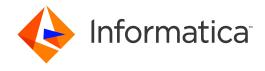

Informatica® PowerExchange 10.2 HotFix 2

# Message Reference Volume 2

Informatica PowerExchange Message Reference Volume 2 10.2 HotFix 2 May 2019

#### © Copyright Informatica LLC 2009, 2019

This software and documentation are provided only under a separate license agreement containing restrictions on use and disclosure. No part of this document may be reproduced or transmitted in any form, by any means (electronic, photocopying, recording or otherwise) without prior consent of Informatica LLC.

U.S. GOVERNMENT RIGHTS Programs, software, databases, and related documentation and technical data delivered to U.S. Government customers are "commercial computer software" or "commercial technical data" pursuant to the applicable Federal Acquisition Regulation and agency-specific supplemental regulations. As such, the use, duplication, disclosure, modification, and adaptation is subject to the restrictions and license terms set forth in the applicable Government contract, and, to the extent applicable by the terms of the Government contract, the additional rights set forth in FAR 52.227-19, Commercial Computer Software License.

Informatica, the Informatica logo, PowerCenter, and PowerExchange are trademarks or registered trademarks of Informatica LLC in the United States and many jurisdictions throughout the world. A current list of Informatica trademarks is available on the web at https://www.informatica.com/trademarks.html. Other company and product names may be trade names or trademarks of their respective owners.

Portions of this software and/or documentation are subject to copyright held by third parties. Required third party notices are included with the product.

The information in this documentation is subject to change without notice. If you find any problems in this documentation, report them to us at infa\_documentation@informatica.com.

Informatica products are warranted according to the terms and conditions of the agreements under which they are provided. INFORMATICA PROVIDES THE INFORMATION IN THIS DOCUMENT "AS IS" WITHOUT WARRANTY OF ANY KIND, EXPRESS OR IMPLIED, INCLUDING WITHOUT ANY WARRANTIES OF MERCHANTABILITY, FITNESS FOR A PARTICULAR PURPOSE AND ANY WARRANTY OR CONDITION OF NON-INFRINGEMENT.

Publication Date: 2019-05-15

# **Table of Contents**

| Preface 6                                 |
|-------------------------------------------|
| Informatica Resources                     |
| Informatica Network                       |
| Informatica Knowledge Base                |
| Informatica Documentation                 |
| Informatica Product Availability Matrices |
| Informatica Velocity                      |
| Informatica Marketplace                   |
| Informatica Global Customer Support       |
| Chapter 1: PWX-10000 to PWX-10999 9       |
| PWX-10000 to PWX-10999                    |
| Chapter 2: PWX-11000 to PWX-15999 81      |
| PWX-11000 to PWX-11999                    |
| PWX-12000 to PWX-12999                    |
| PWX-13000 to PWX-13999                    |
| PWX-14000 to PWX-14999                    |
| PWX-15000 to PWX-15999                    |
| Chapter 3: PWX-16000 to PWX-23999         |
| PWX-16000 to PWX-16999                    |
| PWX-19000 to PWX-19999                    |
| PWX-20000 to PWX-20999                    |
| PWX-21000 to PWX-21999                    |
| PWX-23000 to PWX-23999                    |
| Chapter 4: PWX-25000 to PWX-35999         |
| PWX-25000 to PWX-25999                    |
| PWX-26000 to PWX-26999                    |
| PWX-27000 to PWX-27999                    |
| PWX-28000 to PWX-28999                    |
| PWX-31001 to PWX-31999                    |
| PWX-32000 to PWX-32999                    |
| PWX-33000 to PWX-33999                    |
| PWX-34000 to PWX-34999                    |
| PWX-35000 to PWX-35999                    |
| Chapter 5: PWX-36000 to PWX-36999         |
| PWX-36000 to PWX-36999 321                |

| Chapter 6: PWX-37100 to PWX-37999                                          | . 392 |
|----------------------------------------------------------------------------|-------|
| PWX-37100 to PWX-37999                                                     | 392   |
| Chapter 7: DTL_BMG003 to DTL_RPS105I                                       | 417   |
| DTL_BMG003E to DTL_BMG101E: Datacom Low Level Metadata Retrieval           | . 417 |
| DTL_DPL002I to DTL_DPL300I: Datacom MUF Real-time Log Processor            | 418   |
| DTL_DPP001E to DTL_DPP993E: IDMS CDC EDP Log Feeder                        | 422   |
| DTL_DPS900I to DTL_DPS907I: IDMS Intercept Stub                            | . 428 |
| DTL_DPW002I to DTL_DPW532I: Datacom MUF Real-time Direct Log Processor     | 430   |
| DTL_DPX000E to DTL_DPX999E: IDMS CV Exit and Real-time Journal Processor   | . 434 |
| DTL_DPZ500I to DTL_DPZ514I: IDMS CDC EDP Log Feeder FAKEIT (EDM Interface) | 436   |
| DTL_PRP001E to DTL_PRP302E: Datacom CDC EDP Log Feeder                     | 438   |
| DTL_RPC001E to DTL_RPC999E: Datacom and IDMS CDC Dataspace Controller      | 443   |
| DTL_RPS001E to DTL_RPS105I: Datacom MUF Address Space Subtask Exit         | . 452 |
| Chapter 8: infacmd pwx Error Messages                                      | . 453 |
| infacmd pwx Error Messages Overview                                        | 453   |
| MDAdapter Messages                                                         | 453   |
| MDO Messages                                                               | 454   |
| Parser Messages                                                            | 456   |
| PWXCMD Messages                                                            | 457   |
| PWXLog Messages                                                            | 459   |
| PWXNative Messages                                                         | 459   |
| Chapter 9: PWXPC Error Messages                                            | . 461 |
| PWXPC Error Messages Overview                                              | . 461 |
| PWXPC_10000 to PWXPC_10099                                                 | 461   |
| PWXPC_11000 to PWXPC_11099                                                 | 470   |
| PWXPC_12000 to PWXPC_12099                                                 | 471   |
| PWXPC_12100 to PWXPC_12199                                                 | 480   |
| Chapter 10: Abend, Return, and Reason Codes in PowerExchange Message       | s 491 |
| Abend, Return, and Reason Codes Overview                                   | 491   |
| IBM Product Return and Reason Codes                                        | 492   |
| PowerExchange Abend Codes                                                  | 492   |
| Abend Code U0001 - PowerExchange Agent                                     | 492   |
| Abend Code U0356 - Batch VSAM ECCR                                         | . 493 |
| Abend Code U3035 - PowerExchange Logger                                    | 493   |
| Abend Code U3680 - DB2 ECCR                                                | 493   |
| PowerExchange Return Codes                                                 | 493   |
| Return Codes 0 to 12 - Standard                                            | . 494 |
| Return Codes 1 to 412 - Common                                             | . 494 |

| Return Codes 0 to 12 - PowerExchange Agent                        |
|-------------------------------------------------------------------|
| Return Code 221: PowerExchange Logger                             |
| Return Codes 0 to 8 - Batch VSAM ECCR                             |
| PowerExchange Reason Codes                                        |
| Reason Codes xxxx0800 to xxxx081F - Common                        |
| Reason Codes 001 to 255 - PowerExchange Agent                     |
| Reason Codes 00000601 to 00004499 - Command                       |
| Reason Codes 00000813 to 00001515 - Encoded Commands              |
| Reason Codes 00000C00 to 00000C0E - Common Services               |
| Reason Codes 0033FF01 to 00FFFFFF - PowerExchange Logger          |
| Reason Codes 01440600 to 060906FF - PowerExchange Utilities       |
| Reason Codes 01800101 to 01FFFFFF - Change Interface Component    |
| Function Codes 01 to 0A - Circular Queue                          |
| Reason Codes 04050000 to 0812000C0 - Circular Queue               |
| Reason Codes 0A0A000E to 0A0B00D8 - Log Write API                 |
| Reason Codes 0A0D0300 to 0A0E0320 - Log Read API                  |
| Reason Codes 10000001 to 1007FFFF - DB2 ECCR                      |
| Reason Codes 00000004 to 00000054 - Chainer Module (EDMQMGR0) 547 |

## Preface

PowerExchange Message Reference Volume 2 provides explanations, system actions, and user responses for Informatica® PowerExchange® messages PWX-10000 to PWX-37999, DTL\_BMG003 to DTL\_RPS105I, and PWXPC\_10000 to PWXPC\_12199. Also, this reference describes the abend, return, and reason codes that appear in PowerExchange messages.

To customize the default message prefix of "PWX," define the MSGPREFIX statement in the PowerExchange DBMOVER configuration file.

For information about PowerExchange messages PWX-00000 to PWX-09999, see *PowerExchange Message Reference Volume 1*.

For information about PowerExchange messages DTL0001 to DTL62569I and messages with the PWXEDM prefix, see *PowerExchange Message Reference Volume 3*.

The message references apply to the following Informatica products:

- · PowerExchange for Adabas
- PowerExchange for CA Datacom
- PowerExchange for CA IDMS
- PowerExchange for DB2 for i5/OS and Flat Files
- · PowerExchange for DB2 for Linux, UNIX, and Windows
- · PowerExchange for DB2 for z/OS
- · PowerExchange for Flat Files on Linux, UNIX, and Windows
- PowerExchange for IMS
- PowerExchange for Oracle
- PowerExchange for SQL Server
- PowerExchange for VSAM (including sequential flat files)

### Informatica Resources

Informatica provides you with a range of product resources through the Informatica Network and other online portals. Use the resources to get the most from your Informatica products and solutions and to learn from other Informatica users and subject matter experts.

#### Informatica Network

The Informatica Network is the gateway to many resources, including the Informatica Knowledge Base and Informatica Global Customer Support. To enter the Informatica Network, visit <a href="https://network.informatica.com">https://network.informatica.com</a>.

As an Informatica Network member, you have the following options:

- · Search the Knowledge Base for product resources.
- · View product availability information.
- · Create and review your support cases.
- Find your local Informatica User Group Network and collaborate with your peers.

#### Informatica Knowledge Base

Use the Informatica Knowledge Base to find product resources such as how-to articles, best practices, video tutorials, and answers to frequently asked questions.

To search the Knowledge Base, visit <a href="https://search.informatica.com">https://search.informatica.com</a>. If you have questions, comments, or ideas about the Knowledge Base, contact the Informatica Knowledge Base team at KB\_Feedback@informatica.com.

#### Informatica Documentation

Use the Informatica Documentation Portal to explore an extensive library of documentation for current and recent product releases. To explore the Documentation Portal, visit https://docs.informatica.com.

Informatica maintains documentation for many products on the Informatica Knowledge Base in addition to the Documentation Portal. If you cannot find documentation for your product or product version on the Documentation Portal, search the Knowledge Base at <a href="https://search.informatica.com">https://search.informatica.com</a>.

If you have questions, comments, or ideas about the product documentation, contact the Informatica Documentation team at infa\_documentation@informatica.com.

#### Informatica Product Availability Matrices

Product Availability Matrices (PAMs) indicate the versions of the operating systems, databases, and types of data sources and targets that a product release supports. You can browse the Informatica PAMs at <a href="https://network.informatica.com/community/informatica-network/product-availability-matrices">https://network.informatica.com/community/informatica-network/product-availability-matrices</a>.

### Informatica Velocity

Informatica Velocity is a collection of tips and best practices developed by Informatica Professional Services and based on real-world experiences from hundreds of data management projects. Informatica Velocity represents the collective knowledge of Informatica consultants who work with organizations around the world to plan, develop, deploy, and maintain successful data management solutions.

You can find Informatica Velocity resources at <a href="http://velocity.informatica.com">http://velocity.informatica.com</a>. If you have questions, comments, or ideas about Informatica Velocity, contact Informatica Professional Services at ips@informatica.com.

#### Informatica Marketplace

The Informatica Marketplace is a forum where you can find solutions that extend and enhance your Informatica implementations. Leverage any of the hundreds of solutions from Informatica developers and partners on the Marketplace to improve your productivity and speed up time to implementation on your projects. You can find the Informatica Marketplace at https://marketplace.informatica.com.

### Informatica Global Customer Support

You can contact a Global Support Center by telephone or through the Informatica Network.

To find your local Informatica Global Customer Support telephone number, visit the Informatica website at the following link:

https://www.informatica.com/services-and-training/customer-success-services/contact-us.html.

To find online support resources on the Informatica Network, visit  $\underline{\text{https://network.informatica.com}}$  and select the eSupport option.

#### CHAPTER 1

# PWX-10000 to PWX-10999

This chapter includes the following topic:

• PWX-10000 to PWX-10999, 9

#### PWX-10000 to PWX-10999

PWX-10000 DTERIOM function not implemented.

Explanation: The repository access module received a request that is not implemented.

System Action: An error is returned to the requesting software.

User Response: Report the message to Informatica Global Customer Support.

PWX-10001 DTERIOM wrong number of parms for call 'request\_mnemonic', number\_of\_parms received,

number\_of\_parms expected.

Explanation: The repository access module received a request with an unexpected number of parameters.

System Action: An error is returned to the requesting software.

User Response: Report the message to Informatica Global Customer Support.

PWX-10002 DTERIOM unsupported encoded command (request\_mnemonic).

Explanation: The repository access module received an encoded command request that is not supported.

System Action: An error is returned to the requesting software.

User Response: Report the message to Informatica Global Customer Support.

PWX-10003 DTERIOM invalid encoded command request buffer.

Explanation: The repository access module received an encoded command request with improperly

formed buffer.

System Action: An error is returned to the requesting software.

User Response: Report the message to Informatica Global Customer Support.

PWX-10004 DTERIOM invalid convert buffer.

Explanation: The repository access module received a request with an improperly formed convert buffer.

System Action: An error is returned to the requesting software.

User Response: Report the message to Informatica Global Customer Support.

PWX-10005 DTERIOM unsupported database type ('character\_value' X'hex\_value').

Explanation: The repository access module received a request with an unsupported database type.

System Action: An error is returned to the requesting software.

User Response: Report the message to Informatica Global Customer Support.

PWX-10006 DTERIOM in-memory repository error.

Explanation: The repository access module was unable to allocate memory.

System Action: An error is returned to the requesting software.

User Response: Report the message to Informatica Global Customer Support.

PWX-10007 DTERIOM reply buffer is too small.

Explanation: The repository access module was unable to generate a response because the reply buffer

was too small.

System Action: An error is returned to the requesting software.

User Response: Report the message to Informatica Global Customer Support.

PWX-10008 DTERIOM repository open error (run-time\_error\_text)

Explanation: The repository access module encountered an error when attempting to open the repository.

System Action: The repository is not opened.

User Response: Attempt to correct the problem based on the run-time\_error\_text.

PWX-10009 DTERIOM repository info error (run-time\_error\_text)

Explanation: The repository access module encountered an error when attempting to retrieve information

about the repository file.

System Action: The repository is not processed.

User Response: Attempt to correct the problem based on the run-time\_error\_text.

PWX-10010 DTERIOM repository data error (error\_description)

Explanation: The repository access module encountered an error when attempting to retrieve data from

the repository file.

System Action: The repository is not processed.

User Response: Use the error text to correct the problem.

PWX-10011 DTERIOM already exited

Explanation: The repository access module is being called after it has ended.

System Action: The system returns an error to the calling software.

User Response: Report the message to Informatica Global Customer Support.

PWX-10012 DTERIOM subtask error: error\_text

Explanation: The repository access module's helper subtask has encountered an error. This error is

reported by the main module.

System Action: The system returns an error to the calling software.

User Response: Attempt to correct the problem based on the error text.

PWX-10013 DTERIOM unknown repository subtask error

Explanation: The repository access module's helper subtask has abnormally ended. This error is reported

by the main module.

System Action: The system returns an error to the calling software.

User Response: Report the message to Informatica Global Customer Support.

PWX-10014 DTERIOM repository subtask initialization error

Explanation: The repository access module's helper subtask has encountered an error before completing

initialization. This error is reported by the main module.

System Action: The system returns an error to the calling software.

User Response: Report the message to Informatica Global Customer Support.

PWX-10015 DTERIOM CRAM\_Get\_Registration\_List failed

Explanation: The repository access module encountered an error when attempting to retrieve capture

registration information.

System Action: The repository is not processed.

User Response: Attempt to correct the problem based on other error messages that are issued.

PWX-10016 DTERIOM CRLD\_Start\_Load\_Session failed

Explanation: The repository access module encountered an error when attempting to retrieve capture

registration information.

System Action: The repository is not processed.

User Response: Attempt to correct the problem based on other error messages that are issued.

PWX-10017 DTERIOM CRLD\_LoadCR failed

Explanation: The repository access module encountered an error when attempting to retrieve capture

registration information.

System Action: The repository is not processed.

User Response: Attempt to correct the problem based on other error messages that are issued.

PWX-10018 DTERIOM IMR\_Add\_... failed

Explanation: The repository access module encountered an error when attempting to store capture

registration information.

System Action: The repository is not processed.

User Response: Attempt to correct the problem based on other error messages that are issued.

PWX-10019 DTERIOM RRM\_GetRegDataCols(pCReg) object count conflict

Explanation: The repository access module encountered an error when attempting to retrieve capture

registration information.

System Action: The repository is not processed.

User Response: Report the message to Informatica Global Customer Support.

PWX-10020 DTERIOM column definition invalid (table instance\_name.owner\_name.table\_name column

column\_name)

Explanation: The repository access module encountered an error when attempting to retrieve capture

registration information. The column in the table specified has invalid attributes.

System Action: The repository is not processed.

User Response: Report the message to Informatica Global Customer Support.

PWX-10021 DTERIOM not all columns registered (table instance\_name.owner\_name.table\_name)

Explanation: The repository access module encountered an error when attempting to retrieve capture

registration information. The column in the table specified has invalid attributes.

System Action: The repository is not processed.

User Response: Report the message to Informatica Global Customer Support.

PWX-10022 DTERIOM data set name required on OPEN command

Explanation: The repository access module received an OPEN command without a data set name.

System Action: The system returns an error to the calling software.

User Response: Report the message to Informatica Global Customer Support.

PWX-10023 DTERIOM repository subtask request error

Explanation: The repository access module's helper subtask encountered request error.

System Action: The system returns an error to the calling software.

User Response: Report the message to Informatica Global Customer Support.

PWX-10024 DTERIOM repository already open

Explanation: The repository access module received an OPEN command when the repository was already

believed to be open.

System Action: The system returns an error to the calling software.

User Response: Report the message to Informatica Global Customer Support.

PWX-10025 DTERIOM repository alloc failed (error X'error\_code', info X'info\_code')

Explanation: The repository access module encountered an error when attempting to dynamically allocate

the repository data set.

System Action: The repository is not processed.

User Response: Attempt to correct the problem based on the error and information codes. For more

information about the error and information codes, see the IBM document, MVS Programming

Authorized Assembler Services Guide.

PWX-10026 DTERIOM repository dealloc failed (error X'error\_code', info X'info\_code')

Explanation: The repository access module encountered an error when attempting to dynamically

deallocate the repository data set.

User Response: Attempt to correct the problem based on the error and information codes. For more

information about the error and information codes, see the IBM document, MVS Programming

Authorized Assembler Services Guide.

PWX-10027 DTERIOM data set is not a PowerExchange repository

Explanation: The repository access module determined that the data set specified is not a PowerExchange

repository.

System Action: The data set is not used.

User Response: Specify the correct data set name.

PWX-10028 DTERIOM duplicate registration tag (capture type 'type' name 'name')

Explanation: The repository access module encountered two different capture registrations with the same

registration tag.

System Action: The repository is not processed.

User Response: Report the message to Informatica Global Customer Support.

PWX-10029 DTERIOM same object has different registration tags

Explanation: The repository access module encountered the same capture registration object with

different registration tags.

System Action: The repository is not processed.

User Response: Report the message to Informatica Global Customer Support.

PWX-10030 DTERIOM no capture registrations loaded

Explanation: The repository access module did not find any capture registrations in the repository.

User Response: If correct, ignore, otherwise report the message to Informatica Global Customer Support.

PWX-10031 DTERIOM config open error (run-time\_error\_text)

Explanation: The repository access module encountered an error when attempting to open the repository

access configuration file.

System Action: The repository configuration is not processed.

User Response: Attempt to correct the problem based on the run-time\_error\_text.

PWX-10032 DTERIOM config read error (return\_code)

Explanation: The repository access module encountered an error when attempting to read the repository

access configuration file.

System Action: The repository configuration is not processed.

User Response: Attempt to correct the problem based on the run-time\_error\_text.

PWX-10033 DTERIOM config line line\_number more than nnn characters (line\_text)

Explanation: The repository access module encountered a line in the repository access configuration file

that was longer than the maximum allowed.

System Action: The repository configuration is not processed.

User Response: Correct the problem.

PWX-10034 DTERIOM config line line\_number no keyword/value separator (line\_text)

Explanation: The repository access module encountered a line in the repository access configuration file

that did not contain a keyword/value separator character.

System Action: The repository configuration is not processed.

User Response: Correct the problem.

PWX-10035 DTERIOM config line line\_number keyword keyword unknown

Explanation: The repository access module encountered a line in the repository access configuration file

that contained an unknown keyword.

System Action: The repository configuration is not processed.

User Response: Correct the problem.

PWX-10036 DTERIOM config line line\_number keyword keyword specified twice

Explanation: The repository access module encountered a line in the repository access configuration file

that contained a keyword specified twice.

System Action: The repository configuration is not processed.

User Response: Correct the problem.

PWX-10037 DTERIOM config line line\_number keyword keyword value missing

Explanation: The repository access module encountered a line in the repository access configuration file

that contained a keyword without a value.

System Action: The repository configuration is not processed.

User Response: Correct the problem.

PWX-10038 DTERIOM config line line\_number keyword keyword must be a number from nnn and nnn

Explanation: The repository access module encountered a line in the repository access configuration file

that contained a keyword with a numeric value that was out of range.

System Action: The repository configuration is not processed.

User Response: Correct the problem.

PWX-10039 DTERIOM config line line\_number keyword "keyword" more than "number\_of" characters

Explanation: The repository access module encountered a line in the repository access configuration file

that contained a keyword with a string value that was too long.

System Action: The repository configuration is not processed.

User Response: Correct the problem.

PWX-10040 DTERIOM config keyword 'keyword' missing

Explanation: The repository access module encountered after reading the repository access configuration

file determined that a required keyword was not specified.

System Action: The repository configuration is not processed.

User Response: Correct the problem.

PWX-10041 DTERIOM config keyword 'keyword' requires keyword 'keyword'

Explanation: The repository access module encountered after reading the repository access configuration

file determined that a keyword required by another keyword was not specified.

System Action: The repository configuration is not processed.

User Response: Correct the problem.

PWX-10042 DTERIOM cache data\_set\_name info error (run-time\_error\_text)

Explanation: The repository access module encountered an error when attempting to retrieve information

about a repository cache data set.

System Action: The cache data set is not processed.

User Response: Attempt to correct the problem based on the run-time\_error\_text.

PWX-10043 DTERIOM cache data\_set\_name has invalid format

Explanation: The repository access module determined that the cache data set specified has an incorrect

ormat.

System Action: The cache data set is not processed.

User Response: Correct the problem.

PWX-10044 DTERIOM cache data\_set\_name serialization error

Explanation: The repository access module encountered an error when attempting to serialize the cache

data set specified.

System Action: The cache data set is not processed.

User Response: The problem might be encountered if multiple PowerExchange Agents are using the same

cache data sets. If that is not the case, report the message to Informatica Global Customer

Support.

PWX-10045 DTERIOM cache data\_set\_name open error (run-time\_error\_text)

Explanation: The repository access module encountered an error when attempting to open a repository

cache data set.

System Action: The cache data set is not processed.

User Response: Attempt to correct the problem based on the run-time\_error\_text.

PWX-10046 DTERIOM cache data\_set\_name write error (run-time\_error\_text)

Explanation: The repository access module encountered an error when attempting to write to a repository

cache data set.

System Action: The cache data set is not processed.

User Response: Attempt to correct the problem based on the run-time\_error\_text.

PWX-10047 DTERIOM cache identifier error

Explanation: The repository access module encountered an error while attempting to load capture

registrations from a cache data set.

System Action: The cache data set is not processed.

User Response: Report the message to Informatica Global Customer Support.

PWX-10048 DTERIOM cache encoding error

Explanation: The repository access module encountered an error while attempting to write capture

registrations to a cache data set.

System Action: The cache data set is not processed.

User Response: Report the message to Informatica Global Customer Support.

PWX-10049 DTERIOM CRAM\_Get\_CCT\_Update\_TS failed (return\_code)

Explanation: The repository access module encountered an error while attempting to retrieve the current

repository update time stamp. This error usually indicates a problem with the repository

server.

System Action: Registrations are not retrieved.

User Response: Match the return code to the corresponding message in this reference. If you cannot resolve

the error, contact Informatica Global Customer Support.

PWX-10050 last error: error\_text

Explanation: Displayed in response to the REPSTATUS PowerExchange Agent command. Contains the last

error encountered attempting to access capture registrations.

User Response: See the user response for the original error message.

PWX-10051 refresh active

Explanation: Displayed in response to the REPSTATUS PowerExchange Agent command. Indicates that a

capture registration refresh is in progress.

User Response: No response is required.

PWX-10052 last refresh attempt time

Explanation: Displayed in response to the REPSTATUS PowerExchange Agent command. Indicates when

the last capture registration refresh was performed.

User Response: No response is required.

PWX-10053 current change identifier "changer\_identifier"

Explanation: Displayed in response to the REPSTATUS PowerExchange Agent command. Displayed the

current capture registration change identifier.

User Response: No response is required.

PWX-10054 invalid repository data\_set\_name

Explanation: Displayed in response to the REPSTATUS PowerExchange Agent command. Indicates that

the current repository data set name has an invalid value.

User Response: Correct the problem.

PWX-10055 configuration type repository data\_set\_name

Explanation: Displayed in response to the REPSTATUS PowerExchange Agent command. Indicates that

the current repository data set is a configuration file.

User Response: No response is required.

PWX-10056 CCT repository data\_set\_name

Explanation: Displayed in response to the REPSTATUS PowerExchange Agent command. Indicates that

the current repository data set is a PowerExchange CCT data set.

User Response: No response is required.

PWX-10057 location location

Explanation: Displayed in response to the REPSTATUS PowerExchange Agent command. Indicates that

capture registrations are being retrieved from the specified location.

User Response: No response is required.

PWX-10058 cache (cache\_data\_set\_number) data\_set\_name

Explanation: Displayed in response to the REPSTATUS PowerExchange Agent command. Displays the

number and name of a repository cache data set.

User Response: No response is required.

PWX-10059 helper subtask inactive, repository closed

Explanation: Displayed in response to the REPSTATUS PowerExchange Agent command. Indicates that

the repository is closed.

User Response: No response is required.

PWX-10060 helper subtask inactive, cycling

Explanation: Displayed in response to the REPSTATUS PowerExchange Agent command. Indicates that

the helper subtask is in the process of restarting.

User Response: No response is required.

PWX-10061 helper subtask abnormally terminated, code=abend\_code, reason=reason\_code

Explanation: Displayed in response to the REPSTATUS PowerExchange Agent command or when it is an

abnormal termination of the helper subtask is detected.

System Action: The helper subtask is not restarted.

User Response: Attempt to determine cause of problem. To restart helper subtask issue REPCLOSE followed

by REPOPEN commands to PowerExchange Agent. If the problem persists, contact

Informatica Global Customer Support.

PWX-10062 memory usage: REGS abend\_code registration\_memory abend\_codeK, VIRT private\_areaK, SYS system\_areaK, EXT extended\_private\_areaK, SYS extended\_system\_areaK

Explanation: Displays the current memory usage similar to IBM message IEF374I. "Registration memory"

indicates the current kilobytes dedicated to caching capture registrations.

In the message text:

• private\_area is the maximum kilobytes of storage (high-water mark) that the PowerExchange Agent has used from the user region of the private area.

- system\_area is the maximum kilobytes of storage (high-water mark) that the PowerExchange Agent has used from the following areas: LSQA, SWA, and high private area.
- extended\_private\_area is the maximum kilobytes of storage (high-water mark) that the PowerExchange Agent has used from the user region of the extended private area. This value includes the current memory usage.
- extended\_system\_area is the maximum kilobytes of storage (high-water mark) that the PowerExchange Agent has used from the following areas: extended LSQA, extended SWA, and extended high private area.

User Response: No response is required.

PWX-10063 memory usage: below the line below\_percentage%, above the line above\_percentage%

Explanation: Displays the current memory usage as a percentage of available storage below and above the

line.

User Response: No response is required.

PWX-10200 CAPI: Internal error: Null token pointer passed to API\_routine.

Explanation: A call was made to the PowerExchange Consumer API that cannot be processed correctly.

System Action: The task that encounters the error ends.

User Response: Contact Informatica Global Customer Support, specifying the function being performed at the

time of the error.

PWX-10201 CAPI: No source information was passed to the Consumer API.

Explanation: The source list for a change extract was invalid missing.

System Action: The task that encounters the error ends.

User Response: Correct the source list information and try the request again.

PWX-10202 CAPI: Internal error: Null source interest list pointer passed to CAPI\_Connect.

Explanation: A call was made to the PowerExchange Consumer API that cannot be processed correctly.

System Action: The task that encounters the error ends.

User Response: Contact Informatica Global Customer Support, specifying the function being performed at the

time of the error.

PWX-10203 CAPI: Internal error: CAPI\_Connect caller specified <n> sources, provided <n> sources.

Explanation: A call was made to the PowerExchange Consumer API that cannot be processed correctly.

time of the error.

PWX-10204 CAPI: Internal error: CAPI\_Connect caller did not provide a connection profile.

Explanation: A call was made to the PowerExchange Consumer API that cannot be processed correctly.

System Action: The task that encounters the error ends.

User Response: Contact Informatica Global Customer Support, specifying the function being performed at the

time of the error.

PWX-10205 CAPI: Connection profile <"CONN\_NAME" > not found.

Explanation: A call was made to the PowerExchange Consumer API that cannot be processed correctly.

System Action: The task that encounters the error ends.

User Response: The DBMOVER.cfg might be corrupt. Make sure that the value specified for

CAPI\_CONN\_NAME is correct. If you cannot resolve the error, contact Informatica Global

Customer Support.

PWX-10206 CAPI: Unable to allocate memory for *object\_name*.

Explanation: Insufficient memory resources exist to perform the task.

System Action: The task that encounters the error ends.

User Response: Increase the memory resources available to the task. Contact Informatica Global Customer

Support if the error persists.

PWX-10207 CAPI: Unable to find connection information for Connection profile *<connection>*.

Explanation: The CAPI\_CONN\_NAME statement specifies a CAPI\_CONNECTION statement that is not

found in the DBMOVER file.

System Action: The task that encounters the error ends.

User Response: Correct the values in the DBMOVER file.

PWX-10208 CAPI: Unable to load connection dll *<DLLNAME*>.

Explanation: The DLL specified was not found.

System Action: The task that encounters the error ends.

User Response: Verify that the CAPI\_CONNECTION statement in DBMOVER.cfg is correct. If you cannot

resolve the error, contact Informatica Global Customer Support.

PWX-10211 CAPI: Internal error: No token was passed to API\_routine.

Explanation: A call was made to the PowerExchange Consumer API that cannot be processed correctly.

System Action: The task that encounters the error ends.

User Response: Contact Informatica Global Customer Support, specifying the function being performed at the

time of the error.

PWX-10212 CAPI: API Token has invalid eyecatcher <xxx>.

Explanation: A call was made to the PowerExchange Consumer API that cannot be processed correctly.

time of the error.

PWX-10213 CAPI: API Token version <nn.nn.nn> less than required minimum <nn.nn.nn>n>

Explanation: A call was made to the PowerExchange Consumer API that cannot be processed correctly.

System Action: The task that encounters the error ends.

User Response: Contact Informatica Global Customer Support, specifying the function being performed at the

time of the error.

PWX-10214 CAPI: Cannot process <call\_type> call due to a prior error in the API.

Explanation: A call was made to the PowerExchange Consumer API that cannot be processed correctly.

System Action: The task that encounters the error ends.

User Response: Contact Informatica Global Customer Support, specifying the function being performed at the

time of the error.

PWX-10215 CAPI: Internal error: <call\_type> call must succeed before <call\_type> call can be attempted.

Explanation: A call was made to the PowerExchange Consumer API that cannot be processed correctly.

System Action: The task that encounters the error ends.

User Response: Contact Informatica Global Customer Support, specifying the function being performed at the

time of the error.

PWX-10216 CAPI: Internal error: <call\_type> call was already successfully completed.

Explanation: A call was made to the PowerExchange Consumer API that cannot be processed correctly.

System Action: The task that encounters the error ends.

User Response: Contact Informatica Global Customer Support, specifying the function being performed at the

time of the error.

PWX-10217 CAPI: Internal error: No enumerator was passed to <function\_name>.

Explanation: A call was made to the PowerExchange Consumer API that cannot be processed correctly.

System Action: The task that encounters the error ends.

User Response: Contact Informatica Global Customer Support, specifying the function being performed at the

time of the error.

PWX-10218 CAPI: Internal error: No return data pointer was passed to <API\_routine>.

Explanation: A call was made to the PowerExchange Consumer API that cannot be processed correctly.

System Action: The task that encounters the error ends.

User Response: Contact Informatica Global Customer Support, specifying the function being performed at the

time of the error.

PWX-10219 CAPI: Internal error: Open Consumer API connection must be closed before disconnect is

attempted.

Explanation: A call was made to the PowerExchange Consumer API that cannot be processed correctly.

time of the error.

PWX-10220 CAPI: Internal error: Cannot issue <call\_type> call after <call\_type> call has been issued.

Explanation: A call was made to the PowerExchange Consumer API that cannot be processed correctly.

System Action: The task that encounters the error ends.

User Response: Contact Informatica Global Customer Support, specifying the function being performed at the

time of the error.

PWX-10221 CAPI: Internal error: Source restart info not passed to <API\_routine>.

Explanation: A call was made to the PowerExchange Consumer API that cannot be processed correctly.

System Action: The task that encounters the error ends.

User Response: Contact Informatica Global Customer Support, specifying the function being performed at the

time of the error.

PWX-10222 CAPI: Internal error: Invalid Source restart object info passed to <API\_routine>.

Explanation: A call was made to the PowerExchange Consumer API that cannot be processed correctly.

System Action: The task that encounters the error ends.

User Response: Contact Informatica Global Customer Support, specifying the function being performed at the

time of the error.

PWX-10223 CAPI: Internal error: source-tag not found in interest list.

Explanation: A call was made to the PowerExchange Consumer API that cannot be processed correctly.

System Action: The task that encounters the error ends.

User Response: Contact Informatica Global Customer Support, specifying the function being performed at the

time of the error.

PWX-10224 CAPI: Function < function\_name > not implemented for this connection type.

Explanation: A call was made to the PowerExchange Consumer API that cannot be processed correctly.

System Action: The task that encounters the error continues.

User Response: No response is required.

PWX-10225 CAPI: No DLL specified in connection profile *CAPI\_CONN\_NAME*.

Explanation: A call was made to the PowerExchange Consumer API that cannot be processed correctly.

System Action: The task that encounters the error ends.

User Response: Contact Informatica Global Customer Support, specifying the function being performed at the

time of the error.

PWX-10226 CAPI: Internal error: <call\_type> call must be done before <API\_call> call.

Explanation: A call was made to the PowerExchange Consumer API that cannot be processed correctly.

System Action: The task that encounters the error ends.

User Response: Contact Informatica Global Customer Support, specifying the function being performed at the

time of the error.

PWX-10227 CAPI: Internal error: Required routineroutine\_name not implemented in CAPIINT.

Explanation: A call was made to the PowerExchange Consumer API that cannot be processed correctly.

System Action: The task that encounters the error ends.

User Response: Contact Informatica Global Customer Support, specifying the function being performed at the

time of the error.

PWX-10228 CAPI: Warning: Termination handle handle\_name failed for <function>.

Explanation: A call was made to the PowerExchange Consumer API that cannot be processed correctly.

System Action: The task that encounters the error continues.

User Response: The task might not terminate cleanly. Contact Informatica Global Customer Support,

specifying the function being performed at the time of the error.

PWX-10229 CAPI: Internal error: Zero length for SequenceInfo invalid.

Explanation: A call was made to the PowerExchange Consumer API that cannot be processed correctly.

System Action: The task that encounters the error ends.

User Response: Contact Informatica Global Customer Support, specifying the function being performed at the

time of the error.

PWX-10230 CAPI: Warning: Low SequenceInfo and low Restartinfo found in different restart tokens.

Explanation: A call was made to the PowerExchange Consumer API that cannot be processed correctly.

System Action: The task that encounters the error continues.

User Response: There is a possible inconsistency in restart object values. Verify that the restart values are

correct.

PWX-10231 CAPI: Internal error: Zero length for RestartInfo invalid.

Explanation: A call was made to the PowerExchange Consumer API that cannot be processed correctly.

System Action: The task that encounters the error ends.

User Response: Contact Informatica Global Customer Support, specifying the function being performed at the

time of the error.

PWX-10232 CAPI: Internal error: Invalid Restart Sequence returned from read: Inconsistent length or

does not ascend.

Explanation: A call was made to the PowerExchange Consumer API that cannot be processed correctly.

System Action: The task that encounters the error ends.

User Response: Contact Informatica Global Customer Support, specifying the function being performed at the

time of the error.

PWX-10233 CAPI: Internal error: No data passed to routine routine\_name.

Explanation: A call was made to the PowerExchange Consumer API that cannot be processed correctly.

System Action: The task that encounters the error ends.

User Response: Contact Informatica Global Customer Support, specifying the function being performed at the

time of the error.

PWX-10234 CAPI: Internal error: Invalid data type < data\_type > passed to routine routine\_name.

Explanation: A call was made to the PowerExchange Consumer API that cannot be processed correctly.

System Action: The task that encounters the error ends.

User Response: Contact Informatica Global Customer Support, specifying the function being performed at the

time of the error.

PWX-10235 CAPI: Internal error: Invalid extended data type < data\_type > passed to routine

routine\_name.

Explanation: A call was made to the PowerExchange Consumer API that cannot be processed correctly.

System Action: The task that encounters the error ends.

User Response: Contact Informatica Global Customer Support, specifying the function being performed at the

time of the error.

PWX-10236 CAPI: Internal error: Extended data type < data\_type > passed to routine routine\_name invalid

for this consumer.

Explanation: A call was made to the PowerExchange Consumer API that cannot be processed correctly.

System Action: The task that encounters the error ends.

User Response: Contact Informatica Global Customer Support, specifying the function being performed at the

time of the error.

PWX-10237 CAPI: Internal error: Unexpected data for data type <data\_type > passed to routine

routine\_name.

Explanation: A call was made to the PowerExchange Consumer API that cannot be processed correctly.

System Action: The task that encounters the error ends.

User Response: Contact Informatica Global Customer Support, specifying the function being performed at the

time of the error.

PWX-10238 CAPI: Internal error: Required data for data type < data\_type > not passed to routine

routine\_name.

Explanation: A call was made to the PowerExchange Consumer API that cannot be processed correctly.

System Action: The task that encounters the error ends.

User Response: Contact Informatica Global Customer Support, specifying the function being performed at the

time of the error.

PWX-10239 CAPI: Internal error: Invalid record type < record\_type > passed to routine\_name.

Explanation: A call was made to the PowerExchange Consumer API that cannot be processed correctly.

System Action: The task that encounters the error ends.

User Response: Contact Informatica Global Customer Support, specifying the function being performed at the

time of the error.

PWX-10240 CAPI: ERROR: No attribute info supplied to LRP interface.

Explanation: A call was made to the PowerExchange Consumer API that cannot be processed correctly.

time of the error.

PWX-10241 CAPI: WARNING: Unrecognized attribute < name: value > passed to LRP interface.

Explanation: A call was made to the PowerExchange Consumer API that cannot be processed correctly.

System Action: The task that encounters the error continues.

User Response: No response is required.

PWX-10242 CAPI: ERROR: No input queue identifier in attribute list passed to LRP interface.

Explanation: A call was made to the PowerExchange Consumer API that cannot be processed correctly.

System Action: The task that encounters the error ends.

User Response: Contact Informatica Global Customer Support, specifying the function being performed at the

time of the error.

PWX-10243 CAPI: ERROR: Common services connect failed. Return Code: rc Reason Code:

reason\_code.

Explanation: A call was made to the PowerExchange Consumer API that cannot be processed correctly.

System Action: The task that encounters the error ends.

User Response: The return and reason codes are documented in the Return Codes and Reason Codes

sections of this manual.

PWX-10244 CAPI: ERROR: No platform Token.

Explanation: A call was made to the PowerExchange Consumer API that cannot be processed correctly.

System Action: The task that encounters the error ends.

User Response: Contact Informatica Global Customer Support, specifying the function being performed at the

time of the error.

PWX-10245 CAPI: ERROR: Not connected.

Explanation: A call was made to the PowerExchange Consumer API that cannot be processed correctly.

System Action: The task that encounters the error ends.

User Response: Contact Informatica Global Customer Support, specifying the function being performed at the

time of the error.

PWX-10246 CAPI: ERROR: Queue open failed. Return Code: rc Reason Code: reason\_code.

Explanation: A call was made to the PowerExchange Consumer API that cannot be processed correctly.

System Action: The task that encounters the error ends.

User Response: The return and reason codes are documented in the Return Codes and Reason Codes

sections of this manual.

PWX-10247 CAPI: ERROR: Command Queue open failed. Return Code : rc Reason Code: reason\_code.

Explanation: A call was made to the PowerExchange Consumer API that cannot be processed correctly.

User Response: The return and reason codes are documented in the Return Codes and Reason Codes

sections of this manual.

PWX-10248 CAPI: ERROR: Queue close failed. Return Code: rc Reason Code: reason\_code.

Explanation: A call was made to the PowerExchange Consumer API that cannot be processed correctly.

System Action: The task that encounters the error ends.

User Response: The return and reason codes are documented in the Return Codes and Reason Codes

sections of this manual.

PWX-10249 CAPI: ERROR: Command Queue close failed. Return Code : rc Reason Code: reason\_code.

Explanation: A call was made to the PowerExchange Consumer API that cannot be processed correctly.

System Action: The task that encounters the error ends.

User Response: The return and reason codes are documented in the Return Codes and Reason Codes

sections of this manual.

PWX-10250 CAPI: ERROR: CS info call failed. Return Code: rc Reason Code: reason\_code.

Explanation: A call was made to the PowerExchange Consumer API that cannot be processed correctly.

System Action: The task that encounters the error ends.

User Response: Review the return and reason codes.

PWX-10251 CAPI: ERROR: Input Queue not found in PAC.

Explanation: A call was made to the PowerExchange Consumer API that cannot be processed correctly.

System Action: The task that encounters the error ends.

User Response: Verify that the PAC task specified in the PARM is correct for this process. If you cannot

resolve the error, contact Informatica Global Customer Support.

PWX-10252 CAPI: ERROR: Common services disconnect failed. Return Code: rc Reason Code:

reason\_code.

Explanation: A call was made to the PowerExchange Consumer API that cannot be processed correctly.

System Action: The task that encounters the error ends.

User Response: The return and reason codes are documented in the Return Codes and Reason Codes

sections of this manual.

PWX-10254 CAPI: ERROR: Read Queue token missing or invalid.

Explanation: A call was made to the PowerExchange Consumer API that cannot be processed correctly.

System Action: The task that encounters the error ends.

User Response: Contact Informatica Global Customer Support, specifying the function being performed at the

time of the error.

PWX-10255 CAPI: ERROR: Source list missing or invalid.

Explanation: A call was made to the PowerExchange Consumer API that cannot be processed correctly.

time of the error.

PWX-10256 CAPI: ERROR: Restart token missing or invalid.

Explanation: A call was made to the PowerExchange Consumer API that cannot be processed correctly.

System Action: The task that encounters the error ends.

User Response: Contact Informatica Global Customer Support, specifying the function being performed at the

time of the error.

PWX-10257 CAPI: ERROR: Non standard record format received.

Explanation: A call was made to the PowerExchange Consumer API that cannot be processed correctly.

System Action: The task that encounters the error ends.

User Response: Contact Informatica Global Customer Support, specifying the function being performed at the

time of the error.

PWX-10258 CAPI: ERROR: Restart request not sent.

Explanation: A call was made to the PowerExchange Consumer API that cannot be processed correctly.

System Action: The task that encounters the error ends.

User Response: Contact Informatica Global Customer Support, specifying the function being performed at the

time of the error.

PWX-10259 CAPI: WARNING: Queue closed before EOF encountered.

Explanation: EOF was not received from LRP within the timeout period specified in the EDM parameters.

System Action: The task that encounters the error continues.

User Response: Increase the value specified in the PACTIMR parameter. Contact Informatica Global

Customer Support if it persists.

PWX-10260 CAPI: ERROR: Interest list encoded command put failed. Return Code: rc Reason Code:

reason\_code.

Explanation: A call was made to the PowerExchange Consumer API that cannot be processed correctly.

System Action: The task that encounters the error ends.

User Response: The return and reason codes are documented in PowerExchange Change Capture Messages

Reference.

PWX-10261 CAPI: ERROR: Request transaction encoded command put failed. Return Code: rc Reason

Code: reason\_code.

Explanation: A call was made to the PowerExchange Consumer API that cannot be processed correctly.

System Action: The task that encounters the error ends.

User Response: The return and reason codes are documented in PowerExchange Change Capture Messages

Reference.

PWX-10262 CAPI: ERROR: Timer set failed. Return Code: rc Reason Code: reason\_code.

User Response: Contact Informatica Global Customer Support, specifying the function being performed at the

time of the error.

PWX-10263 CAPI: ERROR: Timer cancel failed. Return Code: rc Reason Code: reason\_code.

Explanation: A call was made to the PowerExchange Consumer API that cannot be processed correctly.

System Action: The task that encounters the error ends.

User Response: Contact Informatica Global Customer Support, specifying the function being performed at the

time of the error.

PWX-10264 CAPI: ERROR: Wait call failed. Return Code: rc Reason Code: reason\_code.

Explanation: A call was made to the PowerExchange Consumer API that cannot be processed correctly.

System Action: The task that encounters the error ends.

User Response: Contact Informatica Global Customer Support, specifying the function being performed at the

time of the error.

PWX-10265 CAPI: ERROR: Read from LRP connection failed. Return Code: rc Reason Code:

reason\_code.

Explanation: A call was made to the PowerExchange Consumer API that cannot be processed correctly.

System Action: The task that encounters the error ends.

User Response: The return and reason codes are documented in PowerExchange Change Capture Messages

Reference.

PWX-10266 CAPI: ERROR: Set restart object failed.

Explanation: A call was made to the PowerExchange Consumer API that cannot be processed correctly.

System Action: The task that encounters the error ends.

User Response: Contact Informatica Global Customer Support, specifying the function being performed at the

time of the error.

PWX-10267 CAPI: ERROR: Get store clock value failed. Return Code: rc.

Explanation: A call was made to the PowerExchange Consumer API that cannot be processed correctly.

System Action: The task that encounters the error ends.

User Response: Contact Informatica Global Customer Support, specifying the function being performed at the

time of the error.

PWX-10274 CAPI: ERROR: Error setting after data token.

Explanation: A call was made to the PowerExchange Consumer API that cannot be processed correctly.

System Action: The task that encounters the error ends.

User Response: Contact Informatica Global Customer Support, specifying the function being performed at the

time of the error.

PWX-10275 CAPI: ERROR: Command Queue token missing or invalid.

User Response: Contact Informatica Global Customer Support, specifying the function being performed at the

time of the error.

PWX-10276 CAPI: ERROR: Record data inconsistent with function INSERT.

Explanation: A call was made to the PowerExchange Consumer API that cannot be processed correctly.

System Action: The task that encounters the error ends.

User Response: Contact Informatica Global Customer Support, specifying the function being performed at the

time of the error.

PWX-10277 CAPI: ERROR: Record data inconsistent with function UDPATE.

Explanation: A call was made to the PowerExchange Consumer API that cannot be processed correctly.

System Action: The task that encounters the error ends.

User Response: Contact Informatica Global Customer Support, specifying the function being performed at the

time of the error.

PWX-10278 CAPI: ERROR: Record data inconsistent with function DELETE.

Explanation: A call was made to the PowerExchange Consumer API that cannot be processed correctly.

System Action: The task that encounters the error ends.

User Response: Contact Informatica Global Customer Support, specifying the function being performed at the

time of the error.

PWX-10279 CAPI: ERROR: Event Mark call failed. Return Code: rc Reason Code: reason\_code.

Explanation: A call was made to the PowerExchange Consumer API that cannot be processed correctly.

System Action: The task that encounters the error ends.

User Response: The return and reason codes are documented in the Return Codes and Reason Codes

sections of this manual. Inspect the EDMMSG for further information.

PWX-10280 CAPI: ERROR: Log Queue not found in PAC.

Explanation: A call was made to the PowerExchange Consumer API that cannot be processed correctly.

System Action: The task that encounters the error ends.

User Response: Verify that the PAC task specified in the parameter is correct for this process. If you cannot

resolve the error, contact Informatica Global Customer Support.

PWX-10281 CAPI: ERROR: No Log Queue defined to PAC.

Explanation: A call was made to the PowerExchange Consumer API that cannot be processed correctly.

System Action: The task that encounters the error ends.

User Response: Verify that the PAC task specified in the parameter is correct for this process. If you cannot

resolve the error, contact Informatica Global Customer Support.

PWX-10282 CAPI: ERROR: CS EDMSDIR get call failed. Return Code: return\_code Reason Code:

reason\_code.

User Response: The return and reason codes are documented in the Return Codes and Reason Codes

sections of this manual. Inspect the EDMMSG for further information.

PWX-10283 CAPI: ERROR: No Input Queue defined to PAC.

Explanation: A call was made to the PowerExchange Consumer API that cannot be processed correctly.

System Action: The task that encounters the error ends.

User Response: Verify that the PAC task specified in the parameter is correct for this process. If you cannot

resolve the error, contact Informatica Global Customer Support.

PWX-10284 CAPI: ERROR: No input queue identifier in attribute list passed to LRP interface.

Explanation: A call was made to the PowerExchange Consumer API that cannot be processed correctly.

System Action: The task that encounters the error ends.

User Response: Contact Informatica Global Customer Support, specifying the function being performed at the

time of the error.

PWX-10285 CAPI: ERROR: Shutdown Request encoded command put failed. Return Code: rc Reason

Code: reason\_code.

Explanation: A call was made to the PowerExchange Consumer API that cannot be processed correctly.

System Action: The task that encounters the error ends.

User Response: The return and reason codes are documented in the Return Codes and Reason Codes

sections of this manual. Inspect the EDMMSG for further information.

PWX-10286 CAPI: ERROR: PowerExchange Logger disconnect request failed. Return Code: return\_code

Reason Code: reason\_code.

Explanation: A call was made to the PowerExchange Consumer API that cannot be processed correctly.

System Action: The task that encounters the error ends.

User Response: Review the return and reason codes and the EDMMSG messages for additional information.

PWX-10287 CAPI: ERROR: PACINFO call failed. Return Code: return\_code Reason Code: reason\_code.

Explanation: A call was made to the PowerExchange Consumer API that cannot be processed correctly.

System Action: The task that encounters the error ends.

User Response: The return and reason codes are documented in the Return Codes and Reason Codes

sections of this manual. Inspect the EDMMSG for further information.

PWX-10288 CAPI: ERROR: Command connection not valid for GenRestart.

Explanation: A call was made to the PowerExchange Consumer API that cannot be processed correctly.

System Action: The task that encounters the error ends.

User Response: Verify that the PAC task specified in the parameter is correct for this process. If you cannot

resolve the error, contact Informatica Global Customer Support.

PWX-10289 CAPI: ERROR: Unknown command record format read.

User Response: Contact Informatica Global Customer Support, specifying the function being performed at the

time of the error.

PWX-10291 CAPI: ERROR: No Log attribute supplied.

Explanation: A call was made to the PowerExchange Consumer API that cannot be processed correctly.

System Action: The task that encounters the error ends.

User Response: Contact Informatica Global Customer Support, specifying the function being performed at the

time of the error.

PWX-10292 CAPI: ERROR: Log Read API < call\_type > call failed. Return Code : return\_code Reason Code:

reason\_code.

Explanation: A call was made to the PowerExchange Consumer API that cannot be processed correctly.

System Action: The task that encounters the error ends.

User Response: Review the EDMMSG log for additional information. Verify the status of the PowerExchange

Logger and PowerExchange Agent. If you cannot resolve the problem, contact Informatica

Global Customer Support.

PWX-10293 CAPI: ERROR: Log Write API <call\_type> call failed. Return Code: return\_code Reason Code:

reason\_code.

Explanation: A call was made to the PowerExchange Consumer API that cannot be processed correctly.

System Action: The task that encounters the error ends.

User Response: Inspect the EDMMSG log for further information. Verify the status of the PowerExchange

Logger and PowerExchange Agent. If you cannot resolve the problem, contact Informatica

Global Customer Support.

PWX-10294 CAPI: ERROR: Data for < data\_type> extended data request invalid.

Explanation: A call was made to the PowerExchange Consumer API that cannot be processed correctly.

System Action: The task that encounters the error ends.

User Response: Contact Informatica Global Customer Support, specifying the function being performed at the

time of the error.

PWX-10295 CAPI: Warning: Extended data for request type <data\_type>:<decription> not available.

Explanation: A call was made to the PowerExchange Consumer API that cannot be processed correctly.

System Action: The task that encounters the error continues.

User Response: Report the message to Informatica Global Customer Support.

PWX-10296 CAPI: ERROR: VARSTRING coperation\_type> operation failed for object <object>.

Explanation: A call was made to the PowerExchange Consumer API that cannot be processed correctly.

System Action: The task that encounters the error ends.

User Response: Verify that no resource constraints have been exceeded. If the problem persists contact

Informatica Global Customer Support.

PWX-10297 CAPI: ERROR: Restart values have incorrect length.

Explanation: A call was made to the PowerExchange Consumer API that cannot be processed correctly.

System Action: The task that encounters the error ends.

User Response: Contact Informatica Global Customer Support, specifying the function being performed at the

time of the error.

PWX-10298 CAPI: ERROR: Enqueue failed.

Explanation: A call was made to the PowerExchange Consumer API that cannot be processed correctly.

System Action: The task that encounters the error ends.

User Response: Contact Informatica Global Customer Support, specifying the function being performed at the

time of the error.

PWX-10299 CAPI: ERROR: Dequeue failed.

Explanation: A call was made to the PowerExchange Consumer API that cannot be processed correctly.

System Action: The task that encounters the error ends.

User Response: Contact Informatica Global Customer Support, specifying the function being performed at the

time of the error.

PWX-10345 CAPI: ERROR: Unable to find IMS segment RBA for cascade key.

Explanation: A call was made to the PowerExchange Consumer API that cannot be processed correctly.

System Action: The task that encounters the error ends.

User Response: Contact Informatica Global Customer Support, specifying the function being performed at the

time of the error.

PWX-10346 CAPI: ERROR: DLL compile/link Version mismatch: DLL <nm>: DLL ver nn.nn.nn. Link ver

nn.nn.nn.nn.

Explanation: A call was made to the PowerExchange Consumer API that cannot be processed correctly.

System Action: The task that encounters the error ends.

User Response: Contact Informatica Global Customer Support, specifying the function being performed at the

time of the error.

PWX-10348 CAPI: ERROR: CAPI Version mismatch: DLL <nm> version <nn.nn.nn.nn>. Version Required

<nn.nn.nn.nn>.

Explanation: A call was made to the PowerExchange Consumer API that cannot be processed correctly.

System Action: The task that encounters the error ends.

User Response: Possible incorrect application of a product patch. Contact Informatica Global Customer

Support if the problem cannot be resolved.

PWX-10349 CAPI: ERROR: < data\_type > is not a valid extended datatype.

Explanation: A call was made to the PowerExchange Consumer API that cannot be processed correctly.

System Action: The task that encounters the error ends.

User Response: Contact Informatica Global Customer Support, specifying the function being performed at the

time of the error.

PWX-10353 CAPI: ERROR: No source restart information.

Explanation: A call was made to the PowerExchange Consumer API that cannot be processed correctly.

System Action: The task that encounters the error ends.

User Response: View the documentation on setting apply restart tokens. If the process was followed

correctly, report the problem to Informatica Global Customer Support.

PWX-10359 CAPI: ERROR: Sequence info must be <n> bytes.

Explanation: A call was made to the PowerExchange Consumer API that cannot be processed correctly.

System Action: The task that encounters the error ends.

User Response: Contact Informatica Global Customer Support, specifying the function being performed at the

time of the error.

PWX-10360 CAPI: ERROR: Restart info must be <n> bytes.

Explanation: A call was made to the PowerExchange Consumer API that cannot be processed correctly.

System Action: The task that encounters the error ends.

User Response: Contact Informatica Global Customer Support, specifying the function being performed at the

time of the error.

PWX-10361 CAPI: ERROR: log name in restart info does not match log name for connect < log\_name >.

Explanation: A call was made to the PowerExchange Consumer API that cannot be processed correctly.

System Action: The task that encounters the error ends.

User Response: Verify the PowerExchange Logger name specified in the CAPI\_CONNECTION. It must

conform to the PowerExchange Logger name in the restart token if this is not an initial run.

PWX-10362 CAPI: ERROR: NULL values not allowed in Restart Token.

Explanation: A call was made to the PowerExchange Consumer API that cannot be processed correctly.

System Action: The task that encounters the error ends.

User Response: View the documentation on setting apply restart tokens. If the process was followed

correctly, report the problem to Informatica Global Customer Support.

PWX-10363 CAPI: ERROR: Restart token lengths not consistent.

Explanation: A call was made to the PowerExchange Consumer API that cannot be processed correctly.

System Action: The task that encounters the error ends.

User Response: View the documentation on setting apply restart tokens. If the process was followed

correctly, report the problem to Informatica Global Customer Support.

PWX-10366 CAPI: ERROR: Extended Info exists for none-capable caller.

Explanation: A call was made to the PowerExchange Consumer API that cannot be processed correctly.

System Action: The task that encounters the error ends.

User Response: Verify that the CAPI\_CONNECTION parameters in the DBMOVER.cfg are correct. If you cannot

resolve the error, contact Informatica Global Customer Support.

PWX-10367 CAPI: ERROR: Log read (RESTART) point beyond requested send point (SEQUENCE).

Explanation: A call was made to the PowerExchange Consumer API that cannot be processed correctly.

System Action: The task that encounters the error ends.

User Response: View the documentation on setting apply restart tokens. If the process was followed

correctly, report the problem to Informatica Global Customer Support.

PWX-10373 CAPI: ERROR: Consumer not capable of required extended data processing.

Explanation: A call was made to the PowerExchange Consumer API that cannot be processed correctly.

System Action: The task that encounters the error ends.

User Response: Verify that the CAPI\_CONNECTION parameters in the DBMOVER.cfg are correct. If you cannot

resolve the error, contact Informatica Global Customer Support.

PWX-10374 CAPI: ERROR: Multiple objects allowed only on SourceEvent or RestartInfo <function>

Explanation: A call was made to the PowerExchange Consumer API that cannot be processed correctly.

System Action: The task that encounters the error ends.

User Response: Contact Informatica Global Customer Support, specifying the function being performed at the

time of the error.

PWX-10376 CAPI: ERROR: Restart token missing for source < source\_tag>.

Explanation: A call was made to the PowerExchange Consumer API that cannot be processed correctly.

System Action: The task that encounters the error ends.

User Response: View the documentation on setting apply restart tokens. If the process was followed

correctly, report the problem to Informatica Global Customer Support.

PWX-10377 CAPI: ERROR: Helper routine < helper\_routine > can only be called during < API\_call >.

Explanation: A call was made to the PowerExchange Consumer API that cannot be processed correctly.

System Action: The task that encounters the error ends.

User Response: Contact Informatica Global Customer Support, specifying the function being performed at the

time of the error.

PWX-10378 CAPI: ERROR: Extended data type type is not setable.(routine <helper\_routine>).

Explanation: A call was made to the PowerExchange Consumer API that cannot be processed correctly.

System Action: The task that encounters the error ends.

User Response: Contact Informatica Global Customer Support, specifying the function being performed at the

time of the error.

PWX-10379 CAPI: ERROR: Restart token for source <source\_tag> invalid.

Explanation: A call was made to the PowerExchange Consumer API that cannot be processed correctly.

System Action: The task that encounters the error ends.

User Response: View the documentation on setting apply restart tokens. If the process was followed

correctly, report the problem to Informatica Global Customer Support.

PWX-10380 CAPI: ERROR: Log name from connect < log\_name > must match log name from EDMSDIR

<log\_name>.

Explanation: A call was made to the PowerExchange Consumer API that cannot be processed correctly.

System Action: The task that encounters the error ends.

User Response: Verify that the CAPI\_CONNECTION log parameter matches the log name in the EDMSDIT. If

you cannot resolve the error, contact Informatica Global Customer Support.

PWX-10385 ERROR: Too many non-CAPX < PWX\_config\_file\_statement\_type > statements.

<number\_found> found, <number\_allowed> allowed.

Explanation: Too many statements of the specified type were found in the PowerExchange configuration

file.

System Action: The task that encounters the error ends.

User Response: Remove the extra statements and restart the task. The maximum number allowed is stated in

the error message.

PWX-10386 INFO: End of file processing initiated by event table processing.

Explanation: A change record was detected for an event table, which causes the extraction process to

shut down.

System Action: The task ends normally.

User Response: No response is required.

PXW-10387 IMS id missing for request to read IMS unload file

Explanation: A data map that requests a read of an IMS unload file does not include an IMS SSID. The

library from which to load the DBD is specified through a combination of information from the

IMS SSID and the DBMOVER IMSID parameters.

System Action: The task that encountered the error ends.

User Response: If you are using a DL/1 Batch data map, add an IMS SSID to the data map. If you are using an

IMS ODBA data map, the IMS SSID should already be present. Also, verify that the IMSID parameter in the DBMOVER configuration member specifies the DBD library for the IMS

subsystem.

PXW-10388 parameter1 specified with no parameter2 or dbmover parameter3 specified.

Explanation: The specified parameter, parameter1, requires at least one of two other specified parameters

to be defined.

System Action: The task that encountered this error ends.

User Response: Define at least one of the missing parameters, parameter 2 or parameter 3.

PWX-10390 CAPI\_CONNECTION type connection\_type: parameter\_name parameter requires

parameter\_name parameter

Explanation: A CAPI\_CONNECTION statement of the specified type contains a parameter that requires the

specification of a second parameter.

System Action: Processing ends.

User Response: Specify the second parameter and run the session again.

PWX-10391 CAPI\_CONNECTION type type: required parameter parameter\_name missing

Explanation: A CAPI\_CONNECTION statement of the specified type is missing a required parameter. This

messages identifies the parameter that is missing.

System Action: Capture processing ends.

User Response: Add the specified parameter to the CAPI\_CONNECTION statement that is missing it. Then run

the session again.

PWX-10400 Memory management problem for item <item\_reference>, return code <return\_code>.

Explanation: Insufficient resources to allocate requested memory

System Action: Processing ends.

User Response: Ensure that sufficient resources are available to the process.

reason < reason\_code>

Explanation: An operation on the queue has failed.

System Action: Processing ends.

User Response: For a more detailed explanation of the error, review the messages that follow this message.

PWX-10404 Cannot continue. Parameter cparameter\_name was not supplied.

Explanation: The user has not specified an essential parameter.

System Action: Processing ends.

User Response: Determine the correct value of the parameter, and supply it.

PWX-10405 The member DBCB provided has no link to a Connection DBCB.

Explanation: The API was called with an invalid configuration.

System Action: Processing ends.

User Response: Use connection DBCBs.

PWX-10406 Refer to IBM MQ Manuals for explanation of these messages.

Explanation: Other messages have returned MQ codes and responses.

User Response: Read associated messages for MQ references.

PWX-10407 Could not create Pool ID for rc <return\_code>.

Explanation: An internal memory configuration error occurred.

System Action: Processing ends.

User Response: Contact Informatica Global Customer Support with details.

PWX-10408 Explanation: explanation\_text.

Explanation: Brief MQ reason code explanation.

User Response: No response is required.

PWX-10409 Trying to connect to <queue\_manager>, but already connected to <queue\_manager>.

Explanation: While already connected to a queue manager, an attempt was made to connect to a different

one.

System Action: Processing ends.

User Response: If calling the API, verify the logic, otherwise contact Informatica Global Customer Support.

Explanation: An syncpointing-related operation was requested on a queue that was not opened for

syncpointing.

System Action: Processing ends.

User Response: If calling the API, verify the logic, otherwise contact Informatica Global Customer Support.

PWX-10411 Invalid DBCB used in call to <function>, DBCB <DBCB\_address> DBCB No. <DBCB\_number>.

Explanation: The API was called with an invalid configuration.

System Action: Processing ends.

User Response: If calling the API, verify the logic, otherwise contact Informatica Global Customer Support.

PWX-10412 Crucial Value error in field<field\_name>. Explanation: problem\_description.

Explanation: The API was called with an invalid configuration.

System Action: Processing ends.

User Response: If calling the API, verify the logic, otherwise contact Informatica Global Customer Support.

PWX-10413 User <user\_ID> is not licensed to use Message Queue functions.

Explanation: MQ access is not permitted with the license key given.

System Action: Processing ends.

User Response: Contact Informatica Global Customer Support for a new license key.

PWX-10415 Cannot call UPDATE on queue opened for browsing

Explanation: DB\_UPDATE called on a queue opened for non-destructive reads.

System Action: The system does not read from or write to that queue.

User Response: Contact Informatica Global Customer Support and specify the nature of the error.

PWX-10416 AMMQS: <error\_description>

Explanation: The module DTLAMMQS has encountered a fatal error described by the specified descriptive

text.

System Action: The system returns an error to the calling software.

User Response: Contact Informatica Global Customer Support.

PWX-10500 command\_input

Explanation: The current command input line.

User Response: No response is required.

Explanation: The parameter specified contained an invalid hex character.

System Action: Processing ends.

User Response: Correct the error. Then, run the request again.

PWX-10502 Odd number of hex characters in *sparameter* 

Explanation: The parameter specified contained an odd number of hex characters.

System Action: Processing ends.

User Response: Correct the error. Then, run the request again.

PWX-10503 Conflicting parameters conflicting parameter1> and parameter1>

Explanation: The parameters specified cannot be specified together.

System Action: Processing ends.

User Response: Correct the error. Then, run the request again.

PWX-10504 Invalid entry\_source\_or\_target

Explanation: The specified parameter specified has an invalid value.

System Action: Processing ends.

User Response: Correct the error. Then, run the request again.

PWX-10505 No command specified

Explanation: No command was specified.

System Action: Processing ends.

User Response: Correct the error. Then, run the request again.

PWX-10506 Syntax for the MQ restart utility:

Explanation: First line of HELP output.

User Response: No response is required.

PWX-10507 help\_information

Explanation: Line of HELP output.

User Response: No response is required.

PWX-10508 Entry (source\_name,target\_name,target\_type) already present in application

application\_name

Explanation: Entry is already defined in the application.

System Action: Processing ends.

User Response: Correct the error. Then, run the request again. It should be noted: source names are not case

sensitive; NRDB target names are not case sensitive and the format does not matter ("a.b\_C"

is equivalent to "A.B.C").

PWX-10509 No application in effect

Explanation: The command being executed requires an application. The application name can be specified

by the APPL= keyword or on the SETDEF command.

System Action: Processing ends.

User Response: Correct the error. Then, run the request again.

PWX-10510 No queue name in effect

Explanation: The command being executed requires a queue name. The queue name can be specified on

the SETDEF command or in the DBMOVER configuration file.

System Action: Processing ends.

User Response: Correct the error. Then, run the request again.

PWX-10511 MQR API call call\_name returned error return\_code (return\_mnemonic)

Explanation: The MQ restart API call specified returned an error. Additional messages should help

determine why the error was returned.

System Action: Processing ends.

User Response: Correct the error. Then, run the request again.

PWX-10512 No application loaded

Explanation: The command being executed requires an application to be loaded.

System Action: Processing ends.

User Response: Correct the error. Then, run the request again.

PWX-10513 Application <application\_name > already exists

Explanation: The command being executed requires the application to not already exist in the restart

queue.

System Action: Processing ends.

User Response: Correct the error. Then, run the request again.

PWX-10514 Application <application\_name > not found

Explanation: The application was not found in the restart queue.

System Action: Processing ends.

User Response: Correct the error. Then, run the request again.

PWX-10515 Error ignored because of option\_description option

Explanation: The previous error was ignored.

System Action: Processing continues.

User Response: No response is required.

PWX-10516 Error treated as fatal

Explanation: The previous error was treated as fatal.

System Action: Processing ends.

User Response: Correct the error. Then, run the request again.

PWX-10517 Command command\_name complete

Explanation: The command's processing has completed without error.

System Action: Processing continues.

User Response: No response is required.

PWX-10518 Pending changes not saved

Explanation: Previous command(s) modified the state of the restart queue, but those changes were not

saved.

System Action: Processing ends.

User Response: Correct by adding APPLSAVE command and rerun.

PWX-10519 Entry (source\_name,target\_name,target\_type) not present in application application\_name

Explanation: Entry is not defined in the application.

System Action: Processing ends.

User Response: Correct the error. Then, run the request again.

PWX-10520 Command cannot be processed while application <application\_name> is running

Explanation: Command is not allowed when application is running.

System Action: Processing ends.

User Response: If application is not truly running, use APPLCLR command to clear running indication and

reissue command. If application is truly running, stop application and reissue command.

Otherwise contact Informatica Global Customer Support.

PWX-10521 parameter\_name parameter requires parameter\_name parameter

Explanation: One parameter requires the specification of a second parameter.

System Action: Processing ends.

User Response: Correct the error. Then, run the request again.

PWX-10522 Memory allocation failure.

Explanation: Memory allocation failure.

System Action: Processing ends.

User Response: Attempt to rerun, If the problem persists, contact Informatica Global Customer Support.

PWX-10523 CAPI call call\_name returned error return\_code (return\_mnemonic)

Explanation: The CAPI call specified returned an error. Additional messages should help determine why

the error was returned.

System Action: Processing ends.

User Response: Correct the error. Then, run the request again.

PWX-10524 CAPI call call\_name returned return\_code (return\_mnemonic)

Explanation: The CAPI call specified returned an non-success return code. Additional messages should

help determine why this happened.

User Response: No response is required.

PWX-10530 Application: application\_name (update\_time) running

Explanation: Output from the PRINT command.

System Action: Processing continues.

User Response: No response is required.

PWX-10531 Runld: running\_id

Explanation: Output from the PRINT command.

System Action: Processing continues.

User Response: No response is required.

PWX-10535 Rst: first portion or all of restart token

Explanation: Output from the PRINT command.

System Action: Processing continues.

User Response: No response is required.

PWX-10536 Seq: first portion or all of sequence token

Explanation: Output from the PRINT command.

System Action: Processing continues.

User Response: No response is required.

PWX-10537 continuation of restart or sequence token

Explanation: Output from the PRINT command.

System Action: Processing continues.

User Response: No response is required.

PWX-10540 Entry: S=source T=target TT=target\_type

Explanation: Output from the PRINT command.

System Action: Processing continues.

User Response: No response is required.

PWX-10572 MQR application <application\_name > appears to be active

Explanation: The application appears to already be active.

System Action: Processing ends.

User Response: Determine if multiple processes are using the same application name and queue. If not, this

situation could have been caused by a job abnormally terminating. If this is the case use the APPCLEAR command to clear the run ID, otherwise contact Informatica Global Customer

Support.

PWX-10573 MQR run id mismatch, expected < run\_id >, actual < run\_id >

Explanation: The run ID in the gueue record did not match the expected run ID. This is most likely caused

by multiple processes using the same application name at the same time.

System Action: Processing ends.

User Response: Attempt to determine if multiple processes are using the same application name and queue.

If not and the first run ID is the empty string use the APPCLEAR command to clear the run ID,

otherwise contact Informatica Global Customer Support.

PWX-10574 MQR update time mismatch, expected <run\_id>, actual <run\_id>

Explanation: The update time in the queue record did not match the expected update time. This is most

likely caused by multiple processes using the same application name at the same time.

System Action: Processing ends.

User Response: Attempt to determine if multiple processes are using the same application name and queue.

If not, contact Informatica Global Customer Support.

PWX-10575 MQR API level mismatch, caller=API\_level\_number, implementation= API\_level\_number

Explanation: The caller of the MQ restart API was not compiled with the same API level as the

implementation.

System Action: Processing ends.

User Response: Contact Informatica Global Customer Support.

PWX-10576 MQR queue error on <call\_type> call, rcs=return\_code1/return\_code2/return\_code3

Explanation: The MQ restart API encountered an error while accessing the restart queue.

In the message text

• call\_type is the type of call that encountered the error.

• return\_code1, return\_code2, and return\_code3 are the PowerExchange return codes for the

failure.

System Action: Processing ends.

User Response: Correct the error. Then, run the request again.

PWX-10577 MQR record content <error\_description>

Explanation: An error was encountered parsing the content of the queue restart records.

System Action: Processing ends.

User Response: Contact Informatica Global Customer Support.

PWX-10578 Entry Source=<source\_name> Target=<target\_name> Type=<target\_type>

Explanation: Related to record content error. Describes E record related to error.

User Response: No response is required.

PWX-10579 Entry Restart identifier=<restart\_ID>

Explanation: Related to record content error. Describes R record related to error.

User Response: No response is required.

PWX-10595 MQR running state recovered, formerly <old\_run\_ID>

Explanation: The application appeared to be running, but enough time had elapsed that it is being

assumed that the application has abnormally ended. This instance of the application is taking

over.

User Response: No response is required.

PWX-10598 optional\_description hex\_digits

Explanation: Related to token error. Displays value of token.

User Response: No response is required.

PWX-10599 Application=<application> does not exist. It will be ADDED.

Explanation: Trying to modified an application that it does not exist.

System Action: Application is added.

User Response: No response is required.

PWX-10600 Field application action

Explanation: Entered an incorrect application action. Possible values are:

ADD

MOD

END

PRINT

SEQUENCE

RESTART

UID

EPWD

System Action: Processing ends.

User Response: Use a valid syntax for the utility input.

PWX-10601 Field application

Explanation: This field should be "APPL" or "appl."

System Action: Processing ends.

User Response: Use a valid syntax for the utility input.

PWX-10602 Field application rsttkn

Explanation: This field should be "RSTTKN."

System Action: Processing ends.

User Response: Use a valid syntax for the utility input.

PWX-10603 Field application registration

Explanation: This field should be a registration name.

System Action: Processing ends.

User Response: Use a valid syntax for the utility input.

PWX-10604 Field application name

Explanation: This field should be an application name.

System Action: Processing ends.

User Response: Use a valid syntax for the utility input.

PWX-10605 Field application generate

Explanation: This field should be "GENERATE."

System Action: Processing ends.

User Response: Use a valid syntax for the utility input.

PWX-10607 Field application preconfig

Explanation: This field should be "PRECONFIG."

System Action: Processing ends.

User Response: Use a valid syntax for the utility input.

PWX-10608 Parsing error: <information>

Explanation: Input error for the utility.

System Action: Processing ends.

User Response: Use a valid syntax for the utility input.

PWX-10609 Field application instance

Explanation: This field should be an instance name.

System Action: Processing ends.

User Response: Use a valid syntax for the utility input.

PWX-10610 Buffer overflow error

Explanation: The text generated exceeds an internal maximum length.

System Action: Processing ends.

User Response: Contact Informatica Global Customer Support.

PWX-10611 Registration registration\_name not found in application <application</pre>

Explanation: Trying to modify a registration that does not exist in the application

System Action: Processing ends.

User Response: Use ADD instead of MOD.

PWX-10612 Several registrations with tag=<tag\_name>, reg=<registration\_name> will not be modified

Explanation: Trying to modify a registration with a tag used by several others.

System Action: The registration is not modified.

User Response: Use MODALLSAMETAG option.

PWX-10613 Application <application> does not exist. Can not MOD <registration>. Use ADD RSTTKN

Explanation: Trying to modify a registration of an application that does not exit.

System Action: Processing ends.
User Response: Use ADD RSTTKN

PWX-10614 Registration versions are different. Registration *version* in CDEP will be changed to

<version> in application <application>.

Explanation: The version of the registration stored in CDEP is different. The version is changed.

User Response: No response is required.

PWX-10615 Error parm size length=length is over nnn limit

Explanation: Parameter too long.

System Action: Processing ends.

User Response: Verify the parameter.

PWX-10616 Encrypted Password

Explanation: Required password by some utilities.

System Action: Processing ends.

User Response: Specify a password.

PWX-10617 Error OpenING Parm file rc1=<return\_code1> rc2=<return\_code2> rc3=<return\_code3>

filename=<file\_name>

Explanation: During an attempt to open the specified file, an error occurred.

In the message text

• return\_code1, return\_code2, and return\_code3 are the PowerExchange return codes for the

failure.

• file\_name is the name of the file that could not be opened.

System Action: Processing ends.

User Response: To diagnose the problem, review the return codes.

PWX-10618 Error READING Parm file rc1=<return\_code1> rc2=<return\_code2> rc3=<return\_code3>

filename=<file\_name>

Explanation: Error trying to read file name.

In the message text

• return\_code1, return\_code2, and return\_code3 are the PowerExchange return codes for the

failure.

• file\_name is the name of the file that could not be read.

System Action: Processing ends.

User Response: To diagnose the problem, review the return codes.

PWX-10619 Reg=<registration\_name> tag=<registration\_tag> modified because MODALLSAMETAG.

Explanation: More than one registration was changed because MODALLSAMETAG.

User Response: No response is required.

PWX-10620 Unload file name required.

Explanation: An attempt was made to read an unload file and no file name was supplied.

System Action: The task that encounters the error ends.

User Response: Specify an unload file.

PWX-10621 DTLUCBRG Error: parameter parameter missing.

Explanation: A mandatory parameter is missing from the input source.

System Action: DTLUCBRG processing ends.

User Response: Specify the missing parameter and run the request again.

PWX-10622 DTLUTSK Error: "Password and Encrypted Password conflict. Specify only one."

Explanation: Two conflicting parameters specified to DTLTUTSK.

System Action: DTLUTSK ends.

User Response: Specify only one of the conflicting parameters.

PWX-10623 Incorrect Action: "action". Valid values are: LISTTASK/STOPTASK/LISTLOCATIONS

Explanation: An invalid action was requested. Only LISTTASK, STOPTASK or LISTLOCATIONS are valid

ones.

System Action: The task that encounters the error ends.

User Response: Specify LISTASK, STOPTASK or LISTLOCATIONS.

PWX-10624 DTLUTSK Help: CMD=LISTTASK/STOPTASK LOC=location UID=uid PWD=pwd/

EPWD=encryptpwd")

Explanation: A syntax help was requested from DTLUTSK.

System Action: The DTLUTSK utility prints a syntax help.

User Response: Specify the parameters to DTLUTSK according to the help provided.

PWX-10625 DTLUCBRG: Table mask <qual1.qual2> should have three qualifiers.

Explanation: An attempt was made to register some tables providing only two qualifiers.

System Action: DTLUCBRG processing ends.

User Response: Specify a table mask with three qualifiers.

PWX-10626 DTLUCBRG: Table mask < mask > should have at least < n > chars.

Explanation: An attempt was made to register some tables providing a short table mask.

System Action: DTLUCBRG processing ends.

User Response: Specify a longer table mask.

PWX-10627 DTLUCBRG: Need to use a listener.

Explanation: An attempt was made to register tables with location LOCAL. A PowerExchange Listener is

required.

System Action: DTLUCBRG processing ends.

User Response: Specify a location different from LOCAL.

PWX-10628 DTLUCBRG: Password and Encrypted Password conflict. Specify only one.

Explanation: An attempt was made to register tables specifying both a password and an encrypted

password.

System Action: DTLUCBRG processing ends.

User Response: Specify only one of the conflicting parameters.

PWX-10629 DTLUCBRG: Database type not allowed =<database\_type>.

Explanation: An attempt was made to register tables for a non supported database type.

System Action: DTLUCBRG processing ends.
User Response: Specify a valid database type.

PWX-10630 DTLUCBRG: CONDTYPE <condense\_option> incorrect. Valid values are: PART, FULL or

NONE.

Explanation: An attempt to register tables using the DTLUCBRG utility failed because the CONDTYPE

parameter value was not valid.

System Action: DTLUCBRG processing ends.

User Response: For the CONDTYPE parameter, specify one of the following valid condense options: PART,

FULL, or NONE.

PWX-10631 DTLUCBRG: Instance <instance\_name> exceeds <n> chars.

Explanation: An attempt was to register some tables with a too long instance name.

System Action: DTLUCBRG processing ends.
User Response: Use a shorter instance name.

PWX-10632 DTLUCBRG: Status < status > invalid. Valid values are 'A' or 'I'".

Explanation: An attempt was to register some tables with an invalid status.

System Action: DTLUCBRG processing ends.

User Response: Use A (ACTIVE) or I (INACTIVE).

PWX-10633 DTLUCBRG: Status required. Valid values are 'A' or 'I'".

Explanation: An attempt was to register some tables with no status.

System Action: DTLUCBRG processing ends.

User Response: Use A (ACTIVE) or I (INACTIVE).

PWX-10634 DTLUCBRG: Error creating extraction map for *table*.

Explanation: Error creation a extraction map for a table.

System Action: DTLUCBRG processing ends.

User Response: This message is the result of errors in other utility modules. Look for other messages issued

by the same job/task.If this does not clarify the matter, contact Informatica Global Customer

Support with all the log messages.

PWX-10635 DTLUCBRG: No tables to register with mask <qualifier1.qualifier2>.

Explanation: No tables to register for that mask.

System Action: DTLUCBRG processing ends.

User Response: Use a different mask.

PWX-10636 DTLUCBRG: DBD DSN Name (x chars) is too long y.

Explanation: An attempt was to register an IMS table with a DBD data set name that is too long.

System Action: DTLUCBRG processing ends.

User Response: Correct the DBD Dataset name.

User Response: Correct the DBD Dataset name.

PWX-10637 DTLUCBRG: Registration type < registration\_type > invalid. Valid values are Synchronous/

LogBased.

Explanation: An attempt was to register some tables with an invalid registration type.

System Action: DTLUCBRG processing ends.

User Response: Use Synchronous or LogBased.

PWX-10638 DTLUCBRG: Capture Registration=\( registration\_name > \) could not be created in memory.

Explanation: An attempt was to create a registration.

System Action: DTLUCBRG processing ends.

User Response: Review associated error messages to determine why the run failed. Should local resolution

fail, contact Informatica Global Customer Support, including the name of the user and the

error code issued.

PWX-10639 DTLUCBRG: Table <qualifier1.qualifier2> already registered in reg=<registration\_name>.

Explanation: An attempt was to register a table already registered.

System Action: DTLUCBRG processing ends.

User Response: The table is already registered.

PWX-10640 DTLUCBRG: Column < column\_name > could not be created in memory for

regs=<registration\_name>.

Explanation: An attempt was to create a column for a registration.

System Action: DTLUCBRG processing ends.

User Response: Review associated error messages to determine why the run failed. Should local resolution

fail, contact Informatica Global Customer Support, including the name of the user and the

error code issued.

PWX-10641 DTLUCBRG: Error loading registrations < registration\_name >.

Explanation: An attempt was to load a registration.

System Action: DTLUCBRG processing ends.

User Response: Review associated error messages to determine why the run failed. Should local resolution

fail, contact Informatica Global Customer Support, including the name of the user and the

error code issued.

PWX-10642 DTLUCBRG: Registration < registration\_prefix.registration\_sequence > already exists.

Explanation: An attempt was to create a registration that already exists.

System Action: DTLUCBRG processing ends.

User Response: Review associated error messages to determine why the run failed. Should local resolution

fail, contact Informatica Global Customer Support, including the name of the user and the

error code issued.

PWX-10643 DTLUCBRG: Parameter < parameter > format < error\_description >.

Explanation: The specified parameter has a format error, as described.

System Action: DTLUCBRG processing ends.

User Response: Review associated error messages to determine why the run failed. Should local resolution

fail, contact Informatica Global Customer Support, including the name of the user and the

error code issued.

PWX-10644 DTLUCBRG: Parameter mismatch. Reason<description>.

Explanation: The supplied parameter has a format error, as described.

System Action: DTLUCBRG processing ends.

User Response: Review associated error messages to determine why the run failed. Should local resolution

fail, contact Informatica Global Customer Support, including the name of the user and the

error code issued.

PWX-10645 DTLUCBRG: File IO Error. Reason<description>.

Explanation: Input/Output Error on file, as described.

System Action: DTLUCBRG processing ends.

User Response: Review associated error messages to determine why the run failed. Should local resolution

fail, contact Informatica Global Customer Support, including the name of the user and the

error code issued.

PWX-10646 DTLUCBRG: Warning<description>.

Warning: message. Unusual situation that might be an error.

System Action: DTLUCBRG processing continues.

User Response: Interpret the message in the light of users own expectations.

PWX-10647 DTLUCBRG: No tables already registered with mask <qualifier1.qualifier2>.

Explanation: No tables to register for that mask.

System Action: DTLUCBRG processing ends.

User Response: Use a different mask.

PWX-10648 DTLUCBRG: Location < location > not supported for parameter < parameter\_name >.

Explanation: The location entered is not supported by DTLUCBRG.

System Action: DTLUCBRG processing ends.

User Response: Use a different location. DTLUCBRG must run under the control of a PowerExchange Listener.

PWX-10649 DTLUCBRG: DB2 type not allowed for a non EBCDIC platform, use type UDB.

Explanation: The DB2 type is not supported for a non EBCDIC platform.

System Action: DTLUCBRG processing ends.

User Response: Use UDB

PWX-10650 DTLUCBRG: UDB type not allowed for a EBCDIC platform, use type DB2.

Explanation: The UDB type is not supported for EBCDIC platform.

System Action: DTLUCBRG processing ends.

User Response: Use DB2

PWX-10651 DTLUCBRG: CRGPREFIX prefix> contains invalid characters for a registration name.

Explanation: The prefix can only contain characters 'a' through 'z' and '0' through '9.' However, '0' through

'9' cannot be used as the first character.

System Action: DTLUCBRG processing ends.

User Response: Correct the prefix and try the request again.

PWX-10652 DTLURDMO: Table <schema.table\_name> contains invalid characters and requires a prefix

for registration.

Explanation: DTLURDMO does not allow the first character of the table name to be a number, even if the

database allows it.

System Action: DTLURDMO ignores the table and continue processing.

User Response: Specify a letter as the first character of the table name and try the request again.

PWX-10653 DTLUCBRG: MSSQL Registrations can not be created from this platform.

Explanation: MSSQL registrations rely heavily on information retrieved from the MSSQL publication. This

information is only available from PC installations.

System Action: DTLUCBRG processing ends.

User Response: Run the DTLUCBRG utility from a valid PC.

PWX-10654 DTLUCBRG: Full condense is not allowed on table <schema.table\_name>. Table has no

unique key specified.

Explanation: An attempt was to register a table for full condense where the table does not have a unique

key specified. This is a prerequisite for full condense.

System Action: DTLUCBRG does not register the table for change data capture and continue processing with

the next available table.

User Response: Either specify a unique key for the table and run the request again or change the condense

type to either Part or None.

PWX-10655 Parameter NOTIFYCHANGES incorrect. Value notify\_changes should be Y/N.

Explanation: Valid values for the NOTIFYCHANGES parameter are Y and N.

System Action: DTLUCBRG processing ends.

User Response: Provide a value of Y or N for the NOTIFYCHANGES parameter, and resubmit the command.

PWX-10656 Parameter mismatch. Value notify\_changes for NOTIFYCHANGES not valid for

database\_type.

Explanation: The NOTIFYCHANGES parameter is supported for DB2 and Oracle only.

System Action: DTLUCBRG processing ends.

User Response: Remove the NOTIFYCHANGES parameter from the command file, and resubmit the

command.

PWX-10657 DTLUCBRG: Full condense is not allowed on table schema.table\_name. Table has total key

length of table\_key\_length and maximum allowed is max\_key\_length.

Explanation: The DTLUCBRG utility encountered an error when trying to create a capture registration for

the specified table on z/OS. The total length of all key columns in the table exceeded the maximum length for these columns when the CONDTYPE parameter is set to FULL. The

maximum length for these columns on z/OS is 250 bytes.

System Action: DTLUCBRG does not register the table for change data capture. DTLUCBRG continues

processing with the next available table.

User Response: Either specify a smaller unique key for the table and run the request again, or change the

CONDTYPE setting to Part or None.

PWX-10658 DTLUCBRG: CRGNAME registration\_name contains invalid characters for a registration

name.

Explanation: The CRGNAME parameter for the DTLUCBRG utility can contain only alphanumeric characters

and cannot begin with a number.

System Action: DTLUCBRG processing ends abnormally.

User Response: Correct the CRGNAME value and run the utility again.

PWX-10659 No columns found in table "table\_name".

Explanation: An attempt was made to register a table using the DTLUCBRG utility, but no columns were

retrieved for the table.

System Action: If TESTRUN=Y, DTLUCBRG does not register the specified table and continues processing

with the next available table. Otherwise, processing ends.

User Response: DTLUCBRG runs using client code pages set for metadata. The utility uses IBM037 on i5/0S,

IBM1047 on z/OS and UTF8 on Linux, UNIX or Windows. It might not be possible to run DTLUCBRG locally if it processes a table name that contains characters that have different

values in the code page that the database uses.

Set the LOCATION parameter to a PowerExchange Listener that uses the required SQL code page. It is possible to run DTLUCBRG from a Linux, UNIX or Windows machine and create

registrations and extraction data maps on z/OS or i5/OS.

PWX-10660 Using codepage "code\_page\_name" (code\_page\_number) for table names in DB2 subsystem

"subsystem".

Explanation: The named code page is being used for DB2 table names when local mode processing is

performed on z/OS and the DB2CODEPAGE statement indicates that DB2 needs a code page

other than CP1047.

System Action: Processing continues.

User Response: No response is required.

PWX-10661 DTLUCBRG: CRGPREFIX < prefix > is too long for a registration prefix length | limit.

Explanation: The CRGPREFIX parameter value that is specified for the DTLUCBRG utility is too long. The

maximum length of the CRGPREFIX value is four characters. PowerExchange appends four

digits to this prefix to generate a capture registration name.

System Action: DTLUCBRG ends abnormally unless you specified the TESTRUN=Y parameter for a test run.

No registrations are created.

User Response: Edit the CRGPREFIX parameter value so that it is four characters or less in length. Then run

the DTLUCBRG utility again.

PWX-10662 DTLUCBRG: CRGNAME <name> is too long for a registration name length length > limit.

Explanation: The CRGNAME parameter value that is specified for the DTLUCBRG utility is too long. The

maximum length of the CRGNAME value is 13 characters. PowerExchange uses this value as

the registration name.

System Action: DTLUCBRG ends abnormally unless you specified the TESTRUN=Y parameter for a test run.

No registrations are created.

User Response: Edit the CRGNAME parameter value so that it is 13 characters or less in length. Then run the

DTLUCBRG utility again.

PWX-10663 Table "schema.table\_name" row size bytes exceeds network maximum maximum\_bytes.

Largest column "column\_name" has bytes bytes.

Explanation: During registration of the specified table in the PowerExchange Navigator, PowerExchange

detected that the total row size, which includes the sizes of all columns in the table, exceeds

the network limit. The message reports the size of the largest column.

System Action: The PowerExchange Navigator does not register the table for capture processing.

User Response: In the PowerExchange Navigator, create a capture registration for a subset of the columns, if

acceptable. If the table includes LOB columns, try omitting one or more large LOB columns

until the total row size is less than the network limit.

PWX-10664 Table "schema.table\_name" is unsuitable for registration because it contains invalid column

column\_name of type column\_type.

Explanation: The specified MySQL table contains a column that makes the table ineligible for registration.

For example, if the table contains a column that has a spatial data type, the table cannot be

registered for change capture.

System Action: Without a capture registration, PowerExchange cannot capture change data for the table.

User Response: No response is required if you do not need to capture change data from this table.

PWX-10671 Processed Registration "registration\_name" Table "table\_name"

Explanation: This message appears in the DTLUCBRG report.

System Action: Processing continues.

User Response: No response is required.

PWX-10672 Old Registration Name "name" Old condense type "type". Old status "status". Old version

"version".

Explanation: This message appears in the DTLUCBRG report if an existing registration has been updated.

System Action: Processing continues.

User Response: No response is required.

PWX-10673 Existing registration with status "status" not changed.

Explanation: This message appears in the DTLUCBRG report if TESTRUN=Y. DTLUCBRG was not started

with the required options for REPLACE and REPLACEACTIVE to allow the existing registration

to be changed.

System Action: Processing continues.

User Response: No response is required.

PWX-10674 MSS Registration Name "registration\_name", Table "table\_name", Condense type "type"

updated to status "status".

Explanation: This message appears in the DTLUCBRG report.

System Action: Processing continues.

User Response: No response is required.

PWX-10675 No MSS Registration meet the criteria specified for status update.

Explanation: This message is used in the DTLUCBRG report.

System Action: Processing continues.

User Response: No response is required.

PWX-10676 Instance instance\_identifier already used as identifier for database database\_name in server

server\_name.

Explanation: The user-defined instance identifier that was entered for a Microsoft SQL Server source is not

unique. It is already used for the specified SQL Server database and server.

You can enter an instance identifier at any of the following locations:

• The Instance field in the Add Registration Group dialog box of the PowerExchange

Navigator

• The INSTANCE parameter of the DTLUCBRG utility

• The NEW\_DBID parameter in the REG\_COPY statement of the DTLURDMO utility

System Action: Processing ends.

User Response: Enter a unique instance identifier for the current SQL Server database and server

combination, or allow PowerExchange to generate a unique instance identifier by not

specifying the instance identifier.

PWX-10677 Database database\_name in server server\_name is already identified by instance

existing\_instance\_identifier. The supplied instance new\_instance\_identifier cannot be used.

Explanation: A user-defined instance identifier was entered for the specified Microsoft SQL Server

database and server, but an instance identifier already exists for that database and server combination. You cannot enter another instance identifier for the same database and server

combination.

You can enter an instance identifier at any of the following locations:

The Instance field in the Add Registration Group dialog box of the PowerExchange

Navigator

• The INSTANCE parameter of the DTLUCBRG utility

The NEW\_DBID parameter in the REG\_COPY statement of the DTLURDMO utility

System Action: Processing ends.

User Response: Remove the new instance identifier, or update it to match the existing instance identifier.

PWX-10678 Table table\_name starts with an invalid character sequence character\_sequence.

Explanation: The specified table has a table name that starts with a sequence of characters that is not

valid for DTLUCBRG utility processing. You cannot use the DTLUCBRG utility to create a capture registration for the table. For Oracle tables, invalid sequences are AQ\$, QT\$, and SYS.

System Action: DTLUCBRG processing ends.

User Response: Change the table name to remove the invalid character sequence.

PWX-10679 DTLUCBRG: The COLUMNS keyword value value is not valid. Valid values for COLUMNS are

FILE, ALL, or PKFK.

Explanation: The COLUMNS keyword in the CREATEBICI parameter has an invalid value. This message

identifies the valid values.

System Action: DTLUCBRG utility processing ends.

User Response: In the COLUMNS keyword, enter a valid value. Then run the utility again.

PWX-10680 DTLUCBRG: The MAXCOLS keyword value value is not valid because it is not numeric.

Explanation: The MAXCOLS keyword value in the CREATEBICI parameter is not valid because it is not a

numeric value. Valid values are 10 through 32000.

System Action: DTLUCBRG utility processing ends.

User Response: In the MAXCOLS keyword, specify a valid value. Then run the utility again.

PWX-10681 DTLUCBRG: The MAXCOLS keyword value maxcols\_value is outside the valid range of

numeric values. The valid range is maxcols\_minimum through maxcols\_maximum.

Explanation: The MAXCOLS keyword value in the CREATEBICI parameter is not valid because it is not

within the range of valid numeric values.

System Action: DTLUCBRG utility processing ends.

User Response: In the MAXCOLS keyword, specify a number in the range of 10 through 32000. Then run the

utility again. I

PWX-10682 DTLUCBRG: The EXTINFO keyword value is not valid. Valid values are BICI, BI, and CI.

Explanation: The EXTINFO keyword value in the CREATEBICI parameter is not valid. Valid values are BICI,

BI, and CI.

System Action: DTLUCBRG utility processing ends.

User Response: In the EXTINFO keyword, enter a valid value. Then run the utility again.

PWX-10683 DTLUCBRG: The INPUT\_FN keyword cannot be specified in the CREATEBICI parameter when

COLUMNS={PKFK|ALL} is also specified.

Explanation: In the CREATEBICI parameter, you cannot specify the INPUT\_FN keyword with the specified

COLUMNS keyword value. You can use the INPUT\_FN keyword only when COLUMNS keyword

is set to FILE.

System Action: DTLUCBRG utility processing ends.

User Response: If you want to use an input file for CREATEBICI processing, change the COLUMNS value to

FILE. Otherwise, remove the INPUT\_FN keyword from the CREATEBICI parameter. After you

complete one of these corrective actions, run the utility again.

PWX-10684 DTLUCBRG: The INPUT\_FN keyword must be specified in the CREATEBICI parameter when

**COLUMNS=FILE** is also specified.

Explanation: If you specify COLUMNS=FILE for in the CREATEBICI parameter, you must also specify the

INPUT\_FN keyword. The INPUT\_FN keyword specifies the input file name and location for

CREATEBICI processing.

System Action: DTLUCBRG utility processing ends.

User Response: Either add the INPUT\_FN keyword to the CREATEBICI parameter, or set the COLUMNS

keyword to PKFK or ALL. After you complete one of these corrective actions, run the utility

again.

PWX-10685 DTLUCBRG: The keyword keyword\_name in the CREATEBICI parameter has a value

keyword\_value that is not valid on z/OS. Valid values: Y and N.

Explanation: The specified keyword in the CREATEBICI parameter has a value that is not valid when the

DTLUCBRG utility runs on z/OS. The keyword value must be either Y or N. If you specify Y, the

file names are determined by JCL entries that refer to preallocated data sets.

System Action: DTLUCBRG utility processing ends.

User Response: Correct the keyword values and run the utility again.

PWX-10686 Error creating HASH table entry for *table\_entry*.

Explanation: An internal processing error occurred.

System Action: Processing ends.

User Response: Contact Informatica Global Customer Support. When you report the error, include the

associated user name and error code.

PWX-10687 Error inserting HASH table entry for table\_entry. RC = return\_code.

Explanation: An internal processing error occurred.

System Action: Processing ends.

User Response: Contact Informatica Global Customer Support. When you report the error, include the

associated user name and error code.

PWX-10688 DTLUCBRG: Duplicate value input\_value found in the INPUT\_FN file for CREATEBICI

processing.

Explanation: The DTLUCBRG utility found a duplicate entry in the input file that is specified in the

INPUT\_FN keyword for CREATEBICI processing.

System Action: DTLUCBRG utility processing continues. The utility ignores the duplicate entry.

User Response: No response is required. To prevent the warning from reoccurring, ensure that no duplicate

entries are specified in the INPUT\_FN file.

PWX-10689 Error initializing retrieval of HASH table entries during cleanup processing.

Explanation: An internal processing error occurred.

System Action: Processing ends.

User Response: Contact Informatica Global Customer Support. When you report the error, include the

associated user name and error code.

PWX-10690 Error destroying HASH table during cleanup.

Explanation: An internal processing error occurred.

System Action: Processing ends.

User Response: Contact Informatica Global Customer Support. When you report the error, include the

associated user name and error code.

PWX-10691 Error retrieving entry from HASH table during cleanup.

Explanation: An internal processing error occurred.

System Action: Processing ends.

User Response: Contact Informatica Global Customer Support. When you report the error, include the

associated user name and error code.

PWX-10692 Error removing entry from HASH table during cleanup.

Explanation: An internal processing error occurred.

System Action: Processing ends.

User Response: Contact Informatica Global Customer Support. When you report the error, include the

associated user name and error code.

PWX-10693 DTLUCBRG: The entry entry in the INPUT\_FN input file was not used during CREATEBICI

processing.

Explanation: The DTLUCBRG utility found an unused entry in the input file that is specified in the

INPUT\_FN keyword in the CREATEBICI parameter. The entry is ignored.

System Action: DTLUCBRG utility processing continues.

User Response: No response is required. To prevent the warning from reoccurring, ensure that the input file

contains only the entries that are needed for CREATEBICI processing.

PWX-10694 DTLUCBRG: Cannot generate a BI column for column column\_name in the extraction map.

The column is not eligible for BI processing.

Explanation: The DTLUCBRG utility could not generate a before-image (BI) column in the extraction map

for the specified source column.

System Action: DTLUCBRG utility processing continues.

User Response: No response is required.

PWX-10700 CAPI: ERROR: attribute\_name missing

Explanation: The UOW cleanser's CAPI\_CONNECTION information did not contain the required attribute.

System Action: Connection does not open.

User Response: Correct CAPI\_CONNECTION information.

PWX-10701 CAPI: WARNING: attribute\_name ignored

Explanation: The UOW cleanser's CAPI\_CONNECTION information contained an attribute that is not

available on this platform. The attribute was ignored.

User Response: No response is required. The attribute can be removed from the CAPI information.

PWX-10702 CAPI: INFO: Subordinate function\_name returned return\_code

Explanation: The UOW Cleanser received the indicated return code from a subordinate CAPI call.

User Response: No response is required.

PWX-10703 CAPI: WARNING: Subordinate function\_name returned return\_code reason\_code

Explanation: The UOW Cleanser received the indicated return and reason codes from the subordinate CAPI

call.

System Action: A warning is returned to calling software.

User Response: No response is required.

PWX-10704 CAPI: ERROR: Subordinate function\_name returned return\_code

Explanation: The UOW Cleanser received the indicated return code from a subordinate CAPI call.

System Action: The system returns an error to the calling software.

User Response: No response is required.

PWX-10705 CAPI: ERROR: Internal error < description>

Explanation: The UOW Cleanser encountered an internal error.

System Action: The system returns an error to the calling software.

User Response: Contact Informatica Global Customer Support.

PWX-10706 CAPI: ERROR: Subordinate CAPI returned unknown record type (record\_type)

Explanation: The UOW Cleanser encountered an unknown record type.

System Action: The system returns an error to the calling software.

User Response: Contact Informatica Global Customer Support.

PWX-10707 CAPI: ERROR: Missing required data (description)

Explanation: The UOW Cleanser received a record from the subordinate CAPI that was missing some

required data.

System Action: The system returns an error to the calling software.

User Response: Contact Informatica Global Customer Support.

PWX-10709 CAPI: ERROR: Invalid data for "descriptive\_text"

Explanation: The UOW Cleanser received a record from the subordinate CAPI that contained invalid data.

System Action: The system returns an error to the calling software.

User Response: Contact Informatica Global Customer Support.

PWX-10710 CAPI: ERROR: QSTD call "function call" return\_code ("return\_code\_mnemonic")

Explanation: The UOW Cleanser encountered an error when accessing a spill data set.

System Action: The system returns an error to the calling software.

User Response: Contact Informatica Global Customer Support.

PWX-10711 CAPI: ERROR: Sequence invalid (must be even number of bytes (length=length))

Explanation: The UOW Cleanser received a restart sequence number that consisted of an odd number of

bytes.

System Action: The system returns an error to the calling software.

User Response: Correct the source of the invalid restart sequence number.

PWX-10712 CAPI: Source list index number

Explanation: The UOW Cleanser encountered an error with source corresponding to index number.

System Action: The system returns an error to the calling software.

User Response: Contact Informatica Global Customer Support.

PWX-10713 CAPI: ERROR: Publishing (description)

Explanation: The UOW Cleanser encountered an error when attempting to publish a record value.

System Action: The system returns an error to the calling software.

User Response: Contact Informatica Global Customer Support.

PWX-10714 CAPI: ERROR: Calling CallBack function\_name (rc=return\_code)

Explanation: The UOW Cleanser encountered an error when calling the call back function indicated.

System Action: The system returns an error to the calling software.

User Response: Contact Informatica Global Customer Support.

PWX-10715 CAPI: ERROR: Subordinate CAPI returned inappropriate extended data

Explanation: The UOW Cleanser encountered inappropriate extended data from the subordinate CAPI

System Action: The system returns an error to the calling software.

User Response: Contact Informatica Global Customer Support.

PWX-10716 CAPI: ERROR: Operation backout error ("descriptive\_text")

Explanation: The UOW Cleanser encountered an error when processing a back out operation.

System Action: The system returns an error to the calling software.

User Response: Contact Informatica Global Customer Support.

PWX-10717 CAPI: ERROR: Subordinate CAPI IMS extended info conflict

Explanation: The UOW Cleanser encountered an error with the extended information options presented by

the subordinate CAPI.

System Action: The system returns an error to the calling software.

User Response: Contact Informatica Global Customer Support.

PWX-10718 CAPI: ERROR: IMS fast path cascade delete in-flight at end UOW

Explanation: The UOW Cleanser encountered an error when processing an IMS fast path cascade delete.

System Action: The system returns an error to the calling software.

User Response: Contact Informatica Global Customer Support.

PWX-10719 CAPI: ERROR: IMS fast path cascade delete invalid level (number)

Explanation: The UOW Cleanser encountered an error when processing an IMS fast path cascade delete.

System Action: The system returns an error to the calling software.

User Response: Contact Informatica Global Customer Support.

PWX-10720 CAPI: ERROR: IMS fast path cascade delete base key error (number)

Explanation: The UOW Cleanser encountered an error when processing an IMS fast path cascade delete.

System Action: The system returns an error to the calling software.

User Response: Contact Informatica Global Customer Support.

PWX-10721 CAPI: ERROR: IMS fast path cascade delete level out of order (number)

Explanation: The UOW Cleanser encountered an error when processing an IMS fast path cascade delete.

System Action: The system returns an error to the calling software.

User Response: Contact Informatica Global Customer Support.

PWX-10722 CAPI: ERROR: Sequence invalid (end unit of work record before record)

Explanation: The UOW Cleanser received a restart sequence number that was invalid.

System Action: The system returns an error to the calling software.

User Response: Correct the source of the invalid restart sequence number.

PWX-10723 CAPI: ERROR: Sequence invalid (end unit of work record in error)

Explanation: The UOW Cleanser received a restart sequence number that was invalid.

System Action: The system returns an error to the calling software.

User Response: Correct the source of the invalid restart sequence number.

PWX-10724 CAPI: ERROR: Sequence invalid (record in error)

Explanation: The UOW Cleanser received a restart sequence number that was invalid.

System Action: The system returns an error to the calling software.

User Response: Correct the source of the invalid restart sequence number.

PWX-10725 CAPI: ERROR: Restart invalid (subordinate CAPI returned error)

Explanation: The UOW Cleanser received a restart sequence number that was invalid.

System Action: The system returns an error to the calling software.

User Response: Correct the source of the invalid restart sequence number.

PWX-10726 CAPI: Sequence number of end unit of work record

Explanation: The UOW Cleanser issues this message when directed to print a restart token. It indicates

that the following messages apply to the end unit of work's sequence number.

User Response: No response is required.

PWX-10727 CAPI: Sequence number of record

Explanation: The UOW Cleanser issues this message when directed to print a restart token. It indicates

that the following messages apply to the record's sequence number.

User Response: No response is required.

PWX-10728 CAPI: ERROR: Begin UOW encountered for existing UOW

Explanation: The UOW Cleanser encountered a begin unit of work record for a unit of work it believed was

already active.

System Action: The system returns an error to the calling software.

User Response: Contact Informatica Global Customer Support.

PWX-10729 CAPI: ERROR: Existing UOW sequence/restart information

Explanation: This message is issued in conjunction with message PWX-10728 to indicate the following

message relate to the existing unit of work.

User Response: No response is required.

PWX-10730 CAPI: description: "hex" data "character\_data"

Explanation: The UOW Cleanser uses this message to display binary data.

User Response: No response is required.

PWX-10731 CAPI: ERROR: Required extended data (description) error

Explanation: The UOW Cleanser's subordinate CAPI does not support the required extended attribute.

System Action: The system returns an error to the calling software.

User Response: Contact Informatica Global Customer Support.

PWX-10732 CAPI: Sequence unformattable by UOW cleanser (no bytes or odd number of bytes)

Explanation: The UOW Cleanser was directed to format a restart sequence value that was invalid.

System Action: The system returns an error to the calling software.

User Response: Correct the source of the invalid restart sequence number.

PWX-10733 CAPI: Incompatible extended data support: description

Explanation: The UOW Cleanser's subordinate CAPI does not support all of a set of required extended

attributes.

System Action: The system returns an error to the calling software.

User Response: Contact Informatica Global Customer Support.

PWX-10734 CAPI: INFO: Backouts of changes resulted in <number\_of\_mismatches> symmetry

mismatches in transaction < hexadecimal\_transaction\_identifier>

Explanation: The UOW Cleanser detected that changes were backed out in an unexpected order.

PowerExchange expects changes to be backed out symmetrically, in the reverse order in which they were made. The message indicates the number of symmetry mismatches for the

specified committed transaction.

System Action: CDC processing continues.

User Response: Examine the source transaction to determine if the symmetry mismatches affect data

integrity. If not, no action is required.

PWX-10740 CAPI: INFO: Interval return counts: no data number, commits number, inserts number,

updates number, deletes number.

Explanation: This message is issued based on the MONITORINT parameter in the UOWC

CAPI\_CONNECTION statement. It reports the number of no data results, commits, inserts, updates, and deletes that the consumer API (CAPI) returned for an extraction during the last

monitoring interval.

System Action: CDC processing continues.

User Response: No response is required.

PWX-10741 CAPI: INFO: Interval subordinate read counts: no data *number* , commits *number*, inserts

number, updates number, deletes number, backouts number.

Explanation: This message is issued based on the MONITORINT parameter in the UOWC

CAPI\_CONNECTION statement. It reports the number of no-date results, commits, inserts, updates, deletes, and backouts that a subordinate consumer API (CAPI) read operation returned for an extraction during the last monitoring interval. A subordinate read uses the

source-specific CAPI\_CONNECTION statement that is associated with the UOWC

CAPI\_CONNECTION to connect to the source.

System Action: CDC processing continues.

User Response: No response is required.

PWX-10742 CAPI: INFO: Interval resource maximums: Memory cache kilobytes KB, Spill files

number\_of\_spill\_files, Concurrent UOWs number\_of\_UOWs.

Explanation: This message is issued based on the MONITORINT parameter in the UOWC

CAPI\_CONNECTION statement. It reports the maximum amount of memory cache, the number of spill files, and the number of concurrent UOWs with data that were in use during

the last monitoring interval.

System Action: CDC processing continues.

User Response: No response is required.

PWX-10743 CAPI: INFO: No noteworthy transactions.

Explanation: No long outstanding or large transactions were active at the end of the last monitoring

interval. Long outstanding transactions are those that are active for at least two monitoring intervals, as defined by the MONITORINT parameter in the UOWC CAPI\_CONNECTION statement. Large transactions are those that meet the criteria in the LARGEOPS parameter in the UOWC CAPI\_CONNECTION statement. This message is followed by message PWX-10749,

which identifies the current sequence number.

System Action: CDC processing continues.

User Response: No response is required.

PWX-10744 CAPI: INFO: Transaction with number\_of\_operations operations started at

begin\_transaction\_timestamp.

Explanation: During the monitoring interval, PowerExchange found a transaction that meets the criteria for

being a long outstanding transaction or a large transaction. This message reports, for this transaction, the number of operations and the start timestamp in the format YYYY/MM/DD hh:mm:ss. PowerExchange issues this message based on the MONITORINT parameter in the UOWC CAPI\_CONNECTION statement. This message is followed by message PWX-10747,

which provides the transaction ID.

System Action: CDC processing continues.

User Response: No response is required.

PWX-10745 CAPI: INFO: No data returned since the start of this extraction.

Explanation: The consumer API (CAPI) has not returned data since the current extraction started because

no transactions have written changes to sources of interest yet. This message is issued based on the MONITORINT parameter in the UOWC CAPI\_CONNECTION statement. It is

issued in place of message PWX-10746.

System Action: CDC processing continues.

User Response: No response is required.

PWX-10746 CAPI: INFO: Last data returned: timestamp timestamp, sequence

hexadecimal\_sequence\_number.

Explanation: This message is issued based on the MONITORINT parameter in the UOWC

CAPI\_CONNECTION statement. It reports the timestamp and hexadecimal sequence number of the last data that the consumer API (CAPI) returned for the current extraction. The *timestamp* value has the format YYYY-MM-DD hh.mm.ss. If the transaction does not contain

a timestamp, the timestamp value is "UNKNOWN."

System Action: CDC processing continues.

User Response: No response is required.

## PWX-10747 CAPI: INFO: + Transaction ID hexadecimal\_transaction\_id, first sequence hexadecimal\_leaf\_sequence\_number, userid user\_id.

Explanation: This message provides Information about the transaction that is associated with an allocated spill file. In this message:

• hexadecimal\_transaction\_id is the hexadecimal representation of the transaction identifier.

- hexadecimal\_leaf\_sequence\_number is the first sequence number that is associated with the transaction.
- user\_id is either the user ID that is associated with the transaction, or if no user ID available, the value "N/A."

System Action: CDC processing continues.

User Response: No response is required.

# PWX-10748 CAPI: INFO: + Transaction ID *hexadecimal\_transaction\_id*, IMS fast path cascade delete processing.

Explanation: This message provides information about the transaction that is associated with a spill file that the UOW Cleanser allocated while processing an IMS Fast Path cascade delete operation on segments. In this message, the hexadecimal\_transaction\_id value is the hexadecimal

representation of the transaction identifier.

CDC processing continues.

User Response: No response is required.

System Action:

### PWX-10749 CAPI: INFO: + Current subordinate sequence number hexadecimal\_sequence\_leaf\_number.

Explanation: This message indicates the current point in the change stream of a subordinate read process

for an extraction. A subordinate read uses the source-specific CAPI\_CONNECTION statement that is associated with the UOWC CAPI\_CONNECTION to connect to the source. In this message, the <code>hexadecimal\_leaf\_sequence\_number</code> is a hexadecimal sequence number that represents the current point in the change stream. If this sequence number is not available,

the value "NOT ESTABLISHED" is displayed.

System Action: CDC processing continues.

User Response: No response is required.

### PWX-10753 CAPI: INFO: The UOW Cleanser detected that a large transaction committed.

Explanation: The UOW Cleanser detected that a large transaction was committed. A large transaction is

one that meets the criteria in the LARGEOPS parameter of the UOWC CAPI\_CONNECTION  $\,$ 

statement.

System Action: CDC processing continues.

User Response: No response is required.

#### PWX-10754 CAPI: INFO: The UOW Cleanser detected that a large transaction aborted.

Explanation: The UOW Cleanser detected that a large transaction ended abnormally. A large transaction is

one that meets the criteria in the LARGEOPS parameter of the UOWC CAPI\_CONNECTION

statement.

System Action: CDC processing continues.

User Response: No response is required.

PWX-10755 CAPI: INFO: + Peak staging resources: operations number\_of\_operations, size kilobytes KB.

Explanation: This message reports the peak number of operations and number of kilobytes that was used

in staging a large transaction. The transaction was committed or ended abnormally, as

reported in associated message PWX-10753 or PWX-10754.

System Action: CDC processing continues.

User Response: No response is required.

PWX-10756 CAPI: INFO: Spill file allocation\_number was allocated. File name file\_name.

Explanation: The UOW Cleanser allocated the spill file with the specified file name while staging

uncommited transactions. The allocation number represents how many spill files have been

allocated during the extraction.

System Action: CDC processing continues.

User Response: No response is required. To prevent spill file allocation and thereby conserve disk space, you

can increase the cache size in the MEMCACHE parameter of the UOWC CAPI\_CONNECTION

statement.

PWX-10757 CAPI: INFO: Spill file allocation\_number was deallocated. File name file\_name.

Explanation: The UOW Cleanser deallocated the spill file with the specified file name. The allocation

number represents how many spill files were allocated during the extraction.

System Action: CDC processing continues.

User Response: No response is required.

PWX-10758 CAPI: INFO: Spill file allocation\_number was assigned. File name file name.

Explanation: The UOW Cleanser assigned a retained spill file to a new transaction. By default, the UOW

Cleanser retains three spill files and reassigns them to new transactions, as needed, to

prevent excessive file deallocation and allocation activity.

System Action: CDC processing continues.

User Response: No response is required.

PWX-10759 CAPI: INFO: Spill file allocation\_number was kept. File name file\_name.

Explanation: The UOW Cleanser retained the spill file with the specified file name. By default, to avoid

excessive dynamic file allocation and deallocation activity, the UOW Cleanser retains three spill files. You can configure the number of spill files that are retained by specifying the

SPILLKEEP parameter in the UOWC CAPI\_CONNECTION statement.

System Action: CDC processing continues.

User Response: No response is required.

PWX-10780 CAPI: INFO: Extraction return counts: no data number, commits number, inserts number,

updates number, deletes number.

Explanation: This message is issued when an extraction ends normally. It reports the number of no data

results, commits, inserts, updates, and deletes that the consumer API (CAPI) returned for the

extraction.

System Action: CDC processing continues.

User Response: No response is required.

PWX-10781 CAPI: INFO: Extraction subordinate read counts: no data number, commits number, inserts

number, updates number, deletes number, backouts number.

Explanation: This message is issued when an extraction ends normally. It reports the number of no data

results, commits, inserts, updates, and deletes that were returned from consumer API (CAPI) subordinate reads of the source for the extraction. A subordinate read uses the source-

specific CAPI\_CONNECTION statement that is associated with the UOWC

CAPI\_CONNECTION to connect to the source.

System Action: CDC processing continues.

User Response: No response is required.

PWX-10782 CAPI: INFO: Extraction resource maximums: Memory cache kilobytes KB, Spill files

number\_of\_spill\_files, Concurrent UOWs number\_of\_UOWs.

Explanation: When an extraction ends normally, this message reports the maximum amount of memory

cache, the number of spill files, and the number of concurrent UOWs with data that were in

use during the extraction.

System Action: CDC processing continues.

User Response: No response is required.

PWX-10783 CAPI: INFO: Monitor messages begin (timestamp).

Explanation: This message is the first message issued during a monitoring interval. It indicates the

beginning of a set of transaction monitoring messages for the UOW Cleanser. You set the monitoring interval in the MONITORINT parameter of the UOWC CAPI\_CONNECTION

statement.

System Action: CDC processing continues.

User Response: No response is required.

PWX-10784 CAPI: INFO: Monitor messages end (timestamp).

Explanation: This message is the last message issued during a monitoring interval. It indicates the end of

a set of transaction monitoring messages for the UOW Cleanser. You set the monitoring interval in the MONITORINT parameter of the UOWC CAPI\_CONNECTION statement.

System Action: CDC processing continues.

User Response: No response is required.

PWX-10790 QSTD: MVS spill file allocation failure, error code=0x"error\_code\_in\_ex", info

code=0x"info\_code\_in\_hex"

Explanation: The spill to disk module encountered an error when attempting to allocate a spill data set.

The error and info codes are documented in the IBM MVS Programming: Authorized

Assembler Services Guide.

System Action: The system returns an error to the calling software.

User Response: Attempt to correct the problem based on error/info codes.

PWX-10791 QSTD: Spill file write error ("runtime\_error\_code") run-time\_error\_text

Explanation: The spill to disk module encountered an error when attempting to write to a spill data set.

System Action: The system returns an error to the calling software.

User Response: Attempt to correct the problem based on runtime error information.

PWX-10792 QSTD: i5/OS spill file allocation failure, func=function\_name, rc=function\_return\_code,

text=run-time\_error\_text

Explanation: The spill to disk module received an error when attempting to allocate a spill data set on the

AS/400.

System Action: The system returns an error to the calling software.

User Response: Attempt to correct the problem based on runtime error information.

PWX-10793 QSTD: Spill file allocation failure, func=function\_name, rc=function\_return\_code, text=run-

time\_error\_text

Explanation: The spill to disk module received an error when attempting to allocate a spill data set on a

UNIX platform.

System Action: The system returns an error to the calling software.

User Response: Attempt to correct the problem based on runtime error information.

PWX-10794 QSTD: Spill file function\_name error (function\_return\_code) run-time\_error\_text

Explanation: The spill to disk module received an error when attempting to operate on a spill data set.

System Action: The system returns an error to the calling software.

User Response: Attempt to correct the problem based on runtime error information.

PWX-10800 Oracle Capture: Unable to allocate memory.

Explanation: Oracle Capture was unable to allocate memory to store the data specified in the message.

System Action: Oracle Capture processing ends.

User Response: Correct the problem that caused the memory shortage.

PWX-10801 Oracle Capture: Internal error: Null Token address passed to <function\_name>.

Explanation: Storage common to the PowerExchange Capture modules was lost.

System Action: Oracle Capture processing ends.

User Response: This is an internal error. Contact Informatica Global Customer Support.

PWX-10803 Oracle Capture: Internal error: <function\_name</pre> could not find a platform token.

Explanation: Storage common to the PowerExchange Oracle Capture modules was lost.

System Action: Oracle Capture processing ends.

User Response: This is an internal error. Contact Informatica Global Customer Support.

PWX-10804 Oracle Capture: Internal error: <function\_name</pre> found an invalid eyecatcher <data\_value</pre> in

the platform token.

Explanation: Storage common to the PowerExchange Oracle Capture modules was lost or corrupted.

System Action: Oracle Capture processing ends.

User Response: This is an internal error. Contact Informatica Global Customer Support.

PWX-10805 Oracle Capture: Platform token Version mismatch in <function\_name>. Received:

<version.release.modification\_level.patch\_level>. Expected:

<version.release.modification\_level.patch\_level>.

Explanation: A version level mismatch was discovered in PowerExchange Oracle Capture.

System Action: Oracle Capture processing ends.

User Response: This is most likely caused by incorrect settings in your environment variables. Verify that your

path and shared library path variables are set to point to the same PowerExchange binaries. A secondary cause of this message could be an incomplete or failed installation of the

PowerExchange software.

PWX-10806 Oracle Capture: Missing function in oci shared library < Oracle\_OCI\_library\_name>:

<Oracle\_OCI\_function\_name>.

Explanation: Either the Oracle OCI shared library was not found, or a required function of the OCI was not

found in the OCI shared library.

System Action: Oracle Capture processing ends.

User Response: This is most likely caused by incorrect settings in your Oracle environment variables. Ensure

that your path, shared library path, and ORACLE\_HOME variables are set properly. In AIX environments, it is possible for this message to be generated due to an incomplete or failed

installation of the PowerExchange software.

PWX-10807 Oracle Capture: WARNING: Unrecognized attribute:value <keyword:value > passed to Oracle

Capture interface.

Explanation: An unknown keyword was found in the CAPI\_CONNECTION (TYPE=ORCL) statement in your

DBMOVER configuration file.

System Action: Oracle Capture ignores the keyword and continues

User Response: To get rid of the warning, edit your DBMOVER configuration file and remove the offending

keyword.

PWX-10808 Oracle Capture: error\_occurred, RC <OCI\_return\_code> while allocating the following item.

Oracle messages follow.

Explanation: An Oracle error occurred when attempting to allocate required Oracle data structures.

System Action: Oracle Capture processing ends.

User Response: Accompanying messages display the Oracle error explanation. Fix the problem described by

the Oracle error explanation and restart Oracle Capture.

PWX-10809 Oracle Error Code < OCI\_error\_code >: Error message follows.

Explanation: An Oracle OCI error occurred.

System Action: Oracle capture processing ends abnormally.

User Response: This message is one in a series of messages that PowerExchange issues when an Oracle call

fails. To determine the cause of the failure, review the messages that occur before and after

this message in the message log. Then fix the problem and restart Oracle capture

processing.

PWX-10810 Oracle Capture: OCI call succeeded.

Explanation: The Oracle OCI call was successful.

System Action: Oracle Capture processing continues.

User Response: No response is required. This message is only generated when Informatica Global Customer

Support requests that certain PowerExchange traces be turned on to help debug an existing

problem.

PWX-10811 Oracle Capture: OCI call succeeded with information messages.

Explanation: The Oracle OCI call succeeded.

System Action: Oracle Capture processing continues.

User Response: Review the additional Oracle informational messages that follow.

PWX-10812 Oracle Capture: Unable to determine OCI error. A null error handle was passed.

Explanation: An internal error occurred. PowerExchange cannot identify an OCI error because a null error

handle was passed to the Oracle capture error handler.

System Action: Oracle capture processing ends abnormally.

User Response: Contact Informatica Global Customer Support.

PWX-10813 Oracle Capture: Unable to determine OCI error. A recursive error situation was discovered.

Explanation: An OCI call for accessing an Oracle error message for a previous error failed. This situation

can occur because a SHUTDOWN IMMEDIATE or SHUTDOWN ABORT command was sent to

the Oracle instance.

System Action: Oracle change capture processing ends abnormally.

User Response: Verify that the Oracle instance is available. To diagnose problems with the Oracle instance,

review the Oracle message logs.

PWX-10814 Oracle Capture: OCI call is missing required data.

Explanation: An invalid Oracle OCI call was attempted.

System Action: Oracle Capture processing ends.

User Response: This is an internal error. Contact Informatica Global Customer Support.

PWX-10815 Oracle Capture: The handle type passed to the OCI call was incorrect.

Explanation: The storage required to communicate with Oracle was lost or corrupted.

System Action: Oracle Capture processing ends.

User Response: This is an internal error. Contact Informatica Global Customer Support.

PWX-10816 Oracle Capture: The OCI call is non-blocking, but was treated as a blocking call.

Explanation: PowerExchange Oracle Capture did not handle an Oracle OCI call properly.

System Action: Oracle Capture processing ends.

User Response: This is an internal error. Contact Informatica Global Customer Support.

PWX-10817 Oracle Capture: Unknown OCI failure code < return\_code >.

Explanation: An unknown return code was passed to PowerExchange Oracle Capture from Oracle.

User Response: This is an internal error. Contact Informatica Global Customer Support.

PWX-10818 Oracle Capture: error\_occurred while attaching to server < Oracle\_instance\_name > (from

<dtlcfg\_file|ORACLE\_SID|default\_location}>). Rc = <return\_code>. Oracle messages follow.

Explanation: Oracle Capture could not connect to the specified Oracle instance.

System Action: Oracle Capture processing ends.

User Response: The "from" clause of this error message specifies where Oracle capture retrieved the

instance name to which it is attempting to connect. Inspect the following messages to determine the reason for the failure, correct the problem, and restart Oracle Capture.

PWX-10819 Oracle Capture: error\_occurred while setting <Oracle\_connection\_value> attribute of

<Oracle\_connection\_attribute>. Rc = <return\_code>. Oracle messages follow.

Explanation: PowerExchange Oracle Capture encountered an error while trying to set the specified value of

the specified connection attribute.

System Action: Oracle Capture processing ends.

User Response: Inspect the messages that follow to determine the cause of the error, fix the problem, and

restart Oracle Capture.

PWX-10820 Oracle Capture: error\_occurred while beginning session with server < Oracle\_instance > using

userid <Oracle\_user\_ID>. Rc = <return\_code>. Oracle messages follow.

Explanation: Oracle Capture could not connect to the specified Oracle instance using the specified Oracle

user ID.

System Action: Oracle Capture processing ends.

User Response: Inspect the following error messages to determine why Oracle capture could not connect to

the specified Oracle instance. Fix the problem and restart Oracle Capture.

PWX-10821 Oracle Capture: error\_occurred while determining Oracle server version. Rc =

<return\_code>. Oracle messages follow.

Explanation: Oracle Capture could not determine the version of Oracle that is running on the server to

which it is connected.

System Action: Oracle Capture processing ends.

User Response: Inspect the following error messages to determine why Oracle could not access the Oracle

version information. Fix the problem and restart Oracle Capture.

PWX-10822 Oracle Capture: Oracle session setup successful:

Explanation: Oracle Capture initialization completed successfully.

System Action: Oracle Capture processing continues.

User Response: No response is required.

PWX-10823 Oracle Capture: error\_occurred, RC <return\_code> while preparing the following statement.

Oracle messages follow.

Explanation: Oracle Capture could not issue an SQL PREPARE for the statement that follows.

User Response: Inspect the following error messages to determine why Oracle Capture could not prepare the

statement. Fix the problem and restart Oracle Capture.

PWX-10824 Oracle Capture: error\_occurred, RC <return\_code> while executing the following statement.

Oracle messages follow.

Explanation: Oracle Capture could not issue an SQL EXECUTE IMMEDIATE for the statement that follows.

System Action: Oracle Capture processing ends.

User Response: Inspect the following error messages to determine why Oracle Capture could not execute the

statement. Fix the problem and restart Oracle Capture.

PWX-10825 Oracle Capture: Read ended due to reason.

Explanation: During change data capture, a PowerExchange LogMiner CDC for Oracle read operation on

the Oracle logs ended for the specified reason. Usually, this reason is an End of Data event

from Oracle.

System Action: Depending on the reason, PowerExchange capture processing ends or calls the read function

again and continues.

User Response: No response is required.

PWX-10826 Oracle Capture: error\_occurred, RC <return\_code> while accessing <attribute\_name>

attribute for the following statement. Oracle messages follow.

Explanation: Oracle Capture could not retrieve the specified attribute of the table specified in the SQL

statement that follows.

System Action: Oracle Capture processing ends.

User Response: Inspect the following error messages to determine why Oracle Capture could not retrieve the

specified information for the table. Fix the problem and restart Oracle Capture.

PWX-10828 CATEND parm < value > must be in 24-hour HH:MM format.

Explanation: The CATEND keyword in the dbmover.cfg CAPI\_CONNECTION (TYPE=ORCL) statement

contains an invalid value.

System Action: Oracle Capture ends

User Response: Fix the value in the DBMOVER configuration file and restart Oracle Capture.

PWX-10829 CATBEGIN parm < value > must be in 24-hour HH:MM format.

Explanation: The CATBEGIN keyword in the dbmover.cfg CAPI\_CONNECTION (TYPE=ORCL) statement

contains an invalid value.

System Action: Oracle Capture ends

User Response: Fix the value in the DBMOVER configuration file and restart Oracle Capture.

PWX-10830 Oracle Capture: error\_occurred, RC <return\_code> while defining SELECT variables for the

following statement. Oracle messages follow.

Explanation: Oracle returned an error while attempting to define SQL host variables for the SQL statement

that follows.

User Response: Inspect the following error messages to determine why Oracle would not allow the definition

to occur. Fix the problem and restart Oracle Capture.

PWX-10831 Oracle Capture: error\_occurred while attempting to end the OCI session. Rc =

<return\_code>. Oracle messages follow.

Explanation: Oracle returned an error when Oracle Capture attempted to end its session with the Oracle

instance.

System Action: Oracle Capture processing ends.

User Response: Inspect the following error messages to determine why Oracle would not allow the session to

end. Fix the problem and restart Oracle Capture.

PWX-10832 Oracle Capture: error\_occurred while attempting to detach from the server. Rc =

<return\_code>. Oracle messages follow.

Explanation: Oracle returned an error when Oracle Capture attempted to end its session with the Oracle

instance.

System Action: Oracle Capture processing ends.

User Response: Inspect the following error messages to determine why Oracle would not allow the session to

end. Fix the problem and restart Oracle Capture.

PWX-10833 Oracle Capture: error\_occurred while attempting to free the OCI environment. Rc =

<return\_code>. Oracle messages follow.

Explanation: Oracle returned an error when Oracle Capture attempted to free the storage it used to

communicate with the Oracle instance.

System Action: Oracle Capture processing ends.

User Response: Inspect the following error messages to determine why Oracle would not allow the storage to

be freed. Fix the problem and restart Oracle Capture.

PWX-10834 Oracle Capture: error\_occurred while querying Oracle V\$DATABASE. Rc = <return\_code>.

Oracle messages follow.

Explanation: Oracle returned an error when Oracle Capture attempted to access the V\$DATABASE Oracle

dynamic view.

System Action: Oracle Capture processing ends.

User Response: Inspect the following error messages to determine why Oracle would not allow access to the

V\$DATABASE dynamic view. Fix the problem and restart Oracle Capture.

PWX-10835 Oracle Capture: Minimal supplemental logging is not active. Oracle capture cannot

continue.

Explanation: Minimal supplemental logging, as described in Chapter 9 of the Oracle 9i Database

Administrator's Guide, is not active.

System Action: Oracle Capture processing ends.

User Response: The user should log on to Oracle and issue the following command: ALTER DATABASE ADD

SUPPLEMENTAL LOG DATA Note that if this occurs, any attempt to capture data before this

point in the Oracle log might result in invalid or missing data.

PWX-10836 Oracle Capture: Null restart token passed to Oracle Capture.

Explanation: Oracle Capture was not passed any information to allow it to determine where it should start

reading the Oracle log.

System Action: Oracle Capture processing ends.

User Response: This is most likely an operational error. It usually occurs when a new Oracle table is

incorrectly defined to PowerExchange. Review the procedures you used to define your tables to PowerExchange, and ensure that all necessary actions are completed. Fix any problems

and restart Oracle Capture.

PWX-10837 Oracle Capture: Invalid restart token passed to Oracle Capture: Explanation.

Explanation: The restart information passed to Oracle Capture is invalid. The rest of the message

describes the details of the problem.

System Action: Oracle Capture processing ends.

User Response: This is most likely an operational error. It either occurs when a new Oracle table is incorrectly

defined to PowerExchange, when a request to capture uses restart information from a different Oracle instance than the one to which Oracle Capture is connecting, or when a non-Oracle data source is passed to Oracle Capture. It can also happen if the restart information was manually adjusted in an incorrect manner. Determine the source of the problem, fix the

problem, and restart Oracle Capture.

PWX-10838 Oracle Capture: Invalid restart token restart SCN passed to Oracle Capture: Explanation.

Explanation: The restart information passed to Oracle Capture is invalid. The rest of the message

describes the details of the problem.

System Action: Oracle Capture processing ends.

User Response: This is most likely an operational error. It either occurs when a new Oracle table is incorrectly

defined to PowerExchange, when a request to capture uses restart information from a different Oracle instance than the one to which Oracle Capture is connecting, or when a non-Oracle data source is passed to Oracle Capture. It can also happen if the restart information was manually adjusted in an incorrect manner. Determine the source of the problem, fix the

problem, and restart Oracle Capture.

PWX-10839 Oracle Capture: Restart token sequence SCN is less than restart SCN.

Explanation: The restart information passed to Oracle Capture is invalid. The rest of the message

describes the details of the problem.

System Action: Oracle Capture processing ends.

User Response: This is most likely an operational error. It either occurs when a new Oracle table is incorrectly

defined to PowerExchange, when a request to capture uses restart information from a different Oracle instance than the one to which Oracle Capture is connecting, or when a non-Oracle data source is passed to Oracle Capture. It can also happen if the restart information was manually adjusted in an incorrect manner. Determine the source of the problem, fix the

problem, and restart Oracle Capture.

PWX-10840 Oracle Capture: Unable to initialize LOB storage queuing environment.

Explanation: Oracle Capture was unable to initialize the temporary storage method used to store LOB

pieces until a complete piece can be sent.

User Response: This message is currently unused. Oracle Capture does not support LOB data.

PWX-10841 Oracle Capture: Unable to find registration information for source < registration\_tag>.

Explanation: The registration information for the data source represented by the given registration tag was

not found in the repository.

System Action: Oracle Capture processing ends.

User Response: Verify your dbmover.cfg parameters to ensure that Oracle capture is connecting to the

correct repository. Verify the definition of the registration tag to ensure that it is marked

"active." Ensure that the registration tag points to an Oracle table.

PWX-10842 Oracle Capture: Registration tags <registration\_tag> and <registration\_tag> both point to

source table <"owner". "table\_name">.

Explanation: A duplicate registration was found for the specified table.

System Action: Oracle Capture processing ends.

User Response: If this error occurs, contact Informatica Global Customer Support.

PWX-10843 Oracle Capture: Unable to insert source table information into hash table.

Explanation: Oracle Capture was unable to allocate storage in which to keep information about the tables

being captured.

System Action: Oracle Capture processing ends.

User Response: Inspect any previous error messages and follow the instructions provided for the user

response for those error messages.

PWX-10900 Oracle Capture: Registration for table <owner>.<table\_name> contains duplicate column

name <column\_name>.

Explanation: The PowerExchange registration of the specified table has duplicate definitions for the

specified column.

System Action: Oracle Capture processing ends.

User Response: This is an internal error. Contact Informatica Global Customer Support.

PWX-10901 Oracle Capture: error\_occurred, RC <return\_code> while binding variables for the following

statement. Oracle messages follow.

Explanation: Oracle returned an error when Oracle Capture tried to create host variables for the following

SQL statement.

System Action: Oracle Capture processing ends.

User Response: Inspect the following error messages. Determine what caused the problem, fix it, and restart

Oracle Capture.

PWX-10902 Oracle Capture: error\_occurred while finding Catalog on archived log. Rc = <return\_code>.

Oracle messages follow.

Explanation: Oracle Capture encountered an error while attempting to find a copy of the Oracle catalog on

the Oracle log.

User Response: Inspect error messages both before and after this message. Follow the instructions provided

in the user response for these messages to resolve the problem, and restart Oracle Capture.

PWX-10903 Oracle Capture: Error while accessing hash table.

Oracle Capture could not access internal information about the tables for capture. Explanation:

System Action: Oracle Capture processing ends.

User Response: Inspect error messages both before and after this message. Follow the instructions provided

in the user response for these messages to resolve the problem, and restart Oracle Capture.

PWX-10904 Oracle Capture: Transactions are active during restart point generation. It is possible that

changes can be skipped.

Explanation: The Capture initialization process has discovered that Oracle transactions are active during

the generation of a restart point for Oracle Capture.

System Action: The utility continues.

User Response: Ensure that the active transactions do not access the Oracle tables that are input to the

> Capture initialization process. If active transactions access these tables, and the generated restart point is used to restart Oracle Capture, the changes made by the active transactions is

not captured.

PWX-10905 Oracle Capture: NULL Read segment size request.

Oracle Capture processing ends.

Explanation: This message is for future use. System Action:

User Response: This message is unused at this time.

PWX-10906 Oracle Capture: Invalid input received for Read segment size request.

Explanation: This message is for future use.

System Action: Oracle Capture processing ends.

User Response: This message is unused at this time.

PWX-10907 Oracle Capture: Unsupported PowerExchange column type <column\_type> found for table

<owner>.<table\_name>, column <column\_name>.

Explanation: The specified column has a data type that is unsupported by Oracle Capture.

System Action: Oracle Capture processing ends.

Remove the column from the PowerExchange repository definition of the specified table and User Response:

restart Oracle Capture.

PWX-10908 Oracle Capture: error\_occurred while finding supplemental log groups. Rc = <return\_code>.

Oracle messages follow.

Explanation: An error occurred while attempting to find Oracle supplemental log groups for the tables to

be captured.

System Action: Oracle Capture processing ends.

Inspect error messages both before and after this message. Follow the instructions provided User Response:

in the user response for these messages to resolve the problem, and restart Oracle Capture.

PWX-10909 Oracle Capture: Column < column\_name > of table < owner > . < table\_name > does not belong to a supplemental log group with the ALWAYS option.

Explanation: The specified column does not belong to a supplemental log group of the required type.

System Action: Oracle Capture processing ends.

User Response: This message is usually generated for one of the following reasons:

- A schema\_name override was specified in the PWXPC Application Connection definition being used for the failing PowerCenter<sup>®</sup> session. This override is case sensitive, and was entered in lower case.
- A schema\_name override was specified in the PWXPC Application Connection definition being used for the failing PowerCenter session, and has not altered the DDL created by the PowerExchange Capture registration process to point to the correct schema, or has not run the altered DDL.
- The DDL that was created by the PowerExchange Capture registration process was not executed.
- The table definition was altered, but the PowerExchange Capture registration was not recreated.

PWX-10911 Oracle Capture: error\_occurred while describing Oracle LogMiner contents table. Rc = <return\_code>. Oracle messages follow.

Explanation: Oracle Capture encountered an error while defining host variables to contain data from the V

\$LOGMNR\_CONTENTS table.

System Action: Oracle Capture processing ends.

User Response: Inspect error messages both before and after this message. Follow the instructions provided

in the user response for these messages to resolve the problem, and restart Oracle Capture.

PWX-10912 Oracle Capture: LogMiner error: Error\_type in {Before image|After image} at column

<offset>. SCN = <Oracle\_SCN>. SCN record sequence = <nth\_record\_with\_this\_Oracle\_SCN>.

Data follows.

Explanation: Oracle Capture was unable to parse the SQL statement returned by LogMiner.

System Action: Oracle Capture processing ends.

User Response: This is most likely caused by an attempt to capture a column that contains LogMiner SQL

output. This situation causes a recursion error, and is not supported at this time. If this is not

the case, contact Informatica Global Customer Support.

PWX-10913 Oracle Capture: Single instance mode was requested without specifying log destination

and/or thread parameters.

Explanation: The user specified "SNGLINST=Y" in the dbmover.cfg CAPI\_CONNECTION TYPE=ORCL

statement, and did not specify both the LOGDEST and LGTHREAD keywords.

System Action: Oracle Capture processing ends.

User Response: When running in single instance mode, you must specify both LOGDEST and LGTHREAD

parameters as well. These are the parameters that tell Oracle Capture that instance's logs to

use for the capture process.

PWX-10914 Oracle Capture: An attempt was made to remove an unknown transaction id

<Oracle\_transaction\_ID> from the active transaction list.

Explanation: This is an internal error.

System Action: Oracle Capture processing ends.

User Response: Contact Informatica Global Customer Support.

PWX-10915 Oracle Capture: No active transactions were found when attempting to format a change

record.

Explanation: This is an internal error.

System Action: Oracle Capture processing ends.

User Response: Contact Informatica Global Customer Support.

PWX-10916 Oracle Capture: LogMiner error: Invalid record timestamp. SCN = < Oracle\_SCN>. SCN record

sequence = <nth\_record\_with\_this\_SCN>. Data = <timestamp\_string>.

Explanation: Oracle Capture could not format the timestamp of the change record returned by LogMiner

System Action: Oracle Capture processing ends.

User Response: Contact Informatica Global Customer Support.

PWX-10917 Oracle Capture: Column < column\_name > of table < OWNER > . < table\_name > not registered.

The registration is defined to require mapping all columns.

Explanation: Oracle Capture encountered a column that is not part of the PowerExchange registration for

the specified table, and the table was registered with the "Select all and notify changes"

option.

System Action: Oracle Capture processing ends.

User Response: Reregister the table to include the specified column, or reregister the table without the "Select

all and notify changes" option.

PWX-10918 Oracle Capture: Column < column\_name > of table < OWNER > . < table\_name > is required. No

data exists for it. SCN = < Oracle\_SCN>. SCN record sequence =

<nth\_record\_with\_this\_SCN>.

Explanation: No data was found for the column in question during a captured SQL operation.

System Action: Oracle Capture processing ends.

User Response: Because of the supplemental logging requirements for Oracle Capture, data for all columns

should always exist during any captured SQL operation for the table involved. This message means that the table was altered or redefined, removing the column in question from the

table's definition in the Oracle catalog. The user should reregister the table to

PowerExchange.

PWX-10919 Oracle Capture: Queue error retrieving data for column <column\_name> of table

<OWNER>.<table\_name>. SCN = <Oracle\_SCN>. SCN record sequence =

<nth\_record\_with\_this\_SCN>.

Explanation: This message is not currently used.

System Action: Oracle Capture processing ends.

User Response: This message is not currently used.

PWX-10920 Oracle Capture: Unable to Delete LOB storage queue.

Explanation: This message is not currently used.

System Action: Oracle Capture processing ends.

User Response: This message is not currently used.

PWX-10921 Oracle Capture: Begin UOW SCN < Oracle\_SCN > is less than previously processed SCN

<Oracle\_SCN>.

Explanation: This message is not currently used.

System Action: Oracle Capture processing ends.

User Response: This message is not currently used.

PWX-10922 Oracle Capture: Data error in {"Before image"|"After image"}. Messages follow.

Explanation: A data conversion error occurred while processing the current log record.

System Action: Oracle Capture processing ends.

User Response: Inspect the error messages both before and after this message to retrieve the details of the

error. The details include the table and column in error, and the data that caused the conversion error. This is most likely caused when the Oracle definition of the table in question and the PowerExchange registration definition of the table do not match. Reregister

your table to PowerExchange, using the correct definition for the table.

PWX-10923 Oracle Capture: Table/column in error: <0WNER>.<table\_name>.<column\_name>. SCN =

<Oracle\_SCN>. SCN record sequence = <nth\_record\_with\_this\_SCN>.

Explanation: The specified column contains data that does not match the PowerExchange registration

definition of the table.

System Action: Oracle Capture processing ends.

User Response: This message is issued with message PWX-10922. See the user response for message

PWX-10922.

PWX-10924 Oracle Capture: LogMiner statement in error follows.

Explanation: The following LogMiner statement contains data that does not match the PowerExchange

registration definition of the table specified in the statement.

System Action: Oracle Capture processing ends.

User Response: This message is issued with message PWX-10922. See the user response for message

PWX-10922.

PWX-10931 Queue error occurred while storing data

Explanation: This message is currently not used.

User Response: This message is currently not used.

PWX-10953 Oracle Capture: Restart token sequence info is missing.

Explanation: The Oracle Capture restart token for a previously-specified capture source does not contain

sequence information. This is normal during restart processing.

System Action: Oracle Capture processing continues.

User Response: No response is required.

PWX-10954 Oracle Capture: Restart token sequence info follows.

Explanation: Information used to perform Oracle Restart is printed out.

System Action: Oracle Capture processing continues.

User Response: No response is required.

PWX-10955 Oracle Capture: Restart token Oracle DBNAME: <Oracle\_database\_name>

Explanation: This message reports the name of the Oracle database to which Oracle capture process is

connected.

System Action: Capture processing continues.

User Response: No response is required, unless a restart error occurs. If a restart error occurs, use the

ORACOLL parameter in the CAPI\_CONNECTION(TYPE=ORCL) statement in the DBMOVER configuration file to find the system with the PowerExchange Listener. Also, review the fourth parameter in the ORACLEID statement to ensure that the Oracle connection string points to

the same Oracle instance as the restart token.

PWX-10956 Oracle Capture: Restart token restart info Start Read SCN: < Oracle\_SCN>

Explanation: This specifies the Oracle SCN at which Oracle Capture starts reading Oracle log data.

System Action: Oracle Capture processing continues.

User Response: No response is required.

PWX-10957 Oracle Capture: Restart token restart info Start Return Data SCN: <Oracle\_SCN>

Explanation: This specifies the Oracle SCN at which Oracle Capture starts returning Oracle log data to the

caller.

System Action: Oracle Capture processing continues.

User Response: No response is required.

PWX-10958 Oracle Capture: Restart token sequence info SCN: < Oracle\_SCN>

Explanation: This specifies the Oracle SCN portion of the internal change sequence number of the last

record that the Oracle Capture caller processed.

System Action: Oracle Capture processing continues.

User Response: No response is required.

PWX-10959 Oracle Capture: Restart token sequence info SCN sequence: <Oracle\_SCN>

Explanation: This specifies an Oracle Capture-generated portion of the internal change sequence number

of the last record that the Oracle Capture caller processed.

System Action: Oracle Capture processing continues.

User Response: No response is required.

PWX-10961 Oracle Capture: Oracle SID < Oracle\_SID > from collection id < collection\_ID > does not match

connected SID < Oracle\_SID >.

Explanation: The Oracle connect strings for the repository and the capture point to different Oracle

instances.

System Action: Oracle Capture processing ends.

User Response: Ensure that parameters 3 and 4 of the dbmover.cfg ORACLEID statement pointed to by your

local dbmover.cfg CAPI\_CONNECTION (TYPE=ORCL) statement point to the same Oracle

instance.

PWX-10962 Oracle Capture: error\_occurred while querying Oracle V\$PARAMETER. Rc = <return\_code>.

Oracle messages follow.

Explanation: Oracle Capture could not access the V\$PARAMETER dynamic view.

System Action: Oracle Capture processing ends.

User Response: Inspect the error messages both before and after this message, perform the error recovery

specified in the user response fields for these messages, and restart Oracle Capture.

PWX-10963 Oracle Capture: error\_occurred, RC <return\_code> while performing the following attribute

processing. Oracle messages follow.

Explanation: Oracle Capture encountered errors attempting to set Oracle OCI session parameters.

System Action: Oracle Capture processing ends.

User Response: Inspect the error messages both before and after this message, perform the error recovery

specified in the user response fields for these messages, and restart Oracle Capture.

PWX-10964 ORCL Warn: Table creator.table\_name has ROW MOVEMENT enabled. ROWID is not

available.

Explanation: A registered Oracle table has row movement enabled. PowerExchange Oracle CDC with

LogMiner does not capture ROWID values for the table because row movement can cause the ROWID values to change. This message is issued when the ROWID parameter in the ORCL CAPI\_CONNECTION statement in the dbmover configuration file is set to Y or ALLOW.

System Action: PowerExchange capture processing ends if the ROWID parameter is set to Y. PowerExchange

capture processing continues if the ROWID parameter is set to ALLOW.

User Response: If the ROWID parameter is set to Y but you want capture processing to continue when

PowerExchange encounters a table that has row movement enabled, set the ROWID

parameter to ALLOW. If you do not want to PowerExchange to check whether tables have row movement enabled and do not need to capture ROWID values, set the ROWID parameter to N.

PWX-10965 Oracle change data capture ended abnormally.

Explanation: PowerExchange encountered an error that caused Oracle change data capture to end

abnormally.

System Action: The PowerExchange call fails.

User Response: To determine the cause of the failure, review the messages prior to this one in the message

log.

PWX-10966 Oracle Capture: Internal error: Unable to find source restart info for table

<OWNER>.<table\_name>, PowerExchange tag <registration\_tag\_name>.

Explanation: The Oracle Capture caller failed to send restart information to Oracle capture for the

specified table.

System Action: Oracle Capture processing ends.

User Response: This is an internal error. Contact Informatica Global Customer Support.

PWX-10967 Oracle Capture: error\_occurred while determining SCN start/end differential. Rc =

<return\_code>. Oracle messages follow.

Explanation: Oracle Capture could not determine the differential between the current SCN and its restart

SCN.

System Action: Oracle Capture processing ends.

User Response: Inspect the following error messages to determine why Oracle could not access this

information. Oracle Capture performs this operation through a SELECT from SYS1.DUAL. The problem is most likely due to accessibility problems to this table. Fix the problem and restart

Oracle Capture.

PWX-10970 Oracle Capture: Unformatted log data found at SCN < Oracle\_SCN > sequence

<nth\_instance\_of\_SCN>.

Explanation: LogMiner did not format the log data found at the reported Oracle SCN.

System Action: Oracle Capture ends or continues based on dbmover.cfg parameter BYPASSUF value. If 'Y' is

specified it continues. If not, Oracle Capture processing ends. See Reference Manual for

more detail on the use of the BYPASSUF parameter.

User Response: Contact Informatica Global Customer Support if running with BYPASSUF=Y is not specified

and Oracle Capture processing ends.

PWX-10971 Oracle Capture: WARNING: Unrecognized override:value <override\_name>.<override\_value>

passed to Oracle Capture interface.

Explanation: Oracle Capture received an unknown override parameter from its caller.

System Action: Oracle Capture processing continues.

User Response: Contact Informatica Global Customer Support.

PWX-10972 Oracle Capture: Cannot capture multiple schemas when using schema override.

Explanation: Oracle Capture received an request to capture tables in multiple schemas when the user

specified the ORASCHEMA override as a DBMOVE input parameter.

System Action: Oracle Capture processing ends.

User Response: Create a new DBMOVE task for all tables that do not exist in the schema you wish to override,

and remove those tables from the current DBMOVE task.

PWX-10973 Oracle Capture: Processing registration for table <schema\_name>.<table\_name>

Explanation: Oracle Capture is reading the capture registration of the specified table.

System Action: Oracle Capture processing continues.

User Response: No response is required.

PWX-10974 Oracle Capture: Using registration for table <schema\_name>.<table\_name> to process

override table <schema\_name>.<table\_name>

Explanation: Oracle Capture is using the capture registration of the first table to process the second table,

as per the override instructions passed to Oracle Capture.

System Action: Oracle Capture processing continues.

User Response: No response is required.

PWX-10975 Oracle Capture: Using registration for table <schema\_name>.<table\_name> to process global

override table <schema\_name>.<table\_name>

Explanation: Oracle Capture is using the capture registration of the first table to process the second table,

as per the global schema override name passed to Oracle Capture.

System Action: Oracle Capture processing continues.

User Response: No response is required.

PWX-10976 Oracle Capture: Duplicate transaction transaction\_id found at SCN < SCN>, SCN record

sequence <nth\_record\_with\_this\_SCN>.

Explanation: Oracle Capture found a "begin transaction" record for an active transaction ID for which

Oracle LogMiner has already reported change data.

System Action: Oracle Capture processing ends.

User Response: This is possibly an Oracle LogMiner error. Contact Informatica Global Customer Support.

#### CHAPTER 2

# PWX-11000 to PWX-15999

This chapter includes the following topics:

- PWX-11000 to PWX-11999, 81
- PWX-12000 to PWX-12999, 88
- PWX-13000 to PWX-13999, 91
- PWX-14000 to PWX-14999, 93
- PWX-15000 to PWX-15999, 109

#### PWX-11000 to PWX-11999

PWX-11000 HASH: Internal error: Null token pointer passed to function\_name.

Explanation: The shared data pointer necessary for PowerExchange's internal hashing functions is

missing.

System Action: Depends on the PowerExchange function that is using the hashing functionality.

User Response: This is an internal error. Contact Informatica Global Customer Support.

PWX-11001 HASH: Unable to allocate storage for data\_description.

Explanation: The internal PowerExchange hashing function was unable to allocate the required storage.

System Action: Depends on the PowerExchange function that is using the hashing functionality.

User Response: Determine why a storage shortage exists for the process. Correct the problem and retry the

function.

PWX-11002 HASH: Invalid eyecatcher passed to function\_name: <eyecatcher\_value>.

Explanation: The shared storage necessary for PowerExchange internal hashing functions was corrupted.

System Action: Depends on the PowerExchange function that is using the hashing functionality.

User Response: This is an internal error. Contact Informatica Global Customer Support.

PWX-11003 HASH: Invalid token address passed to function\_name: passed = <hex\_address>; expected =

<hex address>.

Explanation: The shared storage necessary for PowerExchange internal hashing functions was corrupted.

System Action: Depends on the PowerExchange function that is using the hashing functionality.

User Response: This is an internal error. Contact Informatica Global Customer Support.

PWX-11004 HASH: Internal error: Cannot destroy a non-empty hash table.

Explanation: An internal PowerExchange function attempted to destroy a hash table without processing

the contents of the table.

System Action: Depends on the PowerExchange function that is using the hashing functionality.

User Response: This is an internal error. Contact Informatica Global Customer Support.

PWX-11005 HASH: No key value was passed to function\_name.

Explanation: An internal PowerExchange function attempted to retrieve or insert data into a hash table

without providing a hashing key for the data.

System Action: Depends on the PowerExchange function that is using the hashing functionality.

User Response: This is an internal error. Contact Informatica Global Customer Support.

PWX-11006 HASH: Internal error: Null object pointer passed to function\_name.

Explanation: An internal PowerExchange function attempted to insert data into a hash table without

providing the data to be inserted.

System Action: Depends on the PowerExchange function that is using the hashing functionality.

User Response: This is an internal error. Contact Informatica Global Customer Support.

PWX-11007 HASH: Internal error: Null retrieval token pointer passed to function\_name.

Explanation: An internal PowerExchange function attempted to serially retrieve the data in a hash table

without providing the data necessary to determine that function's current position in the

table.

System Action: Depends on the PowerExchange function that is using the hashing functionality.

User Response: This is an internal error. Contact Informatica Global Customer Support.

PWX-11008 HASH: Internal error: No token passed to *function\_name*.

Explanation: The shared data pointer necessary for PowerExchange internal hashing functions is missing.

System Action: Depends on the PowerExchange function that is using the hashing functionality.

User Response: This is an internal error. Contact Informatica Global Customer Support.

PWX-11009 HASH: Internal error: No retrieval token passed to *function\_name*.

Explanation: An internal PowerExchange function attempted to serially retrieve the data in a hash table

without providing the data necessary to determine that function's current position in the

table.

System Action: Depends on the PowerExchange function that is using the hashing functionality.

User Response: This is an internal error. Contact Informatica Global Customer Support.

PWX-11010 HASH: Invalid retrieval token address passed to function\_name: passed = <hex\_address>;

expected = <hex\_address>.

Explanation: An internal PowerExchange function attempted to retrieve data sequentially from a hash

table, but passed the hashing function an invalid token.

System Action: Depends on the PowerExchange function that is using the hashing functionality.

User Response: This is an internal error. Contact Informatica Global Customer Support.

PWX-11011 HASH: Internal error: Null key pointer passed to function\_name.

Explanation: An internal PowerExchange function attempted to retrieve or insert data into a hash table

without providing a hashing key for the data.

System Action: Depends on the PowerExchange function that is using the hashing functionality.

User Response: This is an internal error. Contact Informatica Global Customer Support.

PWX-11012 HASH: Internal error: Not in retrieval mode.

Explanation: An internal PowerExchange function attempted to sequentially retrieve data from a hash

table without initializing its position in the table.

System Action: Depends on the PowerExchange function that is using the hashing functionality.

User Response: This is an internal error. Contact Informatica Global Customer Support.

PWX-11050 Oracle Capture: Unable to convert LogMiner data from server code page

<code\_page\_of\_Oracle\_server> to UTF8.

Explanation: Oracle LogMiner can return redo/undo data in the server's code page instead of the code

page requested by the client. The Oracle code page conversion function used to convert this

data into a usable format has failed.

System Action: Oracle Capture processing ends.

User Response: This is possibly an Oracle error. Contact Informatica Global Customer Support.

PWX-11051 Oracle Capture: Oracle returned error code return\_code attempting to return the client code

page.

Explanation: The Oracle OCI call used to return the client code page failed with the error code returned in

the message.

System Action: Oracle Capture processing ends.

User Response: This is possibly an Oracle error. Contact Informatica Global Customer Support. Ensure that

your Oracle Client software is at least at the 9.2.0.3 level.

PWX-11054 Oracle Capture: error\_occurred while finding the database code page. Rc = <return\_code>.

Oracle messages follow.

Explanation: An error occurred while attempting to find the database code page of the Oracle database

from which you are capturing data.

System Action: Oracle Capture processing ends.

User Response: Inspect error messages both before and after this message. Follow the instructions provided

in the user response for these messages to resolve the problem, and restart Oracle Capture. A likely problem is that the Oracle user you are using to run the session does not have

SELECT access to the PUBLIC.V\$NLS\_PARAMETERS dynamic view.

PWX-11057 Oracle Capture: Unable to convert LogMiner data from UTF8 to server code page

code\_page\_of\_Oracle\_server.

Explanation: PowerExchange Oracle Capture registrations created prior to PWX Version 8.5 store

character data in the code page of the Oracle database server, while processing data in the

UTF8 code page. The conversion from UTF8 to the server code page failed.

System Action: Oracle Capture processing ends.

User Response: This is possibly an Oracle error. Contact Informatica Global Customer Support.

PWX-11058 Oracle Capture: Processing attribute <attribute> value <value>

Explanation: PowerExchange Oracle Capture found the specified attribute and value.

System Action: Processing continues.

User Response:

PWX-11059 Oracle Capture: Loading OCI module <module\_name>

No response is required.

Explanation: PowerExchange Oracle Capture is loading the OCI module.

System Action: Processing continues.

User Response: No response is required.

PWX-11060 Oracle Capture: Creating OCI environment

Explanation: PowerExchange Oracle Capture is creating an OCI environment.

System Action: Processing continues.

User Response: No response is required.

PWX-11061 Oracle Capture: Creating OCI error handle

Explanation: PowerExchange Oracle Capture is creating an OCI error handle.

System Action: Processing continues.

User Response: No response is required.

PWX-11062 Oracle Capture: Creating OCI server handle

Explanation: PowerExchange Oracle Capture is creating an OCI server handle.

System Action: Processing continues.

User Response: No response is required.

PWX-11063 Oracle Capture: Creating OCI service context handle

Explanation: PowerExchange Oracle Capture is creating an OCI service context handle.

System Action: Processing continues.

User Response: No response is required.

PWX-11064 Oracle Capture: Connecting to server\_name server (from location)

Explanation: PowerExchange Oracle Capture is connecting to the specified Oracle server from the

specified location.

System Action: Processing continues.

User Response: No response is required.

PWX-11065 Oracle Capture: Setting OCI service context server attribute

Explanation: PowerExchange Oracle Capture is setting an OCI service context server attribute.

System Action: Processing continues.

User Response: No response is required.

PWX-11066 Oracle Capture: Creating OCI session handle

Explanation: PowerExchange Oracle Capture is creating an OCI session handle.

System Action: Processing continues.

User Response: No response is required.

PWX-11067 Oracle Capture: Setting session userid attribute to <userid>/UTF8<code\_page>

Explanation: PowerExchange Oracle Capture is setting the user ID attribute to the specified value.

System Action: Processing continues.

User Response: No response is required.

PWX-11068 Oracle Capture: Setting session password attribute to

Explanation: PowerExchange Oracle Capture is setting the password attribute to the specified value.

System Action: Processing continues.

User Response: No response is required.

PWX-11069 Oracle Capture: Creating OCI session

Explanation: PowerExchange Oracle Capture is creating an OCI session.

System Action: Processing continues.

User Response: No response is required.

PWX-11070 Oracle Capture: Setting OCI service context session attribute

Explanation: PowerExchange Oracle Capture is setting an OCI service context session attribute.

System Action: Processing continues.

User Response: No response is required.

PWX-11071 Oracle Capture: Oracle session setup successful: Oracle\_version

Explanation: PowerExchange set up an Oracle session successfully.

System Action: Processing continues.

User Response: No response is required.

PWX-11072 Oracle Capture: Source setup complete

Explanation: PowerExchange Oracle Capture set up the source successfully.

System Action: Processing continues.

User Response: No response is required.

PWX-11073 Oracle Capture: Next catalog write will occur on time

Explanation: The next Oracle catalog write occurs at the specified time.

System Action: Processing continues.

User Response: No response is required.

PWX-11074 Oracle Capture: Retrieving End of Log SCN

Explanation: PowerExchange Oracle Capture is starting the process of retrieving an SCN.

System Action: Processing continues.

User Response: No response is required.

PWX-11075 Oracle Capture: End-of-log SCN < SCN>

Explanation: PowerExchange Oracle Capture successfully retrieved an SCN.

System Action: Processing continues.

User Response: No response is required.

PWX-11076 Oracle Capture: Searching for archive logs for thread <thread>, dest <dest>, SCN <SCN>

Explanation: PowerExchange Oracle Capture is searching for archive logs for the specified thread,

destination, and SCN.

System Action: Processing continues.

User Response: No response is required.

PWX-11077 Oracle Capture: Using archive log <archive\_log>

Explanation: PowerExchange Oracle Capture is using the specified archive log.

System Action: Processing continues.

PWX-11078 Oracle Capture: Using SCN <*SCN*> for LogMiner start

No response is required.

Explanation: PowerExchange Oracle Capture is using the specified SCN to start LogMiner.

System Action: Processing continues.

User Response: No response is required.

PWX-11079 Oracle Capture: No logs found for thread <a href="thread\_num">thread\_num</a> dest <a href="thread\_num">dest <a href="thread\_num">dest <a h

Explanation: PowerExchange Oracle Capture cannot find logs for the specified thread and destination.

System Action: Processing continues.

User Response: No response is required.

PWX-11080 Oracle Capture: Restart point < restart\_point > has been reached

Explanation: PowerExchange Oracle Capture reached the restart point.

System Action: Processing continues.

User Response: No response is required.

User Response:

PWX-11081 Oracle Capture: Writing catalog

Explanation: PowerExchange Oracle Capture is writing the catalog.

System Action: Processing continues.

User Response: No response is required.

PWX-11082 Processing SCN <scn>. Current SCN is <current\_scn>

Explanation: PowerExchange Oracle is processing the specified SCN. The message text displays the

current SCN.

System Action: Processing continues.

User Response: No response is required.

PWX-11083 number\_calls Oracle LogMiner calls.

Explanation: The Oracle LogMiner made the specified number of calls.

System Action: Processing continues.

User Response: No response is required.

PWX-11084 number\_read\_calls Oracle LogMiner polls for a select.

Explanation: After the specified number of read calls, the Oracle LogMiner polls for a select.

System Action: Processing continues.

User Response: No response is required.

PWX-11085 number\_read\_waits Oracle LogMiner waits for a select.

Explanation: This message displays the number of times that Oracle Capture went into a wait state to wait

for a record to be returned by LogMiner.

System Action: Processing continues.

User Response: No response is required.

PWX-11086 reads\_ratio Selects per call.

Explanation: This message displays the number of read calls to the number of reads ratio.

System Action: Processing continues.

User Response: No response is required.

PWX-11087 waits\_ratio Waits per call.

Explanation: This message displays the number of read waits to the number of reads ratio.

System Action: Processing continues.

User Response: No response is required.

PWX-11088 Current OCI prefetch value: OCI\_prefetch

Explanation: This message displays the current value of the OCI fetch array size that is used by Oracle

capture.

System Action: Processing continues.

User Response: No response is required.

PWX-11089 Current time: current\_time

Explanation: This message displays the current time, which is used to determine the time differential

between now and the log record currently being processed.

User Response: No response is required.

PWX-11090 Timestamp of last processed log record: timestamp\_of\_last\_log\_record

Explanation: This message displays the timestamp of the last log record, which is used to determine the

time differential between now and the log record currently being processed.

System Action: Processing continues.

User Response: No response is required.

PWX-11091 Time differential (in seconds): time\_in\_seconds

Explanation: This message displays the time differential in seconds between now and the timestamp of

the log record currently being processed.

System Action: Processing continues.

User Response: No response is required.

PWX-11092 OCI-supplied Oracle Client version is earlier than 10.2

Explanation: PowerExchange cannot get the Oracle Client version from the Oracle Call Interface (OCI)

because the Oracle version is earlier than 10.2.

User Response: No response is required.

PWX-11093 OCI Oracle Client information: Version: version.release, Update num: update\_number, Patch

num: patch\_number, Port update num: port\_update\_number

Explanation: This message indicates the Oracle Client version and maintenance level that the Oracle Call

Interface (OCI) returned to PowerExchange.

User Response: No response is required.

### PWX-12000 to PWX-12999

PWX-12500 Xpath not found

Explanation: The requested XML element (refused to using XPATH syntax) was not found in the

configuration document.

System Action: Up to the calling application.

User Response: Ensure that the element requested is present in the configuration file.

PWX-12501 Unable to open XML config file

Explanation: The requested XML configuration document does not exist.

System Action: Error reported, program ends.

User Response: Ensure that configuration file exists and the path is correct.

PWX-12502 XML document too large

Explanation: The requested XML configuration document is too large max size 4k.

System Action: PowerExchange reports the error and the program ends.

User Response: Reduce the size of the configuration file.

PWX-12503 Invalid target type parameter

Explanation: Parameter target type invalid, must be a string no longer than 128 characters

System Action: PowerExchange reports the error and the program ends.

User Response: Use a valid target type string.

PWX-12504 Invalid location parameter

Explanation: Parameter location invalid, must be a string no longer than 128 characters

System Action: PowerExchange reports the error and the program ends.

User Response: Use a valid location string.

PWX-12505 Invalid target

Explanation: Parameter target invalid, must be a string no longer than 128 characters

System Action: PowerExchange reports the error and the program ends.

User Response: Use a valid target string.

PWX-12506 Invalid tracefile name.

Explanation: Parameter tracefile invalid, must be a string no longer than 128 characters

System Action: PowerExchange reports the error and the program ends.

User Response: Use a valid tracefile string.

PWX-12507 Invalid user ID

Explanation: Parameter user ID invalid, must be a string no longer than 128 characters

System Action: PowerExchange reports the error and the program ends.

User Response: Use a valid user ID string.

PWX-12508 Invalid password

Explanation: Parameter password invalid, must be a string no longer than 128 characters.

System Action: PowerExchange reports the error and the program ends.

User Response: Use a valid password string.

PWX-12509 Invalid commit type

Explanation: Parameter commit type invalid, must be a string no longer than one character.

System Action: PowerExchange reports the error and the program ends.

User Response: Use a valid commit type string, R for random commit interval, otherwise defaults to 1000.

PWX-12510 Invalid Max records (must be numeric)

Explanation: Parameter Max records invalid, must be numeric.

System Action: PowerExchange reports the error and the program ends.

User Response: Use a valid Max records string.

PWX-12511 Invalid commit interval (must be numeric)

Explanation: Parameter commit interval invalid, must be numeric.

System Action: PowerExchange reports the error and the program ends.

User Response: Use a valid commit interval string.

PWX-12512 Invalid sleep interval (must be numeric)

Explanation: Parameter sleep interval invalid, must be numeric. The units are 1/1000 seconds.

System Action: PowerExchange reports the error and the program ends.

User Response: Use a valid sleep interval string.

PWX-12513 Invalid UID randomize value (must be Y or N)

Explanation: Parameter UID randomize invalid, must be Y or N.

System Action: PowerExchange reports the error and the program ends.

User Response: Enter either Y or N for the parameter.

PWX-12514 Invalid UID pattern

Explanation: Parameter UID pattern invalid, must be string max length 100 characters.

System Action: PowerExchange reports the error and the program ends.

User Response: Use a valid UID pattern string.

PWX-12515 Invalid Startkey (must be numeric)

Explanation: Parameter Startkey invalid, must be numeric.

System Action: PowerExchange reports the error and the program ends.

User Response: Use a valid Startkey string.

PWX-12516 Invalid Endkey (must be numeric)

Explanation: Parameter Endkey invalid, must be numeric.

System Action: PowerExchange reports the error and the program ends.

User Response: Use a valid Endkey string.

PWX-12517 XML processing is no longer supported

Explanation: XML processing not supported in PowerExchange.

System Action: PowerExchange reports the error and the program ends.

User Response: DESCRIBE ELEMENTS and DOCS not longer supported

PWX-12709 DATAMAP Internal error: description

Explanation: An internal error occurred while a data map was being built.

System Action: The request fails.

User Response: Collect all related messages and logs. Then contact Informatica Global Customer Support.

### PWX-13000 to PWX-13999

PWX-13001 Decrypt: Memory Allocation Error

Explanation: An internal error occurred while decrypting a given string.

System Action: The task that encounters the error ends.

User Response: Contact Informatica Global Customer Support, specifying the function being performed at the

time of the error.

PWX-13002 Decrypt: Input Invalid Character In String

Explanation: An invalid character was found in the string passed to the PowerExchange Decrypt function.

System Action: The task that encounters the error ends.

User Response: Correct the string being passed to the function if this is input by the user. Otherwise, contact

Informatica Global Customer Support, specifying the function being performed at the time of

the error.

PWX-13003 Decrypt: Input Invalid Length

Explanation: The length of the string passed to the PowerExchange Decrypt function is invalid.

System Action: The task that encounters the error ends.

User Response: Correct the string being passed to the function if this is input by the user. Otherwise, contact

Informatica Global Customer Support, specifying the function being performed at the time of

the error.

PWX-13004 Decrypt: Input String Is Internal Buffer

Explanation: The PowerExchange Decrypt function was called where the memory address of the input

string corresponds to that used by the function.

System Action: The task that encounters the error ends.

User Response: Contact Informatica Global Customer Support, specifying the function being performed at the

time of the error.

PWX-13005 Decrypt: Input String Is Null

Explanation: The PowerExchange Decrypt function was called without a value to decrypt.

System Action: The task that encounters the error ends.

User Response: Correct the string being passed to the function if this is input by the user. Otherwise, contact

Informatica Global Customer Support, specifying the function being performed at the time of

the error.

PWX-13006 Decrypt: Output String Size Error

Explanation: The PowerExchange Decrypt function was called with insufficient memory allocated to return

the decrypted value for the input string passed.

System Action: The task that encounters the error ends.

User Response: Correct the string being passed to the function if this is input by the user. Otherwise, contact

Informatica Global Customer Support, specifying the function being performed at the time of

the error.

PWX-13007 Decrypt: Input String Is Too Long

Explanation: The PowerExchange Decrypt function was called where the length of the string to decrypt is

greater than that permitted by the function.

System Action: The task that encounters the error ends.

User Response: Correct the string being passed to the function if this is input by the user. Otherwise, contact

Informatica Global Customer Support, specifying the function being performed at the time of

the error.

PWX-13008 Decrypt: Output String is Too Short

Explanation: The PowerExchange Decrypt function was called with insufficient memory allocated to return

the decrypted value for the input string passed.

System Action: The task that encounters the error ends.

User Response: Correct the string being passed to the function if this is input by the user. Otherwise, contact

Informatica Global Customer Support, specifying the function being performed at the time of

the error.

PWX-13009 Encrypt: Memory Allocation Error

Explanation: An internal error occurred while encrypting a given string.

System Action: The task that encounters the error ends.

User Response: Contact Informatica Global Customer Support, specifying the function being performed at the

time of the error.

PWX-13010 Encrypt: Input Invalid Character In String

Explanation: An invalid character was found in the string passed to the PowerExchange Encrypt function.

System Action: The task that encounters the error ends.

User Response: Correct the string being passed to the function if this is input by the user. Otherwise, contact

Informatica Global Customer Support, specifying the function being performed at the time of

the error.

PWX-13011 Encrypt: Input String Is Internal Buffer

Explanation: The PowerExchange Encrypt function was called where the memory address of the input

string corresponds to that used by the function.

System Action: The task that encounters the error ends.

User Response: Contact Informatica Global Customer Support, specifying the function being performed at the

time of the error.

PWX-13012 Encrypt: Input String Is Null

Explanation: The PowerExchange Encrypt function was called without a value to encrypt.

System Action: The task that encounters the error ends.

User Response: Correct the string being passed to the function if this is input by the user. Otherwise, contact

Informatica Global Customer Support, specifying the function being performed at the time of

the error.

PWX-13013 Encrypt: Output String Size Error

Explanation: The PowerExchange Encrypt function was called with insufficient memory allocated to return

the encrypted value for the input string passed.

System Action: The task that encounters the error ends.

User Response: Correct the string being passed to the function if this is input by the user. Otherwise, contact

Informatica Global Customer Support, specifying the function being performed at the time of

the error.

PWX-13014 Encrypt: Input String Is Too Long

Explanation: The PowerExchange Encrypt function was called where the length of the string to encrypt is

greater than that permitted by the function.

System Action: The task that encounters the error ends.

User Response: Correct the string being passed to the function if this is input by the user. Otherwise, contact

Informatica Global Customer Support, specifying the function being performed at the time of

the error.

### PWX-14000 to PWX-14999

PWX-14010 setReadOnly() cannot be called when in a transaction

Explanation: An error was detected.

System Action: The task that encounters the error ends.

User Response: Correct the problem and retry.

PWX-14012 Custom mapping is not supported

Explanation: Attempt to use an unsupported feature.

System Action: The task that encounters the error ends.

User Response: Correct the problem and retry.

PWX-14013 Stored procedure calls in SQL statements are not supported

Explanation: Attempt to use an unsupported feature.

System Action: The task that encounters the error ends.

PWX-14014 Scalar functions in SQL statements are not supported

Explanation: Attempt to use an unsupported feature.

System Action: The task that encounters the error ends.

User Response: Correct the problem and retry.

PWX-14015 Outer joins in SQL statements are not supported

Explanation: Attempt to use an unsupported feature.

System Action: The task that encounters the error ends.

User Response: Correct the problem and retry.

PWX-14017 Escape character is missing

Explanation: A syntax error was detected.

System Action: The task that encounters the error ends.

User Response: Correct the problem and retry.

PWX-14019 Escape clause keyword is missing

Explanation: A syntax error was detected.

System Action: The task that encounters the error ends.

User Response: Correct the problem and retry.

PWX-14020 Incomplete escape sequence - missing '}'

Explanation: A syntax error was detected.

System Action: The task that encounters the error ends.

User Response: Correct the problem and retry.

PWX-14031 Multiple ResultSets are not supported

Explanation: Attempt to use an unsupported feature.

System Action: The task that encounters the error ends.

User Response: Correct the problem and retry.

PWX-14032 Batch updates are not supported

Explanation: Attempt to use an unsupported feature.

System Action: The task that encounters the error ends.

User Response: Correct the problem and retry.

PWX-14034 This method cannot be used with PreparedStatement

Explanation: An error was detected.

System Action: The task that encounters the error ends.

PWX-14035 Invalid maximum field size ignored

Explanation: An illegal field size was specified.

System Action: The invalid field size is ignored.

User Response: Supply a valid field size.

PWX-14060 CallableStatement is not supported by this Driver

Explanation: Attempt to use an unsupported feature.

System Action: The task that encounters the error ends.

User Response: Correct the problem and retry.

PWX-14081 Scrollable ResultSets are not supported

Explanation: Attempt to use an unsupported feature.

System Action: The task that encounters the error ends.

User Response: Correct the problem and retry.

PWX-14086 Current row has been deleted

Explanation: An error was detected.

System Action: The task that encounters the error ends.

User Response: Correct the problem and retry.

PWX-14087 Cursor must be positioned on the insert row

Explanation: An error was detected.

System Action: The task that encounters the error ends.

User Response: Correct the problem and retry.

PWX-14088 Cursor must not be positioned on the insert row

Explanation: An error was detected.

System Action: The task that encounters the error ends.

User Response: Correct the problem and retry.

PWX-14090 Zero is not a valid row number

Explanation: An error was detected.

System Action: The task that encounters the error ends.

User Response: Specify a valid row number.

PWX-14091 There is no current row

Explanation: An error was detected.

System Action: The task that encounters the error ends.

PWX-14093 The ResultSet is closed

Explanation: An error was detected.

System Action: The task that encounters the error ends.

User Response: Correct the problem and retry.

PWX-14094 The ResultSet is not scrollable

Explanation: An error was detected.

System Action: The task that encounters the error ends.

User Response: Correct the problem and retry.

PWX-14095 The ResultSet cannot be updated

Explanation: An error was detected.

System Action: The task that encounters the error ends.

User Response: Correct the problem and retry.

PWX-14097 Custom mapping is not supported

Explanation: Attempt to use an unsupported feature.

System Action: The task that encounters the error ends.

User Response: Correct the problem and retry.

PWX-14101 Positioned updates are not supported

Explanation: Attempt to use an unsupported feature.

System Action: The task that encounters the error ends.

-,-----

User Response: Correct the problem and retry.

PWX-14102 The Insert Row is empty

Explanation: An error was detected.

System Action: The task that encounters the error ends.

User Response: Correct the problem and retry.

PWX-14200 Connection allocation failed

Explanation: An internal error was detected.

System Action: The task that encounters the error ends.

User Response: Correct the problem and retry.

PWX-14201 PowerExchange initial is at ion failed

Explanation: An internal error was detected.

System Action: The task that encounters the error ends.

PWX-14202 Required parameter parameter is missing

Explanation: A syntax error was detected.

System Action: The task that encountered the error ends.

User Response: Correct the problem and retry.

PWX-14203 Unsupported DBTYPE value < value>

Explanation: A syntax error was detected.

System Action: The task that encountered the error ends.

User Response: Correct the problem and retry.

PWX-14204 DB\_OPEN failed, rc=return\_code

Explanation: An error was detected.

System Action: The task that encountered the error ends.

User Response: Correct the problem and retry.

PWX-14205 Statement allocation failed

Explanation: An internal error was detected.

System Action: The task that encounters the error ends.

User Response: Correct the problem and retry.

PWX-14206 DB\_DESCRIBE failed, rc=return\_code

Explanation: An error was detected.

System Action: The task that encountered the error ends.

User Response: Correct the problem and retry.

PWX-14207 DB\_READ failed, rc=return\_code

Explanation: An error was detected.

System Action: The task that encountered the error ends.

User Response: Correct the problem and retry.

PWX-14208 Update failed, rc=return\_code

Explanation: An error was detected.

System Action: The task that encountered the error ends.

User Response: Correct the problem and retry.

PWX-14209 Storage allocation failed

Explanation: An error was detected.

System Action: The task that encounters the error ends.

PWX-14210 Invalid DTLXTYPE escape clause <clause>

Explanation: A syntax error has been detected.

System Action: The task that encountered the error ends.

User Response: Correct the problem and retry.

PWX-14211 Invalid DTLIMTYPE escape clause < clause >

Explanation: A syntax error was detected in the specified clause.

System Action: The task that encountered the error ends.

User Response: Correct the problem and retry.

PWX-14212 DBNAME2 is required for CAPX/CAPXRT

Explanation: An error was detected.

System Action: The task that encounters the error ends.

User Response: Correct the problem and retry.

PWX-14213 Commit failed, rc=return\_code

Explanation: An error was detected.

System Action: The task that encountered the error ends.

User Response: Correct the problem and retry.

PWX-14214 Rollback failed, rc=<return\_code>

Explanation: An internal error was detected.

System Action: The task that encountered the error ends.

User Response: Correct the problem and retry.

PWX-14215 Column number *nnn* out of range

Explanation: An error was detected.

System Action: The task that encountered the error ends.

User Response: Correct the problem and retry.

PWX-14216 Unsupported SQL statement type <type>

Explanation: An attempt was made to use an unsupported feature.

System Action: The task that encountered the error ends.

User Response: Correct the problem and retry.

PWX-14217 UPDATE statement is missing SET

Explanation: A syntax error was detected.

System Action: The task that encounters the error ends.

PWX-14218 Parameter number *nnn* is out of range

Explanation: An error was detected.

System Action: The task that encountered the error ends.

User Response: Correct the problem and retry.

PWX-14219 INSERT statement is missing VALUES

Explanation: A syntax error was detected.

System Action: The task that encounters the error ends.

User Response: Correct the problem and retry.

PWX-14220 Unknown column name < name >

Explanation: An error was detected.

System Action: The task that encountered the error ends.

User Response: Correct the problem and retry.

PWX-14221 Statement cannot contain placeholder

Explanation: A syntax error was detected.

System Action: The task that encounters the error ends.

User Response: Correct the problem and retry.

PWX-14222 Invalid SQL statement for Query <query>

Explanation: A syntax error has been detected.

System Action: The task that encountered the error ends.

User Response: Correct the problem and retry.

PWX-14223 DB\_INSERT failed, rc=return\_code

Explanation: An error was detected.

System Action: The task that encountered the error ends.

User Response: Correct the problem and retry.

PWX-14224 SQL Statement < statement > requires WHERE

Explanation: A syntax error has been detected.

System Action: The task that encountered the error ends.

User Response: Correct the problem and retry.

PWX-14225 DB\_CLOSE failed, rc=return\_code

Explanation: An error was detected.

System Action: The task that encountered the error ends.

PWX-14226 DB\_CLOSECURSOR failed, rc=return\_code

Explanation: An error was detected.

System Action: The task that encountered the error ends.

User Response: Correct the problem and retry.

PWX-14300 DTLUCDEP argument format error found keyword

Explanation: The parameter or argument fed to DTLUCDEP does not start with the cs= keyword.

System Action: The request fails.

User Response: Correct argument and resubmit.

PWX-14302 Field override required

Explanation: Used in command parsing messages.

User Response: No response is required.

PWX-14303 Override value can only be FORCE to modify protected data got parameter

Explanation: The override value is used as FORCE to confirm complete clearance of history. So the

parameter is only valid with history of 0, and override of FORCE, such as "modify appl

testam3 0 force."

System Action: The request fails.

User Response: Correct parameter file and resubmit.

PWX-14304 Problem rc keeping list of used keys like key

Explanation: A problem occurred in maintaining a list of values. Possible causes are - memory issues.

System Action: The request fails.

User Response: Correct and resubmit.

PWX-14510 Trace task ending. TRACING statement is missing from the configuration file.

Explanation: The DBMOVER configuration file does not contain a TRACING statement.

System Action: PowerExchange writes all messages to the default PowerExchange log file and does not use

the alternative log.

User Response: To use the alternative PowerExchange log, specify the TRACING parameter in the DBMOVER

configuration file.

PWX-14511 Trace task ending. Internal error: No trace communication area is available.

Explanation: The alternative logging task could not find its internal communications control block.

System Action: PowerExchange writes all messages to the default PowerExchange log file and does not use

the alternative log.

User Response: To use alternative logging, view the PowerExchange log file for additional messages. To

correct the problem, follow the user responses for these messages.

PWX-14514 Trace task ending. Internal error: Trace task is not supported for this platform.

Explanation: Alternative logging is not supported on your platform.

System Action: PowerExchange writes all messages to the default PowerExchange log file and does not use

the alternative log.

User Response: No response is required.

PWX-14515 Shared memory flush error: system\_error\_message

Explanation: The alternative logging task encountered an error when attempting to write data to shared

memory.

System Action: PowerExchange writes all messages to the default PowerExchange log file and does not use

the alternative log.

User Response: View the following PowerExchange log file for additional messages:

• The alternative log files for the process

• The PowerExchange log file

To correct the problem, follow the user response instructions for any messages you find in these logs.

If PowerExchange does not issue related error messages, see your operating system documentation for information about the error referenced in this message and take the corrective action that is specified.

On z/OS, users might need to review the JES log for the job to find the associated system messages.

### PWX-14516 Error writing to trace file <file\_name>. Error code = <system\_error\_number>: <system\_error\_message>

Explanation: The alternative logging task encountered an error when attempting to write to the specified

trace file.

System Action: PowerExchange writes all messages to the default PowerExchange log file and does not use

the alternative log.

User Response: View the following PowerExchange log file for additional messages:

· The alternative log files for the process

The PowerExchange log file

To correct the problem, follow the user response instructions for any messages you find in these logs.

If PowerExchange does not issue related error messages, see your operating system documentation for information about the error referenced in this message and take the corrective action that is specified.

On z/OS, you might need to review the JES log for the job to find the associated system messages.

# PWX-14517 Configuration file parameters LOGPATH and TRACING/PFX will cause tracing file names *nnn* bytes too long.

Explanation: PowerExchange creates the alternative log files names by using the LOGPATH parameter,

and the PFX parameter of the TRACING statement, in the DBMOVER configuration file. PowerExchange has detected that these values result in a file name that is too long for the

operating system on which it is running.

System Action: PowerExchange writes all messages to the default PowerExchange log file and does not use

the alternative log.

User Response: Change the value of the LOGPATH parameter, and the PFX parameter of the TRACING

statement, so that the generated file names meet the requirements of your operating system.

PWX-14518 Unable to allocate memory for log files.

Explanation: PowerExchange cannot obtain sufficient memory to create the log file for alternative logging.

System Action: PowerExchange writes all messages to the default PowerExchange log file and does not use

the alternative log.

User Response: Increase the amount of memory available for the PowerExchange task.

PWX-14519 Error determining file information for log file <file\_name>. Error = <system\_error\_number>: <system\_error\_message>

Explanation: The alternative logging task encountered an error when attempting to determine the end of

the latest log file.

In the message text:

• file\_name is the name of log file for which the error occurred.

• system\_error\_number is the number of the error message.

system\_error\_message is the text of the error message.

System Action: Alternative logging ignores APPEND processing and uses the next log file to begin logging

data.

User Response: View the following PowerExchange log file for additional messages:

· The alternative log files for the process

• The PowerExchange log file

To correct the problem, follow the user response instructions for any messages you find in these logs.

If PowerExchange does not issue related error messages, see your operating system documentation for information about the error referenced in this message and take the corrective action that is specified.

On z/OS, you might need to review the JES log for the job to find the associated system messages.

PWX-14520 Cannot append to log file file\_name due to previous error.

Explanation: The alternative logging task encountered an error when attempting to determine the end of

the specified log file.

System Action: Alternative logging ignores APPEND processing and uses the next log file to begin logging

data.

User Response: View the following PowerExchange log file for additional messages:

- · The alternative log files for the process
- The PowerExchange log file

To correct the problem, follow the user response instructions for any messages you find in these logs.

If PowerExchange does not issue related error messages, see your operating system documentation for information about the error referenced in this message and take the corrective action that is specified.

On z/OS, you might need to review the JES log for the job to find the associated system messages.

#### PWX-14521 File Irecl nnn not compatible with requested max trace record size nnn.

Explanation: The logical record length of the alternative log file that was used by a prior invocation of this

process is not compatible with the RECLEN parameter specified on the TRACING statement

in the DBMOVER configuration file.

System Action: Alternative logging ignores APPEND processing and uses the next log file to begin logging

data.

User Response: The problem corrects as the alternative logging task cycles through the log files for the

process.

## PWX-14522 Error opening trace file file\_name. Open options: option\_string. Error code = system\_error\_number: system\_error\_message

Explanation: The alternative logging task encountered an error when attempting to open the specified alternative log file.

In the message text:

- file\_name is the name of the log file for which the error was reported.
- · option\_string specifies the open options for the file.
- system\_error\_number is the number of the error message.
- system\_error\_message is the text of the error message.

System Action: PowerExchange writes all messages to the default PowerExchange log file and does not use the alternative log.

User Response: View the following PowerExchange log file for additional messages:

- The alternative log files for the process
- The PowerExchange log file

To correct the problem, follow the user response instructions for any messages you find in these logs.

If PowerExchange does not issue related error messages, see your operating system documentation for information about the error referenced in this message. Then take the corrective action that is specified.

On z/OS, you might need to review the JES log for the job to find the associated system messages.

PWX-14524 Tracing failure: Trace data set/GDG file\_name is in use by another job.

Explanation: The specified alternative logging log data set or GDG data set is being used by another job.

This error can occur for the following reasons:

• More than one instance of PowerExchange is installed on the system.

• Multiple PowerExchange installations on different systems use shared DASD.

System Action: PowerExchange writes all messages to the default PowerExchange log file and does not use

the alternative log.

User Response: Change the value of the LOGPATH parameter, and the PFX parameter in the TRACING

statement, to generate log file names that are unique across your PowerExchange

installations.

PWX-14525 GDG referenced by DDNAME ddname will be used for tracing. All other DTLLOGnn files will

be ignored.

Explanation: PowerExchange uses the specified GDG to create data sets for alternative logging.

System Action: If other DTLLOGnn DD statements are specified in the JCL, PowerExchange ignores those

data sets.

User Response: No response is required.

PWX-14526 Legacy tracing is in effect.

Explanation: The DBMOVER configuration file does not contain a TRACING statement so alternative

logging is not in effect.

System Action: PowerExchange writes messages to the standard PowerExchange log file.

User Response: Specify the TRACING statement in the DBMOVER configuration file.

PWX-14527 Error starting tracing subtask: system\_error\_message. Legacy tracing is in effect.

Explanation: PowerExchange could not start the alternative logging task.

System Action: PowerExchange writes all messages to the default PowerExchange log file and does not use

the alternative log.

User Response: View the following PowerExchange log file for additional messages:

• The alternative log files for the process

• The PowerExchange log file

To correct the problem, follow the user response instructions for any messages you find

in these logs.

If PowerExchange does not issue related error messages, see your operating system documentation for information about the error referenced in this message. Then take the

corrective action that is specified.

On z/OS, you might need to review the JES log for the job to find the associated system

messages.

PWX-14530 Tracing subtask has unexpectedly terminated. Legacy tracing is in effect.

Explanation: The PowerExchange process has detected that the tracing subtask is no longer active.

System Action: The PowerExchange process reverts to legacy tracing.

User Response: If the error recurs, contact Informatica Global Customer Support.

PWX-14600 Internal error: No name passed to serialization handle creation function.

Explanation: A PowerExchange function incorrectly formatted a call to an internal serialization control

function.

System Action: The required serialization does not take place. Subsequent processing might fail.

User Response: If subsequent processing fails, report the failure, along with this error message, to

Informatica Global Customer Support. There is no user action that can correct this problem.

PWX-14601 Internal error: Invalid name < handle\_name > passed to serialization handle creation

function.

Explanation: A PowerExchange function incorrectly formatted a call to an internal serialization control

function.

System Action: The required serialization does not take place. Subsequent processing might fail.

User Response: If subsequent processing fails, report the failure, along with this error message, to

Informatica Global Customer Support. There is no user action that can correct this problem.

PWX-14603 Semaphore creation error: <system\_message>

Explanation: The system could not create a serialization control block.

System Action: The required serialization does not take place. Subsequent processing might fail.

User Response: If subsequent processing fails, view the PowerExchange log file for associated messages. To

correct the problem, follow the user response instructions for these messages. If there are no other error messages, see your operating system documentation for the explanation of the error information included in this message. Then, take any specified corrective action.

PWX-14604 Semaphore control error: <system\_message>

Explanation: The system could not complete a resource serialization request. The required serialization

does not take place. Subsequent processing might fail.

User Response: If subsequent processing fails, view the PowerExchange log file for associated messages. To

correct the problem, follow the user response instructions for these messages. If there are no other error messages, see your operating system documentation for the explanation of the error information included in this message. Then, take any specified corrective action.

PWX-14605 Internal error: Serialization/mutex handles are not supported on this platform.

Explanation: A PowerExchange function incorrectly requested a serialization function on a software and

hardware platform that does not support the type of serialization requested.

System Action: The required serialization does not take place. Subsequent processing might fail.

User Response: If subsequent processing fails, report the failure, along with this error message, to

Informatica Global Customer Support. There is no user action that can correct this problem.

PWX-14606 Unable to access semaphore <semaphore\_name>: <system\_message>

Explanation: The PowerExchange function could not access a shared resource serialization control block.

System Action: The required serialization does not take place. Subsequent processing might fail.

User Response: If subsequent processing fails, view the PowerExchange log file for associated messages. To

correct the problem, follow the user response instructions for these messages. If there are no other error messages, see your operating system documentation for the explanation of the error information included in this message. Then, take any specified corrective action.

PWX-14607 Internal error: Invalid Serialization/mutex handle passed to function <function\_name>.

Explanation: A PowerExchange function passed an invalid serialization control block to the

PowerExchange serialization handler. The required serialization does not take place.

Subsequent processing might fail.

User Response: If subsequent processing fails, report the failure, along with this error message, to

Informatica Global Customer Support. There is no user action that can correct this problem.

PWX-14608 Unable to obtain semaphore <semaphore\_name>: <system\_message>

Explanation: The PowerExchange function could not acquire the requested serialization lock.

System Action: The required serialization does not take place. Subsequent processing might fail.

User Response: If subsequent processing fails, view the PowerExchange log file for associated messages. To

correct the problem, follow the user response instructions for these messages. If there are no other error messages, see your operating system documentation for the explanation of the error information included in this message. Then, take any specified corrective action.

PWX-14609 Unknown return code <nnn> attempting to obtain semaphore <semaphore\_name>.

Explanation: The system returned an unknown error code to a serialization request.

System Action: The required serialization does not take place. Subsequent processing might fail.

User Response: If subsequent processing fails, report the failure, along with this error message, to

Informatica Global Customer Support. There is no user action that can correct this problem.

PWX-14610 Unable to release semaphore <semaphore\_name>: <system\_message>

Explanation: The PowerExchange function could not release the requested serialization lock.

System Action: The required serialization fails. Subsequent processing might fail.

User Response: If subsequent processing fails, view the PowerExchange log file for associated messages. To

correct the problem, follow the user response instructions for these messages. If there are no other error messages, see your operating system documentation for the explanation of the error information included in this message. Then, take any specified corrective action.

**Note:** If the system message is 'Task does not own this semaphore,' then PowerExchange attempted to release an IBM z/OS enqueue object that it does not own. If you receive this message as part of the PWX-14610 error message, report the failure to Informatica Global Customer Support.

PWX-14612 Unable to destroy semaphore <semaphore\_name>: <system\_message>

Explanation: The PowerExchange function could not deallocate the requested serialization lock.

Subsequent processing might fail.

User Response: If subsequent processing fails, view the PowerExchange log file for associated messages. To

correct the problem, follow the user response instructions for these messages. If there are no other error messages, see your operating system documentation for the explanation of the error information included in this message. Then, take any specified corrective action.

PWX-14701 Maximum code pages number exceeded for data cleansing fields. Field="field\_name".

Explanation: The record contains character fields that are selected for data checking in more than the

maximum number of code pages.

System Action: Processing ends abnormally.

User Response: Check that the code pages are specified correctly. Disable data checking for some of the

fields to reduce the number of code pages.

PWX-14702 Error converting data checking replacement character to code page "name" (number) for

field="field\_name".

Explanation: The replacement character that is specified on the **Data Checking** tab of the **Data Map** 

Properties dialog box could not be converted to the code page that the specified field uses.

System Action: Processing ends abnormally.

User Response: Check that the code pages are specified correctly. Define a single-byte replacement

character that can be converted to the specified code page, or disable data checking for the

specified field.

PWX-14703 TRN\_Get\_CPInfo() failed on code page number number. Return code return\_code\_number.

Context "information".

Explanation: The function that returns code page information failed.

System Action: Processing ends abnormally.

User Response: Check that the code pages are specified correctly. Collect the code page number and context

information and then contact Informatica Global Customer Support.

PWX-14704 Warning. Map "data\_map\_name" has EFields using data checking. Number = number.

Explanation: Data checking is enabled on the Data Checking tab of the Data Map Properties dialog box. As

a result, data checking is being performed for user-defined columns.

System Action: Processing continues.

User Response: If data checking is not required for user-defined columns, in the Check Field Types box on the

Data Checking tab of the Data Map Properties dialog box, clear the check boxes for all datatypes. Also, for each user-defined field, display the Field Checking tab of the Field Properties dialog box and then select Yes or No under Select Field for checking? instead of

Use Data Map rules.

PWX-14800 Operating system "os\_type" is not valid for access method "access\_method\_type".

Explanation: An attempt was made to use an access method on an operating system that does not

support it.

System Action: Processing ends abnormally.

User Response: Verify that the **Location** value identifies the correct PowerExchange node, as specified in a

NODE statement in the DBMOVER configuration file.

PWX-14801 Operating system "os\_type" is not valid with DB2 for "os"

Explanation: An attempt has been made to process Db2 change data on an operating system that does

not support it.

System Action: Processing ends abnormally.

User Response: Verify that the Location value identifies the correct PowerExchange node, as specified in a

NODE statement in the DBMOVER configuration file. Also verify that the one of the following Db2 types is specified for the capture registrations: **DB2** for Db2 for z/OS, **AS4** for Db2 for i,

or **DB2UDB** for Db2 LUW.

PWX-14802 Operating system "os\_type" is not valid with NRDB map type "map\_type".

Explanation: An attempt was made to process a z/OS NRDB type of data map on an operating system

other than z/OS.

System Action: Processing ends abnormally.

User Response: Verify that the Location value identifies the correct PowerExchange node, as specified in a

NODE statement in the DBMOVER configuration file.

PWX-14811 DB2 Data type "data\_type" for column "column\_name" is not currently supported.

Explanation: A PowerExchange describe operation returned an error that indicates the specified data type

is not supported for the Db2 column.

System Action: Processing ends abnormally.

User Response: PowerExchange cannot process the table that contains this column.

PWX-14812 Data type data\_type (description) for column "column\_name" is not currently supported by

access method number (name).

Explanation: A PowerExchange describe operation returned an error that indicates the data type of the

specified column is not supported by the access method.

System Action: Processing ends abnormally.

User Response: PowerExchange cannot process the table that contains this column.

PWX-14821 Schema is not specified for table 'table\_name' and the user ID is also not available to qualify

the table name.

Explanation: The specified table cannot be processed because its table name is not qualified by a schema

name. Also, no user ID is available to use as the table-name qualifier.

System Action: Processing ends.

User Response: Qualify the table name with a schema name or make sure that there is a user ID provided in

the connection that can be used as a table-name qualifier.

PWX-14822 Schema is not specified for table 'table\_name'. The user ID cannot qualify the table name

because the SECURITY setting is 'n'.

Explanation: The table cannot be processed, because its table name is not qualified by a schema name.

The user ID cannot be used to qualify the table name because PowerExchange Listener

SECURITY statement is not set to 2 in the DBMOVER configuration file.

System Action: Processing ends.

User Response: Qualify the table name with a schema name, or restart the PowerExchange Listener with the

SECURITY statement set to 2.

PWX-14831 Metadata query for table 'schema.table\_name' returned schema names 'schema\_name1' and

'schema\_name2'.

Explanation: A metadata query returned rows for more than one schema. This situation can occur if the

schema name that qualifies the table name is not valid or contains wildcard characters.

System Action: Processing ends.

User Response: Correct the schema name in the query to remove any wildcard characters. Then run the query

again.

PWX-14832 Metadata query for table 'schema.table\_name' returned table names 'table\_name\_1' and

'table\_name\_2'.

Explanation: A metadata query returned rows for more than one table. This situation can occur if the

schema name or user ID that qualifies the table name is not valid or contains wildcard

characters.

System Action: Processing ends.

User Response: Correct the schema name or user ID qualifier for the table name to remove wildcard

characters. Then run the query again.

#### PWX-15000 to PWX-15999

PWX-15017 Adabas call "call\_number" returned RC 17. Invalid file number. DBID dbid. File file\_number.

Subcode1 subcode1.

Explanation: The OP call failed to open a session with the nucleus.

System Action: The open failed.

User Response: Check that the Adabas nucleus is active for the database ID. Check the subcodes against the

Adabas documentation.

PWX-15148 Adabas call "call\_number" returned RC 148. ADABAS nucleus is not accessible. DBID dbid.

Subcode1 subcode1.

Explanation: The OP call failed to open a session with the nucleus.

System Action: The open failed.

User Response: Check that the Adabas nucleus is active for the database ID. Check the subcodes against the

Adabas documentation.

PWX-15198 Adabas call "call\_number" returned RC 198. Unique descriptor insert failed. Subcode1

subcode1. Descriptor descriptor.

Explanation: An attempt was made to duplicate a descriptor value for a unique descriptor. If subcode1 has

a value of 1, the descriptor value already exists in the index. If subcode1 has a value other

than 1, the descriptor value might be in use by another user.

System Action: The insert failed.

User Response: Check whether the existing data with the duplicated key is correct.

PWX-15500 SLDS data set data\_set is of interest

Explanation: The IMS log-based ECCR will read the specified SLDS to capture change records.

User Response: No response is required.

PWX-15501 ECCR will process the SLDS records from start time storeclock\_time, date\_time,

flsn=first\_lsn

Explanation: The IMS log-based ECCR will start processing change records in the SLDSs from the

specified start time, which is shown as a storeclock time and date (yyyy.ddd) time

(hh:mm:ss.nnnnn), and from the specified first LSN.

User Response: No response is required.

PWX-15502 to end time end\_storeclock\_time, date\_time, llsn=last\_lsn.

Explanation: The IMS log-based ECCR will process change records in the SLDSs up to the specified end

time, which is shown as a storeclock time and date (yyyy.ddd) time (hh:mm:ss.nnnnn), and

up to the specified last LSN.

User Response: No response is required.

PWX-15503 ECCR at current\_time processing log log\_dataset\_name, LSN=(first\_lsn,last\_lsn)

Explanation: The IMS log-based ECCR is processing the specified SLDS log at the current time, which is

shown as a storeclock time. This message reports the first and last LSNs that the ECCR

processed.

User Response: No response is required.

PWX-15504 file\_type file\_name closed with (Some|No) records processed. commits\_and\_aborts.

LLSN=last LSN

Explanation: The IMS log-based ECCR generated this statistics message when it finished processing the

specified IMS log file. This message reports the number of commits and aborts since the last PWX-15504 message was issued and the last LSN processed during this interval. If multiple IMS logs are processed concurrently, the statistics are totals for all of the logs rather than for

the closed log only.

User Response: No response is required.

PWX-15700 SQL-SMO interface returned error *error\_code* with text: *error\_text*.

Explanation: During registration of a Microsoft SQL Server CDC source, PowerExchange received an error

from the SQL Server Management Objects (SMO) interface. PowerExchange uses SQL-SMO

to manage SQL Server publications.

System Action: Registration fails.

User Response: Look up the error code in the Microsoft SQL Server documentation to determine the

appropriate response.

PWX-15701 Table 'OWNER.name' is not a valid candidate for capture

Explanation: The selected table was a system table or did not have a primary key.

System Action: The table is rejected as a choice for capture.

User Response: Select a valid candidate table.

PWX-15704 Server server\_name is not configured for publication or the user has insufficient authority.

Explanation: During registration of a Microsoft SQL Server CDC source, PowerExchange was unable to

determine if the specified server was configured for replication. This error might occur because the server is not configured for replication or the user does not have sufficient

authority to determine if the server is configured for replication.

System Action: Registration fails.

User Response: Review the prerequisites for change data capture in the Microsoft SQL Server documentation.

After you ensure all prerequisites are met, try to register the source again.

PWX-15706 Internal Error: Database not set.

Explanation: An internal logic error occurred.

System Action: Capture registration fails.

User Response: Contact Informatica Global Customer Support with details of the error.

PWX-15707 Publication article for database database\_name table owner.name is corrupt.

Rsn=reason\_code.

Explanation: The article for the specified table, which is in the PowerExchange Change Capture publication

for the database, does not match the expected profile. The article might not be a PowerExchange-generated article, or it might have been updated outside of the GUI.

System Action: Capture registration fails.

User Response: Delete the article from the SQL Server management console.

PWX-15708 Internal Error: Article must be validated before it is saved.

Explanation: An internal logic error occurred.

System Action: Capture registration fails.

User Response: Contact Informatica Global Customer Support with details of the error.

PWX-15709 Publication article for database database\_name table OWNER.name failed validation.

Reason: reason\_text.

Explanation: The article failed validation for the reason described and was not created.

System Action: Capture registration fails.

User Response: Correct the registration and retry the status update.

PWX-15712 Database database\_name does not exist in server server\_name.

Explanation: The database name that was entered for a Microsoft SQL Server registration group is not

valid. The specified database does not exist on the server.

System Action: The registration group is not created.

User Response: Define the registration group again. Use a valid SQL Server database name for a database

that exists on the specified server.

PWX-15713 Failed to create publication for database database\_name in server server\_name.

Explanation: During registration of a Microsoft SQL Server CDC source, PowerExchange detected that the

SQL Server database is not a candidate for publication or that the user has insufficient

authority to create the publication.

System Action: Registration fails.

User Response: To resolve the error, correct the database name or use a user ID that has the proper authority.

Then try to register the CDC source again.

PWX-15714 Failed to discover Microsoft SQL Server instances on the local network

Explanation: PowerExchange encountered errors while searching for Microsoft SQL Server instances on

the network. As a result, PowerExchange was unable to discover the SQL Server source

instance.

System Action: PowerExchange capture registration creation fails.

User Response: Check the availability of the network and SQL Server source instance.

PWX-15715 Failed to find Microsoft SQL Server publication in the publication database: database\_name.

Explanation: PowerExchange did not find a publication in the specified Microsoft SQL Server publication

database. As a result, the publication that contains the articles for replication is unavailable

to PowerExchange for capture registration creation.

System Action: PowerExchange capture registration creation fails.

User Response: Check the configuration of the SQL Server server and the publication database. Then try to

create the capture registration again.

PWX-15720 Internal Error: Unable to acquire *number* bytes of storage.

Explanation: MSSQL Capture extract was unable to allocate sufficient storage.

System Action: MSSQL Capture extract fails.

User Response: Investigate any resource constraints.

PWX-15721 CAPI Connect information invalid or missing.

Explanation: The information supplied in the configuration file for this connection is missing or invalid.

System Action: MSSQL Capture extract fails.

User Response: See the MSSQL capture documentation for instructions on setting up the CAPI\_CONNECTION

in the configuration file.

PWX-15726 Internal error: Bad status column\_status received for column column\_number when

retrieving article data.

Explanation: An internal error occurred while PowerExchange was reading information for an article for a

source table from the Microsoft SQL Server distribution database.

System Action: Capture processing ended abnormally.

User Response: Collect information about the error and then contact Informatica Global Customer Support.

PWX-15727 Server server\_name, Database database\_name contains no article publications.

Explanation: The database specified in the connect parameters is not a distribution database or no

articles are published to it.

System Action: MSSQL Capture extract fails.

User Response: Verify the values specified for DISTSRV and DISTDB in the connect parameters.

PWX-15728 The table identified by tag PowerExchange\_tag is not published to server server\_name,

Database database\_name.

Explanation: The database specified in the connect parameters is not the distribution database for the

requested table publication.

System Action: MSSQL Capture extract fails.

User Response: Verify the values specified for DISTSRV and DISTDB in the connect parameters.

PWX-15729 Repository node rep\_node does not contain any capture registrations for MSSQLServer.

Explanation: The capture node has no capture registrations for a Microsoft SQL Server source. Either a

connection cannot be established to the node with the CCT file or the node contains no

capture registrations for a SQL Server source.

System Action: Capture processing ends.

User Response: Verify that the capture node is correct.

PWX-15730 Load of work session for Repository node rep\_node failed.

Explanation: An attempt to load a work session with the registration information on the capture node

failed.

System Action: Capture processing ends.

User Response: Verify that the capture node with the CCT file that contains registration information is

correctly specified and that a PowerExchange Listener exists on that node.

PWX-15731 Load of capture registration from Repository node rep\_node failed.

Explanation: The attempt to load a capture registration from the repository specified in the connect

parameters failed.

System Action: MSSQL Capture extract fails.

User Response: Review the PowerExchange.LOG of the PowerExchange Listener at REP NODE as well as for

this task for possible causes. Contact Informatica Global Customer Support if the problem

cannot be resolved.

PWX-15732 Multiple active capture registration exist for tag PowerExchange\_tag.

Explanation: Multiple active capture registrations were found for this tag. This indicates a problem in the

repository.

System Action: MSSQL Capture extract fails.

User Response: Use the GUI interface to attempt to deactivate the anomalous registrations. Report the

problem to Informatica Global Customer Support.

PWX-15733 Table name mismatch between published article and PowerExchange registration for tag

PowerExchange\_tag.

Explanation: The Microsoft SQL Server table name in the registration that has the specified tag name does

not match the table name in the published article. Message PWX-15799 provides more

information.

System Action: Capture processing ends.

User Response: Contact Informatica Global Customer Support.

PWX-15734 No active PowerExchange registration found for registration tag *PowerExchange\_tag\_name*.

Explanation: PowerExchange found no active registration with the specified tag name for a Microsoft SQL

Server table.

System Action: Capture processing ends

User Response: Verify that the registration is active.

PWX-15736 Unable to resolve DBID for database database\_name.

Explanation: Access to table master.dbo.sysdatabases failed.

System Action: MSSQL Capture extract fails.

User Response: This might indicate authorization problems. Look for associated SQL-DMO messages.

PWX-15737 Unable to determine current log position.

Explanation: Access to table dbo.MSrepl\_transactions failed.

System Action: MSSQL Capture extract fails.

User Response: This might indicate authorization problems. Look for associated SQL-DMO messages.

PWX-15739 Restart information invalid: reason\_code.

Explanation: A restart token supplied to the interface is invalid. Restart tokens for this interface must be

created by this interface and must contain the correct distribution server and database

identifiers.

System Action: MSSQL Capture extract fails.

User Response: If the correct restart information cannot be determined rematerialization of the target must

be performed.

PWX-15740 Sequence information invalid: reason\_code.

Explanation: A restart token supplied to the interface is invalid. Restart tokens for this interface must be

created by this interface and must contain the correct distribution server and database

identifiers.

System Action: MSSQL Capture extract fails.

User Response: If the correct restart token cannot be determined rematerialization of the target must be

performed.

PWX-15741 Schema change detected for table "owner". "table\_name".

Explanation: The PowerExchange change capture process detected a schema change for the specified

Microsoft SQL Server source table. The change is described in associated PWX-15799

messages.

System Action: The system response depends on the value of the data warning flags in the connect

parameter. If "Warn on Schema Change" is not in effect, the MSSQL capture process fails.

Otherwise, a warning is issued and processing continues.

User Response: Update the capture registration and target to reflect the schema change and then restart

capture processing.

PWX-15742 Invalid Capture data for table "OWNER". "NAME". Update type not recognized.

Explanation: The capture extract detected an unrecognized update type.

System Action: MSSQL Capture extract fails.

User Response: The mssql publication definition might have been corrupted. The table must be reregistered

through the PowerExchange GUI. Target rematerialization might be required.

PWX-15743 Invalid Capture data for table "OWNER". "NAME", columncolumn\_num. expected

PowerExchange TYPE " PowerExchange\_TYPE", found " TYPE".

Explanation: The capture extract detected unexpected data.

System Action: MSSQL Capture extract fails.

User Response: The mssql publication definition might have been corrupted. The table must be reregistered

through the PowerExchange GUI. Target rematerialization might be required.

PWX-15745 Numeric conversion for table owner.table\_name, column\_column\_number failed with RC

return\_code.

Explanation: During Microsoft SQL Server CDC processing, the conversion of character data to a numeric

datatype failed for the specified table column. The character data is displayed after this

message.

System Action: Capture processing ends.

User Response: Confirm that the character data is correct for the column. Also check whether the SQL Server

publication definition is corrupted. If the data is correct, report the error to Informatica Global Customer Support. If the character data is not correct, you must register the table again in

the PowerExchange Navigator. You also might need to rematerialize the target.

PWX-15747 Internal error: Unexpected datatype pwx\_datatype for column column\_name of table

owner.table\_name.

Explanation: The capture registration for the specified Microsoft SQL Server table contains a column with

a datatype that the capture program cannot handle.

System Action: Capture processing ends.

User Response: Contact Informatica Global Customer Support.

PWX-15748 Invalid Capture data for table *owner.table\_name*, column *column\_name*. Found NULL data

expected non-NULL.

Explanation: The PowerExchange capture program detected NULL data for a registered column that is

defined as not-nullable in a Microsoft SQL Server table.

System Action: Capture processing ends.

User Response: The SQL Server publication definition might be corrupted. Register the table again in the

PowerExchange Navigator. You also might need to rematerialize the target.

PWX-15749 Internal error: Unexpected data encountered processing data for table owner.table\_name at

data posn position.

Explanation: During CDC processing, PowerExchange encountered unexpected or incorrect data string at

the specified position in the Microsoft SQL Server table. Associated PWX-15799 messages

provide the data string.

System Action: Capture processing ends.

User Response: Contact Informatica Global Customer Support.

PWX-15750 Capture data for table "OWNER". "NAME" invalid. Number of columns found

"COLUMN\_COUNT" did not match expected number "COLUMN\_COUNT".

Explanation: The capture extract did not find the expected number of columns for this table.

System Action: MSSQL Capture extract fails.

User Response: The mssql publication definition might have been corrupted. The table must be reregistered

through the PowerExchange GUI. Target rematerialization might be required.

PWX-15752 Capture data truncated for table "OWNER". "NAME", column column\_num. Maximum

expected "LENGTH", found "LENGTH".

Explanation: The capture data for the indicated column exceeded the PowerExchange processing limit.

System Action: The system action is dependent on value of the data warning flags in the connect parameter.

If Warn on Data Truncation is not in effect then MSSQL Capture extract fails, otherwise a

warning is issued, the data is truncated and processing continues.

User Response: The data length for this column is greater than can be efficiently processed. Consider Turning

off capture for the column.

PWX-15753 Internal error: Capture data image len " LENGTH " for table "OWNER". "NAME" exceeds

expected size " LIMIT ".

Explanation: Capture data image length for the current table exceeds the expected size.

System Action: MSSQL Capture extract fails.

User Response: Report this problem to Informatica Global Customer Support.

PWX-15754 Max buffer length "BUFFER\_LENGTH" for input data exceeded for table "OWNER". "NAME".

Explanation: The maximum buffer length for input data was exceeded. Probably caused by an attempt to

process a long column.

System Action: MSSQL Capture extract fails.

User Response: The data length for a column is greater than can be efficiently processed. Consider Turning

off capture for the column. Alternatively use the MEMCACHE connect parameter to override

the default allocation.

PWX-15755 Invalid capture data for an update for table "OWNER". "NAME". Before or After Image

missing.

Explanation: Either the before image or after image for an update is missing.

System Action: MSSQL Capture extract fails.

User Response: The mssql publication definition might have been corrupted. The table must be reregistered

through the PowerExchange GUI. Target rematerialization might be required.

PWX-15756 Change data lost for requested sources.

Explanation: The earliest sequence for the requested sources was not found in the replicated data table.

System Action: This depends on values of DWFLAGS in the CAPI\_CONNECTION parameter in the DBMOVER

configuration file. See the PowerExchange Reference manual for details of DWFLAGS and its default values. Specifically, if the WARN ON CHANGE DATA LOST positional flag is not set to Y then MSSQL Capture extract fails, otherwise a warning is issued and processing continues.

User Response: The transaction retention period for the distribution DB might be insufficient. See the

PowerExchange Reference manual for details on the CAPI\_CONNECTION for MSSQL.

PWX-15757 Interest list contains sources from multiple publication databases and MULTIPUB

parameter not set.

Explanation: To capture change data for Microsoft SQL Server articles in multiple publication databases in

a single CDC session, PowerExchange requires the MSQL CAPI\_CONNECTION statement to

include the MULTIPUB=Y parameter.

System Action: Capture processing fails.

User Response: In the DBMOVER configuration file, specify the MULTIPUB=Y parameter in the MSQL

CAPI\_CONNECTION statement. Also define an index on the distribution database to help avoid performance problems. For more information about capturing data from multiple publication databases, see the *PowerExchange CDC Guide for Linux, UNIX, and Windows*.

PWX-15758 Short row detected for table owner.table\_name.

Explanation: The before image for the specified Microsoft SQL Server source table contained unexpected

trailing columns with null values. Usually, this situation occurs when PowerExchange encounters the first Update or Delete operation after an ADD *column\_name datatype* NOT NULL DEFAULT operation. PowerExchange will assign appropriate default non-null values based on the column datatypes and then continue change data capture processing.

System Action: PowerExchange capture processing continues.

User Response: If the use of the PowerExchange-supplied default values is not acceptable in your

environment, you must rebuild the source table after the columns are added to populate the

new columns with the correct default values.

PWX-15759 Sequence error reading from command table. Last sequence hex\_sequence\_number, this

sequence hex\_sequence\_number. Last command continued {TRUE|FALSE}.

Explanation: During PowerExchange CDC, Microsoft SQL Server did not return change data to

PowerExchange in the expected sequence. This message provides diagnostic information.

System Action: Capture processing ends abnormally.

User Response: Ensure that no index rebuild operations are being performed on the SQL Server source tables

while change data capture is active.

PWX-15760 Reconnecting to SQL Server: Attempt attempt\_count of maximum\_attempts. Pausing

number\_of\_seconds second(s).

Explanation: PowerExchange tried to reconnect to the Microsoft SQL Server database for CDC processing

after the connection was dropped. This message reports the current count of attempts made and the maximum number of attempts allowed. The maximum number of attempts is set in the RECONNTRIES parameter in the MSQL CAPI\_CONNECTION statement of the dbmover.cfg file. PowerExchange pauses the specified number of seconds before making another

reconnection attempt based on the RECONNWAIT parameter value in the MSQL

CAPI\_CONNECTION statement.

User Response: No response is required.

PWX-15761 SOL Server Connection restored.

Explanation: The PowerExchange CDC connection to the Microsoft SQL Server database has been

restored after it was unexpectedly dropped.

User Response: No response is required.

PWX-15786 Reg. Group: Load Error. Field = MSS\_DistServer

Explanation: PowerExchange could not load the specified Capture Registration Group. The field

'MSS\_DistServer' (sic) could not be read. See the associated messages for further

diagnostics.

System Action: Registration Group Load process is abandoned.

User Response: Contact Informatica Global Customer Support for support on which traces are required, or

give Informatica Global Customer Support a copy of the failing registration group file, along

with information on the software level being used.

PWX-15787 Reg. Group: Load Error. Field = MSS\_DistDatabase

Explanation: PowerExchange could not load the specified Capture Registration Group. The field

'MSS\_DistServer' (sic) could not be read. See the associated messages for further

diagnostics.

System Action: Registration Group Load process is abandoned.

User Response: Contact Informatica Global Customer Support for support on which traces are required, or

give Informatica Global Customer Support a copy of the failing registration group file, along

with information on the software level being used.

PWX-15788 Reg. Group: Load Error. Field = MSS\_DatabaseServer

Explanation: PowerExchange could not load the specified Capture Registration Group. The field

'MSS\_DistServer' (sic) could not be read. See the associated messages for further

diagnostics.

System Action: Registration Group Load process is abandoned.

User Response: Contact Informatica Global Customer Support for support on which traces are required, or

give Informatica Global Customer Support a copy of the failing registration group file, along

with information on the software level being used.

PWX-15789 Reg. Group: Load Error. Field = MSS\_Database

Explanation: PowerExchange could not load the specified Capture Registration Group. The field

'MSS\_DistServer' (sic) could not be read. See the associated messages for further

diagnostics.

System Action: Registration Group Load process is abandoned.

User Response: Contact Informatica Global Customer Support for support on which traces are required, or

give Informatica Global Customer Support a copy of the failing registration group file, along

with information on the software level being used.

PWX-15790 ODBC driver returned error [error\_state] error\_text (error\_code).

Explanation: The ODBC driver returned the specified error. This message reports the ODBC error state,

error text, and error code.

System Action: PowerExchange registration creation or capture processing fails.

User Response: Review the error information in this message. If you need assistance, contact Informatica

Global Customer Support.

PWX-15791 ODBC driver failed to connect to SQL\_Server\_instance (user: user\_name).

Explanation: The DataDirect ODBC driver for Microsoft SQL Server could not connect to the specified SQL

Server source instance.

System Action: PowerExchange capture registration creation or change data capture fails.

User Response: Verify that the user credentials are correct.

PWX-15799 message\_text

Explanation: This message provides additional information about an issue that is reported in previous

messages.

User Response: For more information, see the associated messages.

PWX-15800 Error "rc " returned from RtvJrnEntry API. Code " error\_code " Info = error\_information.

Explanation: Message providing diagnosis of possible error reading journal.

System Action: Processing fails unless the error is harmless.

User Response: Contact Informatica Global Customer Support if the process failed, unless the situation is as

a result of user or system intervention.

PWX-15801 Information Journal Block end and receiver change at seq sequence.

Explanation: A message to show the occurrence of this event.

System Action: Processing continues.

User Response: Contact Informatica Global Customer Support with other information in event of a failure.

PWX-15802 Warning. Over 100 receivers "receiver\_count" returned. Trying for memory allocation

"allocation\_bytes ".

Explanation: Message providing diagnosis of possible error reading journal.

System Action: Processing fails unless the error is harmless.

User Response: Contact Informatica Global Customer Support if process failed, unless the situation is as a

result of user or system intervention.

PWX-15803 Error " Error Code " returned from RtvJrnInfo API. Info = error\_information.

Explanation: Message providing diagnosis of error retrieving journal information.

System Action: The task fails.

User Response: Contact Informatica Global Customer Support, unless the situation is a result of user or

system intervention.

PWX-15804 Error " ErrorCode " returned from RtvJrnRcvrInfo API. Info = error\_information.

Explanation: Message providing diagnosis of error retrieving journal receiver information.

System Action: The task fails.

User Response: Contact Informatica Global Customer Support, unless the situation is a result of user or

system intervention.

PWX-15805 Journal receiver " Journal\_Receiver " defined with MINENTDTA option other than \*NONE.

Explanation: An attempt was made to process journal entries for a journal receiver defined with

MINENTDTA option other than \*NONE. IBM does not currently allow these entries to be processed by PowerExchange. If the journal receiver was defined for MINENTDTA(\*FILE) the changed data is stored using an IBM hash algorithm. This data cannot be extracted by Non-IBM software. If the journal receiver was defined for MINENTDTA(\*FLDBDY) only those fields that have had their values changed on an update are returned. All other fields have a default

value returned based upon the field type.

System Action: The task fails.

User Response: Change the journal so that this option is correctly specified for the next receiver generated

and restart the task from the new journal receiver.

PWX-15806 Unable to process journal receiver receiver\_library/receiver\_name associated with journal

journal\_library/journal\_name. Journal receiver storage freed during save.

Explanation: During the last save of the journal receiver the option to free the storage occupied by the

journal receiver was specified. This removes the journal entries from the receiver that

PowerExchange is expecting to process.

System Action: The task fails.

User Response: Either restore the journal receiver from the backup taken to restore the journal entries or

restart the process after the receiver with freed storage by generating new restart tokens.

PWX-15807 Unable to process journal receiver receiver\_library/receiver\_name associated with journal

journal\_library/journal\_name. Journal receiver has partial status.

Explanation: The journal receiver does not contain all the journal entries expected. This might lead to

incomplete data changes being processed by the PowerExchange Change Data Capture

software.

System Action: The task fails.

User Response: Attempt to restore the journal receiver so that the status is no longer partial. If this is not

possible the option ALWPARTIAL=Y might be specified on the CAPI\_CONNECTION parameter to permit processing. After the receiver in error was processed, it is recommended that this

setting be changed to N or removed.

#### CHAPTER 3

# PWX-16000 to PWX-23999

This chapter includes the following topics:

- PWX-16000 to PWX-16999, 121
- PWX-19000 to PWX-19999, 137
- PWX-20000 to PWX-20999, 144
- PWX-21000 to PWX-21999, 179
- PWX-23000 to PWX-23999, 196

### PWX-16000 to PWX-16999

PWX-16100 DTLURDMO input error (Stmt stmt\_no): Invalid option option used with access method

access\_method

Explanation: The specified option is invalid for the specified access method.

System Action: Processing proceeds, but as validate-only.

User Response: Specify the command without the invalid options.

PWX-16101 Parameter parameter is required, but has not been supplied

Explanation: The requested process requires the specified parameter.

System Action: Processing proceeds, but as validate-only.

User Response: Specify the command with the required parameter.

PWX-16102 Only one of DM\_COPY, XM\_COPY or REG\_COPY can be used at a time

Explanation: This message is informational.

System Action: Processing ends.

User Response: Specify the input with one type of command only.

PWX-16103 Only one of PWD= or EPWD= can be used at a time

Explanation: This message is informational.

System Action: Processing ends.

User Response: Specify the input with one type of command only.

PWX-16104 Table table\_name not found in map

Explanation: The specified table was not found in the data map.

System Action: The request to rename the table is ignored.

User Response: Specify the input with the correct table\_name.

PWX-16105 Datamap not written, rc = return\_code

Explanation: The data map was not written.

System Action: Processing continues.

User Response: No response is required.

PWX-16106 Incompatible access methods, input = input\_access\_method, map = output\_access\_method

Explanation: The specified input access method does not match the access method specified in the data

map.

System Action: Processing continues.

User Response: Correct the error and run the request again.

PWX-16107 Datamap schema.map\_name not found

Explanation: The requested data map was not found.

System Action: Processing continues.

User Response: No response is required.

PWX-16108 DTLURDMO input error (Stmt stmt\_no): CONDENSE=option is not valid.

Explanation: The specified condense option is not recognized.

System Action: Validation processing continues.

User Response: Correct the error and run the request again.

PWX-16109 DTLURDMR Report: report\_line

Explanation: Generic report line, details explained in text

System Action: Processing continues.

User Response: Read and act on information where necessary

PWX-16110 DTLURDMR input error (Stmt stmt\_no): MODIFY TABLE= not supported in REG\_COPY. Use

the MODIFY REGTABLE statement instead

Explanation: This message displays a generic report line.

System Action: Validation processing continues.

User Response: Correct the error and run the request again.

PWX-16111 DTLURDMO input error: run terminated due to input errors

Explanation: See the associated messages.

System Action: Processing ends.

User Response: Correct the error and run the request again.

PWX-16112 DTLURDMO input error (Stmt stmt\_no): parameter already specified

Explanation: A parameter was supplied twice.

System Action: Validation processing continues.

User Response: Identify the source of the duplication, Correct the error and run the request again.

PWX-16113 DTLURDMO input error: (Stmt stmt\_no): A process statement should be coded before

statement

Explanation: A SELECT, EXCLUDE, RENAME or MODIFY statement was specified without a previous

DM\_COPY, XM\_COPY or REG\_COPY process statement.

System Action: Validation processing continues.

User Response: Specify one of the processing statements before the SELECT, EXCLUDE, RENAME or MODIFY

statement.

PWX-16114 DTLURDMO input error (Stmt stmt\_no): DBTYPE not allowed for DM\_COPY. Use am= to filter

datamaps

Explanation: The type is not a valid filter for this operation.

System Action: Validation processing continues.

User Response: Correct the error and run the request again.

PWX-16115 DTLURDMO input error (Stmt stmt\_no): No valid parameters found for statement. Valid

keywords are parameter and parameter

Explanation: Missing parameter text, valid parameters are suggested.

System Action: Validation processing continues.

User Response: Correct the error and run the request again.

PWX-16116 DTLURDMO input error (Stmt stmt\_no): No valid parameters found for statement. Valid

keywords is parameter

Explanation: Missing parameter text, the valid parameter is given.

System Action: Validation processing continues.

User Response: Correct the error and run the request again.

PWX-16117 DTLURDMO input error (Stmt stmt\_no): Invalid DBTYPE specified. type

Explanation: The database type used is invalid.

System Action: Validation processing continues.

User Response: Correct the error and run the request again.

PWX-16118 DTLURDMO input error (Stmt stmt\_no): statement requires parameter and parameter

Explanation: Missing parameter text, valid parameters are given.

System Action: Validation processing continues.

User Response: Correct the error and run the request again.

PWX-16119 DTLURDMO input error (Stmt stmt\_no): access\_method not valid for statement

Explanation: The access method used is invalid.

System Action: Validation processing continues.

User Response: Correct the error and run the request again.

PWX-16120 DTLURDMO input error (Stmt stmt\_no): DBID=value needs to match suffix "generated" for

(dbserver."dbname")

Explanation: The parameter can cause issues for the access method used. The parameter must obey

naming conventions and have a good match to the target.

System Action: Validation processing continues.

User Response: Correct the error and run the request again.

PWX-16121 DTLURDMO input error (Stmt stmt\_no): KEEPREGTAG=value not needed for MSS

Explanation: The parameter can cause issues for the access method used. As the tag is regenerated, it is

maintained if appropriate.

System Action: Validation processing continues.

User Response: Correct the error and run the request again.

PWX-16122 DTLURDMO input error (Stmt stmt\_no): DBID=value mismatch instance for

(dbserver.dbname) against (edbserver.edbname)

Explanation: The parameter can cause issues for the access method used. The parameter must obey

naming conventions and have a good match to the target. The parameters dbname and

dbserver do not match the existing dbname and dbserver for the instance.

System Action: Validation processing continues.

User Response: Correct the error and run the request again.

PWX-16123 DTLURDMO input error (Stmt stmt\_no): Renaming Maps and changing map attributes are

mutually exclusive

Explanation: A MODIFY statement included rename parameters (SCHEMA=, MAP=) and the alteration of

map attributes parameter (AM=xxx). These parameters are mutually exclusive:

Renaming is performed on all maps selected by the active filters

Alteration of map attributes are applicable for the specified access method only

System Action: Validation processing continues.

User Response: Specify separate MODIFY statements for these parameters.

PWX-16124 DTLURDMO input error (Stmt stmt\_no): Access method not supplied for statement altering

map properties

Explanation: A MODIFY statement included the alternation of map attributes parameter (AM=xxx) but the

statement did not include an access method parameter. The map attributes that can be changed on copying depend on the access method so AM= is a required parameter. Only MODIFY statements that rename map components do not require the AM= parameter.

System Action: Validation processing continues.

User Response: Correct the error and run the request again.

PWX-16125 DTLURDMO input error (Stmt stmt\_no): The statement is only valid with

statement

Explanation: The specified statement is not compatible with the selected operation. For example,

KEEPREGTAG is not compatible with DM\_COPY.

System Action: Validation processing continues.

User Response: Correct the error and run the request again.

PWX-16126 DTLURDMO input error (Stmt stmt\_no): RECORD=value not needed for REG\_COPY

Explanation: The parameter is not relevant for copying registrations. The presence of the parameter can

result in conflicting requests.

System Action: Validation processing continues.

User Response: Correct the error and run the request again.

PWX-16131 Changed client code pages to name (internal\_code\_page\_number)

Explanation: The code page specified in the DBMOVER configuration file is not compatible with

registration processing. One of the following code pages is required:

IBM1047 on z/OS

IBM037 on i5/OS

. UTF-8 on Linux, UNIX, or Windows

PowerExchange overrides what it currently specified and uses the named code page when

sending SQL to a PowerExchange Listener.

System Action: Processing continues, but in validate-only mode.

User Response: Correct the error and rerun the program.

PWX-16200 PARM OLDNAME changed to NEWNAME

Explanation: The map parameter identified was successfully changed.

System Action: Processing continues.

User Response: No response is required.

PWX-16201 Datamap SCHEMA.MAP written successfully

Explanation: The data map was successfully written.

System Action: Processing continues.

User Response: No response is required.

PWX-16202 Processing datamap MAPNAME

Explanation: This message is informational.

System Action: Processing continues.

User Response: No response is required.

PWX-16203 Windows\_Message

Explanation: This message is informational.

System Action: Processing depends on message.

User Response: No response is required.

PWX-16204 Unable to create file: file\_name

Explanation: The specified file could not be created.

System Action: Processing ends.

User Response: Verify the file name and environment.

PWX-16305 Error: End of rsttkn resource\_name before run of Application application.

Explanation: An application without a run history and no pending tokens cannot have a resource to remove

with "END RSTTKN" - error.

System Action: The system ends the request.

User Response: Verify that there is no error in the request. DTLUCDEP might help by printing applications,

DTLUAPPL can print a limited report "PRINT APPL ALL." The PowerExchange Navigator can

also display "Data Capture" "Application Groups." Resubmit the correct request.

PWX-16400 Unknown database type database\_type.

Explanation: Unable to carry out ODL request as the database type is unsupported.

System Action: The system ends the request.

User Response: Only use Access Method ODL for supported database types.

PWX-16401 Database error: database\_error.

Explanation: A database error was returned.

System Action: The system ends the request.

User Response: Correct the error and try again.

PWX-16402 Unknown statement type: statement\_type.

Explanation: An unknown statement type was submitted.

System Action: The system ends the request.

User Response: Correct the error and try again.

PWX-16404 Unknown Access Method Type: access\_method\_type.

Explanation: An unknown access method type was submitted.

System Action: The system ends the request.

User Response: Contact Informatica Global Customer Support.

PWX-16405 Column: column\_name in Table: table\_name contains an unsupported data type:

column\_type.

Explanation: The table contains an unsupported data type that is not handled by PowerExchange.

System Action: The system ends the request.

User Response: Ensure that tables use supported data types.

PWX-16406 Unknown Meta Data Type: type.

Explanation: An unknown access method type was submitted.

System Action: The system ends the request.

User Response: Contact Informatica Global Customer Support.

PWX-16407 Set Global Locale failed with code page name 'name'.

Explanation: The code page name is not recognized by the PMI18N module.

System Action: The system ends the request.

User Response: An incorrect value was specified in the 3rd parameter of the dbmover.cfg ORACLECODEPAGE

statement.

PWX-16408 Oracle environment variable NLS\_LANG not defined.

Explanation: The environment variable NLS\_LANG was not defined. The third component of this variable

defines the character set that Oracle uses to exchange data with calling applications.

System Action: Processing continues, but the system might not be able to use the correct code page for

character data.

User Response: Specify this environment variable according to Oracle instructions.

PWX-16409 No dot in Oracle environment variable NLS\_LANG value.

Explanation: The dot is missing from the NLS\_LANG environment variable value. The expected format is

Language\_Territory.character set and the system uses the dot to determine where the

character set starts.

System Action: Processing continues, but the system might not be able to use the correct code page for

character data.

User Response: Specify this environment variable according to Oracle instructions.

PWX-16410 Oracle environment variable NLS\_LANG value was not recognized.

Explanation: The system could not automatically identify a PMI18N locale code page to match the Oracle

character set in NLS\_LANG.

System Action: Processing continues using the code pages specified in ORACLECODEPAGE for this

TNSNAME. If none were specified, then it uses the system defaults but might not be able to

handle SQL correctly.

User Response: Specify the ORACLECODEPAGE statement in the configuration file so that the correct code

page is used.

PWX-16411 Oracle environment variable NLS\_LANG value yielded code pages

PowerExchange\_code\_page (internal\_number) and PWC\_code\_page".

Explanation: The system automatically identified the specified code pages from the Oracle character set

in NLS\_LANG.

System Action: Processing continues using the specified code pages.

User Response: This message is output in conjunction with other error messages. Respond to the error

messages.

PWX-16412 Used ORACLECODEPAGE statement to determine code pages.

Explanation: The system used the ORACLECODEPAGE statement in the configuration file to determine the

code pages.

System Action: Processing continues using the specified code pages.

User Response: This message is output in conjunction with other error messages. Respond to the error

messages.

PWX-16413 Describe failed for column column\_name in table table\_name.

Explanation: The column does not exist in the specified table.

System Action: The system ends the request.

User Response: Change the query to match the table metadata.

PWX-16414 Unable to determine PWX codepage number using alias PowerExchange\_code\_page\_alias

formed from environment variable DB2CODEPAGE

Explanation: The DB2CODEPAGE environment variable value is used to create a PowerExchange code

page alias and the alias is not found.

System Action: The system ends the request.

User Response: Contact Informatica Global Customer Support.

PWX-16415 Following error occurred during truncate processing: error\_message.

Explanation: Error occurred while attempting to truncate string value.

System Action: The system ends the request.

User Response: Contact Informatica Global Customer Support.

PWX-16416 Error parsing parameter columns: expected: expected, found: found.

Explanation: While parsing SQL the number of columns expected is different to expected number.

System Action: The system ends the request.

User Response: Contact Informatica Global Customer Support.

PWX-16417 ICU data directory changed to current\_ICU\_data\_directory for ODL. Previously it was

former\_ICU\_data\_directory.

Explanation: After initializing the PMI18N environment, the ICU data directory has changed from the

previous value that might have been set by the configuration ICUDATADIR parameter.

System Action: Processing continues but might fail later if a CNV file for a custom ICU code page is not

found in the specified directory.

User Response: It is best to change the ICUDATADIR to be the same as the "change to" value.

PWX-16418 Error calling routine routine\_name. Return code return\_code.

Explanation: An error was returned from the specified routine.

System Action: Processing ends.

User Response: Contact Informatica Global Customer Support.

PWX-16420 ORACLECODEPAGE error for TNSNAME "tnsname\_host". Parameter 3 pc\_codepage" is not a

valid code page.

Explanation: In the DBMOVER configuration file, the third positional parameter in the ORACLECODEPAGE

statement, pc\_codepage, specifies a code page name that is not valid.

System Action: Bulk data movement processing stops.

User Response: Remove the pc\_codepage parameter from the ORACLECODEPAGE statement. PowerCenter

then uses the default PM Locale code page name for the locale.

PWX-16421 ORACLECODEPAGE error for TNSNAME "tnsname\_host". Parameter 3 "pc\_codepage" is not a

PM Locale code page. Expected "codepage\_name".

Explanation: In the DBMOVER configuration file, the third positional parameter in the ORACLECODEPAGE

statement, *pc\_codepage*, specifies a name that is not a valid PM Locale code page name for PowerCenter use. PowerCenter expects the PM Locale code page name that appears in the

Expected field of this message.

System Action: Bulk data movement processing stops.

User Response: Remove the pc\_codepage parameter from the ORACLECODEPAGE statement. PowerCenter

then uses the default PM LOCALE code page name for the locale.

PWX-16422 ORACLECODEPAGE error for TNSNAME "tnsname\_host". Parameter 3 "pc\_codepage" is not a

PM Locale code page. CPN "codepage\_number".

Explanation: In the DBMOVER configuration file, the third positional parameter in the ORACLECODEPAGE

statement, pc\_codepage, identifies a code page that PowerExchange recognizes. However,

this code page is not in the list of valid PM Locale code page names.

System Action: Bulk data movement processing ends.

User Response: Remove the third positional parameter, pc\_codepage, from the ORACLECODEPAGE statement

to use the default PM Locale code page. Or, if you entered a user-defined ICU code page in the second positional parameter, *pwx\_codepage*, enter the name of a valid PM Locale code page in the third positional parameter. For a list of valid PM Locale code pages, use the

ICUCHECK utility to generate Report 6, PM Locale Code Pages.

PWX-16423 ORACLECODEPAGE error for TNSNAME "tnsname\_host". No PM Locale code page for CPN

codepage\_number. Name "codepage\_name".

Explanation: In the DBMOVER configuration file, the second positional parameter in the

ORACLECODEPAGE statement, *pwx\_codepage*, specifies a user-defined code page. This message provides the code page number and name. This code page does not have a corresponding PM Locale code page name. Consequently, PowerCenter cannot find the code

page to use for Oracle bulk data movement operations.

System Action: Bulk data movement processing ends.

User Response: To define the code page for PowerCenter, enter the name of a valid PM Locale code page as

the third positional parameter,  $pc\_codepage$ , in the ORACLECODEPAGE statement. For a list of valid PM Locale code pages, use the ICUCHECK utility to generate Report 6, PM Locale

Code Pages.

PWX-16431 Column column\_name in table table\_name with data type datatype cannot be processed.

Explanation: PowerExchange encountered an error while processing metadata for the specified SQL

Server column during capture registration creation.

System Action: Processing ends.

User Response: For more information, refer to the accompanying messages. Then contact Informatica Global

Customer Support.

PWX-16432 No result set getting database code page with SQL sql\_statement

Explanation: PowerExchange cannot determine the database code page from the SQL Server collation

name.

System Action: Processing continues. PowerExchange tries to identify the code page by using column-level

information.

User Response: For more information, refer to the accompanying messages. If processing ends, contact

Informatica Global Customer Support.

PWX-16450 Unknown Meta Data Type: type.

Explanation: An unknown Meta Data type was submitted.

System Action: The system ends the request.

User Response: Contact Informatica Global Customer Support.

PWX-16451 Internal Error: Buffer memory limit exceeded.

Explanation: The buffer memory size is insufficient to store required meta data.

System Action: The system ends the request.

User Response: Contact Informatica Global Customer Support.

PWX-16452 Unknown request type request\_type.

Explanation: Unable to handle unknown request type.

System Action: The system ends the request.

User Response: Contact Informatica Global Customer Support.

PWX-16453 Error code code returned from database access module.

Explanation: The access module returned an error.

System Action: The system ends the request.

User Response: Contact Informatica Global Customer Support.

PWX-16454 Access method will handle read requests only.

Explanation: The access method handles read requests only.

System Action: The system ends the request.

User Response: Contact Informatica Global Customer Support.

PWX-16455 Access method will handle meta data requests only.

Explanation: The access method handles metadata requests only.

System Action: The system ends the request.

User Response: Contact Informatica Global Customer Support.

PWX-16456 Unhandled Meta Data request: request\_type.

Explanation: Unhandled Meta Data request.

System Action: The system ends the request.

User Response: Contact Informatica Global Customer Support.

PWX-16457 Invalid use of null pointer

Explanation: Invalid use of null pointer.

System Action: Setting of the string failed.

User Response: Pass a valid pointer.

PWX-16458 Missing partner access method. Please specify.

Explanation: No partner access method was specified.

System Action: The system ends the request.

User Response: Contact Informatica Global Customer Support.

PWX-16551 Catalog Name parameter is missing from LOGSID entry LOGSID\_statement

Explanation: The catalog name data set was not included on the specified LOGSID entry in the DBMOVER

configuration file.

System Action: Processing ends.

User Response: Edit the DBMOVER configuration file, and include the catalog name data set in the LOGSID

statement specified in the error message.

PWX-16552 Instance Name parameter is missing from LOGSID entry LOGSID\_statement

Explanation: The Instance name parameter was not included on the specified LOGSID entry in the

DBMOVER configuration file.

System Action: Processing ends.

User Response: Edit the DBMOVER configuration file, and include the instance name parameter in the LOGSID

statement specified in the error message.

PWX-16553 IDMSX CAPI: Sequence info block offset: offset

Explanation: The current IDMSX log record's offset into the log file block in which it resides is published.

System Action: The task continues.

User Response: No response is required. This message might be issued in response to an earlier error to help

identify the log record that was being processed when the error occurred.

PWX-16554 IDMSX CAPI: Sequence info block number: log\_file\_block\_number

Explanation: The log file block number in which the current IDMSX log record resides is published.

System Action: The task continues.

User Response: No response is required. This message might be issued in response to an earlier error to help

identify the log record that was being processed when the error occurred.

PWX-16555 IDMSX CAPI: Sequence info file number: log\_file\_number

Explanation: The log file number in which the current IDMSX log record resides is published.

System Action: The task continues.

User Response: No response is required. This message might be issued in response to an earlier error to help

identify the log record that was being processed when the error occurred.

PWX-16556 IDMSX CAPI: Sequence info version number: version\_number

Explanation: The log record sequence info version number of the current IDMSX log record is published.

System Action: The task continues.

User Response: No response is required. This message might be issued in response to an earlier error to help

identify the log record that was being processed when the error occurred.

PWX-16557 IDMSX CAPI: IDMSX instance name: hexadecimal\_dump\_of\_instance\_name : instance\_name

Explanation: The instance name that generated the current IDMSX log record is published.

System Action: The task continues.

User Response: No response is required. This message might be issued in response to an earlier error to help

identify the log record that was being processed when the error occurred.

PWX-16558 IDMSX CAPI: IDMSX restart info contains early value

Explanation: The restart information for this task points to the earliest existing point in the IDMSX log.

System Action: The task continues.

User Response: No response is required. This message might be issued in response to an earlier error to help

identify the log record that was being processed when the error occurred.

PWX-16570 IDMSX CAPI: no\_filter\_tag and other tags cannot be mixed

Explanation: The IDMSX CAPI module encountered the special registration tag indicating no filtering in

combination with other registration tags.

System Action: The system returns an error to the calling software.

User Response: Contact Informatica Global Customer Support.

PWX-16571 IDMSX CAPI: Registration tag named registration\_tag is longer than maximum tag name

length of maximum\_tag\_name\_length\_value.

Explanation: The IDMSX CAPI module encountered an invalid registration tag.

System Action: The system returns an error to the calling software.

User Response: Contact Informatica Global Customer Support.

PWX-16572 IDMSX CAPI: Error code return\_code connecting to IDMSX log reader in module

module\_name.

Explanation: The IDMSX CAPI module could not connect to the IDMSX log reader.

System Action: The system returns an error to the calling software.

User Response: Scan the output log for errors immediately prior or subsequent to this message to help

pinpoint the source of the error.

PWX-16573 IDMSX CAPI: Seek to end of log returned NULL value.

Explanation: The IDMSX CAPI module could not find the current end of the IDMSX log.

System Action: The system returns an error to the calling software.

User Response: Contact Informatica Global Customer Support.

PWX-16574 IDMSX CAPI: IDMSX log API call call\_type returned rc=return\_code, reason=reason\_code2/

reason\_code2/reason\_code3

Explanation: The IDMSX CAPI module encountered an error while reading the IDMSX log.

In the message text

• call\_type is the type of call that encountered the error.

return\_code1, return\_code2, and return\_code3 are the PowerExchange return codes for the

failure.

System Action: The system returns an error to the calling software.

User Response: Contact Informatica Global Customer Support.

PWX-16575 IDMSX CAPI: IDMSX log API returned invalid record type hexadecimal\_record\_type\_value

Explanation: The IDMSX CAPI module received an invalid record type from the IDMSX log read routine.

System Action: The system returns an error to the calling software.

User Response: Contact Informatica Global Customer Support.

PWX-16576 IDMSX CAPI: IDMSX log API returned invalid action code hexadecimal\_action\_type\_value for

record type record\_typedescription

Explanation: The IDMSX CAPI module received an invalid subtype code for the given record type from the

IDMSX log read routine.

System Action: The system returns an error to the calling software.

User Response: Contact Informatica Global Customer Support.

PWX-16577 IDMSX CAPI: IDMSX log API returned invalid tag name index index\_value

Explanation: The IDMSX CAPI module received a tag name index value that was out of bounds.

System Action: The system returns an error to the calling software.

User Response: Contact Informatica Global Customer Support.

PWX-16578 IDMSX CAPI: Current log record sequence info: hex\_sequence\_info

Explanation: This message reports the hexadecimal sequence information of the current IDMSX log

record.

User Response: No response is required. This message might be reported in response to another error. If so,

use the information in this message with error messages that might be immediately prior or

subsequent to this message to help pinpoint the source of the error.

PWX-16579 IDMSX CAPI: Error reported in IDMSX Capture module module\_name: RC = return\_code

Explanation: The specified Capture module encountered an error.

System Action: The system returns an error to the calling software.

User Response: Scan the output log for error messages that are immediately prior or subsequent to this

message to help pinpoint the source of the error.

PWX-16580 IDMSX CAPI: Error reported in Repository function function\_name: location = node\_name

Explanation: The specified Repository module encountered an error.

System Action: The system returns an error to the calling software.

User Response: If the location name is "local", scan the output log for error messages that are immediately

prior or subsequent to this message to help pinpoint the source of the error. If the location name is other than "local", scan the output log of the PowerExchange Listener running at the

specified location for error messages.

PWX-16581 IDMSX CAPI: Restart info length length\_in\_bytes does not match expected length

length\_in\_bytes

Explanation: Invalid restart information was discovered.

System Action: The system returns an error to the calling software.

User Response: Contact Informatica Global Customer Support.

PWX-16582 IDMSX CAPI: Sequence info length length\_in\_bytes does not match expected length

length\_in\_bytes

Explanation: Invalid restart information was discovered.

System Action: The system returns an error to the calling software.

User Response: Contact Informatica Global Customer Support.

PWX-16583 IDMSX CAPI: Configuration LOGSID configuration\_parm\_LOGSID\_value is being overridden to

LOGSID override\_LOGSID\_value

Explanation: The LOGSID value found in the configuration parameters is being overridden by the specified

value.

User Response: No response is required. The IDMSX instance value is contained in the LOGSID configuration

parameter. This value is used to connect to the correct IDMSX log and to filter the registration information that IDMSX CAPI looks for when determining which sources to capture. If there are "not found" registration errors, ensure that the LOGSID configuration

parameter chosen contains the correct capture catalog and instance information.

PWX-16584 IDMSX CAPI: Number of CAPI caller sources number\_of\_sources\_to\_process is different

from Setup number\_number\_of\_sources\_with\_restart\_information

Explanation: Some source registrations do not contain restart information.

System Action: The system returns an error to the calling software.

User Response: Contact Informatica Global Customer Support.

PWX-16585 IDMSX CAPI: An invalid registration tag was found. Tag length = length\_of\_tag\_name, tag

name = tag\_name

Explanation: An invalid source registration name was passed to IDMSX CAPI.

System Action: The system returns an error to the calling software.

User Response: Contact Informatica Global Customer Support.

PWX-16586 IDMSX CAPI: Restart information was not provided for registration tag tag\_name

Explanation: The caller of the CAPI routine failed to provide restart information for the specified tag name.

System Action: The system returns an error to the calling software.

User Response: Contact Informatica Global Customer Support.

PWX-16587 IDMSX CAPI: Registration info not found for tag tag\_name

Explanation: There was no registration information for the specified tag name.

System Action: The system returns an error to the calling software.

User Response: Ensure that the registration tag name you have provided belongs to the IDMSX instance from

which you are capturing changes.

PWX-16588 IDMSX CAPI: Registration info is being processed for tag tag\_name

Explanation: Registration information is being processed for the specified tag name.

User Response: No response is required. This message is emitted to verify that data for the specific

registration is being captured.

PWX-16589 IDMSX CAPI: Multiple LOGSID statements with id LOGSID\_name have been found.

Explanation: There are more than one LOGSID statements with the same ID value in the DBMOVER

configuration file.

System Action: The system returns an error to the calling software.

User Response: Remove the duplicate LOGSID statement from the DBMOVER configuration file.

PWX-16590 IDMSX CAPI: A LOGSID statement with id LOGSID\_name has not been found.

Explanation: There are no LOGSID statements with the same ID as the one specified in the

 ${\tt CAPI\_CONNECTION\ TYPE=LOGS\ statement\ in\ dbmover.cfg,\ or\ as\ specified\ in\ the}$ 

PowerCenter IDMSX Capture session parameters.

System Action: The system returns an error to the calling software.

User Response: There is either an incorrect specification in the CAPI\_CONNECTION statement or one of the

LOGSID statements in the DBMOVER configuration file, or in the PowerCenter IDMSX Capture session parameters. Alternatively, the LOGSID statement specified in the CAPI\_CONNECTION statement or in the PowerCenter IDMSX Capture session parameters is missing from the

DBMOVER configuration file. Fix the problem and retry.

PWX-16591 IDMSX CAPI: Restart info instance instance\_name\_from\_restart\_token does not match

expected\_instance\_instance\_name\_from\_config\_file

Explanation: Invalid restart information was discovered.

System Action: The system returns an error to the calling software.

User Response: The instance name is specified in a LOGSID statement in the DBMOVER configuration file. If

you change this value, and do not reset the Capture job's application, you can get this error.

PWX-16593 IDMSX CAPI: Defined number of output columns

output\_columns\_defined\_to\_be\_returned\_from\_IDMSX\_CAPI does not match expected

number output\_columns\_defined\_to\_IDMSX\_CAPI

Explanation: Internal CAPI definition of IDMSX capture row image differs from the IDMSX definition.

System Action: The system returns an error to the calling software.

User Response: Contact Informatica Global Customer Support.

PWX-16594 IDMSX CAPI: Defined output column IDMSX\_capture\_column\_name differs from expected

column CAPI\_capture\_column\_name

Explanation: Internal CAPI definition of IDMSX capture row image differs from the IDMSX definition.

System Action: The system returns an error to the calling software.

User Response: Contact Informatica Global Customer Support.

PWX-16595 IDMSX CAPI: Expected number of output columns output\_columns\_defined\_to\_IDMSX\_CAPI

differs from returned number columns\_returned\_from\_IDMSX

Explanation: Internal CAPI definition of IDMSX capture row image differs from the capture row returned by

IDMSX.

System Action: The system returns an error to the calling software.

User Response: Contact Informatica Global Customer Support.

PWX-16596 IDMSX CAPI: Expected column < column\_name > type < column\_type > precision <

column\_precision > scale <column\_scale > nullable < nullability\_indicator >

Explanation: Internal CAPI definition of IDMSX capture row image differs from the capture row returned by

IDMSX. This message is a two-part message. The second part, message PWX-16597,

immediately follows.

System Action: The system returns an error to the calling software.

User Response: Contact Informatica Global Customer Support.

PWX-16597 differs from output column < column\_name > type < column\_type > precision <

column\_precision > scale <column\_scale > nullable < nullability\_indicator >

Explanation: Internal CAPI definition of IDMSX capture row image differs from the capture row returned by

IDMSX. This message is the second part of message PWX-16596, which immediately

precedes this message.

System Action: The system returns an error to the calling software.

User Response: Contact Informatica Global Customer Support.

PWX-16699 Last message in CAPI IDMSX range

Explanation: This message is informational.

System Action: Processing continues.

User Response: No response is required.

PWX-16710 SMF Storage request failed

Explanation: A request for SMF storage failed

User Response: Contact Informatica Global Customer Support.

PWX-16711 Statistics collection to type "destination", interval "minutes" minutes

Explanation: Statistics collection for this PowerExchange Listener is through SMF or file (type) to target

SMF record number or data set, with interval collection every *minutes* minutes.

User Response: No response is required.

PWX-16712 SMF subtask creation failed, rc return\_code

The SMF collection task failed to start. The return code depends on the operating system Explanation:

environment.

System Action: The PowerExchange Listener ends.

User Response: Contact Informatica Global Customer Support.

PWX-16713 SMF interval subtask started, collection interval "mins" minute(s)

Explanation: The SMF collection task is active and collects statistics every x minutes.

User Response: No response is required.

PWX-16714 SMF interval subtask ended, cycle count = count

Explanation: The SMF collection task has ended cleanly, having collected interval data the specified

number of times.

User Response: No response is required.

PWX-16715 STATS requested to be written to SMF, but loadlib is not APF authorized.

Writing STATS to SMF requires the PowerExchange library to be APF authorized. Explanation:

System Action: The PowerExchange Listener ends.

User Response: Add the PowerExchange load library to the APF authorized list.

## PWX-19000 to PWX-19999

System Action:

PWX-19700 Missing parm parameter

Explanation: The parameter is required for DTLUCSR2. The DTLUCSR2 utility processing ends.

User Response: Code the missing parameter.

PWX-19701 Error on print DBCB call\_type call, rcs=return\_code1/return\_code2/return\_code3

Explanation: DTLUCSR2 encountered an error while processing the DATABASE FILE.

In the message text

• call\_type is the type of call for which the error occurred.

• return\_code1, return\_code2, and return\_code3 are the PowerExchange return codes for the

failure.

System Action: Processing ends.

User Response: Correct the error. Then, run the request again. PWX-19702 Error processing DATABASE FILE

Explanation: An error was encountered processing the DATABASE FILE, additional messages follow.

System Action: The DTLUCSR2 utility processing ends.

User Response: Investigate error.

PWX-19703 Unexpected end of file reached on DATABASE FILE

Explanation: While reading from DATABASE FILE, end of file (EOF) was reached.

System Action: The DTLUCSR2 utility processing ends.

User Response: Investigate error.

PWX-19704 Read error on DATABASE FILE, rc=return\_coderc\_description

Explanation: DTLUCSR2 encountered an error while reading the DATABASE FILE.

System Action: Processing ends.

User Response: Correct the error. Then, run the request again.

PWX-19706 Internal error, prog=program\_name, line=line\_number, desc=description

Explanation: An internal error was encountered.

System Action: The system returns an error to the calling software.

User Response: Contact Informatica Global Customer Support.

PWX-19707 Open error on DATABASE FILE, rc="return\_code" rc\_description

Explanation: DTLUCSR2 encountered an error while opening the DATABASE FILE.

System Action: Processing ends.

User Response: Correct the error. Then, run the request again.

PWX-19708 fldata() failed for DATABASE FILE, rc="return\_code"

Explanation: A fldata() call failed attempting to obtain block size information for DATABASE FILE.

System Action: Processing ends.

User Response: Correct the error. Then, run the request again.

PWX-19709 Unable to obtain DSN for DATABASE FILE

Explanation: A fldata() call failed attempting to obtain block size information for DATABASE FILE.

System Action: Processing ends.

User Response: Correct the error. Then, run the request again.

PWX-19710 Return File Info allocation failure, error code=0x"error\_code\_in\_hex", info

code=0x"info\_code\_in\_hex"

Explanation: DTLUCSR2 encountered an error when attempting to obtain file information using dynamic

allocation on z/OS systems. The error and info codes are documented in the IBM MVS

Programming Authorized Assembler Services Guide.

System Action: The system returns an error to the calling software.

User Response: Attempt to correct the problem based on error/info codes.

PWX-19711 DATABASE FILE fseek failed: rc="fseek\_return\_code"; offset="fseek\_position";

method=method

Explanation: DTLUCSR2 encountered an error using fseek on the DATABASE FILE.

System Action: The system returns an error to the calling software.

User Response: Attempt to correct the problem based on error/info codes.

PWX-19750 Missing parm parameter

Explanation: The parameter is required for DTLULCAT.

System Action: The DTLULCAT utility Processing ends.

User Response: Code the missing parameter.

PWX-19751 Error on print DBCB call\_type call, rcs=return\_code1/return\_code2/return\_code3

Explanation: DTLULCAT encountered an error while processing the DD LOGFILE.

In the message text

call\_type is the type of call that encountered the error.

• return\_code1, return\_code2, and return\_code3 are the PowerExchange return codes for the

failure.

System Action: Processing ends.

User Response: Correct the error. Then, run the request again.

PWX-19752 Error processing LOGFILE

Explanation: An error was encountered processing DD LOGFILE, additional messages follow.

System Action: The DTLULCAT utility processing ends.

User Response: Investigate error.

PWX-19753 Unexpected end of file reached on DD LOGFILE

Explanation: While reading from DD LOGFILE, end of file (EOF) was reached.

System Action: The DTLULCAT utility processing ends.

User Response: Investigate error.

PWX-19754 Read error on DD LOGFILE, rc="return\_code" rc\_description

Explanation: DTLULCAT encountered an error while reading the DD LOGFILE.

System Action: Processing ends.

User Response: Correct the error. Then, run the request again.

PWX-19755 First LOGFILE record is not TIME.

Explanation: The first record read from the DD LOGFILE should be a TIME record, but it is not.

System Action: Processing ends.

User Response: Examine logfile.

PWX-19756 Internal error, prog=program\_name, line=line\_number, desc=description

Explanation: An internal error was encountered.

System Action: The system returns an error to the calling software.

User Response: Contact Informatica Global Customer Support.

PWX-19757 Open error on DD LOGFILE, rc="return\_code" rc\_description

Explanation: DTLULCAT encountered an error while opening the DD LOGFILE.

System Action: Processing ends.

User Response: Correct the error. Then, run the request again.

PWX-19758 fldata() failed for DD LOGFILE, rc="return\_code"

Explanation: A fldata() call failed attempting to obtain block size information for DD LOGFILE.

System Action: Processing ends.

User Response: Correct the error. Then, run the request again.

PWX-19759 Unable to obtain DSN for DD LOGFILE

Explanation: A fldata() call failed attempting to obtain block size information for DD LOGFILE.

System Action: Processing ends.

User Response: Correct the error. Then, run the request again.

PWX-19760 Return File Info allocation failure, error code=0x"error\_code\_in\_hex", info

code=0x"info\_code\_in\_hex"

Explanation: DTLULCAT encountered an error when attempting to obtain file information using dynamic

allocation on z/OS systems. The error and info codes are documented in the IBM MVS

Programming Authorized Assembler Services Guide.

System Action: The system returns an error to the calling software.

User Response: Attempt to correct the problem based on error/info codes.

PWX-19761 LOGFILE fseek failed: rc="fseek\_return\_code"; offset="fseek\_position"; method=method

Explanation: DTLULCAT encountered an error using fseek on the file LOGFILE.

System Action: The system returns an error to the calling software.

User Response: Attempt to correct the problem based on error/info codes.

PWX-19804 IDMS CATLG: STATUS must be A,S or T

Explanation: Correct the STATUS parameter and resubmit.

System Action: Program ends with return code 8.

User Response: No response is required.

PWX-19805 IDMS CATLG: LOG\_DATA\_TYPE must be IXL or IDL

Explanation: Correct the LOG\_DATA\_TYPE parameter and resubmit.

System Action: Program ends with return code 8.

User Response: No response is required.

PWX-19817 IDMS CATLG: FIRST\_RECORD\_SEQUENCE\_NUMBER Sequence number must be 16 in length

Explanation: Ensure that the FIRST\_RECORD\_SEQUENCE\_NUMBER parameter is 16 characters in length

and resubmit.

System Action: Program ends with return code 8.

User Response: No response is required.

PWX-19818 IDMS CATLG: FIRST\_RECORD\_TIME\_STAMP Timestamp must be 16 in length and greater

than the previous Entry added.

Explanation: Correct the FIRST\_RECORD\_TIME\_STAMP parameter and resubmit.

System Action: Program ends with return code 8.

User Response: No response is required.

PWX-19850 IDMS CATLG FILE: VSAM Error rc=return\_code

Explanation: A VSAM/cISAM error occurred.

System Action: Program ends with return code 8.

User Response: Review the IDMS Catalog file, correct any errors, resubmit.

PWX-19851 IDMS CATLG FILE: Record with key key\_and\_data successfully added.

Explanation: This message is informational.

User Response: No response is required.

PWX-19852 IDMS CATLG FILE: Record Add Failure with key key\_and\_data.

Explanation: A VSAM/cISAM error occurred.

System Action: Program ends with return code 8.

User Response: Review the IDMS Catalog file, correct any errors, resubmit.

PWX-19853 IDMS CATLG FILE: Internal error - function not known.

Explanation: Internal function error

System Action: Program ends with return code 8.

User Response: Inform the software vendor.

PWX-19854 IDMS CATLG FILE: Entry Record with key key\_and\_data - Deletion Failure.

Explanation: A VSAM/cISAM error occurred.

System Action: Program ends with return code 8.

User Response: Review the IDMS Catalog file, correct any errors, resubmit.

PWX-19855 IDMS CATLG FILE: Instance Record with key key\_and\_data - Insertion Failure.

Explanation: A VSAM/cISAM error occurred.

System Action: Program ends with return code 8.

User Response: Review the IDMS Catalog file, correct any errors, resubmit.

PWX-19856 IDMS CATLG FILE: Record with key key\_and\_data - Remove Instance Failure.

Explanation: A VSAM/cISAM error occurred.

System Action: Program ends with return code 8.

User Response: Review the IDMS Catalog file, correct any errors, resubmit.

PWX-19857 IDMS CATLG FILE: Entry Record with key key\_and\_data - Update Failure.

Explanation: A VSAM/cISAM error occurred.

System Action: Program ends with return code 8.

User Response: Review the IDMS Catalog file, correct any errors, resubmit.

PWX-19858 IDMS CATLG FILE: Instance with key key\_and\_data - Report Failure.

Explanation: A VSAM/cISAM error occurred.

System Action: Program ends with return code 8.

User Response: Review the IDMS Catalog file, correct any errors, resubmit.

PWX-19859 IDMS CATLG FILE: Instance with key key\_and\_data - Export Failure.

Explanation: A VSAM/cISAM error occurred.

System Action: Program ends with return code 8.

User Response: Review the IDMS Catalog file, correct any errors, resubmit.

PWX-19860 IDMS CATLG FILE: Add Entry Failure trying to add Entry num new\_number, current highest is

highest\_so\_far

Explanation: A VSAM/cISAM error occurred.

System Action: Program ends with return code 8.

User Response: Review the IDMS Catalog file instance and entries, correct any errors, resubmit.

PWX-19861 IDMS CATLG FILE: Add Entry Failure trying to read highest entry Entry num entry\_number

Explanation: A VSAM/cISAM error occurred.

System Action: Program ends with return code 8.

User Response: Review the IDMS Catalog file, correct any errors, resubmit.

PWX-19862 IDMS CATLG FILE: Add Entry Failure - Timestamp not greater than previous for key

key\_and\_data

Explanation: A VSAM/cISAM error occurred.

System Action: Program ends with return code 8.

User Response: Review the IDMS Catalog file, last entry added - new one must have a higher timestamp.

Correct any errors, resubmit.

PWX-19863 IDMS CATLG FILE: Instance successfully removed, key key\_and\_data

Explanation: This message is informational.

User Response: No response is required.

PWX-19864 IDMS CATLG FILE: Entry successfully removed, key key\_and\_data

Explanation: This message is informational.

User Response: No response is required.

PWX-19865 IDMS CATLG FILE: Instance successfully inserted, key key\_and\_data

Explanation: This message is informational.

User Response: No response is required.

PWX-19866 IDMS CATLG FILE: Add Instance Failure - key already exists key\_and\_data

Explanation: The Instance being added already exists.

System Action: Program ends with return code 8.

User Response: Review the IDMS Catalog file, correct any errors, resubmit.

PWX-19867 IDMS CATLG FILE: Instance not found - key key\_and\_data

Explanation: The Instance being accessed does not exist.

System Action: Program ends with return code 8.

User Response: Review the IDMS Catalog file, correct any errors, resubmit.

PWX-19868 IDMS CATLG FILE: Entry successfully updated, key key\_and\_data

Explanation: This message is informational.

User Response: No response is required.

PWX-19869 IDMS CATLG FILE: Add Entry Failure - Central/Local journal timestamps mismatch for key

key\_and\_data

Explanation: An existing Central mode journal has a timestamp that conflicts with a Local journal being

added.

System Action: Program ends with return code 8.

User Response: An existing Central mode journal has a first record timestamp that is later than the

timestamp of the last record in the Local journal being added.

PWX-19870 IDMS CATLG FILE: END OF INPUT FILE

Explanation: This message is informational.

User Response: No response is required.

PWX-19899 IDMS CATLG FILE: Last Error message for IDMS Catalog

Explanation: This message is informational.

User Response: No response is required.

PWX-19956 IDMS ILSR2: SR3 Database Key, K=string non character hexadecimal digit at position

position

Explanation: Correct the SR3 Database Key, K= value parameter and resubmit (Max length 8).

System Action: Program ends with return code 8.

User Response: No response is required.

PWX-19957 IDMS ILSR2: SR3 SUM Total, SR2TOTAL value string, non character hexadecimal digit at

position position

Explanation: Correct the SR3 SUM Total value, SR2TOTAL= value parameter and resubmit (Max length 16).

System Action: Program ends with return code 8.

User Response: No response is required.

PWX-19958 IDMS ILSR2: SR3 END Total, SR2TOTAL value string, non character hexadecimal digit at

position position

Explanation: Correct the SR3 END Total value, SR2TOTAL= value parameter and resubmit (Max length 16).

System Action: Program ends with return code 8.

User Response: No response is required.

PWX-19959 IDMS ILSR2: SR2 Database Key, K=string non character hexadecimal digit at position

position

Explanation: Correct the SR2 Database Key, K= value parameter and resubmit (Max length 8).

System Action: Program ends with return code 8.

User Response: No response is required.

# PWX-20000 to PWX-20999

PWX-20010 supporting\_information

Explanation: The DB2 for Linux, UNIX, and Windows CAPI module issued a message that required

additional supporting information contained in this message.

System Action: Depends on specific message issued.

User Response: Based on specific message issued.

PWX-20011 Restart info length length invalid, must be length

Explanation: The DB2 for Linux, UNIX, and Windows CAPI module encountered invalid restart information.

System Action: The system returns an error to the calling software.

User Response: Correct the source of the invalid restart info.

PWX-20012 Restart info database database(0xhex\_database\_value) invalid, must be database

(0xhex\_database\_value)

Explanation: The DB2 for Linux, UNIX, and Windows CAPI module encountered invalid restart information.

System Action: The system returns an error to the calling software.

User Response: Correct the source of the invalid restart info or correct the CAPI configuration information to

reflect the correct volume set name.

PWX-20013 Restart info VTS virtual\_time\_stamp invalid (reason=reason\_code)

Explanation: The DB2 for Linux, UNIX, and Windows CAPI module encountered invalid restart information.

System Action: The system returns an error to the calling software.

User Response: Correct the source of the invalid restart sequence number.

PWX-20014 Sequence info commit VTS hex\_sequence\_value invalid (reason=reason\_code)

Explanation: The DB2 for Linux, UNIX, and Windows CAPI module encountered invalid restart information.

System Action: The system returns an error to the calling software.

User Response: Correct the source of the invalid restart sequence number.

PWX-20015 Sequence info commit accuracy hex\_sequence\_value invalid (reason=reason\_code)

Explanation: The DB2 for Linux, UNIX, and Windows CAPI module encountered invalid restart information.

System Action: The system returns an error to the calling software.

User Response: Correct the source of the invalid restart sequence number.

PWX-20016 Sequence info length length invalid, must be length

Explanation: The DB2 for Linux, UNIX, and Windows CAPI module encountered invalid restart information.

System Action: The system returns an error to the calling software.

User Response: Correct the source of the invalid restart sequence number.

PWX-20017 Sequence info 0x hex\_sequence\_value invalid (reason=<reason\_code>)

Explanation: The DB2 for Linux, UNIX, and Windows CAPI module encountered invalid sequence

information.

System Action: The system returns an error to the calling software.

User Response: Correct the source of the invalid restart sequence number.

PWX-20018 Database missing

Explanation: The DB2 for Linux, UNIX, and Windows CAPI module failed to detect the database name.

System Action: The system returns an error to the calling software.

User Response: Call Informatica Global Customer Support.

PWX-20019 Sequence info commit partition hex\_number invalid (reason=reason\_code)

Explanation: The DB2 for Linux, UNIX, and Windows CAPI module encountered invalid restart information.

System Action: The system returns an error to the calling software.

User Response: Correct the source of the invalid restart sequence number.

PWX-20020 UDB commit VTS: virtual\_time\_stamp

Explanation: The DB2 for Linux, UNIX, and Windows CAPI module uses this message to format sequence

information.

PWX-20021 UDB commit partition: commit\_partition\_number

Explanation: The DB2 for Linux, UNIX, and Windows CAPI module uses this message to format restart

information.

User Response: No response is required.

PWX-20022 UDB record partition: record\_partition\_number

Explanation: The DB2 for Linux, UNIX, and Windows CAPI module uses this message to format restart

sequence information.

User Response: No response is required.

PWX-20023 UDB record LLSN: record\_logical\_LSN

Explanation: The DB2 for Linux, UNIX, and Windows CAPI module uses this message to format restart

sequence information.

User Response: No response is required.

PWX-20024 UDB publish sequence: number

Explanation: The DB2 for Linux, UNIX, and Windows CAPI module uses this message to format restart

sequence information.

User Response: No response is required.

PWX-20025 UDB database : database\_name

Explanation: The DB2 for Linux, UNIX, and Windows CAPI module uses this message to format restart

information.

User Response: No response is required.

PWX-20026 UDB restart VTS time: virtual\_time\_stamp

Explanation: The DB2 for Linux, UNIX, and Windows CAPI module uses this message to format restart

information.

User Response: No response is required.

PWX-20027 UDB sequence <NULL>

Explanation: The DB2 for Linux, UNIX, and Windows CAPI module uses this message to format restart

information.

User Response: No response is required.

PWX-20028 Default

Explanation: The DB2 for Linux, UNIX, and Windows CAPI module uses this message to format restart

information.

User Response: No response is required.

PWX-20029 NULL

Explanation: The DB2 for Linux, UNIX, and Windows CAPI module uses this message to format restart

information.

PWX-20030 Database database\_name partition partition\_number

Explanation: This message communicates the database and partition and is issued in conjunction with

other messages.

User Response: No response is required.

PWX-20031 no\_filter\_tag and other tags cannot be mixed

Explanation: The DB2 for Linux, UNIX, and Windows CAPI module encountered the special registration tag

indicating no filtering in combination with other registration tags.

System Action: The system returns an error to the calling software.

User Response: Contact Informatica Global Customer Support.

PWX-20032 UDB transaction transaction\_id, first log record LLSN logical\_LSN

Explanation: The DB2 for Linux, UNIX, and Windows CAPI module uses this message to report the

transaction ID and logical LSN of a unit of work associated with other messages.

User Response: No response is required.

PWX-20033 UPD table: <schema\_name>.<table\_name>

Explanation: The DB2 for Linux, UNIX, and Windows CAPI module uses this message to report the table

name of a resource associated with other messages.

User Response: No response is required.

PWX-20034 Column column\_name contains an unsupported default default\_value\_text

Explanation: The DB2 for Linux, UNIX, and Windows CAPI module needed to map the default value of a

column and the value is not supported.

System Action: The system returns an error to the calling software.

User Response: Contact Informatica Global Customer Support.

PWX-20035 Database database\_name transaction commit VTS commit\_VTS\_value restart time

restart\_VTS\_time

Explanation: The DB2 for Linux, UNIX, and Windows CAPI module uses this message to report the logical

unit of work associated with other messages.

User Response: No response is required.

PWX-20036 Internal error, prog=program\_name, line=line\_number, desc=description

Explanation: An internal error was encountered.

System Action: The system returns an error to the calling software.

User Response: Contact Informatica Global Customer Support.

PWX-20037 Repository call function\_name failed for repository return\_code

Explanation: The DB2 for Linux, UNIX, and Windows CAPI module encountered an error when attempting to

interact with the repository.

System Action: The system returns an error to the calling software.

User Response: Contact Informatica Global Customer Support.

PWX-20038 Tag registration\_tag database database\_name does not match configured database

database\_name

Explanation: The DB2 for Linux, UNIX, and Windows CAPI module determined that the registration tag in

question does not appear to be on the database specified in the CAPI\_CONNECTION

information.

System Action: The system returns an error to the calling software.

User Response: Correct the source of the invalid restart info or correct the CAPI configuration information to

reflect the correct database name.

PWX-20039 No active entry for registration tag registration\_tag found in repository location

Explanation: The DB2 for Linux, UNIX, and Windows CAPI module could not locate the registration tag

specified in the repository at the location specified.

System Action: The system returns an error to the calling software.

User Response: Correct the problem by specifying the correct location or removing the registration tag from

the list of sources.

PWX-20040 no\_filter\_tag specified without RequestNoChangeData extended attribute

Explanation: The DB2 for Linux, UNIX, and Windows CAPI module encountered the special registration tag

indicating no filtering without the RequestNoChangeData extended attribute.

System Action: The system returns an error to the calling software.

User Response: Contact Informatica Global Customer Support.

PWX-20041 Registration tags registration\_tag and registration\_tag both refer to table

creator\_name.table\_name

Explanation: The DB2 for Linux, UNIX, and Windows CAPI module encountered multiple registration tags

referring to the same table.

System Action: The system returns an error to the calling software.

User Response: Contact Informatica Global Customer Support.

PWX-20042 Table registration creator\_name.table\_name columns column\_name and column\_name both

have output column number output\_column\_number

Explanation: The DB2 for Linux, UNIX, and Windows CAPI module encountered a table registration with

multiple columns with the same output column number.

System Action: The system returns an error to the calling software.

User Response: Contact Informatica Global Customer Support.

PWX-20043 Table registration creator\_name.table\_name contains column name column\_name more than

once

Explanation: The DB2 for Linux, UNIX, and Windows CAPI module encountered a table registration with

multiple columns with the same name.

System Action: The system returns an error to the calling software.

User Response: Contact Informatica Global Customer Support.

PWX-20044 Table registration creator\_name.table\_name column column\_name has unsupported type

<data\_type>

Explanation: The DB2 for Linux, UNIX, and Windows CAPI module encountered a table registration with a

column with an unsupported data type.

System Action: The system returns an error to the calling software.

User Response: Remove column from registration or contact Informatica Global Customer Support.

PWX-20045 Table registration creator\_name.table\_name does not represent all columns in schema (see

log)

Explanation: The DB2 for Linux, UNIX, and Windows CAPI module encountered data for a table registration

with "select all and notify changes" and some of the columns in the actual table were not in

the registration.

System Action: The system returns an error to the calling software.

User Response: Correct registration or contact Informatica Global Customer Support.

PWX-20046 Table registration creator\_name.table\_name contains columns not in schema (see log)

Explanation: The DB2 for Linux, UNIX, and Windows CAPI module encountered data to be extracted based

on the capture registration and extraction map for the specified DB2 table. However, the

capture registration for the table defines some columns that are not in the table.

System Action: PowerExchange returns an error to the calling software.

User Response: Correct the capture registration. If necessary, contact Informatica Global Customer Support.

PWX-20047 Column column\_name

Explanation: Column name related to an other error message.

User Response: No response is required.

PWX-20048 Transaction hex\_transaction\_ID on partition partition\_number starts at LLSN

hex\_logical\_LSN

Explanation: This message is issued in conjunction with other messages to report the LLSN where a

transaction starts.

User Response: No response is required.

PWX-20049 Tag name tag\_name

Explanation: Tag name related to an other error message.

User Response: No response is required.

PWX-20050 Record at LLSN hex\_logical\_LSN ignored because transaction hex\_transaction\_ID not active

Explanation: The DB2 for Linux, UNIX, and Windows CAPI module encountered a record that was not

associated with an active transaction. This can during restart and is only provided as a

possible diagnostic.

PWX-20051 Record at LLSN hex\_logical\_LSN is a data operation related to a catalog operation in the

same transaction

Explanation: The DB2 for Linux, UNIX, and Windows CAPI module encountered a data operation and a

catalog operation for a table being captured in the same transaction. The UDB capture

process does not support this.

System Action: The system returns an error to the calling software.

User Response: Adjust the restart point to skip over this transaction. This might involve rematerializing the

table.

PWX-20052 Table <schema\_name>.<table\_name>

Explanation: Table name related to an other error message.

User Response: No response is required.

PWX-20053 Record at LLSN hex\_logical\_LSN is record\_type, not expected in state state\_name

Explanation: The DB2 for Linux, UNIX, and Windows CAPI module encountered an unexpected record in the

log.

System Action: The system returns an error to the calling software.

User Response: Contact Informatica Global Customer Support.

PWX-20054 Record at LLSN hex\_logical\_LSN references TID=0xhex\_ID FID=0xhex\_ID, expected

TID=0xhex\_ID FID=0xhex\_ID

Explanation: The DB2 for Linux, UNIX, and Windows CAPI module encountered an unexpected record in the

log

System Action: The system returns an error to the calling software.

User Response: Contact Informatica Global Customer Support.

PWX-20055 Record at LLSN hex\_logical\_LSN has problem: description

Explanation: The DB2 for Linux, UNIX, and Windows CAPI module encountered an error with a record in the

log.

System Action: The system returns an error to the calling software.

User Response: Contact Informatica Global Customer Support.

PWX-20056 Record at LLSN hex\_logical\_LSN is normal commit for crashing transaction

Explanation: The DB2 for Linux, UNIX, and Windows CAPI module encountered a record with contradictory

information. This has most likely been handled correctly and is issued only as a possible

diagnostic.

User Response: No response is required.

PWX-20057 Partition partition\_number transaction transaction\_id

Explanation: This message communicates the partition and transaction ID and is issued in conjunction

with other messages.

PWX-20058 UDB CAPI\_CONNECTION parameter\_name parameter requires parameter\_name parameter

Explanation: In a UDB CAPI\_CONNECTION statement, one parameter requires the specification of a

second parameter.

System Action: Processing ends.

User Response: Correct the error. Then, run the request again.

PWX-20059 UDB DB database\_name: CAPI\_CONNECTION statement is the source of security

information; USERID=user\_ID

Explanation: The CAPI\_CONNECTION statement is the source of the user ID and password used when

connecting to the UDB database.

System Action: Processing continues.

User Response: No response is required.

PWX-20060 API call function\_name returned return\_code

Explanation: The DB2 for Linux, UNIX, and Windows CAPI module encountered an unexpected return code

from the call indicated.

System Action: The system returns an error to the calling software.

User Response: Contact Informatica Global Customer Support.

PWX-20061 API call function\_name failed for table <schema\_name>.<table\_name>

Explanation: The DB2 for Linux, UNIX, and Windows CAPI module encountered an unexpected return code

from the call indicated when processing the table specified.

System Action: The system returns an error to the calling software.

User Response: Contact Informatica Global Customer Support.

PWX-20062 Compensation Record at LLSN "hex\_logical\_LSN" "CAPDL\_record\_type\_name"

("CAPDL\_record\_type\_value") TID=0xhex\_ID FID=0xhex\_ID does not match queued op "queued\_operation\_type\_name" ("queued\_operation\_type\_value") TID=0xhex\_ID FID=0xhex\_ID

Explanation: While collapsing backout records for a transaction, the DB2 for Linux, UNIX, and Windows

consumer API (CAPI) module encountered an unacceptable sequence of log records. This

message is primarily for diagnostic use by Informatica Global Customer Support.

System Action: An error is returned to the calling software.

User Response: Contact Informatica Global Customer Support.

PWX-20063 Compensation Record at LLSN "hex\_logical\_LSN" should be "CAPDL\_record\_type\_name"

("CAPDL\_record\_type\_value")

Explanation: While collapsing backout records for a transaction, the DB2 for Linux, UNIX, and Windows

consumer API (CAPI) module encountered an unacceptable sequence of log records.

System Action: An error is returned to the calling software.

User Response: Contact Informatica Global Customer Support.

151

PWX-20066 Restart info VTS < virtual\_time\_stamp > before lowest VTS < virtual\_time\_stamp > in capture

catalog.

Explanation: The PowerExchange UDB CAPI module encountered invalid restart information for the

capture catalog this is being used for the DB2 for Linux, UNIX, and Windows CDC source.

System Action: An error is returned.

User Response: If the restart sequence number is not valid, correct it.

PWX-20067 CAPD Info: PWX-20068 messages that were associated with thread thread\_name at

extraction termination:

Explanation: This message identifies the thread on a DB2 for Linux, UNIX, and Windows source for which

subsequent PWX-20068 messages report error and other information.

User Response: No response is required.

PWX-20068 CAPD Info: message\_text

Explanation: This message reports information about the DB2 for Linux, UNIX, and Windows capture

thread that is identified in message PWX-20067. If multiple errors cause a DB2 CDC session to end abnormally, PowerExchange reports only one of the errors in a specific error message and then reports information about the other errors in messages with this message ID.

User Response: No response is required.

PWX-20069 CAPD Info: Shutdown request detected (thread\_name).

Explanation: The PowerExchange change capture process for a DB2 for Linux, UNIX, and Windows node

received a shutdown request from a caller on the specified thread.

System Action: The DB2 capture process begins shutdown processing.

User Response: No response is required.

PWX-20070 Capture catalog (capture\_catalog\_name) initialization failed with rc=return\_code

Explanation: The DB2 for Linux, UNIX, and Windows CAPI module encountered an error when attempting to

access the capture catalog.

System Action: The system returns an error to the calling software.

User Response: Attempt to resolve the problem based on other error messages issued.

PWX-20071 API call function\_name returned return\_code

Explanation: The DB2 for Linux, UNIX, and Windows CAPI module encountered an unexpected return code

from the call indicated.

System Action: The system returns an error to the calling software.

User Response: Contact Informatica Global Customer Support.

PWX-20072 Capture catalog (capture\_catalog\_name) probably corrupted or uninitialized

Explanation: The DB2 for Linux, UNIX, and Windows CAPI module encountered an error when attempting to

access the capture catalog.

System Action: The system returns an error to the calling software.

User Response: Verify the capture catalog was initialized, if it has contact Informatica Global Customer

Support.

PWX-20073 Capture catalog (capture\_catalog\_name) row error VTSTIME=virtual\_time\_stamp

VTSACC=number

Explanation: The DB2 for Linux, UNIX, and Windows CAPI module encountered an error in the row

corresponding to the values in the message.

System Action: The system returns an error to the calling software.

User Response: Contact Informatica Global Customer Support.

PWX-20080 Column column\_name registration shows NOT NULL, but actual column is nullable

Explanation: The column registration does not match the actual column definition.

System Action: An error is return to the calling software.

User Response: Correct registration or contact Informatica Global Customer Support to report error.

PWX-20081 Column column\_name registration shows nullable, but actual column is NOT NULL

Explanation: The column registration does not match the actual column definition.

System Action: An error is return to the calling software.

User Response: Correct registration or contact Informatica Global Customer Support to report error.

PWX-20082 Column column\_name registration shows type type\_name (internal\_type\_name), but actual

column is type catalog\_type\_name

Explanation: The column registration does not match the actual column definition.

System Action: An error is return to the calling software.

User Response: Correct registration or contact Informatica Global Customer Support to report error.

PWX-20083 Column column\_name registration has an incompatible length for the actual column

Explanation: The column registration does not match the actual column definition.

System Action: An error is return to the calling software.

User Response: Correct registration or contact Informatica Global Customer Support to report error.

PWX-20084 Column column\_name registration has an incompatible scale for the actual column

Explanation: The column registration does not match the actual column definition.

System Action: An error is return to the calling software.

User Response: Correct registration or contact Informatica Global Customer Support to report error.

PWX-20085 Table registration creator\_name.table\_name contains incompatible or unsupported columns

(see log)

Explanation: The DB2 for Linux, UNIX, and Windows CAPI module encountered a capture registration for a

DB2 table that has one or more columns that are either incompatible with the current schema

or that have unsupported data types.

System Action: The system returns an error to the calling software.

User Response: Remove these columns from the registration. If you need assistance, contact Informatica

Global Customer Support.

PWX-20086 Column column\_name registration shows codepage, but actual column has codepage

The column registration does not match the actual column definition. Explanation:

System Action: An error is return to the calling software.

Correct registration or contact Informatica Global Customer Support to report error. User Response:

PWX-20090 Table registration <"creator\_name"."table\_name"> is not defined; registration tag name

<"tag\_name">.

During DB2 for Linux, UNIX, and Windows CDC, the PowerExchange UDB CAPI did not find the Explanation:

specified DB2 table in the capture catalog table or at the restart point. This problem might

occur for the following reasons:

The table no longer exists.

The restart point is invalid.

The capture registration is corrupted or is not the correct one for the table.

• The UDB CAPI\_CONNECTION statement points to the wrong capture catalog table.

System Action: The system returns an error to the calling software.

User Response: Verify that the capture registration, restart point, and capture catalog are correct. Correct any

problems and then rerun the CDC session.

PWX-20091 Table registration creator\_name.table\_name does not have data capture changes on

The DB2 for Linux, UNIX, and Windows CAPI module did not find the table to be defined with Explanation:

data capture changes on at the restart point or current catalog.

System Action: The system returns an error to the calling software.

User Response: Correct registration or alter table and rerun.

PWX-20092 Table registration creator\_name.table\_name contains long fields and does not have data

capture changes including long fields on

Explanation: The DB2 for Linux, UNIX, and Windows CAPI module found the table to contain long fields

and did not find the table to be defined with data capture changes including long fields on at

the restart point or current catalog.

System Action: The system returns an error to the calling software.

User Response: Correct registration or alter table and rerun.

PWX-20093 Additional table registration capture problems in log

Explanation: The DB2 for Linux, UNIX, and Windows CAPI module found problems with the requested

registrations. See the log on the capture system for details of these problems.

System Action: The system returns an error to the calling software.

User Response: Correct problems and rerun.

PWX-20094 Table registration creator\_name.table\_name contains long columns and does not have data

capture changes including long fields on

Explanation: The DB2 for Linux, UNIX, and Windows CAPI module encountered data for a table registration

with columns with either "LONG VARCHAR" or "LONG VARGRAPHIC" types and data capture

changes including long fields was not active.

154

System Action: The system returns an error to the calling software.

User Response: Correct registration or alter table and rerun.

PWX-20100 Capture catalog table\_name has number partitions, database database\_name has number

partitions

Explanation: A UDB Capture module encountered a difference between what the capture catalog and the

database report for the number of partitions. If partitions have been added or removed, the

DTLUCUDB SNAPUPDT utility might need to be run.

System Action: The system returns an error to the calling software.

User Response: Correct problems and rerun.

PWX-20101 Capture catalog table\_name partition information does not match database database\_name

Explanation: A UDB Capture module encountered a difference between what the capture catalog and the

database report for partition information.

System Action: The system returns an error to the calling software.

User Response: Correct problems and rerun.

PWX-20102 Capture catalog table\_name reports number as catalog partition, database database\_name

reports number

Explanation: A UDB Capture module encountered a difference between what the capture catalog and the

database report for the catalog partition.

System Action: The system returns an error to the calling software.

User Response: Correct problems and rerun.

PWX-20103 Database database\_name reports both partition number and partition number as catalog

partitions

Explanation: The DB2 for Linux, UNIX, and Windows CAPI module encountered the database reporting

more than one catalog partition.

System Action: The system returns an error to the calling software.

User Response: Correct problems and rerun.

PWX-20104 Database database\_name reported no catalog partition

Explanation: The DB2 for Linux, UNIX, and Windows CAPI module encountered a problem when the

database did not report a catalog partition.

System Action: The system returns an error to the calling software.

User Response: Correct problems and rerun.

PWX-20110 Sequence info record partition hex\_number invalid (reason=reason\_code)

Explanation: The DB2 for Linux, UNIX, and Windows CAPI module encountered invalid restart information.

System Action: The system returns an error to the calling software.

User Response: Correct the source of the invalid restart sequence number.

PWX-20111 Sequence info record LLSN hex\_number invalid (reason=reason\_code)

Explanation: The DB2 for Linux, UNIX, and Windows CAPI module encountered invalid restart information.

System Action: The system returns an error to the calling software.

User Response: Correct the source of the invalid restart sequence number.

PWX-20112 Sequence info publish sequence hex\_number invalid (reason=reason\_code)

Explanation: The DB2 for Linux, UNIX, and Windows CAPI module encountered invalid restart information.

System Action: The system returns an error to the calling software.

User Response: Correct the source of the invalid restart sequence number.

PWX-20120 Subordinate transaction transaction\_id on partition number ignored because it references

non-existent partition *number* 

Explanation: The DB2 for Linux, UNIX, and Windows CAPI module encountered a subordinate unit of work

that indicated a coordinating partition that no longer exists.

System Action: The unit of work is discarded.

User Response: No response is required.

PWX-20121 Subordinate transaction transaction\_id on partition number ignored because coordinating

partition number reached VTS virtual\_time\_stamp and commit was VTS virtual\_time\_stamp

Explanation: The DB2 for Linux, UNIX, and Windows CAPI module encountered a subordinate unit of work

that had a commit virtual time stamp less than the current virtual time stamp on the

coordinating partition.

System Action: The unit of work is discarded.

User Response: No response is required.

PWX-20122 Coordinating transaction transaction\_id on partition number references subordinate

transaction on non-existent partition number

Explanation: The DB2 for Linux, UNIX, and Windows CAPI module encountered a coordinating unit of work

that indicated a subordinate transaction on a non-existent partition.

System Action: The subordinate unit of work is ignored.

User Response: No response is required.

PWX-20123 Coordinating transaction *transaction\_id* on partition *number* references subordinate

transaction on partition number that was not found

Explanation: The DB2 for Linux, UNIX, and Windows CAPI module encountered a coordinating unit of work

that indicated a subordinate transaction on a non-existent partition.

System Action: The subordinate unit of work is ignored.

User Response: No response is required.

PWX-20124 End of log reached at VTS end\_of\_log\_VTS\_value before seek VTS of seek\_VTS\_value

Explanation: The DB2 for Linux, UNIX, and Windows CAPI module reached the end of log without

encountering the seek point.

System Action: The system returns an error to the calling software.

User Response: Contact Informatica Global Customer Support.

PWX-20125 Transaction transaction\_id has no VTS

Explanation: The DB2 for Linux, UNIX, and Windows CAPI module encountered a unit of work (UOW)

required for processing that does not contain a VTS.

System Action: An error is returned to the calling software.

User Response: Contact Informatica Global Customer Support.

PWX-20126 STOPTASK received while seeking restart point

Explanation: The DB2 for Linux, UNIX, and Windows CAPI module received STOPTASK seeking restart

point in the UDB log

System Action: Processing ends.

User Response: No response is required.

PWX-20127 Unable to find partition partition\_number LSN positioning entry for Seek VTS

start\_of\_log\_VTS\_value

Explanation: The UDB CAPI attempts to position within the various log files to begin reading log data. For

the given partition, no LSN positioning entry was found.

System Action: Processing ends.

User Response: No response is required.

PWX-20130 Discarding DDL operation catalog\_description\_of\_operation with tid tablespace\_id fid file\_id

from node node\_number llsn logical\_log\_sequence\_number

Explanation: The DB2 for Linux, UNIX, and Windows CAPI module encountered a table object that is not in

the DB2 capture catalog.

System Action: The log record is skipped.

User Response: No response is required.

PWX-20131 Catalog operation catalog\_operation\_description missing

Explanation: The DB2 for Linux, UNIX, and Windows CAPI module expected the catalog operation, but did

not find it.

System Action: An error is return to the calling software.

User Response: Contact Informatica Global Customer Support to report error.

PWX-20132 No matching data partition operations found (catalog\_operation\_description)

Explanation: The DB2 for Linux, UNIX, and Windows CAPI module did not find any matching data partition

operations for a system table operation.

System Action: An error is return to the calling software.

User Response: Contact Informatica Global Customer Support to report error.

PWX-20133 Unexpected catalog operation catalog\_operation\_description

Explanation: The DB2 for Linux, UNIX, and Windows CAPI module encountered an unexpected catalog

operation.

System Action: An error is return to the calling software.

User Response: Contact Informatica Global Customer Support to report error.

PWX-20135 Column "create\_or\_drop" for column column\_name in table creator\_name.table\_name

skipped

Explanation: The DB2 for Linux, UNIX, and Windows CAPI module encountered a create or drop column log

record with a table name that was not known. This record was probably a non-table object,

such as a view.

System Action: The log record is skipped.

User Response: No response is required.

PWX-20140 Database database\_name previous transaction commit VTS commit\_VTS\_value restart time

restart\_VTS\_time

Explanation: The DB2 for Linux, UNIX, and Windows CAPI module uses this message to report the previous

logical unit of work associated with other messages.

User Response: No response is required.

PWX-20145 Expected consecutive catalog column operations to be identical: first=column\_operation

current=current\_column\_operation

Explanation: The DB2 for Linux, UNIX, and Windows CAPI module expected identical consecutive catalog

operations but found unlike operations.

In the message text:

• column\_operation is the first catalog operation.

current\_column\_operation is the latest catalog operation.

System Action: An error is returned to the calling software.

User Response: Contact Informatica Global Customer Support.

PWX-20146 Expected consecutive catalog operations to be for same table: first=creator.table

current=creator.table

Explanation: The DB2 for Linux, UNIX, and Windows CAPI module expected, but did not find, consecutive

catalog operations to be for the same table.

System Action: An error is returned to the calling software.

User Response: Contact Informatica Global Customer Support.

PWX-20160 CCatalog statistics capture\_catalog\_state processing

Explanation: This message begins a report of UDB Capture Catalog entries.

User Response: No response is required.

PWX-20163 number\_of\_entries CCatalog capture catalog entry\_type\_entries

Explanation: This message displays a count of entries in the capture catalog for a certain entry type.

PWX-20170 Spill file partition\_number-allocation\_number was allocated. File name file\_name.

Explanation: The DB2 for Linux, UNIX, and Windows (UDB) consumer API (CAPI) allocated the spill file with

the specified file name while staging uncommitted transactions. The *allocation number* indicates how many spill files have been allocated for the specified DB2 partition in the extraction. The *file name* is the name of the spill file that was allocated. Message PWX-20174 provides additional information about the transaction that is associated with the spill file.

System Action: CDC processing continues.

User Response: No response is required. To prevent spill file allocation and conserve disk space, set the

MEMCACHE parameter in the UDB CAPI\_CONNECTION statement to a larger value or to 0 to

have memory cache size limited only by available memory.

PWX-20171 Spill file partition\_number-allocation\_number was deallocated. File name file\_name.

Explanation: The UDB consumer API (CAPI) deallocated the spill file with the specified file name.

User Response: No response is required.

PWX-20174 + Partition partition\_number, transaction ID hexadecimal\_transaction\_id, first LLSN

hexadecimal\_logical\_LSN.

Explanation: This message provides information about a transaction that is addressed in a preceding

message. This information includes the DB2 for Linux, UNIX, and Windows partition that the transaction processed, the transaction ID in hexadecimal format, and first logical log

sequence number (LLSN).

User Response: No response is required.

PWX-20175 + Current LLSN hexadecimal\_logical\_LSN.

Explanation: This messages provides the current logical log sequence number (LLSN) that identifies the

current point in the change stream for a DB2 for Linux, UNIX, and Windows source.

User Response: No response is required.

PWX-20176 DB2 for LUW capture detected that a large transaction committed.

Explanation: A large DB2 for Linux, UNIX, and Windows transaction was committed. A large transaction is

one that meets the criteria in the LARGEOPS parameter of the UDB CAPI\_CONNECTION

statement.

User Response: No response is required.

PWX-20177 + Authorization ID authorization\_id, application name application\_name, application ID

application\_id

Explanation: This message provides the authorization ID, application name, and application ID that is

associated with the DB2 for Linux, UNIX, and Windows transaction for which status or spill file information is reported. For PowerExchange to issue this message, you must have set the

DB2\_LOGGING\_DETAIL registry variable to APPLINFO in DB2.

User Response: No response is required.

PWX-20178 + Peak staging resources: operations number\_of\_operations, size kilobytes KB.

Explanation: This message reports the peak number of operations and number of kilobytes that were used

in staging a transaction that was committed. The commit operation was reported in

associated message PWX-20176.

System Action: CDC processing continues.

User Response: No response is required.

PWX-20180 Monitor messages begin (timestamp).

Explanation: This message is the first message issued during a monitoring interval. It indicates the

beginning of a set of transaction monitoring messages for an extraction from DB2 for Linux, UNIX, and Windows sources. You set the monitoring interval in the MONITORINT parameter

of the UDB CAPI\_CONNECTION statement.

System Action: CDC processing continues.

User Response: No response is required.

PWX-20181 Interval return counts: no data number, commits number, inserts number, updates number,

deletes number.

Explanation: This message is issued based on the MONITORINT parameter in the UDB CAPI\_CONNECTION

statement. It reports the number of no data results, commits, inserts, updates, and deletes that the consumer API (CAPI) returned for an extraction during the last monitoring interval.

System Action: CDC processing continues.

User Response: No response is required.

PWX-20182 Interval log read counts: no data number, log records: skipped number, processed number,

decompressed number.

Explanation: This message is issued based on the MONITORINT parameter in the UDB CAPI\_CONNECTION

statement. It reports DB2 for Linux, UNIX, and Windows log read statistics for the last monitoring interval, including the number of no data results and the number of logs skipped,

processed, and decompressed.

System Action: CDC processing continues.

User Response: No response is required.

PWX-20183 Interval resource maximums: memory cache kilobytes KB, spill files number\_of\_files.

This message is issued based on the MONITORINT parameter in the UDB CAPI\_CONNECTION

statement. It reports the maximum amount of memory cache and number of spill files that

were used during the last monitoring interval.

System Action: CDC processing continues.

User Response: No response is required.

PWX-20184 No data returned since the start of this extraction.

Explanation: The consumer API (CAPI) has not returned data since the current extraction started because

no transactions have written changes to sources of interest yet. This message is issued based on the MONITORINT parameter in the UDB CAPI\_CONNECTION statement. It is issued

in place of message PWX-20185.

System Action: CDC processing continues.

User Response: No response is required.

Explanation:

PWX-20185 Last data returned: commit VTS virtual\_timestamp, sequence

hexadecimal\_sequence\_number.

Explanation: This message is issued based on the MONITORINT parameter in the UDB CAPI\_CONNECTION

statement. It reports the commit virtual timestamp and hexadecimal sequence number of the

last data that the consumer API (CAPI) returned for the current extraction. The

virtual\_timestamp value is in the format YYYY-MM-DD-hh.mm.ss.

System Action: CDC processing continues.

User Response: No response is required.

PWX-20186 No noteworthy transactions.

Explanation: No long outstanding or large transactions were active at the end of the last monitoring

interval. Long outstanding transactions are those that are active for at least two monitoring  $% \left( 1\right) =\left( 1\right) \left( 1\right) \left$ 

intervals, as defined by the MONITORINT parameter in the UDB CAPI\_CONNECTION

statement. Large transactions are those that meet the criteria in the LARGEOPS parameter in the UDB CAPI\_CONNECTION statement. This message is followed by message PWX-20788,

which identifies the current virtual timestamp (VTS).

System Action: CDC processing continues.

User Response: No response is required.

PWX-20187 Transaction with number\_of\_operations operations started at begin\_virtual\_timestamp.

Explanation: During the monitoring interval, PowerExchange found a transaction that meets the criteria for

being a long outstanding transaction or a large transaction. This message reports, for this transaction, the number of operations and the begin virtual timestamp (VTS) of the UOW. The timestamp has the format YYYY/MM/DD-hh:mm:ss. PowerExchange issues this message based on the MONITORINT parameter in the UDB CAPI\_CONNECTION statement. This message is followed by message PWX-20174, which provides the transaction ID.

System Action: CDC processing continues.

User Response: No response is required.

PWX-20188 Current VTS virtual\_timestamp.

Explanation: This message reports the current virtual timestamp (VTS) in the DB2 for Linux, UNIX, and

Windows log records. The virtual timestamp is in the format YYYY-MM-DD-hh:mm:ss. This

value indicates the current point in the change stream of extraction processing.

System Action: CDC processing continues.

User Response: No response is required.

PWX-20189 Monitor messages end (timestamp).

Explanation: This message is the last message issued during a monitoring interval. It indicates the end of

a set of transaction monitoring messages for DB2 for Linux, UNIX, and Windows capture. You set the monitoring interval in the MONITORINT parameter of the UDB CAPI\_CONNECTION

statement.

System Action: CDC processing continues.

PWX-20190 Interval log read counts: log bytes: skipped bytes, processed bytes.

Explanation: This message is issued based on the MONITORINT parameter in the UDB CAPI\_CONNECTION

statement. It reports the number of DB2 for Linux, UNIX, and Windows log bytes that the

capture process skipped and processed during the last monitoring interval.

System Action: CDC processing continues.

User Response: No response is required.

PWX-20196 Extraction log read counts: log bytes: skipped bytes, processed bytes.

Explanation: This message is issued when an extraction ends normally. It reports the number of DB2 for

Linux, UNIX, and Windows log bytes that the capture process skipped and processed.

System Action: CDC processing continues.

User Response: No response is required.

PWX-20197 Extraction return counts: no data *number*, commits *number*, inserts *number*, updates

number, deletes number.

Explanation: This message is issued when an extraction that uses an UDB CAPI\_CONNECTION statement

ends normally. It reports the number of no data results, commits, inserts, updates, and

deletes that the consumer API (CAPI) returned for the extraction.

System Action: CDC processing continues.

User Response: No response is required.

PWX-20198 Extraction log read counts: no data number, log records: skipped number, processed

number, decompressed number.

Explanation: This message is issued when an extraction ends normally. It reports DB2 for Linux, UNIX, and

Windows log read statistics for the extraction, including the number of no data results and

the number of logs skipped, processed, and decompressed.

System Action: CDC processing continues.

User Response: No response is required.

PWX-20199 Extraction resource maximums: memory cache kilobytes KB, spill files number\_of\_files.

Explanation: This message is issued at the end of an extraction. It reports the maximum amount of

memory cache and number of spill files that were used during the extraction.

System Action: CDC processing continues.

User Response: No response is required.

PWX-20201 CAPDL: Unable to allocate storage for resource.

Explanation: UDB Log Reader ends.

System Action: The system returns an error to the calling software.

User Response: Contact Informatica Global Customer Support.

PWX-20202 CAPDL Internal error, prog=program\_name, line=line\_number, desc=description

Explanation: UDB Log Reader encountered an internal error in processing.

System Action: The system returns an error to the calling software.

User Response: Contact Informatica Global Customer Support.

PWX-20203 DB2 API db2ReadLog error. DB=database\_ID PART=partition\_number sqlcode=sql\_code

APIrc=return\_code function=function (additional\_information)

Explanation: The DB2 for Linux, UNIX, and Windows Log Reader received an SQL error from the DB2 API

when reading change data from the DB2 logs.

In the message text:

• database\_ID identifies the database for which the DB2 logs were being read.

• partition\_number identifies the DB2 partition for which the DB2 logs were being read.

sql\_code is the SQL code that was returned for the error.

• return\_code is the DB2 API return code that was returned for the error.

• function is the DB2 API function code or operation.

additional\_information is related information, which might also be shown in PWX-20251.

System Action: DB2 change data capture processing stops.

User Response: Contact Informatica Global Customer Support.

PWX-20204 SQL\_message

Explanation: UDB Message text relating to preceding PWX-20203 message.

User Response: No response is required.

PWX-20205 CAPDL: Error formatting sql error code; rc=SQL\_message (SQL\_message)

Explanation: Error received while trying to format the preceding SQL error code.

User Response: No response is required.

PWX-20207 CAPDL: GetRecord CAPDL\_LSN does not ascend: current lsn=lsn, previous lsn=lsn

Explanation: Error received while trying to format the preceding SQL error code.

User Response: No response is required.

PWX-20209 CAPDL: UDB Log Read Error: requested lsn=lsn; returned lsn=lsn; last read lsn=lsn

Explanation: The UDB Log Read routine did not return the expected log record.

System Action: The system returns an error to the calling software.

User Response: No response is required.

PWX-20210 CAPDL: UDB Log Read Error: LSNs do not ascend: last good lsn=/sn; next lsn=/sn

Explanation: The UDB Log Read routine did not return the expected log record.

System Action: The system returns an error to the calling software.

PWX-20211 CAPDL: UDB DB database; PART partition; log record at lsn may contain unrecognized data

more\_info

Explanation: The UDB Log Read routine read a record that did not conform to its knowledge of UDB log

records. If the UDB log reader is requested to stop on this event, the log record is dumped and an error is returned. If the log reader is not requested to stop on this event, the log record is dumped and processing continues. The log reader can be directed to limit the number of

records dumped.

System Action: An error is returned if the reader is directed to do such.

User Response: No response is required.

PWX-20212 count - unrecognized suspect\_reason

Explanation: This message describes why message PWX-20211 is issued. This message might appear

multiple times after message PWX-20211.

System Action: Processing continues.

User Response: No response is required.

PWX-20213 diagnostic\_info

Explanation: There is an error with or suspicion about a UDB log record. This is diagnostic line might be

one of several.

System Action: An error might be returned to the calling software.

User Response: No response is required.

PWX-20214 CAPDL: UDB DB database; PART partition; max count(max\_count\_value) of records with

possible unrecognized data reached

Explanation: The UDB log reader was directed to limit the number of records to report that do not conform

to the log reader's understanding of log records and the limit was reached.

System Action: Processing continues.

User Response: No response is required.

PWX-20215 CAPDL: Incorrect header level: expected expected\_level; received\_received\_level

Explanation: There is an incompatibility between the UDB log reader and its caller.

System Action: The system returns an error to the calling software.

User Response: No response is required.

PWX-20216 CAPDL: Format value invalid for internal UDB record; RecType=0xrecord\_type;

FMT=0xformat\_type

Explanation: While decoding a portion of UDB log record the log reader detected an improper value.

System Action: The system returns an error to the calling software.

User Response: No response is required.

PWX-20217 CAPDL: UDB DB database; PART partition; log record at Isn is invalid; rc=return\_code

more\_info

Explanation: The UDB log reader detected an error in log record. The rc value is the number of a message

appearing with more detail of the error. A dump of the log record is generated locally.

System Action: The system returns an error to the calling software.

User Response: No response is required.

PWX-20218 CAPDL: FMT1 row image does not match prepare data: prepare length 0xprepare\_length;

row length 0xrow\_length; table table

Explanation: The UDB log reader was requested to decode a row image for a table. The row image did not

match information presented describing the row. The row image and row description

information are dumped locally.

System Action: The system returns an error to the calling software.

User Response: No response is required.

PWX-20219 CAPDL: FMT2 row image does not match prepare data: columns at prepare

Prepare\_column\_count; columns in row log\_record\_column\_count; table table\_name

Explanation: The UDB log reader was requested to decode a row image for a table. The row image did not

match information presented describing the row. The row image and row description

information are dumped locally.

System Action: The system returns an error to the calling software.

User Response: No response is required.

PWX-20220 CAPDL: FMT2 row image internal length 0xinternal\_length does not match external length

Oxexternal\_length; table table\_name

Explanation: The UDB log reader was requested to decode a row image for a table. The row image did not

match information presented describing the row. The row image and row description

information are dumped locally.

System Action: The system returns an error to the calling software.

User Response: No response is required.

PWX-20221 CAPDL: UDB DB database; PART partition; log record at Isn handling unclear: reason

Explanation: The UDB log reader has read a record that the reader believes is critical for processing but

does not know how to process.

System Action: The system returns an error to the calling software.

User Response: No response is required.

PWX-20223 CAPDL: Unexpected SYSTEM DEFAULT attribute found (attribute value 0xattribute\_value) for

column column\_number of table\_name

Explanation: The UDB log reader was requested to decode a row image for a table. A column in the row

contained the SYSTEM DERAULT attribute, and this column type should not have this

attribute.

System Action: The system returns an error to the calling software.

User Response: No response is required.

PWX-20224 CAPDL: Unexpected attribute value 0xattribute\_value found in FMTformat\_type row data for

column column\_number of table\_name

Explanation: The UDB log reader was requested to decode a row image for a table. A column in the row

contained an attribute that was not expected.

System Action: The system returns an error to the calling software.

User Response: No response is required.

PWX-20225 CAPDL: Row Image Dump: image is image\_information

Explanation: A row image is being dumped for some problem.

System Action: Processing continues.

User Response: No response is required.

PWX-20226 CAPDL: Column column\_number data outside row image: offset 0xoffset length 0xlength

image length 0ximage\_length; Table table\_name

Explanation: The UDB log reader was requested to decode a row image for a table. While locating data for

a column an inconsistency was detected.

System Action: The system returns an error to the calling software.

User Response: No response is required.

PWX-20227 CAPDL: No (0) columns presented to CAPDL\_PREPARE; Table table\_name

Explanation: The UDB log reader was presented table information for future row image decoding but there

were no columns presented.

System Action: The system returns an error to the calling software.

User Response: No response is required.

PWX-20228 CAPDL: Table: table Column: column is not nullable and has no default value

Explanation: CAPDL\_Execute tried to produce a column value for column not physically present in the row

image, however the column was not nullable and did not have a default value.

System Action: The system returns an error to the calling software.

User Response: Contact Informatica Global Customer Support.

PWX-20229 CAPDL: Database must be configured with LOG RETAIN and/or USER EXITS ON.

Explanation: The UDB log reader uses the UDB db2ReadLog API that has this requirement.

System Action: The system returns an error to the calling software.

User Response: Contact Informatica Global Customer Support.

PWX-20230 CAPDL: API Usage Error: error\_description

Explanation: A usage error occurred using the CAPDL API.

System Action: The system returns an error to the calling software.

User Response: Contact Informatica Global Customer Support.

PWX-20231 CAPDL: Inconsistent data returned by db2ReadLog

Explanation: The PowerExchange DB2 for Linux, UNIX, and Windows Log Reader received inconsistent

data from the DB2 API db2ReadLog routine.

System Action: The DB2 control blocks that were used to read the log buffer are dumped. DB2 change data

capture processing ends.

User Response: Contact Informatica Global Customer Support.

PWX-20232 CAPDL: Unsupported DB release level <0xdb\_release\_level>

Explanation: The internal DB release level is not recognized by UDB Capture. This value is not the DB2

version, but is associated with it.

System Action: The system returns an error to the calling software.

User Response: Contact Informatica Global Customer Support.

PWX-20233 CAPDL: UDB DB database\_name; PART partition\_number; LSN log\_sequence\_number;

rc=PWX\_return\_code; error processing log record

Explanation: The UDB log reader detected an error in log record. This message identifies the record in

error

System Action: The system returns an error to the calling software.

User Response: Contact Informatica Global Customer Support.

PWX-20234 DB2 API db2ReadLog returned a buffer that failed validity checking.

records=number\_of\_records bytes=bytes

Explanation: The PowerExchange DB2 for Linux, UNIX, and Windows Log Reader received an error when

validating the data in the buffer of log records returned by the DB2 API db2ReadLog routine. The Log Reader found unused records or bytes in the buffer. This message identifies the

number of unused records and unused bytes.

System Action: The DB2 control blocks that were used to read the log buffer are dumped for diagnostic use.

User Response: Contact Informatica Global Customer Support.

PWX-20235 DB2 API db2ReadLog did not return records from the requested log location.

Requested=requested\_log\_position Returned=returned\_log\_position DB=database\_name

partition=partiton.

Explanation: An internal error occurred during DB2 for Linux, UNIX, and Windows CDC. The DB2

db2ReadLog API did not return change records from the requested DB2 log location for the

specified database and partition.

System Action: PowerExchange returns an error to the calling software.

User Response: Contact Informatica Global Customer Support to report the error.

PWX-20236 Inconsistencies detected with record(s) returned by decompressing log reader.

DB=database\_name partition=partition

Explanation: An internal error occurred during DB2 for Linux, UNIX, and Windows CDC. The decompressed

change records that the DB2 log reader returned to PowerExchange for the specified

database and partition contained inconsistencies.

System Action: PowerExchange returns an error to the calling software.

User Response: Contact Informatica Global Customer Support to report the error.

PWX-20250 DB2 API db2ReadLog data area data\_area\_name dump from location

Explanation: A dump of the DB2 control blocks or buffers that are used for reading the DB2 logs was taken

from the specified location.

System Action: DB2 log read processing continues.

User Response: No response is required.

PWX-20251 control\_block\_field\_name control\_block\_field\_value control\_block\_field\_value\_description

Explanation: This message describes a control block field that is included a dump of the DB2 control

blocks that are used for reading DB2 logs. The message includes the field name and value

and an optional description of either the field or value.

System Action: DB2 log read processing continues.

User Response: No response is required.

PWX-20410 SNAPUPDT action partition\_number

Explanation: The SNAPUPDT command of the DTLUCUDB utility has discovered that a partition was added

or deleted from the database. This message appears for each partition added or deleted.

System Action: Processing continues.

User Response: No response is required.

PWX-20411 Capture catalog partition information matches database; no changes for capture catalog.

Explanation: SNAPUPDT found no difference between the capture catalog and the database;

System Action: Processing continues.

User Response:

PWX-20412 Database catalog partition partition\_number missing from Capture Catalog or Database

Explanation: While obtaining Capture Catalog partition information with database partition information,

the partition that should contain the UDB Catalog could not be found.

System Action: The program ends and reports the error.

No response is required.

User Response: Contact Informatica Global Customer Support if the error persists.

PWX-20413 Capture catalog update bypassed since REPLACE=Y not specified

Explanation: DTLUCUDB did not update the capture catalog.

System Action: Processing ends.

User Response: No response is required.

PWX-20414 New partition: partition\_number VTS: virtual\_time\_stamp is less than the Capture Catalog

low VTS: virtual\_time\_stamp

Explanation: While adding a positioning entry for a new partition, the new partition's VTS value is less than

the Capture Catalog's current low VTS value. It is expected that any VTS value for a new

partition should be older than the VTS of when the Capture Catalog is created.

System Action: The program ends and reports the error.

User Response: Contact Informatica Global Customer Support if the error persists.

PWX-20500 command\_input

Explanation: The current command input line.

PWX-20501 Invalid hex character (character) in parameter

Explanation: The parameter specified contained an invalid hex character.

System Action: Processing ends.

User Response: Correct the error. Then, run the request again.

PWX-20502 Odd number of hex characters in parameter

Explanation: The parameter specified contained an odd number of hex characters.

System Action: Processing ends.

User Response: Correct the error. Then, run the request again.

PWX-20503 No command specified

Explanation: No command was specified.

System Action: Processing ends.

User Response: Correct the error. Then, run the request again.

PWX-20504 Syntax for the UDB capture utility:

Explanation: First line of HELP output.

User Response: No response is required.

PWX-20505 help\_information

Explanation: Line of HELP output.

User Response: No response is required.

PWX-20506 Command command\_name complete

Explanation: The command's processing has completed without error.

System Action: Processing continues.

User Response: No response is required.

PWX-20507 API call function\_name returned error error code.

Explanation: The UDB capture encountered an unexpected error when making an API call.

System Action: The program ends and reports the error.

User Response: Contact Informatica Global Customer Support if the error persists.

PWX-20508 parameter\_name parameter must be specified

Explanation: A required parameter was not specified.

System Action: Processing ends.

User Response: Correct the error. Then, run the request again.

PWX-20509 parameter\_name parameter requires parameter\_name parameter

Explanation: One parameter requires the specification of a second parameter.

System Action: Processing ends.

User Response: Correct the error. Then, run the request again.

PWX-20510 Catalog activity detected at VTS virtual\_time\_stamp/partition\_number LLSN

hex\_logical\_log\_sequence (please rerun)

Explanation: Catalog activity was detected at the LLSN indicated while a snapshot was being attempted.

System Action: Processing ends.

User Response: Prevent catalog activity and rerun.

PWX-20511 database keywords

Explanation: This message is informational.

User Response: No response is required.

PWX-20512 Producing file 'file name'

Explanation: The utility produced the file specified in response to the command.

User Response: No response is required.

PWX-20513 parameter\_name parameter conflicts with parameter\_name parameter

Explanation: One parameter conflicts with the specification of a second parameter.

System Action: Processing ends.

User Response: Correct the error. Then, run the request again.

PWX-20514 Pseudolog call call\_name failed

Explanation: The utility encountered an error when calling the function listed.

System Action: Processing ends.

User Response: Correct the error. Then, run the request again.

PWX-20515 Capture catalog contains rows and REPLACE=Y not specified.

Explanation: While processing the SNAPSHOT command the utility detected existing rows in the capture

catalog table and the REPLACE=Y keyword was not specified. Replacing the contents of the

capture catalog can cause log data to no longer be accessible.

System Action: Processing ends.

User Response: If replacing the contents of the capture catalog is what is desired, specify the REPLACE=Y

keyword and rerun. Otherwise, correct error and rerun.

PWX-20516 Note: Replacing the contents of a capture catalog can make log data inaccessible.

Explanation: This message displays supporting information for message PWX-20515.

User Response: No response is required.

PWX-20517 Output file file name exists and REPLACE=Y not specified.

Explanation: REPLACE=Y required to replace existing file.

PWX-20518 Invalid decimal character (character) in parameter

Explanation: The parameter specified contained an invalid decimal character.

System Action: Processing ends.

User Response: Correct the error. Then, run the request again.

PWX-20519 End of UDB log file reached

Explanation: End of file (EOF) encountered

User Response: No response is required.

PWX-20522 UCUDB: Unable to allocate memory for object\_name.

Explanation: Insufficient memory resources exist to perform the task.

System Action: The task that encounters the error ends.

User Response: Increase the memory resources available to the task. Contact Informatica Global Customer

Support if the error persists.

PWX-20523 Partition partition\_number VTS virtual\_time\_stamp\_at\_end\_of\_log

(LSN\_logical\_sequence\_number\_at\_end\_of\_log) has not advanced to SNAPSHOT end VTS

ending\_virtual\_time\_stamp

Explanation: After building a capture catalog, SNAPSHOT processing reads all logs to a common ending

point. One partition's log has not advanced to the common ending point and this is odd.

System Action: Processing continues.

User Response: No response is required.

PWX-20524 terminator value reached reading UDB log file

Explanation: DTLUCUDB log processing ends. Either the Ending Log Sequence Number (ELSN) or Ending

Virtual Time Stamp (EVTS) was reached.

User Response: No response is required.

PWX-20525 UCUDB Internal error, prog=program\_name, line=line\_number, desc=description

Explanation: DTLUCUDB UDB Utility encountered an internal error in processing.

System Action: The system returns an error to the calling software.

User Response: Contact Informatica Global Customer Support.

PWX-20527 db\_element: db\_element\_value

Explanation: An aspect of the UDB DB is listed.

User Response: No response is required.

PWX-20529 virtual\_time\_stamp value " in error: reason

Explanation: Instance partition information is listed.

User Response: No response is required.

PWX-20538 Error on file file name: operation

Explanation: Instance partition information is listed.

User Response: No response is required.

PWX-20539 OS\_description\_of\_file\_error

Explanation: Description of error writing to file.

User Response: No response is required.

PWX-20540 Begin LSN UDB\_log\_sequence\_number selected for BVTS value

Explanation: The utility is using the LSN specified in the message as the value to begin reading the UDB

log.

User Response: No response is required.

PWX-20541 Type\_of\_UDB\_log\_sequence\_information: UDB\_log\_sequence\_information

Explanation: Informational Database log sequence information.

User Response: No response is required.

PWX-20544 Unable to find partition partition\_number LSN positioning entry in capture catalog for

VTSTIME vts\_time; rc = return\_code

Explanation: For the input BVTS value, a starting LSN was not found in the capture catalog for the stated

partition. The requested BVTS value must be within the scope of the capture catalog. Most

likely the BVTS value is before the capture catalog was created.

System Action: The command ends.

User Response: Specify a BVTS value within the scope of the capture catalog.

PWX-20545 Partition number partition\_number not part of DB database\_name

Explanation: The specified partition is not part of the database.

System Action: The command ends.

User Response: Supply proper partition number.

PWX-20548 Error(s) encountered producing LOGPRT output

Explanation: Error(s) have been detected while producing LOGPRT output.

System Action: The command ends.

User Response: Look for earlier error messages relating to LOGPRT output.

Explanation: End point (ELSN or EVTS) is not greater than specified (BLSN) or determined (from BVTS)

start point.

System Action: Processing ends.

User Response: Correct the error. Then, run the request again.

PWX-20551 LOGPRT requires command\_parameter or command\_parameter to determine log read start

point

Explanation: LOGPRT requires a start point in the log.

System Action: Processing ends.

User Response: Correct the error. Then, run the request again.

PWX-20552 Using default parameter\_name=parameter\_value

Explanation: The utility is using parameter\_value as the value for the parameter parameter\_name.

User Response: No response is required.

PWX-20555 type default restart point: time\_value

Explanation: This message indicates the default restart point before (old) or after (new) DTLUCUDB utility

command UPDTDRP processing.

User Response: No response is required.

PWX-20558 VTS precedes capture catalog start, substituting capture catalog start.

Explanation: The input VTS value is before the start of the capture catalog. The VTS of the start of the

capture catalog is being substituted.

User Response: No response is required.

PWX-20559 Partition partition\_number LSN log\_sequence\_numberoptional\_log\_file

Explanation: The LSN (log sequence number) in a partition where to log reading begins for the input VTS.

User Response: No response is required.

PWX-20560 Input VTS relationship\_and\_type Capture Catalog VTS capture\_catalog\_VTS\_value

Explanation: The input VTS value is outside the bounds of the Capture Catalog. It is either below the low

(or start) VTS or is it above the high VTS.

System Action: Processing ends.

User Response: Select a proper VTS and retry command.

PWX-20563 capture\_catalog\_special\_entry\_name capture\_catalog\_special\_entry\_value

Explanation: A Capture Catalog special entry is listed.

User Response: No response is required.

PWX-20569 or specify one of the special VTSDT values 'EOC' or 'NOW'

Explanation: An invalid VTSDT value was entered. An error message indicating the format for an actual

value precedes this message. This message includes the special values that might also be

specified.

System Action: The request fails.

User Response: Correct input and rerun.

PWX-20600 CAPDS: Unable to allocate memory for object\_name.

Explanation: Insufficient memory resources exist to perform the task.

System Action: The task that encounters the error ends.

User Response: Increase the memory resources available to the task. Contact Informatica Global Customer

Support if the error persists.

PWX-20601 CAPDS: Unable to load module module\_name, error\_information.

Explanation: The UDB capture module could not load the UDB shared library.

System Action: The program ends and reports the error.

User Response: Verify that paths have been set up correctly. Contact Informatica Global Customer Support if

the error persists.

PWX-20602 CAPDS: Unable to resolve function function\_name in module module\_name,

error\_information.

Explanation: The UDB capture module could not load the UDB shared library.

System Action: The program ends and reports the error.

User Response: Verify that paths have been set up correctly. Contact Informatica Global Customer Support if

the error persists.

PWX-20603 CAPDS: SQL API function\_name returned error error code (error\_code\_desc),

error\_information.

Explanation: The UDB capture encountered an unexpected error when making a SQL API call.

System Action: The program ends and reports the error.

User Response: Contact Informatica Global Customer Support if the error persists.

PWX-20604 State=SQL\_state, Code=SQL\_code, Msg=SQL\_message

Explanation: Information related to an SQL failure.

System Action: Depends on specific message issued.

User Response: Based on specific message issued.

PWX-20605 CAPDS Internal error, prog=program\_name, line=line\_number, desc=description

Explanation: UDB SQL processor encountered an internal error in processing.

System Action: The system returns an error to the calling software.

User Response: Contact Informatica Global Customer Support.

PWX-20606 Capture catalog verification error, expected number\_of\_columns columns, found

number\_of\_columns (table table\_name)

Explanation: UDB SQL processor failed to verify the schema of the capture catalog table.

System Action: The system returns an error to the calling software.

User Response: Supply a capture catalog table name that has the correct schema.

PWX-20607 Capture catalog verification error, column column\_name unknown (table table\_name)

Explanation: UDB SQL processor failed to verify the schema of the capture catalog table.

System Action: The system returns an error to the calling software.

User Response: Supply a capture catalog table name that has the correct schema.

PWX-20608 Capture catalog verification error, column column\_name wrong format (table table\_name)

Explanation: UDB SQL processor failed to verify the schema of the capture catalog table.

System Action: The system returns an error to the calling software.

User Response: Supply a capture catalog table name that has the correct schema.

PWX-20609 Capture catalog verification error, column column\_name not found (table table\_name)

Explanation: UDB SQL processor failed to verify the schema of the capture catalog table.

System Action: The system returns an error to the calling software.

User Response: Supply a capture catalog table name that has the correct schema.

PWX-20610 CAPDS: UDB API function\_name error apirc=error code

Explanation: The UDB capture encountered an unexpected error when making a UDB API call.

System Action: The program ends and reports the error.

User Response: Contact Informatica Global Customer Support if the error persists.

PWX-20611 State=SQL\_state, Code=SQL\_code, Msg=SQL\_message

Explanation: Information related to an SQL based API failure.

System Action: Depends on specific message issued.

User Response: Based on specific message issued.

PWX-20612 CAPDS: At PARTITION statement partition\_statement\_number: PARTITION\_NUMBERs do not

ascend; dbconfig file = dump\_file

Explanation: During CAPDS initialization using DUMPDIAG data, a PARTITION statement was read that did

not have an increasing PARTITION\_NUMBER. Source identifies where the catalog partition

number and partition definitions came from.

System Action: The task that encounters the error ends.

User Response: Correct dbconfig.txt input.

PWX-20613 CAPDS: Catalog partition (partition\_number) is not a defined partition. Source: source

Explanation: During CAPDS initialization, the catalog partition number did not match any of the defined

partitions. Source identifies where the catalog partition number and partition definitions

came from.

System Action: The task that encounters the error ends.

User Response: Correct input.

PWX-20614 CAPDS: DB2 environment variable not set: environment\_variable\_setting

Explanation: During CAPDS initialization, the DB2 environment variable was not found to be properly set.

This setting is required.

System Action: The task that encounters the error ends.

User Response: Correct input.

PWX-20615 CAPDS: For Windows, CAPDS was unable to make the environment variable setting:

environment\_variable\_setting

Explanation: During CAPDS initialization, the DB2 environment variable was not found to be properly set.

On Windows, CAPDS tried to set the environment variable, but was unsuccessful.

System Action: The task that encounters the error ends.

User Response: Set the environment variable externally.

PWX-20616 CAPDS: UDB Fix Pack level found\_fix\_pack\_level is below the minimum of

minimum\_fixpac\_level

Explanation: During CAPDS initialization, the UDB Fix Pack level was insufficient.

System Action: The task that encounters the error ends.

User Response: Install the correct UDB Fix Pack.

PWX-20617 CAPDS: UDB Version found\_version\_level not supported

Explanation: During CAPDS initialization, the UDB Version was found to be improper.

System Action: The task that encounters the error ends.

User Response: Use supported UDB Version.

PWX-20618 CAPDS: Unrecognized SQL\_DBMS\_VER format: SQL\_DBMS\_VER\_value

Explanation: During CAPDS initialization, SQL\_DBMS\_VER could not be parsed.

System Action: The task that encounters the error ends.

User Response: Please contact Informatica Global Customer Support for technical support.

PWX-20619 CAPDS: Specified DB db\_name is remote

Explanation: The specified database is marked remote in the UDB database directory.

System Action: The task continues.

User Response: No response is required.

PWX-20620 CAPDS: Specified DB *db\_name* not found in UDB database directory

Explanation: During CAPDS initialization, a database was specified that was not found in the UDB

database directory.

System Action: The task that encounters the error ends.

User Response: Please contact Informatica Global Customer Support for technical support.

PWX-20621 CAPDS: Warning: UID user\_ID does not have SYSADM or DBADM authority

Explanation: During CAPDS initialization, the specified user ID was found not to have the proper authority.

Further processing likely fails.

System Action: The task that encounters the error ends.

User Response: Use a user ID with proper authority.

PWX-20622 CAPDS: Warning: Check that archive logging is enabled for DB2 database database\_name.

Explanation: During CAPS initialization, PowerExchange detected that the specified DB2 for Linux, UNIX,

and Windows database might not have archive logging enabled. To capture change data from archived logs, PowerExchange requires archive logging to be enabled for the database that

contains the source tables.

System Action: Processing continues.

User Response: Verify that the database is configured for archive logging. If archive logging is not enabled,

set the DB2 database configuration parameter LOGARCHMETH1 or LOGARCHMETH2 or both

to a value other than OFF.

PWX-20623 CAPDS: Codepage conversion error for *nature\_of\_data* data.

(tgtlen=expected\_max\_length\_of\_data, newlen=new\_length\_of\_data)

Explanation: Error during data translation.

System Action: The task that encounters the error ends.

User Response: Please contact Informatica Global Customer Support for technical support.

PWX-20624 CAPDS: No codepage info found for code\_page\_name

Explanation: No code page info could be found in PowerExchange for the code page.

System Action: The task that encounters the error ends.

User Response: Please contact Informatica Global Customer Support for technical support.

PWX-20625 CAPDS: No codepage translator found for source\_code\_page\_name

(source\_PWX\_internal\_code\_page\_number) to target\_code\_page\_name

(target\_PWX\_internal\_code\_page\_number)

Explanation: No codepage translator could be found in PowerExchange for the two code pages.

System Action: The task that encounters the error ends.

User Response: Please contact Informatica Global Customer Support for technical support.

PWX-20626 CAPDS: Copying nature\_of\_data\_being\_converted data, target area size is insufficient:

srclen=source\_data\_length tgtlen=target\_area\_length

Explanation: Target area size found to be insufficient when copying data in codepages conversion routine.

System Action: The task that encounters the error ends.

User Response: Please contact Informatica Global Customer Support for technical support.

PWX-20627 CAPDS: PWX codepage code\_page\_name (DB2 code page=code\_page\_number) has

unexpected properties: min\_char\_size=minimum\_character\_size max\_char\_size=maximum\_character\_size is ascii: "Yes\_or\_No"

Explanation: Codepage has unexpected properties.

System Action: Processing continues.

User Response: Contact Informatica Global Customer Support with details.

PWX-20628 CAPDS: DB database\_name platform is endianness endian, local platform is endianness

endian.

Explanation: The endianness of the database platform and the endianness of the local platform do not

match. These platforms must have the same endianness.

System Action: Processing ends.

User Response: Run on a local platform that has the same endianness as the database platform.

PWX-20629 Error -1651 indicates db server not capable of API function, server may not be DB2 LUW

Explanation: The UDB capture encountered an unexpected error when making a UDB API call.

System Action: The program ends and reports the error.

User Response: Contact Informatica Global Customer Support if the error persists.

PWX-20699 PseudoLog error: error\_description

Explanation: Information related to a PseudoLog failure.

System Action: Depends on specific message issued.

User Response: Based on specific message issued.

PWX-20700 CAPDD: Unable to allocate memory for *object\_name*.

Explanation: Insufficient memory resources exist to perform the task.

System Action: The task that encounters the error ends.

User Response: Increase the memory resources available to the task. Contact Informatica Global Customer

Support if the error persists.

PWX-20701 API call function\_name returned return\_code

Explanation: The DB2 for Linux, UNIX, and Windows CAPI module encountered an unexpected return code

from the call indicated.

System Action: The system returns an error to the calling software.

User Response: Contact Informatica Global Customer Support.

PWX-20702 CAPDD Internal error, prog=program\_name, line=line\_number, desc=description

Explanation: A UDB capture module encountered an internal error in processing.

System Action: The system returns an error to the calling software.

User Response: Contact Informatica Global Customer Support.

PWX-20703 CAPDD OP error LLSN=LLSN\_hex\_value SEQ=SEQ\_value

Explanation: A UDB capture module encountered an error in processing data from the capture catalog. The

LLSN and SEQ of the row are reported in this message. The specific error should be detailed

in other messages.

System Action: The system returns an error to the calling software.

User Response: Contact Informatica Global Customer Support.

PWX-20704 CAPDD OP parameters conflict parameter\_name and parameter\_name

Explanation: A UDB capture module encountered an error in processing data from the capture catalog.

System Action: The system returns an error to the calling software.

User Response: Contact Informatica Global Customer Support.

PWX-20800 CAPDM: Unable to allocate memory for object\_name.

Explanation: Insufficient memory resources exist to perform the task.

System Action: The task that encounters the error ends.

User Response: Increase the memory resources available to the task. Contact Informatica Global Customer

Support if the error persists.

PWX-20900 AM UTL command (command\_text) has failed with RC=return\_code

Explanation: The command processed by the UTL access method has failed.

System Action: Processing ends.

User Response: Review command text for errors. See other messages.

PWX-20901 AM UTL command starting: command\_text

Explanation: The command processed by the UTL access method has started.

User Response: No response is required.

PWX-20902 AM UTL command complete: command\_text

Explanation: The UTL access method command has completed successfully.

User Response: No response is required.

PWX-20904 Allocation: DDN: DD\_name DSN: file\_name

Explanation: File allocation message.

User Response: No response is required.

## PWX-21000 to PWX-21999

PWX-21000 No help can be given on empty string

Explanation: User has requested help for an empty string.

System Action: The task ends.

User Response: Correct the input and retry.

PWX-21001 Function not recognized. No help can be given.

Explanation: The function is not recognized.

System Action: The task ends.

User Response: Verify function name, correct and retry.

PWX-21002 Empty Expression

Explanation: User has not entered an expression.

System Action: The task ends.

User Response: Enter required expression and retry.

PWX-21003 Invalid Negative Field Type field\_type

Explanation: For the requested field type, the value cannot be negative.

System Action: The task ends.

User Response: Correct the input and retry.

PWX-21004 Leading space character not allowed in expression

Explanation: The expression cannot begin with a space.

System Action: The task ends.

User Response: Correct the input and retry.

PWX-21005 Unknown Field Type field\_type

Explanation: The field type specified is invalid.

System Action: The task ends.

User Response: Enter correct field type and retry.

PWX-21006 Assignment to itself not allowed

Explanation: The expression name being used as a function parameter is the same as the expression

itself.

System Action: The task ends.

User Response: Correct the function parameters and retry.

PWX-21007 Field Assignment assumed

Explanation: Field assignment assumed.

User Response: No response is required.

PWX-21008 Field field\_name not found

Explanation: The field specified is not recognized.

System Action: The task ends.

User Response: Verify the field name against the field list, correct and retry.

PWX-21009 Field Assignment ok

Explanation: The field assignment is okay.

User Response: No response is required.

PWX-21010 This declaration field type field\_type differs from function result field type field\_type

Explanation: The function result type is incompatible with the expression declaration.

System Action: The task ends.

User Response: Either correct the declaration field type, or the function result type and retry.

PWX-21011 Function function\_name Result missing Field Type Argument pre-allocated.

Explanation: A problem was encountered with an internal consistency check on the result set argument.

System Action: The task ends.

User Response: Contact Informatica Global Customer Support, specifying the function being performed at the

time of the error.

PWX-21012 Function function\_name Result missing pNullThisTime Argument pre-allocated.

Explanation: A problem was encountered with an internal consistency check on the result set argument.

User Response: Contact Informatica Global Customer Support, specifying the function being performed at the

time of the error.

PWX-21013 Function function\_name Result missing pDataLength Argument pre-allocated.

Explanation: A problem was encountered with an internal consistency check on the result set argument.

System Action: The task ends.

User Response: Contact Informatica Global Customer Support, specifying the function being performed at the

time of the error.

PWX-21014 Function function\_name Result missing ppData Argument pre-allocated.

Explanation: A problem was encountered with an internal consistency check on the result set argument.

System Action: The task ends.

User Response: Contact Informatica Global Customer Support, specifying the function being performed at the

time of the error.

PWX-21015 Function function\_name Result missing BufferLength Argument pre-allocated.

Explanation: A problem was encountered with an internal consistency check on the result set argument.

System Action: The task ends.

User Response: Contact Informatica Global Customer Support, specifying the function being performed at the

time of the error.

PWX-21016 Function function\_name Result missing Minimum BufferLength Actual\_Length Actual

Minimum\_Length Argument pre-allocated.

Explanation: A problem was encountered with an internal consistency check on the result set argument.

System Action: The task ends.

User Response: Contact Informatica Global Customer Support, specifying the function being performed at the

time of the error.

PWX-21017 Text literal can only be used on declaration

Explanation: Inappropriate usage of a text literal.

System Action: The task ends.

User Response: Correct the input and retry.

PWX-21018 Text literal not allowed on Field type *field\_type* 

Explanation: A text literal cannot be used for the specified target field type.

System Action: The task ends.

User Response: Correct the input and retry.

PWX-21019 Text literal length length exceeds field length length

Explanation: The length of the text literal exceeds the target field length.

System Action: The task ends.

User Response: Correct the input and retry.

PWX-21020 Text literal expression OK

Explanation: The text literal expression is okay.

User Response: No response is required.

PWX-21021 Numeric literal can only be used on declaration

Explanation: Inappropriate usage of a numeric literal.

System Action: The task ends.

User Response: Correct the input and retry.

PWX-21022 Numeric literal expression OK

Explanation: The numeric literal expression is okay.

User Response: No response is required.

PWX-21023 Left bracket not found

Explanation: Mismatch in number of left and right brackets.

System Action: The task ends.

User Response: Analyze the specified function and parameters, correct the input and retry.

PWX-21024 Function name exceeds maximum size Size

Explanation: Function name is too long.

System Action: The task ends.

User Response: Correct the input and retry.

PWX-21025 Function not recognized function

Explanation: Function name is not recognized.

System Action: The task ends.

User Response: Correct function name specification and retry.

PWX-21026 Function call last character not a closing parenthesis character

Explanation: The last character of the function call is not a closing parenthesis.

System Action: The task ends.

User Response: Correct the input and retry.

PWX-21027 Function received *Number* arguments but requires at most maximum

Explanation: Too few arguments were passed to the function.

System Action: The task ends.

User Response: Correct the input and retry.

PWX-21028 Function received *Number* arguments but requires at least *Minimum* 

Explanation: Mismatch in number of left and right brackets.

User Response: Analyze the specified function and parameters, correct the input and retry.

PWX-21029 Previous declaration field type field\_type differs from function result field type field\_type

Explanation: The function result type is incompatible with the previous expression declaration.

System Action: The task ends.

User Response: Either correct the declaration field type, or the function result type and retry.

PWX-21030 FunctionCall Expression OK

Explanation: The function call expression is okay.

User Response: No response is required.

PWX-21031 Invalid NULL argument

Explanation: Specification of a non-null argument is required.

System Action: The task ends.

User Response: Correct the input and retry.

PWX-21032 Invalid NULL final argument

Explanation: Specification of a non-null final argument is required.

System Action: The task ends.

User Response: Correct the input and retry.

PWX-21033 End of argument unexpected character character

Explanation: The character identified in the message is invalid.

System Action: The task ends.

User Response: Correct the input and retry.

PWX-21034 Argument argument not found

Explanation: One of the arguments specified cannot be found.

System Action: The task ends.

User Response: Correct the input and retry.

PWX-21035 Field field cannot be an argument on the same line as its declaration

Explanation: The field identified in the message is on the same line as its own declaration.

System Action: The task ends.

User Response: Do not use the declaration field name as an argument on the same line.

PWX-21036 Memory error

Explanation: Shortage of memory.

System Action: The task ends.

User Response: Possible internal error - contact Informatica Global Customer Support for technical support.

PWX-21037 Last character of text literal not a closing quote character

Explanation: A text literal must end with a closing quote.

System Action: The task ends.

User Response: Correct the input and retry.

PWX-21038 Invalid *Literal* Text Literal. 1 quote character

Explanation: Invalid specification of a text literal.

System Action: The task ends.

User Response: Verify specification of text literals, correct the input and retry.

PWX-21039 Text literal expression OK

Explanation: The text literal expression is okay.

User Response: No response is required.

PWX-21040 Literal numeric literal has more than 1 decimal

Explanation: Numeric literal has more than one period (.)

System Action: The task ends.

User Response: Correct the input and retry.

PWX-21041 Literal numeric literal has non numeric data Digit

Explanation: The specified literal has non-numeric characters.

System Action: The task ends.

User Response: Correct the input and retry.

PWX-21042 Literal numeric literal has a single minus sign and no digits

Explanation: A minus sign was used in the wrong position.

System Action: The task ends.

User Response: Correct the input and retry.

PWX-21043 Literal numeric literal not allowed on Field type field\_typefield\_type

Explanation: The field type does not support a numeric literal.

System Action: The task ends.

User Response: Correct the input and retry.

PWX-21044 Literal numeric literal has a decimal point but scale =0

Explanation: The expression has a zero scale, therefore cannot have a decimal point in a numeric literal.

System Action: The task ends.

User Response: Either specify a scale or remove decimal point and retry.

PWX-21045 Literal numeric literal has Non numeric data after conversion #2

Explanation: After conversion the numeric literal contains at least one non-numeric character.

User Response: Verify the specification of the numeric literal, correct the input and retry.

PWX-21046 Literal numeric field\_name literal has number less than minimum Minimum

Explanation: The field specified has a value too low for its type.

System Action: The task ends.

User Response: Correct the input and retry.

PWX-21047 Literal numeric field\_name literal has number greater than maximum maximum

Explanation: The field specified has a value too high for its type.

System Action: The task ends.

User Response: Correct the input and retry.

PWX-21048 Result name not found (by Find routine)

Explanation: The field name specified cannot be located.

System Action: The task ends.

User Response: Correct the input and retry.

PWX-21050 IDMS Owner Set name missing, expression

Explanation: Function requires the specification of an IDMS Owner Set name.

System Action: The task ends.

User Response: Specify an IDMS Owner Set name and retry.

PWX-21051 No help available on argument argument Maximum arguments maximum used by function

Explanation: No help is available for the argument specified.

System Action: The task ends.

User Response: Correct the input and retry.

PWX-21052 No help available on argument argument Not yet defined in help

Explanation: No help is available for the argument specified.

System Action: The task ends.

User Response: Correct the input and retry.

PWX-21053 Logic Error function - Invalid function number on entry, contact Informatica Global

**Customer Support** 

Explanation: Probable internal error.

System Action: The task ends.

User Response: Please contact Informatica Global Customer Support for technical support having noted the

error message details.

PWX-21054 Invalid function number on entry

Explanation: Probable internal error.

User Response: Please contact Informatica Global Customer Support for technical support.

PWX-21055 Logic Error function - Fast function table invalid, contact Informatica Global Customer

Support

Explanation: Probable internal error.

System Action: The task ends.

User Response: Please contact Informatica Global Customer Support for technical support.

PWX-21056 Fast function table invalid

Explanation: Probable internal error.

System Action: The task ends.

User Response: Please contact Informatica Global Customer Support for technical support.

PWX-21057 Expression function not valid for this access method

Explanation: The function specified is not valid for the access method.

System Action: The task ends.

User Response: Correct the function used and retry.

PWX-21058 Specified data type Result\_Field\_Type invalid for function

Explanation: The data type specified is not compatible with the function.

System Action: The task ends.

User Response: Either correct the function or the data type being used and retry.

PWX-21059 Invalid binary length specified for *function*, should be length

Explanation: The function specified requires a binary length compatible, as shown.

System Action: The task ends.

User Response: Either correct the function or the length being used and retry.

PWX-21060 which is in bad value list

Explanation: The function has returned a value that is in bad value list.

System Action: The task ends.

User Response: Correct the function or parameter specification and retry.

PWX-21061 which is not in good values list

Explanation: The function has returned a value that is not in good values list.

System Action: The task ends.

User Response: Correct the function or parameter specification and retry.

PWX-21062 Function function Result missing Field Type Argument not pre-allocated.

Explanation: A problem was encountered with an internal consistency check on the result set argument.

User Response: Contact Informatica Global Customer Support, specifying the function being performed at the

time of the error.

PWX-21063 Function function Result missing Field Type Argument pre-allocated.

Explanation: A problem was encountered with an internal consistency check on the result set argument.

System Action: The task ends.

User Response: Contact Informatica Global Customer Support, specifying the function being performed at the

time of the error.

PWX-21064 CRX map needs to be refreshed. Sequence buffer (length) required (length)

Explanation: A problem was encountered with an internal buffer length.

System Action: The task ends.

User Response: Contact Informatica Global Customer Support, specifying the function being performed at the

time of the error.

PWX-21065 RestartLength (length) BufferLength (length)

Explanation: An internal problem occurred with the Data capture restart address.

System Action: The task ends.

User Response: Contact Informatica Global Customer Support with details.

PWX-21066 Unexpected field type

Explanation: Probable internal error.

System Action: The task ends.

User Response: Contact Informatica Global Customer Support with details.

PWX-21067 Field type unknown by GEN\_GetFldTabFromId

Explanation: Probable internal error.

System Action: The task ends.

User Response: Contact Informatica Global Customer Support with details.

PWX-21068 Unknown Comparison Type=type

Explanation: Probable internal error.

System Action: The task ends.

User Response: Contact Informatica Global Customer Support with details.

PWX-21069 Function "Copydata". Error on initializing foreign trim character. Buffer size="size".

Explanation: Error with foreign trim character when using "Trim" function.

System Action: The task ends.

User Response: Examine trim character specification, correct and retry.

PWX-21070 Function "Copydata". Error on initializing foreign pad character. Buffer size="size".

Explanation: Error with pad character when using "Trim" function.

System Action: The task ends.

User Response: Examine pad character specification, correct and retry.

PWX-21071 Linkage linkage\_type received number argument(s). Required less than number.

Explanation: The number of arguments passed to the CALLPROG routine is invalid. CALLPROG requires at

least one and no more than 20 arguments passed to the external subroutine.

System Action: The task ends.

User Response: Locate the problem E Field by using message PWX-02603. Correct the E Field using the

PowerExchange Navigator, save the data map, send it to the remote node and rerun the task.

PWX-21072 Linkage linkage\_type received number argument(s). Required at least 1.

Explanation: The number of arguments passed to the CALLPROG routine is invalid. CALLPROG requires at

least one and no more than 20 arguments passed to the external subroutine.

System Action: The task ends.

User Response: Locate the problem E Field by using message PWX-02603. Correct the E Field using the

PowerExchange Navigator, save the data map, send it to the remote node and rerun the task.

PWX-21073 Linkage linkage\_type received number argument(s). Required less than number.

Explanation: The number of arguments passed to the CALLPROG routine is invalid. CALLPROG requires at

least one and no more than 20 arguments passed to the external subroutine.

System Action: The task ends.

User Response: Locate the problem E Field by using message PWX-02603. Correct the E Field using the

PowerExchange Navigator, save the data map, send it to the remote node and rerun the task.

PWX-21074 Linkage linkage\_type received number argument(s). Required at least 1.

Explanation: The number of arguments passed to the CALLPROG routine is invalid. CALLPROG requires at

least one and no more than 20 arguments passed to the external subroutine.

System Action: The task ends.

User Response: Locate the problem E Field by using message PWX-02603. Correct the E Field using the

PowerExchange Navigator, save the data map, send it to the remote node and rerun the task.

PWX-21080 Supported values = L (left), R (Right), B (Both), space (Both).

Explanation: The message shows available values for the attribute Associated messages include 21082

that shows problem attribute and PWX-02603 that identifies the problem E Field.

System Action: The task ends.

User Response: See message PWX-21082.

PWX-21081 Function Unexpected RC=return\_code from Conversion function.

Explanation: While processing the function, an unexpected return code was received from the subroutine.

System Action: The task ends.

User Response: Contact Informatica Global Customer Support, specifying the function being performed at the

time of the error.

PWX-21082 Function function does not support direction argument 2 value of value.

Explanation: The specified function does not support a particular attribute value. For example, function

CALLPROG does not support more than 20 arguments. Function CALLPROG only supports particular linkage types depending on which operating system it is being run on. Associated messages include 21080 that shows available values for the attribute, and PWX-02603 that

identifies the problem E Field.

System Action: The task ends.

User Response: Locate the problem E Field by using message PWX-02603. Correct the E Field using the

PowerExchange Navigator, save the data map, send it to the remote node and rerun the task.

PWX-21083 Function function. Error translating foreign encoded CHAR/VARCHAR field before

conversion.

Explanation: A User-defined field is involved in a conversion between a numeric field and a CHAR or

VARCHAR field on a file where the code page is foreign to the platform, and a problem

occurred during the code page translation process.

System Action: The task ends.

User Response: Verify that the data is actually in the code page specified in the map properties.

PWX-21084 Function function. Error translating foreign encoded CHAR/VARCHAR field after conversion.

Explanation: A User-defined field is involved in a conversion between a numeric field and a CHAR or

VARCHAR field on a file where the code page is foreign to the platform, and a problem

occurred during the code page translation process.

System Action: The task ends.

User Response: Verify that the data is actually in the code page specified in the map properties.

PWX-21085 Function function does not support Arguments passed to external subroutine of value.

Explanation: The specified function does not support a particular attribute value. For example, function

CALLPROG does not support more than 20 arguments. Function CALLPROG only supports particular linkage types depending on which operating system it is being run on. Associated

messages include PWX-21086 which shows available values for the attribute, and

PWX-02603 which identifies the problem E Field.

System Action: The task ends.

User Response: Locate the problem E Field by using message PWX-02603. Correct the E Field using the

PowerExchange Navigator, save the data map, send it to the remote node and rerun the task.

PWX-21086 Supported Max Arguments passed to external subroutine = *Number*.

Explanation: The message shows maximum values for the attribute Associated messages include 21085

which shows problem attribute and PWX-02603 which identifies the problem E Field.

System Action: The task ends.

User Response: See message PWX-21085.

PWX-21087 Supported Linkage types on this platform = platform.

Explanation: The message shows available values for the attribute Associated messages include

PWX-21088 that shows problem attribute and PWX-02603 that identifies the problem E Field.

System Action: The task ends.

User Response: See message PWX-21088.

PWX-21088 Function function does not support Linkage type of value.

Explanation: The specified function does not support a particular attribute value. For example, function

CALLPROG does not support more than 20 arguments. Function CALLPROG only supports particular linkage types depending on which operating system it is being run on. Associated messages include PWX-21087 that shows available values for the attribute, and PWX-02603

that identifies the problem E Field.

System Action: The task ends.

User Response: Locate the problem E Field by using message PWX-02603. Correct the E Field using the

PowerExchange Navigator, save the data map, send it to the remote node and rerun the task.

PWX-21089 Argument argument not found in record record\_name

Explanation: The argument name was not located in the record.

System Action: The task ends.

User Response: Verify argument name, correct the input and retry.

PWX-21090 Argument argument not found in table table\_name

Explanation: The argument name was not located in the table.

System Action: The task ends.

User Response: Verify argument name, correct the input and retry.

PWX-21091 Argument argument not found in runtime table

Explanation: The argument name was not located in the runtime table.

System Action: The task ends.

User Response: Verify argument name, correct the input and retry.

PWX-21092 Argument argument not found context type context\_type

Explanation: The argument name was not located.

System Action: The task ends.

User Response: Verify argument name, correct the input and retry.

PWX-21093 Single-quote not allowed in a function argument unless enclosed in single-quotes.

Explanation: A single-quote is only allowed in literals for which the first and last characters are also single-

quotes. Single-quote characters in the middle of a literal must be escaped by prefixing with

an additional single-quote. For example, COPYDATA ('Peter''s dog', F1).

System Action: The task ends.

User Response: Correct the argument and retry.

PWX-21094 Incorrect usage of single quote characters in a text literal.

Explanation: Text literals must be enclosed by a single-quote character in the first and last positions. If a

single-quote character is needed within the literal, it must be escaped by prefixing with an additional single-quote. For example, COPYDATA('Peter"s dog',F1). The system has detected a single-quote character that should terminate the literal and then has met unexpected

characters following it.

System Action: The task ends.

User Response: Correct the argument and retry.

PWX-21400 CAPXRT close of incomplete run (no Extract end time)

Explanation: The CAPXRT extraction did not reach a normal close. See the associated messages.

User Response: See the associated messages.

PWX-21401 Incomplete CAPXRT run. Current buffer last flushed at time

Explanation: The last data push was at the stated time.

User Response: See the associated messages.

PWX-21402 Current buffer: Total commits since flush = number of commits

Explanation: The message shows the number of commits since the last flush.

User Response: See the associated messages.

PWX-21403 Current buffer : Total reads since flush = number\_of\_reads

Explanation: The message shows the number of reads since the last flush.

User Response: See the associated messages.

PWX-21404 Current buffer: Last RC = last\_return\_code, Previous RC = previous\_return\_code

Explanation: The message shows the last return code and the one before.

User Response: See the associated messages.

PWX-21405 Incomplete CAPXRT run. Previous buffer last flushed at time

Explanation: In the previous buffer, the last data push was at the stated time.

User Response: See the associated messages.

PWX-21406 Previous buffer : Total commits since flush = number of commits

Explanation: In the previous buffer, the number of commits since the last flush.

User Response: See the associated messages.

PWX-21407 Previous buffer : Total reads since flush = number\_of\_reads

Explanation: In the previous buffer, the number of reads since the last flush.

User Response: See the associated messages.

PWX-21408 Previous buffer: Last RC = last\_return\_code, Previous RC = previous\_return\_code

Explanation: In the previous buffer, the last return code and the one before.

User Response: See the associated messages.

PWX-21500 Datacom access error on Open. rc="return\_code". cd="CA\_DATACOM/DB\_Return\_Codes"

irc="internal\_return\_code".

Explanation: PowerExchange encountered an error when opening a Datacom database. You can find the

 ${\it CA-Datacom/DB\ return\ codes\ and\ internal\ return\ code\ values\ in\ the\ Datacom\ manuals,\ such}$ 

as the CA-DATACOM/DB Message Guide.

System Action: The task ends.

User Response: Contact Informatica Global Customer Support.

PWX-21501 Datacom access error on Initial Point. rc="return\_code". cd="CA\_DATACOM/

DB\_Return\_Codes" irc="internal\_return\_code".

Explanation: PowerExchange encountered an error when performing the initial Point on a Datacom

database. You can find the CA-Datacom/DB return codes and internal return code values in

the Datacom manuals, such as the CA-DATACOM/DB Message Guide.

System Action: The task ends.

User Response: Contact Informatica Global Customer Support.

PWX-21502 Datacom access error on Point. rc="return\_code". cd="CA\_DATACOM/DB\_Return\_Codes" irc=

"internal\_return\_code".

Explanation: PowerExchange encountered an error when performing a point on a Datacom database. You

can find the CA-Datacom/DB return codes and internal return code values in the Datacom

manuals, such as the CA-DATACOM/DB Message Guide.

System Action: The task ends.

User Response: Contact Informatica Global Customer Support.

PWX-21503 Datacom access error on Optimized Read. rc="return\_code". cd="CA\_DATACOM/

DB\_Return\_Codes" irc= "internal\_return\_code".

Explanation: PowerExchange encountered an error when performing an optimized read of a Datacom

database. You can find the CA-Datacom/DB return codes and internal return code values in

the Datacom manuals, such as the CA-DATACOM/DB Message Guide.

System Action: The task ends.

User Response: Contact Informatica Global Customer Support.

PWX-21504 Datacom access error on Sequential Read. rc=return\_code. cd=CA\_DATACOM/

DB\_Return\_Codes irc= internal\_return\_code.

Explanation: PowerExchange encountered an error when performing a sequential read on a Datacom

database. You can find the CA-Datacom/DB return codes and internal return code values in

the Datacom manuals, such as the CA-DATACOM/DB Message Guide.

System Action: The task ends.

User Response: Contact Informatica Global Customer Support.

PWX-21505 Datacom access error on Write. rc="return\_code". cd="CA\_DATACOM/DB\_Return\_Codes" irc=

"internal\_return\_code".

Explanation: PowerExchange encountered an error when performing a write on a Datacom database. You

can find the CA-Datacom/DB return codes and internal return code values in the Datacom

manuals, such as the CA-DATACOM/DB Message Guide.

System Action: The task ends.

User Response: Contact Informatica Global Customer Support.

PWX-21506 Datacom access error on Close. rc="return\_code". cd="CA-DATACOM/DB\_Return\_Codes" irc=

"internal\_return\_code".

Explanation: PowerExchange encountered an error when performing a close on a Datacom database. You

can find the CA-Datacom/DB return codes and internal return code values in the Datacom

manuals, such as the CA-DATACOM/DB Message Guide.

System Action: The task ends.

User Response: Contact Informatica Global Customer Support.

PWX-21600 Connection of name connname not found in configuration.

Explanation: An error occurred when attempting to retrieve a connection of the given name from the CAPI

CONNECTIONS in the configuration.

System Action: The task ends with associated messages.

User Response: Investigate where the problem name was sourced, it might be an internal reference in the

configuration or might be in the request. Find the inconsistency correct and retry.

PWX-21601 Connection of name conname not first attribute connattr expected CAPINAME.

Explanation: An error occurred when attempting to identify an internal connection related to the given

connection name.

System Action: The task ends.

User Response: Investigate the configuration the connection identified should have a CAPINAME reference to

another connection. If this looks correct contact Informatica Global Customer Support with

the configuration.

PWX-21602 Connection for *connname* not found in configuration. *reason*.

Explanation: This gives the reason a lookup was invoked.

System Action: The task ends with associated messages.

User Response: Use this message to guide you back to where the lookup value came from.

PWX-21603 Connection of type in\_type<capture\_type> not found in configuration.

Explanation: An error occurred when attempting to retrieve a connection of the type from the CAPI

CONNECTIONS in the configuration.

System Action: The task ends with associated messages.

User Response: Investigate where the problem type was sourced, it might be an internal reference in the

configuration or might be in the request. Note that the transformation of in type to capture

type is given to assist diagnosis. Find the inconsistency, correct and retry.

PWX-21604 Connection of internal name CAPINAME not found in configuration.

Explanation: An error occurred when attempting to retrieve a connection of the given internal name from

the CAPI CONNECTIONS in the configuration.

System Action: The task ends with associated messages.

User Response: Investigate where the problem name was sourced, it is an internal reference in the

configuration. Find the inconsistency, correct and retry.

PWX-21605 Connection selected Conn\_name found from covr<Conn\_Override> tag<registration\_tag>

type<Type\_used> int<Internal\_Request> method<Method\_used>.

Explanation: This is an This message provides an audit trail.

Connection selected is the result.

Any of the following parameters might be omitted.

• covr is the CONN\_OVR parameter on the request.

tag is a registration being extracted.

• type is the type of registration.

• int is TRUE if the internal connection was requested.

method used shows the resource type that gave the connection.

System Action: Processing continues.

User Response: An audit trail needs no action, but might be useful to help understand product behavior.

PWX-21606 Unable to determine capture type for the Oracle connection. Config parameter ORACLE\_CAPTURE\_TYPE must be set.

Explanation: PowerExchange cannot determine the change capture method to use for an Oracle

connection of the specified type because the ORACLE\_CAPTURE\_TYPE statement is not defined. The ORACLE\_CAPTURE\_TYPE is required when you run the PowerExchange Logger remotely or when you offload column-level processing to another system. In these situations, you must add the ORACLE\_CAPTURE\_TYPE to the dbmover configuration file on the system that is remote from the PowerExchange Listener host where the CAPI\_CONNECTION is

defined.

System Action: PowerExchange CDC processing ends.

User Response: In the dbmover configuration on the system that is remote from the PowerExchange Listener

host, enter the ORACLE\_CAPTURE\_TYPE statement with one of the following values:

D. For PowerExchange Express CDC for Oracle.

• L. For PowerExchange Oracle CDC with LogMiner.

PWX-21711 Parameter parameter\_name is not valid with PROG=program\_name

Explanation: The parameter specified is not valid with the selected program.

System Action: Processing ends.

User Response: Correct the invalid parameter and rerun DTLREXE.

PWX-21720 Error creating poolid *pool\_name*, rc = *return\_code* 

Explanation: An attempt to create a unique memory pool name failed.

System Action: Processing ends.

User Response: Contact Informatica Global Customer Support with details.

PWX-21721 Error allocating memory for area\_name, rc = return\_code

Explanation: An attempt to allocate memory for the specified area failed.

System Action: Processing ends.

User Response: Contact Informatica Global Customer Support with details.

PWX-21722 Invalid DBCB for access method DBAM\_EXEC

Explanation: An attempt was made to open a dbcb for access method DBAM\_EXEC without first opening a

connection.

System Action: Processing ends.

User Response: Contact Informatica Global Customer Support with details.

PWX-21723 Invalid DBCB for access method DBAM\_EXEC

Explanation: An attempt was made to open a connection for access method DBAM\_EXEC with an invalid

dbcb.

System Action: Processing ends.

User Response: Contact Informatica Global Customer Support with details.

PWX-21725 Invalid value for *value*, reason *description* 

Explanation: An attempt was made to read the results from DBAM\_EXEC with an invalid array size.

System Action: Processing ends.

User Response: Contact Informatica Global Customer Support with details.

PWX-21800 Fault tolerance logging file file\_name open error

Explanation: An attempt to open the specified file failed. The purpose of this was to log errors for

reporting back issues tolerated by the process.

System Action: Processing ends.

User Response: Review the associated messages to establish a cause.

PWX-21801 Fault tolerance logging file file\_name write error

Explanation: An attempt to write to the specified file failed. The purpose of this was to log errors for

reporting back issues tolerated by the process.

System Action: Processing ends.

User Response: Review the associated messages to establish a cause.

PWX-21802 Fault tolerance logging file invalid prefix prefix>

Explanation: The reject file prefix supplied results in the creation of a reject file name with an invalid

length.

System Action: Processing ends.

User Response: Correct the reject file prefix.

## PWX-23000 to PWX-23999

PWX-23010 CAPX Capture: Unexpected token found by Connect process.

Explanation: This is an internal error.

System Action: Processing ends.

User Response: Contact Informatica Global Customer Support with details.

PWX-23011 CAPX Capture: Unable to allocate memory for *<object>*.

Explanation: PowerExchange could not allocate memory for the specified object.

System Action: Processing ends.

User Response: Increase the amount of memory available to the process, then restart the process. Message

PWX-00904 provides details about the amount of memory that was requested.

PWX-23012 CAPX Capture: WARNING: Unrecognized attribute: value keyword: value passed to CAPX

Capture interface.

Explanation: An unknown keyword was found in the CAPI\_CONNECTION (TYPE=CAPX) statement in the

DBMOVER configuration file.

System Action: CAPX Capture ignores the keyword and continues.

User Response: To get rid of the warning, edit the DBMOVER configuration file and remove the offending

keyword.

PWX-23013 CAPX Capture: Invalid extended connection value < value > for attribute < attribute >.

Explanation: An unknown value was passed for a connection override of a CAPX or CAPX-type CAPXRT

capture.

System Action: Processing ends.

User Response: Contact Informatica Global Customer Support with details.

PWX-23014 CAPX Capture: WARNING: Unrecognized override:value < Override\_name: Override\_value >

passed to CAPX Capture interface.

Explanation: CAPX Capture received an unknown override parameter from its caller.

System Action: CAPX Capture processing continues.

User Response: Contact Informatica Global Customer Support with details.

PWX-23015 CAPX Capture: Missing condense instance.

Explanation: CAPX Capture requires a condenser instance value to determine what set of condense files

to capture from. The instance value was not provided.

System Action: Processing ends.

User Response: Specify the condense instance value from which you wish to capture in the appropriate

location in the PowerCenter session. Optionally, you can provide the instance value in the DFLTINST keyword of the CAPI\_CONNECTION TYPE=CAPX statement in the DBMOVER

configuration file.

PWX-23016 CAPX Capture: Missing condense image type (BA or AI).

Explanation: CAPX Capture requires the output image format you desire. The value was not provided.

System Action: Processing ends.

User Response: Specify the output image format in the appropriate location in the PowerCenter session.

PWX-23017 CAPX Capture: Missing condense file type (Full or Partial).

Explanation: CAPX Capture requires the condense file type. The value was not provided.

System Action: Processing ends.

User Response: Contact Informatica Global Customer Support with details.

PWX-23018 CAPX Capture: Internal error: function\_name could not find a platform token.

Explanation: Storage common to the PowerExchange CAPX Capture modules was lost.

System Action: Processing ends.

User Response: Contact Informatica Global Customer Support with details.

PWX-23019 CAPX Capture: Internal error: function\_name found an invalid eyecatcher

<data\_value\_byte\_1data\_value\_byte\_2data\_value\_byte\_3data\_value\_byte\_4> in the platform

token.

Explanation: Storage common to the PowerExchange CAPX Capture modules was lost or corrupted.

System Action: Processing ends.

User Response: Contact Informatica Global Customer Support with details.

PWX-23020 CAPX Capture: Platform token Version mismatch in function\_name. Received:

Version.release.modification\_level. patch\_level. Expected: Version.release.

modification\_level.patch\_level.

Explanation: A version level mismatch was discovered in PowerExchange CAPX Capture.

System Action: Processing ends.

User Response: This is most likely caused by incorrect settings in the environment variables. Ensure that the

path and shared library path variables are set to point to the same PowerExchange binaries. A secondary cause of this message could be an incomplete or failed installation of the

PowerExchange software.

PWX-23021 CAPX Capture: Unable to initialize Windows network processing. Rc

=WSAStartup\_return\_code.

Explanation: Windows network initialization failed.

System Action: Processing ends.

User Response: This is most likely caused by a missing winsock dll, a bad PATH environment variable, or

system instability. Fix the problem and retry.

PWX-23022 CAPX Capture: You must run a condense for instance condense\_instance\_name before

generating a default restart point.

Explanation: CAPX Capture cannot generate a default restart point to begin processing until a condense

process is run for the specified condense instance.

System Action: Processing ends.

User Response: This is most likely caused by attempting to run the PowerExchange DTLUAPPL program to

create an initial restart point. CAPX CAPI cannot create this restart point unless condense files exist for the condense instance from which you are attempting to capture. Run a

condense process for the instance and retry.

PWX-23023 CAPX Capture: Unable to open/read/closeCDCT/condense file file name. return\_code1/

return\_code2/return\_code3 = <PWX\_return\_code/platform\_dependent\_return\_code/

platform\_dependent\_reason\_code>.

Explanation: CAPX Capture cannot open the specified file.

System Action: Processing ends.

User Response: Use any prior error messages and the platform-dependent return/reason codes to determine

what the problem might be. Fix the problem and retry.

PWX-23024 CAPX Capture: Internal CDCT condense option discrepancy for condense file

condense\_file\_name.

Explanation: CAPX Capture found CDCT entries for the specified file that contain different condense

options.

System Action: Processing ends.

User Response: Two PWX-23025 error messages follow this message, detailing the error. Collect the

information and contact Informatica Global Customer Support.

PWX-23025 CAPX Capture: current/new CDCT entry registration tag: registration\_tag\_name Condense

option: {F(ull)|P(artial)}.

Explanation: This message describes the condense option found for a CDCT entry described in a prior

message.

User Response: Complete the actions described in any message that was emitted immediately prior to this

message.

PWX-23026 CAPX Capture: Internal CDCT image type discrepancy for condense file

condense\_file\_name.

Explanation: CAPX Capture found CDCT entries for the specified file that contain different image types.

System Action: Processing ends.

User Response: Two PWX-23027 error messages follow this message, detailing the error. Collect the

information and contact Informatica Global Customer Support.

PWX-23027 CAPX Capture: current/new CDCT entry registration tag: </p

type: <AI/BA/TU/unknown:internal\_numeric\_image\_type\_value>

Explanation: This message describes the image type found for a CDCT entry described in a prior message.

User Response: Perform the actions described in any message that was emitted immediately prior to this

message.

PWX-23028 CAPX Capture: Sequence info discrepancy found in CDCT for condense file

condense\_file\_name.

Explanation: The sequence info format in the condense file list does not match that passed to CAPX

Capture.

System Action: Processing ends.

User Response: Ensure that the correct token files were used to start the capture session, and that you have

not overlaid the PowerExchange CDCT file.

PWX-23029 CAPX Capture: Condense file file name does not match required file prefix

<condense\_file\_prefix>.

Explanation: The condense file's prefix does not match that of others in the condense file list.

System Action: Processing ends.

User Response: This situation occurs when you attempt to capture from a group source session and the

sources from which you are capturing are not part of the same condense instance, or, in the  $\,$ 

case of flexible condense, the sources are not part of the same condense group.

PWX-23030 CAPX Capture: Condense file file name condense type <F/P> does not match requested type

<F/P>.

Explanation: The condense file's condense type (full or partial) does not match the condense type

requested for this extraction.

System Action: Processing ends.

User Response: This situation occurs when you attempt to capture a source that was condensed with full

condense processing and you are requesting that partial condense files be read for that source, or the source was condensed with partial condense processing and you are

requesting that full condense files be read for that source. Make sure that you are requesting

data from the correct capture instance.

PWX-23031 CAPX Capture: Condense file condense\_file\_name image type <AI/BA/TU/

unknown>:<internal\_numeric\_image\_type\_value> does not match requested type <AI/BA/TU/

unknown>:<internal\_numeric\_image\_type\_value>.

Explanation: The image types in the condense file do not match the image type requested for this

extraction.

System Action: Processing ends.

User Response: This action happens if you attempt to capture a source that was condensed with after images

only, but are requesting a BA- or TU-type extraction. Make sure that you are requesting data

from the correct capture instance.

PWX-23032 CAPX Capture: End sequence of condense file condense\_file\_name is greater than begin

sequence of file condense\_file\_name.

Explanation: The latest sequence number of the first condense file is greater than the earliest sequence

number of the next file in the list of files to be processed.

System Action: Processing ends.

User Response: This situation occurs when you attempt to extract changes from multiple sources in different

flexible condense groups. In a given extraction, you can only capture changes from a single condense instance or, in the case of flexible condense, from the same condense group. If you receive this message while you are attempting to move sources between condense groups, it is most likely because you did not correctly follow the necessary procedures. See the product documentation for information on the procedures necessary to successfully move sources

between condense groups.

PWX-23033 CAPX Capture: Condense file condense\_file\_name name has an unexpected format:

<detailed\_description\_of\_error>.

Explanation: The condense file name is not of the expected format.

System Action: Processing ends.

User Response: This is most likely an internal error. Contact Informatica Global Customer Support.

PWX-23034 CAPX Capture: Source info for PowerExchange tag <registration\_tag\_name > not passed to

**CAPX Capture.** 

Explanation: The CAPX Capture caller failed to send any information to CAPX Capture for the specified

capture registration.

System Action: Processing ends.

User Response: This is an internal error. Contact Informatica Global Customer Support.

PWX-23035 CAPX Capture: Unable to find source restart info for PowerExchange tag

<registration\_tag\_name>.

Explanation: The CAPX Capture caller failed to send restart information to CAPX Capture for the specified

capture registration.

System Action: Processing ends.

User Response: This is an internal error. Contact Informatica Global Customer Support.

PWX-23036 CAPX Capture: Condense file condense\_file\_name begins a new condense group for

PowerExchange tag <registration\_tag\_name>.

Explanation: The CAPX Capture session detected that a source was moved to a new condense group while

the session was processing changes from a different condense group.

System Action: The process ends normally when all condense files for the current condense group have been

processed.

User Response: This is normal behavior. CAPX Capture cannot process changes from multiple condense

groups in the same run. If you are moving sources between condense groups, see the product documentation for instructions. If you have only changed the file name prefix for an

existing condense group, simply restart the session.

PWX-23037 CAPX Capture: No source filtering was requested, but a source filter list was passed.

Explanation: The CAPX Capture session detected that specific sources were requested along with a

request to return data for all sources.

System Action: Processing ends.

User Response: This is an internal error. Contact Informatica Global Customer Support.

PWX-23038 CAPX Capture: Select timeout error return\_code: <error\_explanation>

Explanation: The CAPX Capture session issued a timed wait that failed.

System Action: This is a warning message only. Processing continues.

User Response: If this message is accompanied by other errors, then contact Informatica Global Customer

Support.

PWX-23039 CAPX Capture: Unexpected record type "internal\_record\_type\_code" sent to publishing

algorithm.

Explanation: The CAPX Capture session attempted to process a record that was not a begin-uow, data, or

end-uow record.

System Action: Processing fails.

User Response: This is an internal error. Contact Informatica Global Customer Support.

PWX-23040 CAPX Capture: Restart token has invalid default sequence information.

Explanation: CAPX Capture encountered an invalid restart token. A subsequent message prints out the

token that was encountered.

System Action: Processing fails.

User Response: Verify the following:

1. Ensure that the PWX application name was not changed between runs of your

PowerCenter session or PWX application.

2. If this is a new PowerCenter session or PWX application, make sure that you are not

using a preexisting PWX application name.

3. Verify that the CAPI\_CONNECTION keywords in your PWX DBMOVER configuration file

are set up correctly.

4. Ensure that the correct PowerCenter token files are being used.

5. For PWX applications, ensure that the correct directories are being specified for the

dbmover.cfg CAPT\_XTRA and CAPT\_PATH keywords.

PWX-23041 CAPX Capture: Restart token has sequence information that is too short.

Explanation: CAPX Capture encountered an invalid restart token. A subsequent message prints out the

token that was encountered.

System Action: Processing fails.

User Response: See the user response for message PWX-23040.

PWX-23042 CAPX Capture: Restart token has invalid sequence information.

Explanation: CAPX Capture encountered an invalid restart token. A subsequent message prints out the

token that was encountered.

System Action: Processing fails.

User Response: See the user response for message PWX-23040.

PWX-23043 CAPX Capture: Restart token contains invalid instance name

"instance\_name\_from\_restart\_token", expects instance

"instance\_name\_from\_session\_parms".

Explanation: CAPX Capture encountered an invalid restart token. A subsequent message prints out the

token that was encountered.

System Action: Processing fails.

User Response: See the user response for message PWX-23040.

PWX-23044 CAPX Capture: Restart token:

Explanation: An internal request was made to CAPX Capture to print out a restart token. A subsequent

message prints out the token that was encountered.

System Action: The system action depends on the reason the message was issued.

User Response: This message might be issued either as an informational message, or to provide data in case

of a previously-encountered error. If the session ends in error, scan the output for other error

messages, and respond as is appropriate for those other messages.

PWX-23045 CAPX Capture: Socket allocation error <return\_code>: <error\_explanation>

Explanation: The CAPX Capture session could not allocate a communications socket.

System Action: Processing ends.

User Response: Using the system error description supplied by this message, determine and correct the

cause of the error, and retry the process.

PWX-23046 CAPX Capture: Sequence info in recreated file condense\_file\_name record <record\_number>

greater than expected.

Explanation: CAPX Capture detected a non-warm condense restart. The last record that CAPX Capture

processed was not recaptured by the condense process.

System Action: CAPX capture processing ends.

User Response: This can happen when Condense is cold-started while a CAPX capture session is still active.

Cold-starting Condense usually means you must rematerialize the targets. To keep the targets safe, CAPX Capture ends if it encounters this problem. If required, rematerialize the targets and restart the CAPX Capture session. If you do not need to rematerialize, simply

restart the CAPX Capture session.

PWX-23047 CAPX Capture: Possible CDCT mismatch for file condense\_file\_name.

Explanation: CAPX Capture could not open a condense file that was cataloged in the CDCT.

System Action: CAPX capture processing ends.

User Response: This is most likely a mismatch between the CDCT and the directory containing the condense

files. This can happen if you manually delete condense files outside of the control of the condense process. Verify that the file specified in the error message actually exists. If the file exists, see the prior message that describes the file open error and fix the problem. If the file does not exist, try restarting the Condense process. If, after the Condense process is fully restarted, the problem still exists, consider attempting to restore the file, the CDCT, and/or

the CCT. If the problem still exists, contact Informatica Global Customer Support.

PWX-23048 CAPX Capture: Cannot determine correct current condense file.

Explanation: CAPX Capture could not determine the correct current condense file because none of the

sources being processed by the current session have entries in the CDCT.

System Action: The CAPX Extraction process waits for a Condense file switch before it starts to extract

changes.

User Response: This can happen either during Condense cold start or after CDCT maintenance ages off all

CDCT entries pertaining to the sources being processed by the current PWX or PWC session. This is a normal condition. The CAPX Extraction process waits for a Condense file switch,

and then proceed to extract data.

PWX-23049 CAPX Capture: Cannot determine correct current condense file. Sources belong to different

groups: file\_prefix\_for\_group1 - file\_prefix\_for\_group2

Explanation: CAPX Capture could not determine the correct current condense file because the sources

being processed by the current session contain CDCT entries that point to different

Condense sessions or different Flexible Condense groups.

System Action: The CAPX Extraction process waits for a Condense file switch before it determines whether

this is an error.

User Response: This situation occurs when sources are moved between Condense groups. If this is the case,

the CAPX Extraction process begins extracting changes at the next Condense file switch. If sources have not been moved, an error message is issued at the next Condense file switch indicating that sources are not in the same flexible condense group. If this occurs, follow the instructions contained in the appropriate PowerExchange CDC guide to recover from the

error.

PWX-23050 CAPX Capture: Fsync for file <file\_name> failed. Return code = <system\_return\_code>:

<reason\_for\_failure>

Explanation: CAPX capture failed to synchronize records to the specified file.

System Action: The extraction process fails.

User Response: Fix the problem described in the message and restart the extraction process. This problem

usually indicates an I/O error.

PWX-23051 CAPX Capture: Logger cold start detected. Shutting down extract.

Explanation: The CAPX CDC session detected that the PowerExchange Logger for Linux, UNIX, and

Windows was cold started. Data integrity might not be preserved across the cold start

boundary.

System Action: The CDC session ends abnormally.

User Response: Cold start the CDC session.

PWX-23052 CAPX Capture: A group change was detected. At least one source in the interest list is no

longer valid.

Explanation: The CAPX CDC session detected that the source interest list for the PowerExchange Logger

for Linux, UNIX, and Windows is no longer in a single group in the PowerExchange Logger

group definitions file.

System Action: The CDC session ends abnormally.

User Response: Correct the source interest list.

PWX-23053 CAPX Capture: Premature end of file encountered for file < file\_name >.

Explanation: The CAPX CDC session detected the end of the specified PowerExchange Logger for Linux,

UNIX, and Windows log file but did not find a trailer record.

System Action: The CDC session ends abnormally.

User Response: The PowerExchange Logger file is corrupt. You might need to cold start the PowerExchange

Logger.

PWX-23054 CAPX Capture: The logger image type is no longer compatible with the reader image type.

Explanation: During a CDC session, the log reader detected that the image type that is specified in the

PowerExchange Logger for Linux, UNIX, and Windows CAPT\_IMAGE parameter is not compatible with the image type that is specified in the **Image Type** connection attribute for the session. This error occurs if the PowerExchange Logger configuration is changed at

some point after the reader restart point.

System Action: The log reader issues an end-of-file (EOF) message and the CDC session shuts down.

User Response: Change the **Image Type** connection attribute to be compatible with the PowerExchange

Logger CAPT\_IMAGE setting and then warm start the CDC session, if appropriate.

PWX-23055 CAPX Capture: Unable to generate decryption key for encrypted file <file\_name>.

Explanation: Encryption of PowerExchange Logger for Linux, UNIX, and Windows log files is enabled.

However, the CDC session was unable to generate a decryption key for the specified encrypted log file. This error might occur if you specified an encryption password when cold starting the PowerExchange Logger and later tried to restore the CDCT file with an incorrect encryption password. The encryption password in the RESTORE\_CDCT command must match

the one entered for the Logger cold start.

System Action: The CDC session ends abnormally.

User Response: Run the RESTORE\_CDCT command again with the correct encryption password. Then run a

CAPX database row test in the PowerExchange Navigator to verify that the encryption password was properly restored. If you did not previously try to restore the CDCT file, an internal error might have occurred. In this case, contact Informatica Global Customer

Support.

PWX-23056 CAPX Capture: Invalid restart token for time-based restart.

Explanation: The time-based restart token that is specified in the restart token file for the CDC session is

not in the required format of YYYYMMDDhhmmssuuuuuu, where:

YYYY is year.

MM is month.

· DD is day of month.

· hh is hours.

· mm is minutes.

ss is seconds.

· uuuuuu is microseconds.

System Action: The CDC session prints the hexadecimal value of the invalid restart token and then

terminates.

User Response: Correct the format of the time-based restart token.

PWX-23057 CAPX Capture: Time-based restart criteria cannot be specified with other types of restart

criteria.

Explanation: You cannot use both time-based restart criteria and restart criteria that is not time-based for

a CDC session that extracts change data from PowerExchange Logger for Linux, UNIX, and

Windows log files.

System Action: The CDC session terminates.

User Response: Correct the restart tokens.

PWX-23100 CAPX Capture: Cannot mix old and new format restart tokens in restart transition mode.

Explanation: When you transition to using the PowerExchange Logger for Linux, UNIX, and Windows, the

format of the restart tokens for change data extraction changes. PowerExchange does not

tolerate having a mix of restart tokens with different formats.

System Action: PowerExchange Logger extraction processing ends.

User Response: Ensure that the format of the restart tokens for extraction processing are consistent across

all data sources.

PWX-23101 Restart converted to CAPICAPX format for Regn tag [registration\_tag]: New Restart Token 1

[hexadecimal] New Restart Token 2 [hexadecimal]

Explanation: This message indicates that restart tokens for the specified capture registration tag name

have been converted to the format that the PowerExchange Logger for Linux, UNIX, and

Windows requires.

System Action: The PowerExchange Logger begins using the restart tokens of the new format.

User Response: No response is required. This message is for audit purposes.

PWX-23150 IMS status code "FW" returned by IMS. An "FR" status code might be imminent

Explanation: All buffers that were allocated for normal use have been used. IMS returns this code when

writing to a Fast Path DEDB database to warn you that you might be running out of buffer

space.

System Action: Processing continues.

User Response: No response is required.

PWX-23500 Parsing not supported for code page code\_page\_number (code\_page\_name)

Explanation: An attempt was made to parse data in a multibyte code page for which there is no support

for examining each character one at a time. This error is typically generated when doing a

DTLDescribe request with escape and wild card processing, or accessing metadata.

System Action: Processing aborts.

User Response: Verify the SQL page in the configuration file. It is possible to parse all fixed width code pages,

EBCDIC mixed width code pages containing 0E/0F shift bytes, ASCII mixed width code pages prefixed by starter bytes and UTF-8. It is not possible to parse code pages such as ISCII, ISO-2022, compression and email code pages. If a multibyte SQL code page is needed, then UTF-8 should be used on ASCII platforms and an appropriate EBCDIC mixed width code page

on EBCDIC platforms.

PWX-23501 'ICU\_error\_code' converting from source CP to intermediate UNICODE.

Explanation: ICU has reported an error, ICU\_error\_code, when converting characters from the source code

page to the intermediate Unicode. This is the first part of two-step process: Convert from source to intermediate Unicode, and then from intermediate Unicode to the target code page.

Common error codes include:

• U\_FILE\_ACCESS\_ERROR. Code page converter is missing.

• U\_INVALID\_CHAR\_FOUND. Typically character not present in target.

• U\_TRUNCATED\_CHAR\_FOUND. A multibyte character is incomplete.

• U\_ILLEGAL\_CHAR\_FOUND. Corrupt source data.

• U\_BUFFER\_OVERFLOW\_ERROR. Target buffer is not big enough.

System Action: Processing aborts.

User Response: Consult the ICU web site for the meaning of the ICU error code. To correct the problem, use

the other error messages, verify that the correct code pages are being used and that the data

is valid.

PWX-23502 'ICU\_error\_code' converting from intermediate UNICODE to target CP.

Explanation: ICU has reported an error when converting characters from Unicode to the target code page.

This is the second part of two-step process (converting from source to intermediate Unicode,

and then from intermediate Unicode to the target code page).

System Action: Processing aborts.

User Response: Consult the ICU web site for the meaning of the error. Using the other error messages, verify

that the correct code pages are being used and that the data is valid.

PWX-23503 'ICU\_error\_code' converting both to and from UNICODE.

Explanation: ICU has reported errors when converting characters both ways (from the source code page to

Unicode and from Unicode to the target code page).

System Action: Processing aborts.

User Response: Consult the ICU web site for the meaning of the error. Using the other error messages, verify

that the correct code pages are being used and that the data is valid.

PWX-23504 Bytes number to number of data: data

Explanation: Provides additional information about a conversion error. Single-byte characters that are not

control characters are displayed using this message.

System Action: The system sends a return code and message to the calling program.

User Response: Collect information about the error and contact Informatica Global Customer Support.

PWX-23505 Bytes number to number of data: data

Explanation: Provides additional information about a conversion error. Multibyte characters or not control

characters are displayed in hex using this message.

System Action: Processing aborts.

User Response: Collect information about the error and contact Informatica Global Customer Support.

PWX-23506 Unable to convert to Unicode at offset offset source characters: data

Explanation: Specifies the hex of source characters that cannot be converted to Unicode.

System Action: Processing aborts.

User Response: Using associated error messages, determine whether the data is invalid or the wrong source

code page is being used.

PWX-23507 Unable to convert to target code page at offset Offset Unicode characters: data

Explanation: Specifies the hex of a Unicode 16 bit integer that cannot be converted to the target code

page.

System Action: Processing aborts.

User Response: Using associated error messages, determine whether the data is invalid or the wrong source

or target code page is being used.

PWX-23508 First problem Unicode character: name

Explanation: Specifies the name of the first problem Unicode character that failed conversion and was

reported in a PWX-23507 message.

System Action: Processing aborts.

User Response: Using associated error messages, determine whether the data is invalid or the wrong source

or target code page is being used.

PWX-23509 Invalid UTF8 lead byte at position position value value

Explanation: An invalid UTF8 lead byte was met during parsing. Valid lead bytes lie the range x'00' to x'7F'

or have the first 2 or 3 bits set (X'Cx', x'Dx').

System Action: Processing aborts.

User Response: Using associated error messages, determine whether the data is invalid or the wrong source

or target code page is being used.

PWX-23510 Error initializing translator for column column

Explanation: An error was met when initializing the control structure used to translate between a source

and target code page for the specified column.

System Action: Processing aborts.

User Response: See the to diagnose associated messages for the reason.

PWX-23511 Error error opening a converter for code page code\_page\_name

Explanation: An error occurred when opening an ICU converter for code\_page\_name.

System Action: Processing ends.

User Response: The ICU data library might not contain the required code page. Verify that the ICU data library

shipped for PowerExchange is in the path specified by the ICUDATADIR parameter in the

DBMOVER configuration file. Use ICUCHECK to see the full list of code pages.

PWX-23512 ICU data directory already set to existing\_name and cannot be changed to new\_name.

Explanation: The ICU data directory has already been set to the specified directory that is different to the

requested one using a case sensitive comparison. It is not possible to change it to a different

directory in the same run unit.

System Action: Processing continues. The system ignores the value in the configuration file ICUDATADIR

parameter and looks for code page CNV files in first directory that was set by an earlier caller

that was not PowerExchange.

User Response: Set the ICUDATADIR parameter to be the same as the existing name and copy the code page

CNV files to this directory.

PWX-23513 Error calling routine routine\_name. Return code return\_code. Error description description.

Explanation: An ICU error was returned from the specified routine.

System Action: Processing ends.

User Response: Contact Informatica Global Customer Support.

PWX-23514 Customized code page converter file file\_name was not found in the ICU data directory directory\_name.

Explanation: An attempt to open an ICU converter (CNV file) for the customized code page failed with the

error U\_FILE\_ACCESS\_ERROR. This message reports the file name of the required converter

and the expected directory location of this file.

System Action: Processing ends.

User Response: For processing to succeed, PowerExchange must have access to the converter file. Use the following methods to correct the error:

• Locate the required ICU CNV file or create it by using the MAKECONV utility.

 If the expected location is defined by the application that calls PowerExchange, copy the CNV file to the expected location.

If you run the PowerExchange Listener from the domain under ISP control, the expected
location for the ICU converter files might be different than the location specified in the
ICUDATADIR parameter in the DBMOVER configuration file. If the location is different,
update the ICUDATADIR parameter so that it points to the specified location. Make sure
that all required CNV files are maintained in that location for all runtime operations.

PWX-23515 Code page number code\_page\_number has not been defined.

Explanation: No definition for the code page number exists in the control array. This error can occur for the following reasons:

• A customized code page in the range 301 to 399 is used but has not been defined with an ICUCONVERTER ADD statement.

• An ICUCONVERTER DELETE statement removed the specified code page number.

System Action: Processing ends.

User Response: Verify that the required ICUCONVERTER ADD statements are defined in the DBMOVER

configuration file. If an NRDB data map exists, make sure that it has the correct code page at the map and field levels. If you need assistance, collect as much information as possible

about the error and then contact Informatica Global Customer Support.

PWX-23520 Error converting DB2 name "name" to UTF8.

Explanation: An error occurred while PowerExchange was converting the specified DB2 for z/OS or i5/OS

table or column name to UTF-8 during name validation.

System Action: Processing ends.

User Response: Contact Informatica Global Customer Support.

PWX-23521 Invalid character "character" at position character\_number in DB2 name "name".

Explanation: PowerExchange encountered an unsupported character in a DB2 for z/OS or DB2 for i5/OS

table or column name.

System Action: Processing ends.

User Response: The table cannot be processed. Do not try to register it again. Only characters in code page

IBM1047 are supported for DB2 for z/OS or DB2 for i5/OS CDC.

PWX-23523 Warning. Deprecated EXT\_CP\_SUPPT=N causes non-standard code page conversion.

Explanation: In the DBMOVER configuration file, the EXT\_CP\_SUPPT statement is set to N. This setting

was the default in PowerExchange releases earlier than 9.6.0. This setting causes control characters to be ignored during conversions between EBCDIC and ASCII code pages. When you use this conversion style, after you read, process, and write back an EBCDIC file on z/OS,

the file will have different control characters.

System Action: Processing continues, but control characters are not converted.

User Response: In the DBMOVER configuration file, set EXT\_CP\_SUPPT=Y, or delete the statement so that

EXT\_CP\_SUPPT takes the default of Y. If you need to retain the previous default method of mapping for particular EBCDIC values (for example, if you need to map EBCDIC X'FF' to ASCII

X'FF'), create a customized ICU code page.

PWX-23524 Listener uses control code page "name" (number) which cannot accept the characters being

sent.

Explanation: An attempt was made to perform a code page conversion of character data that the

PowerExchange Listener is not configured to accept.

System Action: Processing terminates.

User Response: Set the control code page of the PowerExchange Listener to a code page that supports the

characters being sent, and restart the Listener. For example, to allow all characters to be

used on Linux, UNIX, or Windows, set the control code page to UTF8.

PWX-23525 Listener at node "node\_name" uses SQL code page "code\_page\_name" (code\_page\_number)

which cannot accept the characters being sent.

Explanation: An attempt was made to perform a code page conversion of SQL character data that the

PowerExchange Listener is not configured to accept.

System Action: Processing terminates.

User Response: Set the SQL code page of the PowerExchange Listener to a code page that supports the

characters being sent, and restart the Listener. For example, to allow all characters to be

used on Linux, UNIX, or Windows, set the SQL code page to UTF8.

If SQL sent to a Listener on z/OS or i5/OS contains literals with characters outside of the default IBM037 range, you might need to change the SQL code page to one that supports the

characters being sent.

PWX-23530 MultiByteToWideChar() error converting "file\_name" from ANSI to Unicode.

Explanation: Code page conversion of the file name failed.

System Action: Processing terminates.

User Response: Contact Informatica Global Customer Support.

PWX-23531 MultiByteToWideChar() error number "message".

Explanation: Code page conversion of the name failed.

System Action: Processing terminates.

User Response: Contact Informatica Global Customer Support.

PWX-23532 File name was converted from ANSI to Unicode.

Explanation: This message accompanies another message reporting that opening a file using the

\_wfopen() API has failed.

System Action: Processing terminates.

User Response: Contact Informatica Global Customer Support.

PWX-23533 Error converting name "name" from code page name (number) to Unicode.

Explanation: Code page conversion of the file name failed.

System Action: Processing terminates.

User Response: Ensure that the correct control code page has been specified in the DBMOVER configuration

file.

PWX-23534 File name was converted from code page *name* (*number*) to Unicode.

Explanation: This message accompanies another message reporting that opening a file using the

\_wfopen() API has failed.

System Action: Processing terminates.

User Response: Verify that the correct control code page is specified in the DBMOVER configuration file.

PWX-23535 errno = EINVAL (number). File name has invalid characters.

Explanation: This message accompanies another message reporting that opening a file using the

\_wfopen() API has failed.

System Action: Processing terminates.

User Response: Verify that the correct control code page is specified in the DBMOVER configuration file.

PWX-23536 errno = EINVAL (number). Network file cannot be accessed using local user "user\_name".

Explanation: This message accompanies another message reporting that opening a file using the

\_wfopen() API has failed. Microsoft Windows does not allow a network file beginning with "\\"

to be opened with a local user account.

System Action: Processing terminates.

User Response: If it is necessary to open a network file, ensure that the process runs under a domain user

account and not under a local user account.

### CHAPTER 4

# PWX-25000 to PWX-35999

#### This chapter includes the following topics:

- PWX-25000 to PWX-25999, 211
- PWX-26000 to PWX-26999, 223
- PWX-27000 to PWX-27999, 233
- PWX-28000 to PWX-28999, 241
- PWX-31001 to PWX-31999, 246
- PWX-32000 to PWX-32999, 263
- PWX-33000 to PWX-33999, 285
- PWX-34000 to PWX-34999, 309
- PWX-35000 to PWX-35999, 311

## PWX-25000 to PWX-25999

| PWX-25000 | Argument "BACKUPFILE" | ' must be supp | lied f | or CMD | "command" |
|-----------|-----------------------|----------------|--------|--------|-----------|
|           |                       |                |        |        |           |

Explanation: The CREATE\_CDCT\_BACKUP, DERIVE\_CDCT\_BACKUP, or RESTORE\_CDCT command was

issued to the PWXUCDCT utility without the required BACKUPFILE parameter.

System Action: The PWXUCDCT utility ends abnormally.

User Response: Add the BACKUPFILE parameter to the command. In the CREATE\_CDCT\_BACKUP or

DERIVE\_CDCT\_BACKUP command, use the parameter to specify the name of a backup file to be created. In the RESTORE\_CDCT command, use the parameter to specify the name of the

existing backup file from which to restore the CDCT file.

PWX-25001 No records in backup file "file\_name"

Explanation: The BACKUPFILE parameter in the RESTORE\_CDCT command specifies a backup file that

contains no records. Consequently, the CDCT file cannot be restored from that backup file.

System Action: The PWXUCDCT utility ends abnormally.

User Response: In the BACKUPFILE parameter, specify the name of a backup file that contains the records

that you want to use for restoring the CDCT file.

PWX-25002 Invalid record type in backup file header record. Expected "H", Read "string"

Explanation: The backup file that you are using to restore the CDCT file has an invalid header record. The

first parameter must have a record type of "H." Instead, this parameter contains the specified

string.

System Action: The PWXUCDCT utility ends abnormally.

User Response: In the BACKUPFILE parameter of the RESTORE\_CDCT command, enter the name of a backup

file that has a record type of "H" in the first parameter of the header record.

PWX-25003 Backup file instance "instance" does not match pwxccl.cfg instance "instance"

Explanation: The source instance in the second parameter of the header record of the backup file does not

match the source instance in the DBID parameter of the PowerExchange Logger pwxccl.cfg file. You cannot restore CDCT records from a backup file that specifies an instance different

from the one for which the PowerExchange Logger is capturing changes.

System Action: The PWXUCDCT utility ends abnormally.

User Response: In the BACKUPFILE parameter of the RESTORE\_CDCT command, enter the name of a backup

file that specifies the same source instance as the pwxccl.cfg file in the second parameter of

the header record.

PWX-25004 Backup file width "width" invalid

Explanation: The backup file that you specified in the PWXUCDCT utility command has an invalid header

record. The third parameter of the header record must specify FIXED or VARIABLE. Instead,

the parameter contains the specified width value.

System Action: The PWXUCDCT utility ends abnormally.

User Response: In the BACKUPFILE parameter of the PWXUCDCT utility command, enter the name of a

backup file that contains a valid value, either FIXED or VARIABLE, in the third parameter in the

header record.

PWX-25005 Backup file create command "command" invalid

Explanation: The backup file that you specified in the PWXUCDCT utility command has an invalid header

record. The third parameter of the header record does not specify a valid create command. The parameter must specify either CREATE\_CDCT\_BACKUP or DERIVE\_CDCT\_BACKUP.

System Action: The PWXUCDCT utility ends abnormally.

User Response: In the BACKUPFILE parameter of the PWXUCDCT utility, enter the name of a backup file that

contains a valid command, either CREATE\_CDCT\_BACKUP or DERIVE\_CDCT\_BACKUP, in the

third parameter in the header record.

PWX-25012 Backup file record "number" has a non-numeric data "data" at position "position" name

"name"

Explanation: The backup file that you entered in the PWXUCDCT utility command has an invalid data

record. The data record with the specified record number contains non-numeric data at the

specified position.

System Action: The PWXUCDCT utility ends abnormally.

User Response: In the BACKUPFILE parameter of the PWXUCDCT utility, enter the name of a backup file that

contains a data record with valid data at the specified position.

PWX-25014 Backup file record "number" has invalid data length "length" at position "position" name

"name" data "data"

Explanation: The backup file that you entered in the PWXUCDCT utility command has an invalid data

record. The data record with the specified record number has an invalid data length at the

specified position.

System Action: The PWXUCDCT utility ends abnormally.

User Response: In the BACKUPFILE parameter of the PWXUCDCT utility, enter the name of a backup file that

contains a data record with a valid data length at the specified position.

PWX-25015 Backup file record "number" has insufficient comma positions "number"

Explanation: The backup file that you entered in the PWXUCDCT utility command has an invalid data

record. The data record with the specified record number has an insufficient number of

comma positions.

System Action: The PWXUCDCT utility ends abnormally.

User Response: In the BACKUPFILE parameter of the PWXUCDCT utility, enter the name of a backup file that

contains a data record with sufficient comma positions.

PWX-25016 Backup file record "number" has a sequence error with registration "registration". Previous

registration "registration"

Explanation: The backup file that you entered in the PWXUCDCT utility command has an invalid data

record. The data record with the specified record number has a sequence error related to the

specified capture registration.

System Action: The PWXUCDCT utility ends abnormally.

User Response: In the BACKUPFILE parameter of the PWXUCDCT utility, enter the name of a backup file that

contains a data record without the sequence error.

PWX-25017 Backup file record "number" has a sequence error with registration "registration" token

"token". Previous token "token"

Explanation: The backup file that you entered in the PWXUCDCT utility command has an invalid data

record. The data record with the specified record number has a sequence error related to the

specified capture registration.

System Action: The PWXUCDCT utility ends abnormally.

User Response: In the BACKUPFILE parameter of the PWXUCDCT utility, enter the name of a backup file that

contains a data record without the sequence error.

PWX-25021 Command DELETE\_EXPIRED\_CDCT not allowed. Logger deletes expired CDCT records

Explanation: The DELETE\_EXPIRED\_CDCT command cannot be executed. For the PWXUCDCT utility to

delete expired CDCT records, the PowerExchange Logger pwxccl.cfg configuration file must specify LOGGER\_DELETES\_EXPIRED\_DCT\_RECORDS=N. Otherwise, the PowerExchange

Logger attempts to delete expired CDCT records.

System Action: The PWXUCDCT utility ends abnormally.

User Response: Specify LOGGER\_DELETES\_EXPIRED\_CDCT\_RECORDS=Y in the pwxccl.cfg file, stop the

PowerExchange Logger, and then retry the DELETE\_EXPIRED\_CDCT command.

PWX-25101 number Logger file(s) found for mask mask\_value

Explanation: This message indicates the number of PowerExchange Logger log files that were found

based on the specified mask.

System Action: The application continues processing.

User Response: No response is required.

PWX-25102 number Logger file(s) found for flexible groups masks

Explanation: This message indicates the number of PowerExchange Logger log files that were found

based on the masks in the PowerExchange Logger group definition file.

System Action: The application continues processing.

User Response: No response is required.

PWX-25111 File file\_name. Total number. Commits number. Deletes number. Inserts number. Updates

number

Explanation: This message indicates the total record count and separate record counts by SQL operation

type for the named file.

System Action: The application continues processing.

User Response: No response is required.

PWX-25112 Group group. File file\_name. Total number. Commits number. Deletes number. Inserts

number. Updates number

Explanation: This message indicates the total record count and separate record counts by SQL operation

type for the named file.

System Action: The application continues processing.

User Response: No response is required.

PWX-25113 Registration registration. CDCT records number

Explanation: This message indicates the total number of records written to the derived CDCT backup file

for the specified capture registration.

System Action: The application continues processing.

User Response: No response is required.

PWX-25114 number records written to backup file file\_name

Explanation: This message indicates the total number of records written to the specified backup file.

System Action: The application continues processing.

User Response: No response is required.

PWX-25115 Error number opening logger file file\_name

Explanation: An error occurred while PowerExchange was opening the specified PowerExchange Logger

log file.

System Action: The application ends abnormally.

User Response: For more information about the error, review the accompanying messages.

PWX-25116 Error number closing logger file file\_name

Explanation: An error occurred while PowerExchange was closing the specified PowerExchange Logger

log file.

System Action: The application ends abnormally.

User Response: For more information about the error, review the accompanying messages.

PWX-25127 Error number writing record file\_name to backup file file\_name

Explanation: An error occurred while PowerExchange was writing a record to the specified backup file.

System Action: The application ends abnormally.

User Response: For more information about the error, review the accompanying messages.

PWX-25133 Error number opening backup file file\_name.

Explanation: An error occurred while PowerExchange was opening the CDCT backup file.

System Action: The application ends abnormally.

User Response: For more information about the error, review the accompanying messages.

PWX-25134 Error number reading record number from backup file file\_name

Explanation: An error occurred while PowerExchange was reading the specified record from the CDCT

backup file.

System Action: The application ends abnormally.

User Response: For more information about the error, review the accompanying messages.

PWX-25150 REPORT FOR COMMAND command

Explanation: This message supplies the heading for the report that the PWXUCDCT utility generates for a

REPORT command.

System Action: The application continues.

User Response: No response is required.

PWX-25161 Total files found for masks *number* 

Explanation: This message reports the total number of files that match the masks that you defined.

System Action: The application continues.

User Response: No response is required.

PWX-25162 Files not referenced in CDCT (orphans) number

Explanation: This message reports the total number of PowerExchange Logger "orphan" log files that are

not referenced in the CDCT file. The message is issued in response to the

REPORT\_ORPHAN\_FILES command of the PWXUCDCT utility.

System Action: The application continues.

User Response: No response is required.

PWX-25163 Deleted orphan file file\_name

Explanation: This message reports the name of a PowerExchange Logger "orphan" log file that was

deleted in response to the DELETE\_ORPHAN\_FILES command of the PWXUCDCT utility.

System Action: The application continues.

User Response: No response is required.

PWX-25183 Checkpoint done because of cold start

Explanation: A checkpoint was performed when the PowerExchange Logger for Linux, UNIX, and Windows

was cold started.

System Action: The application continues.

User Response: No response is required.

PWX-25184 Checkpoint done because of rolled back CDCT records

Explanation: The PowerExchange Logger for Linux, UNIX, and Windows performed a checkpoint because

CDCT records were rolled back.

System Action: The application continues.

User Response: No response is required.

PWX-25185 Checkpoint done because of file switch command

Explanation: The PowerExchange Logger for Linux, UNIX, and Windows performed a checkpoint because a

FILESWITCH command was issued.

System Action: The application continues.

User Response: No response is required.

PWX-25186 Checkpoint done on first commit after earlier logger file ended uncommitted

Explanation: The PowerExchange Logger for Linux, UNIX, and Windows performed a checkpoint when it

received the first commit that occurred after the previous log file ended with uncommitted

data.

System Action: The application continues.

User Response: No response is required.

PWX-25187 Checkpoint done because of file switch from records criteria

Explanation: The PowerExchange Logger for Linux, UNIX, and Windows performed a checkpoint when a

file switch occurred because the file switch criteria, in number of records, was met.

System Action: The application continues.

User Response: No response is required.

PWX-25188 Checkpoint done because of file switch from time criteria

Explanation: The PowerExchange Logger for Linux, UNIX, and Windows performed a checkpoint when a

file switch occurred because the file switch criteria, in minutes, was met.

System Action: The application continues.

User Response: No response is required.

PWX-25189 Checkpoint done because of shutdown command

Explanation: The PowerExchange Logger for Linux, UNIX, and Windows performed a checkpoint because a

shutdown command was issued.

System Action: The application continues.

User Response: No response is required.

PWX-25190 Checkpoint done because of Consumer API end of file

Explanation: The PowerExchange Logger for Linux, UNIX, and Windows performed a checkpoint because

the CAPI read to the end of the file.

System Action: PowerExchange Logger processing continues.

User Response: No response is required.

PWX-25191 Checkpoint done because of batch run timeout

Explanation: The PowerExchange Logger for Linux, UNIX, and Windows performed a checkpoint because

its batch run timed out.

System Action: PowerExchange Logger processing continues.

User Response: No response is required.

PWX-25192 Checkpoint done because first CDCT record for registration

Explanation: The PowerExchange Logger for Linux, UNIX, and Windows performed a checkpoint because

the first CDCT record was received for a registered table.

System Action: PowerExchange Logger processing continues.

User Response: No response is required.

PWX-25196 UCDCT: Unable to allocate number\_of\_bytes bytes of memory for program\_object.

Explanation: The PowerExchange PWXUCDCT utility could not allocate memory for an internal program

object. This message is intended for use by Informatica Global Customer Support.

System Action: The utility process ends.

User Response: Increase the amount of memory that is available to the utility process. Then start the utility

process again.

PWX-25200 Created CDCT file "file\_name"

Explanation: The PowerExchange Logger for Linux, UNIX, and Windows created the specified CDCT file.

System Action: The application continues.

User Response: No response is required.

PWX-25202 Deletion of file "file\_name" failed. errno="error" EACCESS.

Explanation: The PowerExchange Logger for Linux, UNIX, and Windows failed to delete the specified file

because of an EACCESS error. On UNIX systems, EACCESS can indicate a permissions error.

On Windows systems, EACCESS can indicate a read-only file.

System Action: The application ends abnormally.

User Response: If a permissions problem exists, correct it. Then manually delete the file.

PWX-25203 Deletion of file "file\_name" failed. errno="error"

Explanation: The PowerExchange Logger for Linux, UNIX, and Windows failed to delete the specified file

because an error occurred. The errno variable indicates the cause of the error.

System Action: The application ends abnormally.

User Response: Manually delete the file.

PWX-25204 Deleted expired file "file\_name"

Explanation: The PowerExchange Logger for Linux, UNIX, and Windows successfully deleted the expired

log file.

System Action: The application continues.

User Response: No response is required.

PWX-25361 Invalid length "length" in "name". Hex="hexadecimal\_value"

Explanation: An even number of hexadecimal digits must be supplied.

System Action: The application ends abnormally.

User Response: Correct the input field.

PWX-25362 Invalid hex digit in "name" at position "position". Hex="hexadecimal\_value"

Explanation: An invalid of hexadecimal digit was encountered. Valid hexadecimal digits are in the range 0

through 9 or A through F.

System Action: The application ends abnormally.

User Response: Correct the input field.

PWX-25363 The encryption password must be supplied if an encryption type is specified.

Explanation: The ENCRYPTOPT parameter is specified in the PowerExchange Logger for Linux, UNIX, and

Windows configuration file, pwxccl.cfg, to specify the type of encryption algorithm to use for encrypting PowerExchange Logger log files. However, an encryption password is not specified in either the pwxccl.cfg configuration file or a pwxccl command for cold starting the Logger. The encryption password is required to enable encryption of the log files.

System Action: The application ends abnormally.

User Response: To encrypt PowerExchange Logger log files, enter an encryption password either in the

Logger configuration file or in the pwxccl command for cold starting the Logger.

• In the configuration file, add the ENCRYPTEPWD or ENCRYPTPWD parameter.

• In the pwxccl command, include the encryptepwd parameter.

Note: If you specify ENCRYPTPWD in the configuration file and also enter encryptepwd in the

pwxccl command, an error occurs.

If you do not need to encrypt the log files, remove the ENCRYPTOPT parameter from the

Logger configuration file.

PWX-25400 Argument "argument" overrode file to "file\_name"

Explanation: The default PowerExchange DBMOVER configuration file was overridden to the file name that

is specified in the argument.

System Action: The application continues.

User Response: No response is required.

PWX-25401 File override using argument "argument" failed. Expected "file\_name". Actual "file\_name"

Explanation: The override of the default PowerExchange DBMOVER file was not successful. The actual file

name used by PowerExchange does not match the one specified in the program argument.

This failure might indicate a problem with environment variable settings.

System Action: The application ends abnormally.

User Response: Verify that environment variables are correctly set. If you need assistance, contact

Informatica Global Customer Support.

PWX-25402 Environment variable "name" not set

Explanation: The named environment variable is not set.

User Response: This message might be logged in conjunction with an error. For more information, see the

accompanying messages.

PWX-25403 Environment variable "name" set to "value"

Explanation: The named environment variable is set to the specified value.

User Response: This message might be logged in conjunction with an error. For more information, see the

accompanying messages.

PWX-25404 Processing console program. command\_string

Explanation: The console program is executed with the specified command string.

User Response: No response is required.

PWX-25405 Argument "argument" is required with command "command"

Explanation: A required argument for the specified command was not specified.

System Action: Processing stops.

User Response: Specify the required argument in the command. Run the command again.

PWX-25406 Argument "argument is not allowed with command"

Explanation: The specified argument is not allowed with the specified command.

System Action: Processing stops.

User Response: Remove the argument from the command and run the command again.

PWX-25600 Unexpected return code return\_code from routine name

Explanation: The specified routine returned the specified error code.

System Action: The process ends.

User Response: For more information, review the accompanying error messages.

PWX-25601 Program program. Line number. Invalid events table. Address address

Explanation: The events table is invalid. The events table is shared by other concurrent tasks, which might

have failed.

System Action: The process ends.

User Response: For more information, see the accompanying error messages.

PWX-25602 Program program. Line number. Invalid task number. Maximum task number

Explanation: The task argument is invalid.

System Action: The process ends.

User Response: Ensure that the DTLCPEV library is built at the same level as the other libraries.

PWX-25603 Program program. Line number. Invalid event number. Maximum event number

Explanation: The task argument is invalid.

System Action: The process ends.

User Response: Ensure that the DTLCPEV library is built at the same level as the other libraries.

PWX-25604 DTLCPEV uses number tasks. number events. Program expects number tasks. number

events.

Explanation: A mismatch in the size of the events table exists between the DTLCPEV library and other

specified program.

System Action: The process ends.

User Response: Ensure that the DTLCPEV library is built at the same level as the other libraries.

PWX-25800 Could not find lock file file\_name

Explanation: The named lock file does not exist.

System Action: The process continues and tries to create the required file.

User Response: For more information, review the error messages that accompany this message.

PWX-25801 Process\_name pid process\_id created lock file file\_name

Explanation: The process created the named lock file.

System Action: The process continues.

User Response: No response is required.

PWX-25802 Process process\_name pid process\_id locked file file\_name

Explanation: The process locked the named lock file.

System Action: The process continues.

User Response: No response is required.

PWX-25803 Process\_name pid process\_id unlocked file file\_name

Explanation: The process unlocked the named lock file.

System Action: The process continues.

User Response: No response is required.

PWX-25804 Error trying to lock PowerExchange Logger files

Explanation: An error occurred when the process tried to lock PowerExchange Logger files.

System Action: The process ends abnormally.

User Response: To determine the cause of the error, review the error messages that accompany this one.

Then correct the error.

PWX-25811 File file\_name is locked by process process\_name pid process\_id on host host\_name date

date time time

Explanation: The lock file was locked by another process at the date and time specified. This message

provides the process name, process ID (PID), and host name for the process that holds the

lock.

System Action: The process that is trying to lock the file sleeps and retries locking until the maximum wait

interval elapses.

User Response: Determine what the other process that holds the lock is doing.

PWX-25812 File file\_name is locked by pid process\_id start offset length bytes

Explanation: The lock file is locked by another process.

System Action: The process that is trying to acquire the lock sleeps and retries locking until the maximum

wait interval elapses.

User Response: Determine what the process that holds the lock is doing.

PWX-25813 No information is available on process which locked file file\_name

Explanation: Another process holds a lock on the specified lock file. PowerExchange cannot identify that

process.

System Action: The process that is trying to acquire the lock sleeps and retries locking until the maximum

wait interval elapses.

User Response: No response is required.

PWX-25814 Trying to lock file file\_name until seconds seconds elapses

Explanation: The process is trying to lock the specified lock file but another process holds a lock on that

file. This message indicates the maximum duration, in seconds, that the process tries to

acquire a lock on the file before ending.

System Action: The process that is trying to lock the file sleeps and retries locking until the maximum wait

interval elapses.

User Response: No response is required.

PWX-25815 File *file\_name* is locked by another process and no more waiting is allowed.

Explanation: The process tried to lock the specified lock file but another process holds a lock on that file.

The maximum amount of time that the process can retry locking has elapsed.

System Action: The process that tried to lock the lock file ends abnormally.

User Response: Check the status of the process that holds the lock. It might not have completely shut down.

Also, verify that the configuration files of both processes do not specify the same directories.

PWX-25821 Error number (description) creating file file\_name with API API\_name parameter

parameter\_name

Explanation: An error occurred when the process tried to create the file with the named API routine. This

message provides the error number and description.

System Action: The process ends abnormally.

User Response: Correct the error that is described in this message.

PWX-25822 Error number (description) opening file name with API API\_name parameter parameter\_name

Explanation: An error occurred when the process tried to open the file with the named API routine. This

message provides the error number and description.

System Action: The process ends abnormally.

User Response: Correct the error that is described in this message.

PWX-25823 Error number (description) locking file file\_name with API\_name parameter

parameter\_name

Explanation: An error occurred when the process tried to lock the lock file with the named API routine.

This message provides the error number and description.

System Action: The process ends abnormally.

User Response: Correct the error that is described in this message.

PWX-25824 Error number (description) writing file file\_name with API API\_name

Explanation: An error occurred when the process tried to write to the lock file with the named API routine.

This message provides the error code and description.

System Action: The process ends abnormally.

User Response: Correct the error that is described in this message.

PWX-25825 Error number (description) unlocking file file\_name with API\_name

Explanation: An error occurred when the process tried to unlock the lock file with the named API routine.

This message provides the error code and description.

System Action: The process ends abnormally.

User Response: Correct the error that is described in this message.

PWX-25826 Error number (description) closing file file\_name with API API\_name

Explanation: An error occurred when the process tried to close the lock file with the named API routine.

This message provides the error number and description.

System Action: The process ends abnormally.

User Response: Correct the error that is described in this message.

PWX-25827 Error number (description) reading file file\_name with API API\_name

Explanation: An error occurred when the process tried to read the lock file with the named API routine.

This message provides the error number and description.

System Action: Because no information is available about the process that holds a lock on the file, the

system cannot log message PWX-25811 to identify the process. Instead, the system logs

message PWX-25812 or PWX-25813.

User Response: Correct the error that is described in this message.

PWX-25828 Error number (description) processing file file\_name with API API\_name

Explanation: An error occurred when the process tried to process the lock file with the named API routine.

This message provides the error code and description.

System Action: The process ends abnormally.

User Response: Correct the error that is described in this message.

PWX-25829 Only actual\_number out of expected\_number bytes processed from file file\_name with API

API\_name

Explanation: An error occurred when the process tried to process the lock file with the named API routine.

This message provides the number of bytes that had been processed when the error

occurred.

System Action: The process ends abnormally.

User Response: Correct the error that is described in this message.

### PWX-26000 to PWX-26999

PWX-26001 Command handler ignored event number "description"

Explanation: The PowerExchange Logger Command Handler task received an unexpected programmed

event and ignored it.

System Action: The process continues.

User Response: Determine if another task in the PowerExchange Logger for Linux, UNIX, and Windows system

has failed.

PWX-26002 Command handler is waiting for the writer to initialize before accepting commands

Explanation: The PowerExchange Logger has been started with user prompts in stdin and is waiting for

the Writer task to initialize.

System Action: The Command Handler threads wait for the Writer thread to initialize and get past the places

where user prompts might be issued.

User Response: No response is required.

PWX-26003 Command handler is accepting commands

Explanation: The Command Handler thread is ready to accept and respond to commands.

System Action: The system continues.

User Response: No response is required.

PWX-26004 Only method of stopping background continuous CCL Logger is a kill command

Explanation: The PowerExchange Logger for Linux, UNIX, and Windows is running in continuous mode

(COLL\_END\_LOG=0)as a background task. It cannot receive console input by means of stdin. Also, because the CONDENSENAME parameter is not specified in the pwxccl.cfg file, the PowerExchange Logger cannot receive commands by means of the pwxcmd program. The

only way to stop the PowerExchange Logger is by using a kill command.

System Action: The system continues and can be stopped only by a kill command.

User Response: Enter the CONDENSENAME parameter in the pwxccl.cfg file so that commands can be issued

to the PowerExchange Logger by means of the pwxcmd program.

PWX-26010 Command "command" information

This message precedes a set of messages that provide information from the specified Explanation:

command for the PowerExchange Logger.

System Action: The process continues.

User Response: No response is required.

PWX-26011 Command handler received command "command"

The PowerExchange Logger for Linux, UNIX, and Windows Command Handler task has Explanation:

received the specified command and is about to start processing it.

System Action: The process continues.

User Response: No response is required.

PWX-26012 "command" is not valid command

Explanation: The PowerExchange Logger for Linux, UNIX, and Windows Command Handler task has

received an invalid command.

System Action: The Command Handler ignores the invalid command and continues.

User Response: No response is required.

Valid commands are commands PWX-26013

Explanation: This message is displayed after the PowerExchange Logger Command Handler task receives

an invalid command. It displays a list of the valid commands.

System Action: The Command Handler continues.

No response is required. User Response:

PWX-26014 Invalid argument "argument" for command "command"

Explanation: The PowerExchange Logger for Linux, UNIX, and Windows Command Handler task has

received an unrecognized argument for the specified command.

System Action: The Command Handler ignores the command and continues.

User Response: No response is required.

PWX-26015 Command "command" requires an argument

Explanation: The PowerExchange Logger for Linux, UNIX, and Windows Command Handler task received

the specified command without any argument. An argument is required.

System Action: The Command Handler ignores the command and continues.

User Response: No response is required.

PWX-26016 Command "command" takes arguments arguments

Explanation: After receiving an invalid argument for the specified command, the PowerExchange Logger

for Linux, UNIX, and Windows Command Handler task displays a list of the valid arguments

for the command.

System Action: The Command Handler continues.

User Response: No response is required.

224

PWX-26021 Controller waits on events event\_list

Explanation: As a result of the DISPLAY EVENTS command, this message lists the events that the

PowerExchange Logger Controller task is waiting on.

System Action: The Command Handler continues.

User Response: No response is required.

PWX-26022 Command Handler waits on events event\_list

Explanation: As a result of the DISPLAY EVENTS command, this message lists the events that the

PowerExchange Logger Command Handler task is waiting on.

System Action: The Command Handler continues.

User Response: No response is required.

PWX-26023 Writer waits on events event\_list

Explanation: As a result of the DISPLAY EVENTS command, this message lists the events that the

PowerExchange Logger Writer task is waiting on.

System Action: The Command Handler continues.

User Response: No response is required.

PWX-26024 Writer is sleeping, waiting for an event or timeout

Explanation: The PowerExchange Logger for Linux, UNIX, and Windows Writer task is sleeping and waiting

for an event to timeout to occur. This message is issued as a result of the DISPLAY EVENTS

command.

System Action: The Command Handler continues.

User Response: No response is required.

PWX-26025 Writer is processing, reading source data

Explanation: The PowerExchange Logger for Linux, UNIX, and Windows Writer task is reading source data.

This message is issued as a result of the DISPLAY EVENTS command.

System Action: The Command Handler continues.

User Response: No response is required.

PWX-26031 Controller memory. Application bytes. Total bytes. Maximum bytes

Explanation: As a result of the DISPLAY MEMORY command, this message displays the memory usage of

the PowerExchange Logger Controller task.

System Action: The Command Handler continues.

User Response: No response is required.

PWX-26032 Command Handler memory. Application bytes. Total bytes. Maximum bytes

Explanation: As a result of the DISPLAY MEMORY command, this message displays the memory usage of

the PowerExchange Logger Command Handler task.

System Action: The Command Handler continues.

PWX-26033 Writer memory. Application bytes. Total bytes. Maximum bytes

Explanation: As a result of the DISPLAY MEMORY command, this message displays the memory usage of

the PowerExchange Logger Writer task.

System Action: The Command Handler continues.

User Response: No response is required.

PWX-26034 Total memory. Application bytes. Total bytes. Maximum bytes

Explanation: As a result of the DISPLAY MEMORY command, this message displays the total memory

usage of the PowerExchange Logger Controller, Command Handler, and Writer tasks.

System Action: The Command Handler continues.

User Response: No response is required.

PWX-26051 CPU uSecs reading source data number

Explanation: The amount of CPU time that the PowerExchange Logger for Linux, UNIX, and Windows spent

reading source data.

System Action: The Command Handler continues.

User Response: No response is required.

PWX-26052 CPU uSecs writing data to files number

Explanation: The amount of CPU time, in microseconds, that the PowerExchange Logger for Linux, UNIX,

and Windows spent writing data to the specified number of log files.

System Action: The Command Handler continues.

User Response: No response is required.

PWX-26053 CPU uSecs during file switches number

Explanation: The total amount of CPU time, in microseconds, spent for a PowerExchange Logger log file

switch, including the time for closing files, writing CDCT records for completed log files, deleting CDCT records that have expired or that are for currently open files, and writing

information to the checkpoint file.

System Action: The Command Handler continues.

User Response: No response is required.

PWX-26054 CPU uSecs for other processing number

Explanation: The amount of CPU time, in microseconds, that the PowerExchange Logger for Linux, UNIX,

and Windows spent for activities other than reading source data, writing data to log files, and log file switches. This CPU time value includes time for initialization processing, such as initially populating the retention expiry array, and time used by the Controller and Command

Handler tasks.

System Action: The Command Handler continues.

User Response: No response is required.

PWX-26055 CPU uSecs TOTAL number

Explanation: The total amount of CPU time, in microseconds, spent by the PowerExchange Logger for

Linux, UNIX, and Windows process.

System Action: The Command Handler continues.

User Response: No response is required.

PWX-26060 No source data read by the CCL Logger yet

Explanation: The PowerExchange Logger for Linux, UNIX, and Windows has not read any source data

records yet.

System Action: The Command Handler continues.

User Response: No response is required.

PWX-26061 Delete records. Cycle number. File number. Total number

Explanation: This message reports the total number of DELETE records processed by the PowerExchange

Logger for Linux, UNIX, and Windows Writer task during the specified processing cycle.

System Action: The Command Handler continues.

User Response: No response is required.

PWX-26062 Insert records. Cycle number. File number. Total number

Explanation: This message reports the total number of INSERT records processed by the PowerExchange

Logger for Linux, UNIX, and Windows Writer task during the specified processing cycle.

System Action: The Command Handler continues.

User Response: No response is required.

PWX-26063 Update records. Cycle number. File number. Total number

Explanation: This message reports the total number of UPDATE records processed by the PowerExchange

Logger for Linux, UNIX, and Windows Writer task during the specified processing cycle.

System Action: The Command Handler continues.

User Response: No response is required.

PWX-26064 Commit records. Cycle number. File number. Total number

Explanation: This message reports the total number of COMMIT records processed by the PowerExchange

Logger for Linux, UNIX, and Windows Writer task during the specified processing cycle.

System Action: The Command Handler continues.

User Response: No response is required.

PWX-26065 Total records. Cycle number. File number. Total number

Explanation: This message reports the total number of records processed by the PowerExchange Logger

for Linux, UNIX, and Windows Writer task during the specified processing cycle.

System Action: The Command Handler continues.

User Response: No response is required.

PWX-26066 Delete records. File number. Total number

Explanation: This message reports the number of DELETE records processed by the PowerExchange

Logger for Linux, UNIX, and Windows Writer task.

System Action: The Command Handler continues.

User Response: No response is required.

PWX-26067 Insert records. File number. Total number

Explanation: This message reports the number of INSERT records processed by the PowerExchange

Logger for Linux, UNIX, and Windows Writer task.

System Action: The Command Handler continues.

User Response: No response is required.

PWX-26068 Update records. File number. Total number

Explanation: This message reports the number of UPDATE records processed by the PowerExchange

Logger for Linux, UNIX, and Windows Writer task.

System Action: The Command Handler continues.

User Response: No response is required.

PWX-26069 Commit records. File number. Total number

Explanation: This message reports the number of COMMIT records processed by the PowerExchange

Logger for Linux, UNIX, and Windows Writer task.

System Action: The Command Handler continues.

User Response: No response is required.

PWX-26070 Total records. File number. Total number

Explanation: This message reports the total number of records processed by the PowerExchange Logger

for Linux, UNIX, and Windows Writer task.

System Action: The Command Handler continues.

User Response: No response is required.

PWX-26071 Delete records number

Explanation: This message reports the number of DELETE records processed by the PowerExchange

Logger for Linux, UNIX, and Windows Writer task.

System Action: The Command Handler continues.

User Response: No response is required.

PWX-26072 Insert records number

Explanation: This message reports the number of INSERT records processed by the PowerExchange

Logger for Linux, UNIX, and Windows Writer task.

System Action: The Command Handler continues.

User Response: No response is required.

PWX-26073 Update records number

Explanation: This message reports the number of UPDATE records processed by the PowerExchange

Logger for Linux, UNIX, and Windows Writer task.

System Action: The Command Handler continues.

PWX-26074 Commit records number

Explanation: This message reports the number of COMMIT records processed by the PowerExchange

Logger for Linux, UNIX, and Windows Writer task.

System Action: The Command Handler continues.

User Response: No response is required.

PWX-26075 Total records number

Explanation: This message reports the total number of records processed by the PowerExchange Logger

for Linux, UNIX, and Windows Writer task.

System Action: The Command Handler continues.

User Response: No response is required.

PWX-26081 Writer has not started yet

Explanation: The PowerExchange Logger for Linux, UNIX, and Windows Writer task has not started yet.

System Action: The Command Handler continues.

User Response: No response is required.

PWX-26082 Writer is initializing. Time "time"

Explanation: The PowerExchange Logger for Linux, UNIX, and Windows Writer task is initializing.

System Action: The Command Handler continues.

User Response: No response is required.

PWX-26083 Writer is initializing the Consumer API. Time "time"

Explanation: The PowerExchange Logger for Linux, UNIX, and Windows Writer task is initializing the

consumer API (CAPI).

System Action: The Command Handler continues.

User Response: No response is required.

PWX-26084 Writer is initializing the CDCT retention array. Records number. Files number. Start time

"time". Elapsed minutes minutes

Explanation: The PowerExchange Logger for Linux, UNIX, and Windows Writer task is initializing the CDCT

retention expiry array, which requires reading all records in the CDCT file.

System Action: The Command Handler continues.

User Response: No response is required.

PWX-26085 Writer is starting to process. Time "time"

Explanation: The PowerExchange Logger for Linux, UNIX, and Windows Writer task is starting to process

change records.

System Action: The Command Handler continues.

PWX-26086 Writer is sleeping. Time "time"

Explanation: The PowerExchange Logger for Linux, UNIX, and Windows Writer task is temporarily

suspended.

System Action: The Command Handler continues.

User Response: No response is required.

PWX-26087 Writer is reading or waiting for source data. Time "time"

Explanation: The PowerExchange Logger for Linux, UNIX, and Windows Writer task is reading source data

or is waiting to read it.

System Action: The Command Handler continues.

User Response: No response is required.

PWX-26088 Writer is writing source data to a file. Time "time"

Explanation: The PowerExchange Logger for Linux, UNIX, and Windows Writer task is writing source data

to a log file.

System Action: The Command Handler continues.

User Response: No response is required.

PWX-26089 Writer is starting a checkpoint. Time "time"

Explanation: The PowerExchange Logger for Linux, UNIX, and Windows Writer task is starting to take a

checkpoint.

System Action: The Command Handler continues.

User Response: No response is required.

PWX-26090 Writer is writing new CDCT records during a file switch. Time "time"

Explanation: The PowerExchange Logger for Linux, UNIX, and Windows Writer task is writing records to

the CDCT file during a log file switch.

System Action: The Command Handler continues.

User Response: No response is required.

PWX-26091 Writer has deleted number out of number expired CDCT records. Time "time"

Explanation: This message indicates the progress of the PowerExchange Logger for Linux, UNIX, and

Windows Writer task in deleting expired CDCT records during a file switch. The message indicates the number of expired records that have been deleted so far and the total number

of expired records.

System Action: The Command Handler continues.

User Response: No response is required.

PWX-26092 Writer is writing a checkpoint file. Time "time"

Explanation: The PowerExchange Logger for Linux, UNIX, and Windows Writer task is writing a checkpoint

file.

System Action: The Command Handler continues.

PWX-26097 Writer is shutting down. Time "time"

Explanation: The PowerExchange Logger for Linux, UNIX, and Windows Writer task is shutting down.

System Action: The PowerExchange Logger process will stop soon.

User Response: No response is required.

PWX-26098 Writer has terminated. Time "time"

Explanation: The PowerExchange Logger for Linux, UNIX, and Windows Writer task has shut down.

User Response: No response is required.

PWX-26099 Unrecognized writer status *number*. Time "time"

Explanation: The PowerExchange Logger for Linux, UNIX, and Windows Command Handler does not

recognize the status number for the Writer task.

System Action: The Command Handler continues.

User Response: No response is required.

PWX-26101 Current file was opened at time "time". Records number

Explanation: This message reports when the current log file was opened and its number of records.

System Action: The Command Handler continues.

User Response: No response is required.

PWX-26102 Time of next file flush "time"

Explanation: This message reports when the time when the PowerExchange Logger for Linux, UNIX, and

Windows will flush change data to log files on disk.

System Action: The Command Handler continues.

User Response: No response is required.

PWX-26103 Time of next file switch "time"

Explanation: This message reports when the time when the PowerExchange Logger for Linux, UNIX, and

Windows will perform the next file switch.

System Action: The Command Handler continues.

User Response: No response is required.

PWX-26111 CDCT Retention Array contains *number* records. First expiry time "time"

Explanation: This message reports information about the PowerExchange Logger for Linux, UNIX, and

Windows retention expiry array, including the number of records it contains and the first

expiry time.

System Action: The Command Handler continues.

User Response: No response is required.

PWX-26201 Traces set off for task "name"

Explanation: Tracing is turned off for the specified task in response to a TRACEOFF command.

System Action: The Command Handler continues.

User Response: No response is required.

PWX-26202 Trace set on for task "name".

Explanation: Tracing is enabled for the specified task in response to a TRACEON command.

System Action: The Command Handler continues.

User Response: No response is required.

PWX-26203 Trace for task "name". Filter "name". Level changed from number to number

Explanation: After a trace was enabled for the specified task, the trace level changed.

System Action: The Command Handler continues.

User Response: No response is required.

PWX-26500 Tracing task is ending because its parent task terminated unexpectedly.

Explanation: The parent task that spawned the tracing task ended unexpectedly. As a result, the tracing

task is ending.

System Action: The tracing task cleans up shared storage and ends.

User Response: Determine why the parent task ended. The parent task can be a task such as the

PowerExchange Listener or PowerExchange Logger task. Then correct the problem and start

the parent task again.

PWX-26501 Tracing task ending due to previous error.

Explanation: The tracking task is ending because an error occurred.

System Action: The tracing task ends. If message 26500 does not immediately precede this message, the

parent task that spawned the tracing task continues and PowerExchange writes messages to

the detail.log file instead of to alternative log files.

User Response: Review the earlier messages in the alternative logging file or detail.log file to determine the

cause of the error. Then correct the error. When the task that spawned the tracing task is

restarted, alternative logging resumes.

PWX-26502 Tracing subtask ended at date\_ time

Explanation: The tracing task ended at the specified date and time because its parent task ended.

User Response: No response is required.

PWX-26503 Alternative logging file opened date\_time

Explanation: The tracing task opened an alternative logging file at the specified date and time.

System Action: Processing continues.

User Response: No response is required.

PWX-26504 Alternative logging file closed date\_time

Explanation: The tracing task closed the alternative logging file at the specified date and time because the

file was full or the tracing task was ending.

System Action: If the alternative logging file was full, the tracing task opens another alternative logging file

and continues.

User Response: No response is required.

### PWX-27000 to PWX-27999

PWX-27000 Reason hexadecimal\_reason\_code: description

Explanation: This message provides more information about the specified reason code.

System Action: Processing ends abnormally.

User Response: For more information, see the related messages.

PWX-27001 Reason hexadecimal\_reason\_code: Logger received too many parameters

Explanation: The PowerExchange Logger received too many parameters.

System Action: Processing ends abnormally.

User Response: For more information, see the related messages.

PWX-27002 Reason hexadecimal\_reason\_code: Registration type conflict with the Agent

Explanation: A registration type conflict with the PowerExchange Agent occurred.

System Action: Processing ends abnormally.

User Response: For more information, see the related messages.

PWX-27003 Reason hexadecimal\_reason\_code: Function received unknown or invalid initialization

parms

Explanation: The function received unknown or invalid initialization parms.

System Action: Processing ends abnormally.

User Response: For more information, see the related messages.

PWX-27004 Reason hexadecimal\_reason\_code: Not enough parameters for the function

Explanation: There are not enough parameters specified for the function.

System Action: Processing ends abnormally.

User Response: For more information, see the related messages.

PWX-27007 Reason hexadecimal\_reason\_code: UOW name is not the same as the Logger connection

name

Explanation: The UOW name is not the same as the PowerExchange Logger connection name.

System Action: Processing ends abnormally.

User Response: For more information, see the related messages.

PWX-27008 Reason hexadecimal\_reason\_code: The first data parameter is invalid

Explanation: The first data parameter is not valid.

System Action: Processing ends abnormally.

User Response: For more information, see the related messages.

PWX-27009 Reason hexadecimal\_reason\_code: The second data parameter is invalid

Explanation: The second data parameter is not valid.

System Action: Processing ends abnormally.

User Response: For more information, see the related messages.

PWX-27010 Reason hexadecimal\_reason\_code: The function call is invalid after the initialization options

Explanation: The function call is not valid after the initialization options.

System Action: Processing ends abnormally.

User Response: For more information, see the related messages.

PWX-27011 Reason hexadecimal\_reason\_code: Invalid initialization parameter

Explanation: An initialization parameter is not valid.

System Action: Processing ends abnormally.

User Response: For more information, see the related messages.

PWX-27012 Reason hexadecimal\_reason\_code: Internal error handling registrations

Explanation: An internal error related to handling registrations occurred.

System Action: Processing ends abnormally.

User Response: For more information, see the related messages.

PWX-27013 Reason hexadecimal\_reason\_code: First three parameters are incomplete

Explanation: The first three parameters are incomplete.

System Action: Processing ends abnormally.

User Response: For more information, see the related messages.

PWX-27014 Reason hexadecimal\_reason\_code: A null parameter was passed

Explanation: A null parameter was passed.

System Action: Processing ends abnormally.

User Response: For more information, see the related messages.

PWX-27015 Reason hexadecimal\_reason\_code: First three parameters are incomplete

Explanation: The first three parameters are incomplete.

System Action: Processing ends abnormally.

User Response: For more information, see the related messages.

PWX-27016 Reason hexadecimal\_reason\_code: EDCMSTUB getmain() failed

Explanation: The EDCMSTUB getmain() failed.

System Action: Processing ends abnormally.

PWX-27017 Reason hexadecimal\_reason\_code: EDMCIAPI load failed

Explanation: The EDMCIAPI load failed.

System Action: Processing ends abnormally.

User Response: For more information, see the related messages.

PWX-27018 Reason hexadecimal\_reason\_code: Token function mismatch

Explanation: A token function mismatch occurred.

System Action: Processing ends abnormally.

User Response: For more information, see the related messages.

PWX-27019 Reason hexadecimal\_reason\_code: Invalid token

Explanation: A token is not valid.

System Action: Processing ends abnormally.

User Response: For more information, see the related messages.

PWX-27022 Reason hexadecimal\_reason\_code: Token getmain() failed

Explanation: The token getmain() failed.

System Action: Processing ends abnormally.

User Response: For more information, see the related messages.

PWX-27023 Reason hexadecimal\_reason\_code: Logger disconnect failed

Explanation: The PowerExchnage Logger disconnect operation failed.

System Action: Processing ends abnormally.

User Response: For more information, see the related messages.

PWX-27024 Reason hexadecimal\_reason\_code: Termination with in-doubt Unit of work

Explanation: Processing terminated with in-doubt unit of work (UOW).

System Action: Processing ends abnormally.

User Response: For more information, see the related messages.

PWX-27025 Reason hexadecimal\_reason\_code: Logger could not find a registration by the listener

connection

Explanation: The PowerExchange Logger for z/OS did not find a capture registration based on the

resource interest list from a PowerExchange Listener.

If the reason code is A0B0019, this problem can occur for the following reasons:

 Multiple PowerExchange Listeners were accessing the same CCT file. One of these PowerExchange Listeners was updating registration information but it was not the one

that the PowerExchange Agent was using.

 The PowerExchange Agent refresh interval is too long. After a registration is created, updated, or deleted, the PowerExchange Agent does not refresh the registration information in the CCT file soon enough for the PowerExchange Logger to use it.

System Action: Processing ends abnormally.

User Response: For more information, see the related messages.

PWX-27026 Reason hexadecimal\_reason\_code: Logger connection failed

Explanation: The PowerExchange Logger connection failed.

System Action: Processing ends abnormally.

User Response: For more information, see the related messages.

PWX-27027 Reason hexadecimal\_reason\_code: Logger Queue Open failed

Explanation: The PowerExchange Logger Queue Open operation failed.

System Action: Processing ends abnormally.

User Response: For more information, see the related messages.

PWX-27028 Reason hexadecimal\_reason\_code: Logger Interface Write failed

Explanation: The PowerExchange Logger Interface Write operation failed.

System Action: Processing ends abnormally.

User Response: For more information, see the related messages.

PWX-27029 Reason hexadecimal\_reason\_code: Unit of work already exists

Explanation: The Unit of Work (UOW) already exists.

System Action: Processing ends abnormally.

User Response: For more information, see the related messages.

PWX-27031 Reason hexadecimal\_reason\_code: Change was sent after the end of a unit of work

Explanation: The change was sent after the end of a unit of work (UOW).

System Action: Processing ends abnormally.

User Response: For more information, see the related messages.

PWX-27032 Reason hexadecimal\_reason\_code: Internal error processing units of work

Explanation: An internal error occurred while PowerExchange was processing units of work (UOWs).

System Action: Processing ends abnormally.

User Response: For more information, see the related messages.

PWX-27033 Reason hex code: Initialization of common services failed

Explanation: The initialization of common services failed.

System Action: Processing ends abnormally.

User Response: For more information, see the related messages.

PWX-27034 Reason hexadecimal\_reason\_code: Connection to common services failed

Explanation: Connection to common services failed.

System Action: Processing ends abnormally.

PWX-27035 Reason hexadecimal\_reason\_code: Error obtaining Logger resynchronization information

Explanation: An error occurred while PowerExchange was getting the PowerExchange Logger

resynchronization information.

System Action: Processing ends abnormally.

User Response: For more information, see the related messages.

PWX-27036 Reason hex code: Error terminating common services

Explanation: An error occurred duing termination of common services.

System Action: Processing ends abnormally.

User Response: For more information, see the related messages.

PWX-27037 Reason hexadecimal\_reason\_code: High sequence token does not ascend

Explanation: The high sequence token is not an ascending value.

System Action: Processing ends abnormally.

User Response: For more information, see the related messages.

PWX-27038 Reason hexadecimal\_reason\_code: Low sequence token does not ascend or is zero.

Explanation: The low sequence token is not an ascending value or is zero.

System Action: Processing ends abnormally.

User Response: For more information, see the related messages.

PWX-27042 Reason hexadecimal\_reason\_code: Unit of work not found

Explanation: The unit of work (UOW) was not found.

System Action: Processing ends abnormally.

User Response: For more information, see the related messages.

PWX-27043 Reason hexadecimal\_reason\_code: Must issue CHK1 first

Explanation: CHK1 must be issued first.

System Action: Processing ends abnormally.

User Response: For more information, see the related messages.

PWX-27044 Reason hexadecimal\_reason\_code: Too much extended information in the packet.

Explanation: The packet contains too much extended information.

System Action: Processing ends abnormally.

User Response: For more information, see the related messages.

PWX-27045 Reason hex code: Too much extended information in the change.

Explanation: The change contains too much extended information.

System Action: Processing ends abnormally.

PWX-27046 Reason hexadecimal\_reason\_code: Invalid LCI return area

Explanation: The LCI return area is not valid.

System Action: Processing ends abnormally.

User Response: For more information, see the related messages.

PWX-27047 Reason hexadecimal\_reason\_code: Missing message description tag

Explanation: A message description tag is missing.

System Action: Processing ends abnormally.

User Response: For more information, see the related messages.

PWX-27048 Reason hexadecimal\_reason\_code: Invalid description tag

Explanation: An EVNT call included an invalid description tag.

System Action: Processing ends abnormally.

User Response: Contact Informatica Global Customer Support.

PWX-27049 Reason hexadecimal\_reason\_code: Event mark build failed

Explanation: The event mark build operation failed.

System Action: Processing ends abnormally.

User Response: Contact Informatica Global Customer Support.

PWX-27051 Reason hex code: Maximum descriptions exceeded on an EVNT call.

Explanation: The maximum number of descriptions was exceeded on an EVNT call.

System Action: Processing ends abnormally.

User Response: Contact Informatica Global Customer Support.

PWX-27052 Reason hexadecimal\_reason\_code: Registration initialization failed

Explanation: Registration initialization failed.

System Action: Processing ends abnormally.

User Response: Contact Informatica Global Customer Support.

PWX-27053 Reason hexadecimal\_reason\_code: Agent services unavailable

Explanation: The PowerExchange Agent services are not available.

System Action: Processing ends abnormally.

User Response: For more information about the error, see related messages. If you need assistance, contact

Informatica Global Customer Support.

PWX-27128 Reason hexadecimal\_reason\_code: Registration name too long

Explanation: A capture registration name is too long.

System Action: Processing ends abnormally.

PWX-27129 Reason hexadecimal\_reason\_code: ECCR name too long

Explanation: The ECCR name is too long.

System Action: Processing ends abnormally.

User Response: For more information, see the related messages.

PWX-27130 Reason hexadecimal\_reason\_code: Wrapper internal error.

Explanation: A wrapper internal error occurred.

System Action: Processing ends abnormally.

User Response: For more information, see the related messages.

PWX-27131 Reason hexadecimal\_reason\_code: Wrapper token function mismatch

Explanation: A wrapper token function mismatch occurred.

System Action: Processing ends abnormally.

User Response: For more information, see the related messages.

PWX-27132 Reason hexadecimal\_reason\_code: Wrapper memory allocation failed

Explanation: Allocation of wrapper memory failed.

System Action: Processing ends abnormally.

User Response: For more information, see the related messages.

PWX-27133 Reason hexadecimal\_reason\_code: Invalid token in the wrapper.

Explanation: A token in the wrapper was not valid.

System Action: Processing ends abnormally.

User Response: For more information, see the related messages.

PWX-27134 Reason hexadecimal\_reason\_code: Userid too long in the wrapper.

Explanation: A user ID in the wrapper is too long.

System Action: Processing ends abnormally.

User Response: For more information, see the related messages.

PWX-27135 Reason hexadecimal\_reason\_code: Message too long in the wrapper.

Explanation: A message in the wrapper is too long.

System Action: Processing ends abnormally.

User Response: For more information, see the related messages.

PWX-27192 Reason hexadecimal\_reason\_code: XData GNRS error

Explanation: An XData GNRS error occurred.

System Action: Processing ends abnormally.

PWX-27193 Reason hexadecimal\_reason\_code: XData RSTR error

Explanation: An XData RSTR error occurred.

System Action: Processing ends abnormally.

User Response: For more information, see the related messages.

PWX-27194 Reason hexadecimal\_reason\_code: XData GHSQ error

Explanation: An XData GHSQ error occurred.

System Action: Processing ends abnormally.

User Response: For more information, see the related messages.

PWX-27195 Reason hexadecimal\_reason\_code: XData GLCI error

Explanation: An XData GLCI error occurred.

System Action: Processing ends abnormally.

User Response: For more information, see the related messages.

PWX-27208 Reason hexadecimal\_reason\_code: XData LR INIT error

Explanation: An XData LR INIT error occurred.

System Action: Processing ends abnormally.

User Response: For more information, see the related messages.

PWX-27209 Reason hexadecimal\_reason\_code: XData LR CONN error

Explanation: An XData LR CONN error occurred.

System Action: Processing ends abnormally.

User Response: For more information, see the related messages.

PWX-27210 Reason hexadecimal\_reason\_code: XData LR OPEN error

Explanation: An XData LR OPEN error occurred.

System Action: Processing ends abnormally.

User Response: For more information, see the related messages.

PWX-27211 Reason hexadecimal\_reason\_code: XData LR GETL error

Explanation: An XData LR GETL error occurred.

System Action: Processing ends abnormally.

User Response: For more information, see the related messages.

PWX-27212 Reason hexadecimal\_reason\_code: XData LR BUOW error

Explanation: An XData LR BUOW error occurred.

System Action: Processing ends abnormally.

PWX-27213 Reason hexadecimal\_reason\_code: XData LR No records

Explanation: An XData LR No records error occurred.

System Action: Processing ends abnormally.

User Response: For more information, see the related messages.

PWX-27214 Reason hexadecimal\_reason\_code: XData LR BUOWs not found

Explanation: XData LR BUOWs were not found.

System Action: Processing ends abnormally.

User Response: For more information, see the related messages.

PWX-27215 Reason hexadecimal\_reason\_code: XData\_LR Premature end of file.

Explanation: An XData\_LR Premature end of file error occurred.

System Action: Processing ends abnormally.

User Response: For more information, see the related messages.

PWX-27216 Reason hexadecimal\_reason\_code: XData LR Signon is missing

Explanation: An XData LR Signon is missing.

System Action: Processing ends abnormally.

User Response: For more information, see the related messages.

PWX-27401 Reason hexadecimal\_reason\_code: Getmain() error

Explanation: Getmain() error

System Action: Processing ends abnormally.

User Response: For more information, see the related messages.

PWX-27402 Reason hexadecimal\_reason\_code: Freemain() error

Explanation: A Freemain() error occurred.

System Action: Processing ends abnormally.

User Response: For more information, see the related messages.

### PWX-28000 to PWX-28999

PWX-28001 SVC99 text units number number has exceeded the maximum max\_number.

Explanation: The maximum number of text units allowed by the program has been exceeded.

System Action: Processing terminates.

User Response: Contact Informatica Global Customer Support. Identify the function being performed at the

time of the error.

PWX-28002 SVC99 text units storage *number* has exceeded the maximum *max\_number*.

Explanation: The maximum amount of memory for text units allowed by the program has been exceeded.

System Action: Processing terminates.

User Response: Contact Informatica Global Customer Support. Indicate the function being performed at the

time of the error.

PWX-28003 File name length length exceeds the maximum max\_length. File file\_name.

Explanation: The file name is too long for the dynamic allocation system.

System Action: Processing terminates.
User Response: Shorten the file name.

PWX-28004 File "data\_set\_name" contains invalid character 'character' (hex'hex\_value').

Explanation: The data set name contains an invalid character.

System Action: Processing terminates.

User Response: Correct the data set name.

PWX-28005 File "data\_set\_name" has invalid zOS bracket syntax.

Explanation: The data set name contains a left bracket character but the closing right bracket is either

missing or exceeds the eight-byte limit for member or GDG names.

System Action: Processing terminates.

User Response: Correct the data set name.

PWX-28006 Writing to z/OS UNIX System Services files is not supported. File "data\_set\_name".

Explanation: PowerExchange does not support writing to UNIX System services files that begin with a

forward slash character.

System Action: Processing terminates.

User Response: Write to a native z/OS file, and then copy data to a USS file by using JCL.

PWX-28011 Fetch of module IEFDB476 to obtain messages failed.

Explanation: Load module IEFDB476 was not found in the library list.

System Action: Processing terminates.

User Response: Ensure that IEFDB476 is present in a STEPLIB library.

PWX-28012 Call to module IEFDB476 failed with rc=return\_code.

Explanation: A problem occurred trying to call module IEFDB476.

System Action: Processing terminates.

User Response: Check the accompanying messages for the reason.

PWX-28013 SVC99 message number: message

Explanation: This message provides information about a failed dynamic allocation call.

System Action: Processing terminates.

User Response: Check the messages for the reason that the dynamic allocation failed.

PWX-28014 DYNALLOC failed. rc=return\_code. Error code=X'S99error'. Information code=X'S99info'.

SMS Reason Code=X'<S99ERSN' (S99ERSN). SMS Reason Code=X'S99ERSN' (S99ERSN).

File file\_name.

Explanation: The operating system failed the dynamic allocation request (SVC 99). This message provides

diagnostic information.

System Action: Processing ends.

User Response: To diagnose the problem, look for other system messages in the job log. For information

about the IKJxxyyzz messages, see the IBM TSO/E Messages publication. For the SVC 99 ERROR/INFO codes, see the MVS Authorized Assembler Services Guide. If the problem persists, gather the error messages and parameter input and then contact Informatica Global

Customer Support.

PWX-28015 SVC99() S99UNALLOC failed. rc=return\_code. Error code=X's99\_error\_code'. Information

code=X's99\_information\_code'. DDNAME ddname. File file\_name.

Explanation: The operating system failed the SVC 99 deallocation request.

System Action: Processing continues.

User Response: This is a warning message. Depending on the error, the file might still be allocated to the job.

PWX-28021 User allocation parms: parameter\_list

Explanation: This message provides information about allocation parameters that are provided by the

calling application.

System Action: Processing terminates.

User Response: Check the messages for the reason why the dynamic allocation failed.

PWX-28022 Configuration file allocation parms: parameter\_list

Explanation: This message provides information about allocation parameters that were taken from the

PowerExchange DBMOVER configuration file.

System Action: Processing terminates.

User Response: Check the messages for the reason why the dynamic allocation failed.

PWX-28023 Defaulted allocation parms: parameter\_list

Explanation: This message provides information about allocation parameters that were set to defaults

because they were not provided by the calling application or the PowerExchange DBMOVER

configuration file.

System Action: Processing terminates.

User Response: Check the messages for the reason why the dynamic allocation failed.

PWX-28201 Table "schema.table\_name" does not exist in subsystem "subsystem".

Explanation: No entry was found in SYSIBM.SYSTABLES for the table.

System Action: Processing ends.

User Response: Ensure that the correct schema, table name, and subsystem are specified.

PWX-28202 Image copy file "file\_name" not valid for loading. Table space

"database\_name.tablespace\_name". ICTYPE "value".

Explanation: The attributes of the image copy file are not valid for loading. ICTYPE represents the image

copy type and is a column in the SYSIBM.SYSCOPY table.

System Action: Processing ends.

User Response: Specify a valid full image copy file. For more information about ICTYPE, see the IBM

documentation.

PWX-28203 Processing cannot run under Linux, UNIX or Windows listener.

Explanation: Processing cannot run under a PowerExchange Listener on Linux, UNIX, or Windows.

System Action: Processing ends.

User Response: Ensure that the location points to a z/OS machine.

PWX-28204 Processing cannot run on Linux, UNIX, or Windows with this offload type.

Explanation: Processing cannot run on Linux, UNIX or Windows with this type of offload processing.

System Action: Processing ends.

User Response: Ensure that you select Filter After for the Offload Processing connection attribute.

PWX-28205 Processing location not supplied.

Explanation: The location of the PowerExchange Listener is not provided.

System Action: Processing ends.

User Response: Ensure that the **Location** connection attribute is set.

PWX-28206 Image copy file "file\_name" contains compressed table space so can only be read on zOS.

Explanation: An attempt has been made to read an image copy file for a compressed table space on Linux,

UNIX, or Windows.

System Action: Processing ends.

User Response: Set the **Location** connection attribute to point to a PowerExchange Listener on a z/OS

machine and do not use the OFFLOAD\_FILE\_LOCAL override with compressed data.

PWX-28207 Error processing generated SQL "sql\_query"

Explanation: An attempt to query DB2 catalog tables has failed.

System Action: Processing ends.

User Response: See accompanying messages from DB2 for information about the error. The problem might

be in a WHERE condition. For example, a reserved character such as a single quotation mark

might appear in the wrong place.

PWX-28211 Selected file "file\_name" for table space "schema.tablespace\_name". ICBACKUP="value"

(description). STYPE "value" (description). TTYPE "value" (description).

Explanation: No file was specified, and the system selected the most recent image copy file with the

reported ICBACKUP, STYPE and TTYPE attributes. These attributes are columns in the

SYSIBM.SYSCOPY table.

System Action: Processing continues.

User Response: No response is required, provided that the selected file satisfies the requirements. For more

information about SYSIBM.SYSCOPY, see the IBM documentation.

PWX-28221 Image copy file "file\_name" not found in subsystem "subsystem\_name".

Explanation: No entry was found in SYSIBM.SYSTABLES for the file.

System Action: Processing continues, selecting image copy file rows that match the table OBID. This

procedure might be valid if the original image file has been copied to a different name.

User Response: If possible, ensure that the connection points to the DB2 subsystem where the file was

created.

PWX-28222 File "file\_name" found in subsystem "subsystem\_name" for different table space

"database\_name.tablespace\_name". DSNUM=partition\_number .

Explanation: No entry was found in SYSIBM.SYSTABLES for the file.

System Action: Processing continues, selecting image copy file rows that match the table OBID. This

procedure might be valid if the original image file has been copied to a different name and if

consistency checks are set so that rows for the correct OBID are selected.

User Response: If possible, ensure that the connection points to the DB2 subsystem where the file was

created.

PWX-28231 Image copy file "file\_name" opened as a sequential file.

Explanation: PowerExchange did not find an entry in SYSIBM.SYSTABLES for the file but opened it

successfully on z/OS as a sequential file. Message PWX-28231 is logged on z/OS and accompanies message PWX-28221, which might be logged on Linux, UNIX or Windows if

offload processing is enabled.

System Action: Processing continues.

User Response: No response is required.

PWX-28232 Image copy file "file\_name" opened as a flash copy file.

Explanation: PowerExchange did not find an entry in SYSIBM.SYSTABLES for the file but opened it

successfully on z/OS as a flash copy file. Message PWX-28232 is logged on zO/S and accompanies message PWX-28221, which might be logged on Linux, UNIX or Windows if

offload processing is enabled.

System Action: Processing continues.

User Response: No response is required.

PWX-28233 Image copy file "file\_name" could not be opened as a sequential or flash copy file.

Explanation: PowerExchange did not find an entry in SYSIBM.SYSTABLES for the file. PowerExchange first

attempted to open the file as sequential. This attempt failed with the following error

message:

errno=41 "EDC5041I An error was detected at the system level when opening a file."

a file."

PowerExchange then attempted to open the file as a flash copy file, but this attempt also

failed.

Message PWX-28233 is logged on z/OS and accompanies message PWX-28221, which might

be logged on Linux, UNIX or Windows if offload processing is enabled.

System Action: Processing is aborted.

User Response: Provide a valid image copy file and ensure that the connection points to the DB2 subsystem

where the file was created.

## PWX-31001 to PWX-31999

PWX-31001 Failure to decrypt SSL EPASS.

Explanation: PowerExchange encountered an error while attempting to decrypt the passphrase that is

specified in the EPASS parameter in the SSL statement in the DBMOVER configuration file.

System Action: Processing ends.

User Response: Verify that the EPASS parameter represents a valid encrypted passphrase.

PWX-31002 Both PASS and EPASS options are specified for SSL. Only one is permitted.

Explanation: The PASS and EPASS parameters are both specified in the SSL statement in the DBMOVER

configuration file. Only one of these parameters is allowed.

System Action: Processing ends.

User Response: Edit the SSL statement in the DBMOVER configuration file to specify either the PASS or

EPASS parameter but not both.

PWX-31021 Error initializing SSL

Explanation: An error occurred while initializing SSL.

System Action: The task ends.

User Response: Review the associated messages for the reason.

PWX-31022 Error initializing the context

Explanation: An error occurred while initializing the SSL context

System Action: The task ends.

User Response: Review the associated messages for the reason.

PWX-31023 Open secure socket failed

Explanation: An error occurred while opening the secure socket.

System Action: The task ends.

User Response: Review the associated messages for the reason.

PWX-31024 Peer authority check failed

Explanation: An error occurred while verifying the authority of the peer certificate.

System Action: The task ends.

User Response: Review the associated messages for the reason.

PWX-31025 SSL ERR\_print\_errors information. error\_information

Explanation: Error information obtained from the SSL error stack using ERR\_print\_errors. The SSL error

information in the error\_information variable appears in the following format:

[pid]:error:[error\_code]:[library\_name]:[function\_name] :[reason\_string]:
[file\_name]:[line]:[optional\_text\_message]

System Action: The task ends because of the error reported in an associated message.

User Response: To diagnose the problem, see associated messages.

PWX-31026 SSL extra information. error\_information

Explanation: Error information derived from various sources.

System Action: The task ends because of the error reported in an associated message.

User Response: To diagnose the problem, see associated messages.

PWX-31027 SSL\_read problem. rc=return\_code. Error=errorerror\_description. Expected bytes. Read

bytes bytes

Explanation: Error returned by the SSL\_read API when reading data.

System Action: The task ends.

User Response: Look up the reason code in the SSL documentation.

PWX-31028 SSL\_read error ignored while clearing socket prior to disconnect.

Explanation: Prior to closing sockets, all packets are read and error conditions might be flagged if the

remote peer has already disconnected.

System Action: Processing continues to the termination step.

User Response: No response is required. This is an internal informational message and should never be

displayed.

PWX-31029 SSL\_write problem. rc=return\_codereturn\_code\_description. Wrote bytes bytes

Explanation: Error returned by the SSL\_write API when writing data.

System Action: The task ends.

User Response: Look up the reason code in the SSL documentation.

PWX-31030 Client timeout on SSL\_connect after seconds seconds.

Explanation: The client was unable to connect to the PowerExchange Listener in the time limit specified.

System Action: The task ends.

User Response: If the TCPIP\_CON\_TIMEOUT parameter of the PWX Override property is specified for the

connection, increase its value. If the parameter is not specified, specify it with a value greater than 180. 180 seconds is the default connection timeout period if no value is specified.

PWX-31031 Listener timeout on SSL\_accept after seconds seconds.

Explanation: The PowerExchange Listener was unable to connect to the PowerExchange Listener in the

time limit specified.

System Action: The task ends and the PowerExchange Listener resumes listening for fresh work.

User Response: Increase the number of seconds specified in the PWX Override connection attribute. In the

Value column, specify the number of seconds for the connection timeout interval, network

operation timeout interval, or both. Use the following syntax:

TCPIP\_OP\_TIMEOUT=network\_operation\_timeout; TCPIP\_CON\_TIMEOUT=connection\_timeout

PWX-31032 Timeout on SSL\_read after seconds seconds. Expected bytes. Received bytes bytes.

Explanation: An attempt to receive the given number of bytes on a SSL socket timed out before all the

bytes were processed.

System Action: The task ends.

User Response: Look for an error at the other end of the connection. If there was no problem, increase the

number of seconds specified in the PWX Override connection attribute. In the Value column, specify the number of seconds for the connection timeout interval, network operation

timeout interval, or both. Use the following syntax:

TCPIP\_OP\_TIMEOUT=network\_operation\_timeout; TCPIP\_CON\_TIMEOUT=connection\_timeout

PWX-31033 Timeout on SSL\_write after seconds seconds. Expected bytes. Wrote bytes bytes.

Explanation: An attempt to write the given number of bytes on a SSL socket timed out before all the bytes

were processed.

System Action: The task ends.

User Response: Look for an error at the other end of the connection. If there was no problem, increase the

number of seconds specified in the PWX Override connection attribute. In the Value column, specify the number of seconds for the connection timeout interval, network operation

timeout interval, or both. Use the following syntax:

TCPIP\_OP\_TIMEOUT=network\_operation\_timeout;TCPIP\_CON\_TIMEOUT=connection\_tim

PWX-31034 The API function SSL\_CTX\_use\_certificate\_chain\_file() cannot read the certificate chain file file\_name.

Explanation: During a client application attempt to establish an SSL secure connection to the

PowerExchange Listener on z/OS, the SSL\_CTX\_use\_certificate\_chain\_file() function of the

OpenSSL API could not read the specified certificate chain file.

System Action: The task ends.

User Response: Make sure that the certificate chain file is in the correct format. For more information about

the SSL\_CTX\_use\_certificate\_chain\_file() function, refer to the OpenSSL documentation.

PWX-31035 The API function SSL\_CTX\_use\_PrivateKey\_file() cannot read the key file file\_name.

Explanation: During an attempt to establish an SSL secure connection to the PowerExchange Listener on

z/OS, the SSL\_CTX\_use\_PrivateKey\_file() function of the Open SSL API could not read the

specified key file.

System Action: The task ends.

User Response: Make sure that the key file specified in the message is in the correct format. For more

information about the SSL\_CTX\_use\_PrivateKey\_file() function, refer to the OpenSSL

documentation.

248

PWX-31036 Error verifying Certificate Authority locations. CA list=CA\_list. CA path=CA\_path.

Explanation: Error returned by API SSL\_CTX\_load\_verify\_locations.

System Action: The task ends.

User Response: Look up the reason code in the SSL documentation.

PWX-31037 SSL connect error. rc=return\_code. Error=errorerror\_description.

Explanation: Error returned by API SSL\_connect that is executed on the client side.

System Action: The task ends.

User Response: Look up the reason code in the SSL documentation.

PWX-31038 SSL accept error. rc=return\_code. Error=errorerror\_description.

Explanation: Error returned by API SSL\_accept that is executed on the server side.

System Action: The task ends.

User Response: Look up the reason code in the SSL documentation.

PWX-31039 Certificate does not verify. rc=return\_codename.

Explanation: Error returned by API SSL\_get\_verify\_result after opening a socket. The Peer certificate failed

to verify.

System Action: The task ends.

User Response: Look up the reason code in the SSL documentation.

PWX-31040 Failed to get certificate from peer

Explanation: Error returned by SSL wrapper routine.

System Action: The task ends.

User Response: Look up the reason code in the SSL documentation.

PWX-31041 errno errnoerrno\_description.

Explanation: The value of the errno integer and its description that provides information about an error

reported in the IO system which SSL is used. The description is provided by strerror() in

Windows and perror() on UNIX.

System Action: The task ends because of the error reported in an associated message.

User Response: See to diagnose associated messages.

PWX-31042 file line line flags flags error error\_numbererror\_description. data data.

Explanation: The messages reports an error from the Open SSL error stack reporting mechanism.

System Action: The task ends because of the error reported in an associated message.

User Response: See to diagnose associated messages.

PWX-31043 rc rc from call\_type indicates error\_description

Explanation: Generally SSL APIs return 1 when successful. In failure situations, sometimes return code 0

indicates an minor error and -1 indicates a different major error.

System Action: The task ends because of the error reported in an associated message.

User Response: To diagnose the problem, see associated messages.

PWX-31044 Certificate number. Machine machine\_name. Type certificate\_type. Start date

start\_date\_time. End date end\_date\_time. Subject subject. Issuer issuer.

Explanation: This message provides information about an SSL certificate that failed validation. The

machine can be a local client, remote client, a node name for a remote PowerExchange Listener, or the local Listener name. The message also shows one of the following values for

certificate type:

Subject Identification.

CA1: X509V3 CA.

CA3: Self-signed X509 V1.

• CA4: Key Usage & CertSign bit.

• CA5: Netscape Type extension.

System Action: The task ends because of errors reported in related messages.

User Response: No response is required. To diagnose the error, use the information in this message and in

the surrounding messages.

PWX-31045 Certificate number does not verify. rc=return\_code "name".

Explanation: An error was returned by the OpenSSL API SSL\_get\_verify\_result after opening a socket. The

peer certificate could not be verified.

System Action: The task ends.

User Response: Check the return code in the OpenSSL documentation.

PWX-31046 SSL\_connect failed. Check server log for errors.

Explanation: The attempt to connect to the server with SSL\_connect() failed with error 5

(SSL\_ERROR\_SYSCALL). The server might have rejected the connection.

System Action: The task ends.

User Response: Check the server log for error messages. If the server is on Linux, UNIX, or Windows, check its

PowerExchange log file. If the server is on z/OS, check the AT-TLS system log. If a problem

exists with the client certificate, the information is logged on the server machine.

PWX-31047 SSL\_accept failed. Check client log for errors.

Explanation: The attempt to accept the connection request with SSL\_accept() failed with error 5

(SSL\_ERROR\_SYSCALL). The client might have rejected the connection.

System Action: The task ends.

User Response: Check the PowerExchange log file on the client machine for error messages.

PWX-31048 First SSL\_read after connecting failed. Check server log for errors.

Explanation: The attempt to read from the server after connecting failed with error 5

(SSL\_ERROR\_SYSCALL). The server might have rejected the connection.

System Action: The task ends.

User Response: Check the server log for error messages. If the server is on Linux, UNIX, or Windows, check its

PowerExchange log file. If the server is on z/OS, check the AT-TLS system log.

PWX-31049 First SSL\_write after connecting failed. Check server log for errors.

Explanation: The attempt to write to the server after connecting failed with error 5

(SSL\_ERROR\_SYSCALL). The server might have rejected the connection.

System Action: The task ends.

User Response: Check the server log for errors. If the server is on Linux, UNIX, or Windows, check its

PowerExchange log file. If the server is on z/OS, check the AT-TLS system log.

PWX-31050 First SSL\_read after accepting a connection has failed. Check client log for errors.

Explanation: The attempt to read from the client after connecting failed with error 5

(SSL\_ERROR\_SYSCALL). The client might have rejected the connection.

System Action: The task ends.

User Response: Check the server log for error messages. If the server is on Linux, UNIX, or Windows, check its

PowerExchange log file. If the server is on z/OS, check the AT-TLS system log.

PWX-31055 File file\_name defined by parameter parameter\_name has status code (description)

Explanation: The specified file is not a valid OpenSSL PEM file.

System Action: The task ends.

User Response: See the accompanying error messages to determine in what context the invalid file is used.

For example the problem file might be rejected by the OpenSSL API functions

SSL\_CTX\_use\_certificate\_chain\_file(), SSL\_CTX\_use\_PrivateKey\_file(),

SSL\_CTX\_load\_verify\_locations(), or the file might be rejected when attempting to report

certificates using PWXUSSL. Correct the file format and try the task again.

PWX-31056 Error error\_code from API api\_function\_name. Reason reason\_code. Library OpenSSL\_

library. optional\_information

Explanation: The specified OpenSSL API function returned an error. This message provides diagnostic

information, including the reason code.

System Action: The task ends.

User Response: To diagnose the error, use the information in this message and in related messages. If the

error is related to the certificate file or private key file, ensure that the file is available and

valid.

PWX-31057 The parameter parameter\_name is required by the API function api\_function but was not

specified.

Explanation: The specified OpenSSL API function returned an error. The function requires the specified

missing parameter.

System Action: The task ends.

User Response: Add the specified parameter to the API function and run the task again.

PWX-31058 API function function\_name failed.

Explanation: The specified OpenSSL API function encountered an error and failed. A secure connection

between the client and PowerExchange Listener could not be established.

System Action: The task ends.

User Response: For more information about the error context, review related messages.

# PWX-31059 The first send request after the SSL\_connect() function failed. The Listener is in send mode so cannot receive packets.

Explanation:

After the ssl\_connect() function opened a secure connection, the attempt by the client application to send the first packet to the PowerExchange Listener failed because the Listener connection was in the wrong mode. This error occurs if the PowerExchange Listener is verifying certificates to satisfy AT-TLS rules or if the SSL\_REQ\_SRVR\_CERT=Y statement is specified in the DBMOVER configuration file and the following conditions exist:

- The ssl\_connect() function succeeds.
- The Listener completes the ssl\_accept() function successfully, receives the subject certificate, and then rejects the certificate.
- The Listener switches the connection from receive mode to send mode to send an error packet.

System Action: The task ends.

User Response: Check the PowerExchange message logs on the remote PowerExchange Listener system to

determine the cause of the error. Also check that the certificate that is specified in the SSL

KEY parameter is valid and has not expired.

## PWX-31060 Verify that there is a PowerExchange Listener on machine *node\_name* accepting secure connections on port *port\_number*.

Explanation: This informational message accompanies messages that report a failed attempt to establish

a secure connection with the PowerExchange Listener on the specified z/OS system and port.

System Action: The task ends.

User Response: Verify that the following conditions exist:

- The SSL connection specifies the correct location for the PowerExchange Listener.
- The NODE statement in the DBMOVER configuration file specifies a valid machine name for TCP/IP.
- The PowerExchange Listener runs on the specified machine.
- The PowerExchange Listener uses the specified port.
- If the specified machine runs on z/OS, the AT-TLS rules intercept network packets for the specified port.

## PWX-31061 Secure connection to port *port\_number* on z/OS node *node\_name* failed because the listener did not accept the connection.

Explanation: A client application attempt to establish an SSL secure connection to a PowerExchange

Listener on z/OS failed because the remote peer where the PowerExchange Listener runs did

not accept the connection.

System Action: The task ends.

User Response: Perform the following actions to troubleshoot the connection error:

- Verify that the PowerExchange Listener is running on the z/OS node.
- Verify that the PowerExchange Listener and AT-TLS rules are properly configured on the z/OS node.
- Check the TCP/IP and AT-TLS logs to verify that AT-TLS intercepted the TCP/IP request, removed the TLS packaging, and passed the request to the PowerExchange Listener. The message PWX-31062 shows the node where the logs reside.
- Check the PowerExchange Listener logs to look for any packets received from the client application IP address.

If you need assistance, contact Informatica Global Customer Support.

# PWX-31062 Diagnostic information is available in the TCP/IP, AT-TLS, and PowerExchange Listener logs on machine node\_name.

A client application attempt to establish a secure connection to a PowerExchange Listener on z/OS failed because the remote peer did not accept the connection. This informational message follows PWX-31061 and provides the names of the TCP/IP, Application Transparent Transport Layer Security (AT-TLS), or PowerExchange logs that you can use to diagnose the

connection error.

System Action: The task ends because of related errors.

User Response: Use the specified logs to troubleshoot the failed connection to the PowerExchange Listener

on z/OS.

Explanation:

# PWX-31063 31063 See the IBM z/OS Cryptographic Services System SSL Programming and Communications Server: IP Diagnosis Guide for information about return codes.

Explanation: A client application attempt to establish an SSL secure connection to a PowerExchange

Listener on z/OS failed because the remote peer did not accept the connection. This informational message follows PWX-31061 and provides the names of the IBM manuals that

describe the return codes associated with the errors.

System Action: The task ends because of related errors.

User Response: Use the specified IBM documents to troubleshoot the secure connection to the

PowerExchange Listener on z/OS.

Check the *Communications Server: IP Diagnosis Guide* chapter on "Diagnosing Application Transparent Transport Layer Security" for AT-TLS return codes. For example, return code 416 is a permission error which might be caused if the user ID under which the PowerExchange Listener runs is not authorized to read a resource such as IRR.DIGTCERT.LISTRING.

## PWX-31067 Error *error\_code* may happen because certificates were not sent to node *node\_name*. Verify that the NODE statement is correct.

Explanation: This warning message accompanies error message PWX-31046, which reports that the

SSL\_connct() function failed with error code X'14094410'.

System Action: The task ends.

User Response: If the PowerExchange Listener runs on z/OS, verify whether it requires certificates in the

AT\_TLS rules. If the Listener runs on Linux, Unix or Windows, determine whether it requires certificates by checking the SSL\_REQ\_CLNT\_CERT statement in the DBMOVER configuration file. If the Listener requires certificates, remove the N subparameter in the NODE statement.

253

PWX-31068 The listener did not agree on any of the *number* available client cipher(s) 'list'.

Explanation: This warning message accompanies message PWX-31061 and happens when an OpenSSL

SSL\_connect() function fails with error X'14094410', and the PowerExchange Listener cannot

find an acceptable cipher in the client cipher list.

System Action: The task ends.

User Response: Either clear the SSL\_CIPHER\_LIST parameter or change it to a cipher that is available on the

PowerExchange Listener machine. If the Listener is on z/OS, you can look at the AT\_TLS rules

for available ciphers.

PWX-31071 Error setting GSK variable variable. rc=return\_code. Reason=reason\_code.

Explanation: An error occurred because one of the following attributes of the GSK API could not be set:

• gsk\_attribute\_set\_numeric\_value

gsk\_attribute\_set\_buffer

gsk\_attribute\_set\_enum

System Action: The task ends.

User Response: Look up the reason code in the SSL documentation.

PWX-31072 Error in gsk\_secure\_socket\_close. rc=return\_code. Reason=reason\_code.

Explanation: Error returned by GSK API gsk\_secure\_socket\_close. The socket could not be closed.

System Action: The task ends.

User Response: Look up the reason code in the SSL documentation.

PWX-31073 Error in gsk\_secure\_socket\_misc. rc=return\_code. Reason=reason\_code.

Explanation: Error returned by GSK API gsk\_secure\_socket\_misc. The socket could not be manipulated.

System Action: The task ends.

User Response: Look up the reason code in the SSL documentation.

PWX-31074 Error in gsk\_environment\_open. rc=return\_code. Reason=reason\_code.

Explanation: Error returned by GSK API gsk\_environment\_open. The Environment could not be opened.

System Action: The task ends.

User Response: Look up the reason code in the SSL documentation.

PWX-31075 set env attributes failed

Explanation: Error returned by SSL wrapper routine.

System Action: PowerExchange reports the error.

User Response: Environment attribute set failed. Cfailed.heck parameters, retry.

PWX-31076 Error in gsk\_environment\_init. rc=return\_code. Reason=reason\_code.

Explanation: Error returned by GSK API gsk\_environment\_init. Environment initialization failed.

System Action: The task ends.

User Response: Look up the reason code in the SSL documentation.

PWX-31077 Error in gsk\_secure\_socket\_open. rc=return\_code. Reason=reason\_code.

Explanation: Error returned by GSK API gsk\_secure\_socket\_open. Secure socket open failed.

System Action: The task ends.

User Response: Look up the reason code in the SSL documentation.

PWX-31078 Error in set fd attribute. rc=return\_code. Reason=reason\_code.

Explanation: Error returned by GSK API gsk\_attribute\_set\_numeric\_value. Set FD attribute failed.

System Action: The task ends.

User Response: Look up the reason code in the SSL documentation.

PWX-31079 Error in set session type. rc=return\_code. Reason=reason\_code.

Explanation: Error returned by GSK API gsk\_attribute\_set\_enum. Set session type (client / server) failed.

System Action: The task ends.

User Response: Look up the reason code in the SSL documentation.

PWX-31080 Error in qsk\_attribute\_set\_callback. rc=return\_code. Reason=reason\_code.

Explanation: Error returned by GSK API gsk\_attribute\_set\_callback. Set of the local IO callback routines

failed.

System Action: The task ends.

User Response: Look up the reason code in the SSL documentation.

PWX-31081 Error in gsk\_secure\_socket\_init. rc=return\_code. Reason=reason\_code.

Explanation: Error returned by GSK API gsk\_secure\_socket\_init. Secure socket initialization failed.

System Action: The task ends.

User Response: Look up the reason code in the SSL documentation.

PWX-31101 Conversion error. Source Data not valid packed

Explanation: Error returned by conversion routine. An expected packed number is not a valid one.

System Action: PowerExchange reports the error.

User Response: Verify that the input data is correct.

PWX-31102 Conversion error. Target address is zero

Explanation: Error returned by conversion routine.

System Action: PowerExchange reports the error.

User Response: Verify that the input data is correct.

PWX-31103 Conversion error. Target length not 4 or 8

Explanation: Error returned by conversion routine.

System Action: PowerExchange reports the error.

User Response: Verify that the input data is correct.

PWX-31104 Conversion error. Source address zero

Explanation: Error returned by conversion routine.

System Action: PowerExchange reports the error.

User Response: Verify that the input data is correct.

PWX-31105 Conversion error. Source length in digits invalid (less than zero or 31)

Explanation: Error returned by conversion routine.

System Action: PowerExchange reports the error.

User Response: Verify that the input data is correct.

PWX-31106 Conversion error. Source scale in digits invalid (less than zero or source len)

Explanation: Error returned by conversion routine.

System Action: PowerExchange reports the error.

User Response: Verify that the input data is correct.

PWX-31107 Conversion error. Validate request is invalid (Should be 'Y' or 'N')

Explanation: Error returned by conversion routine.

System Action: PowerExchange reports the error.

User Response: Verify that the input data is correct.

PWX-31108 Conversion error. Target scale in digits invalid (less than zero or target len)

Explanation: Error returned by conversion routine.

System Action: PowerExchange reports the error

PWX-31109 Conversion error. Unsigned result request invalid (it should be 'Y' or 'N')

Verify that the input data is correct.

Explanation: Error returned by conversion routine.

System Action: PowerExchange reports the error.

User Response: Verify that the input data is correct.

PWX-31110 Conversion error. Unexpected overflow during conversion to packed decimal

Explanation: Error returned by conversion routine.

System Action: PowerExchange reports the error.

User Response: Verify that the input data is correct.

PWX-31111 Conversion error. No non-zero bytes found in packed decimal field (no sign)

Explanation: Error returned by conversion routine.

System Action: PowerExchange reports the error.

User Response: Verify that the input data is correct.

User Response:

PWX-31112 Conversion error. Return code or reason code fields not supplied

Explanation: Error returned by conversion routine.

System Action: PowerExchange reports the error.

User Response: Verify that the input data is correct.

PWX-31113 Conversion error. Source data not valid zoned

Explanation: Error returned by conversion routine.

System Action: PowerExchange reports the error.

User Response: Verify that the input data is correct.

PWX-31114 Conversion error. Source value too large, before scaling

Explanation: Error returned by conversion routine.

System Action: PowerExchange reports the error.

User Response: Verify that the input data is correct.

PWX-31115 Conversion error. Source value too large, when being scaled

Explanation: Error returned by conversion routine.

System Action: PowerExchange reports the error.

User Response: Verify that the input data is correct.

PWX-31116 Conversion error. Source value too large, when being placed in target

Explanation: Error returned by conversion routine.

System Action: PowerExchange reports the error.

User Response: Verify that the input data is correct.

PWX-31117 Conversion error. Generic error from MVS conversion routines

Explanation: Error returned by conversion routine.

System Action: PowerExchange reports the error.

User Response: Verify that the input data is correct.

#### PWX-31201 Threading not supported (reason: reason\_code) - reverting to single threaded mode

Explanation: The PowerCenter session cannot use multithreaded processing.

The specified reason code is one of the following values:

- 0. Unknown.
- 1. Parameters not supported.
- 2. Non-ordered processing not supported.
- · 3. Only Group Source processing is supported.
- 4. Offload processing is required for threading.
- 5. Caller must manage restart tokens.
- 6. Only local mode processing supported.
- 7. Access Method not supported.
- 8. DB Request type not supported.
- 9. File format not supported.
- 10. Late initial binds (post-first read) not supported.

System Action: The session runs in single-threaded mode.

User Response: To suppress this warning, change the value of the Worker Threads attribute to 0 on the

PWXPC application connection.

## PWX-31202 Threading: component encountered error return\_code1/return\_code2/return\_code3 during process on thread threadID

Explanation: While running a PowerCenter session in multithreaded mode, a PowerExchange component,

component, encountered an error.

In the message text:

- component is the component that encountered the error.
- return\_code1, return\_code2, and return\_code3 are PowerExchange return codes or message IDs for the failure.
- process is the PowerExchange process that was running when the error occurred.
- threadID is the ID of thread thread\_name.

System Action: The PowerCenter session fails.

User Response: To diagnose the problem, review additional error messages logged in the PowerCenter

session log or in the PowerExchange log on the PowerCenter Integration Service machine.

For additional assistance, contact Informatica Global Customer Support.

#### PWX-31203 Timed out waiting for thread after time milliseconds

Explanation: Multithreaded processing timed out while waiting for thread.

System Action: PowerExchange reports the error.

User Response: No response is required.

### PWX-31204 Thread thread\_ID ended unexpectedly

Explanation: During processing for a request running in multithreaded mode, thread thread\_ID ended

unexpectedly.

System Action: PowerExchange reports the error.

User Response: To diagnose the problem, review additional messages in the PowerCenter session log and in

the PowerExchange log on the PowerCenter Integration Service machine.

PWX-31205 Running request in threaded mode (worker threads: worker\_threads, arraysize: arraysize,

stagger: stagger, timeout after: timeout)

Explanation: A request is being processed in multithreaded mode.

In the message text:

worker\_threads is the Worker Threads attribute value on the PWXPC connection.

arraysize is the PWXPC Array Size connection attribute value.

• stagger is the stagger value.

· timeout is the threading timeout value.

System Action: Multithreaded processing continues.

User Response: No response is required.

PWX-31208 Approximate total dynamic memory allocation for threaded-mode processing is mb MB

Explanation: This message displays the approximate total dynamic memory usage, mb MB, for

multithreaded-mode processing.

System Action: Multithreaded processing continues.

User Response: No response is required.

To modify memory usage, in PowerCenter, change the values of the PWXPC Worker Threads

and Array Size connection attributes.

PWX-31209 Memory allocation failure (threading) - bytes bytes, file file, line line

Explanation: During multithreading processing, a memory allocation failure occurred.

System Action: PowerExchange reports the error.

User Response: To modify memory usage, in PowerCenter, change the PWXPC Worker Threads and Array

Size connection attributes.

PWX-31210 PowerExchange home directory not found in LD\_LIBRARY\_PATH

Explanation: The PowerExchange home directory was not found in the LD\_LIBRARY\_PATH path.

System Action: Multithreaded processing continues.

User Response: Add the PowerExchange home directory to the LD\_LIBRARY\_PATH path. Then, restart the

node.

PWX-31211 New thread creation failed. Return code: return\_code, Additional info: message

Explanation: PowerExchange was unable to create a new thread.

System Action: Job processing continues.

User Response: On the iSeries platform, ensure that the job description allows multiple threads. To enable

multiple threads, edit the Allow Multithread (ALWMLTTHD) parameter in the job description

on the iSeries platform to specify ALWMLTTHD=YES.

In addition, verify that the QMLTTHDACN system value is set to 1 or 2, or to the Perform the

function that is not threadsafe value in the iSeries Navigator.

Note: For PowerExchange 9.0 or later on i5/OS, the PowerExchange Listener does not run in

interactive mode.

PWX-31212 Thread create failed. Must be run in batch with JOBD ALWMLTTHD=\*YES. RC: return\_code

JOBD allows threads: number\_of\_threads

Explanation: The creation of a thread failed.

System Action: The system reports the error.

User Response: If you are running in interactive mode, submit the request as a job. Verify that the Job

Description ALWMLTTHD parameter is set to \*YES.

PWX-31254 PowerExchange threading stats for last rows rows. Cycle (array) size is size rows. out out of

array occurred.

Explanation: PowerExchange reports the performance of a multi-threaded session.

System Action: Processing continues.

User Response: No action required.

PWX-31255 Cycle time: pct% (avg: avg min: min max: max usecs)

Explanation: PowerExchange reports the performance of a multi-threaded session.

System Action: Processing continues.

User Response: No action required.

PWX-31256 IO time: pct% (avg: avg min: min max: max usecs)

Explanation: PowerExchange reports the performance of a multi-threaded session.

System Action: Processing continues.

User Response: No action required.

PWX-31257 Parse time: pct% (avg: avg min: min max: max usecs)

Explanation: PowerExchange reports the performance of a multi-threaded session.

System Action: Processing continues.

User Response: No action required.

PWX-31258 Extern time: pct% (avg: avg min: min max: max usecs)

Explanation: PowerExchange reports the performance of a multi-threaded session.

System Action: Processing continues.

User Response: No action required.

PWX-31259 Delay time: pct% (avg: avg min: min max: max usecs)

Explanation: PowerExchange reports the performance of a multi-threaded session.

System Action: Processing continues.
User Response: No action required.

PWX-31260 connection\_ID : count {sends|receives}: avg network time: avg\_net\_time, avg application time: avg\_app\_time (usecs)

Explanation: This message reports the performance statistics of the asynchronous network layer. When a

connection ends, this message appears if the SHOW\_THREAD\_PERF parameter is set to Y in

the DBMOVER file.

PowerExchange displays one instance of this message for send operations and one instance

for receive operations.

In the message text:

connection\_ID is the PowerExchange client IP address and port number.

• count is the number of send or receive transmissions.

 avg\_net\_time is the average number of microseconds it took the network thread to send or receive data using the TCP stack.

avg\_app\_time is the average number of microseconds that the application thread waited

to send or receive data.

 $To \ determine \ the \ performance \ benefit \ that \ asynchronous \ network \ processing \ provides,$ 

compare the average network time to the average application time.

System Action: Processing continues.

User Response: No response is required.

PWX-31261 PowerExchange joiner thread I/O time for last number\_of\_rows rows: percentage % (avg:

average min: minimum max: maximum usecs)

Explanation: If you specified the SHOW\_THREAD\_PERF statement in the dbmover.cfg configuration file,

this message reports the amount of time, in microseconds, that the joiner thread spent performing I/O for the partitioned session. The message reports the average, minimum, and maximum I/O times over the specified number of rows. When the joiner is not performing I/O,

it waits for the partitions to complete processing.

System Action: Bulk data processing continues.

User Response: No response is required.

PWX-31262 PowerExchange partition partition\_number thread I/O delay time for last number\_of\_rows

rows: percentage % (avg: average min: minimum max: maximum usecs)

Explanation: If you specified the SHOW\_THREAD\_PERF statement in the dbmover.cfg configuration file,

this message reports the I/O delay time, in microseconds, for a specific partition in a bulk data movement session. The I/O delay time is the time that a partition waits to receive data from the joiner. The message shows the average, minimum, and maximum I/O delay times

over the specified number of rows.

System Action: Bulk data processing continues.

User Response: No response is required.

PWX-31263 Partition [partition\_number]: Insert operation failed on record [partition\_record\_number/

joiner\_record\_number] with error return\_code1/return\_code2/return\_code3 for file [file\_name]

Explanation: During a bulk data movement session, an insert operation in a writer partition failed with

specified return codes. The message includes the partition record number and the joiner record number for the record where the insert failed. The message also includes the name of the target file where the data was to be inserted. This message is issued because you specified Y for the WRT\_ERROR\_HANDLING statement in the DBMOVER configuration file or

in the PWX Override attribute on the PWX NRDB Batch application connection.

System Action: The data from the failed insert is not inserted to the target file.

User Response: For a description of the return codes, see Chapter 10, "Abend, Return, and Reason Codes in

<u>PowerExchange Messages" on page 491</u>. For additional information, look in the PowerCenter session log for a message that includes the record ID and data. In the PowerExchange message log, look at the messages that precede this one for more diagnostic information.

PWX-31502 Offloading - Unable to contact Listener on remote system

Explanation: During of an offloaded request, connectivity to the remote system failed. This problem is

usually caused by a network related problem such as an incorrect IP address.

System Action: PowerExchange reports the error.

User Response: Examine other log entries.

PWX-31504 Offloading and/or Threading may not be possible for this type of request

Explanation: For this type of request, offloading or threading might not be possible.

System Action: Processing ends.

User Response: Review previous error messages. If required, in the connection dialog box, set offload='N'

worker threads=0 and rerun the request.

PWX-31505 PowerExchange performance settings: offload type: 'type', worker threads: threads (for

connection am, mode mode)

Explanation: This message summarizes the performance settings used by this PowerExchange

connection.

System Action: Processing continues.

User Response: No response is required.

PWX-31506 Offloading must be specified in PowerCenter connection dialog

Explanation: Offloading must be specified in the PowerCenter connection dialog box.

System Action: Processing continues.

User Response: Perform the following steps:

1. Remove any OFFLOAD settings from the configuration file for the PowerExchange

Listener.

2. Remove any offloading setting from the PowerExchange data map.

3. Specify the offloading setting in the PowerCenter Connect to Repository dialog box.

PWX-31509 Missing CAPI Connection for offload processing

Explanation: A CAPI connection statement is missing for offload processing.

System Action: Processing ends.

User Response: Add the missing CAPI connection statement to the PowerExchange configuration file on the

client.

PWX-31510 Cached datamap retrieval failure

Explanation: During retrieval of a cached data map, an error occurred.

System Action: The system displays a warning message and tries to continue processing by retrieving the

data map directly.

User Response: Contact Informatica Global Customer Support.

PWX-31511 Offloading/Threading is not supported for this type of request

Explanation: For this type of request, offloading and threading are not supported.

System Action: Processing continues without offloading.

User Response: To suppress this message, set offload='N' in the PowerCenter Connect to Repository dialog

box.

PWX-31513 Request for optimization attributes from source who failed (rc return\_code)

Explanation: A request for optimization attributes failed.

System Action: Processing continues without using the offloading or threading performance settings.

User Response: Contact Informatica Global Customer Support.

PWX-31517 To retrieve extraction maps, PowerExchange uses the value for Map Location, 'loc', from the

PWX CDC application connection.

Explanation: PowerExchange retrieves extraction maps for this connection from the PowerExchange

Listener at the location specified in the Map Location attribute of the PWX CDC application

connection.

System Action: Processing continues.

User Response: If the extraction map retrieval fails, verify that the Map Location attribute specifies the

correct location for the extraction maps. Extraction maps reside at the PowerExchange Listener location where the change data is captured. Only specify a value for the Map Location attribute if you have used CDC offload processing with the PowerExchange Logger for Linux, UNIX, and Windows to recapture change data from a remote system where it was

originally captured to PowerExchange Logger log files on Linux, UNIX, or Windows.

### PWX-32000 to PWX-32999

PWX-32001 Input SQL has a where clause but no from clause.

Explanation: The SQL does not contain a from clause.

System Action: SQL processing ends.

User Response: Correct the SQL statement.

PWX-32002 MVS table not on i5/OS. Database type should be AS4 and not DB2.

Explanation: An attempt was made to access an z/OS system table from an i5/OS system.

System Action: Processing ends with a table not found error.

User Response: If you are adding a capture registration on an i5/OS system, ensure that the type is AS4, not

DB2, in the registration group.

PWX-32003 Error creating poolid pool\_name, rc = return\_code

Explanation: An attempt to create a unique memory pool name failed.

System Action: Processing ends.

User Response: Contact Informatica Global Customer Support.

PWX-32004 Error allocating memory for area\_name, rc = return\_code

Explanation: An attempt to allocate memory for the specified area name failed.

System Action: Processing ends.

User Response: Contact Informatica Global Customer Support.

PWX-32005 Invalid DBCB for access method DBAM\_DBO

Explanation: An attempt was made to open a DBCB for the DBAM\_DBO access method before a

connection was opened.

System Action: Processing ends.

User Response: Contact Informatica Global Customer Support.

PWX-32006 Invalid DBCB for access method DBAM\_DBO

Explanation: An attempt was made to open a connection for the DBAM\_EXEC access method with an

invalid DBCB.

System Action: Processing ends.

User Response: Contact Informatica Global Customer Support with details.

PWX-32007 DB2 Offload: buffer length = length, rows in buffer (arraysize) = rows

Explanation: When DB2 offload processing is active, this message displays shows the actual buffer size

required to hold the requested arraysize of data.

System Action: Processing continues.

User Response: No response is required.

PWX-32008 DB2 Offload: APPBUFSIZE = length, max rows in buffer (arraysize) = rows

Explanation: When DB2 offload processing is active, this message displays the maximum number of rows

that fit in the application buffer.

System Action: Processing continues.

User Response: No response is required.

PWX-32009 DB2 Offload: DB2 Version must be V8 new function mode or above to use DB2 offload

Explanation: DB2 offload was requested for a DB2 subsystem running at a level previous to DB2 V8 new

function mode.

System Action: Processing ends.

User Response: Do not use OFFLOAD=Y with DB2 subsystems previous to DB2 V8 new function mode.

PWX-32010 DB2 Offload: Required length length exceeds APPBUFSIZE app - increase APPBUFSIZE or

reduce ARRAY\_SIZE

Explanation: During DB2 offload processing, the configured application buffer was too small to contain the

data.

System Action: Processing ends.

User Response: Perform one of the following actions:

• Increase the application buffer size by setting the APPBUFSIZE parameter in the

PowerExchange client configuration file.

• Reduce the ARRAY\_SIZE specified on the PowerCenter connection dialog.

PWX-32011 DB2: the data type<DB2\_datatype> <DB2\_datatype\_name> for column <column\_name> is not

currently supported.

Explanation: A DTLDESCRIBE query specified an unsupported column type.

System Action: Processing ends.

User Response: Remove the unsupported column from the guery. For information about the supported DB2

datatypes, see the PowerExchange Reference Manual.

PWX-32021 dtl\_packDb2Data rc=return\_code. Already processed count rows. Processing count rows

this time.

Explanation: The Assembler packing routine reported an error.

System Action: Processing ends.

User Response: Contact Informatica Global Customer Support.

PWX-32022 Packing into the network buffer. DB2 read buffer address address. Size size

Explanation: A buffer of DB2 records caused a failure in the Assembler packing routine. This message

provides information about the error.

System Action: Processing ends.

User Response: Review message PWX-32021. Then contact Informatica Global Customer Support and

provide the information from this message and message PWX-32021.

PWX-32023 Packing in place. DB2 read buffer address address. Size size

Explanation: A buffer of DB2 records caused a failure in the Assembler packing routine. This message

provides information about the error.

System Action: Processing ends.

User Response: Review message PWX-32021. Then contact Informatica Global Customer Support and

provide the information from this message and message PWX-32021.

PWX-32024 Problem nullable column name. Null Indicator Address address

Explanation: A column caused a failure in the Assembler packing routine. This message provides

information about the error.

System Action: Processing ends.

User Response: Review message PWX-32021. Then contact Informatica Global Customer Support and

provide the information from this message and message PWX-32021.

PWX-32025 Problem variable length column name. Maximum Length number. Actual length number.

Address address

Explanation: A column caused a failure in the Assembler packing routine. This message provides

information about the error.

System Action: Processing ends.

User Response: Review message PWX-32021. Then contact Informatica Global Customer Support and

provide the information from this message and message PWX-32021.

PWX-32031 CCSID ccsid is not in the DB2CODEPAGE parameter for subsystem subsystem.

Explanation: The column has a CCSID value that is not specified in any CCSID parameter in the

DB2CODEPAGE statement for the subsystem.

System Action: Processing stops.

User Response: In the DBMOVER configuration file, add the CCSID value for the column to one of the CCSID

parameters in the DB2CODEPAGE statement for the subsystem.

If the EBCDIC\_CCSID parameters contain valid CCSID values, add the CCSID value for the column to one of the ASCII\_CCSID or UNICODE\_CCSID parameters in the DB2CODEPAGE

statement. Respect the single, double, or mixed length attributes.

PWX-32032 Alias "alias" for CCSID "ccsid" has no corresponding codepage.

Explanation: When PowerExchange looked up aliases that map CCSID values to internal code page

numbers, PowerExchange found no match with the CP alias and the specified CCSID value.

System Action: Processing stops.

User Response: To get a list of aliases, run the ICUCHECK utility. You can map a CP alias to the internal code

page number of an ICU converter. For more information, see the *PowerExchange Utilities* 

Guide.

In the DBMOVER configuration file, review the DB2CODEPAGE statement and any ICUALIAS or ICUCONVERTER statements. Correct the DBMOVER statements and rerun. If the problem

recurs and the CCSID value is valid, contact Informatica Global Customer Support.

PWX-32033 Alias "alias" for CCSID "EBCDIC\_ccsid" has no corresponding codepage. Remapped from

CCSID "ASCII\_or\_UNICODE\_ccsid".

Explanation: PowerExchange remapped an ASCII CCSID value or a UNICODE CCSID value to an EBCDIC

CCSID value. When PowerExchange looked up aliases that map EBCDIC CCSID values to internal code page numbers, PowerExchange found no match with the CP alias and the

specified CCSID value.

System Action: Processing stops.

User Response: To get a list of aliases, run the ICUCHECK utility. You can map a CP alias to the internal code

page number of an ICU converter. For more information, see the PowerExchange Utilities

Guide.

In the DBMOVER configuration file, review the DB2CODEPAGE statement and any ICUALIAS or ICUCONVERTER statements. Correct the DBMOVER statements and rerun. If the problem

recurs and the CCSID value is valid, contact Informatica Global Customer Support.

PWX-32034 Unable to determine codepage for database column" type "type" returned as

"column".

Explanation: PowerExchange could not determine the code page for the specified column.

System Action: Processing stops.

User Response: See the accompanying PWX-32031, PWX-32032, and PWX-32033 error messages.

PWX-32041 Row size row\_size exceeds i5/OS maximum memory max\_memory bytes

Explanation: The total size of the selected columns exceeds the maximum amount of contiguous memory

that can be allocated on i5/OS. This error might occur if BLOB or CLOB columns are selected.

System Action: Processing stops.

User Response: Select less data so that the maximum amount of contiguous memory that can be allocated is

not exceeded.

PWX-32042 DB2 buffer size buffer\_size exceeds i5/OS maximum memory max\_memory bytes. Row size

row\_size. Array size array\_size.

Explanation: The DB2 buffer size exceeds the maximum contiguous memory that can be allocated on

i5/OS. The DB2 buffer size is the product of the total size of the selected columns times the array size. This error might occur if BLOB or CLOB columns are selected and the array size is

too large.

System Action: Processing stops.

User Response: Reduce the value of the Array Size connection attribute and select less data so that the

maximum amount of contiguous memory that can be allocated is not exceeded.

PWX-32043 DB2 column "column\_name" buffer size buffer\_size exceeds i5/OS maximum memory

maximum\_memory bytes. Column size column\_size. Array size array\_size.

Explanation: The DB2 buffer size exceeds the maximum contiguous memory that can be allocated on

i5/OS. The DB2 buffer size is the product of the total size of the selected columns times the array size. This error might occur if BLOB or CLOB columns are selected and the array size is

too large.

System Action: Processing stops.

User Response: Decrement the array size on the connection and select less data so that the maximum

amount of contiguous memory that can be allocated is not exceeded.

PWX-32044 Call to API QSQCHKS failed with error <error\_message> : <error\_text>.

Explanation: Internal processing of an SQL statement has failed on a call to check the syntax.

System Action: Processing stops.

User Response: Contact Informatica Global Customer Support to report the error. Specify the reported error

message and text.

PWX-32045 SQL syntax check for statement < sql\_statement > in format sql\_format failed with error

<error\_message> : <error\_text>.

Explanation: Internal processing of the specified SQL statement failed during SQL syntax checking.

System Action: Processing stops.

User Response: Contact Informatica Global Customer Support. Report the error message and text that is

included in this message.

PWX-32050 Writing LOB columns is not supported. Mode mode. Column "column\_name".

Explanation: PowerExchange cannot write LOB data.

System Action: Processing stops.

User Response: Do not try to write to a table that contains LOB columns.

PWX-32051 Row size row\_size exceeds network maximum max\_buffer\_size. Prefix size prefix\_size.

Columns size columns\_size.

Explanation: The maximum size of column data for a single row could exceed the maximum that can be

sent across the network.

System Action: Processing stops.

User Response: Process less data so that the maximum is not exceeded.

PWX-32052 Row size row\_size exceeds network maximum max\_buffer\_size. Prefix size prefix\_size.

Parameters size parameters\_size.

Explanation: The maximum size of parameter data for a single row could exceed the maximum that can be

sent across the network.

System Action: Processing stops.

User Response: Process less data so that the maximum is not exceeded.

PWX-32053 Row size row\_size exceeds network maximum max\_buffer\_size. Prefix size prefix\_size.

Columns size columns\_size. Parameters size parameters\_size.

Explanation: The maximum size of column and parameter data for a single row could exceed the

maximum that can be sent across the network.

System Action: Processing stops.

User Response: Process less data so that the maximum is not exceeded.

PWX-32054 Required record length length exceeds RECFM VB maximum max\_length. Largest column

'column\_name'.

Explanation: The record length exceeds the maximum record length that can be written to a file that is

defined with the RECFM=VB format on z/OS.

System Action: Processing ends abnormally.

User Response: PowerExchange cannot write a DB2 loader file for this table.

PWX-32055 No columns found for table 'table\_name'.

Explanation: No columns were found for the specified table.

System Action: Processing ends abnormally.

User Response: Verify that the table name is valid.

PWX-32101 CDC OFFLOAD Error - Open connection failed with return code <return\_code>.

Explanation: The CAPI offload module attempted to open a network connection and failed.

System Action: Processing ends.

User Response: To diagnose the problem, view diagnostic information in the local and remote target logs.

PWX-32102 CDC OFFLOAD Error - Open dependent connection failed with return code <return\_code>.

Explanation: The CAPI offload module attempted to open a dependent network connection and failed.

System Action: Processing ends.

User Response: To diagnose the problem, view diagnostic information in the local and remote target logs.

PWX-32103 CDC OFFLOAD Error - Describe failed for SQL <SQL\_string> with return code <return\_code>.

Explanation: The CAPI offload module attempted to describe the parameter or data SQL and failed.

System Action: Processing ends.

User Response: To diagnose the problem, view diagnostic information in the local and remote target logs.

Collect the information and contact Informatica Global Customer Support.

PWX-32104 CDC OFFLOAD Error - CAPI\_CONNECTION <connection\_name > not found in local

configuration file.

Explanation: The CAPI offload module requires that the CAPI\_CONNECTION statements for the process

are defined in the local PowerExchange configuration file.

System Action: Processing ends.

User Response: Add the appropriate CAPI\_CONNECTION statements to the local PowerExchange

configuration file.

PWX-32105 CDC OFFLOAD Error - The CAPINAME parameter in CAPI\_CONNECTION <connection\_name>

refers back to itself.

Explanation: The CAPINAME parameter in the CAPI\_CONNECTION statement must refer to a different

CAPI\_CONNECTION.

System Action: Processing ends.

User Response: Correct the CAPI\_CONNECTION statement in the local PowerExchange configuration file.

PWX-32106 CDC OFFLOAD Error - Unable to initialize parameter translator from local codepage

<local\_control\_code\_page> to remote codepage <remote\_control\_code\_page>.

Explanation: While initializing the control structure used to translate parameters when communicating

with the offload node, the CAPI offload module encountered an error.

System Action: Processing aborts.

User Response: To determine the reason for the error, review associated messages.

PWX-32107 CDC OFFLOAD Error - Unable to translate parameter from local codepage

<local\_control\_code\_page> to remote codepage <remote\_control\_code\_page>.

Explanation: While attempting to translate a parameter when communicating with the offload node, the

CAPI offload module encountered an error.

System Action: Processing aborts.

To determine the reason for the error, review associated messages. User Response:

PWX-32108 CDC OFFLOAD Error - Unable to send <object> to remote node. Serialization return code

<return\_code>.

While serializing CAPI data to send to a remote node, the CAPI offload module encountered Explanation:

an error.

System Action: Processing aborts.

User Response: Contact Informatica Global Customer Support.

PWX-32109 CDC OFFLOAD Error - DBAPI read failed with return codes return\_code1/return\_code2/

return\_code3.

Explanation: While serializing data to send to remote node, the CAPI offload module encountered an error.

System Action: Processing aborts.

User Response: Contact Informatica Global Customer Support.

PWX-32110 CDC OFFLOAD Error - Unknown parameter parameter\_namepassed to CAPI offload.

Explanation: The CAPI offload module received an unknown parameter.

System Action: Processing aborts.

User Response: Contact Informatica Global Customer Support.

CDC OFFLOAD Error - Required parameter parameter\_namemissing PWX-32111

Explanation: The CAPI offload module did not receive a required parameter.

System Action: Processing aborts.

User Response: Contact Informatica Global Customer Support.

PWX-32112 CDC OFFLOAD Error - Unexpected data encountered sending <object> to remote node.

Explanation: While sending CAPI data to a remote node, the CAPI offload module encountered unexpected

data.

System Action: Processing aborts.

User Response: Contact Informatica Global Customer Support.

PWX-32113 CAPOFFLD Info - Initializing CAPI offload proxy. VRM < PWX\_version > Build < build > Date

<bul>build\_date>.

Explanation: This message is informational.

System Action: Processing continues.

User Response: No response is required.

PWX-32114 CAPOFFLD Info - Initializing CAPI offload stub. VRM < PWX\_version > Build < build > Date

<bul>build\_date>.

Explanation: This message is informational.

System Action: Processing continues.

270

User Response: No response is required.

PWX-32115 CDC OFFLOAD Error - Function <function\_name</pre> called with invalid dbcb number

<dbcb\_number>.

Explanation: An internal error occurred.

System Action: Processing continues.

User Response: No response is required.

PWX-32116 CDC OFFLOAD Error - Module <module\_name > line line\_number >: Insufficient memory

resources available. Allocation request for <br/>
hytes> bytes failed.

Explanation: The task cannot be completed due to insufficient memory resources.

System Action: The task that encountered the error ends.

User Response: Increase the memory resources available to the task. If you cannot resolve the error, contact

Informatica Global Customer Support.

PWX-32117 CDC OFFLOAD Error - Expected data not returned from offload node when sending <object>.

Explanation: Expected CAPI data was not returned from the offload node.

System Action: Processing aborts.

User Response: Contact Informatica Global Customer Support.

PWX-32118 CDC OFFLOAD Error - Expected data not received by offload node.

Explanation: Expected CAPI data was not received by the offload node.

System Action: Processing aborts.

User Response: Contact Informatica Global Customer Support.

PWX-32119 CDC OFFLOAD Error - Unrecognized request < request > received by offload node.

Explanation: The offload node received a processing request of an unknown type.

System Action: Processing aborts.

User Response: Contact Informatica Global Customer Support.

PWX-32120 CDC OFFLOAD Error - Unexpected data type < data\_type > received while processing request

<request> on offload node.

Explanation: The offload node received unexpected data for the request.

System Action: Processing aborts.

User Response: Contact Informatica Global Customer Support.

PWX-32121 CDC OFFLOAD Error - Required data type < data\_type> not returned from subordinate CAPI at

offload node. CAPI RC=<return\_code>.

Explanation: The CAPI read on the offload node failed to retrieve the expected data.

System Action: Processing aborts.

User Response: Contact Informatica Global Customer Support.

PWX-32122 CDC OFFLOAD Error - Unexpected Record Type < record\_type > returned from subordinate

CAPI at offload node.

Explanation: The CAPI read on the offload node returned an unexpected record type.

System Action: Processing aborts.

User Response: Contact Informatica Global Customer Support.

PWX-32123 CDC OFFLOAD Error - Close failed for offload connection. DBAM RC=<a href="return\_code">return\_code</a>>.

Explanation: The CAPI offload module attempted to close the connection to the peer node and failed.

System Action: Processing ends.

User Response: For more diagnostic information, view the local log or the log at the remote peer. Collect the

information and contact Informatica Global Customer Support.

PWX-32124 CAPOFFLD Warning - Open task DBCB failed with return code < return\_code >.

Explanation: During shutdown processing the attempt to communicate the shutdown to the remote peer

failed.

System Action: The task shuts down.

User Response: To diagnose the problem, view diagnostic information in the local and remote target logs.

PWX-32125 CAPOFFLD Warning - Execute task DBCB failed with return code < return\_code >.

Explanation: During shutdown processing, the attempt to communicate the shutdown to the remote peer

failed.

System Action: The task shuts down.

User Response: To diagnose the problem, view diagnostic information in the local and remote target logs.

PWX-32126 CAPOFFLD Warning - End of data stream not received from peer task within in the allotted

time (10 Seconds).

Explanation: During shutdown processing, the remote peer failed to return end of file.

System Action: The task shuts down.

User Response: To diagnose the problem, view diagnostic information in the local and remote target logs.

PWX-32127 CDC OFFLOAD Error - GenRestart read call returned an unexpected return code.

RC=<return\_code>.

Explanation: During genrestart processing, the read at the peer node encountered an unexpected

condition.

System Action: Processing ends.

User Response: More diagnostic information might appear in the log locally or at the remote peer. Collect the

information and contact Informatica Global Customer Support.

PWX-32128 CDC OFFLOAD Error - CAPI Connection definition for <source> not found local

PowerExchange configuration file.

Explanation: Offload processing for CDC sources requires that CAPI connections be defined locally.

Processing ends.

System Action: Add the CAPI\_CONNECTION statement to the local PowerExchange configuration file.

PWX-32129 CDC OFFLOAD Error - DBAPI presence call failed with return codes return\_code1/

return\_code2/return\_code3.

Explanation: While serializing data to send to the offload peer, the CAPI offload module encountered an

error

System Action: Processing aborts.

User Response: Contact Informatica Global Customer Support.

PWX-32130 CDC OFFLOAD Error - Set Timeout call failed with return code return\_code.

Explanation: While serializing data to send to the offload peer, the CAPI offload module encountered an

error.

System Action: Processing aborts.

User Response: Contact Informatica Global Customer Support.

PWX-32131 CDC OFFLOAD Error - Required data type <data\_type> not returned from offload peer.

Explanation: The serialization record did not contain the expected data.

System Action: Processing aborts.

User Response: Contact Informatica Global Customer Support.

PWX-32132 CDC OFFLOAD Error - Failed to serialize any data to buffers. Requested <br/>
<a href="https://example.com/br/>
bytes\_requested">bytes\_requested</a>>.

Available < bytes\_available >.

Explanation: The space required to serialize the record data exceeds the buffer size of the application.

System Action: Processing aborts.

User Response: Increase the APPBUFSIZE parameter in the PowerExchange configuration file.

PWX-32133 CDC OFFLOAD Error - ORAD connection connection\_name requires

ORACLE\_CAPTURE\_TYPE=D in the offload peer dbmover configuration file.

Explanation: When you use an ORAD CAPI\_CONNECTION and either offload column-level processing from

a remote PowerExchange Listener or use the PowerExchange Logger for Linux, UNIX, or

Windows to log change data from a remote PowerExchange Listener, the

ORACLE\_CAPTURE\_TYPE statement must be set to D in the dbmover.cfg file on the peer

system where the PowerExchange Listener runs.

System Action: PowerExchange CDC processing ends abnormally.

User Response: In the dbmover configuration file on the peer system, enter the ORACLE\_CAPTURE\_TYPE

statement with a value of  ${\sf D}.$ 

PWX-32134 CDC OFFLOAD Start - first registration < registration\_name > of < registration\_count > restart

<restart\_rba>.

Explanation: If you offload column-level processing, or if you relog data from a z/OS or i5/OS system to a

remote PowerExchange Logger for Linux, UNIX, and Windows instance, this message indicates the first registration of interest and restart RBA that the extraction process or

remote PowerExchange Logger uses to start processing change records.

The message includes the following variables:

• registration\_name is the registration tag name of the first registration.

• registration\_count is the number of active registrations for the source.

 restart\_rba is the RBA at which the extraction session or PowerExchange Logger for Linux, UNIX, and Windows instance begins reading changes.

System Action: CDC processing continues.

User Response: No response is required. Use this message to monitor CDC sessions that use offloading or

remote logging.

PWX-32135 CDC OFFLOAD Request crequest\_type cannot be processed while actively reading data.

Explanation: An internal error occurred. A CAPI request was received that cannot be processed while the

interface is actively reading data.

System Action: The CAPI request is ignored. Processing continues.

User Response: No response is required. This message is intended for use by Informatica personnel for

troubleshooting.

PWX-32136 CDC OFFLOAD Error - Set Version call failed with return code return\_code.

Explanation: PowerExchange encountered a CDC OFFLOAD error when serializing change data to send to

a remote PowerExchange Logger for Linux, UNIX, and Windows.

System Action: CDC processing ends.

User Response: Contact Informatica Global Customer Support.

PWX-32150 CAPI Error - Unknown parameter cAPI

Explanation: An unknown parameter was passed to the CAPI module.

System Action: Processing aborts.

User Response: Contact Informatica Global Customer Support.

PWX-32200 API Open invalid for statement not under shared connection

Explanation: An attempt has been made to open a statement using connection sharing, but a connection

has not been established.

System Action: Processing ends.

User Response: Ensure that the statement is associated with a connection for which connection sharing is

active.

PWX-32201 API Open - Connection sharing environment not active

Explanation: An attempt has been made to open a statement using connection sharing, but the connection

sharing environment is not active.

System Action: Processing ends.

User Response: Ensure that the statement is associated with a connection for which connection sharing is

active.

PWX-32202 Connection sharing network error: channel channel, subchannel subchannel

Explanation: The channel or subchannel does not correspond to an active statement on the connection.

System Action: Processing ends.

User Response: Contact Informatica Global Customer Support.

PWX-32203 Connection sharing does not support request request

Explanation: A shared connection does not support the attempted request.

System Action: Processing ends.

User Response: Contact Informatica Global Customer Support.

PWX-32204 Network error: rcs return\_code\_1/return\_code\_2/return\_code\_3 following request request to

location

Explanation: PowerExchange encountered a network error while processing the request.

System Action: Processing ends.

User Response: Contact Informatica Global Customer Support.

PWX-32205 Network receive error for file? - No user Data returned, rcs return\_code\_1/return\_code\_2/

return\_code\_3

Explanation: No data was received from the PowerExchange Listener in response to a request.

System Action: Processing ends.

User Response: Contact Informatica Global Customer Support.

PWX-32206 Remote request request failed at location location - rcs return\_code\_1/return\_code\_2/

return\_code\_3

Explanation: No data was received from the PowerExchange Listener in response to a request.

System Action: Processing ends.

User Response: Contact Informatica Global Customer Support.

PWX-32207 Invalid network structure type type found at address address

Explanation: PowerExchange found an unidentifiable message type in the network buffer.

System Action: Processing ends.

User Response: Contact Informatica Global Customer Support.

PWX-32208 Network data does not correlate with active data request

Explanation: PowerExchange received valid network data, but not for an active data request.

System Action: Processing ends.

User Response: Contact Informatica Global Customer Support.

PWX-32501 The Service attempted to subscribe to a Command Handler a second time.

Explanation: A command-handling service for a PowerExchange Listener, PowerExchange Condense, or

PowerExchange Logger for Linux, UNIX, and Windows process can receive input commands

from only one instance of a pwxcmd command handler.

System Action: The pwxcmd command handler ignores the additional subscription. Processing continues.

User Response: No response is required.

PWX-32503 Command Handler initialization complete, listening on port port\_number.

Explanation: The pwxcmd command handler initialization completed without errors.

System Action: The pwxcmd command handler listens for commands on the specified port number.

Processing continues.

User Response: No response is required.

PWX-32504 The Command Handler encountered an internal error.

Explanation: The pwxcmd command handler encountered an internal error while processing a command.

System Action: Depending on the error, processing might continue.

User Response: No response is required.

PWX-32505 Data Model validation failed.

Explanation: The pwxcmd command handler received an invalid response from a command-handling

service for a PowerExchange Listener, PowerExchange Condense, or PowerExchange Logger

for Linux, UNIX, and Windows process.

System Action: The pwxcmd command handler discards the invalid response. Processing continues.

User Response: No response is required.

PWX-32506 Command Handler initialization failed.

Explanation: The pwxcmd command handler failed to initialize.

System Action: The pwxcmd command is not processed.

User Response: Contact Informatica Global Customer Support. Provide information about the function being

performed at the time of the error.

PWX-32507 The program attempted an invalid action.

Explanation: The pwxcmd command handler encountered an internal error while processing a command.

System Action: Depending on the error, processing might continue.

User Response: No response is required.

PWX-32508 Unable to suppress signals: check POSIX(ON) is set.

Explanation: The system was unable to suppress signals.

System Action: Processing continues.

User Response: Verify that the PowerExchange Listener is running with POSIX(ON).

PWX-32530 A message was received on an unexpected communications channel.

Explanation: The pwxcmd command handler received a request from an unexpected source.

System Action: The pwxcmd command handler ignores the request. Processing continues.

User Response: No response is required.

PWX-32531 The command handler failed to add a reference to the PWXCMD connection.

Explanation: While processing a message, the pwxcmd command handler tried, but failed, to add a

reference to a connection to keep the connection open.

System Action: The pwxcmd command handler ignores the request. Processing continues.

User Response: No response is required.

PWX-32532 An incoming connection contained an invalid Service type. Connection to Service service

refused.

Explanation: A command-handling service for a PowerExchange Listener, PowerExchange Condense, or

PowerExchange Logger for Linux, UNIX, and Windows process received a request from a

client to open a channel. However, the client specified an incorrect service type.

System Action: The PowerExchange command-handling service rejects the channel request. Processing

continues.

User Response: Review the CMDNODE statement in the DBMOVER configuration file. Verify that the service

type matches the service type of the PowerExchange command-handling service that is listening on the remote machine. Valid service types are LISTENER and CONDENSE.

PWX-32533 The Service name or type is not available to the PWXCMD command handler. PWXCMD

input is disabled.

Explanation: A PowerExchange Listener, PowerExchange Condense, or PowerExchange Logger for Linux,

UNIX, and Windows process tried to start a pwxcmd command handler but failed to provide

the service name or service type.

System Action: The pwxcmd command input is disabled. Processing continues.

User Response: Verify that the PowerExchange process was correctly configured to receive pwxcmd

commands.

PWX-32534 The Service node is not available to the PWXCMD command handler. PWXCMD input is

disabled.

Explanation: A PowerExchange Listener, PowerExchange Condense, or PowerExchange Logger for Linux,

UNIX, and Windows service tried to start a pwxcmd command handler but did not find a SVCNODE entry that matched the service name in the DBMOVER configuration file.

System Action: The pwxcmd command input is disabled. Processing continues.

User Response: Verify that the PowerExchange process was correctly configured to receive pwxcmd

commands.

PWX-32535 The Service node port port\_number is already in use (function,return\_code). PWXCMD input

is disabled.

Explanation: The service that is associated with the PowerExchange process that is the target of a

pwxcmd command cannot start a command handler because the port specified by the SVCNODE statement in dbmover.cfg configuration file is already in use. This message reports the function that reported this error and its return code for diagnostic purposes.

System Action: Input to the pwxcmd program is disabled. Processing continues.

User Response: Verify that the service is correctly configured for pwxcmd command processing.

PWX-32550 Unable to extract the command from a data model.

Explanation: A PowerExchange Listener, PowerExchange Condense, or PowerExchange Logger for Linux,

UNIX, and Windows service could not extract a recognized command from the data model

that it received.

System Action: The pwxcmd command handler processing continues.

User Response: No response is required.

PWX-32551 Command command not recognized.

Explanation: A command-handling service for a PowerExchange Listener, PowerExchange Condense, or

PowerExchange Logger for Linux, UNIX, and Windows process did not recognize the specified

command.

System Action: The pwxcmd command handler processing continues.

User Response: No response is required.

PWX-32552 Failed to process PWXCMD command. See log for details.

Explanation: While processing a command, a command-handling service for a PowerExchange Listener,

PowerExchange Condense, or PowerExchange Logger for Linux, UNIX, and Windows process

encountered an error.

System Action: The pwxcmd command handler processing continues.

User Response: For details, see the log for the PowerExchange Listener, PowerExchange Condense, or

PowerExchange Logger for Linux, UNIX, and Windows process.

PWX-32553 Failed to convert a PWXCMD command to the local code page.

Explanation: A command-handling service for a PowerExchange Listener, PowerExchange Condense, or

PowerExchange Logger for Linux, UNIX, and Windows process encountered an error while

processing a pwxcmd command.

System Action: The pwxcmd command is ignored. Processing continues.

User Response: For details, see the log for the PowerExchange Listener, PowerExchange Condense, or

PowerExchange Logger for Linux, UNIX, and Windows process.

PWX-32554 Failed to convert a PWXCMD response from the local code page.

Explanation: While processing a response to a pwxcmd command, a command-handling service for a

PowerExchange Listener, PowerExchange Condense, or PowerExchange Logger for Linux,

UNIX, and Windows process encountered an error.

System Action: The command-handling service for the PowerExchange process discards the command

response and returns an error.

User Response: For details, see the log for the PowerExchange Listener, PowerExchange Condense, or

PowerExchange Logger for Linux, UNIX, and Windows process.

PWX-32555 The command command\_name does not recognize the argument 'argument'.

Explanation: The PowerExchange Listener, Logger, or Condense Service does not recognize the specified

command argument.

System Action: Processing continues.

User Response: No response is required. To run the command, ensure that it matches the correct command

syntax in the Command Reference.

PWX-32600 Command Handler communications initialization failed.

Explanation: An internal error occurred.

System Action: The pwxcmd command processing ends.

User Response: Contact Informatica Global Customer Support.

PWX-32601 Command Handler failed to create a connection to remote\_service.

Explanation: The pwxcmd command handler failed to establish communication with the specified

command-handing service for a PowerExchange Listener, PowerExchange Condense, or

PowerExchange Logger for Linux, UNIX, and Windows process.

System Action: The pwxcmd command processing ends.

User Response: Verify the following:

 The CMDNODE statement in the dbmover.cfg on the machine where you issued the command specifies the correct node name and port for the specified PowerExchange

process.

The PowerExchange process that is the target of the pwxcmd command is operational.

When the PowerExchange process that is the target of the pwxcmd command was

initialized, the command handler service started.

If you cannot determine the cause of the failure, contact Informatica Global Customer

Support.

PWX-32602 Command Handler failed to create a channel to remote\_service.

Explanation: The pwxcmd command handler failed to create a channel to the specified remote command-

handling service for a PowerExchange Listener, PowerExchange Condense, or

PowerExchange Logger for Linux, UNIX, and Windows process.

System Action: The pwxcmd command ends.

User Response: Verify the status of the remote PowerExchange process.

PWX-32603 Command Handler failed to send a message to remote\_service.

Explanation: The pwxcmd command handler failed to send a message to the specified remote command-

handling service for a PowerExchange Listener, PowerExchange Condense, or

PowerExchange Logger for Linux, UNIX, and Windows process.

System Action: The pwxcmd command handler processing ends.

User Response: Verify the status of the remote PowerExchange process.

PWX-32604 Command Handler failed to receive a reply from remote\_service.

Explanation: The pwxcmd command handler failed to receive a reply from the specified remote command-

handling service for a PowerExchange Listener, PowerExchange Condense, or

PowerExchange Logger for Linux, UNIX, and Windows process.

System Action: The pwxcmd command handler processing ends.

User Response: Verify the status of the remote PowerExchange process.

PWX-32605 No command node entry for service remote\_service in config file.

Explanation: The pwxcmd command handler did not find a CMNNODE entry in the DBMOVER configuration

file for the specified remote command-handling service for a PowerExchange Listener, PowerExchange Condense, or PowerExchange Logger for Linux, UNIX, and Windows process.

System Action: The pwxcmd command handler processing ends.

User Response: Review the CMDNODE entries in the DBMOVER configuration file.

PWX-32606 Command Handler channel creation refused by remote\_service.

Explanation: The specified remote command-handling service for a PowerExchange Listener,

PowerExchange Condense, or PowerExchange Logger for Linux, UNIX, and Windows process

refused to allow communication.

System Action: Processing ends.

User Response: In the local DBMOVER configuration file, review the CMDNODE entry and verify that the

service type matches the service type of the service that uses the port on the remote machine, as specified in the SVCNODE entry in the remote DBMOVER configuration file.

PWX-32610 Type "pwxcmd -help" for command syntax.

Explanation: A pwxcmd command was issued, but it was missing a required parameter.

System Action: The pwxcmd command processing ends.

User Response: Issue the command again with the required parameter.

PWX-32611 Type "pwxcmd -help" for available commands.

Explanation: A pwxcmd command was issued, but it was an unrecognized command.

System Action: The pwxcmd command processing ends.

User Response: Issue a valid pwxcmd command.

PWX-32612 Response from command "command" executed at service "remote\_service"

Explanation: A response was received from the specified pwxcmd command for the specified service.

System Action: The pwxcmd command processing continues.

User Response: No response is required.

PWX-32613 Return code return\_code was received from command "command" executed at service

"remote\_service"

Explanation: The specified return code was received from the specified pwxcmd command for the

specified service.

System Action: The pwxcmd command processing continues.

User Response: No response is required.

PWX-32614 The pwxcmd program is deprecated but still works. Use infacmd pwx to manage

PowerExchange application services.

Explanation: A command was issued through the pwxcmd program to control a PowerExchange process

that is managed by a PowerExchange application service. The pwxcmd program is

deprecated but still supported.

System Action: PowerExchange processes the pwxcmd command.

User Response: To issue commands to PowerExchange processes that are managed by a PowerExchange

application service, use the infacmd pwx program instead of the pwxcmd program. For more information about the infacmd pwx program, see the *Informatica Command Reference*.

PWX-32700 The main task for the PowerExchange Listener failed to launch.

Explanation: On z/OS, the DTLLST task for the PowerExchange Listener failed. The most common cause

of the failure is a configuration error in the DBMOVER configuration file. Other possible reasons for the failure might be insufficient memory, missing libraries in the installation, or

insufficient permissions on a library file.

System Action: The PowerExchange Listener cannot start.

User Response: Review your PowerExchange Listener configuration in the DBMOVER configuration file. If you

cannot correct the problem, contact Informatica Global Customer Support.

PWX-32701 The command handler task for the PowerExchange Listener failed to launch.

Explanation: The command handler task for the PowerExchange Listener failed. The most common cause

of the failure is a configuration error in the DBMOVER configuration file. Other possible reasons for the failure might be insufficient memory, missing libraries in the installation, or

insufficient permissions on a library file.

System Action: The PowerExchange Listener cannot start.

User Response: Review your PowerExchange Listener configuration in the DBMOVER configuration file. If you

cannot correct the problem, contact Informatica Global Customer Support.

PWX-32702 The main task for the PowerExchange Logger failed to launch.

Explanation: The PowerExchange Logger main task did not start.

System Action: The PowerExchange Logger cannot start.

User Response: Contact Informatica Global Customer Support.

PWX-32750 A client process failed to send a data model to its server process.

Explanation: An internal error occurred. Some PowerExchange processes communicate by sending and

receiving data models, and a send operation failed.

System Action: Depending on the content of the data, the system might be able to continue processing. If the

data was critical, processing ends.

User Response: Contact Informatica Global Customer Support.

PWX-32753 Failed to deserialize a data model.

Explanation: An internal error occurred. Some PowerExchange processes communicate by sending and

receiving data models, and the recipient must construct a data model from a stream of

received bytes. A deserialization operation failed.

System Action: Depending on the content of the data, the system might be able to continue processing. If the

data was critical, processing ends.

User Response: Contact Informatica Global Customer Support.

PWX-32754 Failed to build data model.

Explanation: An internal error occurred. A process tried to build a data model, but the operation failed.

System Action: Depending on the content of the data, the system might be able to continue processing. If the

data was critical, processing ends.

User Response: Contact Informatica Global Customer Support.

PWX-32755 Failed to parse a data model.

Explanation: An internal error occurred. A process tried to parse a data model, but this operation failed.

This error can occur when the PowerExchange ISP server processes a remote procedure call command from a client, or when a client processes a reply from the PowerExchange ISP

server.

System Action: Depending on the content of the data, the system might be able to continue processing. If the

data was critical, processing ends.

User Response: Contact Informatica Global Customer Support.

PWX-32760 Request to receive a data model failed.

Explanation: An internal error occurred. Some PowerExchange processes communicate by sending and

receiving data models, and a recipient waiting to receive a data model failed. This error can occur when a caller process ends and closes the communication mechanism, which causes

the receiver to fail on its receive call.

System Action: Processing continues. Communication between processes might be affected.

User Response: No response is required.

PWX-32761 Request to receive a data model timed out.

Explanation: An internal error occurred. Some PowerExchange processes communicate by sending and

receiving data models, and the recipient waiting to receive a data model timed out.

System Action: Processing continues. Communication between processes might be affected.

User Response: No response is required.

PWX-32800 The PowerExchange ISP Service encountered an internal error.

Explanation: An internal error occurred.

System Action: Depending on the content of the data, the system might be able to continue processing. If the

data was critical, processing ends.

User Response: Contact Informatica Global Customer Support.

PWX-32801 The PowerExchange ISP Server encountered an internal error.

Explanation: An internal error occurred. PowerExchange ISP supports remote procedure calls from child

processes, but the server that listens for calls failed.

System Action: Processing continues. Communication between processes might be affected.

User Response: Contact Informatica Global Customer Support.

PWX-32830 A remote procedure call to the PowerExchange ISP Server returned an error

Explanation: An internal error occurred. PowerExchange ISP supports remote procedure calls from a child

process. The server encountered an error processing the RPC request and returned an error

code to the child process.

System Action: Processing continues. Communication between processes might be affected.

User Response: Contact Informatica Global Customer Support.

PWX-32831 The PowerExchange ISP Server encountered an error receiving a remote procedure call.

Explanation: An internal error occurred. PowerExchange ISP supports remote procedure calls from a child

process. The server encountered an error receiving an RPC request. This error can occur

when a client process ends and closes the RPC message transport.

System Action: The server thread monitoring this connection ends. No further messages are received from

the client on the closed connection. Otherwise, processing continues.

User Response: No response is required.

PWX-32832 The PowerExchange ISP Client encountered an error receiving the reply to a remote

procedure call.

Explanation: An internal error occurred. PowerExchange ISP supports remote procedure calls from a child

process. The client made a call but could not receive the reply from the PowerExchange ISP

Server.

System Action: Processing ends.

User Response: Contact Informatica Global Customer Support.

PWX-32850 Communication channel to PowerExchange Service unexpectedly closed.

Explanation: An internal error occurred. A PowerExchange Process detected a communications failure

with its PowerExchange Service.

System Action: For Type 1 services, the PowerExchange Process ends. If you have the PowerCenter high

availability option and have configured a backup node, the service fails over to a backup

node.

For Type 2 services, the PowerExchange Process continues processing. If you have the PowerCenter high availability option and have configured a backup node, the PowerExchange

Process reconnects with the service when the service fails over to a backup node.

User Response: No response is required.

PWX-32851 Heartbeat from PowerExchange Service timed out. Closing down.

Explanation: The PowerExchange Process has timed out waiting for a heartbeat message from the

PowerExchange Service.

System Action: The PowerExchange Process terminates. If you have the PowerCenter high availability option

and you configured a backup node for the PowerExchange Service, the service fails over to

the backup node.

User Response: No response is required.

PWX-32900 The PowerExchange heartbeat message sender has failed to start.

Explanation: To remain synchronized, a PowerExchange service periodically sends a heartbeat message

while running. This heartbeat mechanism has failed to start.

System Action: The PowerExchange service terminates. The Informatica domain controller tries to restart the

failed service.

User Response: Contact Informatica Global Customer Support.

PWX-32901 The PowerExchange heartbeat message has failed

Explanation: To remain synchronized, a PowerExchange service periodically sends a heartbeat message

while running. This heartbeat mechanism has detected a problem.

System Action: The PowerExchange service terminates. The Informatica domain controller tries to restart the

failed service.

User Response: Contact Informatica Global Customer Support.

PWX-32902 The PowerExchange heartbeat message sender has failed to initialize.

Explanation: To remain synchronized, a PowerExchange service periodically sends a heartbeat message

while running. This heartbeat mechanism has failed to initialize.

System Action: The PowerExchange service terminates. The Informatica domain controller tries to restart the

failed service.

User Response: Contact Informatica Global Customer Support.

PWX-32903 The PowerExchange service has failed to notify the domain of closedown.

Explanation: A PowerExchange Listener or Logger service notifies the Informatica domain when it closes.

This notification call has failed.

System Action: The PowerExchange service continues to close.

User Response: No response is required.

PWX-32904 The PowerExchange service has failed to connect to the Informatica domain.

Explanation: A PowerExchange Listener or Logger service has been enabled but has failed to connect to

the Informatica domain and cannot continue running.

System Action: The PowerExchange service terminates. The Informatica domain controller tries to restart the

failed service.

User Response: Contact Informatica Global Customer Support.

### PWX-33000 to PWX-33999

PWX-33001 Please confirm cold start (Y/N) (DATACOM capture).

Explanation: Because restart information is not available from the PowerExchange Logger or

PowerExchange Agent, the Datacom ECCR cannot warm start. PowerExchange prompts you

to confirm or deny a cold start.

System Action: The system waits for a reply.

User Response: Enter Y to confirm the cold start. Enter N to stop the cold start.

PWX-33002 Cold start denied by operator (DATACOM capture).

Explanation: A reply of N was received in response to message PWX-33001.

System Action: Datacom ECCR processing ends.

User Response: No response is required.

PWX-33003 Collector closing down (DATACOM Capture)

Explanation: The Datacom table-based ECCR is closing.

System Action: Datacom ECCR processing ends.

User Response: No response is required.

PWX-33004 Initialization failed, awaiting termination. (DATACOM capture)

Explanation: The Datacom table-based ECCR is closing.

System Action: Datacom table-based ECCR processing ends.

User Response: For additional information, review the ECCR output. Correct the error and run the request

again.

PWX-33005 Read DATACOM Stream routine failed.Additional info: RC= return\_code (DATACOM capture)

Explanation: During an attempt to access the Datacom streams, an error occurred.

System Action: Datacom table-based ECCR processing ends.

User Response: For more information, review the ECCR output. Correct the error and run the request again.

PWX-33006 Error writing to PowerExchange Logger. Additional info: text (DATACOM capture)

Explanation: During an attempt to write to the PowerExchange Logger, an error occurred.

System Action: Datacom table-based ECCR processing ends.

User Response: For more information, review the ECCR output. Correct the error and run the request again.

PWX-33007 Logsid specified in DTLCACFG does not match any in DTLCFG. (DATACOM capture)

Explanation: The LOGSID value in the Datacom ECCR configuration member does not match the LOGSID

value in the DBMOVER configuration file. The DTLCACFG DD points to the Datacom ECCR

configuration file, and the DTLCFG DD points to the DBMOVER configuration file.

System Action: Datacom ECCR processing ends.

User Response: For more information, review the ECCR output. Correct the error and run the request again.

PWX-33008 Latest time processed timestamp Records processed number (DATACOM Capture)

Explanation: This message displays the timestamp of the last record that the Datacom table-based ECCR

processed and the number of records that have been processed during this ECCR run. This

message is issued in response to an ECCR STATUS command.

System Action: ECCR processing continues.

User Response: No response is required.

PWX-33009 registration Inserts=number Deletes=number Updates=number

Explanation: This message displays the number of inserts, deletes, and updates that were performed for

the specified registration during this run of the Datacom ECCR.

System Action: Datacom ECCR processing continues.

User Response: No response is required.

PWX-33010 DTLCCDCR shutting down having read to ......

Explanation: The Datacom table-based ECCR is shutting down.

System Action: Datacom ECCR processing ends.

User Response: No response is required.

PWX-33011 Error Matching UOWs. Additional info: function\_name No matching UOW found Returning

with RC=return\_code (DATACOM capture)

Explanation: A corresponding unit of work (UOW) was not found for an update.

System Action: Datacom ECCR processing ends.

User Response: For more information, review the ECCR output. Correct the error and run the request again.

PWX-33012 Datacom RTTB CDC, Reader Task text captured data time.

Explanation: This message displays the time of the last capture record that the Datacom table-based

ECCR processed.

User Response: No response is required.

PWX-33013 Datacom RTTB CDC, Reader Task text records processed number.

Explanation: : This message displays the number of records that the Datacom table-based ECCR has

processed so far in this run.

User Response: No response is required.

PWX-33032 CCDCR: either STREAMID or MUF must be specified in the capture parms

Explanation: A STREAMID or MUF identifier must be specified in the Datacom ECCR configuration file.

System Action: ECCR processing ends.

User Response: Add the STREAMID or MUF parameter to the capture parameters.

PWX-33201 CCLWTR: Fatal error - Invalid null sequence token encountered. Caller=caller\_id.

Explanation: The PowerExchange Logger for Linux, UNIX, and Windows encountered a null sequence

token, which is invalid and resulted in a fatal error.

System Action: PowerExchange Logger processing ends abnormally.

User Response: Contact Informatica Global Customer Support.

PWX-33202 CCLWTR: Fatal error - Invalid null restart token encountered. Caller=caller\_id.

Explanation: The PowerExchange Logger for Linux, UNIX, and Windows encountered a null restart token,

which is invalid and resulted in a fatal error.

System Action: PowerExchange Logger processing ends abnormally.

User Response: Contact Informatica Global Customer Support.

PWX-33205 CCLWTR: No ERT record found for registration tag=<tag\_name>

Explanation: The PowerExchange Logger for Linux, UNIX, and Windows did not find an ERT record in the

ERT list for the specified registration tag. Consequently, a fatal error occurred.

System Action: PowerExchange Logger processing ends abnormally.

User Response: Contact Informatica Global Customer Support.

PWX-33208 CCLWTR: Fatal error - Invalid control block < control\_block > encountered at pgmline

Explanation: The PowerExchange Logger for Linux, UNIX, and Windows encountered an invalid or

corrupted control block, which resulted in a fatal error.

System Action: PowerExchange Logger processing ends abnormally.

User Response: Contact Informatica Global Customer Support.

PWX-33221 CCLWTR closing after a SHUTDOWN request.

Explanation: The PowerExchange Logger for Linux, UNIX, and Windows Writer task is ending because a

SHUTDOWN request has been received.

System Action: PowerExchange Logger processing ends.

User Response: No response is required.

PWX-33222 CCLWTR closing after a successful batch run.

Explanation: The PowerExchange Logger for Linux, UNIX, and Windows Writer task is closing because it

has successfully processed the available source data during a batch run.

System Action: PowerExchange Logger processing ends.

User Response: No response is required.

PWX-33224 CCLWTR closing after an error reading source data.

Explanation: The PowerExchange Logger for Linux, UNIX, and Windows Writer task is closing because it

encountered an error when reading source data.

System Action: PowerExchange Logger processing ends abnormally.

User Response: For more information about the problem, review the previous messages in the message log.

PWX-33226 CCLWTR: Fsync for file <file\_name> failed. Return code = <return\_code>: <reason>

Explanation: An attempt to synchronize records to the specified file failed. This problem is usually caused

by an I/O error.

System Action: The PowerExchange Logger for Linux, UNIX, and Windows ends abnormally.

287

User Response: Correct the problem described in the message and start the PowerExchange Logger for Linux,

UNIX, and Windows again.

PWX-33228 Unrecognized reply "character". Not "Y" or "N".

Explanation: A reply was received which was not Y or N.

System Action: The PowerExchange Logger for Linux, UNIX, and Windows repeats the message that requests

a reply of either Y or N.

User Response: Enter Y to allow PowerExchange Logger processing to continue, or enter N to stop the

PowerExchange Logger.

PWX-33230 CCLWTR: Error "number" setting CAPI Low Water Mark.

Explanation: The PowerExchange Logger for Linux, UNIX, and Windows encountered an error while setting

the CAPI low watermark.

System Action: PowerExchange Logger processing ends abnormally.

User Response: For more information about the problem, review the previous messages in the message log.

PWX-33231 Zero sequence token specified. Cold start at the earliest data stream file position

Explanation: After a cold start, the PowerExchange Logger for Linux, UNIX, and Windows begins collecting

data at the earliest position in the change stream because the sequence token is comprised

of all zeros.

System Action: PowerExchange Logger processing continues.

User Response: If you set the PROMPT parameter to Y in the pwxccl.cfg configuration file, or accepted the

default value of Y, you must enter Y at the confirmation prompt in message PWX-33236 to

confirm the cold start position.

PWX-33232 No tokens specified. Cold start at the current data stream file position

Explanation: After a cold start, the PowerExchange Logger for Linux, UNIX, and Windows begins collecting

data at the current end of log.

System Action: PowerExchange Logger processing continues.

User Response: If you set the PROMPT parameter to Y in the pwxccl.cfg configuration file, or accepted the

default value of Y, you must enter Y at the confirmation prompt in message PWX-33236 to

confirm the cold start position.

PWX-33233 Sequence token "hexadecimal\_token".

Explanation: This message reports the hexadecimal value of a sequence token.

System Action: PowerExchange Logger for Linux, UNIX, and Windows processing continues.

User Response: No response is required.

PWX-33234 Restart token "hexadecimal\_token".

Explanation: This message reports the hexadecimal value of a restart token.

System Action: PowerExchange Logger for Linux, UNIX, and Windows processing continues.

User Response: No response is required.

PWX-33235 Cold start at the data stream file position specified in the tokens

Explanation: The start position in the change stream from which the PowerExchange Logger for Linux,

UNIX and Windows begins collecting data after a cold start is specified by the sequence token and restart token. These token values are logged in the messages PWX-33233 and

PWX-33234.

System Action: PowerExchange Logger for Linux, UNIX, and Windows processing continues.

User Response: If you set the PROMPT parameter to Y in the pwxccl.cfg configuration file, or accepted the

default value of Y, you must enter Y at the confirmation prompt in message PWX-33236 to

confirm the cold start position.

PWX-33236 Type Y to confirm the cold start position or N to terminate the CCL logger

Explanation: This message prompts you to confirm the change stream position from which the

PowerExchange Logger for Linux, UNIX, and Windows begins collecting data after the cold start. This prompt is displayed because the PROMPT parameter in the pwxccl.cfg file is set to

Υ.

System Action: The system waits for you to enter Y or N as stdin input.

User Response: Enter Y to continue PowerExchange Logger cold start processing, or enter N to terminate the

PowerExchange Logger.

PWX-33237 Cold start declined

Explanation: A reply of N was entered at the user prompt for confirming the change stream position for

the PowerExchange Logger for Linux, UNIX, and Windows cold start. This reply declines the

cold start position.

System Action: The PowerExchange Logger does not cold start.

User Response: No response is required.

PWX-33238 Cold start accepted

Explanation: A reply of Y was entered at the user prompt for confirming the change stream position for the

PowerExchange Logger for Linux, UNIX, and Windows cold start. This reply accepts the cold

start position.

System Action: The PowerExchange Logger continues cold start processing.

User Response: No response is required.

PWX-33239 CCLWTR: No prior restart information available and COLDSTART=Y not specified.

Explanation: An attempt was made to start the PowerExchange Logger for Linux, UNIX, and Windows

without COLDSTART=Y parameter when the CDCT file contains no restart information.

System Action: The PowerExchange Logger fails to start.

User Response: If you are starting the PowerExchange Logger for the first time, or if you previously tried to

cold start the PowerExchange Logger but startup failed before PowerExchange read any data from the source, start the PowerExchange Logger again with the COLDSTART=Y parameter.

PWX-33240 CCLWTR: Error "number" preparing CAPI Low Water Mark.

Explanation: The PowerExchange Logger for Linux, UNIX, and Windows encountered an error while

preparing the CAPI low watermark (LWM).

System Action: PowerExchange Logger processing ends abnormally.

User Response: For more information about the error, review the previous messages.

PWX-33242 Type Y to confirm the warm start position or N to terminate the CCL logger

Explanation: This message prompts you to confirm the change stream position from which the

PowerExchange Logger for Linux, UNIX, and Windows begins collecting data after the warm start. This prompt is displayed because the PROMPT parameter is set to Y in the pwxccl.cfg

file.

System Action: The system waits for you to enter Y or N as stdin input.

User Response: Enter Y to continue PowerExchange Logger warm start processing, or enter N to terminate

the PowerExchange Logger.

PWX-33243 Warm start declined

Explanation: A reply of N was entered at the user prompt for confirming the change stream position for

the PowerExchange Logger for Linux, UNIX, and Windows warm start. This reply declines the

warm start position.

System Action: The PowerExchange Logger does not warm start.

User Response: No response is required.

PWX-33244 Warm start accepted

Explanation: A reply of Y was entered at the user prompt for confirming the change stream position for the

PowerExchange Logger for Linux, UNIX, and Windows warm start. This reply accepts the

warm start position.

System Action: The PowerExchange Logger continues warm start processing.

User Response: No response is required.

PWX-36246 CCLWTR: Received LWM prepared response and no file switch pending.

Explanation: The PowerExchange Logger for Linux, UNIX, and Windows received an unexpected low

watermark (LWM) prepared response.

System Action: PowerExchange Logger processing ends abnormally.

User Response: Contact Informatica Global Customer Support.

PWX-33247 CCLWTR closing after STOP\_AT\_SEQUENCE\_TOKEN reached

Explanation: PowerExchange Logger for Linux, UNIX, and Windows processing reached the sequence

token that is specified in STOP\_AT\_SEQUENCE\_TOKEN internal parameter.

System Action: The PowerExchange Logger Writer task stops.

User Response: No response is required.

PWX-33248 CCLWTR closing after STOP\_AT\_SEQUENCE\_TOKEN exceeded.

Token=hexadecimal\_token\_value

Explanation: PowerExchange Logger for Linux, UNIX, and Windows processing has exceeded the sequence

token that is specified in the STOP\_AT\_SEQUENCE\_TOKEN internal parameter.

System Action: The PowerExchange Logger Writer task stops.

PWX-33250 pwxccl started as a foreground process. pid="number". coldstart="{Y|N}"

Explanation: The PowerExchange Logger for Linux, UNIX, and Windows was started as a foreground

process. This message reports its process ID, or PID, and indicates whether a cold start was

performed.

System Action: PowerExchange Logger processing continues.

User Response: No response is required.

PWX-33251 pwxccl started as a background process. pid="number". coldstart="{Y|N}"

Explanation: The PowerExchange Logger for Linux, UNIX, and Windows was started as a background

process. This message reports its process ID, or PID, and indicates whether a cold start was

performed.

System Action: PowerExchange Logger processing continues.

User Response: No response is required.

PWX-33252 pwxccl started as an ISP process. pid="number". coldstart="{Y|N}"

Explanation: The PowerExchange Logger for Linux, UNIX, and Windows was started as a PowerExchange

Logger Service. This message reports its process ID, or PID, and indicates whether a cold

start was performed.

System Action: PowerExchange Logger processing continues.

User Response: No response is required.

PWX-33253 User prompting to confirm a cold or warm start positions is not possible

Explanation: Because the PROMPT parameter is set to Y in the pwxccl.cfg configuration file, the

PowerExchange Logger for Linux, UNIX, or Windows attempts to display a user prompt for confirming the change stream position from which to cold start or warm start. However, the user prompt cannot be displayed because the PowerExchange Logger is running as a

background process or a PowerExchange Logger Service.

System Action: PowerExchange Logger processing ends.

User Response: Set the PROMPT parameter to N in the pwxccl.cfg file, or run the PowerExchange Logger in

the foreground.

PWX-33254 pwxccl ended. return code return\_code

Explanation: This message records the final return code that was passed to the operating system after the

 $Power Exchange\ Logger\ for\ Linux,\ UNIX,\ and\ Windows\ ended.$ 

System Action: PowerExchange Logger processing ended.

User Response: If the return code is a non-zero value, an error occurred. To determine the cause of the error,

review the accompanying messages.

PWX-33255 CCLWTR Restart tokens at run termination: Sequence hexadecimal\_sequence\_token Restart

hexadecimal\_restart\_token.

Explanation: This message reports the last sequence token and restart token values that the

PowerExchange Logger for Linux, UNIX, and Windows stored in its CDCT file before it ended.

PWX-33256 CCLWTR File switch complete. Current restart tokens: Sequence

hexadecimal\_sequence\_token Restart hexadecimal\_restart\_token.

Explanation: This message reports the last sequence token and restart token that the PowerExchange

Logger for Linux, UNIX, and Windows stored in its CDCT file after a log file switch.

User Response: No response is required.

PWX-33260 Loading registrations from location "location"

Explanation: PowerExchange Logger for Linux, UNIX, and Windows has started loading capture

registrations from a CCT file that is at a remote location.

System Action: PowerExchange Logger processing continues.

User Response: No response is required.

PWX-33261 Loaded "name". Table "creator.table". Tag "tag\_name"

Explanation: The capture registration that has the specified registration tag name and that is for the

specified table has been successfully loaded.

System Action: PowerExchange Logger processing continues.

User Response: No response is required.

PWX-33262 Discarded "registration\_name". Creator "creator". Condense option "option"

Explanation: The specified capture registration was discarded because the **Condense** option was not set

to Part. To use the PowerExchange Logger for Linux, UNIX, and Windows, the Condense

option must be set to Part.

System Action: PowerExchange Logger processing continues.

User Response: No response is required.

PWX-33263 number registrations loaded

Explanation: This message reports the number of active capture registrations loaded.

System Action: PowerExchange Logger processing continues.

User Response: No response is required.

PWX-33265 Active registration < registration\_name > does not match selection criteria for any defined

group

Explanation: The specified capture registration did not match any of the selection masks in the

GROUPDEFS configuration file. The GROUPDEFS file defines groups of registrations for which the PowerExchange Logger for Linux, UNIX, and Windows captures change data to separate

sets of log files.

System Action: Processing continues. The PowerExchange Logger does not capture change data for the

source object that is associated with the registration.

User Response: Edit the selection masks in the GROUPDEFS configuration file to select the registration for

PowerExchange Logger processing, if necessary.

PWX-33269 CCL configuration parameter < parameter\_name > is deprecated.

Explanation: The specified PowerExchange Logger for Linux, UNIX, and Windows parameter is deprecated.

The PowerExchange Logger ignores this parameter during CDC processing.

System Action: PowerExchange Logger processing continues.

User Response: No response is required.

PWX-33270 Writer is sleeping for *number* seconds. Start time *time* 

Explanation: The PowerExchange Logger for Linux, UNIX, and Windows Writer task will sleep for specified

number of seconds, starting at the specified time. This sleep interval is the lesser of the NO\_DATA\_WAIT parameter value in the dbmover.cfg file or the number of seconds until a file

switch or file flush occurs based on parameters in the pwxccl.cfg file.

System Action: PowerExchange Logger processing is suspended until the specified number of seconds

elapses.

User Response: No response is required.

PWX-33271 Writer starts reading source data. First processing cycle since initialization

Explanation: The PowerExchange Logger for Linux, UNIX, and Windows Writer task is starting to process

source data for the first time since initialization.

System Action: PowerExchange Logger processing continues.

User Response: No response is required.

PWX-33272 Writer starts reading source data. No user commands received

Explanation: The PowerExchange Logger for Linux, UNIX, and Windows Writer task is starting to process

source data.

System Action: PowerExchange Logger processing continues.

User Response: No response is required.

PWX-33273 Writer starts reading source data. CONDENSE command was received

Explanation: The PowerExchange Logger for Linux, UNIX, and Windows Writer task is starting to process

source data after a CONDENSE command was received.

System Action: PowerExchange Logger processing continues.

User Response: No response is required.

PWX-33274 CPU Total *number*. CAPI Read *number*. Writing *number*. File switching *number*. Other

number

Explanation: This message reports the CPU usage, in microseconds, by the PowerExchange Logger for

Linux, UNIX, and Windows Writer task. This verbose message is displayed if you use the default value of Y for the VERBOSE parameter in the PowerExchange Logger configuration

file, pwxccl.cfg. To suppress the display of this message, specify VERBOSE=N.

System Action: PowerExchange Logger processing continues.

PWX-33278 Total Records number. Inserts number. Updates number. Deletes number. UOWs number.

Bytes number

Explanation: This message reports counts of change records by change type in the PowerExchange

Logger for Linux, UNIX, and Windows log files that were produced by a file switch and checkpoint. It also reports the total number of UOWs and bytes in those files. This verbose message is displayed if you use the default value of Y for the VERBOSE parameter in the

PowerExchange Logger configuration file, pwxccl.cfg.

System Action: PowerExchange Logger processing continues.

User Response: No response is required.

PWX-33279 CPU total number. This file total number. CAPI Reads number. Writing file number. Other

number

Explanation: This message reports CPU usage, in microseconds, by the PowerExchange Logger for Linux,

UNIX, and Windows Writer task. This verbose message is displayed if you use the default value of Y for the VERBOSE parameter in the PowerExchange Logger configuration file,

pwxccl.cfg. To suppress the display of this message, specify VERBOSE=N.

System Action: PowerExchange Logger processing continues.

User Response: No response is required.

PWX-33281 File switch because of records. Records number. Elapsed seconds

Explanation: A PowerExchange Logger for Linux, UNIX, and Windows file switch was triggered because the

minimum number of records required for a file switch was processed.

System Action: PowerExchange Logger processing continues.

User Response: No response is required. If you do not want to display this verbose message, specify

VERBOSE=N in the pwxccl.cfg configuration file.

PWX-33282 File switch because of time. Records *number*. Elapsed seconds seconds

Explanation: A PowerExchange Logger for Linux, UNIX, and Windows file switch was triggered because the

minimum number of seconds required for a file switch elapsed.

System Action: PowerExchange Logger processing continues.

User Response: No response is required. If you do not want to display this verbose message, specify

VERBOSE=N in the pwxccl.cfg configuration file.

PWX-33283 File switch because of a FILESWITCH command. Records number. Elapsed seconds

Explanation: A PowerExchange Logger for Linux, UNIX, and Windows file switch was triggered because a

FILESWITCH command was issued. The message reports the number or records process and

the elapsed time since the last file switch.

System Action: PowerExchange Logger processing continues.

User Response: No response is required. If you do not want to display this verbose message, specify

VERBOSE=N in the pwxccl.cfg configuration file.

PWX-33284 File switch because the system is shutting down. Records number. Elapsed seconds

seconds

Explanation: A PowerExchange Logger for Linux, UNIX, and Windows file switch was triggered because the

PowerExchange Logger is shutting down. The message reports the number or records

process and the elapsed time since the last file switch.

System Action: PowerExchange Logger shutdown processing continues.

User Response: No response is required. If you do not want to display this verbose message, specify

VERBOSE=N in the pwxccl.cfg configuration file.

PWX-33285 File switch. Records number. Elapsed seconds seconds

Explanation: A PowerExchange Logger for Linux, UNIX, and Windows file switch was triggered. The

message reports the number of records processed and elapsed time in seconds since the last file switch. This terse message is issued if you specify VERBOSE=N in the pwxccl.cfg

configuration file.

System Action: PowerExchange Logger processing continues.

User Response: No response is required.

PWX-33286 File switch committing UOW in previous file. Records number. Elapsed seconds seconds

Explanation: A PowerExchange Logger for Linux, UNIX, and Windows file switch was triggered. The

PowerExchange Logger is committing a UOW in a current log file before switching to a new set of log files. The message indicates the number of records processed and elapsed time in seconds since the last file switch. This terse message is issued if you specify VERBOSE=N in

the pwxccl.cfg configuration file.

System Action: PowerExchange Logger processing continues.

User Response: No response is required.

PWX-33289 Condense: Condense completed. Total Records=count, Inserts=count, Updates=count,

Deletes=count, UOWs=count

Explanation: This message reports counts of processed change records and UOWs for the last

PowerExchange Logger for Linux, UNIX, and Windows run or logging cycle. The message

includes the following counts:

• The total number of records that were processed since logging activity began.

• The number of Delete, Insert, and Update records that were processed. Before-image (type

T) records are not included in these counts.

• The number of units of work (UOWs) that were processed.

System Action: PowerExchange Logger processing ends or continues, depending on the execution mode:

If the PowerExchange Logger is running in batch mode, it shuts down.

 If the PowerExchange Logger is running in continuous mode, the PowerExchange Logger task sleeps for the number of minutes that is specified in the NO\_DATA\_WAIT parameter

and then starts another logging cycle.

PWX-33290 Special start at the data stream file position specified in the tokens

Explanation: This message reports that the PowerExchange Logger for Linux, UNIX, and Windows

completed a special start at the position in the change stream that is specified by the

sequence and restart tokens in messages PWX-33233 and PWX-33234.

System Action: PowerExchange Logger processing continues.

User Response: If the PROMPT=Y parameter is specified in the PowerExchange Logger pwxccl.cfg file, you

must type Y in response to the confirmation prompt in the subsequent PWX-33291 message

to continue PowerExchange Logger processing.

PWX-33291 Type Y to confirm the special start position or N to terminate the CCL logger

Explanation: If you specified the PROMPT=Y parameter in the PowerExchange Logger for Linux, UNIX, and

Windows configuration file and started the PowerExchange Logger with the

SPECIALSTART=Y parameter, reply Y or N to this confirmation prompt to confirm or deny a

special start.

System Action: The system waits for a reply.

User Response: Enter Y to allow PowerExchange Logger to special start from the position in the change

stream that is specified by messages PWX-33233 and PWX-33234, or type N to deny the

special start and stop the PowerExchange Logger.

PWX-33292 Special start declined

Explanation: A reply of N was entered in response to the confirmation prompt in message PWX-33291 to

deny a special start of the PowerExchange Logger for Linux, UNIX, and Windows.

System Action: The PowerExchange Logger ends.

User Response: No response is required.

PWX-33293 Special start accepted

Explanation: A reply of Y was entered at the user prompt in PWX-33291 to confirm a special start of the

PowerExchange Logger for Linux, UNIX, and windows.

System Action: The PowerExchange Logger special starts and continues.

User Response: No response is required.

PWX-33294 CCLWTR: SPECIALSTART requested and no tokens supplied.

Explanation: The PowerExchange Logger for Linux, UNIX, and Windows was started from the command

line with the SPECIALSTART=Y parameter. This parameter requires valid SEQUENCE\_TOKEN and RESTART\_TOKEN values to be specified in the pwxccl.cfg file. However, these token

values are not specified in the pwxccl.cfg file.

System Action: The PowerExchange Logger ends.

User Response: Enter valid SEQUENCE\_TOKEN and RESTART\_TOKEN values in the pwxccl.cfg file, and then

restart the PowerExchange Logger with the SPECIALSTART=Y parameter. Alternatively, restart the PowerExchange Logger without the SPECIALSTART=Y parameter or with the

SPECIALSTART=N parameter.

PWX-33295 CCLWTR: Length of the sequence < length > or restart < length > token supplied does not

match the expected lengths of <length> and <length>.

Explanation: The PowerExchange Logger for Linux, UNIX, and Windows was started from the command

line with the SPECIALSTART=Y parameter. However, the SEQUENCE\_TOKEN and

RESTART\_TOKEN parameter values in the pwxccl.cfg file, which are required for a special start, are not valid. The lengths, in bytes, of the parameter values do not match the expected

lengths based on the restart information in the CDCT file.

System Action: The PowerExchange Logger ends.

User Response: Enter valid SEQUENCE\_TOKEN and RESTART\_TOKEN parameter values in the pwxccl.cfg file,

and then restart the PowerExchange Logger. Alternatively, restart the PowerExchange Logger

without the SPECIALSTART=Y parameter or with the SPECIALSTART=N parameter.

PWX-33296 CCLWTR: The sequence token supplied for SPECIALSTART must be greater than or equal

the current sequence token.

Explanation: The PowerExchange Logger for Linux, UNIX, and Windows was started from the command

line with the SPECIALSTART=Y parameter. This parameter requires a SEQUENCE\_TOKEN value in the pwxccl.cfg file that is greater than or equal to the current sequence token value based on restart information in the CDCT file. However, a valid SEQUENCE\_TOKEN value is not specified. Message PWX-33297 reports the current sequence token value, and message

PWX-33298 reports the SEQUENCE\_TOKEN value in the pwxccl.cfg file.

System Action: The PowerExchange Logger ends.

User Response: Enter a valid SEQUENCE\_TOKEN value in the pwxccl.cfg file, and then restart the

PowerExchange Logger. Alternatively, restart the PowerExchange Logger without the

SPECIALSTART=Y parameter or with the SPECIALSTART=N parameter.

PWX-33297 Current sequence token <hexadecimal\_token\_value>

Explanation: This message reports the PowerExchange Logger for Linux, UNIX, and Windows current

sequence token value based on the restart information in the CDCT file. This message is

associated with the error that is reported in message PWX-33296.

User Response: For more information, see message PWX-33296.

PWX-33298 Supplied sequence token <hexadecimal\_token\_value>

Explanation: This message reports the SEQUENCE\_TOKEN value that is specified in the PowerEchange

Logger for Linux, UNIX, and Windows pwxccl.cfg file. This message is associated with the

error that is reported in PWX-33296.

User Response: For more information, see message PWX-33296.

PWX-33299 CCLWTR: No prior restart information available and SPECIALSTART=Y specified.

Explanation: The PowerExchange Logger for Linux, UNIX, and Windows was started with the

SPECIALSTART=Y parameter. However, the CDCT file does not contain any restart

information to override.

System Action: The PowerExchange Logger ends.

User Response: Use the SPECIALSTART=Y parameter only when you need to override existing restart

information with the SEQUENCE\_TOKEN and RESTART\_TOKEN values that you specify in the

pwxccl.cfg file.

PWX-33300 connection\_ID: Connectivity lost - Heartbeat frequency is seconds1 seconds and no

heartbeat received in last seconds2 seconds.

Explanation: PowerExchange verifies network connectivity during idle periods by using heartbeat

messages. Because PowerExchange did not receive any heartbeat messages within the specified timeout period, PowerExchange determined that connectivity was lost for the

specified client IP address and port number.

System Action: Session processing terminates.

User Response: Review messages in the log files on the remote PowerExchange client system to determine

the cause of connectivity failure.

PWX-33301 connection\_ID: Activity timeout is seconds seconds and no activity occurred within that

period - ending processing

Explanation: The connection-level activity timeout interval was reached for the specified client IP address

and port number.

System Action: Session processing terminates.

User Response: Review messages in the log files on the remote PowerExchange client system to determine

the cause of the timeout. You can also increase the TCPIP\_ACT\_TIMEOUT value in the PWX Override connection setting, or you can delete the TCPIP\_ACT\_TIMEOUT entry or set it to -1

to disable activity timeouts.

PWX-33302 connection\_ID: Connectivity lost - Heartbeat send failed. RC1=return\_code1,

RC2=return\_code2, RC3=return\_code3.

Explanation: PowerExchange verifies network connectivity during idle periods by using heartbeat

messages. Because PowerExchange did not receive any heartbeat messages within the specified timeout period, PowerExchange determined that connectivity was lost for the

specified client IP address and port number.

System Action: Session processing terminates.

User Response: Review messages in the log files on the remote PowerExchange client system to determine

the cause of failure.

PWX-33303 connection\_ID: Unexpected failure on network thread, rc=return\_code, error text='text'

Explanation: PowerExchange encountered a failure on the network thread for the specified client IP

address and port number.

System Action: Session processing terminates.

User Response: Contact Informatica Global Customer Support. Provide the return code and error text from

this message.

PWX-33304 Connection: connection\_lid, Type: type, Task ID: task\_id, Operation timeout:

number\_of\_seconds secs, Heartbeat interval: number\_of\_seconds secs, Session: session

Explanation: For a new network connection request, this message identifies the connection ID and type,

the task ID, operation timeout interval, heartbeat interval, and session.

System Action: Processing continues.

PWX-33305 connection\_ID: Operation operation not supported by asynchronous layer, reverting to

synchronous mode.

Explanation: An unexpected network operation was attempted in asynchronous mode for the specified

client IP address and port number.

System Action: Processing for the specified operation continues in synchronous mode.

User Response: Contact Informatica Global Customer Support.

PWX-33306 connection\_ID: Unexpected change in network mode (detected by thread), new mode: mode

Explanation: The thread changed between send and receive modes unexpectedly for the specified client IP

address and port number.

System Action: Processing continues.

User Response: This message is usually associated with premature session termination. Review

accompanying messages to determine the cause of the premature termination.

PWX-33307 connection\_ID: Network heartbeat send timed-out after milliseconds milliseconds

Explanation: PowerExchange displays this message when a network heartbeat send operation times out

for the specified client IP address and port number. PowerExchange displays this message only when you have configured your system to issue it, as instructed to by Informatica Global

Customer Support.

System Action: Processing continues.

User Response: No response is required.

PWX-33308 connection\_ID: Network heartbeat sent at time

Explanation: PowerExchange issues this message when a network heartbeat message is sent for the

specified client IP address and port number. PowerExchange displays this message only when you have configured your system to issue it, as instructed to by Informatica Global

Customer Support.

System Action: Processing continues.

User Response: No response is required.

PWX-33309 connection\_ID: Network heartbeat received at time

Explanation: PowerExchange displays this message when a network heartbeat message is received for

the specified client IP address and port number. PowerExchange displays this message only when you have configured your system to issue it, as instructed to by Informatica Global

Customer Support.

System Action: Processing continues.

User Response: No response is required.

PWX-33310 connection\_ID: Network heartbeat not received at time but have pending data in TCP

**buffers** 

Explanation: PowerExchange displays this message when network heartbeat data is not received but

pending data is present in the TCP buffers for the specified client IP address and port number. PowerExchange displays this message only when you have configured your system

to issue it, as instructed to by Informatica Global Customer Support.

System Action: Processing continues.

User Response: No response is required.

PWX-33311 Bind to dynamic network port failed with errno error\_number

Explanation: PowerExchange was unable to bind to a dynamically allocated port.

System Action: Processing ends.

User Response: Ensure that the PowerExchange Listener has sufficient security rights to bind to dynamically

allocated ports.

PWX-33312 connection\_ID: Partially completed network transmission timed out after seconds seconds

(bytes completed: bytes mode: mode)

Explanation: A partially completed network transmission timed out. This message usually indicates that a

problem was encountered by the remote instance of PowerExchange.

System Action: Processing terminates.

User Response: Check the PowerExchange log file on the remote platform.

PWX-33313 Asynchronous network is disabled as Job Description does not allow multiple threads

Explanation: Because asynchronous network communication requires multiple threads and the job

description does not allow multiple threads, asynchronous network communication is

disabled.

System Action: Processing continues.

User Response: To use asynchronous communication, edit the Allow Multithread (ALWMLTTHD) parameter in

the job description on the iSeries system to specify ALWMLTTHD=YES. Otherwise, no

response is required.

PWX-33314 TIMEOUTS configuration parameter is deprecated

Explanation: The TIMEOUTS configuration parameter is deprecated.

System Action: Processing continues.

User Response: Informatica recommends that you remove the TIMEOUTS parameter from the

PowerExchange configuration file. You can specify the TCPIP\_CON\_TIMEOUT and

TCPIP\_ACT\_TIMEOUT connection attributes if you have special requirements for connection

or activity timeouts, respectively.

PWX-33315 Failed to decompress network buffer, zlib error code: error\_number

Explanation: Compression is enabled for a PWXPC Batch or CDC connection by means of the

**Compression** connection attribute. As a result, PowerExchange attempts to use the zlib compression library to compress and decompress network buffers. However, zlib returned an

error during decompression processing.

System Action: The session ends.

User Response: Contact Informatica Global Customer Support.

## PWX-33316 connection connection\_ID SEND Start start\_time End end\_time Flags flags Bytes bytes SS successful\_calls BS failed\_calls RC rc2 rc3

Explanation:

PowerExchange displays diagnostic information about the preceding network send operations under either of the following conditions:

- A network-related failure occurred, and TCPIP\_DIAGNOSTICS\_TRACE=E is specified in the DBMOVER configuration file.
- The connection ended, and TCPIP\_DIAGNOSTICS\_TRACE=A is specified in the DBMOVER configuration file.

The TCPIP\_DIAGNOSTICS\_TRACE\_SZ statement in the DBMOVER configuration file determines the number of PWX-33316 and PWX-33317 messages that are issued.

PWX-33316 provides the following information:

- Connection ID
- · Trace record number
- · Start time and date that the network operation started
- · End time and date that the network operation ended
- Flags: C (connect), U (user data), S (send error), D (disconnect), T (turn line), I (info message), V (version), H (heartbeat)
- · RC Return code from the operation
- · Bytes bytes received
- · SS number of successful calls to send
- . BS number of failed calls to send

System Action: Processing ends.

User Response: Contact your network administrator. Provide the contents of this message. If you need

additional assistance, contact Informatica Global Customer Support.

## PWX-33317 connection connection\_ID RECV Start start\_time End end\_time Flags flags Bytes bytes WH waits\_header WB waits\_body RC rc2 rc3

Explanation:

PowerExchange displays diagnostic information about the preceding network receive operations under either of the following conditions:

- A network-related failure occurred, and TCPIP\_DIAGNOSTICS\_TRACE=E is specified in the DBMOVER configuration file.
- The connection ended, and TCPIP\_DIAGNOSTICS\_TRACE=A is specified in the DBMOVER configuration file.

The TCPIP\_DIAGNOSTICS\_TRACE\_SZ statement in the DBMOVER configuration file determines the number of PWX-33316 and PWX-33317 messages that are issued.

PWX-33317 provides the following information:

- · Connection ID
- · Trace record number
- Start time and date that the network operation started
- · End time and date that the network operation ended
- Flags: C (connect), U (user data), S (send error), D (disconnect), T (turn line), I (info message), V (version), H (heartbeat)
- RC Return code from the operation. 1244 designates timeout due to no data. 32 designates informational message.
- · Bytes bytes received
- · WH number of waits performed while receiving the message header
- · WB -number of waits performed while receiving the message body

System Action: Processing ends.

User Response: Contact your network administrator. Provide the contents of this message. If you need

additional assistance, contact Informatica Global Customer Support.

#### PWX-33318 connection (socket number) network activity prior to error rc2 rc3 (text) follows

Explanation: PowerExchange displays diagnostic information about the preceding network send and receive operations under either of the following conditions:

- A network-related failure occurred, and TCPIP\_DIAGNOSTICS\_TRACE=E is specified in the DBMOVER configuration file.
- The connection ended, and TCPIP\_DIAGNOSTICS\_TRACE=A is specified in the DBMOVER configuration file.

System Action: Processing ends.

User Response: See the subsequent PWX-33316 and PWX-33317 messages in the log for additional

information.

### PWX-33321 Network header incomplete, expected type SEC but network\_message\_type arrived of length (length)

Explanation: The network header for a PowerExchange data transmission does not have a valid type or

length. This message provides the invalid header type and length for diagnostic use by Informatica Global Customer Support. This problem can occur when the sending and

receiving PowerExchange instances have different versions.

System Action: Processing ends.

User Response: Verify that the PowerExchange instances that are trying to communicate over the network are

of the same version. If you need assistance, contact Informatica Global Customer Support.

PWX-33322 connection Application Buffer resized from old\_size to new\_size

Explanation: PowerExchange increased the size of the application buffer for the connection. When

dynamic application buffer sizing is enabled, PowerExchange dynamically resizes the application buffer for individual connections as needed. Dynamic application buffer sizing is enabled by default. You can enable it explicitly by specifying APPBUFSIZEDYN=Y in the

DBMOVER configuration file.

System Action: Processing continues.

User Response: No response is required.

PWX-33323 Dynamic Appbufsize processing failed (reason).

Explanation: A failure occurred during dynamic application buffer size processing.

System Action: Processing ends.

User Response: Check the PowerExchange log for previous messages that indicate the cause of the failure.

PWX-33324 Network received bytes\_received bytes from partner, APPBUF size is appbuf\_bytes

Explanation: PowerExchange received a network message with a length that is greater than the current

application buffer size. This condition might indicate that an internal error has occurred.

System Action: The task terminates.

User Response: Check the PowerExchange log for earlier messages that indicate the cause of the failure. If

the message was issued in error, contact Informatica Global Customer Support for

instructions on suppressing the message.

PWX-33325 Network about to send bytes\_to\_send bytes to partner, APPBUF size is appbuf\_bytes

Explanation: PowerExchange prepared a network message with a length that is greater than the current

application size. This condition might indicate that an internal error has occurred.

System Action: The task terminates.

User Response: Check the PowerExchange log for earlier messages that indicate the cause of the failure. If

the message was issued in error, contact Informatica Global Customer Support for

instructions on suppressing the message.

PWX-33400 Oracle Capture: Oracle\_error during an Oracle OCI function call to OCI\_function. Rc =

<return\_code>. Oracle messages follow.

Explanation: Oracle returned the specified error when PowerExchange change capture attempted to call

the specified OCI function.

System Action: Oracle change capture processing ends.

User Response: Review the error messages that follow this one to determine the cause of the error. Then fix

the problem and restart Oracle capture.

PWX-33401 Oracle Capture: Oracle\_error, RC < return\_code > while processing the following statement.

Oracle messages follow.

Explanation: Oracle returned the specified error when PowerExchange change capture attempted to

process the SQL statement in a following message.

System Action: Oracle change capture processing ends.

User Response: Review the error messages that follow this one to determine the cause of the error. Then fix

the problem and restart Oracle capture.

PWX-33750 Invalid Pooling Arguments: message

Explanation: The call contains invalid pooling arguments.

System Action: Processing stops.

User Response: Contact Informatica Global Customer Support.

PWX-33805 Connection Pool size:size, hits: hits, partial hits: partial\_hits, misses: misses, expired:

expired\_connections, discarded pool full: discards\_due\_to\_full\_pooll discarded error:

discards\_due\_to\_error

Explanation: This message displays the following information about PowerExchange connection pool

usage:

• Size. Size of connection pool.

Hits. Number of times that PowerExchange found a connection in the pool that it could

reuse.

Partial hits. Number of times that PowerExchange found a connection in the pool that it

could modify and reuse.

Misses. Number of times that PowerExchange could not find a connection in the pool that

it could reuse.

• Expired. Number of connections that were discarded from the pool because the maximum

idle time was exceeded.

· Discarded pool full. Number of connections that were discarded from the pool because

the pool was full.

· Discarded error. Number of connections that were discarded from the pool due to an error

condition.

System Action: Processing continues.

User Response: No response is required.

PWX-33806 Connection pool initialisation error: return\_code (message)

Explanation: A connection pool initialization error occurred.

System Action: Processing continues without connection pooling.

User Response: Contact Informatica Global Customer Support.

PWX-33900 Steplib is not APF authorized

Explanation: The z/OS STEPLIB is not APF-authorized.

You cannot access named tokens or create and delete ECSA memory unless the STEPLIB is APF-authorized. PowerExchange uses ECSA memory to store the time when the data maps

were last updated.

System Action: Processing aborts.

User Response: Complete one of the following steps:

· APF-authorize all libraries in the STEPLIB.

• Disable caching for data maps by configuring the number of maps to zero.

Use the single job configuration, which configures no netport jobs.

PWX-33901 Named token *name* not found

Explanation: The specified zOSA named token was not found.

System Action: Processing aborts. PowerExchange cannot access the ECSA memory, which is used to stored

the time when the data maps were last updated.

User Response: Contact Informatica Global Customer Support.

PWX-33902 Error retrieving named token name. rc rc. Reason code reason

Explanation: When PowerExchange tried to get the specified zOSA named token, an error occurred.

System Action: PowerExchange cannot access the ECSA memory, which is used to store the time when the

data maps were last updated. Processing aborts.

User Response: Contact Informatica Global Customer Support.

PWX-33903 Named token name already exists

Explanation: An attempt was made to create the ECSA, but the specified named token already exists.

System Action: Processing aborts.

User Response: If the named token already exists, do not attempt to create the ECSA.

If necessary, delete the ECSA and the named token and then create the ECSA.

PWX-33904 Created named token *name*.

Explanation: The specified z/OS named token was created.

System Action: Processing continues.

User Response: No response is required.

PWX-33905 Deleted named token name.

Explanation: The specified z/OS named token was deleted.

System Action: Processing continues.

User Response: No response is required.

PWX-33906 Error creating named token *name*. rc rc. Reason code reason

Explanation: During creation of the named z/OS token, an error occurred.

System Action: Processing aborts.

User Response: Contact Informatica Global Customer Support.

PWX-33907 Error deleting named token *name*. rc rc. Reason code reason

Explanation: An error occurred during deletion of the specified zOSA named token.

System Action: Processing aborts.

User Response: Contact Informatica Global Customer Support.

PWX-33920 ECSA memory blocks blocks. Total length length. Maximum files number. Files in use

number.

Explanation: This informational message displays information for all ECSA memory blocks.

System Action: Processing continues.

User Response: No response is required.

PWX-33921 ECSA memory at address address. Length length. Maximum files number. Files in use

number.

Explanation: This informational message displays information for an ECSA memory block.

System Action: Processing continues.

User Response: No response is required.

PWX-33922 ECSA memory at address address. Created by user "name" job "name" at "time\_stamp"

Explanation: This informational message displays information about an ECSA memory block.

System Action: Processing continues.

User Response: No response is required.

Explanation: This informational message displays information about the time of the last update to a data

File "name". Use count number. Updated at "hex" "time\_stamp".

maps file.

System Action: Processing continues.

User Response: No response is required.

PWX-33930 Created ECSA memory at address address. Length length. Maximum files number.

Explanation: The ECSA memory was created at the specified address.

System Action: Processing continues.

User Response: No response is required.

PWX-33931 Deleted ECSA memory at address address. Length length.

Explanation: PowerExchange deleted the ECSA memory at the specified address.

System Action: Processing continues.

User Response: No response is required.

PWX-33923

PWX-33932 Invalid ECSA memory at address address. Length length. Files files.

Explanation: The ECSA memory at the specified address is not valid.

System Action: Processing aborts.

User Response: Contact Informatica Global Customer Support.

PWX-33933 Cannot delete ECSA memory at address address because file use count number.

Explanation: PowerExchange could not delete ECSA memory at the specified address.

System Action: Processing aborts.

User Response: Verify whether any processes are currently using the ECSA memory. If necessary, pass the

FORCE=Y argument to PWXUDMX.

PWX-33934 Length *number* smaller than minimum *number* for ECSA memory

Explanation: PowerExchange tried to create ECSA, but the specified length was smaller than the required

minimum length.

System Action: Processing aborts.

User Response: Specify a larger ECSA memory length.

PWX-33935 File "name" not found in ECSA memory

Explanation: During an attempt to decrement the file count, the specified file was not found in ECSA

memory.

System Action: Processing continues.

User Response: If an attempt was made to use DECREMENT\_FILE\_COUNT to PWXUDMX, verify that the

correct file was specified.

PWX-33950 Cache initialized. Maximum size *number* kilobytes

Explanation: PowerExchange initialized the data maps cache with the specified maximum cache size.

System Action: Processing continues.

User Response: No response is required.

PWX-33951 Update to data map "schema.map" done at "time\_stamp"

Explanation: Because the specified data map was updated, PowerExchange updated the time stamp for

the data maps file.

System Action: Processing continues.

User Response: No response is required.

PWX-33952 Data map "schema.map" deleted from the maps cache

Explanation: Because the specified data map was updated, PowerExchange deleted that data map from

the data maps cache.

System Action: Processing continues.

PWX-33953 Clearing number maps from the cache. Cache time was "time\_stamp". Latest update time is

"time\_stamp"

Explanation: Due to a recent update to the data maps file, PowerExchange deleted all data maps from the

data maps cache. This message displays information about the delete operation.

System Action: Processing continues.

User Response: No response is required.

PWX-33960 Maps read from the cache number. Maps read from file number.

Explanation: When processing ended, PowerExchange had read the specified number of data maps from

the data maps cache.

System Action: Processing continues.

User Response: No response is required.

PWX-33961 The data maps cache was cleared number times

Explanation: When processing ended, PowerExchange cleared the data maps cache the specified number

of times.

System Action: Processing continues.

User Response: No response is required.

PWX-33962 Maps deleted from the cache *number*. Changed maps not in the cache *number*.

Explanation: When processing ends, this informational message displays the number of data maps that

PowerExchange deleted from the data maps cache and the number of changed maps that

were not in the data maps cache.

System Action: Processing continues.

User Response: No response is required.

PWX-33963 Cache used number kilobytes. Total number.

PowerExchange data maps caching used the specified cache size and cached the specified Explanation:

number of data maps in the data maps cache.

System Action: Processing continues.

User Response: No response is required.

PWX-33964 Maps discarded when cache was full *number*.

Because the data maps cache was full, PowerExchange discarded the specified number of Explanation:

maps.

System Action: Processing continues.

User Response: No response is required.

PWX-33970 Command "command" is only allowed if DMXCACHE\_MULTIPLEJOBS=Y

Explanation: An attempt was made to run an ECSA but the DBMOVER configuration file did not include the

DMXCACHE\_MULTIPLEJOBS=Y statement.

System Action: Processing aborts.

308

User Response: Update the DBMOVER configuration file to include the DMXCACHE\_MULTIPLEJOBS=Y

statement.

PWX-33971 Routine "name" failed.

Explanation: The specified routine failed.

System Action: Processing aborts.

User Response: Contact Informatica Global Customer Support.

PWX-33972 Routine "name" failed. Return code=number

Explanation: The specified routine failed with the specified return code.

System Action: Processing aborts.

User Response: Contact Informatica Global Customer Support.

PWX-33980 Argument "argument" is required with command "command"

Explanation: The specified argument is required for the command, but was not supplied.

System Action: Processing aborts.

User Response: Specify the required argument.

PWX-33981 Argument "argument" is not allowed with command "command"

Explanation: The specified argument is not valid with the specified command.

System Action: Processing aborts.

User Response: Remove the specified argument.

#### PWX-34000 to PWX-34999

You can view messages PWX-34000 to PWX-34999 in the log viewer of the Administrator tool.

PWX-34000 Unable to stop PowerExchange Task. iSync not established.

Explanation: An internal error occurred.

User Response: Contact Informatica Global Customer Support.

PWX-34001 Monitor thread - caught exception. Message "message".

Explanation: An internal error occurred.

User Response: Contact Informatica Global Customer Support.

PWX-34002 PowerExchange Task call to set Sync URI failed - caught exception. Message "message".

Explanation: An internal error occurred.

User Response: Contact Informatica Global Customer Support.

PWX-34003 Failed to connect to PowerExchange Task iSync listener (timed out).

Explanation: An internal error occurred.

User Response: Contact Informatica Global Customer Support.

PWX-34004 Failed to connect to PowerExchange Task iSync listener.

Explanation: An internal error occurred.

User Response: Contact Informatica Global Customer Support.

PWX-34005 Failed to send message to PowerExchange Task iSync listener.

Explanation: An internal error occurred.

User Response: Contact Informatica Global Customer Support.

PWX-34006 Heartbeat connection to PowerExchange Task lost. Service ending.

Explanation: An internal error occurred.

User Response: Contact Informatica Global Customer Support.

PWX-34007 Configuration option option or value value not recognised.

Explanation: An internal error occurred.

User Response: Contact Informatica Global Customer Support.

PWX-34008 Configuration options not found.

Explanation: An internal error occurred.

User Response: Contact Informatica Global Customer Support.

PWX-34009 Failed to launch PowerExchange process process.

Explanation: A configuration error occurred.

User Response: Verify that the named executable is available in the current directory or path or in

PWX\_HOME.

PWX-34010 PowerExchange service initialization failed.

Explanation: An internal error occurred.

User Response: Contact Informatica Global Customer Support.

PWX-34011 Ending PowerExchange process process

Explanation: An internal error occurred.

User Response: Contact Informatica Global Customer Support.

PWX-34012 Failed to send message to PowerExchange Task command handler.

Explanation: An internal error occurred.

User Response: Contact Informatica Global Customer Support.

PWX-34013 User user does not have privilege privilege set.

Explanation: The user credentials are not sufficient to perform the attempted action.

User Response: Change the privileges assigned to the user, or use a different user name.

PWX-34504 Trying to connect to PowerExchange Task. Approx seconds seconds remaining...

Explanation: The PowerExchange Service will keep trying to connect to the PowerExchange task for the

specified number of seconds before abandoning the connection attempt.

User Response: No response is required.

#### PWX-35000 to PWX-35999

PWX-35000 REPORT FOR COMMAND command

Explanation: This message displays the heading of a PWXUSSL report.

User Response: No response is required.

PWX-35001 SSL cipher list set to cipher\_list

Explanation: This message displays the available cipher list. If you include the SSL\_CIPHER\_LIST

statement in the DBMOVER configuration file, PowerExchange issues the

SSL\_CTX\_set\_cipher\_list() OpenSSL command to set the cipher list when establishing an SSL

connection.

User Response: No response is required.

PWX-35002 number\_of\_ciphers available ciphers

Explanation: The message reports the number of ciphers returned by SSL\_get\_cipher\_list(). If you include

the SSL\_CIPHER\_LIST statement in the DBMOVER configuration file, PowerExchange issues the SSL\_CTX\_set\_cipher\_list() OpenSSL command to set the cipher list when establishing an

SSL connection.

User Response: No response is required.

PWX-35005 Ciphers Report for Hex Id, Strength and Version

Explanation: This message displays the heading of a PWXUSSL report.

User Response: No response is required.

PWX-35006 sequence cipher\_name hex id=hex\_id strength=strength version=version

Explanation: This message displays the heading of a PWXUSSL report.

User Response: No response is required.

PWX-35007 Ciphers Report for Key Exchange, Encryption, Signature and Message Authentification

Explanation: This message is the heading of a PWXUSSL report.

PWX-35008 sequence cipher\_name Key Ex=key\_exchange\_type Enc=encryption\_type Au=signature\_type

MAC=message\_authentication\_type

Explanation: This message is the heading of a PWXUSSL command.

User Response: No response is required.

PWX-35011 File contains number\_of\_certificates X509 certificates and number\_of\_subject\_names

subject names

Explanation: This message displays information about the contents of a certificate file.

User Response: No response is required.

PWX-35012 Certificate number. Subject Name name

Explanation: This message provides information about a certificate.

User Response: No response is required.

PWX-35013 Unable to load file filename using available INFORM types

Explanation: The certificate file could not be loaded using the OpenSSL INFORM type of PEM or DER.

System Action: The application terminates.

User Response: Contact Informatica Global Customer Support.

PWX-35021 Certificate number. Serial number. Version number.

Explanation: This message provides information about a certificate.

User Response: No response is required.

PWX-35022 Valid from date time zone time\_zone\_code. Valid to date time zone time\_zone\_code.

Explanation: This message provides information about a certificate.

User Response: No response is required.

PWX-35023 Subject name name

Explanation: This message provides information about a certificate.

User Response: No response is required.

PWX-35024 Issuer name name

Explanation: This message provides information about a certificate.

User Response: No response is required.

PWX-35025 Signature algorithm algorithm

Explanation: This message provides information about a certificate.

User Response: No response is required.

PWX-35026 Public Key algorithm *name*. Size *number* bits.

Explanation: This message provides information about a certificate.

PWX-35027 Subject and Issuer names are the same. (Self-certified)

Explanation: This message provides information about a certificate.

User Response: No response is required.

PWX-35028 Certificate is not yet valid

Explanation: This message provides information about a certificate.

User Response: No response is required.

PWX-35029 Certificate has expired

Explanation: This message provides information about a certificate.

User Response: No response is required.

PWX-35031 \*\*\*\*\* START OF RESULT SET FROM API X509\_print\_ex\_fp \*\*\*\*\*

Explanation: This message provides information about a certificate.

User Response: No response is required.

PWX-35032 \*\*\*\*\* END OF RESULT SET FROM API X509\_print\_ex\_fp \*\*\*\*\*

Explanation: This message provides information about a certificate.

User Response: No response is required.

PWX-35033 Private key information data

Explanation: This message provides information about a certificate.

User Response: No response is required.

PWX-35041 API call routine failed

Explanation: The named API, called by the PWXUSSL utility, failed.

System Action: The PWXUSSL utility terminates.

User Response: Contact Informatica Global Customer Support.

PWX-35042 API call routine returned return\_code

Explanation: The named API, called by the PWXUSSL utility, failed.

System Action: The PWXUSSL utility terminates.

User Response: Contact Informatica Global Customer Support.

PWX-35101 Integrity check for a decrypted string failed

Explanation: An encrypted string failed to decrypt properly.

System Action: The application continues.

User Response: Contact Informatica Global Customer Support.

PWX-35102 Integrity check for a decrypted string failed

Explanation: An encrypted string failed to drcrypt properly.

System Action: The application continues.

User Response: Contact Informatica Global Customer Support.

PWX-35200 Invalid length length for File Name Save As parameter

Explanation: An internal error occurred.

System Action: The task terminates.

User Response: Contact Informatica Global Customer Support.

PWX-35201 Invalid column number number

Explanation: An internal error occurred.

System Action: The task terminates.

User Response: Contact Informatica Global Customer Support.

PWX-35202 Invalid length length for File Name parameter

Explanation: An internal error has occurred.

System Action: The task terminates.

User Response: Contact Informatica Global Customer Support.

PWX-35203 Invalid length length for Location parameter

Explanation: An internal error occurred.

System Action: The task terminates.

User Response: Contact Informatica Global Customer Support.

PWX-35204 Invalid length length for User Name parameter.

Explanation: An internal error occurred.

System Action: The task terminates.

User Response: Contact Informatica Global Customer Support.

PWX-35205 Invalid length length for Password parameter

Explanation: An internal error occurred.

System Action: The task terminates.

User Response: Contact Informatica Global Customer Support.

PWX-35206 Invalid file type file\_type parameter

Explanation: An internal error occurred.

System Action: The task terminates.

User Response: Contact Informatica Global Customer Support.

PWX-35501 The JSF Client library has successfully initialized.

Explanation: The JSF Client library has successfully initialized.

PWX-35502 JSF exception thrown, module "module", line "line\_number", message "message"

Explanation: A program error occurred within the JSF client library.

System Action: Depending on the nature of the error, processing might continue.

User Response: Contact Informatica Global Customer Support.

PWX-35700 Fatal error. Unable to load PM Gateway library "library".

Explanation: The program has failed to load a required library.

System Action: The job terminates.

User Response: Contact Informatica Global Customer Support. Indicate the function being performed when

the error occurred.

PWX-35730 Library mis-match. Pwx enumerated type "type" does not match PM Classic enumerated

type "type".

Explanation: An internal error occurred.

System Action: The job terminates.

User Response: Contact Informatica Global Customer Support.

PWX-35760 Fatal error. Library mis-match. Pwx enumerated type "type" does not match PM Mercury

enumerated type "type".

Explanation: An internal error occurred.

System Action: The job terminates.

User Response: Contact Informatica Global Customer Support.

PWX-35800 Invalid segment number segment\_number: Segment number should be between 1 and

max\_number

Explanation: An internal error occurred.

System Action: The task that encountered the error ends abnormally.

User Response: Contact Informatica Global Customer Support.

PWX-35801 Reader Thread initialisation timed out

Explanation: An internal error occurred.

System Action: The task that encountered the error ends abnormally.

User Response: Contact Informatica Global Customer Support.

PWX-35802 thread CreateMsgChannel failed, rc = return\_code

Explanation: An internal error occurred.

System Action: The task that encountered the error ends abnormally.

User Response: Contact Informatica Global Customer Support.

PWX-35803 thread WaitForMsg failed, rc = return\_code

Explanation: An internal error occurred.

System Action: The task that encountered the error ends abnormally.

User Response: Contact Informatica Global Customer Support.

PWX-35804 thread SendMsg failed, rc = return\_code

Explanation: An internal error occurred.

System Action: The task that encountered the error ends abnormally.

User Response: Contact Informatica Global Customer Support.

PWX-35805 Records written to cache: records

Explanation: This message reports the number of records written to the cache.

System Action: Processing continues.

User Response: No response is required.

PWX-35806 Records read from cache: records

Explanation: This message reports the number of records read from the cache.

System Action: Processing continues.

User Response: No response is required.

PWX-35807 Records cached = cached, records written = written, records skipped = skipped

Explanation: PowerExchange skipped some cached records when writing to the output data set. The

output data set does not contain all of the cached records because the logical parents of

these records have been filtered out or dropped.

System Action: Processing continues.

User Response: No response is required.

PWX-35808 Reader thread detected writer thread terminated, reader terminating

Explanation: An internal error occurred.

System Action: The task that encountered the error ends.

User Response: Contact Informatica Global Customer Support.

PWX-35809 Writer thread detected reader thread terminated, writer terminating

Explanation: An internal error occurred.

System Action: The task that encountered the error ends.

User Response: Contact Informatica Global Customer Support.

PWX-35810 Current row primary key current\_key\_value is not ascending. Prior row key value

prior\_key\_value

Explanation: An internal error occurred.

System Action: The task that encountered the error ends.

User Response: Contact Informatica Global Customer Support.

PWX-35811 Error closing file "filename". rc1=return\_code rc2=return\_code rc3=return\_code Permanent

error=error\_code

Explanation: PowerExchange encountered an error when closing the specified file.

System Action: The task that encountered the error ends.

User Response: Contact Informatica Global Customer Support.

PWX-35812 Routine "routine\_name" in library "library\_name" is unavailable.

Explanation: The required routine is not available in the specified library.

System Action: The task that encountered the error ends.

User Response: Look for accompanying messages about a load failure for the library. Also, verify that the

library exists and is in the path. Then use the DTLINFO utility to get PowerExchange version

information, and contact Informatica Global Customer Support.

PWX-35813 Presence call discarded after unsuccessful Describe.

Explanation: A presence call was discarded because of a previous error.

System Action: The task that encountered the error ends.

User Response: Look for accompanying messages about the previous error. Then contact Informatica Global

Customer Support.

PWX-35851 DTLQSTD routine "routine\_name" returned code (description).

Explanation: The indicated DTLQSTD cache routine returned an error. This message provides the error

code and description.

System Action: The task that encountered the error ends.

User Response: Contact Informatica Global Customer Support.

PWX-35852 Warning. File header type detected for record "record\_name".

Explanation: The multiple-record data map indicates that the specified record is marked as a file header.

This record type occurs only at the start of a multiple-record file, before other record types. After PowerExchange writes all file header records to cache, it blocks the cache release algorithm. The cache is not released until PowerExchange writes all of the records in the file

to cache.

System Action: Because PowerExchange caches all records in a file for a multiple-record write operation, the

cache can use a large amount of memory. In this case, data overflows to disk can occur.

User Response: If the output file is small enough to fit in cache memory and on disk, ignore this message. If

the output file is large and would use an excessive amount of cache, consider pre-processing the file header records to write them to a separate file. Process all of the other record types

in the main workflow. Then merge the files.

If you need assistance, contact Informatica Global Customer Support.

PWX-35853 routine Append() returned code (description). errno=code "description".

Explanation: The DTLQSTD append() routine returned an error while adding a new record to the

sequencing and queing cache. This situation can occur if the TMPDIR environment variable on Linux or UNIX or the TMP environment variable on Windows does not point to a directory that has enough disk space. Accompanying messages PWX-35860 to PWX-35864 provide

additional information.

System Action: The task that encountered the error terminates.

User Response: Contact Informatica Global Customer Support.

PWX-35854 DTLQSTD routine "name" returned code (description). Queue name "queue\_name".

Explanation: An error was returned from the DTLQSTD cache routine.

System Action: The task that encountered the error terminates.

User Response: Contact Informatica Global Customer Support.

PWX-35860 Spill files will be allocated in directory "directory" for target file "file\_name". Environment

variable "var\_name". Memory Allocation Size alloc\_size.

Explanation: If the layer that manages the sequencing and queuing cache requires more memory than the

amount specified in the CSQ\_MEMSIZE parameter of the **PWX Override** connection attribute, the caching layer spills cached records to the temporary files directory on disk. The temporary files directory is defined by the TMPDIR environment variable on Linux and Unix and by the TMP environment variable on Windows. If the TMPDIR or TMP environment

variable is not defined, the current directory is used.

System Action: Processing continues.

User Response: No response is required. To reduce the number of spill files that are allocated, you can

increase the cache memory by increasing the value of the CSQ\_MEMSIZE parameter of the **PWX Override** connection attribute. To direct the allocation to a larger disk, you can change the value of the TMP environment variable on Windows or the TMPDIR environment variable

on Linux or UNIX.

PWX-35861 Spill file allocation\_number with name "file\_name" was allocated.

Explanation: The layer that manages the sequencing and queuing cache allocated the specified spill file

name while staging records when writing to the multiple-record target file. The allocation number represents that number of spill files that were allocated during the multiple-record

write session.

System Action: Processing continues.

User Response: No response is required. To reduce the number spill files allocated, you can increase the

cache memory by increasing the value of the CSQ\_MEMSIZE parameter of the **PWX Override** connection attribute. To direct the allocation to a larger disk, you can change the value of the TMP environment variable on Windows or the TMPDIR environment variable on Linux or

UNIX.

PWX-35862 Spill file allocation\_number with name "file\_name" was deallocated.

Explanation: The layer that manages the sequencing and queuing cache deallocated the spill file with the

specified file name. The allocation number represents that number of spill files that were

allocated during the multiple-record write session.

System Action: Processing continues.

User Response: No response is required.

PWX-35863 Spill file *number* with name "file\_name" was assigned.

Explanation: The layer that manages the sequencing and queuing cache assigned a retained spill file to a

new transaction. By default, three spill files are retained and are reassigned to new

transactions to prevent excessive file deallocation and allocation activity.

System Action: Processing continues.

User Response: No response is required.

PWX-35864 Spill file *number* with name "file\_name" was kept.

Explanation: The spill file with the specified file name was retained. By default, three spill files are retained

and are reassigned to new transactions to prevent excessive file deallocation and allocation

activity.

System Action: Processing continues.

User Response: No response is required.

PWX-35870 Primary key value zero is not allowed. Queue name "queue\_name". Record number

rec\_number.

Explanation: In a PowerCenter session that performs a multiple-record write to a nonrelational target, an

attempt was made to insert a record with a primary key value of zero. This value is not

allowed.

Typically, PowerExchange generates primary keys automatically in the source definition when you select **Use Sequence Felds** in the **Import from PowerExchange** dialog box. If an attempt is made to generate primary keys within a workflow, rather than by selecting **Use Sequence Felds**, and the attempt does not produce correct values, this error message can result.

System Action: The task that encountered the error terminates.

User Response: Fix the workflow so that it produces correct values.

PWX-35871 Primary key key\_value is not greater than the last written primary key key\_value. Queue

name "queue\_name". Record number record\_number.

Explanation: In a PowerCenter session that performs a multiple-record write to a nonrelational target, an

attempt was made to insert a record with an invalid primary key value. The layer that manages the sequencing and queuing cache requires that records that are inserted into a multiple-record file have unique ascending numerical values in the primary key column.

Typically, PowerExchange generates primary keys automatically in the source definition when you select **Use Sequence Felds** in the **Import from PowerExchange** dialog box. If an attempt is made to generate primary keys within a workflow, rather than by selecting **Use Sequence Felds**, and the attempt does not produce correct values, this error message can result.

System Action: The task that encountered the error terminates.

User Response: Fix the workflow so that it produces correct values.

PWX-35880 Foreign key value zero is not allowed. Queue name "queue\_name". Record number

record\_number.

Explanation: In a PowerCenter session that performs a multiple-record write to a nonrelational target, an

attempt was made to insert a record with a foreign key value of zero. This value is not

allowed in the foreign key field of a child record.

Typically, PowerExchange generates primary keys automatically in the source definition when you select **Use Sequence Felds** in the **Import from PowerExchange** dialog box. If an attempt is made to generate primary keys within a workflow, rather than by selecting **Use Sequence Felds**, and the attempt does not produce correct values, this error message can result.

System Action: The task that encountered the error terminates.

User Response: Fix the workflow so that it produces correct values.

PWX-35881 Foreign key *foreign\_key* is greater than the primary key *primary\_key*. Queue name

"queue\_name". Record record\_number.

Explanation: In a PowerCenter session that performs a multiple-record write to a nonrelational target, an

attempt was made to insert a record with a foreign key value that is greater than the primary key value. The layer that manages the sequencing and queuing cache requires that records that are inserted into a multiple-record file have foreign key values that point to records that

have already been processed.

Typically, PowerExchange generates primary keys automatically in the source definition when you select **Use Sequence Felds** in the **Import from PowerExchange** dialog box. If an attempt is made to generate primary keys within a workflow, rather than by selecting **Use Sequence Felds**, and the attempt does not produce correct values, this error message can result.

System Action: The task that encountered the error terminates.

User Response: Fix the workflow so that it produces correct values.

PWX-35882 Foreign key foreign\_key is less than the last released foreign key foreign\_key. Queue name

"queue\_name". Primary key primary\_key.

Explanation: In a PowerCenter session that performs a multiple-record write to a nonrelational target, an

attempt was made to insert a record with an invalid foreign key value. The layer that manages the sequencing and queuing cache requires that records that are inserted into a multiple-record file have numerical values that do not descend in the foreign key column

within a particular queue name.

Typically, PowerExchange generates primary keys automatically in the source definition when you select **Use Sequence Felds** in the **Import from PowerExchange** dialog box. If an attempt is made to generate primary keys within a workflow, rather than by selecting **Use Sequence Felds**, and the attempt does not produce correct values, this error message can result.

System Action: The task that encountered the error terminates.

User Response: Fix the workflow so that it produces correct values.

PWX-35900 Internal Error: error\_information in module module:line.

Explanation: A PowerExchange internal error occurred.

System Action: The task that encountered the error ends abnormally.

User Response: Contact Informatica Global Customer Support. Provide the error information in this message.

PWX-35901 Operation System Error: errno=error\_number message=strerr\_error\_information

Explanation: An error resulted from an operating system or kernal function call. In this message, the

"message=" text is from the operating system 'strerr' daemon.

System Action: The error is passed to the calling task.

User Response: If you cannot to determine cause of error, contact Informatica Global Customer Support.

### CHAPTER 5

# PWX-36000 to PWX-36999

This chapter includes the following topic:

PWX-36000 to PWX-36999, 321

#### PWX-36000 to PWX-36999

The following messages pertain to PowerExchange Express CDC for Oracle.

PWX-36000 ORAD rac\_member: Internal error error\_information in module module:line.

Explanation: During PowerExchange Express CDC for Oracle processing, an internal error occurred. If you

perform CDC in an Oracle RAC environment, this message includes the name of the relevant

RAC member.

System Action: CDC processing ends.

User Response: Contact Informatica Global Customer Support. Provide them with the error information from

this message. Also, look for associated messages with additional diagnostic information.

PWX-36001 ORAD message\_type rac\_member: Message message\_number issued at redo\_log\_position.

Explanation: This message identifies the Oracle redo log position at which the condition that is reported in

the referenced message occurred. If you perform CDC in an Oracle RAC environment, this

message includes the name of the relevant RAC member.

User Response: If the referenced message is for an error, contact Informatica Global Customer Support.

Provide Support with the diagnostic information in this message.

PWX-36003 ORAD rac\_member: Dump of control block=control\_block, error=error, location=module:line.

Explanation: A PowerExchange Express CDC for Oracle error occurred, which caused the contents of the

specified control block to be dumped to the log. If you perform CDC in an Oracle RAC

environment, this message includes the name of the relevant RAC member.

System Action: CDC processing ends.

User Response: Review associated messages, such as PWX-36004. Then try to correct the error.

PWX-36004 ORAD rac\_member: + diagnostic\_information

Explanation: This message is a continuation of PWX-36003. It provides additional diagnostic information

about the error. If you perform CDC in an Oracle RAC environment, this message includes the

name of the relevant RAC member.

Use this information to try to correct the error that is reported in PWX-36003.

PWX-36006 ORAD Info rac\_member: + diagnostic\_string

Explanation: This message provides additional diagnostic information and is associated another

informational message. If you perform CDC in an Oracle RAC environment, this message

includes the name of the relevant RAC member.

User Response: If an error occurred, you might need to provide this diagnostic information to Informatica

Global Customer Support.

PWX-36043 ORAD Info rac\_member: Direct Path operation was processed for object table\_object\_id in

transaction transaction\_id.

Explanation: PowerExchange Express CDC for Oracle captured an Oracle direct-path INSERT or load

operation from the specified transaction for the source table with specified object ID. Express CDC can capture direct-path operations because the SUPPORT\_DIRECT\_PATH\_OPS parameter in the OPTIONS statement of the Express CDC configuration file is set to Y.

System Action: CDC processing continues.

User Response: No response is required.

PWX-36044 ORAD Info rac\_member: Direct Path operation was bypassed for object table\_object\_id in

transaction transaction\_id.

Explanation: PowerExchange Express CDC for Oracle skipped capturing an Oracle direct-path INSERT or

load operation for the source table with the specified object ID because the

SUPPORT\_DIRECT\_PATH\_OPS parameter in the OPTIONS statement of the Express CDC configuration file is set to N. This default parameter value causes Express CDC to bypass

direct-path operations.

System Action: CDC processing continues.

User Response: No response is required.

PWX-36045 ORAD Warn rac\_member: component found unexpected issue: issue at rba\_scn.

Explanation: A PowerExpress Express CDC for Oracle component encountered an unexpected issue at the

specified redo log position and continued processing. If you perform CDC in an Oracle RAC

environment, this message also includes the name of the relevant RAC member.

System Action: CDC processing continues.

User Response: Contact Informatica Global Customer Support to report this warning.

PWX-36046 ORAD rac\_member: Log parser found unexpected error. error\_description.

Explanation: While parsing the Oracle redo logs, the PowerExchange Express CDC log parser encountered

an error. If you perform CDC in an Oracle RAC environment, this messages includes the name

of the relevant RAC member.

System Action: CDC processing ends abnormally.

User Response: Contact Informatica Global Customer Support. Provide them with the error description in this

message.

PWX-36047 ORAD rac\_member: SCN sequence is not valid. Current SCN hexadecimal\_scn (numeric\_scn)

is less than the previous SCN hexadecimal\_scn (numeric\_scn) ) on instance# instance.

Explanation: The Oracle redo log contains a record with an SCN value that is not in ascending order. If you

perform CDC in an Oracle RAC environment, this messages includes the name of the relevant

RAC member.

System Action: CDC processing ends abnormally.

User Response: Contact Informatica Global Customer Support. Provide them with the information from this

message.

PWX-36048 ORAD rac\_member: Log parser encountered an unsupported VLD validation\_code in a redo

record. Ensure that minimal supplemental logging is enabled.

Explanation: While reading Oracle redo logs, the PowerExchange Express CDC log parser encountered an

Oracle VLD value that is not supported. This error occurs because minimal supplemental logging was not enabled for the Oracle database when the redo log was written. Message PWX-36001 reports the log RBA and SCN of the redo record that has the incorrect VLD value in its header. If you perform CDC in an Oracle RAC environment, this message includes the

name of the relevant RAC member.

System Action: CDC processing ends. PowerExchange issues message PWX-36001 to report the log RBA and

SCN for the failing redo entry.

User Response: Verify that the Oracle SQL command ALTER SYSTEM SWITCH LOGFILE was issued after

minimal supplemental logging was enabled for the Oracle database.

PWX-36049 ORAD rac\_member: An unknown redo VLD code 'code' was encountered.

Explanation: An internal error occurred. PowerExchange encountered a VLD code in a redo log record that

it did not recognize. Message PWX-36001 reports the log RBA and SCN of the log record that has the unknown VLD code. If you perform CDC in an Oracle RAC environment, this message

includes the name of the relevant RAC member.

System Action: CDC processing ends abnormally.

User Response: Contact Informatica Global Customer Support. Provide them with the information from this

message.

PWX-36050 ORAD Warn rac\_member: Error reported in message message\_id was bypassed because

PARSEERRORSTOP=N.

Explanation: While parsing Oracle archive logs, the PowerExchange Express CDC redo record parser

bypassed a noncritical error because the PARSEERRORSTOP parameter is set to N in the PowerExchange Express CDC configuration file. Usually, the PARSEERRORSTOP parameter is set to N at the direction of Informatica Global Customer Support. If you perform CDC in an Oracle RAC environment, this message includes the name of the relevant RAC member.

System Action: PowerExchange ignores the redo operation that is associated with the error, and CDC

processing continues.

User Response: See the referenced error message for information about the error. Verify that the error was

acceptable to bypass. If you do not want to bypass errors of this type, contact Informatica Global Customer Support for assistance with setting the PARSEERRORSTOP parameter to Y.

With this setting, CDC processing stops whenever a noncritical error occurs.

323

PWX-36051 ORAD rac\_member: Parser is stopping because of fatal error error\_code.

Explanation: While parsing Oracle archive logs, the PowerExchange Express CDC redo record parser

encountered a fatal error. If you perform CDC in an Oracle RAC environment, this message

includes the name of the relevant RAC member.

System Action: CDC processing ends abnormally.

User Response: For more information, look up the PowerExchange error code. If you need assistance, contact

Informatica Global Customer Support.

PWX-36052 ORAD Info rac\_member: Parser detected member down with last SCN scn.

Explanation: The PowerExchange Express CDC for Oracle parser received notification that the specified

RAC member stopped running. The message indicates the last SCN that was recorded before

the member stopped.

User Response: No response is required.

PWX-36053 ORAD Info rac\_member: Parser detected member up at SCN scn.

Explanation: The PowerExchange Express CDC for Oracle parser received notification that the specified

RAC member started running at the specified SCN.

User Response: No response is required.

PWX-36054 ORAD Warn: STANDBY connection has been closed. The database instance is not a physical

standby.

Explanation: PowerExchange Express CDC for Oracle established a connection to an Oracle database by

using the credentials in the STANDBY statement in the Express CDC configuration file,

pwxorad.cfg. However, the database role is not physical standby.

System Action: PowerExchange Express CDC closed the database connection and then established a new

connection to the database without using the STANDBY credentials.

User Response: Remove the STANDBY statement from the PowerExchange Express CDC configuration file.

PWX-36060 OCI Info: Creating OCI environment.

Explanation: PowerExchange is creating an Oracle Call Interface (OCI) environment for Oracle change data

capture.

User Response: No response is required.

PWX-36061 OCI Info: Creating OCI error handle.

Explanation: PowerExchange Oracle CDC is creating an Oracle Call Interface (OCI) error handle.

User Response: No response is required.

PWX-36062 OCI Info: Creating OCI server handle.

Explanation: PowerExchange Oracle CDC is creating an Oracle Call Interface (OCI) server handle.

User Response: No response is required.

PWX-36063 OCI Info: Creating OCI service context handle.

Explanation: PowerExchange Oracle CDC is creating an Oracle Call Interface (OCI) service context handle.

PWX-36064 OCI Info: Connecting to oracle\_server\_name server.

Explanation: PowerExchange Oracle CDC is connecting to the specified Oracle server.

User Response: No response is required.

PWX-36065 OCI Info: Setting OCI service context server attribute.

Explanation: PowerExchange Oracle CDC is setting an Oracle Call Interface (OCI) service context server

attribute.

User Response: No response is required.

PWX-36066 OCI Info: Creating OCI session handle.

Explanation: PowerExchange Oracle CDC is creating an Oracle Call Interface (OCI) session handle.

User Response: No response is required.

PWX-36067 OCI Info: Setting session userid attribute to <user\_id>.

Explanation: PowerExchange Oracle CDC is setting the Oracle Call Interface (OCI) session userid attribute

to user\_id.

User Response: No response is required.

PWX-36068 OCI Info: Setting session password attribute to password>.

Explanation: PowerExchange Oracle CDC is setting the Oracle Call Interface (OCI) session password

attribute to password.

User Response: No response is required.

PWX-36069 OCI Info: Creating OCI session.

Explanation: PowerExchange Oracle CDC is creating an Oracle Call Interface (OCI) session.

User Response: No response is required.

PWX-36070 OCI Info: Setting OCI service context session attribute.

Explanation: PowerExchange Oracle CDC is setting an Oracle Call Interface (OCI) service context session

attribute.

User Response: No response is required.

PWX-36071 OCI Info: Oracle session setup successful: Oracle\_version.

Explanation: PowerExchange successfully set up an Oracle Call Interface (OCI) session for an Oracle

instance of the specified version.

User Response: No response is required.

PWX-36072 OCI Info: Processing attribute <attribute\_name> value <value>.

Explanation: PowerExchange Oracle CDC is processing the Oracle Call Interface (OCI) attribute that has

the specified value.

User Response: No response is required.

PWX-36073 OCI Info: Loading OCI module < module\_name >.

Explanation: PowerExchange Oracle CDC is loading the specified Oracle Call Interface (OCI) module.

User Response: No response is required.

PWX-36074 OCI Info: OCI client version is version.

Explanation: This message reports the Oracle Call Interface (OCI) client version that PowerExchange

loaded.

User Response: No response is required.

PWX-36075 OCI Error: error\_text.

Explanation: PowerExchange encountered an Oracle Call Interface (OCI) error. This message reports

information about the error.

System Action: Oracle CDC processing ends abnormally.

User Response: For more information about the error, review the associated messages. Then try to correct

the error.

PWX-36076 OCI Error: SQL Text <sql>.

Explanation: PowerExchange encountered an Oracle Call Interface (OCI) error that is related to the

specified SQL statement.

System Action: Oracle CDC processing ends abnormally.

User Response: For more information about the error, review the associated messages. Then try to correct

the error.

PWX-36077 OCI Error: Bind failed for parameter bind\_parameter.

Explanation: A PowerExchange bind operation for the Oracle Call Interface (OCI) failed. The failure is

related to the specified bind parameter.

System Action: Oracle CDC processing ends abnormally.

User Response: For more information about the error, review the associated messages. Then try to correct

the error.

PWX-36078 OCI Error: Get failed for OCI attribute attribute\_name.

Explanation: A PowerExchange get operation for the specified Oracle Call Interface (OCI) attribute failed.

System Action: Oracle CDC processing ends abnormally.

User Response: For more information about the error, review the associated messages. Then try to correct

the error.

PWX-36079 OCI Error: Set failed for OCI attribute attribute\_name.

Explanation: A PowerExchange set operation for the specified Oracle Call Interface (OCI) attribute failed.

System Action: Oracle CDC processing ends abnormally.

User Response: For more information about the error, review the associated messages. Then try to correct

the error.

PWX-36080 ORAD Info rac\_member: Connecting to Oracle server\_name as Oracle\_user\_name.

Explanation: PowerExchange is connecting to the Oracle server under the specified Oracle user name to

perform CDC processing. If you perform CDC in an Oracle RAC environment, this message

includes the name of the relevant RAC member.

User Response: No response is required.

PWX-36081 ORAD Info rac\_member: Closing Oracle connection.

Explanation: PowerExchange is closing a connection to the Oracle server. If you perform CDC in an Oracle

RAC environment, this message includes the name of the relevant RAC member.

User Response: No response is required.

PWX-36082 OCI Info: SQL Statement object SQL string =[sql\_string].

Explanation: PowerExchange set the specified SQL string for an Oracle Call Interface (OCI) SQL statement

object.

User Response: No response is required.

PWX-36083 OCI Info: SQL Statement object status status\_value.

Explanation: This message identifies the status of an Oracle Call Interface (OCI) SQL statement object

that is involved in PowerExchange Oracle CDC.

User Response: No response is required.

PWX-36084 ORAD Info rac\_member: Connected to Oracle instance instance\_name.

Explanation: PowerExchange Express CDC for Oracle connected to the specified Oracle database for

change data capture. If you perform CDC in an Oracle RAC environment, this message

includes the name of the relevant RAC member.

User Response: No response is required.

PWX-36085 ORAD rac\_member: Connection to Oracle server server\_name failed.

Explanation: A PowerExchange Express CDC for Oracle attempt to connect to an Oracle server failed. In an

Oracle RAC environment, this message includes the name of the relevant RAC member.

System Action: PowerExchange Express CDC processing ends.

User Response: Check the message log for Oracle error messages that are related to the failure.

PWX-36086 ORAD Info: Reconnecting to Oracle using connect string connection\_string. Attempt

attempt\_number of maximum\_retry\_attempts.

Explanation: After a connection to an Oracle source was dropped, PowerExchange Express CDC for Oracle

tried to reconnect to the Oracle source database or ASM instance the specified number of times. This message also indicates the maximum number of retry attempts allowed, which is set with the CONNRETRYMAX parameter in the OPTIONS statement of the PowerExchange Express CDC configuration file. The time interval between retry attempts is set in the

CONNRETRYWAIT parameter in the OPTIONS statement.

User Response: No response is required.

PWX-36087 ORAD Info: Reconnect succeeded.

Explanation: After a connection to an Oracle source was dropped, PowerExchange Express CDC for Oracle

successfully reconnected to the Oracle source database or ASM instance.

User Response: No response is required.

PWX-36088 ORAD Info rac\_member: Truncated LWN encountered in log file file\_name, sequence

log\_sequence\_number.

Explanation: While Oracle was writing redo blocks for a LWN, an Oracle failure occurred. After the Oracle

database was restarted and PowerExchange Express for Oracle resumed processing, Express CDC detected that the specified archived Oracle redo log is incomplete. The log does not contain all of the redo blocks for the LWN that was being processed at the time of the failure. This situation occurs under exceptional circumstances such as a catastrophic I/O failure.

System Action: CDC processing continues.

User Response: No response is required.

PWX-36090 ORAD Info: A new database incarnation with resetlogs ID resetlogs\_ID resetlogs SCN SCN

encountered during processing.

Explanation: The PowerExchange Express CDC for Oracle log reader encountered a new database

incarnation when reading the archived redo logs.

User Response: PowerExchange Express CDC capture processing continues.

System Action: No response is required.

PWX-36091 ORAD: Last processed SCN SCN is greater than first SCN SCN for database incarnation with

resetlogs ID resetlogs\_ID.

Explanation: An Oracle OPEN DATABASE RESETLOGS operation created the database incarnation with the

specified resetlogs ID and set a new SCN for the online redo logs. However, the new SCN is less than the SCN for which PowerExchange Express CDC for Oracle last processed change records. The change data that PowerExchange Express CDC previously processed is no

longer valid.

System Action: PowerExchange Express CDC processing ends abnormally.

User Response: If the invalid change data was hardened to the PowerExchange Logger for Linux, UNIX, and

Windows log files, you must cold start or special start the PowerExchange Logger. You might

also need to rematerialize the target tables.

PWX-36092 ORAD: Database incarnation with resetlogs ID resetlogs\_ID has become orphaned during

processing.

Explanation: During PowerExchange Express CDC for Oracle processing, a RESETLOGS event caused the

database incarnation with the specified resetlogs ID to become orphaned.

System Action: PowerExchange Express CDC processing ends abnormally.

User Response: You must cold start or special start the PowerExchange Logger for Linux, UNIX, and

Windows. You might also need to rematerialize the target tables.

PWX-36093 ORAD: Database resetlogs ID resetlogs\_ID for start SCN SCN does not match start resetlogs

ID start\_resetlogs\_ID.

Explanation: After a RESETLOGS event, the resetlogs ID for the database incarnation that contains the

specified PowerExchange restart SCN does not match the resetlogs ID in the restart token. This situation can occur if the database was recovered to a point prior to the restart SCN. All

of the data captured after the recovery point can be considered to be not valid.

System Action: PowerExchange Express CDC for Oracle processing ends abnormally.

User Response: You must cold start or special start the PowerExchange Logger for Linux, UNIX, and

Windows. You might also need to rematerialize the target tables.

PWX-36094 ORAD: The database Incarnation for resetlogs ID resetlogs\_ID for start SCN SCN does not

contain the last captured SCN SCN.

Explanation: The database incarnation that contains the PowerExchange restart SCN does not contain the

SCN of the last commit captured. This problem might occur if the database was recovered to a point prior to the last commit captured. All of the data that was captured data after the

recovery point can be considered to be invalid.

System Action: PowerExchange Express CDC for Oracle processing ends abnormally.

User Response: You must cold start or special start the PowerExchange Logger for Linux, UNIX, or Windows.

You might also need to rematerialize the target tables.

PWX-36095 ORAD: Start SCN SCN not found in any database incarnation.

Explanation: The start SCN for PowerExchange Express CDC for Oracle processing is not in the SCN range

for the current database incarnation or any available prior database incarnation.

System Action: PowerExchange Express CDC processing ends abnormally.

User Response: Provide a valid restart point for PowerExchange Express CDC. Then restart the CDC session.

PWX-36096 ORAD Info: Processing multitenant PDB name pdb\_name, CON\_ID container\_id, CON\_UID

unique\_container\_id.

Explanation: PowerExchange Express CDC for Oracle is processing a pluggable database (PDB) in an

Oracle multitenant container database (CDB). This message provides the PDB name and the

container ID (CON\_ID) and unique container ID (CON\_UID) of the PDB.

User Response: No response is required.

PWX-36097 ORAD: Archive log file <file\_name>, thread thread\_id, sequence log\_sequence\_number in not

accessible. Reason: operating\_system\_reason.

Explanation: During initialization of PowerExchange Express CDC for Oracle, PowerExchange determined

that the specified archive log cannot be accessed for change data capture. The message

includes the reason code returned from the operating system.

System Action: PowerExchange Express CDC processing ends.

User Response: Verify that the permissions for the capture process are correct. If necessary, restore the

archive log.

PWX-36098 ORAD Info rac\_member: Reader is waiting for apply to progress on a physical standby

database. Current database SCN is db\_scn.

Explanation: A PowerExchange Express CDC for Oracle Reader that reads change data from a Data Guard

physical standby database is waiting for archived logs from the primary database to be

applied to the standby database.

System Action: Capture processing is suspended until the logs are applied to the standby database.

User Response: No response is required.

PWX-36099 ORAD Info rac\_member: Reader is waiting for log sequence log\_sequence\_number to be

made available.

Explanation: A PowerExchange Express CDC for Oracle Reader that runs in offline mode is waiting for the

next log to become available. This message provides the sequence number of the log for

which the Reader is waiting.

System Action: Capture processing is suspended until the log is available.

User Response: No response is required.

PWX-36100 ORAD Warn: Redo log file file\_name rejected: DBID database\_identifier does not match the

expected value database\_identifier.

Explanation: In offline mode, the PowerExchange Express CDC for Oracle log reader discovered Oracle

redo log files for more than one database.

System Action: PowerExchange Express CDC processing continues and uses the redo logs for the first

database ID that the reader discovered.

User Response: Modify the log directory and file-name mask so that they match on the redo logs for the

target database only.

PWX-36101 ORAD: Thread index index\_value is not valid.

Explanation: A PowerExchange internal error occurred because a CDC thread index value is not valid.

System Action: PowerExchange Express CDC for Oracle processing ends abnormally.

User Response: Contact Informatica Global Customer Support.

PWX-36102 ORAD: Start SCN SCN with resetlogs ID resetlogs\_ID is not in the valid SCN range of

low\_SCN to high\_SCN for THREAD# thread\_number.

Explanation: The PowerExchange start SCN that is associated with the specified resetlogs ID in the restart

token does not identify a valid position in any available redo log file for the thread. The restart

SCN must be in the range of valid SCN values.

System Action: PowerExchange Express CDC for Oracle capture processing ends abnormally.

User Response: Correct the PowerExchange restart information. For information about setting restart points,

see the PowerExchange CDC Guide for Linux, UNIX, and Windows.

PWX-36103 ORAD: No redo logs match Oracle log reader parameters for log file selection.

Explanation: PowerExchange did not find a redo log file that matches the redo log directory and file-name

 $mask\ that\ you\ specified\ for\ the\ Express\ CDC\ log\ reader\ in\ the\ PowerExchange\ Express\ CDC$ 

for Oracle configuration file.

System Action: PowerExchange Express CDC processing ends abnormally.

User Response: Correct the log reader parameters in the PowerExchange Express CDC for Oracle

configuration file. Then restart the CDC session.

PWX-36104 ORAD: Redo log file file\_name: New THREAD# thread\_number detected after initialization

processing.

Explanation: During offline processing of the specified redo log file, the PowerExchange Express CDC for

Oracle log reader detected an Oracle THREAD# value that was not identified at Oracle initialization. This thread might be for a new RAC member or log file. All threads must be

identified at Oracle initialization.

System Action: PowerExchange Express CDC processing ends abnormally.

User Response: In a RAC environment, edit the MEMBERS parameter in the PowerExchange Express CDC for

Oracle configuration file to update the number of RAC members. Otherwise, contact Informatica Global Customer Support. After you update the configuration file, start the CDC

session again.

PWX-36105 ORAD: New THREAD# thread\_number detected after initialization processing.

Explanation: During online processing of redo logs, the PowerExchange Express CDC for Oracle log reader

detected an Oracle THREAD# value that was not identified at Oracle initialization. This thread

might be for a new RAC member or log file. All threads must be identified at Oracle

initialization.

System Action: PowerExchange Express CDC processing ends abnormally.

User Response: In a RAC environment, edit the MEMBERS parameter in the PowerExchange Express CDC for

Oracle configuration file to update the number of RAC members. Otherwise, contact

Informatica Global Customer Support. After you update the configuration file, start the CDC

session again.

PWX-36106 ORAD: Log reader cannot find a redo log for THREAD# thread\_number and log sequence

number sequence\_number.

Explanation: In the set of redo logs for the specified Oracle thread, the PowerExchange Express CDC for

Oracle log reader cannot find a redo log file that has the specified sequence number.

System Action: PowerExchange Express CDC processing ends abnormally.

User Response: Restore the redo log file that has the specified sequence number. If you cannot restore it,

materialize the target again. Then cold start the CDC session.

PWX-36107 ORAD: Log reader requested an alternate log for THREAD# thread\_number sequence

sequence\_number and no alternate was available.

Explanation: The PowerExchange Express CDC for Oracle log reader could not read the redo log file with

the specified sequence number for the specified Oracle thread. As a result, the log reader requested an alternate redo log. However, an alternate log with the specified sequence

number was not found.

System Action: PowerExchange Express CDC processing ends abnormally.

User Response: To determine the cause of the log read error, review other messages that are associated with

this error.

PWX-36108 ORAD: Log gap detected processing THREAD# thread\_number. Last log sequence found was

sequence\_number, next sequence found is sequence\_number, SCN scn.

Explanation: The PowerExchange Express CDC for Oracle log reader detected a gap in the sequence of

redo log files for the specified Oracle thread. The sequence numbers of the log files must be

in consecutive, ascending order.

System Action: PowerExchange Express CDC processing ends abnormally.

User Response: Restore the redo log files that are needed to correct the log gap. If you cannot restore these

log files, rematerialize the target. Then cold start the CDC session.

PWX-36109 ORAD: Database archive logging is disabled. Archive logging is required for change

capture.

Explanation: Archive logging is not enabled for the Oracle database. PowerExchange Express CDC for

Oracle requires that archive logging is enabled.

System Action: PowerExchange Express CDC processing ends abnormally.

User Response: Enable ARCHIVELOG mode for the Oracle database. Also, specify an archive log destination if

you do not want to use the default destination.

PWX-36110 ORAD: SQL Error in procedure procedure\_name. Error Code is: code. Error text is: text.

Explanation: During PowerExchange Express CDC for Oracle processing, a PowerExchange SQL call to

Oracle failed.

System Action: PowerExchange Express CDC processing ends abnormally.

User Response: To determine the cause of the error, review the error text in this message. Then try to correct

the error.

PWX-36111 ORAD Warn rac\_member: Information not found for current active log for sequence

log\_sequence\_number. Possible log switch delay.

Explanation: The PowerExchange Express CDC for Oracle log reader detected a redo log switch but did not

receive information for the next redo log file in the log sequence, which should be the newly active log. This error might occur because the log switch did not complete. In an Oracle RAC

environment, this message includes the name of the relevant RAC member.

System Action: The log reader continues to poll Oracle for the active redo log information.

User Response: Review the Oracle alert log to determine if the last log switch did not complete successfully.

PWX-36112 ORAD Warn: Failed to find any active logs for THREAD# thread\_number, GROUP# log\_group.

Explanation: All active redo logs for the specified Oracle supplemental log group and thread are excluded

from PowerExchange Express CDC for Oracle processing. For more information, see

accompanying messages PWX-36502 to PWX-36504.

System Action: Processing continues until PowerExchange Express CDC tries to access to the online redo

log files for the thread group.

User Response: If you defined the ACTIVELOGMASK parameter in the READER statement of the

PowerExchange Express CDC for Oracle configuration file, verify that the mask is correct. If you use Automatic Storage Management (ASM), verify that you correctly defined ASM

connection parameters in the READER statement.

PWX-36113 ORAD Info rac\_member: Server log file server\_file\_name will be processed locally as

local\_file\_name.

Explanation: Based on the file-name substitution criteria in the DIRSUB statement in the PowerExchange

Express CDC for Oracle configuration file, PowerExchange translates the redo log file name from the Oracle server into the specified local file name on the local PowerExchange system. In an Oracle RAC environment, this message includes the name of the relevant RAC member.

System Action: PowerExchange Express CDC for Oracle uses the local file name to process the log file

locally.

User Response: No response is required.

PWX-36114 ORAD: Database version *version* is less than the minimum level required for active

processing.

Explanation: The version of the Oracle database that you are using for PowerExchange Express CDC for

Oracle is earlier than the minimum version that PowerExchange supports.

System Action: PowerExchange Express CDC processing ends abnormally.

User Response: If possible, upgrade the Oracle instance to a version that PowerExchange supports. If you

cannot upgrade Oracle, contact Informatica Global Customer Support.

PWX-36115 ORAD Info: Directory directory\_name does not exist or is not accessible. System

errno=error\_number, error text=error\_text.

Explanation: The PowerExchange Express CDC for Oracle log reader is running in offline mode and cannot

access the specified redo log directory for log discovery.

System Action: PowerExchange Express CDC processing continues.

User Response: In the PowerExchange Express CDC for Oracle configuration file, ensure that the DIR

parameter in the READER statement and the DIRSUB statement are correct.

PWX-36116 ORAD: Log reader cannot determine the archived log block size because v\$archived\_log

contains no log records.

Explanation: The PowerExchange Express CDC for Oracle log reader cannot determine the archived log

block size because it found no archived logs in the V $ARCHIVED_LOG$  view. The log reader gets this information from V $ARCHIVED_LOG$  when it runs in ACTIVE or ARCHIVEONLY

mode. Log reader initialization fails.

System Action: PowerExchange Express CDC processing ends abnormally.

User Response: Perform a redo log file switch to ensure that at least one log is archived.

PWX-36117 ORAD Info rac\_member: Reader is waiting for archive log sequence log\_sequence\_number

with start SCN scn.

Explanation: The PowerExchange Express CDC for Oracle log reader is running in ARCHIVEONLY or

ARCHIVECOPY mode and waiting for the active redo log that has the specified sequence number and start SCN to be archived or copied. In an Oracle RAC environment, this message

includes the name of the relevant RAC member.

System Action: PowerExchange Express CDC is idle until the archived log is available.

User Response: No response is required.

PWX-36118 ORAD Info: Oracle member# thread\_number is down at SCN current\_system\_scn.

Explanation: The PowerExchange Express CDC log manager detected that a RAC member stopped

running. The message reports the current SCN at the time the member stopped.

System Action: CDC processing continues.

User Response: No response is required.

PWX-36119 ORAD Info: Oracle member# thread\_number is now active at SCN current\_system\_scn.

Explanation: An inactive RAC member became active. This message reports the current system SCN at the

time the member status changed to active.

System Action: CDC processing continues.

User Response: No response is required.

PWX-36120 ORAD Warn: Log Manager connection lost to Oracle database database\_name instance

instance. Retrying connection.

Explanation: The PowerExchange Express CDC log manager connection to the specified Oracle database

and instance was unexpectedly terminated.

System Action: The log manager tries to connect to the Oracle database again.

User Response: No response is required.

PWX-36121 ORAD: Log Manager connection lost to Oracle database database\_name instance instance.

Aborting capture.

Explanation: The PowerExchange Express CDC log manager lost its connection to the specified Oracle

database and instance.

System Action: CDC processing ends abnormally.

User Response: Correct any errors and restart capture processing.

PWX-36122 ORAD Info: Log Manager connection successful for Oracle database database\_name

instance instance.

Explanation: The PowerExchange Express CDC log manager successfully reconnected to the specified

Oracle database and instance.

System Action: CDC processing continues.

User Response: No response is required.

PWX-36123 ORAD Warn rac\_member: Information not found for archive log sequence sequence\_number.

Possible log archive delay.

Explanation: The PowerExchange Express CDC log reader detected a log switch from Oracle active logs to

archive logs. However, information for the next log in the sequence is not yet available. In an Oracle RAC environment, this message includes the name of the relevant RAC member.

System Action: PowerExchange continues to poll Oracle for log information.

User Response: Examine the Oracle alert log to determine if any problems are preventing log switch

completion.

PWX-36124 ORAD Warn rac\_member: Information not found for alternate log sequence

sequence\_number. Possible log switch/archive delay.

Explanation: The PowerExchange Express CDC reader requested an Oracle log switch from an archive log

to an alternate log. However, the log sequence information is not yet available.

System Action: PowerExchange continues to poll Oracle for the log information.

User Response: Examine the Oracle alert log to determine if any problems are preventing log switch

completion.

PWX-36125 ORAD: Failed to find any active logs matching the supplied parameters.

Explanation: PowerExchange Express CDC for Oracle did not find active logs for any thread based on the

supplied parameters.

System Action: PowerExchange Express CDC capture processing ends.

User Response: If an active log mask is specified, verify that it is correct. If you configured Oracle to write

logs to ASM, verify that the ASM connection parameters are specified.

PWX-36126 ORAD: Database Thread count *number\_of\_threads* does not match the MEMBERS parameter

rac\_members.

Explanation: In the PowerExchange Express CDC for Oracle configuration file, the MEMBERS parameter in

the RAC statement specifies a number of members that does not match the number of

database threads. The number of members and number of threads must match.

System Action: CDC processing ends abnormally.

User Response: Edit the RAC MEMBERS parameter to specify the correct number of active and inactive

members in the RAC. Then restart the CDC session.

PWX-36127 ORAD: Database is not RAC and multiple open threads <number\_of\_threads> found.

Explanation: PowerExchange Express CDC for Oracle detected multiple open threads for an Oracle

database that has the Oracle parameter setting of cluster\_database=false, which indicates the database is not a RAC database. However, PowerExchange Express CDC supports

multiple open threads only for RAC databases.

System Action: PowerExchange Express CDC processing ends abnormally.

User Response: Disable the redundant threads.

PWX-36130 ORAD rac\_member: Opening Log file. File name not set.

Explanation: The PowerExchange Express CDC for Oracle log reader encountered an internal error when

trying to open a redo log file. The log reader cannot determine the log file name. In an Oracle

RAC environment, this message includes the name of the relevant RAC member.

System Action: The log reader continues to poll Oracle for redo log information.

User Response: Contact Informatica Global Customer Support.

PWX-36131 ORAD rac\_member: Redo log file file\_name: File header information is missing.

Explanation: The specified redo log file does not contain the information that PowerExchange Express

CDC for Oracle requires in the first block of the file header. The file might not be a log file, or it might be a corrupted log file. In an Oracle RAC environment, this message includes the

name of the relevant RAC member.

System Action: The Express CDC log reader tries to use the alternate log file that has the same sequence

number. If this alternate log file does not exist, CDC processing ends.

User Response: Restore the log file, or if you cannot restore the log file, rematerialize the target. Then cold

start the CDC session.

PWX-36132 ORAD rac\_member: Redo log file file\_name: File type 0xhexadecimal\_type is not that of a

Redo Log.

Explanation: The specified redo log file does not contain the file identifier that the PowerExchange

Express CDC for Oracle log reader requires. The file might not be a log file, or it might be a corrupted log file. In an Oracle RAC environment, this message includes the name of the

relevant RAC member.

System Action: The log reader tries to use the alternate log file that has the same sequence number. If this

alternate log file does not exist, CDC processing ends.

User Response: Restore the log file, or if you cannot restore it, rematerialize the target. Then cold start the

CDC session.

PWX-36133 ORAD rac\_member: Redo log file file\_name: Blocksize block\_size is not a valid value.

Explanation: The block size of the specified redo log file is not valid. The file might not be a log file, or it

might be a corrupted log file. In an Oracle RAC environment, this message includes the name

of the relevant RAC member.

System Action: The PowerExchange Express CDC for Oracle log reader tries to use the alternate log file that

has the same sequence number. If this alternate log file does not exist, CDC processing ends.

User Response: Restore the log file, or if you cannot restore the log file, rematerialize the target. Then cold

start the CDC session.

PWX-36134 ORAD rac\_member: Start read position start\_position is greater than the file size size.

Explanation: The PowerExchange Express CDC for Oracle log reader tried to start a redo log read

operation at a log position that is beyond the end of the log file. In an Oracle RAC environment, this message includes the name of the relevant RAC member.

System Action: PowerExchange Express CDC processing ends abnormally.

User Response: Contact Informatica Global Customer Support.

PWX-36135 ORAD rac\_member: Redo log file file\_name: File start position position is greater than file

length length.

Explanation: The start position of the specified Oracle redo log file is greater than actual file length. The

file might be corrupt, or a file system error might have occurred.

System Action: The PowerExchange Express CDC for Oracle log reader tries to use the alternate log file that

has the same sequence number. If this alternate log file does not exist, CDC processing ends.

User Response: Restore the log file. If you cannot restore the log file, rematerialize the target and cold start

the CDC session.

PWX-36136 ORAD rac\_member: Redo log file file\_name: Log header information is missing.

Explanation: The specified redo log file does not contain the information that the PowerExchange Express

CDC for Oracle log reader requires in the second block of the file header. The file might not be a log file, or it might be a corrupted log file. In an Oracle RAC environment, this message

includes the name of the relevant RAC member.

System Action: The log reader tries to use the alternate log file that has the same sequence number. If this

alternate log file does not exist, CDC processing ends.

User Response: Restore the log file, or if you cannot restore the log file, rematerialize the target. Then cold

start the CDC session.

PWX-36137 ORAD rac\_member: Redo log file file\_name: Log Header file type 0xhexadecimal\_type is not

that of a Redo Log.

Explanation: The specified redo log file does not contain information that the PowerExchange Express

CDC for Oracle log reader requires in the second block of the file header. The file might not be a log file, or it might be a corrupted log file. In an Oracle RAC environment, this message

includes the name of the relevant RAC member.

System Action: The log reader tries to use the alternate log file that has the same sequence number. If this

alternate log file does not exist, CDC processing ends.

User Response: Restore the log file, or if you cannot restore the log file, rematerialize the target. Then cold

start the CDC session.

PWX-36138 ORAD rac\_member: Redo log file file\_name: Log file sequence sequence\_number does not

match the expected value sequence\_number.

Explanation: In the specified redo log file, the second block of the file header contains a sequence number

that does match the sequence number that PowerExchange Express CDC for Oracle expects.

The file might not be a log file, or it might be a corrupted log file. In an Oracle RAC

environment, this message includes the name of the relevant RAC member.

System Action: The PowerExchange Express CDC log reader tries to use the alternate log file that has the

same sequence number. If this alternate log file does not exist, CDC processing ends

User Response: Try to identify the correct redo log file. If you cannot identify it, rematerialize the target. Then

cold start the CDC session.

PWX-36139 ORAD rac\_member: Redo log file file\_name: Log header invalid:

DBId database\_identifier expected database\_identifier:

THREAD# thread\_number expected thread\_number:

resetlogs ID SCN/resetlogs\_ID expected SCN/resetlogs\_ID.

Explanation: In the specified Oracle redo log file, the second block contains an invalid header with

unexpected values for the DBID, THREAD#, or RESETLOGS SCN or ID. In an Oracle RAC

environment, this message includes the name of the relevant RAC member.

System Action: The PowerExchange Express CDC for Oracle log reader tries to use the alternate log file that

has the same sequence number. If this alternate log file does not exist, CDC processing ends.

User Response: Try to identify the correct redo log file. If you cannot identify it, rematerialize the target. Then

cold start the CDC session.

PWX-36140 ORAD Warn rac\_member: Redo log file file\_name: I/O\_operation failed with rc=return\_code:

error no=error\_number: error text=error\_text.

Explanation: An I/O operation on the specified redo log file failed with the specified return code, error

number, and error text. In an Oracle RAC environment, this message includes the name of the

relevant RAC member.

System Action: The PowerExchange Express CDC for Oracle log reader tries to use the alternate log file that

has the same sequence number. If this alternate log file does not exist, CDC processing ends.

User Response: Try to correct the I/O problem. If you cannot correct the I/O problem or find the alternate log

file, rematerialize the target. Then cold start the CDC session.

PWX-36141 ORAD rac\_member: Processing log file file\_name, block block\_number. Expected VLD 0x04,

encountered VLD 0xhexadecimal\_vld.

Explanation: When processing a block in the specified redo log file, the PowerExchange Express CDC for

Oracle log reader encountered an unexpected VLD value at the start of an LWN. An internal processing error might have occurred, or the log file might be corrupted. In an Oracle RAC

environment, this message includes the name of the relevant RAC member.

System Action: The log reader tries to use the alternate log file that has the same sequence number. If this

alternate log file does not exist, CDC processing ends.

User Response: Contact Informatica Global Customer Support.

PWX-36142 ORAD rac\_member: Processing log file file\_name, block block\_number. Block header invalid.

Expected: Seq=log\_sequence\_number Blk=block\_number. Found: Seq=log\_sequence\_number

Blk=block\_number.

Explanation: When processing a block in the specified redo log file, the PowerExchange Express CDC for

Oracle log reader encountered unexpected block number and sequence number values in the block header. An internal processing error might have occurred, or the log file might be corrupted. In an Oracle RAC environment, this message includes the name of the relevant

RAC member.

System Action: The log reader tries to use the alternate log file that has the same sequence number. If this

alternate log file does not exist, CDC processing ends.

User Response: Contact Informatica Global Customer Support.

PWX-36143 ORAD rac\_member: Processing log file file\_name, block block\_number. Log span starting at

block block\_number is incomplete.

Explanation: When processing a block in the specified redo log file, the PowerExchange Express CDC for

Oracle log reader encountered an incomplete LWN span and stopped processing the log file. An internal processing error might have occurred, or the log file might be corrupted. In an Oracle RAC environment, this message includes the name of the relevant RAC member.

System Action: The log reader tries to use the alternate log file that has the same sequence number. If this

alternate log file does not exist, CDC processing ends.

User Response: Contact Informatica Global Customer Support.

PWX-36144 ORAD Info rac\_member: Reader processing log\_type Log file file\_name, SEQ

sequence\_number.

Explanation: The PowerExchange Express CDC for Oracle log reader has started processing the specified

redo log file. In the message text, log\_type is active, current, or archived. In an Oracle RAC

environment, this message includes the name of the relevant RAC member.

User Response: No response is required.

PWX-36145 ORAD Info rac\_member: + Low SCN scn. Low SCN Time time\_stamp.

Explanation: This continuation message reports the Low SCN and Low Time values for a redo log file

when the PowerExchange Express CDC for Oracle log reader starts processing the file. This message accompanies message PWX-36144. In an Oracle RAC environment, this message

includes the name of the relevant RAC member.

User Response: No response is required.

PWX-36146 ORAD Info rac\_member: + Next SCN scn. Next SCN Time time\_stamp.

Explanation: This continuation message reports the Next SCN and Next Time values for a redo log file

when the PowerExchange Express CDC for Oracle log reader starts processing the file. This message accompanies message PWX-36144. In an Oracle RAC environment, this message

includes the name of the relevant RAC member.

User Response: No response is required.

PWX-36147 ORAD Info rac\_member: Largest LWN read = largest\_lwn blocks : Maximum partition count =

number : Partial LWN Reads = number\_of\_reads.

Explanation: This message is issued when the PowerExchange Express CDC for Oracle log reader ends. In

an Oracle RAC environment, this message includes the name of the relevant RAC member.

User Response: If the partial LWN read count is greater than 0, increase the log reader buffer size to

accommodate the largest LWN. This action might improve CDC performance.

PWX-36148 ORAD rac\_member: Read failure occurred processing log file file\_name, sequence

sequence\_number.

Explanation: The PowerExchange Express CDC for Oracle log reader encountered an error while

processing the specified redo log file. In an Oracle RAC environment, this message includes

the name of the relevant RAC member.

System Action: The log reader looks for an alternate log file with the same sequence number. If the alternate

log file is available, processing continues.

User Response: For more information about the error, review the associated messages in the message log.

PWX-36149 ORAD Info rac\_member: Detected log overwrite Processing log file file\_name, sequence

log\_sequence\_number. Switching to archive log.

Explanation: This PowerExchange Express CDC for Oracle log reader detected that Oracle has begun

overwriting the active redo log file. As a result, the log reader switches to the appropriate archived log. In an Oracle RAC environment, this message includes the name of the relevant

RAC member.

User Response: No response is required.

PWX-36150 ORAD Info rac\_member: Read file file\_name, block lwnstart: Buffer will be resized from kilobytesK to kilobytesK to process current LWN of number\_of\_blocks blocks.

Explanation: This PowerExchange Express CDC for Oracle log reader encountered an LWN span that is too

large to process with the current read buffer size. Also, the LWN span cannot split on a suitable SCN boundary. In an Oracle RAC environment, this message includes the name of

the relevant RAC member.

System Action: PowerExchange resizes the buffer, and change capture processing continues.

User Response: Consider increasing the initial buffer size. This value is set in the READBUFFSIZE parameter

in the READER statement In the PowerExchange Express CDC for Oracle configuration file.

PWX-36151 ORAD Info rac\_member: state log\_type log sequence log\_sequence\_number, block log\_block. Low SCN lowest\_scn\_from\_last\_read\_lwn, Low SCN time low\_scn\_timestamp.

Explanation: The PowerExchange Express CDC for Oracle log reader issues this message periodically to indicate its log read progress. In the message text:

• The state value is "down" or "reading."

• The *log type* is "active," "archive," "current," or "at the tip of the current," where "at the tip of the current" indicates the end of the current log at a particular point in time.

• The *rac\_member* value is the name of the relevant RAC member. This information appears only when the member is active.

You can control the frequency with which this message is issued by setting the STATUSREPORTINTERVAL parameter in the READER statement. If the log sequence or block value did not progress since the last reported value, PowerExchange also issues the message PWX-36166.

User Response: No response is required.

PWX-36152 ORAD Warn rac\_member: Processing file file\_name. File header information is missing.

Explanation: While the PowerExchange Express CDC for Oracle log reader was running in offline mode, it

encountered a redo log file that does not conform to the expected log format because some file header information is missing. In an Oracle RAC environment, this message includes the

name of the relevant RAC member.

System Action: The log reader ignores the log file and continues log discovery.

User Response: In the PowerExchange Express CDC for Oracle configuration file, ensure that the DIR and FILE

parameters in the READER statement are correctly specified.

339

PWX-36153 ORAD Warn rac\_member: Processing file file\_name. File type 0xhexadecimal\_type is not that

of a Redo Log.

Explanation: While the PowerExchange Express CDC for Oracle log reader was running in offline mode, it

encountered a redo log file that does not conform to the expected log format. The

hexadecimal file type is not valid for a redo log. In an Oracle RAC environment, this message

includes the name of the relevant RAC member.

System Action: The log reader ignores the log file and continues log discovery.

User Response: In the PowerExchange Express CDC for Oracle configuration file, ensure that the DIR and FILE

parameters in the READER statement are correctly specified.

PWX-36154 ORAD Warn rac\_member: Processing file file\_name. Blocksize block\_size is not a valid

value.

Explanation: While the PowerExchange Express CDC for Oracle log reader was running in offline mode, it

encountered a redo log file that does not conform to the expected log format because the block size is not valid. In an Oracle RAC environment, this message includes the name of the

relevant RAC member.

System Action: The log reader ignores the log file and continues log discovery.

User Response: In the PowerExchange Express CDC for Oracle configuration file, ensure that the DIR and FILE

parameters in the READER statement are correctly specified.

PWX-36155 ORAD Warn rac\_member: Processing file file\_name. Log header information is missing.

Explanation: While the PowerExchange Express CDC for Oracle log reader was running in offline mode, it

encountered a redo log file that does not conform to the expected log format because some log header information is missing. In an Oracle RAC environment, this message includes the

name of the relevant RAC member.

System Action: The log reader ignores the log file and continues log discovery.

User Response: In the PowerExchange Express CDC for Oracle configuration file, ensure that the DIR and FILE

parameters in the READER statement are correctly specified.

PWX-36156 ORAD Warn rac\_member: Processing file file\_name. Log Header file type

Oxhexadecimal\_type is not that of a Redo Log.

Explanation: While the PowerExchange Express CDC for Oracle log reader was running in offline mode, it

encountered a redo log file that does not conform to the expected log format. The

hexadecimal file type is not valid for a redo log. In an Oracle RAC environment, this message

includes the name of the relevant RAC member.

System Action: The log reader ignores the log file and continues log discovery.

User Response: In the PowerExchange Express CDC for Oracle configuration file, ensure that the DIR and FILE

parameters in the READER statement are correctly specified.

PWX-36157 ORAD Warn rac\_member: Processing file file\_name. The compatibility level version is not

supported.

Explanation: While the PowerExchange Express CDC for Oracle log reader was running in offline mode, it

encountered a redo log file that does not conform to the expected log format. The Oracle compatibility level *version* is not supported for CDC. In an Oracle RAC environment, this

message includes the name of the relevant RAC member.

System Action: The log reader ignores the log file and continues log discovery.

User Response: In the PowerExchange Express CDC for Oracle configuration file, ensure that the DIR and FILE

parameters in the READER statement are correctly specified.

PWX-36164 ORAD rac\_member: Internal error. Failed processing LWN starting at block block\_number,

for length number\_of\_blocks blocks.

Explanation: The PowerExchange Express CDC for Oracle log reader encountered an error while

processing a partial LWN.

System Action: The CDC session ends abnormally.

User Response: Contact Informatica Global Customer Support.

PWX-36165 ORAD rac\_member: Unexpected EOF encountered processing LWN starting at block

block\_number, for length number\_of\_blocks blocks.

Explanation: The PowerExchange Express CDC for Oracle log reader encountered an error while

processing a partial LWN.

System Action: The CDC session ends abnormally.

User Response: Contact Informatica Global Customer Support.

PWX-36166 ORAD Warn rac\_member: Reader is idle waiting on wait.

Explanation: The log sequence and block values did not advance since the last reporting interval. The

PowerExchange Express for Oracle log reader is in a wait state.

In an Oracle RAC environment, this message includes the name of the relevant RAC member.

You can control the frequency with which this message is issued by setting the

STATUSREPORTINTERVAL parameter in the READER statement. If the log reader state is reading or down, the message PWX-36151 or PWX-36167 might be issued instead of this

message.

System Action: Processing continues.

User Response: No response is required.

PWX-36167 ORAD Info rac\_member: Reader is idle. RAC member is down at SCN current\_scn.

Explanation: The PowerExchange Express CDC for Oracle log reader detected that the RAC member is

down at the specified SCN.

You can control the frequency with which this message is issued by setting the

STATUSREPORTINTERVAL parameter in the READER statement. If the SCN did not progress

since the last reported value, PowerExchange also issues the message PWX-36166.

System Action: Processing continues.

User Response: No response is required.

PWX-36169 ORAD Info rac\_member: Reader done processing log Sequence log\_sequence\_number. Last

SCN scn. Last SCN Time scn\_time. Blocks processed number\_of\_blocks.

Explanation: This message issued when PowerExchange Express CDC for Oracle log reader finishes

processing an Oracle log in the log sequence. The message reports the processing status.

User Response: No response is required.

PWX-36170 ORAD Info rac\_member: Log reader detected stale buffers. Switching to ODIRECT.

Explanation: The PowerExchange Express CDC for Oracle log reader was unable to read the current block,

possibly because of stale NFS buffers.

System Action: On Linux or UNIX, the log reader re-opens the log file using the odirect flag to continue read

processing.

User Response: If the log reader accesses active logs through a network device, set the odirect advanced

parameter **UseOdirect** to **Y**. This setting causes the log reader to use odirect all of the time.

PWX-36171 ORAD Info rac\_member: Premature EOF processing log file file\_name, sequence

log\_sequence\_number. Blocks read=number\_of\_blocks blocks expected=number\_of\_blocks.

Explanation: The PowerExchange Express CDC for Oracle log reader detected that the number of data

blocks that it read does not match the number of data blocks that Oracle wrote. This situation might occur because the NFS read buffer that the log reader uses is stale.

System Action: The log reader requests an alternate Oracle log to process.

User Response: Disable NFS file attribute caching or read buffering if your NFS client supports it.

Alternatively, try increasing the STATUSCHECKINTERVAL parameter value in the READER statement of the Express CDC for Oracle configuration file, pwxorad. A longer interval provides more time for the read buffer to be refreshed with new data for log reader

processing.

PWX-36174 ORAD WARN: Log gap detected between sequence\_number1 and sequence\_number2 on

THREAD# thread\_number. Request rescheduled.

Explanation: The PowerExchange Express CDC for Oracle capture process detected a gap in the Oracle log

sequence numbers.

System Action: The capture process continues and looks for new logs until the LMGRARCHIVEWAIT period

expires.

User Response: No response is required.

PWX-36175 ORAD WARN: Log gap detected between sequence\_number1 and sequence\_number2 on

THREAD# thread\_number. Log sequence\_number skipped.

Explanation: The PowerExchange Express CDC for Oracle capture process detected a gap in the Oracle log

sequence numbers. Because the LG\_IGNORE parameter is set to ignore log gaps,

PowerExchange skipped the specified log.

System Action: The capture process continues but does not capture data from the skipped log. Some change

data might be lost.

User Response: If PowerExchange is capturing data in a production environment, Informatica recommends

that you set the LG\_IGNORE option to not ignore log gaps.

PWX-36176 ORAD WARN: Role change detected.

Explanation: During PowerExchange Express CDC for Oracle in a Data Guard environment, the role of the

source database changed from physical standby database to primary database or from

primary database to physical standby database.

System Action: If no configuration changes are required, PowerExchange Express CDC processing will switch

to the active redo logs after the role reversal.

User Response: No response is required.

PWX-36177 ORAD Info: The following TDE wallet files were found:

Explanation: PowerExchange Express CDC for Oracle found Oracle Transparent Data Encryption (TDE)

wallet files for an Oracle source that includes TDE-encrypted tablespaces. Subsequent

PWX-36178 messages identify the wallet file names.

User Response: No response is required.

PWX-36178 ORAD Info: + Status=status, File=file\_name.

Explanation: PowerExchange Express CDC for Oracle found the specified Oracle TDE wallet file, which

contains the TDE master key. The file has one of the following statuses:

• 0. The file is closed to the Oracle system.

• 1. The file is open to the Oracle system.

Multiple PWX-36178 messages can follow a PWX-36177 message to identify multiple wallet

files for a CDC operation.

User Response: No response is required.

PWX-36179 ORAD Error: An error occurred obtaining wallet status rc=return\_code, rs=sql\_error, wallet

count=number\_of\_wallet\_files.

Explanation: An error occurred when PowerExchange Express CDC for Oracle tried to determine the TDE

wallet status for an Oracle source. This message reports the following information about the

error:

• The error return code

• The return code from SQL processing

• The number of wallet files that PowerExchange found

System Action: The CDC session ends abnormally.

User Response: Ensure that the Oracle CDC user has permission to read the v\$encryption\_wallet view.

PWX-36180 ORAD Info: TDE encrypted tablespace found. Tablespace name=tablespace\_name.

Explanation: PowerExchange Express CDC for Oracle found a tablespace for which Oracle Transparent

Data Encryption (TDE) is enabled.

System Action: CDC processing continues.

User Response: No response is required.

PWX-36181 ORAD Warn: An open Oracle wallet was found but the TDEWalletDir parameter specifies an

override wallet file.

Explanation: PowerExchange Express CDC for Oracle found an open Oracle TDE wallet file but the

TDEWalletDir parameter specifies an override wallet file.

System Action: The CDC session ignores the override wallet file and continues CDC processing.

User Response: No response is required.

PWX-36182 ORAD Warn: An open Oracle wallet and encrypted tablespaces were found but a TDE wallet

password is not specified.

Explanation: The Oracle redo log might contain TDE-encrypted records that cannot be decrypted during

PowerExchange Express CDC for Oracle processing because the TDE wallet password is

unavailable.

System Action: CDC processing continues but might end abnormally later if an encrypted redo record is

encountered.

User Response: No response is required.

PWX-36183 ORAD Error: TDE wallet password was specified but the wallet is not open and the

**TDEWalletDir** parameter is not specified.

Explanation: The Oracle redo log contains TDE-encrypted records that cannot be decrypted during a

PowerExchange Express CDC for Oracle session because the TDE wallet is not open in the Oracle system and an override wallet file is not specified in the TDEWalletDir parameter.

System Action: The CDC session ends abnormally.

User Response: Ensure that the Oracle TDE wallet is open in the Oracle system or an override wallet is

specified with the TDEWalletDir parameter.

PWX-36184 ORAD Error: Open TDE wallet failed initialization.

Explanation: An OpenSSL error occurred when PowerExchange Express CDC for Oracle tried to open or

initialize the Oracle TDE wallet file. PowerExchange requires the wallet file to process TDE-

encrypted records.

System Action: The CDC session ends abnormally.

User Response: To determine the cause of the failure, review the OpenSSL error messages that precede this

message.

PWX-36185 ORAD Error: Open TDE wallet failed getting authsafes from PKCS#12 file.

Explanation: An OpenSSL error occurred while PowerExchange Express CDC for Oracle was trying to open

the Oracle PKCS#12-formatted wallet file. Express CDC could not retrieve the authsafes from

the file.

System Action: The CDC session ends abnormally.

User Response: To determine the cause of the failure, review the OpenSSL error messages that precede this

message.

PWX-36186 ORAD Error: Could not open the TDE wallet file file\_name.

Explanation: An error occurred while PowerExchange Express CDC for Oracle was trying to open the

specified Oracle TDE wallet file.

System Action: The CDC session ends abnormally.

User Response: To determine the cause of the failure, review the error messages that precede this one.

PWX-36187 ORAD Error: Open wallet file error return code=return\_code reason=reason\_text.

Explanation: An error occurred while PowerExchange Express CDC for Oracle was trying to open the TDE

wallet file. This message reports the error return code and reason that PowerExchange

returned.

System Action: The CDC session ends abnormally.

User Response: Use the return code and reason information to diagnose the error. Then correct the error and

restart the CDC session.

PWX-36188 ORAD Error: Password validation failed for TDE wallet. Check for invalid TDE wallet

password.

Explanation: PowerExchange Express CDC could not parse the Oracle TDE wallet file because of a

password validation error. Usually, this error occurs because an invalid TDE wallet password

is specified in the pwxorad.cfg configuration file.

System Action: The CDC session ends abnormally.

User Response: Ensure that a valid Oracle TDE wallet password is specified in the TDEWALLETEPWD or

TDEWALLETPWD parameter in the pwxorad.cfg file. Then restart the CDC session.

PWX-36189 ORAD Error: OpenSSL call failed. Failed function: function. Error Info=reason.

Explanation: An error occurred during a PowerExchange Express CDC for Oracle call to OpenSSL to read

the TDE wallet file. This message provides diagnostic information for use by Informatica

Global Customer Support, including the reason for the failure.

System Action: The CDC session ends abnormally.

User Response: To determine the cause of the error, review the related messages, such as PWX-36188 if

issued. For assistance, contact Informatica Global Customer Support.

PWX-36190 ORAD Info: TDE wallet master keys successfully initialized.

Explanation: PowerExchange Express CDC for Oracle successfully initialized the TDE master keys from the

Oracle wallet. The TDE master keys are required to process change data from TDE-encrypted

tablespaces.

System Action: The CDC session continues.

User Response: No response is required.

PWX-36191 ORAD Error: The current Oracle TDE master key ID cannot be found.

Explanation: During PowerExchange Express CDC for Oracle processing, an Oracle TDE master key ID that

is in the redo log was not found in the current master key in-memory list.

System Action: The CDC session ends abnormally.

User Response: Restart the CDC session so that the new master key will be read from the Oracle TDE wallet.

PWX-36192 ORAD Error: The CDC log parser encountered a TDE-encrypted redo record but requires an

encryption password to process it.

Explanation: The PowerExchange Express CDC for Oracle log parser encountered an Oracle redo record

that contains TDE-encrypted data. The log parser cannot process the encrypted data because neither the TDEWALLETEPWD parameter nor TDEWALLETPWD parameter is specified in the pwxorad.cfg configuration file. One of these parameters must be specified to provide the

password for the Oracle TDE wallet file.

System Action: The CDC session ends abnormally.

User Response: Enter the password for the Oracle TDE wallet in the TDEWALLETEPWD or TDEWALLETPWD

parameter in the pwxorad.cfg file.

PWX-36193 ORAD Info: Database platform name platform\_name. Database operating system type

operating\_system\_type.

Explanation: This message reports, for a PowerExchange Express CDC for Oracle source, the database

platform name that is recorded in the PLATFORM\_NAME column of the Oracle V\$DATABASE view. The message also reports the type of operating system that PowerExchange Express CDC detects for the specified platform name. The *operating\_system\_type* can be AIX,

SOLARIS, LINUX, or WIN, or Unknown.

System Action: The CDC session continues processing.

User Response: No response is required.

PWX-36194 ORAD Info: Database Role: database\_role.

Explanation: This message reports the role of the Oracle Data Guard database from which PowerExchange

Express CDC for Oracle captures change data. The *database\_role* is the value from the DATABASE\_ROLE column of the V\$DATABASE view, which can be LOGICAL STANDBY,

PHYSICAL STANDBY, or PRIMARY.

User Response: No response is required.

PWX-36195 ORAD: Switchover not supported for this configuration.

Explanation: In an Oracle Data Guard environment, PowerExchange Express CDC for Oracle detected that

the database role changed. However, the PowerExchange Express CDC configuration prevents the capture process from switching to the newly active primary database. This problem can occur if the PowerExchange Express CDC configuration file specifies the STANDBY statement or if the thread counts for the standby database and primary database

are different.

System Action: The PowerExchange Express CDC session ends abnormally.

User Response: In the PowerExchange Express CDC configuration file, remove the STANDBY statement if

defined and update the RAC MEMBERS statement to reflect the current thread count. For more information about these statements, see the *PowerExchange CDC Guide for Linux, UNIX*,

and Windows. Then restart the CDC session.

PWX-36196 ORAD: No logs with Start SCN SCN and resetlogs Id resetlogs\_ID are available for THREAD#

thread\_number.

Explanation: No Oracle redo logs match the start SCN and resetlogs ID that are specified in restart token.

Therefore, no redo logs are available for the specified thread.

System Action: PowerExchange Express CDC for Oracle processing ends abnormally.

User Response: Correct the restart information, or restore the missing redo logs.

PWX-36197 ORAD: Active thread count number\_of\_threads exceeds the RAC MEMBERS parameter value

number\_of\_threads for the database incarnation with resetlogs id resetlogs\_ID.

Explanation: PowerExchange Express CDC for Oracle detected that the number of active threads for the

database incarnation with the specified resetlogs ID exceeds the number of threads specified in the RAC MEMBERS parameter in the PowerExchange Express CDC configuration file. For the current database incarnation, PowerExchange derives the active thread count from the number threads that have a status of open or closed. If all of the open threads are associated with an Oracle instance in the SPFILE but closed threads are not identified in the SPFILE, PowerExchange ignores the closed threads. For a prior database incarnation, PowerExchange

derives the active thread count from the distinct thread# count for archived redo logs.

System Action: PowerExchange Express CDC processing ends abnormally.

User Response: Increase the value of the RAC MEMBERS parameter so that it matches the reported active

thread count.

PWX-36198 ORAD Warn: RAC MEMBERS parameter value number\_of\_threads exceeds unique thread ID

count number\_of\_log\_threads.

Explanation: During PowerExchange Express CDC for Oracle processing, PowerExchange detected that the

value of the MEMBERS parameter in the RAC statement of the PowerExchange Express CDC for Oracle configuration file is greater than the number of unique thread IDs for the redo log threads associated with the Oracle RAC database. The <code>number\_of\_log\_threads</code> includes threads that have a status of open, closed, disabled, or standby. This situation is valid but

might increase the overhead of change capture processing.

System Action: PowerExchange Express CDC processing continues.

User Response: To avoid excess change capture overhead, you can run queries to determine the lowest

recommended MEMBERS value. For more information, see the documentation for the RAC MEMBERS parameter in the *PowerExchange CDC Guide for Linux, UNIX, and Windows*.

PWX-36199 ORAD: Unknown THREAD# thread\_number detected during initialization processing.

Explanation: During PowerExchange Express CDC for Oracle initialization, PowerExchange found a thread

ID that is unknown. This error is probably caused by PowerExchange detection of an archived

log for a removed or disabled thread.

System Action: PowerExchange Express CDC processing ends abnormally.

User Response: In the PowerExchange Express CDC configuration file, increase the value of the RAC

MEMBERS parameter so that it accommodates all current thread IDs and the thread IDs that

existed at the point in time of the restart.

PWX-36200 ORAD : Column conversion error: [error\_code] error\_text for Table name=table\_name,

column[column\_number] segment[column\_segment] column\_name. Detail Type =

pwx\_datatype, Oracle Type = oracle\_datatype.

Explanation: PowerExchange Express CDC for Oracle encountered an internal assembler error when

processing the specified column. This message includes diagnostic information about the

error.

System Action: The CDC session ends abnormally.

User Response: Look up the PowerExchange error code in this message. If you need assistance, contact

Informatica Global Customer Support.

PWX-36201 OCI data type conversion error.

Explanation: A PowerExchange call to the Oracle Call Interface (OCI) routine for datatype conversion

failed. This message is usually accompanied by OCI error messages.

System Action: The CDC session ends abnormally.

User Response: To determine the cause of the error, review the accompanying OCI messages.

PWX-36202 NULL value found for column that is not nullable.

Explanation: PowerExchange found a null value in a column that is defined as not nullable in the capture

registration. The column might have been altered after the registration was created.

System Action: The CDC session ends abnormally.

User Response: Verify that the column information in the capture registration is correct. If the information

does not reflect the column as it currently exists, register the table again.

PWX-36203 Required column data has not been set.

Explanation: When getting Oracle data for datatype conversion, PowerExchange did not find the column

data that it expected in redo log records, based on the capture registration.

System Action: The CDC session ends abnormally.

User Response: Verify that the column is correctly defined in the capture registration.

PWX-36204 Unsupported conversion.

Explanation: PowerExchange does not support the datatype conversion that is required based on a

capture registration. This error might occur because the table schema changed since the

capture registration was created.

System Action: The CDC session ends abnormally.

User Response: If the table changed since the capture registration was created, create the registration again.

PWX-36205 Code page conversion failed.

Explanation: The conversion of data from the Oracle server code page to the UTF-8 code page that

PowerExchange CDC uses failed.

System Action: The CDC session ends abnormally.

User Response: To determine the cause of the error, review associated Oracle Call Interface (OCI) messages.

PWX-36206 Buffer allocation for conversion failed.

Explanation: The PowerExchange datatype conversion routine was unable to allocate sufficient buffer

storage to contain the result.

System Action: The CDC session ends abnormally.

User Response: Contact Informatica Global Customer Support.

PWX-36207 Unsupported Oracle type.

Explanation: The capture registration contains a column with an Oracle datatype that PowerExchange

does not support.

System Action: The CDC session ends abnormally.

User Response: Verify that the capture registration and capture code have the same product version.

PWX-36208 Unsupported Oracle to PWX conversion.

Explanation: PowerExchange does not support the datatype conversion that is required based on a

capture registration.

System Action: The CDC session ends abnormally.

User Response: Verify that the capture registration and capture code have the same product version.

PWX-36220 ORAD: Internal DML operation type operation is missing the required

before\_data\_or\_after\_data column data.

Explanation: A PowerExchange Express CDC for Oracle internal error occurred. The SQL DML operation is

missing the required before image or after image of the column data.

System Action: The CDC session ends abnormally.

User Response: Contact Informatica Global Customer Support.

PWX-36221 ORAD: Supplemental Data header not found for object Id = object\_id.

Explanation: A PowerExchange Express CDC for Oracle internal error occurred. PowerExchange did not

find a supplemental data header for the specified object.

System Action: The CDC session ends abnormally.

User Response: Contact Informatica Global Customer Support.

PWX-36222 ORAD: Required column data missing from image\_type image for Table name=table\_name,

column[column\_number] column\_name.

Explanation: A PowerExchange Express CDC for Oracle internal error occurred. Data is missing from the

before image or after image for the specified column.

System Action: The CDC session ends abnormally.

User Response: Contact Informatica Global Customer Support.

PWX-36223 ORAD: Invalid internal DML operation type operation\_type.

Explanation: A PowerExchange Express CDC for Oracle internal error occurred. An SQL DML operation

type is not valid.

System Action: The CDC session ends abnormally.

User Response: Contact Informatica Global Customer Support.

PWX-36250 Command input line\_number: command\_input

Explanation: This message displays the input for a PowerExchange command.

User Response: No response is required.

PWX-36251 No filename or too many parameters specified

Explanation: The command syntax is not valid. The file name is missing, or too many parameters are

specified.

User Response: Add a file name, or correct the parameters. Then run the command again.

PWX-36252 command\_syntax

Explanation: This message provides help information about the command syntax of the PowerExchange

Express CDC for Oracle utility, PWXUORAD. It describes the syntax of a specific command

and is repeated for the different commands.

User Response: No response is required.

PWX-36253 Duplicate filter: Owner owner\_like, table table\_name\_like.

Explanation: The specified owner and table filter criteria were entered more than once in a SNAPSHOT

command of the PowerExchange Express CDC for Oracle utility, PWXUORAD. You can enter

multiple FILTER parameters but each must have unique filter criteria.

System Action: The command ends abnormally.

User Response: Correct the filter criteria, and run the command again.

PWX-36254 At least one FILTER is required.

Explanation: A filter is not specified on the command. The command statement must include at least one

filter if the filter information is not in the capture catalog.

System Action: The command ends abnormally.

User Response: Define a filter, and then run the command again.

PWX-36255 Filter: Owner owner\_like, table table\_name\_like.

Explanation: This message reports the owner and table filter criteria that are specified on an

PowerExchange Express CDC for Oracle utility command.

User Response: No response is required.

PWX-36256 Snapshot table: owner.table\_name.

Explanation: This message reports the name of an Oracle table of CDC interest for which the SNAPSHOT

command of the PowerExchange Express CDC for Oracle utility, PWXUORAD, stored

information in the capture catalog table.

User Response: No response is required.

PWX-36257 Warn: No tables in snapshot.

Explanation: The SNAPSHOT command of the PowerExchange Express CDC for Oracle utility, PWXUORAD,

did not return information for any tables.

User Response: If you expected the SNAPSHOT command to return information for some tables, check the

FILTER parameters in the command and change filter criteria as needed. Then run the

command again.

PWX-36258 No ORAD CAPI\_CONNECTION statements.

Explanation: When the PowerExchange Express CDC for Oracle utility tried to retrieve configuration

information, it did not find any ORAD CAPI\_CONNECTION statements in the dbmover.cfg

configuration file.

System Action: Processing ends.

User Response: Add one or more ORAD CAPI\_CONNECTION statements to the dbmover.cfg file, and then run

the utility command again.

PWX-36259 CAPI\_CONNECTION capi\_connection name not found.

Explanation: The PowerExchange Express CDC for Oracle utility did not find the specified

CAPI\_CONNECTION statement in the dbmover.cfg configuration file.

System Action: Processing ends.

User Response: Add the ORAD CAPI\_CONNECTION statement or select a different one, and then run the utility

command again.

PWX-36260 CAPI\_CONNECTION capi\_connection name not configured for Express CDC.

Explanation: The specified CAPI\_CONNECTION statement does not have a TYPE parameter value of

ORAD. For PowerExchange Express CDC for Oracle, the statement type must be ORAD.

System Action: Processing ends.

User Response: Change the TYPE parameter value to ORAD or use another CAPI\_CONNECTION statement,

and then run the utility command again.

PWX-36300 ORAD: Oracle database database\_id OPEN failed for user user\_id, rc=return\_code.

Explanation: During PowerExchange Express CDC for Oracle, an Open call was made to the Oracle

database under the specified user ID. However, the Open call failed with the specified return

code.

System Action: Because the database Open call failed, PowerExchange cannot capture change data.

User Response: To diagnose the problem, review associated messages. If you need assistance, contact

Informatica Global Customer Support.

PWX-36301 ORAD Info: Oracle ALWAYS supplemental logging found for all selected resources.

Explanation: PowerExchange Express CDC for Oracle requires all columns that are selected for change

capture to be in unconditional, or ALWAYS, supplemental log groups. This message confirms

that the selected columns meet this requirement.

User Response: No response is required.

PWX-36302 ORAD: Oracle ALWAYS supplemental logging not found for table creator.table\_name or table

column column\_name.

Explanation: An unconditional, or ALWAYS, supplemental log group is required for PowerExchange

Express CDC for Oracle but is not associated with the specified table or column.

System Action: The PowerExchange call fails.

User Response: Verify that supplemental logging is enabled. Then issue the appropriate ALTER TABLE

statement to add the table or column to an unconditional log group. For more information,

see your Oracle documentation.

PWX-36303 ORAD Info: None of the Oracle tables selected for CDC use data compression.

Explanation: None of the tables that are selected for change data capture use Oracle data compression.

PowerExchange Express CDC for Oracle does not support change capture from tables that

use compression.

User Response: No response is required.

PWX-36304 ORAD: Table creator.table\_name column column\_name does not exist at PowerExchange

initialization.

Explanation: At intiialization, PowerExchange determined that the specified table and column did not exist.

All Oracle tables and columns that are registered for PowerExchange Express CDC must exist

at the time PowerExchange initialization starts.

System Action: PowerExchange initialization ends abnormally.

User Response: Verify that the table and columns that are defined in each active capture registration exist.

PWX-36305 ORAD: Message message\_id issued for internal resource id resource\_id, registration tag

tag\_name, table creator.table.

Explanation: This message identifies the internal resource, capture registration, and Oracle table to which

a preceding error or warning message applies. This message includes the message ID of the

preceding message.

User Response: Use this message together with the preceding error or warning message to diagnose the

error or handle the warning condition.

PWX-36306 ORAD: Current SCN scn cannot be less than RESETLOGS SCN scn.

Explanation: While verifying Oracle data dictionary information for CDC, PowerExchange found an

inconsistency in the current SCN and RESETLOGS SCN values. The current SCN must be

greater than the RESETLOGS SCN.

System Action: The PowerExchange call fails.

User Response: To diagnose the error, review associated messages. If you need assistance, contact

Informatica Global Customer Support.

PWX-36307 ORAD: DDL for table table\_name: adding table, but owner owner\_number not found in

dictionary.

Explanation: A DDL command created an Oracle table in the source database. When PowerExchange tried

to add the table to its copy of the Oracle data dictionary in memory, an error occurred.

PowerExchange did not find the table owner in the dictionary.

System Action: The PowerExchange call fails.

User Response: Contact Informatica Global Customer Support. Provide them with the redo log that contains

the DDL transaction.

PWX-36308 ORAD: Problem checking table schema\_name.table\_name using filter list entry

schema\_filter.table\_filter; rc=return\_code.

Explanation: PowerExchange encountered an error when checking the specified schema.table name

against the filter criteria that is used to select tables for change data capture.

System Action: The PowerExchange call fails.

User Response: To diagnose the error, review associated messages. If you need assistance, contact

Informatica Global Customer Support.

PWX-36309 ORAD Info: PowerExchange checking for Oracle table compression and supplemental

logging is not enabled.

Explanation: This message indicates that PowerExchange checking of Oracle source tables for data

compression and inclusion in supplemental log groups is not enabled. This checking is controlled by certain parameters in PowerExchange Express CDC for Oracle configuration

file, some of which are for use by Informatica Global Customer Support only.

System Action: The CDC session ends.

User Response: No response is required. To enable this type of checking, contact Informatica Global

Customer Support.

PWX-36310 ORAD: Missing TAB\$ for table object object\_id.

Explanation: While verifying the data dictionary, PowerExchange did not find an entry in the sys.tab\$ table

for the specified table object.

System Action: The PowerExchange call fails.

User Response: To diagnose the error, review associated messages. If you need assistance, contact

Informatica Global Customer Support.

PWX-36311 ORAD Warn: Table creator.table\_name: column name column\_name not found in dictionary.

Explanation: When verifying column information for PowerExchange Express CDC for Oracle,

PowerExchange did not find a column name that is specified in a capture registration in the

Oracle data dictionary.

System Action: The PowerExchange call fails.

User Response: Verify that the Oracle table structure is correct. Then identify the column name to use for

change capture.

PWX-36312 ORAD: Could not get consistent successive copies of catalog info after count attempts.

Explanation: PowerExchange did not get consistent copies of the Oracle data dictionary after multiple

copy attempts. Consistent dictionary copies are required for PowerExchange Express CDC

for Oracle.

System Action: The PowerExchange call fails.

User Response: Run the CDC session again.

PWX-36313 ORAD Info: Oracle database database\_name version is version\_number.

Explanation: This message reports the Oracle database name and version that PowerExchange read from

the data dictionary.

User Response: No response is required.

PWX-36314 ORAD: Minimal supplemental logging is not enabled.

Explanation: Minimal global supplemental logging is not enabled for the Oracle database. PowerExchange

Express CDC for Oracle requires minimal supplemental logging.

System Action: The PowerExchange call fails.

User Response: Enable global minimal supplemental logging for the database by issuing the following SQL

statement:

ALTER DATABASE ADD SUPPLEMENTAL LOG DATA;

Then start PowerExchange Express CDC for Oracle again.

PWX-36315 ORAD: Database version is not supported.

Explanation: The Oracle database version that you are using is not supported for PowerExchange Express

CDC for Oracle.

System Action: The PowerExchange call fails.

User Response: To identify the unsupported version, see message PWX-36313. If possible, upgrade to a

supported Oracle version.

PWX-36316 ORAD Info: Table creator.table\_name is not found in dictionary.

Explanation: The specified Oracle table is registered for change data capture but is not in the data

dictionary. The capture registration and data dictionary must be consistent.

System Action: The PowerExchange call fails.

User Response: Verify that the capture registration and data dictionary are correct. If you find incorrect

information, correct it so that the registration and data dictionary are consistent.

PWX-36317 ORAD Error: Table creator.table is not eligible for CDC processing because it is a type table

reserved for use by an IOT base table

Explanation: PowerExchange Express CDC for Oracle encountered a registration for an Oracle system

table of the type MAPPING or OVERVIEW, which is associated with an index-organized table (IOT). Oracle reserves these system tables for use by the IOT base table. PowerExchange Express CDC cannot capture change data from these system tables if they are accidentally

registered for change data capture.

System Action: The PowerExchange call fails.

User Response: Register the IOT base table for change data capture.

PWX-36318 ORAD: Table creator.table\_name is a system table. System tables are not supported.

Explanation: The specified Oracle table is a system catalog table. PowerExchange Express CDC for Oracle

does not support change data capture from system catalog tables.

System Action: The PowerExchange call fails.

User Response: Delete the capture registration and associated extraction map for this table. You cannot

capture change data data from this type of table.

PWX-36319 ORAD Warn: Table creator..table\_name, column column\_name is not registered for change

capture.

Explanation: When the table was registered, the Select All Columns option was selected to include all

table columns. However, the specified column is not in the capture registration. This

situation can occur if you add a column to the table after registration.

System Action: The PowerExchange call fails.

User Response: Add the column to the capture registration.

PWX-36320 ORAD Info: Oracle database database\_name compatible version is version.

Explanation: This message reports the compatible version of the Oracle database that is recorded in the

data dictionary.

User Response: No response is required.

PWX-36321 ORAD: Compatible version of the Oracle database is not supported.

Explanation: PowerExchange Express CDC for Oracle does not support the compatible version of the

Oracle database.

System Action: The PowerExchange call fails.

User Response: To identify the compatible version, see message PWX-36320. Change the compatible version

to an Oracle version that PowerExchange Express CDC for Oracle supports.

PWX-36322 ORAD Warn: Table creator.table\_name uses sorted hash clusters. Tables of this type are not

supported for CDC.

Explanation: PowerExchange found a capture registration for an Oracle table that uses sorted hash

clusters. Tables with sorted hash clusters are not supported for PowerExchange Express

CDC for Oracle.

System Action: The change capture call fails.

User Response: Delete the capture registration and associated extraction map for this table. You cannot

capture change data data from this type of table.

PWX-36323 ORAD Warn: Table creator.table\_name has ROW MOVEMENT enabled. ROWID is not

available.

Explanation: A registered Oracle table has row movement enabled. PowerExchange Express CDC for

Oracle does not capture ROWID values for the table because row movement can cause the ROWID values to change. This message is issued when the ROWID parameter in the OPTIONS

statement of the Express CDC configuration file is set to Y.

System Action: PowerExchange capture processing ends if the ROW\_MOVEMENT\_FAIL parameter in the

Express CDC configuration file is set to Y . PowerExchange capture processing continues if the ROW\_MOVEMENT\_FAIL parameter is set to N. If PowerExchange capture processing continues, null values are written to the DTL\_\_CAPXROWID field of change records.

User Response: If the ROWID parameter is set to Y but you want capture processing to continue when

PowerExchange encounters a table that has row movement enabled, you can set the ROW\_MOVEMENT\_FAIL parameter to N or remove the table from the CDC session. If you do not want to PowerExchange to check whether tables have row movement enabled and do not

need to capture ROWID values, set the ROWID parameter to N.  $\,$ 

PWX-36324 ORAD: DDL for table creator.table\_name added partition partition\_table, partition\_object but

the partition already exists in the PowerExchange dictionary.

Explanation: A DDL command for the Oracle table added a partition. When PowerExchange tried to add the

partition to its copy of the data dictionary in memory, an error occurred. The partition already

existed in the dictionary.

System Action: The PowerExchange call fails.

User Response: Contact Informatica Global Customer Support. Provide them with the redo log that contains

the DDL transaction.

PWX-36325 ORAD: DDL for table creator.table\_name operation the partition system\_partition\_table,

partition\_object\_id but PowerExchange did not find the partition entity in the dictionary.

Explanation: A DDL command for the Oracle table altered or dropped a table partition. When

PowerExchange tried to update its copy of the data dictionary in memory, an error occurred. PowerExchange did not find the partition entity in the dictionary. The *operation* variable indicates the type of DDL operation. The *system\_partition\_table* variable is the name of one of the following system tables related to partitioned tables or indexes: INDPART, TABPART,

TABCOMPART, or TABSUBPART.

System Action: The PowerExchange call fails.

User Response: Contact Informatica Global Customer Support. Provide them with the redo log that contains

the DDL transaction.

PWX-36326 ORAD: DDL for table *creator.table\_name* inserted column *column\_name* but column already

exists in PowerExchange dictionary.

Explanation: A DDL command for the Oracle table added a column. When PowerExchange tried to update

its copy of the data dictionary in memory, an error occurred. The column already existed in

the dictionary.

System Action: The PowerExchange call fails.

User Response: Contact Informatica Global Customer Support. Provide them with the redo log that contains

the DDL transaction.

PWX-36327 ORAD: DDL for table creator.table\_name: operation column\_column\_number (column\_name):

Column not found.

Explanation: A DDL command for the Oracle table modified or dropped a column. When PowerExchange

> tried to update its copy of the data dictionary in memory, an error occurred. PowerExchange did not find the column in the dictionary. The operation variable indicates the type of DDL

operation.

The PowerExchange call fails. System Action:

User Response: Contact Informatica Global Customer Support. Provide them with the redo log that contains

the DDL transaction.

PWX-36328 ORAD: DDL for table creator.table\_name: column count inconsistency detected, found

column\_count but expected column\_count.

Explanation: A DDL command for the Oracle table added or dropped a column. When PowerExchange tried

> to update its copy of the data dictionary in memory, an error occurred. The column count that PowerExchange expected based on the DDL change was not consistent with the column

count that it found in the dictionary.

System Action: The PowerExchange call fails.

User Response: To diagnose the error, review associated messages. If you need assistance, contact

Informatica Global Customer Support.

PWX-36329 ORAD: DDL for table creator.table\_name: column inconsistency detected, column

column\_number not found.

Explanation: A DDL command for the Oracle table affected a column. When PowerExchange tried to

update its copy of the data dictionary in memory, an error occurred. PowerExchange did not

find the column number.

System Action: The PowerExchange call fails.

Contact Informatica Global Customer Support. Provide them with the redo log that contains User Response:

the DDL transaction.

PWX-36330 ORAD: DDL for table creator.table\_name: subpartition count inconsistency detected, found

partiton\_count but expect partiton\_count.

Explanation: A DDL command for the Oracle table added or dropped a subpartition. When PowerExchange

> tried to update its copy of the data dictionary in memory, an error occurred. The subpartition count that PowerExchange expected based on the DDL change was not consistent with the

subpartition count that it found in the dictionary.

System Action: The PowerExchange call fails.

User Response: Contact Informatica Global Customer Support. Provide them with the redo log that contains

the DDL transaction.

PWX-36331 ORAD: DDL for table creator.table\_name changed table partitions. PowerExchange found

both TABPART\$ and TABCOMPART\$ entries for the table.

A DDL command for the Oracle table changed table partitions. When PowerExchange tried to Explanation:

> update its copy of the data dictionary in memory, an error occurred. PowerExchange found entries for the table in both the TABPART\$ and TABLECOMPART\$ system tables. The Oracle

table cannot have entries in both of these system tables.

System Action: The PowerExchange call fails.

356

User Response: Contact Informatica Global Customer Support. Provide them with the redo log that contains

the DDL transaction.

PWX-36332 ORAD: Error processing DDL at log position log\_position for table creator.table\_name.

Explanation: PowerExchange encountered an internal error while processing a DDL change at the

specified redo log position for the Oracle table.

System Action: The PowerExchange call fails.

User Response: Contact Informatica Global Customer Support. Provide them with the redo log that contains

the DDL transaction.

PWX-36333 ORAD Warn: Table creator.table\_name contains virtural column column\_name. Virtual

columns are not supported.

Explanation: The Oracle table is registered for change data capture, but it contains a virtual column.

PowerExchange Express CDC for Oracle does not capture change data from virtual columns.

System Action: The PowerExchange call fails.

User Response: Remove the specified virtual column from the capture registration.

PWX-36334 ORAD Error: Capture Catalog instantiation failed (rc=return\_code).

Explanation: The instantiation of the PowerExchange Express CDC for Oracle capture catalog failed.

System Action: The CDC session ends abnormally.

User Response: In the parameter file, correct the keywords for the statement. Then start the CDC session

again.

PWX-36346 ORAD Info: Dictionary base SCN: scn.

Explanation: The specified SCN indicates the base level of information in the PowerExchange Express

CDC for Oracle data dictionary.

User Response: No response is required.

PWX-36347 ORAD: Transaction log positions do not ascend, current=log\_position,

previous=log\_position.

Explanation: The log positions that the PowerExchange Express CDC for Oracle stream manager sent to

the data dictionary are not in ascending order. The stream manager sends log positions as it

processes DML changes (inserts, updates, and deletes).

System Action: CDC processing ends.

User Response: Contact Informatica Global Customer Support. Provide them with the redo log and related

output.

PWX-36348 ORAD: Unexpected begin scan result for SYS. Oracle\_table, rc=return\_code.

Explanation: A routine that PowerExchange Express CDC for Oracle uses to scan an Oracle data dictionary

table returned an unexpected result. PowerExchange requires valid results to create an in-

memory copy of the data dictionary.

System Action: PowerExchange cannot create an in-memory copy of the data dictionary. As a result, CDC

processing ends.

User Response: For more information about the error, review to the associated messages.

PWX-36349 ORAD: Unexpected process scan result for SYS.Oracle\_table, obj=object\_id, rc=return\_code.

A routine that PowerExchange Express CDC for Oracle uses to scan an Oracle data dictionary Explanation:

table returned an unexpected result. PowerExchange requires valid results to create an in-

memory copy of the data dictionary.

System Action: PowerExchange cannot create an in-memory copy of the data dictionary. As a result, CDC

processing ends.

User Response: For more information about the error, review to the associated messages.

PWX-36350 ORAD: Error binding SQL parameter parameter\_number, parameter\_name. rc=return\_code.

Explanation: When running SQL queries against the Oracle database, PowerExchange encountered an

internal error. It could not bind the specified SQL parameter.

The SOL call fails. System Action:

User Response: To diagnose the error, review PowerExchange messages that pertain to the Oracle Call

Interface (OCI).

PWX-36351 ORAD: Problem binding SELECT item select\_item named parameter\_name. rc=return\_code.

Explanation: When running SQL queries against the Oracle database, PowerExchange encountered an

internal error. It could not bind the SELECT query for the specified item.

System Action: The SQL call fails.

User Response: To diagnose the error, review PowerExchange messages that pertain to the Oracle Call

Interface (OCI).

PWX-36352 ORAD: SELECT item column\_number has error/info rc=return\_code: rc\_description.

When running SQL queries against the Oracle database, PowerExchange encountered an Explanation:

internal error. The error is related to the SELECT query for the specified column.

System Action: The SQL call fails.

User Response: To diagnose the error, review PowerExchange messages that pertain to the Oracle Call

Interface (OCI).

PWX-36353 ORAD: SQL Execute() or NextRow() operation failed: rc=return\_code, error

description=description.

Explanation: When running SQL queries against the Oracle database, PowerExchange encountered an

internal error. The SQLExecute() or NextRow() operation failed.

System Action: The SQL call fails.

User Response: To diagnose the error, review PowerExchange messages that pertain to the Oracle Call

Interface (OCI).

PWX-36354 ORAD Info: DDL operation not allowed when MODE=STATIC but allowed by

**EXCEPTIONS=WARN.** 

Explanation: When MODE=STATIC in the DICTIONARY statement of the Oracle Express CDC configuration

> file, PowerExchange does not permit the current DDL operation that is reported in message PWX-36390. However, because EXCEPTIONS=WARN is also specified, Oracle Express CDC processes the operation. Typically, EXCEPTIONS=WARN is specified only at the direction of

Informatica Global Customer Support because potential data loss can occur.

System Action: The PowerExchange call fails.

358

User Response: No response is required.

PWX-36355 ORAD: DDL operation not allowed when MODE=STATIC.

Explanation: When MODE=STATIC in the DICTIONARY statement of the Oracle Express CDC configuration

file, PowerExchange does not permit the current DDL operation that is reported in message

PWX-36390. Because EXCEPTIONS=FAIL is also specified, CDC processing will fail.

System Action: The PowerExchange call fails, and CDC processing ends.

User Response: Contact Informatica Global Customer Support.

PWX-36359 ORAD: Event SCN scn is relationship dictionary SCN scn.

Explanation: This message provides more information about an event that is reported a preceding

message. This message identifies the SCN of the event in the redo log and its relationship to the current SCN in the PowerExchange data dictionary. The *relationship* variable represents

one of the following values: equal to, less than, or greater than.

User Response: No response is required.

PWX-36360 ORAD: Table creator.table\_name: Found entity operation in log.

Explanation: PowerExchange found a DDL operation in the redo log that added or dropped the Oracle table

or that added, dropped, or altered a table partition or subpartition. PowerExchange captures change data from the table. Because the table structure changed, change capture problems

might occur.

System Action: PowerExchange either continues CDC processing with message PWX-36354 or ends change

capture processing, based on the EXCEPTIONS parameter setting in the DICTIONARY

statement of the PowerExchange Express CDC for Oracle configuration file.

User Response: Look for associated messages. If you need assistance, contact Informatica Global Customer

Support. Provide them with the DDL from the redo log.

PWX-36361 ORAD: Table *creator.table\_name*: PowerExchange found table name changed to

new\_table\_name in the log.

Explanation: PowerExchange found a DDL operation in the redo log that changed the name of the

specified Oracle table to the new table name. PowerExchange Express CDC for Oracle captures change data from this table. However, because the table name changed, change

capture problems might occur.

System Action: PowerExchange either continues CDC processing with message PWX-36354 or ends change

capture processing, based on the EXCEPTIONS parameter setting in the DICTIONARY

statement of the PowerExchange Express CDC for Oracle configuration file.

User Response: Look for associated messages. If you need assistance, contact Informatica Global Customer

Support. Provide them with the DDL from the redo log.

PWX-36370 ORAD: Table creator.table\_name: DDL operation dropped column column\_name.

Explanation: PowerExchange found a DDL operation in the redo log that dropped the specified column

from an Oracle table from which change data is captured. Because the table structure

changed, change capture problems might occur.

System Action: PowerExchange either continues CDC processing with message PWX-36354 or ends change

capture processing, based on the EXCEPTIONS parameter setting in the DICTIONARY

statement of the PowerExchange Express CDC for Oracle configuration file.

User Response: Look for associated messages. If you need assistance, contact Informatica Global Customer

Support. Provide them with the DDL from the redo log.

PWX-36371 ORAD: Table creator.table\_name: DDL operation changed column column\_name attribute column\_attribute from old\_value to new\_value.

Explanation: PowerExchange found a DDL operation in the redo log that altered the specified column in the Oracle table. One of the following column attributes changed:

• NAME. The column name.

TYPE. A valid Oracle datatype.

SCALE. A number.

· PRECISION. A number.

· LENGTH. A number.

• NULL. Either NULLABLE or NOT NULL.

PowerExchange captures change data from this table. Because the column metadata changed, change capture problems might occur.

System Action: PowerExchange either continues CDC processing with message PWX-36354 or terminates

change capture processing, based on the EXCEPTIONS parameter setting in the DICTIONARY  $\overline{\phantom{a}}$ 

statement of the PowerExchange Express CDC for Oracle configuration file.

User Response: Look for associated messages. If you need assistance, contact Informatica Global Customer

Support. Provide them with the DDL from the redo log.

PWX-36380 ORAD: SCN scn RBA rba.

Explanation: This message provides more information about an error that is reported in a preceding

message. This message identifies the redo log position where the error occurred.

System Action: The PowerExchange call fails.

User Response: Look for the associated error message. If you need assistance, contact Informatica Global

Customer Support. Provide them with the redo log and the text from this message and the

error message.

PWX-36381 ORAD: DDL processing error for table creator.table\_name, column column\_name: Column is

defined as not nullable but contains a null value.

Explanation: While processing a DDL-related DML changes, PowerExchange found a null value for a

column that is defined as NOT NULL.

System Action: PowerExchange processing of the DDL-related DML change fails. However, CDC processing

continues.

User Response: See message PWX-36380 to determine the redo log position where the error occurred.

Because CDC processing continues, no response is required.

PWX-36382 ORAD: DDL processing internal error: Unexpected table enum table\_enumerated\_type.

Explanation: While processing a DDL-related DML change in the redo log for an Oracle system catalog

table, PowerExchange encountered an internal error. PowerExchange found an unexpected

enumerated type (enum).

System Action: PowerExchange processing of the DDL-related DML change fails. However, CDC processing

continues.

User Response: For more information, see the associated PWX-36006 messages. Because CDC processing

continues, no response is required.

PWX-36383 ORAD: DDL processing internal error: Table creator.table\_name unexpected column enum

column\_enumerated\_type.

Explanation: While processing a DDL-related DML change in the redo log for the specified Oracle catalog

table, PowerExchange encountered an internal error. PowerExchange found an unexpected

enumerated type (enum) for the specified column.

System Action: PowerExchange processing of the DDL-related DML change fails. However, CDC processing

continues.

User Response: See message PWX-36380 to determine the redo log position where the error occurred.

Because CDC processing continues, no response is required.

PWX-36384 ORAD: DDL processing error for table creator.table\_name, column name column\_name,

column type column\_type, segment segment\_number. ConvertColumnData failed

rc=return\_code, rsn=reason\_code.

Explanation: While processing a DDL-related DML change in the redo log for the specified Oracle system

catalog table, PowerExchange encountered an error. The ConvertColumnData routine failed to process data in the specified column. This message includes the return code and reason

code for the error.

System Action: PowerExchange processing of the DDL-related DML change fails. However, CDC processing

continues.

User Response: See message PWX-36380 to determine the redo log position where the error occurred.

Because CDC processing continues, no response is required.

PWX-36385 ORAD: DDL processing error for table *creator.table\_name*, column name *column\_name*,

column type column\_type, segment number segment\_number: No data in column to process.

Explanation: While processing a DDL-related DML change in the redo log for the specified Oracle system

catalog table, PowerExchange encountered an error. PowerExchange did not find data for the

specified column.

System Action: PowerExchange processing of the DDL-related DML change fails. However, CDC processing

continues.

User Response: See message PWX-36380 for the redo log position where the error occurred. Because CDC

processing continues, no response is required.

PWX-36386 ORAD: DDL processing error for table *creator.table\_name*: Not all required columns present.

Explanation: While processing a DDL-related insert or delete operation in the redo log for the specified

 ${\it Oracle system catalog table, Power Exchange encountered an error.\ Power Exchange \ did \ not}$ 

find all of the columns that it expected in the change row.

System Action: PowerExchange processing of the DDL-related change fails. However, CDC processing

continues.

User Response: See associated messages to determine the redo log position where the error occurred and to

identify the missing columns. Because CDC processing continues, no response is required.

PWX-36387 ORAD Info: SCN scn DDL table rename from creator.table\_name to creator.table\_name (base

object object\_id).

Explanation: PowerExchange Express CDC for Oracle encountered an ALTER TABLE RENAME operation in

the changes stream for a table from which changes are captured.

System Action: CDC processing continues.

User Response: No response is required.

PWX-36388 ORAD Error: SCN scn DDL table rename from creator.table\_name to creator.table\_name

(base object object\_id) not supported.

Explanation: PowerExchange Express CDC for Oracle encountered an unsupported ALTER TABLE RENAME

operation in the changes stream for a table from which changes are captured.

System Action: The CDC session ends abnormally.

User Response: Follow the procedure for rematerialization to start processing changes after the rename.

PWX-36389 ORAD Info: SCN scn DDL operation for user user\_number, name user\_name: operation.

Explanation: A DDL operation added the specified Oracle database user.

System Action: PowerExchange Express CDC for Oracle processing continues.

# PWX-36390 ORAD Info: SCN scn DDL operation for captured table creator.table\_name (base object object\_id): {ddl\_operation|trace\_information}.

Explanation: PowerExchange Express CDC for Oracle detected that the object identifier for the specified

source table changed because of a DDL operation. If Express CDC supports the DDL operation, this message ends with the supported operation type and Express CDC continues processing. If Express CDC does not support the DDL operation, this message ends with the unsupported operation type and CDC processing ends with a separate error message. If Express CDC cannot determine whether the DDL operation is supported, the message ends with trace information for diagnostic use, provided that tracing is activated by the TRACE statement in the dbmover.cfg file.

This message can report any of the following supported or unsupported DDL operation types:

- · table alter
- · table alter ok
- table create
- · table drop
- column add(s)
- virtual column add(s)
- column drop(s)
- virtual column drop(s)
- · column alter
- · column alter ok
- partition add(s)
- partition drop(s)

For partition drop(s), if you want Express CDC to continue without subsequent error messages, you must specify PARTITION\_DROP\_FAIL=N in the OPTIONS statement of the PowerExchange Express CDC configuration file.

Also, the support for some operation types, such as table drop, depends on the EXCEPTIONS parameter in the DICTIONARY statement.

System Action: CDC processing continues or ends. For DROP PARTITION operations, CDC processing ends if

the PARTITION\_DROP\_FAIL parameter is set to the default value of Y.

User Response: No response is required.

#### PWX-36391 ORAD Info: Begin resolving resources.

Explanation: PowerExchange Express CDC for Oracle started resolving capture registration resources with

information in its dictionary.

System Action: CDC processing continues.

User Response: No response is required.

#### PWX-36392 ORAD: Fatal issue encountered with table schema.table\_name while resolving resources.

Explanation: PowerExchange Express CDC for Oracle encountered one or more fatal issues related to the

specified table when resolving registration resources with information in its dictionary. The

dictionary processing mode is STATIC.

System Action: Processing ends.

User Response: To diagnose the error, review accompanying messages. If you need assistance, contact

Informatica Global Customer Support. Provide them with the redo log and relevant message

output.

PWX-36393 ORAD Warn: Issues encountered while resolving resources.

Explanation: PowerExchange Express CDC for Oracle encountered an error when resolving registration

resources with information in its dictionary. The dictionary processing mode is dynamic.

System Action: Processing continues.

User Response: Before the first data extraction starts, use DDL to try to correct the error.

PWX-36394 ORAD Info: All resources resolved.

Explanation: PowerExchange Express CDC for Oracle finished resolving all resources in its dictionary

without error.

System Action: Processing continues.

User Response: No response is required.

PWX-36395 ORAD: Captured table owner.table\_name did not resolve.

Explanation: PowerExchange Express CDC for Oracle could not resolve the specified table with the table

information in its dictionary. When resolving a table, PowerExchange Express CDC for Oracle

performs the following processing:

• Verifies that the registered table exists and has no characteristics that disqualify it for

CDC. For example, it cannot be an IOT.

• Verifies that the selected columns exist and have no characteristic that disqualify them

for CDC. For example, they cannot be virtual columns or have unsupported datatypes.

System Action: PowerExchange Express CDC processing ends.

User Response: Correct the table registration or table properties.

PWX-36396 ORAD: Text from ccatdmp file line=line\_number, offset=line\_offset: text\_fragment.

Explanation: This message provides text from a ccatdmp file that is related to a ccatdmp file error. The

error is reported in another message. The ccatdmp file contains information from the Oracle

Express capture catalog tables and is generated by the PWXUORAD utility.

System Action: PowerExchange processing of the ccatdmp file fails.

User Response: Correct the error, and then issue the PWXUORAD command again.

PWX-36397 ORAD: Ccatdmp file error: error\_description.

Explanation: While processing a ccatdmp file, PowerExchange encountered an error. This message

describes the error. The ccatdmp file contains the contents of the PowerExchange Express CDC for Oracle capture catalog table in a readable format. It is generated by the CCATDMP

command of the PWXUORAD utility.

System Action: PowerExchange processing of the ccatdmp file fails.

User Response: Correct the error, and then issue the utility command again.

PWX-36398 ORAD: Capture catalog file error: File=file\_name, operation=operation, error

number=error\_number, error description=error\_string.

Explanation: PowerExchange encountered an error while processing its file-based capture catalog for

PowerExchange Express CDC for Oracle. This message identifies the capture catalog file name, the operation in progress when the error occurred, and the error number and text.

System Action: PowerExchange processing of the capture catalog fails.

User Response: Contact Informatica Global Customer Support. Provide them with the information from this

message and from associated message PWX-36399.

PWX-36399 ORAD: Capture catalog error: error\_description.

Explanation: PowerExchange encountered an error while processing its capture catalog for

PowerExchange Express CDC for Oracle. This message describes the error.

System Action: PowerExchange processing of the capture catalog fails.

User Response: Contact Informatica Global Customer Support. Provide them with the information from this

message.

PWX-36400 ORAD: Call function\_name failed.

Explanation: During PowerExchange Express CDC for Oracle, a call of the specified PowerExchange

function failed.

System Action: The CDC session ends abnormally.

User Response: Review associated messages and try to resolve the error. If you need assistance, contact

Informatica Global Customer Support.

PWX-36401 ORAD Info: CDC configuration file path\_and\_filename contains parameters:

Explanation: PowerExchange is processing the specified PowerExchange Express CDC for Oracle

configuration file. This message introduces subsequent messages that show the parameters

that are defined in the file.

User Response: No response is required.

PWX-36402 ORAD: Statement statement\_name has conflicting keywords: keyword\_name and

keyword\_name.

Explanation: In the PowerExchange Express CDC for Oracle configuration file, the specified statement has

conflicting keywords. This message identifies the keywords in conflict.

System Action: The CDC session ends abnormally.

User Response: Correct the keywords in the statement. Then start the CDC session again.

PWX-36403 ORAD: Duplicate statement statement\_name.

Explanation: In the PowerExchange Express CDC for Oracle configuration file, the specified statement

appears more than once. However, PowerExchange allows only one occurrence.

System Action: The CDC session ends abnormally.

User Response: Edit the configuration file such that the statement appears once. Then start the CDC session

again.

PWX-36404 ORAD: Multiple DIRSUB statements specify the same SERVER file\_name\_prefix.

Explanation: In the PowerExchange Express CDC for Oracle configuration file, multiple DIRSUB statements

specify the same SERVER keyword value but different corresponding LOCAL keyword values. PowerExchange cannot substitute more than one LOCAL directory location for the same

SERVER location.

System Action: The CDC session ends abnormally.

User Response: In the configuration file, correct the keyword values in the DIRSUB statements. Then start the

CDC session again.

PWX-36405 ORAD Info: DBID: database\_identifier.

Explanation: This message reports the Oracle database identifier (DBID) from the restart token as a

decimal number.

User Response: No response is required.

PWX-36406 ORAD Info: Restart SCN: decimal\_scn[hexadecimal\_scn].

Explanation: This message reports the restart SCN from the restart token as decimal and hexadecimal

values.

User Response: No response is required.

PWX-36407 ORAD Info: Sequence < NULL>.

Explanation: The redo log sequence number that is in the sequence token is NULL.

User Response: No response is required.

PWX-36408 ORAD Info: Change vec : change\_vector\_number.

Explanation: This message reports the change vector number from the sequence token as a decimal

number.

User Response: No response is required.

PWX-36409 ORAD Info: Commit SCN: decimal\_scn[hexadecimal\_scn]/relative\_record\_number.

Explanation: This message reports the commit SCN from the sequence token as decimal and hexadecimal

values and the relative redo record number that is in this SCN.

User Response: No response is required.

PWX-36410 ORAD Info: Counter: decimal\_number.

Explanation: This message reports the counter number from the sequence token as a decimal value.

User Response: No response is required.

PWX-36411 ORAD Info: Member: member\_number.

Explanation: This message reports the member number from the sequence token as a decimal value.

User Response: No response is required.

PWX-36412 ORAD Info: Redo SCN: decimal\_scn[hexadecimal\_scn]/relative\_record\_value.

Explanation: This message reports the redo record SCN from the sequence token as decimal and

hexadecimal values and the relative redo record number that is in this SCN.

User Response: No response is required.

PWX-36413 ORAD Info: Restart resetlogs ID: resetlogs\_ID.

Explanation: This message reports the Oracle resetlogs identifier from the restart token as a decimal

number. The restart token is for resuming PowerExchange Express CDC for Oracle.

User Response: No response is required.

PWX-36414 ORAD Info: Restart default.

Explanation: The default restart point is in effect. On an active Oracle system, the default is usually the

start of the last redo log that was archived.

User Response: No response is required.

PWX-36415 ORAD Info: Restart < NULL>.

Explanation: The restart token is Null. Consequently, Oracle Express extraction processes use the default

restart point.

User Response: No response is required.

PWX-36416 ORAD: Multiple schemas schema\_name and schema\_name cannot be overridden using the

global schema override override\_name.

Explanation: A global schema override is specified, but the Oracle capture registrations reference more

than one schema.

System Action: The CDC session ends abnormally.

User Response: To use a global schema override, use only registrations that reference a single schema.

Alternatively, remove the global schema override.

PWX-36417 ORAD: NO\_FILTER\_tag\_name and other tags cannot be mixed.

Explanation: The special NO FILTER registration tag name cannot coexist with other registration tag

names for Oracle tables.

System Action: The CDC session ends abnormally.

User Response: Contact Informatica Global Customer Support.

PWX-36418 ORAD: NO\_FILTER\_tag\_name specified without RequestNoChangeData extended attribute.

Explanation: The special NO FILTER registration tag name requires the RequestNoChangeData extended

attribute to be specified too.

System Action: The CDC session ends abnormally.

User Response: Contact Informatica Global Customer Support.

PWX-36419 ORAD: Registration for table schema\_name.table\_name contains column name

column\_name more than once.

Explanation: The capture registration for the specified table contains the same column more than once.

PowerExchange allows only one occurrence of a particular column in a registration.

System Action: The CDC session ends abnormally.

User Response: Contact Informatica Global Customer Support.

PWX-36420 ORAD: Registration for table schema\_name.table\_name: Columns column\_name and

column\_name have the same output column number column\_number.

Explanation: The capture registration for the specified table contains the same column more than once.

PowerExchange allows only one occurrence of a column in a registration.

System Action: The CDC session ends abnormally.

User Response: Contact Informatica Global Customer Support.

PWX-36421 ORAD: Registration tags registration\_tag\_name and registration\_tag\_name both refer to

table schema name.table name.

Explanation: The specified registration tag names identify capture registrations that reference the same

Oracle table. PowerExchange allows only one registration to be active for a table at a time.

System Action: The CDC session ends abnormally.

User Response: Contact Informatica Global Customer Support.

PWX-36422 ORAD: PowerExchange call call\_name failed for node node\_name.

Explanation: The specified PowerExchange call for the node failed.

System Action: The CDC session ends abnormally.

User Response: Contact Informatica Global Customer Support.

PWX-36423 ORAD: Database ID database\_identifier in restart token must be database\_identifier.

Explanation: The specified Oracle database ID from the restart token is not valid because it does not

match the database ID that is in the redo log files. The database ID from the redo logs is second database ID in this message. This error might be caused by a CDC configuration error

or by incorrect edits to the restart token value.

System Action: The CDC session ends abnormally.

User Response: If you manually edited the restart token, correct the token value. Also, verify that the

PowerExchange configuration for the CDC session is correct, including the referenced PowerExchange instance, the CAPI\_CONNECTION statement, and the Oracle Express READER

parameters. Then start the CDC session again.

PWX-36424 ORAD: SCN scn in the restart token must be equal to or less than the current end-of-log

SCN scn.

Explanation: The SCN in the restart token is not valid because it indicates a log position that is later than

the current end-of-log SCN. This error might be caused by a CDC configuration error or by

incorrect edits to the restart token value.

System Action: The CDC session ends abnormally.

User Response: If you manually edited the restart token, correct the token value. Also, verify that the

PowerExchange configuration for the CDC session is correct, including the referenced

PowerExchange instance, the CAPI\_CONNECTION statement, and the Oracle Express READER

parameters. Then start the CDC session again.

PWX-36425 ORAD: Restart token length length must be length.

Explanation: The restart token length is not valid for PowerExchange Express CDC for Oracle sessions.

This message indicates the correct length. This error might be caused by a CDC

configuration error or by incorrect edits to the restart token value.

System Action: The CDC session ends abnormally.

User Response: If you manually edited the restart token, correct the token value. Also, verify that the

PowerExchange configuration for the CDC session is correct, including the referenced PowerExchange instance and CAPI\_CONNECTION statement. Then start the CDC session

again.

PWX-36426 ORAD: Change vector value zero requires redo SCN and redo SUBSCN to be zero in the

sequence token.

Explanation: The sequence token is not valid for PowerExchange Express CDC for Oracle. Its change

vector of zero is not consistent with its nonzero SCN and SUBSCN values. This error might be  $\,$ 

caused by a CDC configuration error or by incorrect edits to the sequence token value.

System Action: The CDC session ends abnormally.

User Response: If you manually edited the sequence token, correct the token value. Also, verify that the

PowerExchange configuration for the CDC session is correct, including the referenced PowerExchange instance and the CAPI\_CONNECTION statement. Then start the CDC session

again.

PWX-36427 ORAD: Change vector value 0xFFFF requires redo SCN and redo SUBSCN to have all 0xFF

values in the sequence token.

Explanation: The sequence token is not valid for PowerExchange Express CDC for Oracle. Its change

vector of 0xFFFF is not consistent with its SCN and SUBSCN values. This error might be caused by a CDC configuration error or by incorrect edits to the sequence token value.

System Action: The CDC session ends abnormally.

User Response: If you manually edited the sequence token, correct the token value. Also, verify that the

PowerExchange configuration for the CDC session is correct, including the referenced PowerExchange instance and the CAPI\_CONNECTION statement. Then start the CDC session

again.

PWX-36428 ORAD: Sequence token length length\_value must be length\_value.

Explanation: The sequence token length is not valid for PowerExchange Express CDC for Oracle. This

message indicates the correct length. This error might be caused by a CDC configuration

error or by incorrect edits to the sequence token value.

System Action: The CDC session ends abnormally.

User Response: If you manually edited the sequence token, correct the token value. Also, verify that the

PowerExchange configuration for the CDC session is correct, including the referenced PowerExchange instance and the CAPI\_CONNECTION statement. Then start the CDC session

again.

PWX-36429 ORAD: Commit SCN scn must be greater than redo SCN scn in the sequence token.

Explanation: The sequence token is not valid for PowerExchange Express CDC for Oracle. This error might

be caused by a CDC configuration error or by incorrect edits to the sequence token value.

System Action: The CDC session ends abnormally.

User Response: If you manually edited the sequence token, correct the token value. Also, verify that the

PowerExchange configuration for the CDC session is correct, including the referenced PowerExchange instance and the CAPI\_CONNECTION statement. Then start the CDC session

again.

PWX-36430 ORAD: Version xversion must be xversion in the sequence token.

Explanation: The sequence token is not valid for PowerExchange Express CDC for Oracle because it

contains incorrect version information. This message indicates the correct version value. This error might be caused by a CDC configuration error or by incorrect edits to the sequence

token value.

System Action: The CDC session ends abnormally.

User Response: If you manually edited the sequence token, correct the token value. Also, verify that the

PowerExchange configuration for the CDC session is correct, including the referenced PowerExchange instance and the CAPI\_CONNECTION statement. Then start the CDC session

again.

PWX-36431 ORAD: Tag registration\_tag\_name database collection\_id does not match configured Oracle

ID ORACLEID\_statement\_collection\_id.

Explanation: The specified registration tag name identifies a capture registration that is for an Oracle

database other than the database for which the PowerExchange Express CDC for Oracle

session is configured.

System Action: The CDC session ends abnormally.

User Response: Make sure that the Oracle database that is specified in the ORAD CAPI\_CONNECTION

statement matches the Oracle database that is specified in the capture registration.

PWX-36432 ORAD Info: Registration tag name is registration\_tag\_name.

Explanation: This message reports a capture registration tag name for an error that is reported in another

message.

User Response: No response is required.

PWX-36433 ORAD: No active entry for registration tag registration\_tag\_name found in node node\_name.

Explanation: An active capture registration that corresponds to the specified registration tag name was

not found in the PowerExchange registrations list on the specified node.

System Action: The CDC session ends abnormally.

User Response: Make sure that the capture registration that has the specified tag name exists on the node

and is active. If you add or activate the registration, run the CDC session again. If the active

capture registration already exists, contact Informatica Global Customer Support.

PWX-36434 ORAD Info: Line configuration\_file\_line\_number: configuration\_file\_line\_text.

Explanation: This message reports the statements and parameters that are defined in the PowerExchange

Express CDC for Oracle configuration file.

User Response: No response is required.

PWX-36435 ORAD Info: Redo RBA: hexadecimal\_rba\_value[decimal\_file\_sequence\_number].

Explanation: This message reports the redo RBA from the sequence token as a hexadecimal value

followed by the file sequence number.

PWX-36437 ORAD: Configuration file statement\_name statement: Keyword keyword\_name requires

keyword keyword\_name to also be specified.

Explanation: In the PowerExchange Express CDC for Oracle configuration file, the specified statement

includes a keyword that requires another keyword to be specified. This message identifies

the missing keyword.

System Action: The CDC session ends abnormally.

User Response: Edit the configuration file to add the missing keyword to the statement. Then run the CDC

session again.

PWX-36438 ORAD: Role change detected for physical standby database. Forcing shutdown.

Explanation: While PowerExchange Express CDC for Oracle was capturing data from a Data Guard

physical standby database, the database transitioned from the standby role to the primary

role.

System Action: Capture processing ends.

User Response: To resume capturing data from the current database, which now has the primary role, restart

the CDC session. To capture data from a new standby database, reconfigure change capture

and then restart the CDC session.

PWX-36440 ORAD Info: Monitor messages begin (timestamp).

Explanation: This message is the first message issued during a monitoring interval. It indicates the

beginning of a set of transaction monitoring messages for PowerExchange Express CDC for

Oracle. You set the monitoring interval in the MONITOR\_INTERVAL parameter of the

OPTIONS statement in the Express CDC configuration file.

System Action: CDC processing continues.

User Response: No response is required.

PWX-36441 ORAD Info: Interval return counts: no data number, commits number, inserts number,

updates number, deletes number.

Explanation: This message reports the number of no-data results, commits, inserts, updates, and deletes

that the consumer API (CAPI) returned to the PowerExchange Logger for Linux, UNIX, and

Windows during the last PowerExchange Express CDC for Oracle monitoring interval.

System Action: CDC processing continues.

User Response: No response is required.

PWX-36442 ORAD Info: Interval TMGR counts: no data *number*, transaction control *number*, operations

number, other number.

Explanation: This message reports the number of no-data operations, transaction-control operations, data

operations, and other operations that the PowerExchange Express CDC for Oracle transaction

manager processed during the last monitoring interval.

System Action: CDC processing continues.

PWX-36443 ORAD Info: Interval resource maximums: operations *number*, spill files *number*.

Explanation: This message reports statistics on peak resource usage by PowerExchange Oracle Express

CDC for Oracle during the last monitoring interval. These statistics include the maximum

number of operations staged and the maximum number of spill files allocated.

System Action: CDC processing continues.

User Response: No response is required.

PWX-36444 ORAD Info: No data returned in this extraction.

Explanation: The consumer API (CAPI) has returned no data since the PowerExchange Express CDC for

Oracle extraction started.

System Action: CDC processing continues.

User Response: No response is required.

PWX-36445 ORAD Info: Last data returned: commit SCN scn, timestamp timestamp, sequence

hexadecimal\_sequence\_value.

Explanation: This message reports the commit SCN, timestamp, and sequence value of the last data that

the consumer API (CAPI) returned for the current PowerExchange Express CDC for Oracle

extraction run. The timestamp value has the format YYYY-MM-DD-hh.mm.ss.

System Action: CDC processing continues.

User Response: No response is required.

PWX-36446 ORAD Info: No noteworthy transactions.

Explanation: No long outstanding transactions or large transactions were active at the end of the

PowerExchange Express CDC for Oracle monitoring interval. Long outstanding transactions

are those that are active for at least two monitoring intervals, as defined by the

MONITOR\_INTERVAL parameter in the OPTIONS statement. Large transactions are those that

meet the criteria in the LARGEOPS parameter in the OPTIONS statement.

System Action: CDC processing continues.

User Response: No response is required.

PWX-36447 ORAD Info rac\_member: Transaction with number operations started at timestamp.

Explanation: During the monitoring interval, PowerExchange Express CDC for Oracle found a transaction

that meets the criteria for being a long outstanding transaction or a large transaction. This message reports, for this transaction, the number of operations and the start timestamp. PowerExchange issues this message when the time interval that is specified in the MONITOR\_INTERVAL parameter on the OPTIONS statement elapses. The associated message PWX-36460 provides the transaction ID. If you perform CDC in an Oracle RAC

environment, this message includes the name of the relevant RAC member.

System Action: CDC processing continues.

PWX-36448 ORAD Info rac\_member: + Transaction aged out of restart calculation.

Explanation: During PowerExchange Express CDC for Oracle, an outstanding transaction aged out of the

restart calculation based on the criteria in the AGEOUTPERIOD parameter in the OPTIONS statement of the pwxorad.cfg file. For more information about the transaction, see message

PWX-36447.

System Action: CDC processing continues.

User Response: No response is required.

PWX-36449 ORAD Info: Monitor messages end (timestamp).

Explanation: This message is the last message issued during a monitoring interval. It indicates the end of

a set of transaction monitoring messages for PowerExchange Express CDC for Oracle. You set the monitoring interval in the MONITOR\_INTERVAL parameter of the OPTIONS statement

in the Express CDC configuration file.

System Action: CDC processing continues.

User Response: No response is required.

PWX-36450 ORAD: Log database ID (database\_identifier) does match dictionary database ID

(database\_identifier).

Explanation: The Oracle database ID in the redo log does not match the database ID in the PowerExchange

data dictionary.

System Action: The CDC session ends abnormally.

User Response: In the PowerExchange Express CDC for Oracle configuration file, edit the READER or

DICTIONARY statement such that both statements refer to the same database. Then run the

CDC session again.

PWX-36451 ORAD Info: Sequence SCN: scn.

Explanation: This message reports the SCN from which the PowerExchange Express CDC for Oracle log

reader starts returning change data from the redo log.

User Response: No response is required.

PWX-36452 ORAD Info: Restart SCN: scn.

Explanation: This message reports the restart SCN from which the PowerExchange Express CDC for

Oracle log reader starts processing the redo log based on the restart points in effect for the

Oracle source tables.

User Response: No response is required.

PWX-36453 ORAD Info: Dictionary SCN: scn.

Explanation: This message reports the SCN from which the PowerExchange Express CDC for Oracle log

reader starts processing the redo log when the PowerExchange dictionary requires a restart

from an SCN that is earlier than the restart SCN in message PWX-36452.

PWX-36454 ORAD Info: DML for table schema\_name.table\_name encountered after DDL in same

transaction at SCN scn.

Explanation: DML operations for a table of CDC interest were detected in a DDL transaction.

PowerExchange Express CDC for Oracle can process the DML operations. If the DML operations are not interpreted correctly, send this message, which includes diagnostic

information, to Informatica Global Customer Support.

User Response: No response is required.

PWX-36457 ORAD Info rac\_member: Oracle capture detected that a large transaction committed.

Explanation: PowerExchange Express CDC for Oracle capture detected that a large transaction was

committed. A large transaction is one that meets the criteria in the LARGEOPS parameter of the OPTIONS statement. If you perform CDC in an Oracle RAC environment, this message

includes the name of the relevant RAC member.

User Response: No response is required.

PWX-36458 ORAD Info rac\_member: Oracle capture detected that a large transaction was rolled back.

Explanation: PowerExchange Express CDC for Oracle capture detected that a large transaction was rolled

back. If you perform CDC in an Oracle RAC environment, this message includes the name of

the relevant RAC member.

User Response: No response is required.

PWX-36459 ORAD Info rac\_member: + Peak staging resources: operations number\_of\_operations.

Explanation: This message reports the peak number of operations associated with the staged transaction.

If you perform CDC in an Oracle RAC environment, this message includes the name of the

relevant RAC member.

User Response: No response is required.

PWX-36460 ORAD Info rac\_member: + Transaction is transaction\_identifier.

Explanation: This continuation message provides a transaction ID for a transaction that is addressed in a

preceding message. If you perform PowerExchange Express CDC for Oracle in an Oracle RAC

environment, this message includes the name of the relevant RAC member.

User Response: No response is required.

PWX-36461 ORAD Info rac\_member: + First SCN is hexadecimal\_scn hex, decimal\_scn decimal.

Explanation: This continuation message reports the first SCN value in hexadecimal and decimal formats.

It notes a position in the Oracle redo logs that relates to a preceding message. If you perform PowerExchange Express CDC for Oracle in an Oracle RAC environment, this message

includes the name of the relevant RAC member.

User Response: No response is required.

PWX-36462 ORAD Info rac\_member: + First RBA is rba in redo log file log\_file\_sequence\_number.

Explanation: This continuation message reports the first RBA value in the Oracle redo log file that has the

specified sequence number. This log position relates to a preceding message. If you perform

PowerExchange Express CDC for Oracle in an Oracle RAC environment, this message

includes the name of the relevant RAC member.

PWX-36463 ORAD Info rac\_member: + Last SCN is hexadecimal\_scn hex, decimal\_scn decimal.

Explanation: This continuation message reports the last SCN value in hexadecimal and decimal formats

and is associated with another message. If you perform PowerExchange Express CDC for Oracle in an Oracle RAC environment, this message includes the name of the relevant RAC

member.

User Response: No response is required.

PWX-36464 ORAD Info rac\_member: + Last RBA is rba in redo log file file\_sequence\_number.

Explanation: This message reports the last RBA value in the redo log file that has the specified sequence

number. This message is associated with another message. If you perform PowerExchange Express CDC for Oracle in an Oracle RAC environment, this message includes the name of the

relevant RAC member.

User Response: No response is required.

PWX-36465 ORAD Info rac\_member: DML sequence error: description.

Explanation: While assembling redo log entries, PowerExchange encountered a DML sequence error for a

transaction. If you perform PowerExchange Express CDC for Oracle in an Oracle RAC

environment, this message includes the name of the relevant RAC member.

System Action: PowerExchange ignores the DML sequence error if the transaction was rolled back or was

committed before the CDC restart point. If the transaction was committed after the CDC

restart point, an error occurs and the CDC session ends.

User Response: If error message PWX-36475 is also issued and the CDC session ends, contact Informatica

Global Customer Support. Otherwise, no response is required.

PWX-36466 ORAD rac\_member: SCN/SUBSCN/RBA/CV does not ascend for transaction

transaction\_identifier.

Explanation: PowerExchange encountered a fatal error while assembling redo log entries. The SCN,

SUBSCN, RBA, and change vector values for the specified transaction are not in ascending order. For the previous and current values, see messages PWX-36467 and PWX-36468. If you perform PowerExchange Express CDC for Oracle in an Oracle RAC environment, this message

includes the name of the relevant RAC member.

System Action: The CDC session ends abnormally.

User Response: Contact Informatica Global Customer Support.

PWX-36467 ORAD Info rac\_member: Previous values: SCN scn, SUBSCN subordinate\_scn, RBA rba, and

CV change\_vector.

Explanation: This message reports the previous SCN, SUBSCN, RBA, and change vector values that are

associated with error message PWX-36466. If you perform PowerExchange Express CDC for Oracle in an Oracle RAC environment, this message includes the name of the relevant RAC

member.

PWX-36468 ORAD Info rac\_member: Current values: SCN scn, SUBSCN subordinate\_scn, RBA rba, and

CV change\_vector.

Explanation: This message reports the current SCN, SUBSCN, RBA, and change vector values that are

associated with error message PWX-36466. If you perform PowerExchange Express CDC for Oracle in an Oracle RAC environment, this message includes the name of the relevant RAC

member.

User Response: No response is required.

PWX-36469 ORAD Info rac\_member: Object ID object\_identifier does not match BACKOUT object ID

object\_identifier.

Explanation: While assembling redo log entries, PowerExchange detected a mismatch between the

specified BACKOUT object ID and the original DML operation object ID. If you perform PowerExchange Express CDC for Oracle in an Oracle RAC environment, this message

includes the name of the relevant RAC member.

System Action: PowerExchange ignores the object ID mismatch if the transaction was rolled backed or was

committed before the CDC restart point. If the transaction was committed after the CDC

restart point, an error occurs and the CDC session ends.

User Response: If error message PWX-36475 is also issued and the CDC session ends, contact Informatica

Global Customer Support. Otherwise, no response is required.

PWX-36470 ORAD Info rac\_member: Object ID object\_identifier does not match first DML object ID

object\_identifier.

Explanation: While assembling redo log entries, PowerExchange detected a mismatch between the

specified object ID and the first DML object ID in the sequence. If you perform

PowerExchange Express CDC for Oracle in an Oracle RAC environment, this message

includes the name of the relevant RAC member.

System Action: PowerExchange ignores the object ID mismatch if the transaction was rolled back or was

committed before the CDC restart point. If the transaction was committed after the CDC

restart point, an error occurs and the CDC session ends.

User Response: If error message PWX-36475 is also issued and the CDC session ends, contact Informatica

Global Customer Support. Otherwise, no response is required.

PWX-36471 ORAD Info rac\_member: Object ID object\_identifier does not match first MBU object ID

object\_identifier.

Explanation: While assembling redo log entries, PowerExchange detected a mismatch between the

specified object ID and the first MBU object ID in the multiple-block sequence. If you perform

PowerExchange Express CDC for Oracle in an Oracle RAC environment, this message

includes the name of the relevant RAC member.

System Action: PowerExchange ignores the object ID mismatch if the transaction was rolled back or was

committed before the CDC restart point. If the transaction was committed after the CDC

restart point, an error occurs and the CDC session ends.

User Response: If error message PWX-36475 is also issued and the CDC session ends, contact Informatica

Global Customer Support. Otherwise, no response is required.

PWX-36472 ORAD Info rac\_member: Number of active DML sequences is number\_of\_sequences.

Explanation: This message reports the number of active DML sequences and is associated with another

message. If you perform PowerExchange Express CDC for Oracle in an Oracle RAC

environment, this message includes the name of the relevant RAC member.

User Response: No response is required.

PWX-36473 ORAD Info rac\_member: DML active sequence dml\_active\_sequence\_number has first SCN

value: hexadecimal\_scn hex, decimal\_scn decimal.

Explanation: This message reports the first SCN value that is associated with an active DML sequence.

This message is associated with another message. If you perform PowerExchange Express CDC for Oracle in an Oracle RAC environment, this message includes the name of the

relevant RAC member.

User Response: No response is required.

PWX-36474 ORAD Info rac\_member: DML active sequence dml\_active\_sequence\_number has first RBA

rba in redo log file file\_sequence\_number.

Explanation: This message reports the first RBA value in the specified redo log file that is associated with

an active DML sequence. This message is associated with another message. If you perform PowerExchange Express CDC for Oracle in an Oracle RAC environment, this message

includes the name of the relevant RAC member.

User Response: No response is required.

PWX-36475 ORAD rac\_member: PowerExchange encountered a redo log assembly error in a committed

transaction.

Explanation: While assembling redo log entries, PowerExchange encountered an error in a transaction that

was committed after the restart point. PowerExchange issues this message to the console and message log. If you perform PowerExchange Express CDC for Oracle in an Oracle RAC

environment, this message includes the name of the relevant RAC member.

System Action: The CDC session ends abnormally. When PowerExchange first detected the error, it issued a

related informational message, such as PWX-36465, PWX-36469, PWX-36470, or PWX-36471.

User Response: Find the related informational message. Then contact Informatica Global Customer Support

and provide them with the relevant message output.

PWX-36476 ORAD Info rac\_member: Transaction with redo log assembly error was before restart point,

transaction transaction\_id.

Explanation: While assembling redo log entries, PowerExchange encountered an error for a transaction

that was committed before the restart point. As a result, PowerExchange ignored the error.

System Action: The CDC session continues.

User Response: No response is required.

PWX-36477 ORAD Info rac\_member: Transaction with redo log assembly error was rolled back,

transaction transaction\_id.

Explanation: While assembling redo log entries, PowerExchange encountered an error for a transaction

that was rolled back. As a result, PowerExchange ignored the error.

System Action: The CDC session continues.

PWX-36478 ORAD Info rac\_member: Multi-block sequence reset, transaction transaction\_identifier.

Explanation: While assembling redo log entries, PowerExchange Express CDC log reader encountered an

error in a multi-block sequence of log records for the specified transaction. PowerExchange was able to recover from the error without user intervention. If you perform PowerExchange Express CDC for Oracle in an Oracle RAC environment, this message includes the name of the

relevant RAC member.

System Action: PowerExchange ignores the error and continues.

User Response: No response is required.

PWX-36479 ORAD Info rac\_member: + Current TMGR SCN scn\_decimal\_value.

Explanation: This message reports the current SCN of the PowerExchange Express CDC for Oracle

transaction manager. If you perform CDC in an Oracle RAC environment, this message

includes the name of the relevant RAC member.

User Response: No response is required.

PWX-36480 ORAD Info rac\_member: Spill file was allocated. File number spill\_file\_number, file name

file\_name.

Explanation: PowerExchange Express CDC for Oracle allocated the specified spill file. The spill file number

indicates how many spill files have been allocated since the start of extraction processing. On UNIX, spill files are not visible in the directory list. If you perform PowerExchange Express CDC for Oracle in an Oracle RAC environment, this message includes the name of the

relevant RAC member.

User Response: No response is required.

PWX-36481 ORAD rac\_member: Spill file error: Operation=operation\_type, file=spill\_file\_number,

errno=error\_number.

Explanation: PowerExchange encountered an error during an operation on an PowerExchange Express

CDC for Oracle spill file. This message provides diagnostic information about the error. If you perform PowerExchange Express CDC for Oracle in an Oracle RAC environment, this message

includes the name of the relevant RAC member.

System Action: Except for Close operations, the CDC session ends abnormally.

User Response: The problem is often related to the file system. Use the information in this message to try to

correct the error. If you need assistance, contact Informatica Global Customer Support.

PWX-36482 ORAD Info rac\_member: Spill file error: error\_text.

Explanation: This message provides information about the spill file error that is reported in message

PWX-36481. If you perform PowerExchange Express CDC for Oracle in an Oracle RAC

environment, this message includes the name of the relevant RAC member.

User Response: No response is required.

PWX-36483 ORAD Info rac\_member: Spill file was freed. File number spill\_file\_number, file name

file\_name.

Explanation: The specified spill file for PowerExchange Express CDC for Oracle was freed. If you perform

PowerExchange Express CDC for Oracle in an Oracle RAC environment, this message

includes the name of the relevant RAC member.

User Response: To verify that the file was freed, you can match the file number in this message against the

file number in message PWX-36480 for the file allocation.

PWX-36484 ORAD Info rac\_member: Transaction manager detected member is down at SCN scn.

Explanation: The PowerExchange Express CDC for Oracle transaction manager detected that the RAC

member stopped running at the specified SCN.

User Response: No response is required.

PWX-36485 ORAD Info rac\_member: Transaction transaction\_id aborted because still active when

member came up.

Explanation: The PowerExchange Express CDC for Oracle transaction manager rejected the specified

transaction after the RAC member restarted. The transaction was active on another RAC

member, the one to which it was transferred when the specified member stopped.

User Response: No response is required.

PWX-36486 ORAD Info rac\_member: Transaction manager detected member is up at SCN scn.

Explanation: The PowerExchange Express CDC for Oracle transaction manager detected that the specified

RAC member started running at the specified SCN.

User Response: No response is required.

PWX-36487 ORAD Info rac\_member: Transaction transaction\_id aborted because of transaction

transaction\_id begin.

Explanation: The PowerExchange Express CDC for Oracle transaction manager rejected the specified

transaction because a newer transaction that has the same identifier began.

User Response: No response is required.

PWX-36488 ORAD Info rac\_member: DML sequence warning: description.

Explanation: While assembling redo log entries, PowerExchange encountered a DML sequence error for a

transaction. PowerExchange can often account for the error in a manner that corrects the problem. If you perform PowerExchange Express CDC for Oracle in an Oracle RAC

environment, this message includes the name of the relevant RAC member.

System Action: PowerExchange compensates for the DML sequence error and continues extraction

processing.

User Response: No response is required.

PWX-36490 ORAD Info: PWX-36491 messages that were associated with thread thread\_name at

extraction termination:

Explanation: This message identifies the thread for which subsequent PWX-36491 messages report

information.

User Response: No response is required.

PWX-36491 ORAD Info: message\_text.

Explanation: If multiple errors cause an PowerExchange Express CDC for Oracle session to end

abnormally, PowerExchange reports one of them in a separate error message and reports all

of the other errors in messages with this message ID.

PWX-36492 ORAD Info: Shutdown request detected (thread\_name).

Explanation: PowerExchange Express CDC for Oracle received a shutdown request from a caller on the

specified thread and is shutting down.

User Response: No response is required.

PWX-36494 ORAD Warn rac\_member: Transaction started at timestamp was aged out of restart

calculation and is now active.

Explanation: PowerExchange Express CDC for Oracle detected DML changes for an active transaction that

has aged out of the restart calculation. The AGEOUTPERIOD parameter in the OPTIONS statement of the pwxorad.cfg file probably specifies a period that is too short. Data for the aged-out transaction might be lost if the capture process is shut down and then restarted

before the transaction completes.

System Action: CDC processing continues.

System Action: Increase the AGEOUTPERIOD value in the OPTIONS statement, or implement policies that

prevent long outstanding transactions.

PWX-36497 ORAD Info: Extraction return counts: no data *number*, commits *number*, inserts *number*,

updates number, deletes number.

Explanation: This message reports the number of no-data results, commits, inserts, updates, and deletes

that the consumer API (CAPI) returned to the PowerExchange Logger for Linux, UNIX, and

Windows for the extraction run.

System Action: CDC processing continues.

User Response: No response is required.

PWX-36498 ORAD Info: Extraction TMGR counts: no data number, transaction control number,

operations *number*, other *number*.

Explanation: This message reports the number of no-data operations, transaction-control operations, data

operations, and other operations that the PowerExchange Express CDC for Oracle transaction

manager processed during the entire extraction run.

System Action: CDC processing continues.

User Response: No response is required.

PWX-36499 ORAD Info: Extraction resource maximums: operations *number*, spill files *number*.

Explanation: This message reports statistics on peak resource usage by PowerExchange Oracle Express

CDC for Oracle during the entire extraction run. These statistics include the maximum

number of operations staged and the maximum number of spill files allocated.

System Action: CDC processing continues.

User Response: No response is required.

PWX-36500 ORAD Info rac\_member: Transaction manager detected resetlogs event at SCN SCN

resetlogs ID resetlogs\_ID.

Explanation: During PowerExchange Express CDC for Oracle, the PowerExchange transaction processing

component detected an Oracle RESETLOGS event at the specified SCN.

PWX-36501 ORAD Info rac\_member: Transaction transaction\_ID aborted because still active when

resetlogs event issued.

Explanation: During PowerExchange Express CDC for Oracle, the PowerExchange transaction processing

component aborted the specified Oracle transaction because an Oracle resetlogs event

occurred while the transaction was still active.

User Response: No response is required.

PWX-36502 ORAD: TMGR Last processed SCN SCN is greater than first SCN SCN for database

incarnation with resetlogs ID db\_resetlogs\_ID.

Explanation: During PowerExchange Express CDC for Oracle processing, a RESETLOGS event for the

database incarnation with the specified resetlogs ID set an SCN that is less than the SCN for which the transaction manager last processed change records. As a result, the change data

that PowerExchange Express CDC previously processed has become invalid.

System Action: PowerExchange Express CDC processing ends abnormally.

User Response: If the invalid change data was hardened to the PowerExchange Logger for Linux, UNIX, and

Windows log files, you must cold start or special start the PowerExchange Logger. You might

also need to rematerialize the target tables.

PWX-36503 ORAD Info: Active redo file *file\_name* is not a candidate for processing because it does not

match the active log mask.

Explanation: The specified active redo log file is excluded from PowerExchange Express CDC for Oracle

processing because its log file name does not match the mask in the ACTIVELOGMASK parameter in the READER statement of the PowerExchange Express CDC for Oracle configuration file. This informational message is associated with warning message

PWX-36112.

System Action: Processing continues.

User Response: No response is required.

PWX-36504 ORAD Info: Active redo file file\_name is not a candidate for processing because it is flagged

as file\_status by Oracle.

Explanation: The specified active redo log is excluded from PowerExchange Express CDC for Oracle

processing because of its file status in Oracle. This informational message is associated

with warning message PWX-36112.

System Action: Processing continues.

User Response: No response is required.

PWX-36505 ORAD Info: Active redo file file\_name is not a candidate for processing because it is not

accessible.

Explanation: The specified active redo log is not eligible for PowerExchange Express CDC for Oracle

processing because it cannot be accessed. This informational message is associated with

warning message PWX-36112.

System Action: Processing continues.

PWX-36506 ORAD Warn: Open thread thread\_number has no online redo files.

Explanation: PowerExchange Express CDC for Oracle found no online redo log files for the specified

thread based on gueries of the Oracle v\$log and v\$logfile views.

System Action: Processing continues until the PowerExchange Express CDC log reader tries to access the

online redo logs for the thread.

User Response: No response is required.

PWX-36550 ORAD Warn: The ASM staging directory *directory\_name* does not exist or cannot be

accessed. Access failed with error code error\_number: error\_text.

Explanation: The ASM staging directory cannot be accessed.

System Action: Processing continues. However, ASM staging will be disabled.

User Response: Ensure that the staging directory exists and that the user ID under which the process runs

has permissions that allow access to the directory.

PWX-36551 ORAD Warn: Process does not have write permissions for ASM staging files.

Explanation: The process was unable to delete the ASM staging file.

System Action: Processing continues. However, the cleanup or resizing of the staging files will not be

possible.

User Response: Ensure that the user ID under which the process runs has permissions that allow deletion of

the staging file.

PWX-36552 ORAD Warn: ASM staging file <file\_name > content is not valid.

Explanation: The ASM staging file does not contain the expected log information.

System Action: Processing continues. However, ASM staging will be disabled.

User Response: Validate that the staging directory is configured correctly and that all ASM instances have

access to the same directory.

PWX-36553 ORAD Warn: ASM staging has been temporarily disabled.

Explanation: ASM staging has been temporarily disabled because of previous errors.

System Action: Processing continues. However, ASM staging will be disabled until the next log switch.

User Response: Validate that the staging directory is configured correctly and that all ASM instances have

access to the same directory.

PWX-36554 ORAD Warn: ASM staging has been permanently disabled after number\_of\_attempts retry

attempts.

Explanation: ASM staging has been permanently disabled because of previous errors.

System Action: Processing continues. However, ASM staging will be disabled.

User Response: Validate that the staging directory is configured correctly and that all ASM instances have

access to the same directory.

PWX-36555 ORAD rac\_member: Processing log file file\_name, block block\_number. Block header invalid.

**Checksum Validation failed.** 

Explanation: The PowerExchange Express CDC for Oracle log reader encountered unexpected values in the

block header of the specified Oracle redo log.

System Action: Oracle capture tries to identify an alternate log file. If no alternate log exists for the log

sequence, the capture process terminates.

User Response: This error might be caused by an internal processing error or a corrupted log file. Contact

Informatica Global Customer Support for assistance.

PWX-36900 One time CDCT conversion for instance <instance\_name> started.

Explanation: The format of the PowerExchange Logger for Linux, UNIX, and Windows CDCT file changed in

PowerExchange 9.5.1. If you have a CDCT file for a database instance from a previous PowerExchange version, PowerExchange 9.5.1 automatically converts the file to the new

format.

User Response: No response is required.

PWX-36901 Log file < log\_name > not used in conversion. Reason: reason\_text.

Explanation: A reference to the specified log file in the PowerExchange Logger CDCT file that is being

converted to the new format is not valid for one of the following reasons:

A system error

• The file is marked for deletion.

• The file type or prefix is not valid.

System Action: Processing continues. The log file is dropped from the converted CDCT file.

User Response: No response is required.

PWX-36906 One time CDCT conversion completed successfully.

Explanation: PowerExchange started converting the PowerExchange Logger for Linux, UNIX, and Windows

CDCT file from the previous PowerExchange version to the new format.

User Response: No response is required.

PWX-36910 Unexpected return code <return\_code> received processing CDCT file <file\_name> during

conversion.

Explanation: PowerExchange could not convert the CDCT file to the new format.

System Action: The application terminates.

User Response: Ensure that the CDCT file and directory exist and that the program has the required file

permissions.

PWX-36911 Failed to retrieve status information for file <file\_name>. System error system\_errno

(system\_error\_message).

Explanation: An error occurred during a system call to retrieve statistics for the specified file.

System Action: Processing ends.

User Response: Verify that the user has the proper level of authority to access the file information.

PWX-36922 CDCT record fixed length <actual\_length> less than expected length <expected\_length>.

Explanation: An error occurred while the PowerExchange Logger for Linux, UNIX, and Windows was

reading the CDCT file. The CDCT file might be corrupted.

System Action: Processing ends.

User Response: Restore the CDCT file from the latest backup of the file.

PWX-36923 CDCT record length <actual\_length> less than calculated length <calculated\_length>.

Explanation: An error occurred while the PowerExchange Logger for Linux, UNIX, and Windows was

reading the CDCT file. The CDCT file might be corrupted.

System Action: Processing ends.

User Response: Restore the CDCT file from the latest backup of the file.

PWX-36924 Invalid image type <image\_type> encountered in CDCT record.

Explanation: An error occurred while the PowerExchange Logger for Linux, UNIX, and Windows was

reading the CDCT file. The CDCT file might be corrupted.

System Action: Processing ends.

User Response: Restore the CDCT file from the latest backup of the file.

PWX-36925 Invalid status <status> encountered in CDCT record.

Explanation: An error occurred while the PowerExchange Logger for Linux, UNIX, and Windows was

reading the CDCT file. The CDCT file might be corrupted.

System Action: Processing ends.

User Response: Restore the CDCT file from the latest backup of the file.

PWX-36926 Invalid length <field\_length> detected for field <field\_number(field\_name)> in back up file.

Expected length is <expected\_length>.

Explanation: An error occurred while the PowerExchange Logger for Linux, UNIX, and Windows was

reading the CDCT file. The CDCT file might be corrupted.

System Action: Processing ends.

User Response: Restore the CDCT file from the latest backup of the file.

PWX-36927 Invalid value <field\_value> detected for field <field\_name> in back up file.

Explanation: An error occurred while the PowerExchange Logger for Linux, UNIX, and Windows was

reading the CDCT file. The CDCT file might be corrupted.

System Action: Processing ends.

User Response: Restore the CDCT file from the latest backup of the file.

PWX-36928 Invalid hexadecimal value or length detected for field *field\_name* in back up file.

Explanation: An error occurred while the PowerExchange Logger for Linux, UNIX, and Windows was

reading the CDCT file. The CDCT file might be corrupted.

System Action: Processing ends.

User Response: Restore the CDCT file from the latest backup of the file.

PWX-36929 The number of fields found <field\_count > did not match the expected number

<expected\_count> in back up file.

Explanation: An error occurred while the PowerExchange Logger for Linux, UNIX, and Windows was

reading the CDCT file. The CDCT file might be corrupted.

System Action: Processing ends.

User Response: Restore the CDCT file from the latest backup of the file.

PWX-36930 Failed to delete file <file\_name>. System error system\_errno (system\_error\_message).

Explanation: An error occurred during a system call to delete the specified file.

System Action: Processing ends.

User Response: Verify that the user has the proper level of authority to delete the file.

PWX-36931 Failed to open backup file <file\_name > for writing. System error system\_errno

(system\_error\_message).

Explanation: An error occurred during a system call to open the specified file for writing information.

System Action: Processing ends.

User Response: Verify that the user has the proper level of authority to write to the backup file and that the

directory that contains the file exists.

PWX-36932 Failure writing backup file <file\_name>. System error system\_errno (system\_error\_message).

Explanation: An error occurred during a system call to write information to the specified file.

System Action: Processing ends.

User Response: Verify that the device has sufficient space for the file.

PWX-36933 Failed to open backup file <file\_name > for reading. System error system\_errno

(system\_error\_message).

Explanation: An error occurred during a system call to open the specified file for reading information.

System Action: Processing ends.

User Response: Verify that the user has the proper level of authority to read the file and that the file exists.

PWX-36934 Failure reading backup file <file\_name>. System error system\_errno

(system\_error\_message).

Explanation: An error occurred during a system call to read the specified file.

System Action: Processing ends.

User Response: Use an alternate backup file if possible.

PWX-36935 Premature EOF encountered reading backup file <file\_name>.

Explanation: PowerExchange encountered an end-of-file (EOF) record in the specified backup file before

reading the file trailer record.

System Action: Processing ends.

User Response: Use an alternate backup file if possible.

PWX-36936 Backup file format or version < version > is not supported.

Explanation: PowerExchange does not support the backup file header format or specified header version.

System Action: Processing ends.

User Response: Use an alternate backup file if possible.

PWX-36937 Restore is using backup of CDCT file <file\_name> created <backup\_timestamp>.

Explanation: The PowerExchange Logger for Linux, UNIX, and Windows CDCT file is being restored from

the specified backup file.

User Response: No response is required.

PWX-36938 Failed to retrieve file info for file with prefix < file\_prefix > and sequence < file\_sequence >

from the CDCT.

Explanation: The expected log file information was not present in the PowerExchange Logger for Linux,

UNIX, and Windows CDCT file. The CDCT file is corrupted.

System Action: Processing ends.

User Response: Restore the CDCT file from a backup and then restart the PowerExchange Logger.

PWX-36939 Warm start requested and CDCT file <file\_name> not found.

Explanation: During a warm start of the PowerExchange Logger for Linux, UNIX, and Windows, the CDCT

file was not found.

System Action: Processing ends.

User Response: Ensure that the CAPT\_PATH statement in the dbmover configuration file, if defined, specifies

the correct directory. If necessary, restore the CDCT file from a backup or cold start the

PowerExchange Logger.

PWX-36940 Closed file file\_name.

Explanation: The PowerExchange Logger for Linux, UNIX, and Windows closed the specified log file.

System Action: Processing continues.

User Response: No response is required. For more information about the file, see message PWX-36941.

PWX-36941 Records number\_of\_records. Commits number\_of\_commits. End sequence

hexadecimal\_sequence\_number. [File contains uncommitted data.]

Explanation: This message reports statistics for the closed PowerExchange Logger for Linux, UNIX, and

Windows log file that is identified in message PWX-039640. The PowerExchange Logger writes this message when it sends a close-file notification to the CDCT. The following statistics appear in the message: total number of records, number of commit records, and log file sequence number in hexadecimal format. If the file contains uncommitted data, the

message text ends with "File contains uncommitted data."

System Action: PowerExchange Logger processing continues.

User Response: No response is required.

PWX-36942 Operation <sql\_operation> failed for CDCT object type <object\_type> with key <cdct\_key>

Explanation: A PowerExchange Logger for Linux, UNIX, and Windows attempt to update the metadata in

the CDCT file failed.

In this message:

sql\_operation is INSERT, UPDATE, or DELETE.

object\_type is INCARNATION, GROUP, REGISTRATION, or FILE.

System Action: Processing ends.

User Response: Ensure that the CAPT\_PATH statement in the dbmover configuration file, if defined, specifies

the correct directory. Also ensure that the user has permission to write to the CDCT file.

PWX-36943 Created new CDCT incarnation with timestamp < timestamp >. Create reason < reason >.

Explanation: A new incarnation of PowerExchange Logger metadata was created in the CDCT file because

the PowerExchange Logger was cold started or a configuration option that affects the log

reader was changed.

System Action: Processing continues.

User Response: No response is required.

PWX-36944 Restart sequence <sequence\_number> is less than the earliest available restart sequence

<sequence\_number>.

Explanation: The requested restart point is not valid.

System Action: Processing ends.

User Response: Correct the restart point for the extraction process or cold start the extraction.

PWX-36945 No CDCT data available.

Explanation: The PowerExchange Logger for Linux, UNIX, and Windows CDCT file for the database

instance is empty.

System Action: Processing ends.

User Response: Start the PowerExchange Logger before starting the log reader.

PWX-36946 No CDCT restart data available.

Explanation: The PowerExchange Logger for Linux, UNIX, and Windows CDCT file for the database

instance does not contain restart information.

System Action: Processing ends.

User Response: Start the PowerExchange Logger and then ensure that it processes data before starting the

log reader.

PWX-36947 Tag registration\_tag\_name not found in logger incarnation for restart point <sequence>.

Explanation: The table with the specified registration tag name was not in the CDC interest list that existed

at the PowerExchange Logger restart point.

System Action: Depending on how you set the VALIDATEREGS parameter in the CAPX CAPI\_CONNECTION

statement, either PowerExchange Logger processing continues without capturing change

data for the specified registration or PowerExchange Logger processing ends.

User Response: In the PowerExchange Navigator, verify that the registration Status is set to Active.

PWX-36948 Tag registration\_tag\_name found in logger group name spected group is

<group\_name>.

Explanation: The table that is associated with the specified registration tag is not logged in the same

group as the previous registration tags in the CDC interest list.

System Action: Processing ends.

User Response: Ensure that all tables in the interest list are logged in the same PowerExchange Logger

group.

PWX-36949 Record for incarnation <incarnation\_record> not found in CDCT.

Explanation: The specified incarnation record was not found in the PowerExchange Logger for Linux, UNIX,

and Windows CDCT file. A cold start of the PowerExchange Logger might have deleted the

incarnation record.

System Action: Processing ends.

User Response: Try cold starting the log reader.

PWX-36950 Record for new incarnation not found in CDCT. Last incarnation was

<incarnation\_record\_id>.

Explanation: The specified incarnation record was not found in the PowerExchange Logger for Linux, UNIX,

and Windows CDCT file. This error might occur because PowerExchange Logger initialization

failed.

System Action: Processing ends.

User Response: Verify that the PowerExchange Logger is running and then restart the log reader.

PWX-36951 Reader requested before image data and logger configured for after images only.

Explanation: During a CDC session, the log reader requested before images of data from the

PowerExchange Logger for Linux, UNIX, and Windows log files. However, the log files do not contain before images because the PowerExchange Logger CAPT\_IMAGE parameter is set to Al to store after images only. This error occurs if the PowerExchange Logger image type and

the log reader image type are not compatible at the reader restart point.

System Action: The CDC session ends.

User Response: Set the Image Type connection attribute for the CDC session to AI for after images only, or

set the PowerExchange Logger CAPT\_IMAGE parameter to BA to store both before images

and after images in the log files.

PWX-36952 Log file <file\_name> not used for backup file creation. Reason: reason\_text.

Explanation: The PWXUCDCT utility DERIVE\_CDCT\_BACKUP command was issued to create a CDCT

backup file based on PowerExchange Logger for Linux, UNIX, and Windows log files.

However, the specified log file is not valid or not readable. A file permissions problem might

exist. As a result, the utility cannot use the log file to create the backup file.

System Action: The PWXUCDCT utility continues processing and creates the CDCT backup file. However, the

backup file does not include the contents of the specified log file.

User Response: If the reason text in the message indicates a file permissions error, correct the error and run

the DERIVE\_CDCT\_BACKUP command again.

PWX-36959 Tag <registration\_name > found in logger group name < group\_name >.

Explanation: The specified registration name and the associated source table are in the specified

PowerExchange Logger for Linux, UNIX, and Windows group, as defined in a PowerExchange

Logger group definitions file. A PowerExchange Logger group contains a subset of

registrations for which the PowerExchange Logger writes change data to a separate set of

log files for improved efficiency.

PWX-36960 Open log file <file\_name > marked for delete.

Explanation: During initialization, the PowerExchange Logger for Linux, UNIX, and Windows detected open

log files. These open log files might remain from a previous PowerExchange Logger instance

that failed.

System Action: The PowerExchange Logger marks the open log files for deletion and then creates new log

files. Processing continues.

User Response: No response is required.

PWX-36962 Log file <file\_name > format not valid. reason\_text.

Explanation: The specified PowerExchange Logger for Linux, UNIX, and Windows log file has an invalid

format or is corrupted.

System Action: The process that is trying to use the log file might end or ignore the log file and continue,

depending on the process type.

User Response: If the reason text indicates a permissions problem, correct the permissions and run the

process again.

PWX-36965 Encountered special start of the logger.

Explanation: PowerExchange detected a special start of the PowerExchange Logger for Linux, UNIX, and

Windows when looking for the next log file to process. In this situation, a special start might

result in data loss.

System Action: Processing continues.

User Response: If the special start results in data loss, rematerialize the target tables.

PWX-36966 Encryption password must be supplied to restore a CDCT containing encrypted file

information.

Explanation: The PowerExchange Logger for Linux, UNIX, and Windows was cold started with a pwxccl

command that included the encryptepwd parameter. This parameter specifies an encryption password for encrypting PowerExchange Logger log files. The password is stored in the CDCT file in encrypted format. A subsequent attempt to restore the CDCT file with the PWXUCDCT utility failed because the encryption password was not specified in the RESTORE\_CDCT command. The encryption password is required to restore the CDCT file.

System Action: Restore processing ends.

User Response: Add the ENCRYPTEPWD parameter in the RESTORE\_CDCT command to specify the

encryption password, and then run the command again.

PWX-36967 Start Timestamp restart\_timestamp for time-based restart is below the earliest available

timestamp begin\_timestamp. Defaulting to earliest available.

Explanation: The timestamp that is specified for a time-based restart is not valid because it is earlier than

the earliest available commit timestamp. Extraction processing will restart from the earliest

available data.

System Action: Processing continues.

PWX-36968 End Timestamp restart\_timestamp for time based restart is beyond the valid range of

begin\_timestamp through end\_timestamp of logged data.

Explanation: The timestamp for time-based restart is not valid because it does not correlate with a commit

timestamp in the data that the PowerExchange Logger captured and logged. The specified restart timestamp is later than the most recent commit timestamp in the logged data. If the volume of change data is low, you might need to enable restart advance to progress the end

timestamp value in the range.

System Action: Processing stops.

User Response: Correct the restart timestamp.

PWX-36969 CDCT record failed checksum test.

Explanation: An internal PowerExchange checksum test of records in the PowerExchange Logger CDCT

file failed. The CDCT file might contain corrupted records.

System Action: Processing ends.

User Response: If the problem persists, restore the CDCT file from the latest backup of the file.

PWX-36976 Decryption key generation failed.

Explanation: An internal error prevented the log reader from generating a decryption key. The decryption

key is required to decrypt PowerExchange Logger for Linux, UNIX, and Windows log files that

are encrypted.

System Action: Processing ends.

User Response: Contact Informatica Global Customer Support.

PWX-36977 Decryption key validation failed.

Explanation: The log reader was unable to validate the decryption key. The decryption key is required to

decrypt PowerExchange Logger for Linux, UNIX, and Windows log files that are encrypted. The PowerExchange Logger CDCT file might be corrupted, or an incorrect encryption password might have been entered in the RESTORE\_CDCT command of the PWXUCDCT

utility for a CDCT restore operation.

System Action: Processing ends.

User Response: Cold start the PowerExchange Logger. If the problem occurs again, contact Informatica

Global Customer Support.

PWX-36978 Encryption failed for key validation string.

Explanation: An internal error occurred during encryption password checking. The log reader was unable

to encrypt the key validation string.

System Action: CDC processing ends.

User Response: Contact Informatica Global Customer Support.

PWX-36979 Encryption not supported on this platform.

Explanation: The encryption of PowerExchange Logger for Linux, UNIX, and Windows log files is not

supported on the operating system where the PowerExchange Logger is running.

System Action: Processing ends.

User Response: Disable the encryption of PowerExchange Logger log files on this system by removing the

 $encryption\ password, if\ specified, in\ the\ PowerExchange\ Logger\ configuration\ file.\ Then\ cold$ 

start the PowerExchange Logger without the encryptepwd or encryptpwd parameter.

PWX-36980 Decryption not supported on this platform.

Explanation: The decryption of PowerExchange Logger for Linux, UNIX, and Windows log files is not

supported on the operating system where the log files reside.

System Action: Processing ends.

User Response: Disable the encryption of PowerExchange Logger log files by not specifying an encryption

password, or run extraction processing on an operating system that supports decryption.

## CHAPTER 6

# PWX-37100 to PWX-37999

This chapter includes the following topic:

• PWX-37100 to PWX-37999, 392

## PWX-37100 to PWX-37999

PWX-37101 Listener < listener\_name > ASID=address\_space\_id (x'hexadecimal\_asid') UserID=user\_id

Explanation: This monitoring message reports the address space and user ID for the specified

PowerExchange Listener that runs on z/OS. The message is part of the listener report that is generated in response to a DISPLAYSTATS or DISPLAYSTATS LISTENER command or based

on the MONITOR interval in the STATS statement of the DBMOVER file.

User Response: No response is required.

PWX-37102 Memory

Explanation: This monitoring message introduces statistics on PowerExchange Listener memory usage.

The message is part of the listener report that is generated in response to a DISPLAYSTATS or DISPLAYSTATS LISTENER command or based on the MONITOR interval in the STATS

statement of the DBMOVER file.

User Response: No response is required.

PWX-37103 Region below 16-MB line: In Use memory\_in\_use KB Limit Value memory\_limit KB Free

memory\_free KB

Explanation: This monitoring message reports the memory usage below the 16-MB line of the

PowerExchange Listener address space on z/OS. The message reports the memory limit and the amount of memory that is in use and that is free, as of the time when the monitoring statistics were generated. The message is part of the listener report that is generated in response to a DISPLAYSTATS or DISPLAYSTATS LISTENER command or based on the

MONITOR interval in the STATS statement of the DBMOVER file.

PWX-37104 Region above 16-MB line: In Use memory\_in\_use KB Limit Value memory\_limit KB Free

memory\_free KB

Explanation: This monitoring message reports the memory usage above the 16-MB line of the

PowerExchange Listener address space on z/OS. The message reports the memory limit and the amount of memory that is in use and that is free, as of the time when the monitoring statistics were generated. The message is part of the listener report that is generated in response to a DISPLAYSTATS or DISPLAYSTATS LISTENER command or based on the

MONITOR interval in the STATS statement of the DBMOVER file.

User Response: No response is required.

PWX-37105 Total Memory memory\_amount KB

Explanation: This monitoring message reports the total amount of memory in kilobytes that a PowerExchange Listener or PowerExchange Logger for Linux, UNIX, and Windows used.

If you specified the STATS (MONITOR) statement in the DBMOVER configuration file and issued the PowerExchange Listener DISPLAYSTATS or pwxcmd displaystats command, this message is printed as part of the listener summary statistics report. The message indicates the total amount of memory that a PowerExchange Listener on i5/OS, Linux, zLinux, UNIX, or

Windows and its client tasks used.

If you specified the STATS=(MONITOR) parameter (with or without the *interval* subparameter) in the PowerExchange Logger for Linux, UNIX, and Windows configuration file, pwxccl.cfg, this message is issued when the PowerExchange Logger stops in response to a SHUTDOWN or SHUTCOND command or at the end of a batch run. The message indicates the total

amount of memory that the PowerExchange Logger used.

**Note:** If you print statistics for a PowerExchange Logger that runs on a SUSE Linux version 11 machine, this message incorrectly reports 0 KB as the total amount of memory that the PowerExchange Logger used. This problem does not occur if you run the PowerExchange

Logger on a later SUSE Linux version.

User Response: No response is required.

PWX-37106 Cumulative Requests

Explanation: This monitoring message introduces cumulative statistics on the client requests that the

PowerExchange Listener processed. The message is part of the listener report that is generated in response to a DISPLAYSTATS or DISPLAYSTATS LISTENER command or based

on the MONITOR interval in the STATS statement of the DBMOVER file.

# PWX-37107 Total Tasks =total\_number\_tasks Active Tasks =active\_tasks HWM Tasks =high\_watermark\_tasks Maxtasks =maximum\_tasks

Explanation:

Explanation:

This monitoring message reports counts of the client tasks that ran or are running under the PowerExchange Listener. In this message:

- Total Tasks is the total number of client tasks that have run under the PowerExchange Listener since it started.
- Active Tasks is the number of tasks that are currently running.
- HWM Tasks is the greatest number of concurrent tasks that have run under the PowerExchange Listener at any one time.
- Maxtasks is the maximum number of concurrent tasks that are allowed to run under the PowerExchange Listener. This value is set in the MAXTASKS statement of the DBMOVER file

**Tip:** Ensure that the HWM Tasks value does not exceed the Maxtasks value. If the HWM Tasks value exceeds Maxtasks, the PowerExchange Listener accepts no additional tasks for processing.

This message is part of the listener report that is generated in response to a DISPLAYSTATS or DISPLAYSTATS LISTENER command or based on the MONITOR interval in the STATS statement of the DBMOVER file.

User Response: No response is required.

# PWX-37108 Connections=total\_number\_of\_connections Accepted =number\_of\_accepted\_connections Active =number\_of\_active connections

Addive -number\_or\_addive domine

This monitoring message reports the total number of connections to the source or target that the PowerExchange Listener processed on behalf of client requests. It also reports the number of accepted connections and active connections as of the time these statistics were generated. The message is part of the listener report that is generated in response to a DISPLAYSTATS or DISPLAYSTATS LISTENER command or based on the MONITOR interval in the STATS statement of the DBMOVER file.

User Response: No response is required.

### PWX-37109 Msgs Sent =number\_of\_messages\_sent Msgs Received=number\_of\_messages\_received

Explanation: This monitoring message reports the number of messages that PowerExchange sent and

received for client tasks that have run under the PowerExchange Listener. The message is part of the listener report that is generated in response to a DISPLAYSTATS or DISPLAYSTATS LISTENER command or based on the MONITOR interval in the STATS

statement of the DBMOVER file.

User Response: No response is required.

### PWX-37110 Data Sent =bytes\_sent Data Received=bytes\_received

Explanation: This monitoring message reports the bytes of data that PowerExchange sent and received for

client tasks that have run under the PowerExchange Listener. The message is part of the listener report that is generated in response to a DISPLAYSTATS or DISPLAYSTATS LISTENER command or based on the MONITOR interval in the STATS statement of the

DBMOVER file.

PWX-37111 NetportJobs=number\_of\_jobs

Explanation: This monitoring message reports the number of netport jobs that the PowerExchange

Listener on z/OS processed. The message is part of the listener report that is generated in response to a DISPLAYSTATS or DISPLAYSTATS LISTENER command or based on the

MONITOR interval in the STATS statement of the DBMOVER file.

User Response: No response is required.

PWX-37112 Active Tasks

Explanation: This monitoring message introduces statistics for active client tasks that are running under

the PowerExchange Listener. This message is part of the clients report that is generated in

response to a DISPLAYSTATS CLIENTS command.

User Response: No response is required.

PWX-37113 Task\_ID =task\_identifier Status = status

Explanation: This monitoring message reports the task ID and status of an active client task that runs

under the PowerExchange Listener. For an active task, the status can be one of the following

values:

Active

STOPTASK acknowledged

STOPTASK set

This message is part of the clients report that is generated in response to a DISPLAYSTATS

CLIENTS command.

User Response: No response is required.

PWX-37114 Port = port\_number Partner = ip\_address

Explanation: This monitoring message reports the TCP/IP port number and IP address of the client that

sent the request to the PowerExchange Listener that caused the active client task to be created. The Partner field reports the IP address of the client. An address that begins with ::ffff is an IPv6 address. This message is part of the clients report that is generated in

response to a DISPLAYSTATS CLIENTS command.

User Response: No response is required.

PWX-37115 PwrCntrSess = session\_id

Explanation: If the client task is associated with a PowerCenter session, this monitoring message reports

the PowerCenter session ID in the format *integration\_service/workflow\_name/session\_name*. Otherwise, this message displays N/A. This message is part of the clients report that is

generated in response to a DISPLAYSTATS CLIENTS command.

### PWX-37116 AM = access\_method Mode = mode Process = process\_name SessionId = session\_id

Explanation:

This monitoring message reports the following information for an active client task that runs under the PowerExchange Listener:

- AM. The access method, or source type, that the client task uses to process data on behalf of the client request.
- Mode. The data request mode that the task uses, which can be one of the following values:
  - Read
  - Write
- Process. The name of the process that the PowerExchange Listener starts to service the client request, if available.
- SessionId. A session ID that is optionally defined for the client request, if available. This
  value primarily pertains to client requests for DB2 access. If you use PoweCenter with the
  PowerExchange Client for PowerCenter (PWXPC), this value can be the correlation ID that
  is specified in the SESSID statement of the DBMOVER configuration file or in the
  Correlation Id override attribute on the PWXPC DB2 Batch connection. For ODBC
  connections, it can be the value of the DTLSESSID SQL escape sequence, if defined

This message is part of the clients report that is generated in response to a DISPLAYSTATS CLIENTS command.

User Response: No response is required.

#### PWX-37117 CPU Time

Explanation:

This monitoring message introduces statistics on PowerExchange Listener CPU processing time. The message is part of the listener report that is generated in response to a DISPLAYSTATS or DISPLAYSTATS LISTENER command or based on the MONITOR interval in the STATS statement of the DBMOVER file.

User Response:

No response is required.

#### PWX-37118

### TCB Time = cpu\_time SRB Time = cpu\_time zIIP-NTime = zIIP\_normalized\_time

Explanation:

This message reports the CPU processing time used by the task control block (TCB) and service request block (SRB) in the PowerExchange Listener address space on z/OS. If you use a System z Integrated Information Processor (zIIP) and set the USESUP statement in the DBMOVER configuration file to Y, the message also reports the zIIP Normalized time used by the PowerExchange Listener and its client tasks. zIIP Normalized time is CPU time adjusted to account for the difference in speed between CP and zIIP processors. This message is part of the listener report that is generated in response to a DISPLAYSTATS or DISPLAYSTATS LISTENER command or based on the MONITOR interval in the STATS statement of the DBMOVER file.

User Response:

No response is required.

#### PWX-37119 Listener = cpu\_time

Explanation:

This monitoring message reports the CPU processing time used by the PowerExchange Listener. The time is expressed in hours, minutes, seconds, and microseconds, as needed. The message is part of the listener report that is generated in response to a DISPLAYSTATS or DISPLAYSTATS LISTENER command or based on the MONITOR interval in the STATS statement of the DBMOVER file.

User Response: No response is required.

PWX-37120 No Active Tasks

Explanation: This monitoring message reports that no active tasks are running under the PowerExchange

Listener. As a result, task-specific statistics are not reported. This message is issued in response to a DISPLAYSTATS ACCESSMETHODS or DISPLAYSTATS CLIENTS command.

User Response: No response is required.

PWX-37121 CPU time = hours, minutes, seconds, microseconds

Explanation: This monitoring message reports the CPU processing time of an active client task that runs

under the PowerExchange Listener or of an active client task that uses a specific access

method. The message is part of the reports that are generated in response to a DISPLAYSTATS ACCESSMETHODS or DISPLAYSTATS CLIENTS command.

User Response: No response is required.

PWX-37122 Start time = start\_date\_time

Explanation: This monitoring message reports the start date and time of an active client task that runs

under the PowerExchange Listener. This value is in the format YYYY-MM-DD HH:MM:SS. The message is part of the clients report that is generated in response to a DISPLAYSTATS

CLIENTS command.

User Response: No response is required.

PWX-37123 End time = end\_time

Explanation: This monitoring message reports the end date and time.

User Response: No response is required.

PWX-37129 MONITOR statistics switched off for process process\_name

Explanation: The MONITOR parameter is specified in the STATS statement in the DBMOVER file to

generate PowerExchange Listener monitoring statistics. These statistics are not generated for any other process that uses the configuration file, such as a PowerExchange utility process or the PowerExchange Logger for Linux, UNIX, and Windows process. This message identifies the name of a specific process for which monitoring statistics are not generated.

## PWX-37130 PWXCCL pid = process\_id Writer status = status

Explanation:

This monitoring message reports the PowerExchange Logger for Linux, UNIX, and Windows process ID (PID) and the status of the PowerExchange Logger Writer subtask. The *status* variable can be one of the following values:

- · Reading or waiting for source data
- Sleeping
- · Writing to file
- · Not Started yet
- Initializing
- Initializing CAPI
- Starting to process
- Starting a checkpoint
- · Writing a checkpoint file
- · Shutting down
- Terminated

This message is part of the report that is generated in response to a PowerExchange Logger DL (or DS) command or pwxcmd displaystats -tp logger command. Also, if you specify the STATS=(MONITOR) parameter, either with or without the *interval* subparameter, in the PowerExchange Logger configuration file, pwxccl.cfg, this message is issued when the PowerExchange Logger stops in response to a SHUTCOND or SHUTDOWN command or at the end of a batch run.

User Response: No response is required.

### PWX-37131 Memory (Current/Total/Maximum)

Explanation:

This message introduces monitoring statistics on memory use by PowerExchange Logger for Linux, UNIX, and Windows tasks. Memory use is reported for the following categories:

- Current. The amount of memory that the task is currently using.
- Total. The amount of memory in use by the task and for related header overhead. This
  value fluctuates as memory is dynamically allocated and freed during PowerExchange
  Logger processing.
- Maximum. The largest amount of memory that has been recorded for the "total" category up to the point in time when the monitoring statistics are generated.

This message is part of the report that is generated in response to a PowerExchange Logger DL (or DS) command or pwxcmd displaystats -tp logger command. Also, if you specify the STATS=(MONITOR, interval) parameter in the PowerExchange Logger configuration file, pwxccl.cfg, this message is issued when the specified interval expires. If you specify the STATS=(MONITOR) parameter, either with or without the interval subparameter, this message is issued when the PowerExchange Logger stops in response to a SHUTDOWN or SHUTCOND command or at the end of a batch run.

**Note:** When this message is issued based on the STATS interval, it is written only in the detail.log file but is not printed to the computer console screen.

# PWX-37132 Controller: (current/total/maximum) KB Command Handler: (current/total/maximum) KB Writer: (current/total/maximum) KB

Explanation:

This monitoring message reports memory use by the PowerExchange Logger Controller, Command Handler, and Writer tasks. For each task, the message reports memory use in the following categories:

- current. The amount of memory that the task is currently using.
- total. The amount of memory in use by the task and for related header overhead. This
  value fluctuates as memory is dynamically allocated and freed during PowerExchange
  Logger processing.
- maximum. The largest amount of memory that has been recorded for the "total" category
  up to the point in time when the monitoring statistics are generated.

This message is part of the report that is generated in response to a PowerExchange Logger DL (or DS) command or pwxcmd displaystats -tp logger command. Also, if you specify the STATS=(MONITOR, interval) parameter in the PowerExchange Logger configuration file, pwxccl.cfg, this message is issued when the specified interval expires. If you specify the STATS=(MONITOR) parameter, either with or without the interval subparameter, this message is issued when the PowerExchange Logger stops in response to a SHUTDOWN or SHUTCOND command or at the end of a batch run.

User Response: No response is required.

### PWX-37134 CPU Time = logger\_cpu\_time

Explanation:

This monitoring message reports the CPU time that the PowerExchange Logger for Linux, UNIX, and Windows has used. The CPU time is in the format hh:mm:ss:nnnnnnnn, where nnnnnnn is microseconds. This message is part of the report that is generated in response to a DL (or DS) command or a pwxcmd displaystats -tp logger command. If you specify the STATS=(MONITOR) parameter, either with or without the optional *interval* subparameter, in the PowerExchange Logger configuration file, pwxccl.cfg, this message is also issued when the PowerExchange Logger stops in response to a SHUTDOWN or SHUTCOND command or at the end of a batch run.

User Response: No response is required.

## PWX-37135 Status logger\_process\_id Totals I=inserts U=updates D=deletes C=commits Total=total\_operations

Explanation:

This monitoring message reports the number of inserts, updates, deletes, and commits that the Writer subtask of the specified PowerExchange Logger for Linux, UNIX, and Windows process has processed since it started, with the total for all of these operations. This message is part of the report generated by the PowerExchange Logger DL (or DS) command or pwxcmd displaystats -tp logger command. Also, if you specify the STATS=(MONITOR,interval) parameter in the PowerExchange Logger configuration file,

pwxccl.cfg, this message is issued when the specified interval expires. If you specify the STATS=(MONITOR) parameter, either with or without the *interval* subparameter, this message is issued when the PowerExchange Logger stops in response to a SHUTDOWN or SHUTCOND command or at the end of a batch run.

User Response: No response is required.

PWX-37100 to PWX-37999

## PWX-37136 CurrFileOpened : open\_time I=inserts U=updates D=deletes C=commits Total=total\_operations

Explanation:

This monitoring message reports the number of inserts, updates, deletes, and commits that the Writer subtask of the PowerExchange Logger for Linux, UNIX, and Windows has written to the currently open Logger log file, with the total for all of these operations. This message also includes the timestamp that indicates when the Logger log file was opened. This message is part of the report that is generated by the PowerExchange Logger DL (or DS) command or pwxcmd displaystats -tp logger command. Also, if you specify the STATS=(MONITOR, interval) parameter in the PowerExchange Logger configuration file, pwxccl.cfg, this message is issued when the specified interval expires. If you specify the STATS=(MONITOR) parameter, either with or without the interval subparameter, this message is issued when the PowerExchange Logger stops in response to a SHUTDOWN or SHUTCOND command or at the end of a batch run.

User Response: No response is required.

### PWX-37137 Active Cycle: cycle\_time l=inserts U=updates D=deletes C=commits Total=total\_operations

Explanation:

This monitoring message reports the number of inserts, updates, deletes, and commits that the Writer subtask of the PowerExchange Logger for Linux, UNIX, and Windows processed during the currently active logging cycle, with the total for all of these operations. This message also includes the timestamp that indicates when the active logging cycle started. This message is part of the report generated by the PowerExchange Logger DL (or DS) command or pwxcmd displaystats -tp logger command. Also, if you specify the STATS=(MONITOR, interval) parameter in the PowerExchange Logger configuration file, pwxccl.cfg, this message is issued when the specified interval expires. If you specify the STATS=(MONITOR) parameter, either with or without the interval subparameter, this message is issued when the PowerExchange Logger stops in response to a SHUTDOWN or SHUTCOND command or at the end of a batch run.

User Response: No response is required.

## PWX-37138 Grp: group\_name Regs=number\_of\_registrations IUD=total\_dml\_changes C=commits Unflushed=unflushed\_change\_records

Explanation:

This monitoring message reports PowerExchange Logger for Linux, UNIX, and Windows processing statistics for a PowerExchange Logger group definition. A group definition defines a separate set of PowerExchange Logger log files for a group of registered source tables. This message provides the following statistics for a group:

- The group name and the number of capture registrations in the group
- The total number of insert, update, and delete records that the PowerExchange Logger processed for the group
- The number of commits that the PowerExchange Logger processed for the group
- The number of change records that the PowerExchange Logger has not yet flushed from memory to its log files on disk

If no group definitions are defined, this message reports statistics for all of the registrations, as if they are in one group.

This message is part of the report generated by the PowerExchange Logger DG command or pwxcmd displaystats -tp groups command.

PWX-37139 FirstRec=record\_timestamp Open file=log\_file\_name

Explanation: This message reports the timestamp of the first record in the specified open PowerExchange

Logger log file. This message is part of the report generated by the PowerExchange Logger DG command or pwxcmd displaystats -tp groups command. If PowerExchange Logger group definitions are defined, this message reports this information for each group of registrations.

If no PowerExchange Logger group definitions are defined, this message reports this

information for all of the registrations, as if they are in a single group.

User Response: No response is required.

PWX-37140 BeginSeq =begin\_record\_sequence\_token BeginRstrt =begin\_record\_restart\_token

Explanation: This message reports the sequence token and restart token of the earliest record in the open

PowerExchange Logger log file. This message is part of the report generated by the PowerExchange Logger DG command or pwxcmd displaystats -tp groups command. If PowerExchange Logger group definitions are defined, this message reports this information for each group of registrations. If no PowerExchange Logger group definitions are defined, this message reports this information for all of the registrations, as if they are in a single

group.

User Response: No response is required.

PWX-37141 LastSeq = last\_record\_sequence\_token

Explanation: This message reports the sequence token of the last change record in the open

PowerExchange Logger log file that is *not* followed by a commit record. This value is reported when the log file contains uncommitted data. This message is part of the report generated by the PowerExchange Logger DG command or pwxcmd displaystats -tp groups command. If PowerExchange Logger group definitions are defined, this message reports this information for each group of registrations. If no PowerExchange Logger group definitions are defined, this message reports this information for all of the registrations, as if they are in a single

group.

User Response: No response is required.

PWX-37142 CommitSeq=last\_commit\_sequence\_token CommitRstrt=last\_commit\_restart\_token

Explanation: This message reports the sequence token and restart token of the last commit record in the

open PowerExchange Logger log file. This message is part of the report generated by the PowerExchange Logger DG command or pwxcmd displaystats -tp groups command. If PowerExchange Logger group definitions are defined, this message reports this information for each group of registrations. If no PowerExchange Logger group definitions are defined, this message reports this information for all of the registrations, as if they are in a single

group.

User Response: No response is required.

PWX-37200 Monitoring interval thread started, interval number\_of\_minutes minute(s)

Explanation: A monitoring thread for the PowerExchange Listener started based on the MONITOR interval

that is specified in the STATS statement of the DBMOVER configuration file. Monitoring messages that contain summary statistics on PowerExchange Listener memory usage, CPU processing time, and client requests will be reported. This message output is the same as the

output from a DISPLAYSTATS LISTENER command.

PWX-37201 Active Access Methods

Explanation: This monitoring message introduces statistics for active client tasks by access method. The

message is part of the accessmethods report that is generated by a DISPLAYSTATS

ACCESSMETHODS command.

User Response: No response is required.

PWX-37202 Task ID=task\_id AM=access\_method Task slot=task\_slot\_number [Metadata Request]

[\*Persistent Task\*]

Explanation: This monitoring message identifies an active client task that the PowerExchange Listener

created for a client request and the access method and task slot number that the task is using. A client task can use multiple access methods, for example, one for reading source data and one for mapping nonrelational source data to a relational format. The message also includes the text "Metadata Request" if the task is processing a request for metadata and "\*Persistent Task\*" if the task is an Adabas, Datacom, or IDMS persistent task. This message is repeated for each unique task ID and access method combination. The message is part of

command.

User Response: No response is required.

PWX-37203 Rows read = rows\_read Rows written = rows\_written

Explanation: This monitoring message reports the number of rows that an active client task read or wrote

by the using a specific access method. The task ID and access method are specified in the preceding PWX-37202 message. The message is part of the accessmethods report that is

generated by a DISPLAYSTATS ACCESSMETHODS command.

User Response: No response is required.

PWX-37204 Bytes read = bytes\_read Bytes written = bytes\_written

Explanation: This monitoring message reports the bytes of data that an active client task read or wrote by

using a specific access method. The task ID and access method are specified in the preceding PWX-37202 message. This message is part of the accessmethods report that is

generated by a DISPLAYSTATS ACCESSMETHODS command.

User Response: No response is required.

PWX-37205 File = file\_name

Explanation: This monitoring message reports the name of the source or target file or the name of a data

map file, depending on the access method. For example, a client task might use the NRDB access method to map a nonrelational source to a relational format. In this case, the File value is a data map name. The same client task can use the SEQ access method to read a source sequential data set. In this case, the File value is the sequential data set name. The task ID and access method are identified in the preceding PWX-37202 message. This message is part of the accessmethods report that is generated by a DISPLAYSTATS

ACCESSMETHODS command.

PWX-37206 Table = table\_name

Explanation: This monitoring message reports the name of a source or target table that a client task

accesses with a specific access method. The task ID and access method are identified in the preceding PWX-37202 message. This message is part of the accessmethods report that is

generated by a DISPLAYSTATS ACCESSMETHODS command.

User Response: No response is required.

PWX-37207 Application = application\_name

Explanation: If the client task is associated with a PowerCenter CDC session that uses an ODBC

connection, this monitoring message reports the application name for the session. Otherwise, this message displays N/A. This message is part of the clients report that is

generated in response to a DISPLAYSTATS CLIENTS command.

User Response: No response is required.

PWX-37208 Inserts = number\_of\_inserts Updates = number\_of\_updates Deletes = number\_of\_deletes

Explanation: This monitoring message reports number of SQL inserts, updates, and deletes that a client

task processed for a CDC session. This message is reported for CDC tasks that use the CAPX or CAPXRT access method. This message appears in the DISPLAYSTATS ACCESSMETHODS

report.

User Response: No response is required.

PWX-37305 Error returned by LDAP API: rc=ldap\_return\_code. ldap\_error.

Explanation: The LDAP API returned the indicated return code and error message.

System Action: LDAP signon fails.

User Response: Check the PowerExchange configuration, LDAP configuration, and user credentials.

PWX-37306 Failure to decrypt LDAP\_BIND\_EPWD.

Explanation: The LDAP server failed to decrypt the encrypted password for the LDAP search user.

System Action: Processing terminates with an error during startup.

User Response: Contact Informatica Global Customer Support. Indicate the function that you were performing

at the time of the error.

PWX-37307 LDAP server sent additional error information: error\_message.

Explanation: During LDAP signon, the LDAP server returned the indicated error message.

System Action: LDAP signon fails.

User Response: Review the error message, and check the PowerExchange and LDAP configuration and user

credentials.

PWX-37308 LDAP partial match: DN portion matching an existing entry=matched\_msg.

Explanation: The distinguished name (DN) that is specified in the LDAP\_BIND\_DN statement in the

DBMOVER configuration file partially matched an entry in LDAP.

System Action: LDAP signon fails.

User Response: Review the existing entry that is specified in the error message, and check the

PowerExchange and LDAP configuration and user credentials.

PWX-37309 Failure to decrypt LDAP\_TLS EPASS.

Explanation: PowerExchange encountered an error while attempting to decrypt the passphrase that is

specified in the EPASS parameter in the LDAP\_TLS statement in the DBMOVER configuration

file.

System Action: Processing ends after the PowerExchange Listener reads the DBMOVER configuration file

during startup and issues this error message.

User Response: Verify that the EPASS parameter in the LDAP\_TLS statement is set to a valid value for an

encrypted passphrase.

PWX-37310 Both PASS and EPASS options are specified for LDAP\_TLS. Only one is permitted.

Explanation: The PASS and EPASS parameters are both specified in the LDAP\_TLS statement in the

DBMOVER configuration file. Only one of these parameters is allowed.

System Action: Processing ends after the PowerExchange Listener reads the DBMOVER configuration file

during startup and issues this error message.

User Response: Edit the the LDAP\_TLS statement in the DBMOVER configuration file to specify either the

PASS or EPASS parameter but not both.

PWX-37311 Both LDAP\_BIND\_PWD and LDAP\_BIND\_EPWD options are specified. Only one is permitted.

Explanation: The LDAP\_BIND\_PWD and LDAP\_BIND\_EPWD statements are both specified in the DBMOVER

configuration file.

System Action: Processing terminates after PowerExchange issues the error message during startup.

User Response: Edit the DBMOVER configuration file to specify either LDAP\_BIND\_PWD or LDAP\_BIND\_EPWD

but not both.

PWX-37313 Failed to load or initialize LDAP client library.

Explanation: The LDAP client implementation failed to load.

System Action: Processing ends during startup.

User Response: Contact Informatica Global Customer Support to report the error. Indicate the function being

performed at the time of the error.

PWX-37315 Both CAPATH and CAFILE options are specified. Only one is permitted.

Explanation: Both the CAPATH= and CAFILE= options are specified in the LDAP\_OPENSSL statement in

the DBMOVER configuration file.

System Action: Processing ends during startup.

User Response: Edit the LDAP\_OPENSSL statement in the DBMOVER configuration file to specify either

CAPATH= or CAFILE= but not both.

PWX-37316 Both CERTFILE and KEYFILE options must be specified.

Explanation: For the LDAP server to authenticate the LDAP client, both CERTFILE= and KEYFILE= must be

specified in the LDAP\_OPENSSL statement in the DBMOVER configuration file.

System Action: Processing ends during startup.

User Response: Edit the LDAP\_OPENSSL statement in the DBMOVER configuration file to specify both the

CERTFILE= and KEYFILE= parameters.

PWX-37317 Either CAPATH or CAFILE option must be specified.

Explanation: For the LDAP client to authenticate the LDAP server, either CAPATH= or CAFILE= must be

specified in the LDAP\_OPENSSL statement in the DBMOVER configuration file.

System Action: Processing ends during startup.

User Response: To specify the CA location, edit the LDAP\_OPENSSL statement in the DBMOVER configuration

file to specify either the CAPATH= or the CAFILE= parameter.

PWX-37318 Failed to read or decrypt private keyfile key\_file. SSL rc=return\_code

Explanation: OpenSSL failed to read or (if a passphrase was specified) decrypt the key file.

System Action: LDAP signon fails.

User Response: Check the LDAP key file name and passphrase that are specified in the LDAP\_OPENSSL

statement in the DBMOVER configuration file.

PWX-37319 Failed to read certificate file file\_name. SSL rc=ssl\_return\_code

Explanation: OpenSSL failed to read the client certificate file.

System Action: LDAP signon fails.

User Response: Check LDAP certificate file name that is specified in the CERTFILE parameter of the

LDAP\_OPENSSL statement in the DBMOVER configuration file.

PWX-37400 message\_information

Explanation: This generic message provides informational text or an elaboration of preceding messages.

User Response: No response is required. View the the preceding messages if related to this one.

PWX-37401 Internal Error: Unable to acquire number\_of\_bytes bytes of storage (buffer\_tag).

Explanation: PowerExchange could not allocate sufficient storage for MySQL change data capture.

System Action: Capture processing ends.

User Response: Check for resource constraints.

PWX-37402 ODBC Connection to MySQL server server\_name failed. Connect attempted with user

user\_name and password password.

Explanation: An ODBC connection to the MySQL server could not be established under the specified user

name and password. For more information about the error, see the preceding ODBC

messages.

System Action: Capture processing ends.

User Response: Verify that the correct MySQL server is specified and that the server is online and accepting

connections. Also, verify that specified user credentials have the authority to connect to the

server.

PWX-37403 CAPI connection parameter parameter\_name has an incorrect value 'parameter\_value'.

Explanation: The MYSQL CAPI\_CONNECTION statement in the dbmover configuration file contains a

parameter value that is not valid. This message identifies the invalid parameter value.

System Action: Capture processing ends.

User Response: Correct the parameter value. For more information, see the description of the MYSQL

CAPI\_CONNECTION in the PowerExchange Reference Manual.

PWX-37404 Multiple active capture registrations exist for registration tag tag\_name.

Explanation: PowerExchange CDC detected multiple active capture registrations with the same

registration tag name. Each registration should have a unique tag name. A problem might

exist in the registration repository.

System Action: Capture processing ends.

User Response: In the PowerExchange Navigator, deactivate the anomalous registrations. Then report the

problem to Informatica Global Customer Support.

PWX-37405 Load of work session for node node\_name failed.

Explanation: During MySQL CDC processing, an attempt to load a work session from the specified node

failed.

System Action: Capture processing ends.

User Response: Verify that the node name is correct and that a PowerExchange Listener is running on that

node.

PWX-37406 Load of capture registration from node *node\_name* failed.

Explanation: An attempt to load a MySQL capture registration from the specified node failed.

System Action: Capture processing ends.

User Response: To determine the cause of the error, check the log files for the load task and for the

PowerExchange Listener that runs on the node. If you cannot resolve the problem, contact

Informatica Global Customer Support.

PWX-37407 Node node\_name does not contain any capture registrations for MySQL.

Explanation: The specified node does not contain any capture registrations for MySQL sources, or a

connection to the node cannot be established.

System Action: Capture processing ends.

User Response: Verify that the correct node is being used and that it contains the MySQL capture

registrations.

PWX-37408 Internal error: Unexpected datatype datatype for column column\_name in table

owner.table\_name.

Explanation: The capture registration for the specified MySQL table contains a column datatype that the

PowerExchange CDC cannot handle.

System Action: Capture processing ends.

User Response: Contact Informatica Global Customer Support.

PWX-37409 BinLogRdr error: error\_message\_text.

Explanation: The PowerExchange BinLogRdr library, which calls the mysqlbinlog utlity to read the binary

logs, encountered the specified error.

System Action: Capture processing ends.

User Response: Contact Informatica Global Customer Support.

PWX-37410 Internal error: Unable to acquire required\_byte\_count bytes for row image storage: Currently

configured maximum is maximum\_byte\_count bytes.

Explanation: PowerExchange CDC was unable to allocate sufficient storage to process row images that

include changes for a MySQL source.

System Action: Capture processing ends.

User Response: In the MYSQL CAPI\_CONNECTION statement in the dbmover configuration file, increase the

value of the ROWMEMMAX parameter or set the parameter value to 0 for unlimited memory

usage.

PWX-37411 Configuration error: MySQL binlog parameter startup\_parameter\_name set to

"parameter\_value". Required value="required\_parameter\_value".

Explanation: The MySQL server is currently configured with an invalid value for a startup parameter that is

used for binary logging. This message reports the current invalid parameter value and the

required parameter value.

System Action: Capture processing ends.

User Response: Enter the required value for the MySQL server startup parameter. Then restart the MySQL

server process.

PWX-37412 Error: MySQL server version *version* is not supported.

Explanation: PowerExchange CDC does not support the specified version of the MySQL server.

System Action: Capture processing ends.

User Response: Upgrade the MySQL server installation to a MySQL version that PowerExchange supports.

PWX-37413 Error encountered processing row change change\_ordinal in binary log DML event at

coordinate binlog\_coordinate.

Explanation: PowerExchange CDC encountered a problem when processing the specified DML event at the

reported coordinate position in the MySQL binary log. The DML event is associated with the

row change at the specified ordinal position in the source table.

System Action: Capture processing ends.

User Response: For more information, see the error messages that follow this one. Then contact Informatica

Global Customer Support.

PWX-37414 Error: Registered column column\_ordinal (table\_name.column\_name) could not be read from

the MySQL binary log.

Explanation: PowerExchange CDC did not find a column that is defined in the table registration in the

MySQL binary log event.

System Action: Capture processing ends.

User Response: Verify that the table registration is correct. Also verify that FULL binary logging is in effect.

PWX-37415 Internal error: No conversion available for binlog type binlog\_type to internal type pwx\_type.

Explanation: PowerExchange CDC could not convert MySQL binary log data of the specified type to the

 $specified\ Power Exchange\ internal\ data type.$ 

System Action: Capture processing ends.

User Response: Contact Informatica Global Customer Support.

PWX-37416 Internal error: Binary log column of type binlog\_type not returned in expected format.

Value: "column\_data".

Explanation: The MySQL binlog reader returned column data in an unexpected format. This message

reports the column type in the binary log and the column data that was returned.

System Action: Capture processing ends.

User Response: Contact Informatica Global Customer Support.

PWX-37417 Error: Table table\_name modified due to DDL\_statement DDL.

Explanation: The MySQL binary log contains a DDL statement that modifies the specified source table.

This modification results in a CDC error. The message reports the DDL statement that caused

the error.

System Action: Capture processing ends.

User Response: Contact Informatica Global Customer Support.

PWX-37418 Error: Data would be truncated for data\_length bytes on column. Limited to

maximum\_data\_length bytes.

Explanation: The data in the specified MySQL column has a length that exceeds the maximum data length.

The data will be truncated.

System Action: Capture processing ends.

User Response: Contact Informatica Global Customer Support.

PWX-37419 Warning: Not-Null column table\_name column\_name has null value.

Explanation: A null value was read from the MySQL binary log for a MySQL column that is defined with the

NOT NULL constraint.

System Action: Capture processing continues.

User Response: No response is required.

PWX-37420 Restart information is invalid. Restart token length length does not match required length

required\_length.

Explanation: A restart token is invalid. Restart tokens for this interface must be created by this interface

and must contain the correct MySQL server and binlog basename identifiers.

System Action: Capture processing ends.

User Response: If the correct restart information cannot be determined, you must rematerialize the target.

PWX-37421 Restart information is invalid. Sequence length length does not match required length

required\_length.

Explanation: A restart token supplied to the interface is invalid. Restart tokens for this interface must be

created by this interface and must contain the correct MySQL server and binlog basename

identifiers.

System Action: Capture processing ends.

User Response: If the correct restart information cannot be determined, you must rematerialize the target.

PWX-37422 Restart information is invalid. Server UUID *uuid* does not match required server UUID

required\_uuid.

Explanation: A restart token supplied to the interface is invalid. Restart tokens for this interface must be

created by this interface and must contain the correct MySQL server and binlog basename

identifiers.

System Action: Capture processing ends.

User Response: If the correct restart information cannot be determined, you must rematerialize of the target.

PWX-37423 Restart information is invalid. Server log base 'basename' does not match required server

log base 'required\_basename'.

Explanation: A restart token supplied to the interface is invalid. Restart tokens for this interface must be

created by this interface and must contain the correct MySQL server and binlog basename

identifiers.

System Action: Capture processing ends.

User Response: If the correct restart information cannot be determined, you must rematerialize the target.

PWX-37424 Warning: Table table\_name truncated due to DDL.

Explanation: The MySQL binary log contains a DDL statement that truncated the specified source table.

System Action: Capture processing continues.

User Response: No response is required.

PWX-37425 Warning: Table table\_name modified due to DDL\_statement.

Explanation: The MySQL binary log contains a DDL statement that modified the specified source table.

System Action: Capture processing continues.

User Response: No response is required.

PWX-37426 Reconnecting to MySQL server: Attempt attempt\_number of maximum\_attempts. Pausing

number\_of\_seconds seconds.

Explanation: After an unsuccessful attempt to reconnect to the MySQL database server, PowerExchange

is pausing the specified number of seconds before trying to reconnect to the MySQL server again. The message reports the number of reconnection attempts that have been made and

the maximum number of attempts allowed.

User Response: No response is required.

PWX-37427 MySQL server has become unavailable. Capture processing is terminating.

Explanation: The MySQL server stopped or became unavailable.

System Action: Capture processing ends abnormally.

User Response: Restart the MySQL server. Then verify that PowerExchange has connectivity to the server.

PWX-37428 Successfully reconnected to MySQL server serverName\_or\_IPaddress.

Explanation: PowerExchange successfully connected to the specified MySQL server. This message is

issued when the RECONNTRIES parameter is set to a positive number in the MYSQL CAPI\_CONNECTION statement and PowerExchange tries to re-establish a dropped

connection to a MySQL source server.

User Response: No response is required.

PWX-37429 Error: Table table\_name is either missing or does not match registration definition for tag

registration\_tag\_name.

Explanation: The specified MySQL source table has either been dropped or modified such that it no longer

matches its existing capture registration definition. To help you identify the existing

registration, the message provides the registration tag name.

System Action: MySQL capture processing ends.

User Response: If you modified the table, re-create the source table so that it matches the existing

registration definition, or delete the registration and create a new registration. If you dropped

the table, delete the registration.

PWX-37430 Error: A change has been detected to the binlog basename or location configuration during

a server reconnection.

Explanation: The PowerExchange Logger for Linux, UNIX, and Windows detected a change in the location

or base name of the MySQL binary log when reconnecting to the MySQL server.

System Action: MySQL capture processing ends.

User Response: If only the location of the binary log changed and the existing binlog files were copied to the

new location, you can warm start the PowerExchange Logger to resume capture processing without change data loss. If the base name of the binary log changed, you must cold start the

PowerExchange Logger. In this case, some change data might be lost.

PWX-37431 Error: The catalog schema is not specified in the parameter\_name parameter in the MYSQL

**CAPI\_CONNECTION** statement in the DBMOVER file.

Explanation: MySQL change capture processing cannot start because the schema for the catalog of DDL

changes that PowerExchange maintains is not specified in the CATSCHEMA parameter of the

MYSQL CAPI\_CONNECTION statement in the DBMOVER configuration file.

System Action: MySQL capture processing fails to start.

User Response: In the DBMOVER configuration file, specify the catalog schema name in the CATSCHEMA

parameter of the MYSQL CAPI\_CONNECTION statement.

PWX-37432 Error: Connection to DDL catalog tables in schema schema\_name on MySQL server

server\_name failed. Connection attempt used user name user\_name and password

password.

Explanation: PowerExchange could not connect to the catalog tables that store DDL changes for

registered MySQL source tables by using the specified MySQL server name, catalog schema

name, user name, and password.

System Action: MySQL change capture processing fails to start.

User Response: Ensure that any CATSCHEMA, CATSERVER, CATUSERNAME, and CATPASSWORD parameter

values specified in the MYSQL CAPI\_CONNECTION statement are correct. If the optional

CATSERVER, CATUSERNAME, and CATPASSWORD parameters are not specified, PowerExchange uses the source database server name, user name, and password. Also verify that the catalog tables were created within the specified schema and that the specified

user credentials have authority to connect to the server and catalog tables. For more

information, see the preceding ODBC messages related to this error.

PWX-37433 Error: Information for MySQL source table table\_name cannot be read from the

PowerExchange DDL catalog.

Explanation: Information for the specified MySQL source table does not exist in the PowerExchange

catalog of DDL changes, or PowerExchange encountered an error when trying to read the

table information from the catalog.

System Action: MySQL change capture processing fails to start.

User Response: Verify that all MySQL source tables were registered in the current catalog by using the

PWXCATMY utility.

PWX-37434 Error: Table definition for table\_name could not be read from the catalog for coordinate

[coordinate].

Explanation: A table definition for the MySQL source table associated with the specified binlog coordinate

cannot be found in the current PowerExchange catalog that stores DDL changes.

System Action: MySQL change capture processing fails to start.

User Response: Verify that all MySQL source tables were registered in the current catalog by using the

PWXCATMY utility.

PWX-37435 Decryption failed for encrypted catalog password: CAPI connection parameter

parameter\_name.

Explanation: The encrypted password that is specified in the CATEPASSWORD statement in the DBMOVER

configuration file is corrupted. As a result, the password could not be decrypted to allow

access to the catalog of DDL change events for MySQL sources.

System Action: MySQL change capture processing ends.

User Response: Verify that the encrypted password is correctly specified in the CATEPASSWORD statement.

PWX-37436 Both clear and encrypted catalog passwords are specified.

Explanation: In the DBMOVER configuration file, both the CATPASSWORD and CATEPASSWORD

statements are specified. Only one of these statements can be used to specify a clear-text password or encrypted password for connection to the catalog that records DDL change

events for MySQL source tables.

System Action: MySQL capture processing ends.

User Response: Remove either the CATPASSWORD or CATEPASSWORD statement from the DBMOVER.CFG

configuration file.

PWX-37700 Command usage: PWXCATMY command\_parameters OPERATION=operation\_type

Explanation: This message shows the syntax of a PWXCATMY utility command with a specific operation

type. It is displayed in response to a PWXCATMY HELP command. The message includes the

parameters that can be used for the operation type.

User Response: No response is required.

PWX-37701 Display DDL statements for creating catalog tables.

Explanation: This message describes the purpose of a PWXCATMY command that has the operation type

of SHOWDDL. The catalog tables record DDL changes for registered MySQL source tables.

PWX-37702 Verify that the catalog tables exist and have the correct format.

Explanation: This message describes the purpose of a PWXCATMY command that has the operation type

of VERIFY. The command confirms that the catalog tables exist and have the required structure. The catalog tables store DDL changes for registered MySQL source tables.

User Response: No response is required.

PWX-37703 Drop tables of an existing catalog with the specified catalog connection parameters.

Explanation: This message describes the purpose of a PWXCATMY command that has the operation type

of DROP. The command removes any existing catalog tables that use the catalog connection parameters in the command. The catalog tables store DDL changes for registered MySQL

source tables.

User Response: No response is required.

PWX-37704 Create a new empty catalog with the specified catalog connection parameters.

Explanation: This message describes the purpose of a PWXCATMY command that has the operation type

of CREATE. The command creates new catalog tables that use the catalog connection information in the command. The catalog tables record DDL changes for registered MySQL

source tables.

System Action: If the catalog tables already exist, the command fails. Otherwise, the command creates new

catalog tables and processing continues.

User Response: No response is required.

PWX-37705 List registered MySQL source tables for all servers or for a server accessed with specified

source connection parameters.

Explanation: This message describes the purpose of a PWXCATMY command that has the operation type

of LIST. The command provides the table names and log coordinate information for registered MySQL source tables. This information is shown for either all MySQL database

servers or for a specific server.

User Response: No response is required.

PWX-37706 Dump the MySQL table definitions within the indicated catalog.

Explanation: This message describes the purpose of a PWXCATMY command with the operation type of

DUMP. The command lists the table definitions in the DDL-updated catalog for MySQL source

tables.

User Response: No response is required.

PWX-37707 Register MySQL source tables to create snapshots of the tables within the indicated

catalog.

Explanation: This message describes the purpose of a PWXCATMY command that has the operation type

of REGISTER. The command snapshots registered MySQL source tables to add table

definitions to the catalog that records DDL changes for the tables.

PWX-37708 Remove the table definitions for the MySQL source tables from the indicated catalog.

Explanation: This message describes the purpose of a PWXCATMY command that has the operation type

of UNREGISTER. This command removes tables definitions from the catalog. You might perform this operation if you want to restart processing from the end of the binlog and will not need to go back to an earlier point, or if you want to clean up the catalog for removed

registrations.

User Response: No response is required.

PWX-37709 MySQL source tables can be specified by name, queried by pattern, or included by

registration instance.

Explanation: This message describes the criteria that a PWXCATMY command with the operation type of

DUMP or REGISTER can use to specify MySQL source tables. To specify a source table by name, use the TABLE parameter. To specify tables that match a table-name pattern that includes a MySQL wildcard, use the MATCH parameter. To specify all source tables in a PowerExchange registration-group instance for a MySQL source, use the INSTANCE parameter. The message is displayed in response to a PWXCATMY HELP command.

User Response: No response is required.

PWX-37710 If a binlog coordinate is specified, only the most recent definition prior to the coordinate is

displayed.

Explanation: This message describes the result of using a PWXCATMY command for a DUMP operation

with the COORD parameter. The command will list only the table definition that is immediately before the binlog coordinate that is specified in the COORD parameter. The

message is displayed in response to a PWXCATMY HELP command.

User Response: No response is required.

PWX-37711 The operation parameter is not specified in the PWXCATMY command. An operation type is

required.

Explanation: The PWXCATMY command does not include the required OPERATION parameter.

System Action: Processing ends.

User Response: Enter the PWXCATMY command again with the OPERATION parameter. In the parameter,

specify a valid operation type of CREATE, DROP, DUMP, LIST, REGISTER, SHOWDDL, or

VERIFY.

PWX-37712 Error: The catalog schema parameter is not specified. A catalog schema is required.

Explanation: The PWXCATMY command specifies an operation type that requires a catalog schema name.

However, the command does not include the SCHEMA parameter with a valid schema name

for the catalog tables.

System Action: Processing ends.

User Response: Enter the PWXCATMY command again with the SCHEMA parameter.

PWX-37713 No active registrations found matching instance instance\_name on node node\_name for

MySQL.

Explanation: No active registrations were found for the MySQL instance that is specified in the

PWXCATMY command.

System Action: Processing ends.

User Response: Verify that the instance name is correct.

PWX-37714 Error: The catalog username parameter is not specified. A username is required to

establish a catalog connection.

Explanation: A PWXCATMY command does not include the CATUSERNAME parameter, which is required

for the operation type. The CATUSERNAME parameter specifies a valid user name for connecting to the catalog that records DDL changes for registered MySQL sources.

System Action: Processing ends.

User Response: Enter the PWXCATMY command again with the CATUSERNAME parameter.

PWX-37716 Error: The source username parameter is not specified. A MySQL username is required to

establish a source connection.

Explanation: A PWXCATMY command does not include the USERNAME parameter, which is required for

the operation type. The USERNAME parameter specifies a valid user name for connecting to

the MySQL source database.

System Action: Processing ends.

User Response: Enter the PWXCATMY command again with the USERNAME parameter.

PWX-37717 Error: The PWXCATMY command could not connect to the MySQL host by using the

hostname host\_name and username user\_name.

Explanation: A PWXCATMY command could not connect to the MySQL source database based on the

specified HOSTNAME and USERNAME parameter values.

System Action: Processing ends.

User Response: Verify that the PWXCATMY command specifies a valid host name, user name, and password

for the MySQL source database. Also check the availability of the database server.

PWX-37718 The catalog tables that record MySQL DDL changes already exist in the schema

schema\_name.

Explanation: A PWXCATMY command with the operation type of CREATE tried to create the catalog tables

by using the specified schema name. However, catalog tables with that schema name

already exist.

System Action: Processing ends.

User Response: No response is required.

PWX-37719 One or more catalog tables that record MySQL DDL changes do not exist in schema

schema name.

Explanation: A PWXCATMY command could not find any catalog tables with the specified schema name.

The catalog tables record DDL change events for MySQL source tables.

System Action: Processing ends.

User Response: No response is required.

PWX-37720 The catalog that records MySQL DDL changes was successfully created in schema

schema\_name.

Explanation: A PWXCATMY command successfully created catalog tables that use the specified schema

name. The catalog tables record DDL changes for registered MySQL source tables.

User Response: No response is required.

PWX-37721 Error: The catalog tables could not be created in schema schema\_name.

Explanation: A PWXCATMY command for a create operation could not create catalog tables with the

specified schema name.

System Action: Processing ends.

User Response: To diagnose the error, review any trace messages, if available.

PWX-37722 The catalog tables were dropped from schema schema\_name.

Explanation: A PWXCATMY command for a drop operation successfully dropped the catalog tables with

the specified schema name. The tables will no longer be used to record DDL changes for

registered MySQL source tables.

User Response: No response is required.

PWX-37723 Error: The catalog tables could not be dropped from schema schema\_name.

Explanation: A PWXCATMY command for a drop operation could not drop the catalog tables with the

specified schema name.

System Action: Processing ends.

User Response: To diagnose the error, review any trace messages, if available.

PWX-37724 The catalog tables in schema schema\_name were successfully verified.

Explanation: A PWXCATMY command with the operation type of VERIFY successfully verified that the

catalog tables with the specified schema name exist and have a valid structure.

User Response: No response is required.

PWX-37725 Error: Verification of the catalog tables in schema schema\_name failed. The tables are

missing or corrupted.

Explanation: A PWXCATMY command for a verify operation failed to verify the catalog tables with the

specified schema. The catalog tables might not exist or be corrupted.

System Action: Catalog verification fails.

User Response: To diagnose the error, review the trace messages, if available.

PWX-37728 Warning: Table *table\_name* removed from processing list because it was not defined with a

schema.

Explanation: The specified table was removed from the PWXCATMY processing list because the TABLE

parameter did not include a schema name, as required.

System Action: Processing continues.

User Response: Specify a default schema, or update the TABLE parameter in the PWXCATMY command to

specify the schema name.

PWX-37729 Warning: Table table\_name removed from list. Table name is invalid.

Explanation: A catalog table was removed from the PWXCATMY processing list because the TABLE

parameter specifies a table name that is not valid.

System Action: Processing continues.

User Response: Ensure that the TABLE parameter specifies a valid catalog table name.

PWX-37730 Error: An attempt to open the catalog tables in the schema schema\_name failed.

Explanation: An attempt to open the catalog tables with the specified schema name failed. The catalog

tables cannot record DDL changes for registered MySQL source tables.

System Action: Processing ends.

User Response: Verify that the catalog tables exist in the specified schema and have a valid structure. Also

review any trace messages, if available.

PWX-37731 Table table\_name registered.

Explanation: A PWXCATMY command successfully registered the specified MySQL source table in the

catalog. The catalog records DDL changes for registered MySQL source tables.

User Response: No response is required.

PWX-37732 Registration of the MySQL source table table\_name in the catalog failed.

Explanation: A PWXCATMY command tried to register the specified MySQL source table in the catalog but

the registration operation failed. The catalog records DDL changes for registered MySQL

sources.

System Action: Processing continues.

User Response: To diagnose the error, review the trace messages, if available.

PWX-37733 Table *table\_name* unregistered.

Explanation: A PWXCATMY command successfully unregistered the specified MySQL source table. The

table definition is removed from the catalog that records DDL changes.

User Response: No response is required.

PWX-37734 The tables will no longer be registered for DDL change tracking within the catalog.

Explanation: A PWXCATMY command with the operation type of UNREGISTER successfully removed

MySQL source tables from the catalog. DDL changes will no longer be tracked for the tables.

System Action: Processing continues.

## CHAPTER 7

# DTL\_BMG003 to DTL\_RPS105I

#### This chapter includes the following topics:

- DTL\_BMG003E to DTL\_BMG101E: Datacom Low Level Metadata Retrieval, 417
- DTL\_DPL002I to DTL\_DPL300I: Datacom MUF Real-time Log Processor, 418
- DTL\_DPP001E to DTL\_DPP993E: IDMS CDC EDP Log Feeder, 422
- DTL\_DPS900I to DTL\_DPS907I: IDMS Intercept Stub, 428
- DTL\_DPW002I to DTL\_DPW532I: Datacom MUF Real-time Direct Log Processor, 430
- DTL\_DPX000E to DTL\_DPX999E: IDMS CV Exit and Real-time Journal Processor, 434
- DTL\_DPZ500I to DTL\_DPZ514I: IDMS CDC EDP Log Feeder FAKEIT (EDM Interface), 436
- DTL\_PRP001E to DTL\_PRP302E: Datacom CDC EDP Log Feeder, 438
- DTL\_RPC001E to DTL\_RPC999E: Datacom and IDMS CDC Dataspace Controller, 443
- DTL\_RPS001E to DTL\_RPS105I: Datacom MUF Address Space Subtask Exit, 452

# DTL\_BMG003E to DTL\_BMG101E: Datacom Low Level Metadata Retrieval

DTL\_BMG003E SYNTAX ERROR AT OPERAND: Operand

Explanation: The operand contains a syntax error.

System Action: Processing ends.

User Response: Correct the errant SYSIN statements and rerun the job.

DTL\_BMG011E TABLE STATEMENT MISSING

Explanation: A required table statement was missing from parameters.

System Action: Processing ends.

User Response: Correct the errant SYSIN statements and rerun the job.

DTL\_BMG012E ERRORS DETECTED IN SYSIN, PROGRAM TERMINATED

Explanation: One or more errors were detected in the SYSIN DD stream of a serious nature and processing

may not continue.

System Action: Processing ends.

User Response: Correct the errant SYSIN statements and rerun the job.

DTL\_BMG013E DATABASE STATEMENT MISSING

Explanation: A required database statement was missing from parameters.

System Action: Processing ends.

User Response: Correct the errant SYSIN statements and rerun the job.

DTL\_BMG025E LIST STATEMENT MISSING

Explanation: A required list statement was missing from parameters.

System Action: Processing ends.

User Response: Correct the errant SYSIN statements and rerun the job.

DTL\_BMG026E VERSION AND STATUS INCONSISTENT

Explanation: One of the following was provided

· A version with PROD

Version 000 without HIST

System Action: Processing ends.

User Response: Correct the errant SYSIN statements and rerun the job.

DTL\_BMG027W NO DATA MATCHES CRITERIA

Explanation: The selection criteria resulted in no matching data.

System Action: Processing continues. with warning issued.

User Response: This may or may not be expected, proceed accordingly.

DTL\_BMG101E DSF ERROR code

Explanation: An error occurred with the DSF.

System Action: Processing ends.

User Response: investigate, correct the error and resubmit.

# DTL\_DPL002I to DTL\_DPL300I: Datacom MUF Real-time Log Processor

DTL\_DPL002I INPUT STATEMENT: Input\_line

Explanation: Displays the input statement being processed.

System Action: Processing continues.

User Response: This message provides an audit trail.

418

DTL\_DPL005E ERROR READING OR FINDING DTLINPUT DD

Explanation: There is a problem with the DTLINPUT input DD, processing continues.

System Action: Processing continues.

User Response: Investigate, correct the associated error and restart if necessary.

DTL\_DPL012E ERRORS DETECTED IN DTLINPUT, INPUT IGNORED

Explanation: Errors have been detected in the input, Processing continues.

System Action: Processing continues.

User Response: Investigate, correct the associated error and restart if necessary.

DTL\_DPL066E NOT RUNNING AUTHORIZED, PROPAGATION TERMINATED

Explanation: This needs more authority to run, see documentation.

System Action: Processing ends.

User Response: investigate, correct the error and resubmit.

DTL\_DPL161E TOKEN SERVICES FAILURE code

Explanation: A failure occurred accessing data through or for a token.

System Action: Processing ends.

User Response: investigate, correct the error and resubmit.

DTL\_DPL162E UNABLE TO LOCATE MUF

Explanation: The Multi User facility (MUF) was not found using the supplied parameters.

System Action: Processing ends.

User Response: investigate, correct the error and resubmit.

DTL\_DPL164E TOKEN = token

Explanation: The token involved in the related error.

System Action: Processing ends.

User Response: investigate, correct the associated error and resubmit.

DTL\_DPL231I dbms\_name PROPAGATION ENABLED

Explanation: Information that propagation is enabled for a database.

System Action: Processing continues.

User Response: This message provides an audit trail.

DTL\_DPL232I dbms\_name PROPAGATION DISABLED

Explanation: Information that propagation is disabled for a database.

System Action: Processing continues.

User Response: This message provides an audit trail.

DTL\_DPL277I MOVER TRANSACTIONS IGNORED = count

Explanation: Print of ignored and filtered MOVER transactions.

System Action: Processing continues.

User Response: This message provides an audit trail.

DTL\_DPL278I OPEN TRANSACTIONS IGNORED = count

Explanation: Print of ignored and filtered OPEN transactions.

System Action: Processing continues.

User Response: This message provides an audit trail.

DTL\_DPL279I TOTAL INVOCATIONS = count

Explanation: Print of exit invocations.

System Action: Processing continues.

User Response: This message provides an audit trail.

DTL\_DPL280I TOTAL TRANSACTIONS READ = count

Explanation: Print of transaction count.

System Action: Processing continues.

User Response: This message provides an audit trail.

DTL\_DPL281I TOTAL TRANSACTIONS SKIPPED = count

Explanation: Print of transaction count.

System Action: Processing continues.

User Response: This message provides an audit trail.

DTL\_DPL282I ADD TRANSACTIONS PROCESSED = count

Explanation: Print of transaction count.

System Action: Processing continues.

User Response: This message provides an audit trail.

DTL\_DPL283I UPDATE TRANSACTIONS PROCESSED = count

Explanation: Print of transaction count.

System Action: Processing continues.

User Response: This message provides an audit trail.

DTL\_DPL284I DELETE TRANSACTIONS PROCESSED = count

Explanation: Print of transaction count.

System Action: Processing continues.

User Response: This message provides an audit trail.

420

DTL\_DPL285I CLOSE TRANSACTIONS PROCESSED = count

Explanation: Print of transaction count.

System Action: Processing continues.

User Response: This message provides an audit trail.

DTL\_DPL286I LOGCX TRANSACTIONS PROCESSED = count

Explanation: Print of transaction count.

System Action: Processing continues.

User Response: This message provides an audit trail.

DTL\_DPL287I COMIT TRANSACTIONS PROCESSED = count

Explanation: Print of transaction count.

System Action: Processing continues.

User Response: This message provides an audit trail.

DTL\_DPL288I LOGIT TRANSACTIONS IGNORED = count

Explanation: Print of ignored and filtered LOGIT transactions.

System Action: Processing continues.

User Response: This message provides an audit trail.

DTL\_DPL289I LOGTB TRANSACTIONS PROCESSED = count

Explanation: Print of transaction count.

System Action: Processing continues.

User Response: This message provides an audit trail.

DTL\_DPL290I ROLBK TRANSACTIONS PROCESSED = count

Explanation: Print of transaction count.

System Action: Processing continues.

User Response: This message provides an audit trail.

DTL\_DPL299E UNKNOWN TRANSACTIONS FOUND = count

Explanation: Print of transaction count for unknown transactions.

System Action: Processing ends.

User Response: Report this error to Informatica Global Customer Support.

DTL\_DPL300I POWEREXCHANGE COLLECTOR INITIALIZED

Explanation: The collector is initialized ready to get data.

System Action: Processing continues.

User Response: This message provides an audit trail.

# DTL\_DPP001E to DTL\_DPP993E: IDMS CDC EDP Log Feeder

DTL\_DPP001E SYSPRINT DD MISSING

Explanation: The sysprint could not be used, most likely cause is it is missing.

System Action: Processing ends.

User Response: Investigate, correct the associated error and resubmit.

DTL\_DPP002I INPUT STATEMENT: Input\_line

Explanation: Forms a full list of the parameters.

System Action: Processing continues.

User Response: This message provides an audit trail.

DTL\_DPP005E ERROR READING OR FINDING SYSIN DD

Explanation: There is a problem with the input SYSIN DD.

System Action: Processing ends.

User Response: investigate, correct the associated error and resubmit.

DTL\_DPP009I CONSOLE STATEMENT: console\_line

Explanation: Copy of console output.

System Action: Processing continues.

User Response: This message provides an audit trail.

DTL\_DPP012E ERRORS DETECTED IN SYSIN, PROGRAM TERMINATED

Explanation: As errors have been detected in the input, Processing ends.

System Action: Processing ends.

User Response: investigate, correct the associated error and resubmit.

DTL\_DPP014E CONSOLE INPUT COMMAND IGNORED ON ERROR

Explanation: See associated console statement that is in error.

System Action: Processing ends.

User Response: investigate, correct the associated error and resubmit.

DTL\_DPP106E POWEREXCHANGE REPLICATION ENVIRONMENT NOT FOUND

Explanation: The Change Controller was not correctly run.

System Action: Processing ends.

User Response: Run the Change Controller with valid information.

DTL\_DPP119E CV ALREADY SPECIFIED

Explanation: The CV parameter has already been specified.

System Action: Processing ends.

User Response: investigate, correct the associated error and resubmit.

DTL\_DPP120E NO CV SPECIFIED

Explanation: The required CV parameter is missing.

System Action: Processing ends.

User Response: investigate, correct the associated error and resubmit.

DTL\_DPP121E UNABLE TO LOCATE CV CV

Explanation: The specified CV was unable to be found. This is because of an error in the SYSIN stream or

the CV was not defined to a Change Controller.

System Action: Processing ends.

User Response: Correct command stream and rerun job or define the CV through the Change Controller.

DTL\_DPP122E UNABLE TO ESTABLISH DATASPACE FOR CV

Explanation: The specified CV does not have a dataspace available for connection most likely because the

Change Controller ended.

System Action: Processing ends.

User Response: Review the jcl and input for the Change Controller and insure that it is currently active.

DTL\_DPP123E TOKEN CREATE ERROR 4

Explanation: An attempt to create a system token failed for duplicates.

System Action: Processing ends.

User Response: Verify that there is not another copy of the Change Propagator already running for the CV

listed in the SYSIN stream.

DTL\_DPP124E TOKEN CREATE ERROR 8

Explanation: An internal error occurred in token creation.

System Action: Processing ends.

User Response: Contact Informatica Global Customer Support.

DTL\_DPP161E TOKEN SERVICES FAILURE, RC=return\_code

Explanation: If rc is a 4, the Change Controller for this CV was not started. If rc is anything else, token

services had an internal error.

System Action: Processing ends.

User Response: If rc is a 4, check the Change Controller, otherwise contact Informatica Global Customer

Support.

DTL\_DPP164E TOKEN = rc

Explanation: This message is generated in combination with other token error messages.

System Action: Processing ends.

User Response: Review output for other token error messages.

DTL\_DPP231I Jobname PROPAGATION COLLECTOR ENABLED FOR dbms\_name

Explanation: Collection was enabled for the database.

System Action: Processing continues.

User Response: This message provides an audit trail.

DTL\_DPP232E PROPAGATION COLLECTOR ALREADY ENABLED FOR dbms\_name

Explanation: An enqueue has failed. This implies propagation is already enabled.

System Action: Processing ends.

User Response: If this is not reasonable in the circumstances Contact Informatica Global Customer Support

for further assistance.

DTL\_DPP240E UNABLE TO INITIALIZE CONSOLE RC= rc

Explanation: While attempting to initialize the common component for console support, a return code of rc

was encountered.

System Action: Processing ends.

User Response: Contact Informatica Global Customer Support with the return code.

DTL\_DPP243E UNABLE TO INITIALIZE DTLXISTL rc

Explanation: While attempting to initialize the common component for timer management, an error was

encountered.

System Action: Processing ends.

User Response: Contact Informatica Global Customer Support for further assistance.

DTL\_DPP244E UNABLE TO INITIALIZE DTLXIPII rc

Explanation: While attempting to initialize the IDMS interface, an error was encountered.

System Action: Processing ends.

User Response: Review the JCL for Propagator errors or contact Informatica Global Customer Support for

further assistance.

DTL\_DPP254I FUNCTION BYPASS FOR RUNUNIT run\_unit, REASON=feedback

Explanation: Record of BYPASS encountered with reason feedback.

System Action: Processing continues.

User Response: This message provides an audit trail.

DTL\_DPP257E EXISTING TXN FOUND FOR RUNUNIT run\_unit

Explanation: An internal error has happened causing the same transaction to exist twice in the system.

System Action: Processing ends.

User Response: Contact Informatica Global Customer Support.

DTL\_DPP258E SEQUENCE ERROR ON rectype

Explanation: An internal error occurred in that a rectype was found for a transaction without a

corresponding BEGN.

System Action: Processing ends.

User Response: Contact Informatica Global Customer Support.

DTL\_DPP259I TRANSACTION FOUND AS Rectype. RUNUNIT Unit\_of\_recovery, SEQ=seq1rst2

Explanation: Trace output.

System Action: Processing continues.

User Response: This is the trace entry.

DTL\_DPP260E BEGN UNABLE TO CREATE TXN/TASK

Explanation: An internal error.

System Action: Processing ends.

User Response: Contact Informatica Global Customer Support.

DTL\_DPP270E LINKAGE FAILURE rc

Explanation: An internal error.

System Action: Processing ends.

User Response: Contact Informatica Global Customer Support.

DTL\_DPP271E CDMSLIB ERROR return\_code

Explanation: The Change Propagator was unable to locate the CDMSLIB DD statement or unable to open

the data set.

System Action: Processing ends.

User Response: Review the JCL for the Change Propagator for a valid CDMSLIB DD statement.

DTL\_DPP282I INSERT TRANSACTIONS PROCESSED = feedback

Explanation: This is the number of INSERT transactions that were passed to the PowerExchange Logger.

System Action: Processing continues.

User Response: This message provides an audit trail.

DTL\_DPP283I UPDATE TRANSACTIONS PROCESSED = feedback

Explanation: This is the number of UPDATE transactions that were passed to the PowerExchange Logger.

System Action: Processing continues.

User Response: This message provides an audit trail.

DTL\_DPP284I DELETE TRANSACTIONS PROCESSED = feedback

Explanation: This is the number of DELETE transactions that were passed to the PowerExchange Logger.

System Action: Processing continues.

User Response: This message provides an audit trail.

DTL\_DPP285I COMMIT TRANSACTIONS PROCESSED = feedback BY ENDJ

Explanation: This is the number of COMMIT transactions that were passed to the PowerExchange Logger

because of an ENDJ.

System Action: Processing continues.

User Response: This message provides an audit trail.

DTL\_DPP286I BUOW TRANSACTIONS PROCESSED = feedback

Explanation: This is the number of BUOW transactions that were passed to the PowerExchange Logger.

System Action: Processing continues.

User Response: This message provides an audit trail.

DTL\_DPP287I COMMIT TRANSACTIONS PROCESSED = feedback BY COMT

Explanation: This is the number of COMMIT transactions that were passed to the PowerExchange Logger

because of an COMT.

System Action: Processing continues.

User Response: This message provides an audit trail.

DTL\_DPP288I ABORT TRANSACTIONS PROCESSED = feedback

Explanation: This is the number of ABORT transactions that were passed to the PowerExchange Logger.

System Action: Processing continues.

User Response: This message provides an audit trail.

DTL\_DPP301E EDP CMD command ERROR RC=return\_code1return\_code2,status JOB=jobname

UOW=tkn1tkn2

Explanation: The command has failed as stated in the given jobname at the tkn1 tkn2 Unit Of Work.

System Action: Processing ends.

User Response: Investigate, if possible correct the associated error and resubmit. Should there be no reason

for this from associated messages or it is not clear contact Informatica Global Customer

Support.

DTL\_DPP302E DPII ABENDED

Explanation: IDMS interface from the Change Propagator abended.

System Action: Processing ends.

User Response: Contact Informatica Global Customer Support.

DTL\_DPP980I USER HAS REQUESTED FILTERING OF SR4 RECORDS

Explanation: The user has specified "IGNORE\_SR4" in the DTLXIPIP input stream. Any SR4 record

encountered in the change stream is ignored. This feature should only be used with guidance

from Informatica Global Customer Support.

System Action: Processing continues.

User Response: This message provides an audit trail.

DTL\_DPP981I USER HAS REQUESTED USE OF SR3 HASH TABLE

Explanation: The user has specified "SR3\_HASH" in the DTLXIPIP input stream. Any SR3 record

encountered in the change stream uses the SR3 hash table, built using the input generated by

the DTLUCSR2, to utility to reidentify SR3 journal records.

System Action: Processing continues.

User Response: This message provides an audit trail.

DTL\_DPP982I USER HAS DISABLED USE OF SR3 HASH TABLE

Explanation: The user has specified "SR3\_HASH OFF" in the DTLXIPIP input stream. Any SR3 record

encountered in the change stream does not use the SR3 hash table, built using the input

generated by the DTLUCSR2, to reidentify SR3 journal records.

System Action: Processing continues.

User Response: This message provides an audit trail.

DTL\_DPP983E UNABLE TO ESTABLISH SR3 HASH TABLE

Explanation: Establishment of SR3 Hash Table has failed. An accompanying message is issued indicating

reason for failure.

System Action: Processing continues.

User Response: If you cannot resolve the problem, contact Informatica Global Customer Support.

DTL\_DPP984I SR3 HASH TABLE SUCCESSFULLY BUILT

Explanation: Establishment of SR3 Hash Table was successful.

System Action: Processing continues.

User Response: This message provides an audit trail.

DTL\_DPP985E HASH INTERFACE INVOCATION ERROR = rc

Explanation: An error occurred using the SR3 hash table interface. An accompanying message may be

issued indicating reason for failure.

System Action: Processing continues.

User Response: If you cannot resolve the problem, contact Informatica Global Customer Support.

DTL\_DPP986E HASH INTERFACE BUILD ERROR = rc

Explanation: An error occurred while building the SR3 hash table. An accompanying message is issued

indicating reason for failure.

System Action: Processing continues.

User Response: If you cannot resolve the problem, contact Informatica Global Customer Support.

DTL\_DPP987E HASH INTERFACE DESTROY ERROR = rc

Explanation: An error occurred while removing the SR3 hash table. An accompanying message is issued

indicating reason for failure.

System Action: Processing continues.

User Response: If you cannot resolve the problem, contact Informatica Global Customer Support.

DTL\_DPP988E HASH INTERFACE FIND ERROR = rc

Explanation: An error occurred while using the SR3 hash table. An accompanying message is issued

indicating reason for failure.

System Action: Processing continues.

User Response: If you cannot resolve the problem, contact Informatica Global Customer Support.

DTL\_DPP989E message RETURNED HASH INTERFACE ERROR MSG

Explanation: An error occurred using the SR3 hash table interface. This message contains additional error

information returned by the interface.

System Action: Processing continues.

User Response: If you cannot resolve the problem, contact Informatica Global Customer Support.

DTL\_DPP990I USER HAS DISABLED FILTERING OF SR4 RECORDS

Explanation: The user has specified "IGNORE\_SR4 OFF" in the DTLXIPIP input stream. Any SR4 record

encountered in the change stream is processed. This feature should only be used with

guidance from Informatica Global Customer Support.

System Action: Processing continues.

User Response: This message provides an audit trail.

DTL\_DPP991E LOAD OF HASH ROUTINE DTLIAHTB, FAILED

Explanation: The hash interface routine DTLIAHTB module could not be loaded. Ensure That DTLIAHTB

module is in steplib library.

System Action: Processing continues.

User Response: If you cannot resolve the problem, contact Informatica Global Customer Support.

DTL\_DPP992E UNABLE TO RESOLVE BEFORE IMAGE SR3 DB-KEY db-key FROM HASH TABLE

Explanation: An error occurred while using the SR3 hash table to find the specified before image. An

accompanying message is issued indicating reason for failure.

System Action: Processing continues.

User Response: If you cannot resolve the problem, contact Informatica Global Customer Support.

DTL\_DPP993E UNABLE TO RESOLVE AFTER IMAGE SR3 DB-KEY db-key FROM HASH TABLE

Explanation: An error occurred while using the SR3 hash table to find the specified after image. An

accompanying message is issued indicating reason for failure.

System Action: Processing continues.

User Response: If you cannot resolve the problem, contact Informatica Global Customer Support.

## DTL\_DPS900I to DTL\_DPS907I: IDMS Intercept Stub

DTL\_DPS900I DETAIL-IDMS INITIALIZATION

Explanation: This is an informative message that shows an attempt starting to load as an IDMS exit.

System Action: Processing continues.

User Response: This message provides an audit trail.

DTL\_DPS901E LOAD ERROR OF DTLXIPIX

Explanation: The DTLXIPIX was unable load.

System Action: Processing ends.

User Response: Review the IDMS CV JCL to see if the PowerExchange Change Capture for IDMS libraries are

in the STEPLIB. Correct the JCL and restart IDMS.

DTL\_DPS902E NO STORAGE FOR DETAIL-IDMS EXIT

Explanation: This is an internal error.

System Action: Processing ends.

User Response: Contact Informatica Global Customer Support.

DTL\_DPS903E DETAIL-IDMS INITIALIZATION FAILURE

Explanation: Other errors have occurred and IDMS cannot continue.

System Action: Processing continues.

User Response: Look for other error messages and address those problems.

DTL\_DPS904E RESTART WILL BE ATEMPTED

Explanation: The current task is failing and restart is attempted.

System Action: Processing continues.

User Response: This message provides an audit trail.

DTL\_DPS905E RESTART NOT POSSIBLE

Explanation: The current task is failing and restart is not possible.

System Action: Processing ends.

User Response: Look for other error messages and address those problems.

DTL\_DPS906I DETAIL-IDMS INITIALIZATION COMPLETE

Explanation: This is an informative message that shows that the intercept stub was correctly linked and

invoked as an IDMS exit.

System Action: Processing continues.

User Response: This message provides an audit trail.

DTL\_DPS907I ALL FACILITIES NOT CURRENTLY ACTIVE

Explanation: The initialization has not completed cleanly as the return code is 4, this is not always an

issue.

System Action: Processing continues.

User Response: If this is an issue investigate associated messages.

# DTL\_DPW002I to DTL\_DPW532I: Datacom MUF Real-time Direct Log Processor

DTL\_DPW002I INPUT STATEMENT: Input\_line

Explanation: Displays the input statement being processed.

System Action: Processing continues.

User Response: This message provides an audit trail.

DTL\_DPW005E ERROR READING OR FINDING DTLINPUT DD

Explanation: There is a problem with the DTLINPUT input DD, processing continues.

System Action: Processing continues.

User Response: Investigate, correct the associated error and restart if necessary.

DTL\_DPW012E ERRORS DETECTED IN DTLINPUT, INPUT IGNORED

Explanation: Errors have been detected in the input, processing continues.

System Action: Processing continues.

User Response: Investigate, correct the associated error and restart if necessary.

DTL\_DPW066E NOT RUNNING AUTHORIZED, PROPAGATION TERMINATED

Explanation: This needs more authority to run, see documentation.

System Action: Processing ends.

User Response: investigate, correct the error and resubmit.

DTL\_DPW106E DETAIL PROPAGATION ENVIRONMENT NOT FOUND

Explanation: The Change Controller was not correctly run.

System Action: Processing ends.

User Response: Run the Change Controller with valid information.

DTL\_DPW119E MUF ALREADY SPECIFIED

Explanation: The MUF parameter has already been supplied.

System Action: Processing ends.

User Response: Investigate, correct the associated error and resubmit.

DTL\_DPW120E NO MUF SPECIFIED

Explanation: The required MUF parameter is missing.

System Action: Processing ends.

User Response: investigate, correct the associated error and resubmit.

DTL\_DPW160I UNABLE TO LOAD MODULE name

Explanation: The specified module could not be loaded.

System Action: Processing ends.

User Response: If investigation does not reveal a solution, contact Informatica Global Customer Support.

DTL\_DPW161E TOKEN SERVICES FAILURE code

Explanation: A failure occurred accessing data through or for a token.

System Action: Processing ends.

User Response: investigate, correct the error and resubmit.

DTL\_DPW162E UNABLE TO LOCATE MUF

Explanation: The Multi User facility (MUF) was not found using the supplied parameters.

System Action: Processing ends.

User Response: investigate, correct the error and resubmit.

DTL\_DPW164E TOKEN = token

Explanation: The token involved in the related error

System Action: Processing ends.

User Response: investigate, correct the associated error and resubmit.

DTL\_DPW233I Jobname PROPAGATION COLLECTOR ENABLED FOR dbms\_name

Explanation: Collection was enabled for the database.

System Action: Processing continues.

User Response: This message provides an audit trail.

DTL\_DPW234E PROPAGATION COLLECTOR ALREADY ENABLED FOR dbms\_name

Explanation: An enqueue has failed. This implies propagation is already enabled.

System Action: Processing ends.

User Response: If this is not reasonable in the circumstances Contact Informatica Global Customer Support

for further assistance.

DTL\_DPW260I CYCLE START FOUND FOR SEQUENCE NUMBER = seq\_start

Explanation: Print of cycle start sequence number.

System Action: Processing continues.

User Response: This message provides an audit trail.

DTL\_DPW261I CYCLE END FOUND FOR SEQUENCE NUMBER = seq\_end

Explanation: Print of cycle end sequence number.

System Action: Processing continues.

User Response: This message provides an audit trail.

DTL\_DPW277I MOVER TRANSACTIONS IGNORED = count

Explanation: Print of ignored and filtered MOVER transactions.

System Action: Processing continues.

User Response: This message provides an audit trail.

DTL\_DPW278I OPEN TRANSACTIONS IGNORED = count

Explanation: Print of ignored and filtered OPEN transactions.

System Action: Processing continues.

User Response: This message provides an audit trail.

DTL\_DPW279I TOTAL INVOCATIONS = count

Explanation: Print of exit invocations.

System Action: Processing continues.

User Response: This message provides an audit trail.

DTL\_DPW280I TOTAL TRANSACTIONS READ = count

Explanation: Print of transaction count.

System Action: Processing continues.

User Response: This message provides an audit trail.

DTL\_DPW281I TOTAL TRANSACTIONS SKIPPED = count

Explanation: Print of transaction count.

System Action: Processing continues.

User Response: This message provides an audit trail.

DTL\_DPW282I ADD TRANSACTIONS PROCESSED = count

Explanation: Print of transaction count.

System Action: Processing continues.

User Response: This message provides an audit trail.

DTL\_DPW283I UPDATE TRANSACTIONS PROCESSED = count

Explanation: Print of transaction count.

System Action: Processing continues.

User Response: This message provides an audit trail.

DTL\_DPW284I DELETE TRANSACTIONS PROCESSED = count

Explanation: Print of transaction count.

System Action: Processing continues.

User Response: This message provides an audit trail.

DTL\_DPW285I CLOSE TRANSACTIONS PROCESSED = count

Explanation: Print of transaction count.

System Action: Processing continues.

User Response: This message provides an audit trail.

DTL\_DPW286I LOGCX TRANSACTIONS PROCESSED = count

Explanation: Print of transaction count.

System Action: Processing continues.

User Response: This message provides an audit trail.

DTL\_DPW287I COMIT TRANSACTIONS PROCESSED = count

Explanation: Print of transaction count.

System Action: Processing continues.

User Response: This message provides an audit trail.

DTL\_DPW288I LOGIT TRANSACTIONS IGNORED = count

Explanation: Print of ignored and filtered LOGIT transactions.

System Action: Processing continues.

User Response: This message provides an audit trail.

DTL\_DPW289I LOGTB TRANSACTIONS PROCESSED = count

Explanation: Print of transaction count.

System Action: Processing continues.

User Response: This message provides an audit trail.

DTL\_DPW290I ROLBK TRANSACTIONS PROCESSED = count

Explanation: Print of transaction count.

System Action: Processing continues.

User Response: This message provides an audit trail.

DTL\_DPW299E UNKNOWN TRANSACTIONS FOUND = count

Explanation: Print of transaction count for unknown transactions.

System Action: Processing ends.

User Response: Report this error to Informatica Global Customer Support.

DTL\_DPW301E EDP CMD command ERROR RC=return\_code1,status JOB=jobname UOW=tkn1tkn2

Explanation: The command has failed as stated in the given jobname at the tkn1 tkn2 Unit Of Work.

System Action: Processing ends.

User Response: Investigate, if possible correct the associated error and resubmit. Should there be no reason

for this from associated messages or it is not clear contact Informatica Global Customer

Support.

DTL\_DPW302E UNREGISTERED ELEMENT, element, IN MODULE DBID=dbid, TBL=table, SOURCE=source

Explanation: A table that was registered for capture now contains an unregistered element. This suggests

a change to the database without reregistering the table and perhaps other tasks at the

target for this collection.

System Action: Processing ends.

Use the messages to work out what has caused this, establish scope and a way forward. It

may be necessary to rematerialize and restart capture of this and any other effected tables.

Contact Informatica Global Customer Support for further support.

DTL\_DPW303E CHECKPOINT FOR NON ACTIVE TASK

Explanation: A "LOGC" or "COMIT" checkpoint was encountered for a non active task.

System Action: Processing ends.

User Response: Investigate, if possible correct the associated error and resubmit. Should there be no reason

for this from associated messages or it is not clear contact Informatica Global Customer

Support.

DTL\_DPW531I dbms\_name PROPAGATION ENABLED

Explanation: Information that propagation is enabled for a database.

System Action: Processing continues.

User Response: This message provides an audit trail.

DTL\_DPW532I dbms\_name PROPAGATION DISABLED

Explanation: Information that propagation is disabled for a database.

System Action: Processing continues.

User Response: This message provides an audit trail.

## DTL\_DPX000E to DTL\_DPX999E: IDMS CV Exit and Real-time Journal Processor

DTL\_DPX000E UNABLE TO ESTABLISH ENVIRONMENT

Explanation: The IDMS environment was not successfully established.

System Action: Processing ends.

User Response: Investigate, if possible correct the associated error and resubmit. Should there be no reason

for this from associated messages or it is not clear contact Informatica Global Customer

Support.

DTL\_DPX002I INPUT STATEMENT: Input\_line

Explanation: Displays the input statement being processed.

System Action: Processing continues.

User Response: This message provides an audit trail.

DTL\_DPX005E ERROR READING OR FINDING DTLINPUT DD

Explanation: There is a problem with the DTLINPUT input DD, processing continues.

System Action: Processing continues.

User Response: Investigate, correct the associated error and restart if necessary.

DTL\_DPX012E ERRORS DETECTED IN DTLINPUT, INPUT IGNORED

Explanation: Errors have been detected in the input, processing continues.

System Action: Processing continues.

User Response: Investigate, correct the associated error and restart if necessary.

DTL\_DPX101I dbms PROPAGATION INITIALIZATION'

Explanation: Propagation was initialized for the specified database.

System Action: Processing continues.

User Response: This message provides an audit trail.

DTL\_DPX121I CV PROPAGATION ENABLED

Explanation: Propagation was enabled for the specified database.

System Action: Processing continues.

User Response: This message provides an audit trail.

DTL\_DPX122I CV PROPAGATION ENVIRONMENT NOT FOUND

Explanation: No CV could be found amongst those defined by Change Controller for the given name.

System Action: Processing ends.

User Response: Correct the jobname or Change Controller command stream and rerun job.

DTL\_DPX123I CV PROPAGATION DISABLED

Explanation: Propagation was disabled for the specified database.

System Action: Processing continues.

User Response: This message provides an audit trail.

DTL\_DPX161E TOKEN SERVICES FAILURE return\_code

Explanation: If the return code is 4, the Change Controller for this CV was not started. Return codes of

greater than 4 indicate an internal token services error.

System Action: Processing ends.

User Response: For a return code of 4, check the Change Controller. Otherwise, contact Informatica Global

Customer Support.

DTL\_DPX164E TOKEN = token\_value

Explanation: This message provides diagnostic information.

System Action: Processing continues. for other messages.

User Response: Review output for other messages.

DTL\_DPX798E SUBSYSTEM ERROR, RC=return\_code, WHILE RUNNING IDMS IN non standard STORAGE

**PROTECT KEY** 

Explanation: An error occurred in a subsystem.

System Action: Processing ends.

User Response: Investigate, if possible correct the associated error and resubmit. Should there be no reason

for this from associated messages or it is not clear contact Informatica Global Customer

Support.

DTL\_DPX799I NON STANDARD STORAGE PROTECT KEY: key

Explanation: The printed key is not standard.

System Action: Processing continues.

User Response: See any associated messages.

DTL\_DPX999E DATASPACE IN UNKNOWN STATE

Explanation: Data type unknown (or TIME, AREA).

System Action: Processing ends. with dump of data including type.

User Response: Investigate, if possible correct the associated error and resubmit. It may be necessary to

restart beyond this point. Should there be no reason for this from associated messages or it

is not clear contact Informatica Global Customer Support.

# DTL\_DPZ500I to DTL\_DPZ514I: IDMS CDC EDP Log Feeder FAKEIT (EDM Interface)

DTL\_DPZ500I POWEREXCHANGE STUB PARM COUNT IS Number

Explanation: Record of parameter count.

System Action: Processing continues.

User Response: audit trail

DTL\_DPZ501I POWEREXCHANGE STUB FUNCTION IS function

Explanation: Record of function passed to the PowerExchange Logger.

System Action: Processing continues.

User Response: This message provides an audit trail.

DTL\_DPZ502E POWEREXCHANGE STUB UNKNOWN FUNCTION function

Explanation: Internal error.

System Action: Processing ends.

User Response: contact Informatica Global Customer Support.

DTL\_DPZ503E POWEREXCHANGE STUB PARM COUNT NEEDED IS Number

Explanation: Internal error.

System Action: Processing ends.

User Response: contact Informatica Global Customer Support.

DTL\_DPZ504I POWEREXCHANGE STUB PARM UOW JOBNAME IS jobname

Explanation: The jobname for the unit of work is printed.

System Action: Processing continues.

User Response: This message provides an audit trail.

DTL\_DPZ505I POWEREXCHANGE STUB PARM UID IS user\_ID

Explanation: The user ID passed printed.

System Action: Processing continues.

User Response: This message provides an audit trail.

DTL\_DPZ506I POWEREXCHANGE STUB PARM SOURCE IS source\_name

Explanation: The source name passed to the PowerExchange Logger printed.

System Action: Processing continues.

User Response: This message provides an audit trail.

DTL\_DPZ507I POWEREXCHANGE STUB PARM DATA1 FOR 80 BYTES IS data

Explanation: The data printed is the first 80 bytes of an insert, a delete or a before image for an update.

System Action: Processing continues.

User Response: This message provides an audit trail.

DTL\_DPZ508I POWEREXCHANGE STUB PARM DATA2 FOR 80 BYTES IS data

Explanation: The data printed is the first 80 bytes of an after image for an update.

System Action: Processing continues.

User Response: This message provides an audit trail.

DTL\_DPZ509I POWEREXCHANGE STUB PARM OPTS IS user\_ID

Explanation: The options passed to the PowerExchange Logger is printed.

System Action: Processing continues.

User Response: This message provides an audit trail.

DTL\_DPZ510I POWEREXCHANGE STUB PARM OPTS LEN IS user\_ID

Explanation: The actual length of the data following is printed.

System Action: Processing continues.

DTL\_DPZ511I POWEREXCHANGE STUB PARM DATA1 LEN IS length

Explanation: The actual length of the data following is printed.

System Action: Processing continues.

User Response: This message provides an audit trail.

DTL\_DPZ512I POWEREXCHANGE STUB PARM DATA2 LEN IS length

Explanation: The actual length of the data following is printed.

System Action: Processing continues.

User Response: This message provides an audit trail.

DTL\_DPZ513I POWEREXCHANGE STUB PARM UOW RUID IS run\_unit\_id

Explanation: The run unit ID is printed, this matches the IDMS run unit ID.

System Action: Processing continues.

User Response: This message provides an audit trail.

DTL\_DPZ514I POWEREXCHANGE STUB PARM UOW TSN IS transaction\_seq\_no

Explanation: The transaction sequence number is printed. It is a sequential number within a run unit ID.

System Action: Processing continues.

User Response: This message provides an audit trail.

## DTL\_PRP001E to DTL\_PRP302E: Datacom CDC EDP Log Feeder

DTL\_PRP001E SYSPRINT DD MISSING

Explanation: The sysprint could not be used, most likely cause is it is missing.

System Action: Processing ends.

User Response: investigate, correct the associated error and resubmit.

DTL\_PRP002I INPUT STATEMENT Input\_line

Explanation: Forms a full list of the parameters.

System Action: Processing continues.

User Response: This message provides an audit trail.

DTL\_PRP005E ERROR READING OR FINDING SYSIN DD

Explanation: There is a problem with the input SYSIN DD.

System Action: Processing ends.

User Response: investigate, correct the associated error and resubmit.

DTL\_PRP009I CONSOLE STATEMENT: data

Explanation: Print of the console input being processed.

System Action: Processing continues.

User Response: Audit trail

DTL\_PRP012E ERRORS DETECTED IN SYSIN, PROGRAM TERMINATED

Explanation: As errors have been detected in the input, Processing ends.

System Action: Processing ends.

User Response: investigate, correct the associated error and resubmit.

DTL\_PRP014E CONSOLE INPUT COMMAND IGNORED ON ERROR

Explanation: As errors have been detected in the console input, Processing ends.

System Action: Processing ends.

User Response: Investigate, correct the associated error and resubmit.

DTL\_PRP060E DATA = data

Explanation: Print of data from trace or for diagnosis.

System Action: Processing continues.

User Response: Audit trail or support for other messages.

Explanation: Print of data (first character of hexadecimal pair) from trace or for diagnosis.

System Action: Processing continues.

User Response: Audit trail or support for other messages.

DTL\_PRP062E LOWER = data

Explanation: Print of data (second character of hexadecimal pair) from trace or for diagnosis.

System Action: Processing continues.

User Response: Audit trail or support for other messages.

DTL\_PRP070E HEADER DATA DUMP

Explanation: Print of data from trace or for diagnosis, header.

System Action: Processing continues.

User Response: Audit trail or support for other messages.

DTL\_PRP119E MUF ALREADY SPECIFIED

Explanation: The MUF parameter has already been supplied.

System Action: Processing ends.

User Response: Investigate, correct the associated error and resubmit.

DTL\_PRP120E NO MUF SPECIFIED

Explanation: The required MUF parameter is missing.

System Action: Processing ends.

User Response: Investigate, correct the associated error and resubmit.

DTL\_PRP121E UNABLE TO LOCATE MUF MUF

Explanation: The specified MUF could not be located.

System Action: Processing ends.

User Response: Investigate, correct the associated error and resubmit.

DTL\_PRP122E UNABLE TO ESTABLISH DATASPACE FOR MUF

Explanation: A dataspace could not be found or created for the specified MUF.

System Action: Processing ends.

User Response: Check the Change Controller to ensure that the specified MUF was specified in create mode.

DTL\_PRP165I TOKEN CREATED FOR MUF

Explanation: A token was created for the specified MUF.

System Action: Processing continues.

User Response: This message provides an audit trail.

DTL\_PRP221I DATASPACE IS NOT-ACTIVE FOR dbms\_name NON CREATE MODE

Explanation: A dataspace could not be created because the Change Controller was not running in create

mode.

System Action: Processing ends.

User Response: Run the Change Controller in create mode.

DTL\_PRP226E TOKEN RETRIEVAL ERROR, RC=return\_code

Explanation: The process received an error while trying to retrieve a token.

System Action: Processing ends.

User Response: Contact Informatica Global Customer Support for further assistance.

DTL\_PRP227E TOKEN CREATION ERROR return\_code

Explanation: The process received an error while trying to create a token.

System Action: Processing ends.

User Response: Contact Informatica Global Customer Support for further assistance.

DTL\_PRP231I Johname PROPAGATION COLLECTOR ENABLED FOR dbms\_name

Explanation: Collection was enabled for the database.

System Action: Processing continues.

DTL\_PRP232E PROPAGATION COLLECTOR ALREADY ENABLED FOR dbms\_name

Explanation: An enqueue has failed. This implies propagation is already enabled.

System Action: Processing ends.

User Response: If this is not reasonable in the circumstances contact Informatica Global Customer Support

for further assistance.

DTL\_PRP240E UNABLE TO INITIALIZE CONSOLE RC= return\_code

Explanation: Console support component initialization failed with return code.

System Action: Processing ends.

User Response: Contact Informatica Global Customer Support with return code.

DTL\_PRP243E UNABLE TO INITIALIZE DTLXISTL

Explanation: An error occurred initializing the timer management component.

System Action: Processing ends.

User Response: Contact Informatica Global Customer Support for further assistance.

DTL\_PRP259I TRANSACTION FOUND AS transaction. RUNUNIT Run\_unit, UOW=UOW

Explanation: Print of Transaction run unit and unit of work/recovery.

System Action: Processing continues.

User Response: This message provides an audit trail.

DTL\_PRP260I CYCLE START FOUND FOR SEQUENCE NUMBER = seq\_start

Explanation: Print of cycle start sequence number.

System Action: Processing continues.

User Response: This message provides an audit trail.

DTL\_PRP261I CYCLE END FOUND FOR SEQUENCE NUMBER = seq\_end

Explanation: Print of cycle end sequence number.

System Action: Processing continues.

User Response: This message provides an audit trail.

DTL\_PRP280I TOTAL TRANSACTIONS READ = count

Explanation: Print of transaction count.

System Action: Processing continues.

User Response: This message provides an audit trail.

DTL\_PRP281I TOTAL TRANSACTIONS SKIPPED = count

Explanation: Print of transaction count.

System Action: Processing continues.

DTL\_PRP282I ADD TRANSACTIONS PROCESSED = count

Explanation: Print of transaction count.

System Action: Processing continues.

User Response: This message provides an audit trail.

DTL\_PRP283I UPDATE TRANSACTIONS PROCESSED = count

Explanation: Print of transaction count.

System Action: Processing continues.

User Response: This message provides an audit trail.

DTL\_PRP284I DELETE TRANSACTIONS PROCESSED = count

Explanation: Print of transaction count.

System Action: Processing continues.

User Response: This message provides an audit trail.

DTL\_PRP285I CLOSE TRANSACTIONS PROCESSED = count

Explanation: Print of transaction count.

System Action: Processing continues.

User Response: This message provides an audit trail.

DTL\_PRP286I LOGCX TRANSACTIONS PROCESSED = count

Explanation: Print of transaction count.

System Action: Processing continues.

User Response: This message provides an audit trail.

DTL\_PRP287I COMIT TRANSACTIONS PROCESSED = count

Explanation: Print of transaction count.

System Action: Processing continues.

User Response: This message provides an audit trail.

DTL\_PRP288I LOGIT TRANSACTIONS PROCESSED = count

Explanation: Print of transaction count.

System Action: Processing continues.

User Response: This message provides an audit trail.

DTL\_PRP289I LOGTB TRANSACTIONS PROCESSED = count

Explanation: Print of transaction count.

System Action: Processing continues.

DTL\_PRP290I ROLBK TRANSACTIONS PROCESSED = count

Explanation: Print of transaction count.

System Action: Processing continues.

User Response: This message provides an audit trail.

DTL\_PRP300E UNKNOWN TRANSACTIONS FOUND = count

Explanation: Print of transaction count for unknown transactions.

System Action: Processing ends.

User Response: Report this error to Informatica Global Customer Support.

DTL\_PRP301E EDP CMD command ERROR RC=return\_code1return\_code2,status JOB=jobname

UOW=tkn1tkn2

Explanation: The command has failed as stated in the given jobname at the tkn1 tkn2 Unit Of Work.

System Action: Processing ends.

User Response: Investigate, if possible correct the associated error and resubmit. Should there be no reason

for this from associated messages or it is not clear contact Informatica Global Customer

Support.

DTL\_PRP302E UNREGISTERED ELEMENT, element, IN MODULE module DBID=dbid, TBL=table,

SOURCE=source

Explanation: A table that was registered for capture now contains an unregistered element. This suggests

a change to the database without reregistering the table and perhaps other tasks at the

target for this collection.

System Action: Processing ends.

Use the messages to work out what has caused this, establish scope and a way forward. It

may be necessary to rematerialize and restart capture of this and any other effected tables.

Contact Informatica Global Customer Support for further support.

# DTL\_RPC001E to DTL\_RPC999E: Datacom and IDMS CDC Dataspace Controller

DTL\_RPC001E SYSPRINT DD MISSING

Explanation: The sysprint could not be used, most likely cause is it is missing.

System Action: Processing ends.

User Response: investigate, correct the associated error and resubmit.

DTL\_RPC002I INPUT STATEMENT: Input\_line

Explanation: Forms a full list of the parameters.

System Action: Processing continues.

User Response: This message provides an audit trail.

DTL\_RPC005E ERROR READING OR FINDING SYSIN DD

Explanation: There is a problem with the input SYSIN DD.

System Action: Processing ends.

User Response: investigate, correct the associated error and resubmit.

DTL\_RPC008I PARM STATEMENT: Parameter\_line

Explanation: Copy of parameter input.

System Action: Processing continues.

User Response: This message provides an audit trail.

DTL\_RPC009I CONSOLE STATEMENT: console\_line

Explanation: Copy of console output.

System Action: Processing continues.

User Response: This message provides an audit trail.

DTL\_RPC012E PROGRAM TERMINATED. INPUT ERROR FROM PARM/SYSIN

Explanation: One or more errors were detected in the SYSIN DD stream of a serious nature and processing

may not continue.

System Action: Processing ends.

User Response: Correct the errant SYSIN statements and rerun the job

DTL\_RPC014E CONSOLE INPUT COMMAND IGNORED ON ERROR

Explanation: See associated console statement that is in error.

System Action: Processing ends.

User Response: Investigate, correct the associated error and resubmit.

DTL\_RPC019I DUPLICATE SOURCE STATEMENT IGNORED

Explanation: A duplicate parameter was ignored.

System Action: Processing continues.

User Response: Investigate and correct the error to eliminate the warning in the future.

DTL\_RPC105E INVALID RCM MODULE

Explanation: The RCM Module is not correct.

System Action: Processing ends.

User Response: If investigation does not reveal a solution, contact Informatica Global Customer Support.

DTL\_RPC119E EXPECTED CV OR MUF KEYWORD NOT FOUND

Explanation: The keyword encountered did not identify a MUF or CV.

System Action: Processing ends.

User Response: Investigate, correct the associated error and resubmit.

DTL\_RPC120E NO DBMS (CV/MUF) REGION SPECIFIED

Explanation: The required identity of a CV or MUF is missing.

System Action: Processing ends.

User Response: Investigate, correct the associated error and resubmit.

DTL\_RPC160I UNABLE TO LOAD MODULE name

Explanation: The specified module could not be loaded.

System Action: Processing ends.

User Response: If investigation does not reveal a solution, contact Informatica Global Customer Support.

DTL\_RPC165I TOKEN CREATED FOR resource

Explanation: A token was created for this particular resource.

System Action: Processing continues.

User Response: This message provides an audit trail.

DTL\_RPC166I UNABLE TO LOAD TO CSA resource

Explanation: The specified module could not be loaded to CSA.

System Action: Processing ends.

User Response: If investigation does not reveal a solution, contact Informatica Global Customer Support.

DTL\_RPC167I CSA LOAD ERROR R15=return\_code

Explanation: The return code for the module load to CSA that failed.

System Action: Processing ends.

User Response: If investigation does not reveal a solution, contact Informatica Global Customer Support.

DTL\_RPC168I CSA LOAD ERROR R1=reg1

Explanation: Register 1 diagnostics or the module load to CSA that failed.

System Action: Processing ends.

User Response: If investigation does not reveal a solution, contact Informatica Global Customer Support.

DTL\_RPC170I GET CAPTURED REGISTRATIONS FROM LOCATION place

Explanation: Information: the location "PSEUDO/LOCAL" or actual where registrations are being taken

from.

System Action: Processing continues.

User Response: This message provides an audit trail.

DTL\_RPC201E MODULE UNABLE TO BE LOADED resource

Explanation: The specified RCM module could not be loaded.

System Action: Processing ends.

User Response: If investigation does not reveal a solution, contact Informatica Global Customer Support.

DTL\_RPC202W MODULE NOT FOUND resource

Explanation: The specified RCM module could not be found.

System Action: Processing ends.

User Response: If investigation does not reveal a solution, contact Informatica Global Customer Support.

DTL\_RPC203W MODULE ALREADY ACTIVE resource

Warning: that this specified resource was previously activated.

System Action: Processing continues.

User Response: Investigate and correct the error to eliminate the warning in the future.

DTL\_RPC204E MODULE ALREADY DEACTIVATED resource

Explanation: The specified resource is not active.

System Action: Processing ends.

User Response: Investigate, correct the associated error and ready for resubmission.

DTL\_RPC205I DBID IS dbname

Explanation: Print of the dbname.

System Action: Processing continues.

User Response: This message provides an audit trail.

DTL\_RPC206I TABLE NAME IS table

Explanation: Print of the table name code.

System Action: Processing continues.

User Response: This message provides an audit trail.

DTL\_RPC208I SETNAME = setname

Explanation: Print of the set name.

System Action: Processing continues.

User Response: This message provides an audit trail.

DTL\_RPC209I PATH SOURCE NAME IS path\_source\_name

Explanation: Print of the path source name.

System Action: Processing continues.

User Response: This message provides an audit trail.

DTL\_RPC210I STATUS FOR MODULE resource

Explanation: Print of the Module name.

System Action: Processing continues.

User Response: This message provides an audit trail.

446

DTL\_RPC211I MODULE IS ACTIVE

Explanation: Print of the resource status.

System Action: Processing continues.

User Response: This message provides an audit trail.

DTL\_RPC212I MODULE IS INACTIVE

Explanation: Print of the resource status.

System Action: Processing continues.

User Response: This message provides an audit trail.

DTL\_RPC213I DBNAME IS dbname

Explanation: This is a result of a status command for a registration against the specified DBID.

System Action: Processing continues.

User Response: This message provides an audit trail.

DTL\_RPC214I RECORD NAME IS record

Explanation: This is a result of a status command for a registration against the specified record.

System Action: Processing continues.

User Response: This message provides an audit trail.

DTL\_RPC215I BASE SOURCE NAME IS source

Explanation: This is a result of a status command for a registration. The registration is against the

specified propagation source.

System Action: Processing continues.

User Response: This message provides an audit trail.

DTL\_RPC216I NO BASE SOURCE NAME SPECIFIED

Explanation: This is a result of a status command for a registration. The registration is not against a

specified propagation source.

System Action: Processing continues.

User Response: This message provides an audit trail.

DTL\_RPC217I RECORD ID = recid

Explanation: This is a result of a status command for a registration. The registration is against the

specified record ID.

System Action: Processing continues.

User Response: This message provides an audit trail.

DTL\_RPC218I PATH COUNT = count

Explanation: This is a result of a status command for a registration. The registration is has the stated path

count.

System Action: Processing continues.

User Response: This message provides an audit trail.

DTL\_RPC219I NO RCM MODULES FOUND

Explanation: No RCM modules could be found.

System Action: Processing continues.

User Response: Resubmit the request, if necessary, changing the selection.

DTL\_RPC220I DATASPACE IS ACTIVE FOR MUF

Explanation: This message indicates that a Change Controller is active for the specified MUF and has built

a dataspace.

System Action: Processing continues.

User Response: This message provides an audit trail.

DTL\_RPC221I DATASPACE IS NOT-ACTIVE FOR MUF

Explanation: There is no current dataspace for specified MUF and this execution of the Change Controller

cannot build one because it is not in CREATE mode.

System Action: Processing ends.

User Response: Rerun the job if necessary with a CREATE statement to create a dataspace for the MUF.

DTL\_RPC222I DATASPACE CREATED WITH NAME MUF

Explanation: This is an informative message that a Change Controller in create mode created a dataspace

for specified MUF.

System Action: Processing continues.

User Response: This message provides an audit trail.

DTL\_RPC223I DATASPACE CREATED WITH number BLOCKS

Explanation: This informational message displays the size of the dataspace. If the number that appears in

this message differs significantly from the normal values of 524289 or 524288, contact your

system programmer to see if the dataspace size was restricted in your environment.

System Action: Processing continues.

User Response: This message provides an audit trail.

DTL\_RPC224I DATASPACE CREATED WITH origin ORIGIN

Explanation: This is the origin of the dataspace and is meant for debugging purposes only.

System Action: Processing continues.

User Response: This message provides an audit trail.

DTL\_RPC226E TOKEN RETRIEVAL ERROR

Explanation: The program received an error while trying to retrieve a token.

System Action: Processing ends.

User Response: Contact Informatica Global Customer Support.

DTL\_RPC227E TOKEN CREATION ERROR code

Explanation: While attempting to create a token, the program received error printed.

System Action: Processing ends.

User Response: Contact Informatica Global Customer Support.

DTL\_RPC228E DATASPACE ALLOCATION ERROR code

Explanation: An error occurred during dataspace allocation with internal error as printed.

System Action: Processing ends.

User Response: Contact Informatica Global Customer Support.

DTL\_RPC229E DATASPACE CREATION ERROR code

Explanation: An error occurred during dataspace creation with internal error as printed.

System Action: Processing ends.

User Response: Contact Informatica Global Customer Support.

DTL\_RPC231I dbms ENABLED FOR PROPAGATION

Explanation: The specified dbms was enabled for propagation.

System Action: Processing continues.

User Response: This message provides an audit trail.

DTL\_RPC232I dbms PROPAGATION DISABLED

Explanation: The specified *dbms* was disabled for propagation.

System Action: Processing continues.

User Response: This message provides an audit trail.

DTL\_RPC233I dbms PROPAGATION DISABLE PENDING

Explanation: The specified *dbms* is being disabled for propagation.

System Action: Processing continues.

User Response: This message provides an audit trail.

DTL\_RPC234I dbms PROPAGATION ENABLE PENDING

Explanation: The specified dbms is being enabled for propagation.

System Action: Processing continues.

User Response: This message provides an audit trail.

DTL\_RPC237E RCM registration HAS INVALID VERSION

Explanation: The registration version did not match.

System Action: Processing ends.

User Response: If investigation does not reveal a solution, contact Informatica Global Customer Support.

DTL\_RPC238E UNABLE TO LOAD SCHEMA schema

Explanation: The specified schema could not be loaded.

System Action: Processing ends.

User Response: If investigation does not reveal a solution, contact Informatica Global Customer Support.

DTL\_RPC240E UNABLE TO INITIALIZE CONSOLE RC= rc

Explanation: While attempting to initialize the common component for console support, the return code rc

was encountered.

System Action: Processing ends.

User Response: If investigation does not reveal a solution, contact Informatica Global Customer Support.

DTL\_RPC243E UNABLE TO INITIALIZE DTLXISTL

Explanation: While attempting to initialize the common component for timer management, an error was

encountered

System Action: Processing ends.

User Response: If investigation does not reveal a solution, contact Informatica Global Customer Support.

DTL\_RPC244E UNEXPECTED GET CONSOLE STATUS RC= rc

Explanation: The console status rc was give when attempting to get a console.

System Action: Processing ends.

User Response: If investigation does not reveal a solution, contact Informatica Global Customer Support.

DTL\_RPC245I PROPAGATION ENVIRONMENT ESTABLISHED

Explanation: The environment is now ready for propagation.

System Action: Processing continues.

User Response: This message provides an audit trail.

DTL\_RPC250E INVALID SUBSCHEMA MODULE TYPE 1

Explanation: The subschema module name was not IB50 and an error occurred.

System Action: Processing ends.

User Response: If investigation does not reveal a solution, contact Informatica Global Customer Support.

DTL\_RPC251E INVALID SUBSCHEMA MODULE TYPE 2

Explanation: The subschema module name was not SR51 and an error occurred.

System Action: Processing ends.

User Response: If investigation does not reveal a solution, contact Informatica Global Customer Support.

DTL\_RPC600E REGISTRATION CAPTURE INVOKATION ERROR return\_code

Explanation: An error occurred accessing capture registrations.

System Action: Processing ends.

User Response: If investigation does not reveal a solution, contact Informatica Global Customer Support.

DTL\_RPC601E REGISTRATION CAPTURE OPEN ERROR return\_code

Explanation: An error occurred accessing capture registrations.

System Action: Processing ends.

User Response: If investigation does not reveal a solution, contact Informatica Global Customer Support.

DTL\_RPC602E REGISTRATION CAPTURE CLOSE ERROR return\_code

Explanation: An error occurred accessing capture registrations.

System Action: Processing ends.

User Response: If investigation does not reveal a solution, contact Informatica Global Customer Support.

DTL\_RPC603E REGISTRATION CAPTURE READ ERROR return\_code

Explanation: An error occurred accessing capture registrations.

System Action: Processing ends.

User Response: If investigation does not reveal a solution, contact Informatica Global Customer Support.

DTL\_RPC604E REGISTRATION CAPTURE RETURNED EMPTY DATAMAP

Explanation: Nothing was returned when accessing a capture registration.

System Action: Processing ends.

User Response: If investigation does not reveal a solution, contact Informatica Global Customer Support.

DTL\_RPC611I MODULE name IS ACTIVE

Explanation: The specified registration module is currently active.

System Action: Processing ends.

User Response: If investigation does not reveal a solution, contact Informatica Global Customer Support.

DTL\_RPC612I MODULE name IS INACTIVE

Explanation: The specified registration module is currently inactive.

System Action: Processing ends.

User Response: If investigation does not reveal a solution, contact Informatica Global Customer Support.

DTL\_RPC990I dbms DATASPACE EMPTY/INUSE

Explanation: Status of dataspace.

System Action: Processing continues.

User Response: This message provides an audit trail.

DTL\_RPC991E dbms IS ALREADY UP; PROPAGATION INACTIVE UNTIL JOB IS RECYCLED

Explanation: The stated resource is already up. Propagation is inactive, recycling the job is usually a

solution.

System Action: Processing ends.

User Response: If investigation does not reveal a solution, contact Informatica Global Customer Support.

DTL\_RPC998I SHUTDOWN REQUEST IGNORED; PROPAGATION ACTIVE FOR dbms

Explanation: As propagation is still active for the specified database, the shutdown request was ignored.

System Action: Processing continues.

User Response: Investigate why this has happened.

DTL\_RPC999E message

Explanation: See a message and associated messages.

System Action: Processing ends.

User Response: If investigation does not reveal a solution, contact Informatica Global Customer Support.

## DTL\_RPS001E to DTL\_RPS105I: Datacom MUF Address Space Subtask Exit

DTL\_RPS001E SYSPRINT DD MISSING

Explanation: The sysprint could not be used, most likely cause is it is missing.

System Action: Processing ends.

User Response: Investigate, correct the associated error and resubmit.

DTL\_RPS101I dbms PROPAGATION INITIALIZATION

Explanation: Propagation was initialized for the specified database.

System Action: Processing continues.

User Response: This message provides an audit trail.

DTL\_RPS102I MUF PROPAGATION INITIALIZATION COMPLETE

Explanation: Propagation initialization complete for the specified database.

System Action: Processing continues to completion.

User Response: This message provides an audit trail.

DTL\_RPS103I MUF PROPAGATION TERMINATED

Explanation: Propagation was terminated for the specified database.

System Action: Processing continues to completion.

User Response: This message provides an audit trail.

DTL\_RPS105I PROPAGATION TERMINATED - INVALID MASTERLIST

Explanation: Propagation ended for the specified database due to invalid "MASTER LIST" format.

System Action: Processing continues to completion.

User Response: Investigate, correct the associated error and resubmit.

#### CHAPTER 8

## infacmd pwx Error Messages

This chapter includes the following topics:

- infacmd pwx Error Messages Overview, 453
- MDAdapter Messages, 453
- MDO Messages, 454
- Parser Messages, 456
- PWXCMD Messages, 457
- PWXLog Messages, 459
- PWXNative Messages, 459

## infacmd pwx Error Messages Overview

infacmd pwx commands issue messages when errors are detected. Some of these messages are also issued with you manage a PowerExchange Listener Service or PowerExchange Logger Service through the Administrator tool. You can view these messages in the log viewer of the Administrator tool.

## **MDAdapter Messages**

#### MDAdapter\_34102 File not found file\_name

Explanation: The file was not found in the specified location. For example, a copybook file that is specified

in the control file was not found.

System Action: Processing ends.

User Response: Correct the control file and run the command again.

#### MDAdapter\_34103 Failed to parse file\_name. This metadata cannot be read.

Explanation: The createdatamaps utility was unable to read the specified file because it contains syntax

errors.

System Action: Processing ends.

User Response: Correct the errors in the file and run the command again.

MDAdapter\_34105 Unable to build metadata from file\_name due to errors parsing the file.

Explanation: The createdatamaps utility was unable to parse the specified file because it contains syntax

errors.

System Action: Processing ends.

User Response: Correct the errors in the file and run the command again.

### MDO Messages

MDO\_34601 Program Logic Error: error

Explanation: An internal error occurred.

System Action: Processing ends.

User Response: Contact Informatica Global Customer Support.

MDO\_34602 Error(s) occurred parsing control file 'control\_file'

Explanation: The createdatamaps utility found a syntax or other error in the XML control file.

System Action: Processing ends.

User Response: Correct the error in the control file and run the command again.

MDO\_34603 Error occurred parsing control file 'control\_file': error\_message.

Explanation: A syntax or other error was found in the XML control file.

User Response: Correct the error in the XML control file.

MDO\_34605 Error occurred defining connection: connection

Explanation: An error was encountered in the connection definition.

System Action: Processing ends.

User Response: Verify that the node name, user ID, password, and other connection settings are configured

correctly.

MDO\_34607 Error occurred building map data\_map obtaining metadata for record 'metadata\_object:

message!

Explanation: An error occurred when retrieving metadata for the specified record. For example, a

copybook file name or path might be incorrect.

System Action: Processing ends.

User Response: Check the XML control file for possible errors.

MDO-34608 Environment variable variable=value is invalid/missing.

Explanation: The environment variable is missing or has an invalid value.

System Action: Processing ends.

User Response: Define or correct the environment variable.

MDO\_34609 Control file 'file\_name' - file not found.

Explanation: The createdatamaps utility was unable to find the control file.

System Action: Processing ends.

User Response: Run the command again with the correct the file name and path of the control file.

MDO\_34610 Error occurred creating connection: connection.

Explanation: An error was encountered in the connection definition.

System Action: Processing ends.

User Response: Verify that the node name, user ID, password, and other connection settings are configured

correctly.

MDO\_34615 I/O error occurred writing to 'data\_map\_file', message error\_message

Explanation: An I/O error occurred writing to the data map file. For example, the data map output directory

might be invalid.

System Action: Processing ends.

User Response: Verify that the data map file path and name are specified correctly.

MDO\_34617 An error occurred generating datamap 'data\_map', message: error\_message

Explanation: An error occurred during data map generation.

System Action: Processing ends.

User Response: Contact Informatica Global Customer Support.

MDO\_34618 Copybook definition not specified in control file for datamap data\_map\_name.

Explanation: The control file does not specify a copybook.

User Response: Processing ends.

User Response: Check the control file to ensure that a copybook is specified correctly.

MDO\_34620 Code page 'code\_page' is invalid, map data\_map\_name. Expected numeric ID from

pmlocale.ini.

Explanation: An invalid code page ID is specified in the control file.

System Action: Processing ends.

User Response: Correct the code page in the control file.

MDO\_34623 Error occurred building map data\_map.

Explanation: An error occurred while the createdatamaps utility was building the specified data map.

User Response: Check the accompanying error messages and then correct the reported problems.

MDO\_34645 Unable to read integer values from field field\_name.

Explanation: The createdatamaps utility was unable to read an integer value in the specified field in a data

record.

User Response: Contact Informatica Global Customer Support.

MDO\_34647 Data file name not specified in control file for datamap data\_map.

Explanation: A data file name was not specified in the control file for the specified data map. The control

file must specify a valid data file name to identify the record ID fields.

User Response: Specify a valid data file name in the control file.

MDO\_34648 Unable to create cache directory 'cache\_directory'

Explanation: The specified cache path is not valid.

User Response: Edit the control file to specify a valid cache path and run the createdatamaps utility again.

MDO\_34649 Unable to start cache service. Exception Error: exception\_error.

Explanation: The createdatamaps utility was unable to load the JCS library.

User Response: Contact Informatica Global Customer Support.

MDO\_34650 Unable to clear cache. Exception Error: exception\_error.

Explanation: A failure occurred when the createdatamaps utility tried to clear the disk cache.

User Response: Contact Informatica Global Customer Support.

MDO\_34651 Unable to cache file properties object. Exception Error: exception\_error.

Explanation: A failure occurred when the createdatamaps utility tried to write the file properties object to

the cache.

User Response: Contact Informatica Global Customer Support.

MDO\_34652 Unable to add record record to cache. Exception Error: exception\_error.

Explanation: A failure occurred when the createdatamaps utility tried to add the record to the cache.

User Response: Contact Informatica Global Customer Support.

## Parser Messages

Parser\_34300 Failed to parse file\_name. This metadata cannot be read.

Explanation: The metadata file contains syntax errors that prevent it from being read.

System Action: Processing ends.

User Response: Correct the errors in the file and run the command again.

Parser\_34301 Error message returned by parser

Explanation: An error occurred while the copybook was being parsed.

System Action: Processing ends.

User Response: Correct the error and run the command again.

### **PWXCMD Messages**

PWXCMD\_20000 ERROR: "error\_message"

Explanation: The specified error occurred.

User Response: See the documentation for the specified error.

PWXCMD\_20001 This command requires either the DomainName or Gateway option.

Explanation: The command did not include either the -DomainName or the -Gateway option. At least one

of these options is required.

User Response: On the command line, include the -DomainName or -Gateway option.

PWXCMD\_20002 The node ["node\_name"] does not exist in the domain

Explanation: The node name that you entered for the -NodeName option on the command line does not

exist in the domain.

User Response: Enter a valid node name.

PWXCMD\_20003 The service ["service\_name"] is not a Listener Service

Explanation: The value that you entered for the -ServiceName option on the command line is not the name

of a PowerExchange Listener Service.

User Response: For the -ServiceName option, specify the name of a Listener Service.

PWXCMD\_20004 The service ["service\_name"] is not a Logger Service

Explanation: The value that you entered for the -ServiceName option on the command line is not the name

of a PowerExchange Logger Service.

User Response: For the -ServiceName option, specify the name of a Logger Service.

PWXCMD\_20005 Error communicating with service ["service\_name"]. See log for more details

Explanation: The infacmd pwx command encountered an error while communicating with the specified

service.

User Response: See the PowerExchange log file for additional information.

PWXCMD\_20006 Command not applicable to service ["service\_name"].

Explanation: The infacmd pwx command that you entered does not apply to the service name that you

entered.

User Response: Enter an appropriate service name for the command.

PWXCMD\_30084 Invalid address format. Expected format is host:port.

Explanation: The format of the node address that is specified in the infacamd pwx command is not valid.

User Response: Enter the node address in the following format: host\_name: port\_number

PWXCMD\_30089 Invalid port number [port\_number]

Explanation: The port number that is specified in the infacmd pwx command is not valid.

User Response: Enter a valid port number in the infacmd pwx command.

PWXCMD\_30357 Could not connect to peer due to [service\_connection\_error]

Explanation: The service could not be connected using the given parameters.

User Response: Verify that the domain parameters are valid.

PWXCMD\_30358 No gateway connectivity is found for domain [domain\_name].

Explanation: The program was unable to establish a connection to the domain.

User Response: Verify that the domain gateway configuration is correct.

PWXCMD\_30359 Connection definition not found for: [connection\_name].

Explanation: The program was unable to find a connection definition.

User Response: Contact Informatica Global Customer Support.

PWXCMD\_30360 Definition for operation [operation\_name] not found.

Explanation: The PowerExchange data map does not contain the table for this operation.

System Action: The operation is removed from the data object.

User Response: No response is required.

PWXCMD\_30361 Definition for field [field\_name] in operation [operation\_name] not found.

Explanation: The PowerExchange data map does not contain the field that is referenced by this operation.

System Action: The field is removed from the operation.

User Response: No response is required.

PWXCMD\_30362 Definition for field [field\_name] in operation [operation\_name] mismatch (details)

Explanation: The PowerExchange data map contains a different definition of type, precision, or scale for

this field.

System Action: The field in the operation is updated to match the data map definition.

User Response: No response is required.

PWXCMD\_30363 General Logic Error: [error\_message]

Explanation: The indicated program logic error occurred.

User Response: Contact Informatica Global Customer Support.

PWXCMD\_30364 Connection name argument invalid

Explanation: The connection name argument must be a string in double quotation marks. The string can

optionally include a single wild card character. Example: "conn\*")

User Response: Enter the connection name argument in the correct format.

PWXCMD\_30365 Data object name argument invalid

Explanation: The data object name argument must be a string in double quotation marks. The string can

optionally include a single wild card character. Example: \"\*\"

User Response: Enter the data object name argument in the correct format.

PWXCMD\_30366 Schema name argument invalid

Explanation: The schema name argument must be a string in double quotation marks. The string can

optionally include a single wild card character. Example: \"\*\"

User Response: Enter the schema name argument in the correct format.

PWXCMD\_30367 Model [data\_model] - import warning: [validation\_warning]

Explanation: The import of the PowerExchange data map generated warning messages.

User Response: Correct the data map if required and synchronize the data object.

PWXCMD\_30368 Cannot load PowerExchange. Please check PWX\_HOME environment variable.

Explanation: The command line program was unable to load PowerExchange. The program requires

PowerExchange to be installed and the PWX\_HOME environment variable to be set.

User Response: Verify that the PWX\_HOME environment variable points to the PowerExchange installation

directory on the local system.

PWXCMD\_34024 Invalid replace value 'replace\_value'.

Explanation: An invalid value was specified for the -replace parameter of the createdatamaps command.

User Response: Specify Y or N for the -replace parameter in either uppercase or lowercase.

### **PWXLog Messages**

PWXLog\_009 Cannot load PowerExchange. Ensure PWX\_HOME environment variable is set.

Explanation: The command requires PowerExchange to be installed and the PWX\_HOME environment

variable to be set.

User Response: Ensure that the PWX\_HOME environment variable points to the PowerExchange installation

directory on the local system.

PWXLog\_34780 Invalid logger level 'logger\_level'

Explanation: The createdatamaps command specifies an invalid value for verbosity. Valid values are

DEBUG, INFO, ERROR, and FATAL. Default is INFO.

System Action: Processing ends.

User Response: Specify a valid value for verbosity and run the command again.

### **PWXNative Messages**

PWXNative\_001 Cannot access resource "resource\_name". Error: error.

Explanation: An internal error occurred.

System Action: Processing ends.

User Response: Contact Informatica Global Customer Support.

PWXNative\_002 Error calling resource "resource\_name" with API function "api\_function". Error:

"error\_message".

Explanation: An internal error occurred.

System Action: Processing ends.

User Response: Contact Informatica Global Customer Support.

PWXNative\_003 Invalid environment handle.

Explanation: An internal error occurred.

System Action: Processing ends.

User Response: Contact Informatica Global Customer Support.

PWXNative\_004 Invalid connection handle.

Explanation: An internal error occurred.

System Action: Processing ends.

User Response: Contact Informatica Global Customer Support.

PWXNative\_005 Invalid statement handle.

Explanation: An internal error occurred.

System Action: Processing ends.

User Response: Contact Informatica Global Customer Support.

PWXNative\_006 error\_message

Explanation: An internal error occurred.

System Action: Processing ends.

User Response: Contact Informatica Global Customer Support.

PWXNative\_007 One or more characters in the password are not supported by PowerExchange.

Explanation: The PowerExchange password that you specified includes unsupported characters.

System Action: Processing ends.

User Response: Enter the command again and specify a valid password.

460

#### CHAPTER 9

## **PWXPC Error Messages**

This chapter includes the following topics:

- PWXPC Error Messages Overview, 461
- PWXPC\_10000 to PWXPC\_10099, 461
- PWXPC\_11000 to PWXPC\_11099, 470
- PWXPC\_12000 to PWXPC\_12099, 471
- PWXPC\_12100 to PWXPC\_12199, 480

## **PWXPC Error Messages Overview**

PowerExchange Client for PowerCenter issues informational messages about setup and operation as well as messages when errors are detected. PWXPC messages are prefixed with PWXPC\_ followed by a five-digit message number.

Messages from PowerExchange and PowerCenter also display in conjunction with these messages.

### PWXPC\_10000 to PWXPC\_10099

PWXPC\_10001 reader cannot get the Source Qualifier instances from the mapping.

Explanation: Internal error.

User Response: Contact Informatica Global Customer Support.

PWXPC\_10002 reader cannot get connection reference for the Source Qualifier instance qualifier\_name.

Explanation: Internal error.

User Response: Contact Informatica Global Customer Support.

PWXPC\_10003 reader failed to initialize the source for the Source Qualifier instance qualifier\_name.

Explanation: The Integration Service could not initialize the session.

User Response: See the additional error message for more information.

PWXPC\_10004 Cannot get connection property attribute\_name.

Explanation: Internal error.

User Response: Contact Informatica Global Customer Support.

PWXPC\_10005 PowerExchange AllocEnv failed

Explanation: Internal error.

User Response: Contact Informatica Global Customer Support.

PWXPC\_10006 PowerExchange AllocConnect failed. Return code: return\_code

Explanation: Internal error.

User Response: Contact Informatica Global Customer Support.

PWXPC\_10007 PowerExchange AllocConnect failed. Error message(s): additional\_messages

Explanation: Internal error.

User Response: Contact Informatica Global Customer Support.

PWXPC\_10008 Cannot connect to the PowerExchange Listener. Return code: return\_code.

Explanation: The Integration Service could not connect to the PowerExchange Listener.

User Response: See the additional error message for more information.

PWXPC\_10010 Cannot get metadata extension extension\_name.

Explanation: Internal error.

User Response: Contact Informatica Global Customer Support.

PWXPC\_10011 PowerExchange AllocStmt failed. Return code: return\_code.

Explanation: PowerExchange Listener error.

User Response: Check the additional error message for more information.

PWXPC\_10012 PowerExchange Prepare failed. Return code: return\_code.

Explanation: PowerExchange Listener error.

User Response: Check the additional error message for more information.

PWXPC\_10013 PowerExchange Execute failed. Return code: return\_code.

Explanation: PowerExchange Listener error.

User Response: Check the additional error message for more information.

PWXPC\_10014 PowerExchange SetRow count failed. Return code: return\_code.

Explanation: PowerExchange Listener error.

User Response: Check the additional error message for more information.

PWXPC\_10015 PowerExchange Bind Col failed. Return code: return\_code.

Explanation: PowerExchange Listener error.

User Response: Check the additional error message for more information.

PWXPC\_10016 PowerExchange Group Fetch failed. Return code: return\_code.

Explanation: PowerExchange Listener error.

User Response: Check the additional error message for more information.

PWXPC\_10017 PowerExchange Fetch failed. Return code: return\_code.

Explanation: PowerExchange Listener error.

User Response: Check the additional error message for more information.

PWXPC\_10018 Reader encountered an error during buffer flush.

Explanation: Internal error.

User Response: Contact Informatica Global Customer Support.

PWXPC\_10019 Connection parameter connection\_attribute is missing.

Explanation: The specified connection attribute does not contain a value.

User Response: Specify a value for the connection attribute.

PWXPC\_10021 The schema is overwritten to [schema] in the session properties for the Source Qualifier

[qualifier\_name]

Explanation: The source schema in the source definition Metadata Extensions has been overridden in the

session properties to the value shown.

User Response: No response is required.

PWXPC\_10022 The data map is overwritten to [map\_name] in the session properties for the Source

Qualifier [qualifier\_name]

Explanation: The data map name in the source definition Metadata Extensions has been overridden in the

session properties to the value shown.

User Response: No response is required.

PWXPC\_10023 reader prepared SQL statement [SQL\_statement] for the group [group] in Source Qualifier

[qualifier\_name] for partition partition\_number

Explanation: The prepared SQL statement for the source qualifier is shown.

User Response: No response is required.

PWXPC\_10024 Partition [partition\_number] initialized successfully

Explanation: The partition has successfully initialized.

User Response: No response is required.

PWXPC\_10025 Cannot get the field projection information for the source source\_name.

Explanation: Internal error.

User Response: Contact Informatica Global Customer Support.

PWXPC\_10026 reader cannot get the source list for the Source Qualifier qualifier\_name.

Explanation: Internal error.

User Response: Contact Informatica Global Customer Support.

PWXPC\_10027 The Source Qualifier [qualifier\_name] has more than one source instance associated with it

Explanation: Multiple source definitions are connected to the same source qualifier.

User Response: Associate only one source definition with a source qualifier.

PWXPC\_10028 reader cannot get the value of the attribute attribute\_name for the Source Qualifier

qualifier\_name.

Explanation: Internal error.

User Response: Contact Informatica Global Customer Support.

PWXPC\_10029 reader cannot get the fields for the source source\_name.

Explanation: Internal error.

User Response: Contact Informatica Global Customer Support.

PWXPC\_10030 reader will use the extraction map [map\_name] for the Source Qualifier [qualifier\_name]

Explanation: The PowerExchange CDC Reader uses extraction map *map\_name*.

User Response: No response is required.

PWXPC\_10031 reader prepared SQL statement [sql\_stmt] for extracting changed data for the relational

Source Qualifier [qualifier\_name]

Explanation: The SQL statement prepared for the source qualifier is displayed.

User Response: No response is required.

PWXPC\_10032 An invalid extraction map name was provided for the source source\_name of Source

Qualifier qualifier\_name.

Explanation: One of the following errors occurred:

• The extraction map in the session properties for the specified source is missing.

• The extraction map name is not a valid extraction map name or is not the correct name

for the source.

User Response: Perform one of the following actions:

• Specify an extraction map in the session properties.

Specify a valid extraction map name.

PWXPC\_10033 Invalid filter string [filter] specified for Source Qualifier [qualifier\_name]

Explanation: An invalid filter string is specified for the source qualifier.

User Response: No response is required.

PWXPC\_10034 dispatcher cannot fetch changed data from the PowerExchange Listener. Error code:

return\_code.

Explanation: The Integration Service could not extract data from the PowerExchange Listener.

User Response: See the PWXPC\_10035 messages in the session log for more information about the error

cause.

PWXPC\_10035 Error message: [error\_msg]

Explanation: The error message returned from PowerExchange is contained in error\_msg. PWXPC\_10035

is issued for each message returned by PowerExchange. The PowerExchange message

number is included in error\_msg.

User Response: If necessary, see the PowerExchange messages manual to determine the error cause.

PWXPC\_10036 dispatcher cannot connect to the PowerExchange Listener. Error code: return\_code.

Explanation: The Integration Service could not connect to the PowerExchange Listener.

User Response: See the PWXPC\_10035 messages in the session log for more information about the error

cause.

PWXPC\_10037 dispatcher cannot create the transaction statement. Error code: return\_code.

Explanation: Internal error.

User Response: See the PWXPC\_10035 messages in the session log for more information about the error

cause. Contact Informatica Global Customer Support.

PWXPC\_10038 dispatcher encountered an error in executing the transaction statement. Error code

[return\_code]

Explanation: Internal error.

User Response: See the PWXPC\_10035 messages in the session log for more information about the error

cause. Contact Informatica Global Customer Support.

PWXPC\_10039 dispatcher cannot bind the columns for the transaction statement. Error code return\_code.

Explanation: Internal error.

User Response: See the PWXPC\_10035 messages in the session log for more information about the error

cause. Contact Informatica Global Customer Support.

PWXPC\_10040 The metadata extension attribute value [attribute] must start with a letter

Explanation: The attribute name must start with an alphabetic character.

User Response: Correct the attribute name.

PWXPC\_10041 The metadata extension attribute value [attribute] can only contain numbers and letters

Explanation: The attribute name contains characters that are not alpha numeric characters.

User Response: Correct the attribute name.

PWXPC\_10042 The metadata extension attribute 'AccessMethod' [access\_method\_value] is not valid for the

source source\_name.

Explanation: The value for the metadata extension attribute 'AccessMethod', access\_method\_value, is

invalid in the XML file. The XML file may have been modified.

User Response: Import the repository object from a new XML file. Avoid editing the XML file before importing.

PWXPC\_10043 Invalid or duplicate group name [group\_name] for the Extraction Map Name attribute for the

Source Qualifier[qualifier\_name]

Explanation: The group name specified for the extraction map is not valid.

User Response: Correct the session.

PWXPC\_10044 The Extraction Map Name attribute is not specified for the group [group\_name] in the

Source Qualifier[qualifier\_name]

Explanation: The extraction map is not specified for the group displayed.

User Response: Update the session and add the extraction map name.

PWXPC\_10045 The Extraction Map Name map\_name is not valid for source source\_name.

Explanation: The specified extraction map is not an extraction map for the source in the mapping.

User Response: Specify an extraction map for the source in the mapping.

PWXPC\_10046 Condense method method\_name1 doesn't match with condense method method\_name2.

Explanation: The mapping has multiple sources but their capture registrations do not all specify the same

condense method.

User Response: In the PowerExchange Navigator, ensure that each registration for each extraction map

specified uses the same condense method.

PWXPC\_10047 Condense method [cond\_meth] is not valid. Condense Method have to be either 'Part' or

'Full'

Explanation: Internal error.

User Response: Contact Informatica Global Customer Support.

PWXPC\_10048 Connection parameters for different sources don't match.

Explanation: The connection attribute values for the connections you specified for the sources in the

session properties are not the same. If you specify connections for each source, the

connection attribute values of these connections must be identical to run a session in change

or real-time mode.

User Response: Specify a connection for the first source and specify None for the rest of the sources.

Multiple connections are not required when running in change or real-time mode.

PWXPC\_10049 Unable to find connection for PowerExchange CDC reader.

Explanation: Internal error.

User Response: Contact Informatica Global Customer Support.

PWXPC\_10051 A group name in the override [override] not matched to any projected group in the source

Explanation: The group name specified does not exist in the source.

User Response: Correct the invalid group name specification.

PWXPC\_10052 A group name [group\_name] in the override [override] is duplicated

Explanation: The group name has been specified more than once.

User Response: Correct the duplicate group name specification.

PWXPC\_10053 The group name group\_name in the filter filter is invalid.

Explanation: The group does not match any group names in the source.

User Response: Specify a group name that matches a group name in the source.

PWXPC\_10054 dispatcher cannot read restart tokens from the restart token file file\_name.

Explanation: The Integration Service could not extract changed data from the source because it could not

read the restart tokens from the specified restart token file.

User Response: See the additional error message for more information.

PWXPC\_10055 dispatcher cannot write restart tokens to the restart token file file\_name.

Explanation: The Integration Service could not extract changed data from the source because it could not

read the restart tokens from the specified restart token file.

User Response: See the additional error message for more information.

PWXPC\_10056 dispatcher cannot open the restart token file file\_name.

Explanation: The Integration Service could not open the restart token file.

User Response: See the additional error message for more information.

PWXPC\_10057 dispatcher cannot bind the restart token control columns for the transaction statement.

Error code error\_code.

Explanation: Internal error.

User Response: See the PWXPC\_10035 messages in the session log for more information about the error

cause. Contact Informatica Global Customer Support.

PWXPC\_10059 Recovery cache folder cache\_folder\_name specified for connection is invalid.

Explanation: Internal error.

User Response: Contact Informatica Global Customer Support.

PWXPC\_10060 CDC Reader reader failed to register for recovery.

Explanation: Internal error.

User Response: Contact Informatica Global Customer Support.

PWXPC\_10063 [process\_id] Reader failed to flush to the recovery cache: [error\_message]

Explanation: An error was encountered flushing the restart token information to the GMD. The error

message, error\_message, is the last messages from the GMD Cache coordinator.

User Response: Contact Informatica Global Customer Support.

PWXPC\_10064 [process\_id] Reader failed to cache the restart token to the GMD: [error\_message]

Explanation: An error was encountered caching the restart token in the GMD. The error message,

error\_message, is the last messages from the GMD Cache coordinator.

User Response: Contact Informatica Global Customer Support.

PWXPC\_10065 [process\_id] Reader failed to close GMD checkpoint: [error\_message]

Explanation: An error was encountered closing GMD checkpoint. The error message, error\_message, is the

last messages from the GMD Cache coordinator.

User Response: Contact Informatica Global Customer Support.

PWXPC\_10066 [process\_id] reader failed to enable recovery for the Source Qualifier qualifier\_name.

Explanation: Internal error.

User Response: Contact Informatica Global Customer Support.

PWXPC\_10071 [dispatcher] session ended after running for [rdr\_time] seconds. Reader Time limit is

reached

Explanation: The Integration Service stopped the session when the Reader Time Limit value, rdr\_time,

specified in the connection was reached.

User Response: No response is required.

PWXPC\_10072 [dispatcher] session ended after waiting for [idle\_time] seconds. Idle Time limit is reached

Explanation: PWXPC instructed the Integration Service to stop the session because the Idle Time value,

idle\_time, specified in the connection was reached.

User Response: No response is required.

PWXPC\_10073 [dispatcher] cannot bind restart tokens. Error Code [error\_code].

Explanation: Internal error.

User Response: See the PWXPC\_10035 messages in the session log for more information about the error

cause. Contact Informatica Global Customer Support.

PWXPC\_10078 [dispatcher] bound restart token successfully

Explanation: PWXPC has successfully bound the restart tokens.

User Response: No response is required.

PWXPC\_10079 [dispatcher] could not create the restart token file [token\_file]

Explanation: The restart token file could not be created.

User Response: Ensure that the Integration Service has permission to create the file and that there is

sufficient space.

PWXPC\_10080 All the readers should be of one database type only

Explanation: The session contains multiple source database types and therefore multiple database

readers. All source readers must be for the same database type.

User Response: Correct the mapping.

PWXPC\_10081 [dispatcher] raising real-time flush with restart tokens [restart1], [restart2] because UOW

Count [uow\_count] is reached

Explanation: PWXPC has flushed change data for the CDC sources to the targets because the UOW Count,

uow\_count, specified in the CDC connection has been reached.

User Response: No response is required.

PWXPC\_10082 [dispatcher] raising real-time flush with restart tokens [restart1], [restart2] because Real-

time Flush Latency [rtf\_latency] occurred

Explanation: PWXPC has flushed change data for the CDC sources to the targets because the Real-time

Flush Latency, rtf\_latency, specified in the CDC connection has been reached.

User Response: No response is required.

PWXPC\_10083 [dispatcher] writing restart tokens [restart1], [restart2] to the restart token file

[token\_filename]

Explanation: PWXPC has written the restart tokens to the restart token file, token\_filename.

User Response: No response is required.

PWXPC\_10084 Fatal Error: [dispatcher] could not allocate memory from heap

Explanation: Internal error.

User Response: Contact Informatica Global Customer Support.

PWXPC\_10085 dispatcher encountered an error in creating the environment object needed for connecting

to PowerExchange Listener

Explanation: Internal error.

User Response: Contact Informatica Global Customer Support.

PWXPC\_10087 RestartToken File Folder token\_folder\_name specified for connection is invalid.

Explanation: The restart token file folder specified for the connection does not match a restart token file

folder name on the Integration Service machine.

User Response: Ensure that the restart token file folder you specify in the connection properties matches a

restart token file folder on the Integration Service machine.

PWXPC\_10091 [PWX\_msg]

Explanation: PWXPC issues this message containing the message returned from PowerExchange when

the connection specifies the Retrieve PWX log entries attribute.

User Response: No response is required.

PWXPC\_10092 Relational source [schema.tablename] is invalid. Relational sources cannot have multiple

groups

Explanation: A relational source has multiple groups. The source is invalid.

User Response: Update the relational source mapping and remove any extraneous groups.

PWXPC\_10093 The source [tablename], DB Type [db\_type] is not a valid PWX source

Explanation: PWXPC encountered a table it does not recognize as a valid PowerExchange source. This is

an internal error.

User Response: Contact Informatica Global Customer Support.

PWXPC\_10094 [dispatcher] raising real-time flush with restart tokens [restart1], [restart2] because

RunTime Limit [run\_limit] reached

Explanation: PWXPC has flushed change data for the CDC sources to the targets because the RunTime

Limit, run\_limit, specified in the CDC connection has been reached.

User Response: No response is required.

PWXPC\_10095 Please use one group name for [source] in the query override for Extraction Map

[map\_name]

Explanation: The SQL query override specified for a multi-record source contains a duplicate group name.

User Response: Correct the query override.

PWXPC\_10096 The group name [group] in the query override for Extraction Map [map\_name] is invalid

Explanation: The SQL query override specified for a multi-record source contains an unknown group name.

User Response: Correct the query override.

PWXPC\_10097 Invalid query override string [override] specified for Source Qualifier [source\_qualifier]

Explanation: The SQL query override specified is invalid.

User Response: Correct the guery override.

PWXPC\_10098 The field count [SQL\_count] in the override SQL does not match the projected field count

[source\_count] for the source [source]

Explanation: The SQL Query override is invalid. It contains either too many or too few fields.

User Response: Correct the query override.

## PWXPC\_11000 to PWXPC\_11099

PWXPC\_11001 Cannot get session attribute session\_attribute

Explanation: A required session attribute, session\_attribute, has been omitted.

User Response: The required session attribute must be supplied.

PWXPC\_11004 Session override IMS Unload file name [unload\_file] is being used

Explanation: The IMS Unload File Name session property specifies file name *unload\_file*.

User Response: No response is required.

PWXPC\_11005 dispatcher cannot open the restart token file [file\_name]. System Error message [message]

code [errno]

Explanation: PWXPC encountered an error attempting to open the restart token file, file\_name. System

error message, message, and the system error number, errno, indicates the failure reason.

User Response: Correct the error indicated in the system error message and error code and then restart the

task.

PWXPC\_11006 dispatcher failure writing to restart token file [file\_name]. System Error message [message]

code [errno]

Explanation: PWXPC encountered an error writing to the restart token file, file\_name. System error

message, message, and the system error number, errno, indicates the failure reason.

User Response: Correct the error indicated in the system error message and error code and then restart the

task.

PWXPC\_11007 dispatcher failure reading from restart token file [file\_name]. System Error message

[message] code [errno]

Explanation: PWXPC encountered an error reading from the restart token file, file\_name. System error

message, message, and the system error number, errno, indicates the failure reason.

User Response: Correct the error indicated in the system error message and error code and then restart the

task.

PWXPC\_11008 dispatcher failure deleting restart token file [file\_name]. System Error message [message]

code [errno]

Explanation: PWXPC encountered an error deleting the restart token file, file\_name. System error message,

message, and the system error number, errno, indicates the failure reason.

User Response: Correct the error indicated in the system error message and error code and then restart the

task.

## PWXPC\_12000 to PWXPC\_12099

PWXPC\_12001 Session validation failed. See previous messages for cause

Explanation: The session failed to validate.

User Response: See previous messages for the cause of the error.

PWXPC\_12002 Requested driver for target [target] not found

Explanation: An invalid target driver was requested.

User Response: Contact Informatica Global Customer Support.

PWXPC\_12003 Requested driver for group [group] not found

Explanation: An invalid group driver was requested.

User Response: Contact Informatica Global Customer Support.

PWXPC\_12004 An error occurred accessing the target instance object

Explanation: An error occurred accessing the target instance object.

User Response: Contact Informatica Global Customer Support.

PWXPC\_12005 An error occurred parsing a user supplied SQL statement [sql\_stmt]

Explanation: An error occurred parsing a user supplied SQL statement.

User Response: Correct the SQL statement.

PWXPC\_12006 Missing or invalid values clause detected for insert statement

Explanation: Missing or invalid values clause detected for insert statement.

User Response: Correct the SQL statement.

PWXPC\_12008 Invalid column name [column\_name] detected for current table in user SQL

Explanation: Invalid column name detected for table in user SQL.

User Response: Correct the SQL statement.

PWXPC\_12010 User SQL parameter marker count [parm\_cnt] does not match connected column count

[col\_cnt]

Explanation: User SQL parameter marker count, parm\_cnt, does not match connected column count,

col\_cnt.

User Response: Correct the SQL statement.

PWXPC\_12011 Set clause of user SQL for update is invalid.

Explanation: Set clause of user SQL for update is invalid.

User Response: Correct the SQL statement.

PWXPC\_12012 User update SQL is missing a required clause (WHERE or SET).

Explanation: User SQL for update is missing a required clause, either WHERE or SET.

User Response: Correct the SQL statement.

PWXPC\_12013 Failed to retrieve session attribute [attribute] (attribute id[attr\_id]) for session [session]

Explanation: Failure to retrieve the indicated session attribute, attribute, indicates possible corruption of

the plug-in XML.

User Response: Contact Informatica Global Customer Support.

PWXPC\_12014 Number of Columns does not match number of Values specified for insert statement

Explanation: The number of columns does not match the number of values specified for insert statement.

User Response: Correct the SQL statement.

PWXPC\_12015 Error message: [pwx\_msg]

Explanation: PowerExchange has returned an error message, pwx\_msg.

User Response: See the PowerExchange Message Reference for more information.

PWXPC\_12016 Failed to create statement object. See following PWX messages for explanation

Explanation: PowerExchange encountered an error creating the statement object.

User Response: See the PowerExchange messages displayed in PWXPC\_12015 for further information about

the problem cause.

PWXPC\_12017 Prepare failed for the SQL statement [sql\_stmt]. See following PWX messages for

explanation

Explanation: PowerExchange encountered an error preparing the SQL statement.

User Response: See the PowerExchange messages displayed in PWXPC\_12015 for further information about

the problem cause.

PWXPC\_12018 Error encountered creating the environment object needed for connecting to

PowerExchange Listener

Explanation: PWXPC encountered an error in creating the environment object needed to connect to

PowerExchange.

User Response: See PWXPC\_12019. Contact Informatica Global Customer Support.

PWXPC\_12019 error\_msg

Explanation: PWXPC displays the message, error\_msg, from the failure allocating the environment object.

User Response: Verify that PowerExchange is correctly installed and available.

PWXPC\_12020 Cannot connect to PowerExchange. Error code: [err\_code]. See following PWX messages for

explanation

Explanation: PWXPC encountered an error connecting to PowerExchange.

User Response: See the PowerExchange messages displayed in PWXPC\_12015 for further information about

the problem cause.

PWXPC\_12021 No suitable conversion was found for the internal Powercenter datatype[pc\_type] to PWX

datatype [pwx\_type] for column [column]

Explanation: PWXPC was unable to convert PowerCenter data type pc\_type to PowerExchange data type

pwx\_type for column column.

User Response: Contact Informatica Global Customer Support.

PWXPC\_12022 Bind failed for parameter [parm\_num] of the SQL statement [sql\_stmt]. See following PWX

messages for explanation

Explanation: Bind failed for parameter number parm\_num.

User Response: See the PowerExchange messages displayed in PWXPC\_12015 for further information about

the problem cause.

PWXPC\_12023 Encountered a conversion error [rc = rc] fetching data for field [field\_num] of row [row\_num]

for table [tablename].

Explanation: PWXPC encountered a conversion error fetching field data. The field specification may be

invalid.

User Response: Contact Informatica Global Customer Support.

PWXPC\_12025 Set paramoptions call failed for the SQL statement [sql\_stmt]. See following PWX messages

for explanation

Explanation: Set paramoptions call failed for the SQL statement sql\_stmt.

User Response: See the PowerExchange messages displayed in PWXPC\_12015 for further information about

the problem cause.

PWXPC\_12026 Execution of the pre session SQL [sql\_stmt] failed.

Explanation: The execution of the pre-session SQL statement *sql\_stmt* failed.

User Response: Correct the SQL statement.

PWXPC\_12027 Execution of the post session SQL [sql\_stmt] failed

Explanation: The execution of the post-session SQL statement *sql\_stmt* failed.

User Response: Correct the SQL statement.

PWXPC\_12028 Execution of the truncate table SQL [sql\_stmt] failed.

Explanation: The execution of the truncate table SQL statement *sql\_stmt* failed.

User Response: Correct the SQL statement.

PWXPC\_12030 Commit request for the current connection failed. See following PWX messages for

explanation

Explanation: The commit done by PowerExchange failed.

User Response: See the PowerExchange messages displayed in PWXPC\_12015 for further information about

the problem cause.

PWXPC\_12031 Rollback request for the current connection failed. See following PWX messages for

explanation

Explanation: The rollback done by PowerExchange failed.

User Response: See the PowerExchange messages displayed in PWXPC\_12015 for further information about

the problem cause.

PWXPC\_12032 Describe failed for parameter [parm\_num] of the SQL statement [sql\_stmt]. See following

PWX messages for explanation

Explanation: The describe done by PowerExchange failed

User Response: See the PowerExchange messages displayed in PWXPC\_12015 for further information about

the problem cause.

PWXPC\_12033 No key specification found for table [tablename]. Key must be specified if update or delete

is required

Explanation: Table tablename has no key specified. Specify a key or select Insert only session option.

User Response: Correct the session specifications.

PWXPC\_12034 Insert operation failed

Explanation: Insert operation failed.

User Response: See the PowerExchange messages displayed in PWXPC\_12015 for further information about

the problem cause.

PWXPC\_12035 Update operation failed

Explanation: Update operation failed.

User Response: See the PowerExchange messages displayed in PWXPC\_12015 for further information about

the problem cause.

PWXPC\_12036 Delete operation failed

Explanation: Delete operation failed.

User Response: See the PowerExchange messages displayed in PWXPC\_12015 for further information about

the problem cause.

PWXPC\_12037 Upsert operation failed

Explanation: Upsert operation failed.

User Response: See the PowerExchange messages displayed in PWXPC\_12015 for further information about

the problem cause.

PWXPC\_12038 The Upsert session attribute value [TRUE] is inconsistent with the confirm write connection

attribute value [FALSE]

Explanation: Confirm Write has been disabled in the session connection.

User Response: To use the Upsert attribute, you must specify either Confirm Write On or Asynchronous with

Fault Tolerance in the Write Mode connection attribute.

PWXPC\_12051 Session override [ovr\_name] with value [ovr\_value] is being used

Explanation: PWXPC uses session override ovr\_name with value of ovr\_value.

User Response: No response is required.

PWXPC\_12052 Session property [prop\_name] with value [prop\_value] is being used

Explanation: PWXPC uses session property prop\_name with value of prop\_value.

User Response: No response is required.

PWXPC\_12053 SQL statement [sql\_stmt] successfully prepared for sql\_action

Explanation: PWXPC has prepared the SQL statement *sql\_stmt*.

User Response: No response is required.

PWXPC\_12054 Processing Pre-SQL statement [sql\_stmt]

Explanation: PWXPC is processing the SQL statement sql\_stmt.

User Response: No response is required.

PWXPC\_12055 Processing Post-SQL statement [sql\_stmt]

Explanation: PWXPC is processing the SQL statement *sql\_stmt*.

User Response: No response is required.

PWXPC\_12056 Processing Truncate SQL [sql\_stmt]

Explanation: PWXPC is processing the SQL statement *sql\_stmt*.

User Response: No response is required.

PWXPC\_12057 Connecting to PowerExchange with parameters: [conn\_parms]

Explanation: PWXPC has connected to PowerExchange using the connection parameters conn\_parms.

User Response: Processing continues.

PWXPC\_12058 [process\_id] Unexpected data was encountered when reading the restart information from

cache

Explanation: Unexpected data was encountered when reading the restart information. The cache may be

corrupt.

User Response: Contact Informatica Global Customer Support.

PWXPC\_12060 session\_restart\_info

Explanation: PWXPC displays the extraction map name, the restart1 and restart2 tokens, and the source of

the tokens for each source in the session.

User Response: No response is required.

PWXPC\_12062 [process\_id] Error encountered reading from the GMD state table: [error\_message]

Explanation: An error was encountered reading from the GMD state table. PWXPC displays the last error

message received from the GMD cache coordinator in error\_message.

User Response: Contact Informatica Global Customer Support.

PWXPC\_12063 [process\_id] Error encountered parsing data from the GMD state table

Explanation: An error was encountered parsing data from the GMD state table. The state table data may

be corrupt.

User Response: Contact Informatica Global Customer Support.

PWXPC\_12064 [process\_id] Error encountered resetting the GMD state table: [error\_message]

Explanation: An error was encountered resetting the GMD state table. PWXPC displays the last error

message received from the GMD cache coordinator in error\_message.

User Response: Contact Informatica Global Customer Support.

PWXPC\_12065 [process\_id] invalid hexadecimal representation of a restart token for Extraction Map

[ext\_map], sourced from [token\_src] : [restart1] [restart2]

Explanation: The hexadecimal representation of the restart tokens, restart1 and restart2, is invalid. The

ext\_map variable contains either a specific extraction map name or ALL(Default Begin UOW)

if all sources are affected.

User Response: If token\_src is Restart file, correct the restart tokens specified in the restart token file and

restart the session. If token\_src contains any other value, contact Informatica Global

Customer Support.

PWXPC\_12066 [process\_id] restart tokens lengths [tok\_len1]:[tok\_len2] for map [ext\_map], sourced from

[token\_src], is not consistent with previously read token lengths of [len1]:[len2]

Explanation: The hexadecimal length of the supplied restart tokens is inconsistent. PWXPC found restart

tokens with hexadecimal length  $tok\_len1$  for the restart1 token and  $tok\_len2$  for the restart2 token. PWXPC expected len1 and len2 for the restart1 and restart2 tokens. The  $ext\_map$  variable contains either a specific extraction map name or ALL(Default Begin UOW) if all

sources are affected.

User Response: If token\_src is Restart file, correct the restart tokens specified in the restart token file and

restart the session. If token\_src contains any other value, contact Informatica Global

Customer Support.

PWXPC\_12067 [process\_id] The length of the restart tokens received from PWX [pwx\_len1]:[pwx\_len2] is

inconsistent with the token lengths read during restart [len1]:[len2]

Explanation: The length of the restart tokens read from PowerExchange is inconsistent with the token

lengths read during restart. PowerExchange supplied a hexadecimal length of *pwx\_len1* for the restart 1 token and *pwx\_len2* for the restart2 token. PWXPC expected *len1* and *len2* for

the restart1 and restart2 tokens.

User Response: Correct the contents of the restart token file.

PWXPC\_12068 [process\_id] Last restart tokens read at reader termination: Restart 1 [restart1]: Restart 2

[restart2]

Explanation: During reader termination, PWXPC displays the last read restart token values. Depending

upon the reason for reader termination, the changed data represented by these restart tokens

may not be committed to the targets.

User Response: No response is required.

PWXPC\_12069 [process\_id] Running in recovery mode. Reader will resend the oldest uncommitted UOW to

resync targets:

from: Restart 1 [ beg\_restart1 ] : Restart 2 [ beg\_restart2 ]

to: Restart 1 [ end\_restart1 ]: Restart 2 [ end\_restart2 ].

Explanation: PWXPC is running in recovery mode and needs to re-synchronize the targets with the oldest

uncommitted unit of work. PWXPC requests PowerExchange to send all data between tokens

beg\_restart1:beg\_restart2 and end\_restart1:end\_restart2.

User Response: No response is required.

PWXPC\_12070 [process\_id] Recovery complete. Next session will restart at: Restart 1 [restart1]: Restart 2

[restart2].

Explanation: PWXPC has completed recovery and updated the state table or file with the ending restart

tokens, restart1 and restart2. The recovery session ends.

User Response: No response is required.

PWXPC\_12071 [process\_id] Error encountered writing to the GMD state table: [error\_message]

Explanation: An error was encountered writing to the GMD state table. PWXPC displays the last error

message received from the GMD cache coordinator in error\_message.

User Response: Contact Informatica Global Customer Support.

PWXPC\_12072 [process\_id] Recovery is not enabled for session. Restart cannot be guaranteed

Explanation: You did not enable a resume recovery strategy for a CDC session.

System Action: Processing continues, but PWXPC does not guarantee that future restart processing is

accurate because recovery has not been requested.

User Response: Change the CDC session and select Resume from last checkpoint for the Recovery Strategy

attribute on the session Properties tab.

PWXPC\_12075 [process\_id] Session complete. Next session will restart at: Restart 1 [restart1]: Restart 2

[restart2]

Explanation: PWXPC reader has completed and displays the final restart tokens that are used for the next

warm start.

User Response: No response is required.

PWXPC\_12080 Unable to expand session attribute attr\_name

Explanation: PWXPC failed to expand a session attribute.

User Response: Contact Informatica Global Customer Support.

PWXPC\_12081 Unable to expand session attribute [attr\_name] (attribute id[attr\_id]) for session [session]

Explanation: PWXPC failed to expand session attribute attr\_name.

User Response: Contact Informatica Global Customer Support.

PWXPC\_12082 Attempt to detect if group is projected failed. Source [source]; Group [group]

Explanation: PWXPC could not detect projected groups. This is an internal error.

User Response: Contact Informatica Global Customer Support.

PWXPC\_12083 More than one DSQ contains projected groups and MergeCDCReaders is active

Explanation: This is an internal error.

User Response: Contact Informatica Global Customer Support.

PWXPC\_12084 Merged DSQ not found and MergeCDCReaders is active

Explanation: This is an internal error.

User Response: Contact Informatica Global Customer Support.

PWXPC\_12085 Original Source for a Merged DSQ not found

Explanation: This is an internal error.

User Response: Contact Informatica Global Customer Support.

PWXPC\_12086 Failed to retrieve the original Source for a Merged DSQ [dsg\_name]

Explanation: This is an internal error.

User Response: Contact Informatica Global Customer Support.

PWXPC\_12087 Failed to retrieve the field list for the derivating Source for a Merged DSQ [dsq\_name]

Explanation: This is an internal error.

User Response: Contact Informatica Global Customer Support.

PWXPC\_12088 Server flag MergeCDCReaders is set. All CDC Sources will be read in a single partition

Explanation: Custom property MergeCDCReaders=Yes is specified.

User Response: No response is required.

PWXPC\_12089 Server flag SingleThreadExecutionModel is set. Data from CDC Sources will not be

repartitioned in the session

Explanation: Custom property SingleThreadExecutionModel=Yes is specified.

User Response: No response is required.

PWXPC\_12091 [process\_id] Cold start requested

Explanation: Cold start has been requested.

User Response: No response is required.

PWXPC\_12092 [process\_id] Warm start requested. Targets will be resynchronized automatically if required

Explanation: Warm start has been requested. If necessary, PWXPC performs recovery and continues

session execution.

User Response: No response is required.

PWXPC\_12093 [process\_id] Recovery run requested. Targets will be resynchronized if required and

processing will terminate

Explanation: Recovery has been requested. If necessary, PWXPC performs recovery and ends the session.

User Response: No response is required.

PWXPC\_12094 [process\_id] Advanced GMD recovery in effect. Recovery is automatic.

Explanation: PWXPC uses advanced GMD recovery and automatically recovers the session.

User Response: No response is required.

PWXPC\_12096 [process\_id] Targets are in consistent state. No recovery required.

Explanation: During restart initialization processing, PWXPC has determined that recovery is not required.

User Response: No response is required.

PWXPC\_12097 [process\_id] An error was encountered setting the GMD application ID: [error\_msg]

Explanation: An error was encountered setting the GMD application ID.

User Response: Contact Informatica Global Customer Support.

PWXPC\_12098 [process\_id] Unable to establish restart points for recovery.

Explanation: PWXPC is unable to establish restart points for recovery because the session state data is

corrupt.

User Response: Update the restart token file with the restart tokens from the termination restart token file

from the last successful session and cold start the session.

PWXPC\_12099 [process\_id] Read state length returned: status=[status\_code] : cache status=[cache\_code)] :

Length=[len]

Explanation: PWXPC displays information returned from reading the state data from the state table.

User Response: No response is required.

## PWXPC\_12100 to PWXPC\_12199

PWXPC\_12100 [process\_id] Read state info length returned: status=[status\_code] : cache

status=[cache\_code}] : Length=[len]

Explanation: PWXPC displays information returned from reading the state data from the state file.

User Response: No response is required.

PWXPC\_12101 [process\_id] Realtime stop requested. Initiating end of file processing

Explanation: The Integration Service has requested that PWXPC stop gracefully.

User Response: No response is required.

PWXPC\_12102 [process\_id] raising real-time flush with restart tokens [restart1], [restart2] at end of CDC

stream

Explanation: PowerExchange has indicated that the end of the change stream has been reached. The end

of the change stream occurs when either the Idle Time is reached or the end of the last condense file is reached for PWX CDC Change connections. PWXPC flushes the restart

tokens to the state table or state file.

User Response: No response is required.

PWXPC\_12103 [process\_id] raising real-time flush with restart tokens [restart1], [restart2] at end of

recovery

Explanation: During recovery, PWXPC reads the last uncommitted unit of work and flushes the changed

data to the targets.

User Response: No response is required.

PWXPC\_12104 [process\_id] raising real-time flush to flush initial restart tokens to the target

Explanation: During initialization, PWXPC determined that the reconciled restart tokens for all sources

differs from what is currently recorded in the state table or state file. In this case, PWXPC

commit the reconciled restart tokens to the state table or state file.

PWXPC\_12105 [process\_id] A token read from restart file exceeds maximum allowed length [max\_len].

Explanation: A restart token read from restart token file exceeds maximum allowed length.

User Response: Correct the data in the restart token file and restart the session.

PWXPC\_12106 [process\_id] Expected restart token assignment not found for table [tablename].

Explanation: PWXPC did not find the expected restart token assignment for the table *tablename*.

User Response: Correct the data in the restart token file and restart the session.

PWXPC\_12107 [process\_id] Restart token [restart\_token] specification exceeds the maximum allowed

length[max\_len].

Explanation: Restart token length exceeded the maximum allowed length.

User Response: Correct the data in the restart token file and restart the session.

PWXPC\_12108 [process\_id] Malformed override encountered reading from the restart file.

Explanation: The format of the special override statement in the restart token file is incorrect. Both

RESTART1 and RESTART2 must be specified.

User Response: Correct the data in the restart token file and restart the session.

PWXPC\_12109 [process\_id] Unpaired restart specification encountered for table [tablename] while reading

from the restart file.

Explanation: The format of the explicit override statement in the restart token file is incorrect. Both

restart1 and restart2 token values must be specified for the table.

User Response: Correct the data in the restart token file and restart the session.

PWXPC\_12110 [process\_id] Table [tablename] specified in the restart file is not a source in this session.

Explanation: A table specified in the restart token file is not a source in this session.

User Response: Correct the data in the restart token file and restart the session.

PWXPC\_12111 [process\_id] The application name [app\_name] length [app\_length] exceeds the maximum

allowed of max\_len bytes.

Explanation: The application name, app\_name, specified in the connection exceeds the maximum allowed

length for application names.

User Response: Correct the application name and restart the session.

PWXPC\_12112 The application name [app\_name] contains invalid characters. Allowed characters are

alphanumerics and \_#\$%

Explanation: The application name, app\_name, specified in the connection contains invalid characters.

User Response: Correct the application name and restart the session.

PWXPC\_12113 [process\_id] Stop immediate detected.

Explanation: The Integration Service requested that PWXPC stop.

User Response: No response is required.

PWXPC\_12114 [process\_id] Wait for GMD checkpoint failed: [error\_message]

Explanation: An error was encountered waiting on a GMD checkpoint. Target resources may be locked or

unavailable.

User Response: If the problem persists, contact Informatica Global Customer Support.

PWXPC\_12115 Unable to map the insert column [column\_name] to an update parameter as the column is

not bound in the update.

Explanation: PWXPC is unable to map the indicated insert column to an update parameter as the column

is not included in the update SQL. The Upsert option is ignored and processing continues.

User Response: Correct the update SQL statement.

PWXPC\_12116 Unable to map the insert column [column\_name] to an update parameter as the column is

bound more than once in the update.

Explanation: PWXPC is unable to map the indicated insert column to an update parameter as the column

is included more than once in the update SQL statement. The Upsert option is ignored and

processing continues.

User Response: Correct the update SQL statement.

PWXPC\_12117 Unable to map the update column [column\_name] to an insert parameter as the column is

not bound in the insert.

Explanation: PWXPC is unable to map the indicated update column to an insert parameter as the column

is not included in the insert SQL statement. The Upsert option is ignored and processing

continues.

User Response: Correct the insert SQL statement.

PWXPC\_12118 Unable to map the update column [column\_name] to an insert parameter as the column is

bound more than once in the insert.

Explanation: PWXPC is unable to map the indicated update column to an insert parameter as the column

is included more than once in the insert SQL statement. The Upsert option is ignored and

processing continues.

User Response: Correct the insert SQL statement.

PWXPC\_12119 The insert column [column\_name] will be mapped to update parameter [upd\_position] for

Upsert processing.

Explanation: The insert column, column\_name, is mapped to the column in position upd\_position in the

update SQL statement.

User Response: No response is required.

PWXPC\_12120 The update column [column\_name] will be mapped to insert parameter [ins\_position] for

Upsert processing.

Explanation: The update column, column\_name, is mapped to the column in position ins\_position in the

insert SQL statement.

User Response: No response is required.

PWXPC\_12121 Upsert processing has been disabled due to previous errors.

Explanation: The Upsert option is disabled.

User Response: No response is required.

PWXPC\_12122 Commit on EOF attribute for session must be disabled to quarantee restart.

Explanation: To guarantee that proper restart processing occurs, the PWXPC CDC reader must control

commit processing to the targets. However, the **Commit On End Of File** option is enabled. When this option is enabled and a CDC sessions ends, PowerCenter performs a final commit after the PWXPC CDC reader has ended. This final commit can failure or duplicate data when the CDC session is restarted because the restart tokens do not match the state of the

targets.

System Action: Processing continues.

User Response: Disable the **Commit On End Of File** attribute on the Properties tab of the CDC session.

PWXPC\_12123 Failed creating statement object while fetching current restart information. See following

PWX messages for explanation

Explanation: PowerExchange failed to create the statement object.

System Action: Processing terminates.

User Response: Review the PowerExchange messages in the session log to determine the cause of the

failure. For additional assistance, contact Informatica Global Customer Support.

PWXPC\_12124 Failed executing statement object while fetching current restart information. See following

PWX messages for explanation

Explanation: PowerExchange failed to execute the statement object.

System Action: Processing terminates.

User Response: Review the PowerExchange messages in the session log to determine the cause of the

failure. For additional assistance, contact Informatica Global Customer Support.

PWXPC\_12125 Failed to fetch any current restart information.

Explanation: PowerExchange failed to fetch any current restart information.

System Action: Processing terminates.

User Response: Examine the PowerExchange logs at the location of the data source for the cause. For

additional assistance, contact Informatica Global Customer Support.

PWXPC\_12126 Failed creating connection object while fetching current restart information. See following

PWX messages for explanation

Explanation: PowerExchange failed to create the connection object.Processing terminates.

User Response: Review the PowerExchange messages in the session log to determine the cause of the

failure. For additional assistance, contact Informatica Global Customer Support.

PWXPC\_12127 Failed opening the PWX connection while fetching current restart information. See

following PWX messages for explanation

Explanation: PowerExchange failed to open the connection to the remote PowerExchange.

System Action: Processing terminates.

User Response: Review the PowerExchange messages in the session log to determine the cause of the

failure. For additional assistance, contact Informatica Global Customer Support.

PWXPC\_12128 [dispatcher] raising real-time flush with restart tokens [restart1], [restart2] because

Maximum Rows Per commit [commit\_count] is reached

Explanation: PWXPC has flushed change data for the CDC sources to the targets because the Maximum

Rows Per commit\_count, specified in the CDC connection has been reached.

User Response: No response is required.

PWXPC\_12129 [process\_id] Restart entry for [table\_name] in the GMD restart information matches no

source for this session. When adding or removing sources perform recovery to retrieve

existing restart information followed by cold start.

Explanation: Table table\_name is recorded in the GMD state restart information for this session. However,

this table did not match any source in this session.

System Action: Processing terminates.

User Response: When adding or removing sources in CDC session, you must do the following:

- 1. Run recovery on the original session to populate the restart token file.
- 2. Alter the session to add or remove the source or target table.
- If adding a source table, update the restart token file to provide restart tokens for the new source.
- 4. Cold start the session.

#### PWXPC\_12130

[process\_id] Source table [table\_name] has no matching restart information in the GMD restart information. When adding or removing sources perform recovery to retrieve existing restart information followed by cold start.

Explanation: Table table\_name has no matching restart information in either the GMD state or the restart

file.

System Action: Processing terminates.

User Response: When adding or removing sources in CDC session, you must do the following:

- 1. Run recovery on the original session to populate the restart token file.
- 2. Alter the session to add or remove the source or target table.
- If adding a source table, update the restart token file to provide restart tokens for the new source.
- 4. Cold start the session.

#### PWXPC\_12131

[process\_id] A warm start was requested and no restart information was found in the GMD. Cold start must be performed to initialize the GMD restart information.

Explanation: You requested a warm start for a CDC session. PWXPC found no entry in the GMD state that

matched the task instance ID and the application name specified in the CDC connection.

System Action: Processing terminates.

User Response:

If this is a new CDC session that has not been previously run, you must use cold start. If you have modified the session and specified the incorrect application name in the CDC connection, correct it and restart the session. If you have modified the session to add or remove sources, then you must do the following:

- 1. Run recovery on the original session to populate the restart token file.
- Alter the session to add or remove the source or target table.
- 3. If adding a source table, update the restart token file to provide restart tokens for the new source.
- 4. Cold start the session.

#### PWXPC\_12132

#### Using Real-time Flush Latency of [rtf\_latency] milliseconds.

Explanation: PWXPC uses the rtf\_latency value that you specified on the PWX Real Time CDC application

connection for the CDC session.

User Response: Processing continues.

#### PWXPC\_12133

#### Using Real-time Flush Latency of 2000 milliseconds.

Explanation: PWXPC uses the default value of 2000 milliseconds for the Real-time Flush Latency for the

CDC session.

User Response: Processing continues.

PWXPC\_12134 Real-time Flush Latency disabled.

Explanation: You specified -1 for the Real-time Flush Latency value on the PWX Real Time CDC application

connection for the CDC session. This value disables this option and so PWXPC does not use

latency time to flush change data to the targets.

System Action: Processing continues.

User Response: If you want to flush change data to the targets using latency time, specify a non-negative

value for the Real-time Flush Latency attribute. Otherwise, PWXPC uses the other commitment control attributes to control the flushing of change data to the targets.

PWXPC\_12135 Teradata PT Restart behavior requested. Real-time Flush Latency will be ignored for first commit.

Explanation: The TPTRecoveryModel custom property was set to Yes in the CDC session, which requests

Teradata PT restart processing.

System Action: When the Teradata PT restart processing is specified, PWXPC does the following:

Validates that you specified either the UOW Count or Maximum Rows Per commit
...

attribute on the connection.

For warm starts, disables the Real-time Flush Latency until one of the UOW Count or

Maximum Rows thresholds is met.

• For warm starts, ignores any empty UOWs generated by PowerExchange restart advance

until one of the UOW Count or Maximum Rows thresholds is met.

User Response: Use Teradata PT restart processing if the CDC session targets Teradata. Otherwise, do not

specify the TPTRecoveryModel=Yes custom property.

PWXPC\_12136 Teradata PT Restart behavior requires that UOW Count or Maximum Rows Per commit be >

0.

Explanation: The TPTRecoveryModel custom property was set to Yes in the CDC session, which requests

Teradata PT restart processing. To use Teradata PT restart processing, you must specify a value greater than zero for either the **UOW Count** or the **Maximum Rows Per commit** attribute

on the PWX Real Time CDC connection.

System Action: Processing terminates.

User Response: Either disable Teradata PT restart processing or correct the connection for the CDC session.

PWXPC\_12137 No threshold for Real-time flush specified. UOW Count, Maximum Rows Per commit, or

Real-time Flush Latency must be > 0.

Explanation: The connection for the CDC session has disabled all of the commitment control attributes on

the PWX CDC Real Time application connection. PWXPC cannot control commit processing

to the targets for the CDC session.

System Action: Processing terminates.

User Response: You must specify a non-negative value for at least one of UOW Count, Maximum Rows Per

commit, or Real-time Flush Latency attributes.

PWXPC\_12170 Using Database Codepage [codepage\_name][codepage\_id].

Explanation: PWXPC processes data using the database code page, codpage\_name.

User Response: Processing continues.

PWXPC\_12171 Idle Time [idle\_time] reset to 0 (stop at end of log) for offload processing.

Explanation: You selected **Offload Processing** in the CDC application connection for the session, and also

specified a value greater than zero for the Idle Time attribute.

System Action: PWXPC resets the Idle Time value to 0, which means that the CDC session stops after

PowerExchange reaches the end of the change stream.

User Response: When you use CDC offload processing, the value for the Idle Time attribute must either be -1

or 0. If you select -1, the CDC session continues to run until stopped. Otherwise, the CDC session ends when PowerExchange reaches the point that represented the end of the change

stream when the session started.

PWXPC\_12172 Transformation transformation\_instance\_name: Different partition override values provided

for [partition\_override\_name]. Each partition will be handled as an independent PWX

request.

Explanation: For the specified Source Qualifier transformation, different values were entered for the

specified partition override. When different override values are entered for different partitions, PowerExchange manages each partition request independently and opens a

connection to the data source for each partition.

System Action: PWXPC handles each partition as an independent PowerExchange request.

User Response: If partitioned read operations are supported for the data source, you can increase processing

efficiency by specifying the same or no override for each partition. Otherwise, no action is

required.

PWXPC\_12173 PowerExchange does not support different partition overrides for [connection\_type\_name]

connection type.

Explanation: Different partition override values were entered for the specified connection type.

PowerExchange does not support different partition overrides for that connection type.

System Action: Session processing stops.

User Response: Specify the same or no override for each partition.

PWXPC\_12174 Partitioning is not supported for Transformation SQ\_instance name. No data is read on

Partition partition\_number.

Explanation: Partitioning is not supported for the data source used with the specified Source Qualifier

transformation.

System Action: Processing continues. PowerExchange reads all source data into the first partition.

User Response: To benefit from this kind of partitioning, you can specify a different partition type, such as

round robin, at a repartition point near the source. Alternatively, to perform some concurrent

reading of the source data, you can specify disjoint SQL overrides for each partition.

PWXPC\_12175 Source for Transformation transformation is reading on multiple partitions. Worker Threads

option option will be ignored.

Explanation: When multiple partitions are used in a session, multiple worker threads cannot also be used.

System Action: PWXPC ignores the **Worker Threads** setting, and processing continues.

User Response: No response is required.

PWXPC\_12176 Partitioning is not supported for Transformation transformation with the current version of

PowerExchange. An upgrade is required. Contact Informatica support.

Explanation: The PowerExchange release does not support partitioning with the data source that is

associated with the specified Source Qualifier transformation.

System Action: Session processing stops.

User Response: Edit the session and delete all partitions except the first partition. For information about

upgrading to the most recent PowerExchange release, contact Informatica Global Customer

Support.

PWXPC\_12177 Transformation transformation\_instance\_name: PowerExchange does not support partition

overrides different from the first partition override with the selected PWX partitioning

strategy strategy.

Explanation: For the specified Source Qualifier transformation, Single Connection was specified as the

**Partition Strategy** connection attribute for this session, and partition overrides for some partitions were specified that differ from the overrides for the first partition. The **Single** 

**Connection** partition strategy requires the same or no overrides for all partitions.

System Action: Session processing stops.

User Response: Select Overrides Driven as the partition strategy, or specify the same or no overrides for all

partitions.

PWXPC\_12178 Transformation transformation\_instance\_name: Session override session\_override\_name

with value session\_override\_value is being used in Partition partition\_number.

Explanation: This message provides the override name and value that PWXPC uses for the specified

partition in the session that contains the specified Source Qualifier transformation.

System Action: PWXPC issues this message along with PWXPC\_17177 in the log file.

User Response: See the message PWXPC\_12177 in the log for a suggested response to this error.

PWXPC\_12179 Transformation transformation\_instance\_name: Session override session\_override\_name

with value session\_override\_value is being used.

Explanation: This message provides the override name and value that PWXPC uses in the session that

contains the specified Source Qualifier transformation.

System Action: PWXPC issues this message along with PWXPC\_17177 in the log file.

User Response: See the message PWXPC\_12177 in the log for a suggested response to this error.

PWXPC\_12180 transformation\_instance\_name: Connection failed. Trying to reconnect within the specified

connection retry period connection\_retry\_period.

Explanation: The connection failed for the specified Source Qualifier transformation.

System Action: PWXPC tries to reconnect for the number of seconds specified in the Connection Retry

Period connection attribute.

User Response: No response is required.

PWXPC\_12181 Error in initializing the transformation [transformation\_instance\_name]:[error message]

Explanation: An error occurred initializing a transformation instance in a mapping for a PowerExchange

bulk data movement session.

System Action: The session ends.

User Response: Contact Informatica Global Customer Support.

PWXPC\_12182 Offloading is not enabled or not supported for the target [target\_instance\_name].

Partitioning cannot be supported.

Explanation: Partitioning for a bulk data movement session failed because offload processing is not

enabled or is not supported for the processing needed.

System Action: The session ends.

User Response: Based on the target type and whether the data processing can be offloaded, either enable

offload processing or do not use it.

PWXPC\_12183 PowerExchange writer partitioning supports insert operations only. Run the session again

without partitions for updates or deletes.

Explanation: In a PowerExchange bulk data movement session that uses writer partitioning, the writer

partitions received data that contains SQL update and delete operations. Writer partitions can

process inserts only.

System Action: The bulk data movement session fails.

User Response: Disable writer partitioning for the bulk data movement session and then run the session

again.

PWXPC\_12184 PowerExchange WRT\_ERROR\_HANDLING option is turned on. Refer to PowerExchange

message logs for full error messages.

Explanation: The WRT\_ERROR\_HANDLING statement is set to Y in the PowerExchange dbmover.cfg file on

the PowerCenter Integration Service machine. This setting causes errors returned from the PowerExchange Listener for bulk data movement sessions that use writer partitions to be handled more efficiently when the **Write Mode** connection attribute is set to **Confirm Write**On. This setting is usually specified when input data for the writer partitions contains many

errors.

System Action: The bulk data movement session continues. If errors occur, PWXPC writes full error

messages with more detailed information to the session log and PowerExchange message

log file on the PowerCenter Integration Service machine.

User Response: To diagnose any errors, review the full error messages. After you correct the problem, run the

session again. If you do not want to use the WRT\_ERROR\_HANDLING=Y setting for a bulk data movement session, you can override this setting in the **PWX Override** attribute on the

PWX NRDB Batch application connection.

PWXPC\_12185 Transformation transformation\_instance\_name Group group\_name PowerExchange option

option\_name is set to value with return code PowerExchange\_return\_code.

Explanation: In the session that contains the specified transformation and includes a multiple-group

source or target, the indicated option is set to the indicated value for the indicated group.

System Action: Processing continues.

User Response: No response is required.

PWXPC\_12186 Transformation transformation\_instance\_name: Multiple groups is only supported with an

override value specified in session\_override\_name

Explanation: In the session that contains the specified transformation and includes a multiple-group

source or target, no value was provided for the indicated session property. For example, if the session performs a multiple-record write to an IMS unload file, you must specify the unload

file name for the IMS Unload File Name session property.

System Action: Processing terminates.

User Response: Enter a value for the indicated session property.

PWXPC\_12187 Transformation transformation\_instance\_name: Partitions are not supported with the option

option\_name set to option\_value

Explanation: In the session that contains the specified transformation, partitions are defined but are not

supported when the indicated option has the indicated value.

For example, You cannot use partitions in a PowerCenter session that performs multiplerecord reads or writes. You enable multiple-record writes in a session by selecting **Use**Sequence Fields and Multi-Record Data Maps in the Import from PowerExchange dialog box

when you import the source and target definitions.

System Action: Processing continues.

User Response: Disable partitioning for the session.

PWXPC\_12188 Transformation transformation\_instance\_name: Asynchronous PowerExchange writer is

still processing data from cache.

Explanation: This message indicates that in the session that contains the specified target,

PowerExchange is still processing data from the cache and writing it to the target data during

a multiple-record write operation.

System Action: Processing continues.

User Response: No response is required.

PWXPC\_12189 Cumulative statistics for Transformation transformation\_instance\_name across all groups:

Rows Requested rows\_requested, Rows Applied rows\_applied, Rows Rejected rows\_rejected.

Explanation: For sessions that perform multiple-record writes, PWXPC issues this message and PWXPC\_12189 periodically to report the progress of fetching rows from the cache and

writing them to the target. The message displays following statistics:

 $\bullet\ \ rows\_requested$  is the number of rows that PWXPC has passed to the sequencing and

queuing cache.rows\_applied is the number of rows that have been successfully read from the sequencing

and queuing cache.

• rows\_rejected is the number of rows that were rejected as orphans. Orphans are records for which no record exists in the cache with a primary key that matches the foreign key of the orphan.

Because multiple-record writes require the **Confirm Write Off** target connection setting, these writes are asynchronous with respect to PowerCenter. Depending on input data to the writer, row statistics reported in the session log and Workflow Monitor might not always reflect the number of rows that have actually been written to the target.

System Action: Processing continues.

User Response: No response is required.

PWXPC\_12190 Transformation transformation\_instance\_name: A permanent error has been encountered in

PowerExchange: PowerExchange\_error\_message

Explanation: In the session that contains the specified transformation, the specified permanent error

occurred.

System Action: Processing terminates.

User Response: See the description of the specified error message. For additional information, contact

Informatica Global Customer Support.

PWXPC\_12191 The session is running with PowerExchange version version\_number

Explanation: The PowerCenter session is running with the indicated PowerExchange version.

User Response: No response is required.

PWXPC\_12192 List of PowerExchange features name/value\_pairs

Explanation: Each listed PowerExchange feature has one of the following values:

· ON. The feature is enabled.

· OFF. The feature is disabled.

• UNSUPPORTED. The feature is not supported for this combination of PowerExchange and

PWXPC.

User Response: No response is required. You can enable or disable a supported feature by using the PWX

Override connection attribute. For more information, see PowerExchange Interfaces for

PowerExchange.

PWCPC\_12193 The specified override value value can not be applied to feature option.

Explanation: The specified override value is not supported for the indicated feature.

System Action: Processing continues. The override value is not applied.

User Response: In the PWX Override attribute for the connection, verify that the feature option is supported

for the versions of PWXPC and PowerExchange that you are using and has a valid value. For

more information, see PowerExchange Interfaces for PowerExchange.

PWXPC\_12194 Domain and node address information could not be set in PowerExchange.

Explanation: An internal error occurred.

System Action: Processing ends.

User Response: Contact Informatica Global Customer Support.

PWXPC\_12195 One or more characters in the password is not supported by PowerExchange.

Explanation: A z/OS RACF password phrase (pass phrase) was entered as a password in a

PowerExchange interface. The pass phrase included characters that are not valid.

PowerExchange supports only the following characters in a pass phrase: uppercase letters A- Z, lowercase letters a-z, the numbers 0 though 9, and the special characters  $\cdot$  -; # \ , . /! % & \*

()\_+{}:@|<>?.

User Response: If you entered the pass phrase incorrectly, correct the password to include only valid pass

phrase characters.

#### CHAPTER 10

# Abend, Return, and Reason Codes in PowerExchange Messages

This chapter includes the following topics:

- Abend, Return, and Reason Codes Overview, 491
- IBM Product Return and Reason Codes, 492
- PowerExchange Abend Codes, 492
- PowerExchange Return Codes, 493
- PowerExchange Reason Codes, 496

# Abend, Return, and Reason Codes Overview

Some PowerExchange messages include one or more codes that provide additional information. For example, a message may include a return code to indicate whether a component or utility ran successfully. In the following example, return code 0 indicates that the relevant component completed execution with no errors:

```
PWXEDM172302I Subtask terminating for program=EDMMLRP1, Return code=X'00000000' (0) Reason=X'00000000' (0).
```

You can receive the following types of codes in PowerExchange messages:

- · Abend codes
- · Return codes
- Reason codes

For each code type, this appendix lists the codes in groups, based on the PowerExchange components that generate the codes.

## IBM Product Return and Reason Codes

Some return and reason codes provided by PowerExchange are created by the z/OS operating system or by another IBM product. For explanations of these codes, see the appropriate IBM z/OS, IMS, VSAM, or DB2 documentation. Examples of IBM documents that contain explanations of return codes include:

- DFSMS: DFSMSdfp Diagnosis
- z/OS Programming: Authorized Assembler Services Guide
- z/OS Programming: Authorized Assembler Services Reference
- IMS Messages and Codes
- DB2 for z/OS Messages
- DB2 for z/OS Codes

# PowerExchange Abend Codes

Abend codes provide a notice that the system abnormally terminated. Some PowerExchange components issue a single abend code for all abends. Other components issue different abend codes with each abend message also providing a reason code that explains the abend. PowerExchange also issues abend codes that are created by the z/OS operating system or another IBM product. For explanations of these abend codes, see the appropriate IBM z/OS, IMS, VSAM, or DB2 documentation.

## Abend Code U0001 - PowerExchange Agent

The PowerExchange Agent issues a user abend code of U0001 to indicate that the PowerExchange Agent encountered an unrecoverable error.

The PowerExchange Agent also issues a related reason code when it issues the abend code. In addition, the PowerExchange Agent always issues message PWXEDM172012E before issuing the message containing the abend code and the related reason code.

The following table describes the related reason codes for abend code U0001:

| Reason Code | Explanation                                                                                  |  |  |  |
|-------------|----------------------------------------------------------------------------------------------|--|--|--|
| 00000001    | The PowerExchange Agent detected an invalid initialization work area (EDMSIWRK) or pointer.  |  |  |  |
| 00000002    | The PowerExchange Agent detected an invalid agent global control area (EDMSCTRL) or pointer. |  |  |  |
| 00000003    | he PowerExchange Agent detected an invalid ACB or pointer.                                   |  |  |  |
| 00000004    | The PowerExchange Agent detected an invalid RPL or pointer.                                  |  |  |  |
| 00000005    | The PowerExchange Agent detected an invalid SUBSYS I/O work area (EDMSSIOW) or pointer.      |  |  |  |
| 00000006    | The PowerExchange Agent detected an invalid subtask work area (EDMSSTSK) or pointer.         |  |  |  |
| 0000007     | The PowerExchange Agent detected a corrupted storage area chain.                             |  |  |  |
| 00000101    | The PowerExchange Agent detected a zero length SUBSYS I/O PUT request.                       |  |  |  |

| Reason Code | Explanation                                                                                                    |  |  |
|-------------|----------------------------------------------------------------------------------------------------|--|--|
| 00000102    | he PowerExchange Agent could not find a SUBSYS I/O buffer.                                                             |  |  |
| 00000103    | The PowerExchange Agent detected a locate mode SUBSYS I/O PUT request.                                                 |  |  |
| 00000201    | he PowerExchange Agent did not pass any parameters to the lock manager.                                                |  |  |
| 00000202    | The PowerExchange Agent passed a bad function code or operand to the lock manager.                                     |  |  |
| 00000203    | The lock manager could not obtain storage.                                                                             |  |  |
| 00000204    | The PowerExchange Agent passed an invalid ASCB and/or TCB address to the lock manager.                                 |  |  |
| 00000205    | The PowerExchange Agent made a request for a lock that was lower in the lock hierarchy than a lock already being held. |  |  |
| 00000301    | The Batch VSAM ECCR requested termination of the job.                                                                  |  |  |

The PowerExchange Logger may also issue a related reason code when it issues the abend code. The PowerExchange Logger generates this code based on the number or name of the module issuing the abend and the message number of the message that describes the abend in more detail.

#### Abend Code U0356 - Batch VSAM ECCR

The Batch VSAM environmental change capture routine (ECCR) issues the U356 abend code to indicate that Batch VSAM ECCR abended.

## Abend Code U3035 - PowerExchange Logger

The PowerExchange Logger for z/OS issues the U3035 user abend code to indicate the PowerExchange Logger abended.

#### Abend Code U3680 - DB2 ECCR

The DB2 environmental change capture routine (ECCR) issues the U3680 user abend code to indicate the DB2 ECCR abended.

The DB2 ECCR usually issues a related reason code. The DB2 ECCR generates this reason code based on the number or name of the module that issues the abend, and the message number of the message that describes the abend in more detail. If your system abends, make a note of this abend-related reason code.

# PowerExchange Return Codes

After you run a PowerExchange job that provides a return code, the system logs that return code to an output file or prints it to a device. You can receive standard return codes, common return codes, or component specific return codes.

Some return codes provided by PowerExchange are created by the z/OS operating system or another IBM product. For explanations of these return codes, see the appropriate IBM z/OS, IMS, VSAM, or DB2 documentation.

#### Return Codes 0 to 12 - Standard

Lists values for the standard return codes. The return code values increase as the degree of severity increases.

The following table describes return codes 0 to 12:

| Return<br>Code | Explanation                                                                                                    |
|----------------|----------------------------------------------------------------------------------------------------|
| 0              | Indicates successful execution of the program, component, or module without warnings or errors.                                                                                                    |
| 4              | Indicates one of the following  - The program, component, or module completed successfully, but the processing included warnings.  - The program execution may be incomplete.                                                    |
|                | In either situation, the program writes the warnings to an output or print file that you can use to determine the problem. Normally, you cannot determine whether the program executed successfully without examining this file. |
| 8              | Indicates an error occurred during program, component, or module execution. The program writes the error message to an output or print file that you can examine to determine the problem.                                       |
| 12             | Indicates the program, component, or module that ended during processing because of a severe error.  Often, the error involves a problem with the operating system environment or authorization.                                 |

## Return Codes 1 to 412 - Common

Some internal components of PowerExchange use a common set of return codes. Some of these codes are the same as the standard codes but have an expanded explanation or a different explanation.

The following table lists these common return codes and provides an explanation of each code:

| Decimal Return<br>Code | Explanation                                                                                                    |  |
|------------------------|----------------------------------------------------------------------------------------------------|--|
| 1                      | The requested item or function was not found.                                                                                                 |  |
| 2                      | The system found a duplicate of the requested function or item.                                                                               |  |
| 4                      | This is the standard return code for warnings. When issued by an PowerExchange component, it provides one of the following specific warnings: |  |
|                        | - The system is sending an end-of-file (EOF) notification to a subtask.                                                                       |  |
|                        | - The conversion buffer is too small. This is a warning.                                                                                      |  |
|                        | - An ECCR passed a record from an incorrect file.                                                                                             |  |
|                        | - The record came from a file that is not having data captured and propagated.                                                                |  |
|                        | - The system tried to send captured changes to a file that is not supposed to receive captured changes.                                       |  |
| 12                     | The system must not call PowerExchange again.                                                                                                 |  |

| Decimal Return<br>Code | Explanation                        |  |
|------------------------|------------------------------------|--|
| 16                     | ritical error occurred.            |  |
| 17                     | A security error occurred.         |  |
| 411                    | A task abnormally ended (abended). |  |
| 412                    | The shutdown timer ended.          |  |

## Return Codes 0 to 12 - PowerExchange Agent

The PowerExchange Agent issues return codes from 0 through 12.

The following table lists the return codes that the PowerExchange Agent issues:

| Decimal Return<br>Code | Explanation                                                                                                    |  |
|------------------------|----------------------------------------------------------------------------------------------------|--|
| 0                      | See "Return Codes 0 to 12 - Standard" on page 494.                                                                                                    |  |
| 4                      | ee <u>"Return Codes 0 to 12 - Standard" on page 494</u> .                                                                                                    |  |
| 8                      | The PowerExchange Agent encountered a general error. The PowerExchange Agent was able to return a reason code and to display the reason code in the message with this return code. See "Reason Codes 001 to 255 - PowerExchange Agent" on page 497 for these reason codes. |  |
| 12                     | The PowerExchange Agent encountered a severe general error. The severity of the error prevented the PowerExchange Agent from returning a reason code.                                                                                                    |  |

## Return Code 221: PowerExchange Logger

The following table lists the return code that the PowerExchange Logger issues:

| Hexadecimal<br>Return Code | Explanation               |
|----------------------------|---------------------------|
| 00DD 221                   | A general error occurred. |

The following table lists the return codes that the Batch VSAM environmental change capture routine (ECCR) issues:

| Decimal Return<br>Code | Explanation                                            |  |
|------------------------|--------------------------------------------------------|--|
| 0                      | The Batch VSAM ECCR change capture module is active.   |  |
| 4                      | The specified module is initialized but is not active. |  |
| 8                      | ne specified module has not been initialized.          |  |

#### Return Codes 0 to 8 - Batch VSAM ECCR

The batch VSAM environmental change capture routine (ECCR) issues return codes from 0 through 8.

The following table lists the return codes that the Batch VSAM environmental change capture routine (ECCR) issues:

| Decimal Return<br>Code | Explanation                                            |  |
|------------------------|--------------------------------------------------------|--|
| 0                      | he Batch VSAM ECCR change capture module is active.    |  |
| 4                      | The specified module is initialized but is not active. |  |
| 8                      | The specified module has not been initialized.         |  |

# PowerExchange Reason Codes

Reason codes provide information about system operations or about the cause of problems. This section provides lists and explanations of reason codes that can help you or your vendor product support representative troubleshoot the failing component. The PowerExchange reason codes are listed by PowerExchange component. Some reason codes provided by PowerExchange are created by the z/OS operating system or another IBM product.

For explanations of these reason codes, see the appropriate IBM z/OS, IMS, VSAM, or DB2 documentation. Some components do not create reason codes, but display reason codes created by another component or the operating system.

For example, the copybook compiler does not create reason codes. Each reason code it displays is created by a system routine and is documented in the IBM z/OS manual cited in the message that returns the reason code.

Reason codes are written to the appropriate message log or displayed as hexadecimal or decimal values. The hexadecimal format is X'xxxxxxxx' and the decimal format is (nnnnnnnn). The reason code is four bytes long. The first two bytes (four hexadecimal characters) identifying the internal module; the last two bytes (four hexadecimal characters) identifying the reason.

### Reason Codes xxxx0800 to xxxx081F - Common

Several internal components of PowerExchange use a common set of reason codes.

The following table lists these reason codes with explanations for each code:

| Reason Code | Explanation                         |  |
|-------------|-------------------------------------|--|
| 0080xxxx    | A general program error occurred.   |  |
| xxxx0801    | An invalid function code was found. |  |
| xxxx0802    | An invalid token was found.         |  |
| хххх0803    | A common token was not found.       |  |

| Reason Code | Explanation                                                 |  |
|-------------|-------------------------------------------------------------|--|
| xxxx0804    | A GETMAIN error occurred.                                   |  |
| xxxx0805    | A DD name was not found.                                    |  |
| xxxx0806    | A program LOAD error occurred.                              |  |
| xxxx0807    | A circular queue problem occurred.                          |  |
| xxxx0808    | You are not authorized for this function.                   |  |
| xxxx0809    | An OPEN failed.                                             |  |
| A080xxxx    | The component was not able to obtain the supervisory state. |  |
| xxxx080B    | An error occurred while processing a FREEMAIN function.     |  |
| xxxx080C    | A program DELETE error occurred                             |  |

**Note:** Because any module can issue these codes, the variable xxxx represents the first two bytes (four hexadecimal characters) of the reason code.

## Reason Codes 001 to 255 - PowerExchange Agent

The PowerExchange Agent issues the following types of reason codes:

- Messages that display the abend code U0001 also display a related reason code to help you determine the cause of the abend.
- Other messages display the second type of reason code to help you determine the cause of the error related to that message.

The following table describes this type of reason code:

| Decimal<br>Reason Code | Hexadecimal<br>Reason Code | Explanation                                                                                                    |
|------------------------|----------------------------|----------------------------------------------------------------------------------------------------|
| 001                    | 001                        | A private STORAGE OBTAIN failed.                                                                                                  |
| 002                    | 002                        | A private STORAGE OBTAIN for less than 16M bytes failed.                                                                          |
| 003                    | 003                        | A common STORAGE OBTAIN failed.                                                                                                   |
| 004                    | 004                        | A common STORAGE OBTAIN for less than 16M bytes failed.                                                                           |
| 005                    | 005                        | MVS is not at the required SP level.                                                                                              |
| 006                    | 006                        | A RACROUTE AUTH call failed.                                                                                                    |
| 007                    | 007                        | An AUTH call, which is not a RACROUTE AUTH call, failed.                                                                          |
| 008                    | 008                        | An internal logic error occurred in the module that is calling the PowerExchange Agent. It did not send the correct password key. |

| Decimal<br>Reason Code | Hexadecimal<br>Reason Code | Explanation                                                                                                    |
|------------------------|----------------------------|----------------------------------------------------------------------------------------------------|
| 009                    | 009                        | The required PowerExchange subsystem data space does not exist.                                                                                                    |
| 010                    | 00A                        | The PowerExchange subsystem could not be found.                                                                                                    |
| 011                    | 00B                        | A subsystem was found, but it is not an PowerExchange subsystem.                                                                                                    |
| 012                    | 00C                        | An attempt to load the EDMSDIR module failed.                                                                                                    |
| 013                    | 00D                        | The EDMXCIRQ circular queue returned an error.                                                                                                    |
| 014                    | 00E                        | The global queue does not exist.                                                                                                    |
| 015                    | 00F                        | The calling module did not pass an PowerExchange queue handle.                                                                                                    |
| 016                    | 010                        | The calling module passed a queue handle, but the handle has an incorrect version number or format.                                                                                                    |
| 017                    | 011                        | The calling module did not pass an PowerExchange handle.                                                                                                    |
| 018                    | 012                        | The calling module passed an PowerExchange handle, but the PowerExchange handle has an incorrect version number or format.                                                                                                    |
| 019                    | 013                        | The PowerExchange subsystem initialization (EDMSINIT) has not been performed.                                                                                                    |
| 020                    | 014                        | An PowerExchange subsystem initialization (EDMSINIT) was attempted; however, it is already initialized.                                                                                                    |
| 021                    | 015                        | An EDMSCTRL pointer is missing or invalid.                                                                                                    |
| 022                    | 016                        | The address space creation macro (ASCRE) failed.                                                                                                    |
| 023                    | 017                        | The address space creation macro (ASCRE) failed because another component sent the PowerExchange Agent an invalid address space name.                                                                                                    |
| 024                    | 018                        | The address space creation macro (ASCRE) failed because the requested resource is not available. The requesting component needs to request the resource later. If the requesting component times out before the resource is available, you may need to run the job again. |
| 025                    | 019                        | The PowerExchange Agent attempted to create the global queue; however, it already exists.                                                                                                    |
| 026                    | 01A                        | The PowerExchange Agent is processing a DRAIN command.                                                                                                    |
| 027                    | 01B                        | The PowerExchange Agent completed processing for a DRAIN command.                                                                                                    |
| 028                    | 01C                        | The EDMSASIN module terminated the address space creation macro (ASCRE).                                                                                                    |
| 029                    | 01D                        | The PowerExchange Agent received a SHUTDOWN COMPLETELY command and was completely shut down.                                                                                                    |

| Decimal<br>Reason Code | Hexadecimal<br>Reason Code | Explanation                                                                                                    |
|------------------------|----------------------------|----------------------------------------------------------------------------------------------------|
| 030                    | 01E                        | A dynamic allocation (DYNALLOC) for the subsystem DD failed.                                                                                                    |
| 031                    | 01F                        | The global queue received a request from a program with an invalid ASID.                                                                                                    |
| 032                    | 020                        | There was a mismatch with the global queue sequence number.                                                                                                    |
| 035                    | 023                        | The PowerExchange Agent attempted to access the PowerExchange repository and found the PowerExchange repository was not open or found the PowerExchange repository command was invalid. |
| 036                    | 024                        | The PowerExchange Agent received an invalid repository command.                                                                                                    |
| 037                    | 025                        | An error occurred with an RIOM call.                                                                                                    |
| 040                    | 028                        | The PowerExchange Agent found that data was truncated.                                                                                                    |
| 045                    | 02D                        | The module currently holds or has obtained the lock.                                                                                                    |
| 046                    | 02E                        | The module does not currently hold the lock.                                                                                                    |
| 047                    | 02F                        | The requested lock was unavailable.                                                                                                    |
| 048                    | 030                        | The lock is not held and cannot be obtained because of hierarchy rules.                                                                                                    |
| 060                    | 03C                        | The SIOW area could not obtain storage.                                                                                                    |
| 061                    | 03D                        | The resource manager could not obtain storage.                                                                                                    |
| 062                    | 03E                        | The task work area could not obtain storage.                                                                                                    |
| 063                    | 03F                        | The global queue handler could not obtain storage.                                                                                                    |
| 070                    | 046                        | A bad STOKEN occurred during an EDMSRMGR call.                                                                                                    |
| 071                    | 047                        | A bad TCB occurred during an EDMSRMGR call.                                                                                                    |
| 072                    | 048                        | The EDMSRMGR TCB is not in the home ASID.                                                                                                    |
| 230                    | 0E6                        | The PowerExchange Agent does not allow SRB mode callers.                                                                                                    |
| 239                    | 0EF                        | A request timed out.                                                                                                    |
| 240                    | 0F0                        | An illogical function request occurred.                                                                                                    |
| 241                    | 0F1                        | A required subsystem or subtask is not active.                                                                                                    |
| 242                    | 0F2                        | An OPEN command failed.                                                                                                    |
| 243                    | 0F3                        | A CLOSE command failed.                                                                                                    |
| 244                    | 0F4                        | The PowerExchange Agent encountered and invalid data set name.                                                                                                    |

| Decimal<br>Reason Code | Hexadecimal<br>Reason Code | Explanation                                                                                                    |
|------------------------|----------------------------|----------------------------------------------------------------------------------------------------|
| 245                    | 0F5                        | A module LOAD failed.                                                                                                    |
| 246                    | 0F6                        | The IBM timing macro (STIMERM) failed.                                                                                        |
| 247                    | 0F7                        | The PowerExchange Agent encountered a command with the incorrect number of operands.                                          |
| 248                    | 0F8                        | Another component requested a function that is not available.                                                                 |
| 249                    | 0F9                        | The PowerExchange Agent could not add data to a buffer or file, because the buffer or file was full.                          |
| 250                    | 0FA                        | Another component sent a request to the PowerExchange Agent to find something, but the PowerExchange Agent could not find it. |
| 251                    | 0FB                        | The PowerExchange Agent found a duplicate request or duplicate record.                                                        |
| 252                    | 0FC                        | One module passed an incorrect operand to another module.                                                                     |
| 253                    | OFD                        | An invalid function was requested or the function request had an incorrect number of errors.                                  |
| 254                    | 0FE                        | An unexpected error occurred.                                                                                                 |
| 255                    | 0FF                        | An abnormal termination (abend) occurred.                                                                                     |

## Reason Codes 00000601 to 00004499 - Command

PowerExchange issues reason codes from encoded commands that pass between program modules. Some of these reason codes are displayed in the messages that you see when an error occurs.

The following table describes these reason codes:

| Reason Code | Explanation                                                                                                    |
|-------------|----------------------------------------------------------------------------------------------------|
| 00000601    | An unknown error occurred.                                                                                                    |
| 00000602    | There is no schema registration.                                                                                                    |
| 00000603    | There is no relational schema registration.                                                                                                    |
| 00000604    | There is no object or schema that matches the specified EDMNAME.                                                                                                    |
| 00000605    | The object or schema is not active for the time requested.                                                                                                    |
| 00000702    | If message PWXEDM172702I is issued, then the Log Read task (EDMLCQ00) has been terminated because the PowerExchange Logger stole the active log it was using because no other active logs are available. Otherwise, the Log Read task (EDMLCQ00) in the PowerExchange Logger has abended. |
| 00000703    | No logged-on reader control block found for Terminate Process.                                                                                                    |

| Reason Code | Explanation                                                                                                    |
|-------------|----------------------------------------------------------------------------------------------------|
| 00000704    | Terminate Process request failed.                                                                                                    |
| 00000805    | Client Control Block not found (client not already or no longer signed on to Logger).                                                                                                    |
| 00000813    | Invalid XCF message (unrecognized encoded command).                                                                                                    |
| 00001506    | Data Is No Longer Available (no RBA range can be found).                                                                                                    |
| 00001507    | data is not present in inventory (requested timestamp does not yet exist).                                                                                                    |
| 00001508    | Data Not Accessed Due To Error (for example, attempt to attach subtask failed).                                                                                                    |
| 0000150A    | Log reader disconnected from Logger before initialization was completed.                                                                                                    |
| 00001510    | Tran Id Logger Name Not This Logger.                                                                                                    |
| 00001511    | No logged-on reader control block found for Request Data Transfer.                                                                                                    |
| 00001514    | Stop location is before start location.                                                                                                    |
| 00001515    | No such start location found.                                                                                                    |
| 00001601    | No logged-on reader control block found for Stop Data Transfer.                                                                                                    |
| 00001701    | Registration request failed for unknown reason.                                                                                                    |
| 00001702    | There are no database, data set, or subsystem registrations.                                                                                                    |
| 00001703    | There are no registrations of the specified type.                                                                                                    |
| 00001704    | There is no object or schema that matches the specified EDMNAME.                                                                                                    |
| 00001705    | The object or schema is not active for the time requested.                                                                                                    |
| 00001706    | The module cannot find the primary object profile for the object. Possible reasons include that the object is not defined to PowerExchange. For VSAM and IMS, this reason code can be generated if you create redefined records for a VSAM data set or an IMS segment, and then delete the primary record definition. |
| 00001708    | Registration request for invalid object type.                                                                                                    |
| 00001901    | The PowerExchange Logger is shutting down.                                                                                                    |
| 00001902    | The PowerExchange Logger requires additional system resources.                                                                                                    |
| 00001903    | The queue could not be opened.                                                                                                    |
| 00001904    | Invalid signon request (requesting neither read mode nor write mode).                                                                                                    |
| 00001905    | Already signed on (duplicate jobname).                                                                                                    |
| 00001906    | An XCF connection failed.                                                                                                    |
| 00001907    | The PowerExchange Logger is not ready.                                                                                                    |

| Reason Code | Explanation                                                                                                    |
|-------------|----------------------------------------------------------------------------------------------------|
| 00001908    | Logger on different CPU (Log Reader attempted to connect to Logger that was running on a different operating system instance). |
| 00001909    | Failed to add log reader control block (OUQQ).                                                                                 |
| 0000190A    | Unable to start log reader subtask.                                                                                            |
| 0000190B    | Could not log ECCR signon record.                                                                                              |
| 0000190C    | Failed to add ECCR control block (INQQ).                                                                                       |
| 0000190D    | Resume operation failed.                                                                                                    |
| 00002104    | Invalid Resource Interest List command                                                                                         |
| 00002105    | Chain error processing IntLst command                                                                                          |
| 00002111    | No matching signed on reader                                                                                                   |
| 00002501    | An unknown error occurred.                                                                                                    |
| 00002502    | An unsupported data type was found.                                                                                            |
| 00002503    | A module found unsupported data definition language (DDL) code.                                                                |
| 00002504    | An object registration was not found.                                                                                          |
| 00002505    | A schema registration was not found.                                                                                           |
| 00002506    | There is no schema for the specified time.                                                                                     |
| 00002507    | A change request failed.                                                                                                    |
| 00002601    | Could not log user data record                                                                                                 |
| 00002806    | Column name with excessive length encountered.                                                                                 |
| 00004701    | Member Logger was already in quiesced status.                                                                                  |
| 00004702    | Member Logger was already in stopped status.                                                                                   |
| 00004801    | Member Logger was not in quiesced status.                                                                                      |
| 00004802    | Member Logger was already in stopped status.                                                                                   |

## Reason Codes 00000813 to 00001515 - Encoded Commands

The Encoded Commands issue reason codes from 0000813 through 00001515.

The following table lists the Encoded Commands reason codes:

| Reason Code | Explanation                                                                           |
|-------------|---------------------------------------------------------------------------------------|
| 00000813    | Invalid XCF message (unrecognized encoded command).                                   |
| 00000805    | Client Control Block not found (client not already or no longer signed on to Logger). |
| 00001506    | DATA IS NO LONGER AVAILABLE (no RBA range can be found).                              |
| 00001507    | DATA IS NOT PRESENT IN INVENTORY (requested RBA does not yet exist).                  |
| 00001508    | DATA NOT ACCESSED DUE TO ERROR (for example, required dataset cannot be allocated).   |
| 00001510    | TRAN ID LOGGER NAME NOT THIS LOGGER.                                                  |
| 00001514    | Stop location is before start location.                                               |
| 00001515    | No such start location found.                                                         |

#### Reason Codes 00000C00 to 00000C0E - Common Services

PowerExchange common services provide functions to many of the PowerExchange components.

The following table describes the reason codes for errors that are encountered during common services processing:

| Reason Code | Explanation                                        |
|-------------|----------------------------------------------------|
| 00000C00    | The module could not obtain storage.               |
| 00000C01    | The lock manager could not create an anchor.       |
| 00000C02    | There are no available lock manager entries.       |
| 00000C03    | The lock manager received an invalid entry.        |
| 00000C0A    | The module received an invalid trace ID.           |
| 00000C0B    | An MVS ATTACH function failed.                     |
| 00000C0C    | The MVS service parameter list number was invalid. |
| 00000C0D    | The MVS STIMERM SET function failed.               |
| 00000C0E    | The MVS STIMERM CANCEL function failed.            |

## Reason Codes 0033FF01 to 00FFFFFF - PowerExchange Logger

The PowerExchange Logger issues reason codes from 0033FF01 through 00FFFFFF.

The following table lists the reason codes for the PowerExchange Logger:

| Reason Code | Explanation                                                                                             |
|-------------|----------------------------------------------------------------------------------------------------|
| 0033FF01    | The chainer module could not obtain a work area.                                                        |
| 0033FF02    | An initialization error occurred. There was an invalid function code.                                   |
| 0033FF03    | An unknown return code was found during an attempt to move a record.                                    |
| 0033FF04    | The reader processor (EDMLLRD0) was unable to get a buffer.                                             |
| 0033FF05    | The reader processor (EDMLLRD0) detected an invalid record prefix.                                      |
| 0033FF06    | A refreshed buffer was not available for the reader processor (EDMLLRD0).                               |
| 0033FF07    | The reader processor (EDMLLRD0) failed to get a refreshed buffer.                                       |
| 0033FF08    | The reader processor (EDMLLRD0) detected an invalid record prefix.                                      |
| 0033FF09    | There were entries in the read queue when the reader processor (EDMLLRD0) was expecting an empty queue. |
| 0033FF0A    | There were no entries found in the available queue.                                                     |
| 0033FF0B    | The reader processor (EDMLLRD0) failed to disconnect from PowerExchange common services.                |
| 0033FF0C    | The reader processor (EDMLLRD0) failed to connect to PowerExchange common services.                     |
| 0033FF0D    | Available Queue empty when available buffer needed.                                                     |
| 0033FF20    | Physical reader initialization failed.                                                                  |
| 0033FF21    | Error in GETBUFF.                                                                                       |
| 0033FF22    | I/O error in physical read.                                                                             |
| 0033FF23    | I/O error in physical reread.                                                                           |
| 0033FF24    | Physical reader termination failed.                                                                     |
| 0033FF25    | During an unallocate call, physical reader termination failed.                                          |
| 00D5FF01    | Logger invoked in non-APF authorized state.                                                             |
| 00D5FF02    | Invalid function code supplied to EDMLPRD0.                                                             |
| 00D5FF03    | Dynamic allocation error for archive log dataset in EDMLPRD0.                                           |
| 00D5FF04    | Open failed for archive log dataset in EDMLPRDO.                                                        |
| 00D5FF05    | RBA value has reached maximum permitted value (X'FFFFFFFFFF) in EDMLPRD0.                               |

| Reason Code | Explanation                                                                                      |
|-------------|--------------------------------------------------------------------------------------------------|
| 00D5FF06    | Unexpected RBA encountered in archive log in EDMLPRD0 (missing or duplicated block(s)).          |
| 00D5FF07    | Close failed for archive log dataset in EDMLPRD0.                                                |
| 00D5FF08    | Invalid LOGQ parameter supplied to EDMLPRD0 at initialization.                                   |
| 00D5FF09    | EDMLPRD0 could not locate secondary archive log dataset.                                         |
| 00D5FF0A    | No buffers available at initialization in EDMLPRDO.                                              |
| 00D5FF0B    | No buffers available at start of read in EDMLPRDO.                                               |
| 00D5FF0C    | Dynamic un-allocation error for archive log dataset in EDMLPRD0.                                 |
| 00D5FF0D    | Invalid LOGQ parameter supplied to EDMLPRD0 at start of read.                                    |
| 00D5FF0E    | Unexpected RBA encountered in archive log dataset at EOF in EDMLPRD0 (missing block(s)).         |
| 00D6FF01    | The chainer module could not obtain a work area.                                                 |
| 00D6FF02    | Invalid function code supplied to EDMLPRD1.                                                      |
| 00D6FF03    | Dynamic allocation error for active log dataset in EDMLPRD1.                                     |
| 00D6FF04    | Open failed for active log dataset in EDMLPRD1.                                                  |
| 00D6FF07    | Close failed for active log dataset in EDMLPRD1.                                                 |
| 00D6FF08    | Invalid LOGQ parameter supplied to EDMLPRD0 at initialization.                                   |
| 00D6FF09    | EDMLPRD1 could not locate secondary active log dataset.                                          |
| 00D6FF0A    | No buffers available at initialization in EDMLPRDO.                                              |
| 00D6FF0B    | No buffers available at start of read in EDMLPRDO.                                               |
| 00D6FF0C    | The chainer module was unable to find an entry in the GBLBLKQ11 queue.                           |
| 00D6FF0D    | The chainer module was unable to find an entry in the GBLBLKQ12 queue.                           |
| 00D6FF0E    | The chainer module was unable to find an entry in the GBLBLKQ21 queue.                           |
| 00D6FF0F    | The chainer module was unable to find an entry in the GBLBLKQ22 queue.                           |
| 00D6FF10    | Invalid LOGQ parameter supplied to EDMLPRD1 at start of read.                                    |
| 00D6FF11    | Invalid LOGQ parameter supplied to EDMLPRD1 at start of reread.                                  |
| 00D6FF12    | Error adding entry to GBLPH1QCB queue in EDMLPRD1.                                               |
| 00D6FF13    | Primary active log stopped and dual active logs not available.                                   |
| 00D6FF14    | Maximum retries (100) exceeded to successfully reread block from active log dataset in EDMLPRD1. |

| Reason Code | Explanation                                                                                         |
|-------------|----------------------------------------------------------------------------------------------------|
| 00D7FF01    | The chainer module could not obtain a work area.                                                    |
| 00D7FF02    | The chainer module could not release a work area.                                                   |
| 00D7FF03    | The MODCB macro failed to modify the RPL control block.                                             |
| 00D7FF04    | The print ERDS command processor (EDMLPR50) failed to GET the master log control record.            |
| 00D7FF05    | The print ERDS command processor (EDMLPR50) failed to GET the primary active log control record.    |
| 00D7FF06    | The print ERDS command processor (EDMLPR50) failed to GET the secondary active log control record.  |
| 00D7FF07    | The print ERDS command processor (EDMLPR50) failed to GET the primary archive log control record.   |
| 00D7FF08    | The print ERDS command processor (EDMLPR50) failed to GET the secondary archive log control record. |
| 00D7FF09    | The print ERDS command processor (EDMLPR50) failed to GET the checkpoint control record.            |
| 00D7FF0A    | The print ERDS command processor (EDMLPR50) entered an ESTAE routine.                               |
| 00D8FF01    | The chainer module could not obtain a work area.                                                    |
| 00D8FF02    | The chainer module could not release a work area.                                                   |
| 00D9FF01    | The chainer module could not obtain a work area.                                                    |
| 00D9FF02    | The chainer module could not release a work area.                                                   |
| 00DAFF01    | The chainer module could not obtain a work area.                                                    |
| 00DAFF02    | The chainer module could not release a work area.                                                   |
| 00DAFF04    | SYNAD entered a spooled sysout file in EDMLPR20.                                                    |
| 00DBFF01    | The chainer module could not obtain a work area.                                                    |
| 00DBFF02    | The chainer module could not release a work area.                                                   |
| 00DBFF03    | Error connecting to Common Services.                                                                |
| 00DCFF01    | The chainer module could not obtain a work area.                                                    |
| 00DCFF02    | The chainer module could not release a work area.                                                   |
| 00DDFF01    | The chainer module could not obtain a work area.                                                    |
| 00DDFF02    | The chainer module could not release a work area.                                                   |
| 00DDFF03    | Cannot determine which ECB posted.                                                                  |

| Reason Code | Explanation                                                                                     |
|-------------|-------------------------------------------------------------------------------------------------|
| 00DDFF04    | The chainer module could not LOCK the queue control block (QCB).                                |
| 00DDFF05    | The chainer module could not UNLOCK the queue control block (QCB).                              |
| 00DDFF06    | Log reader disconnected from Logger before initialization was completed.                        |
| 00DDFF07    | The PowerExchange Logger found an invalid log RBA.                                              |
| 00DDFF08    | An attempt to initialize a log reader failed.                                                   |
| 00DDFF09    | An attempt to open a circular queue failed.                                                     |
| 00DDFF0A    | A log reader READ command failed.                                                               |
| 00DDFF0B    | An attempt to PUT to a circular queue failed.                                                   |
| 00DDFF0C    | A circular queue end-of-file error occurred.                                                    |
| 00DDFF0D    | An attempt to close a circular queue failed.                                                    |
| 00DDFF0E    | An attempt to terminate a log reader failed.                                                    |
| 00DDFF0F    | An attempt by the logger to connect to the common services failed.                              |
| 00DDFF10    | An attempt to send a SENDPIPE command to the log read processor (LRP) failed.                   |
| 00DDFF11    | Circular queue PUT error for Request Data Transfer reply.                                       |
| 00DDFF12    | No token found for XCF circular queue.                                                          |
| 00DDFF13    | Attempt to open XCF circular queue failed.                                                      |
| 00DEFF01    | The chainer module could not obtain a work area.                                                |
| 00DEFF02    | The chainer module could not release a work area.                                               |
| 00DEFF03    | An attempt to initialize a logical log reader failed.                                           |
| 00DEFF04    | An attempt by the logical log reader to perform a READ failed.                                  |
| 00DEFF05    | The PowerExchange Logger was unable to add a unit-of-work (UOW) entry to an internal UOW queue. |
| 00DEFF06    | An attempt to terminate the logical log reader failed.                                          |
| 00DEFF07    | The PowerExchange Logger was unable to find a logrba in the selected logs.                      |
| 00DEFF08    | The PowerExchange Logger could not find a UOW for begin_PHASE1.                                 |
| 00DEFF09    | The PowerExchange Logger could not find a UOW for begin_PHASE2.                                 |
| 00DEFF0A    | The PowerExchange Logger could not find a UOW for end_PHASE1.                                   |
| 00DEFF0B    | The PowerExchange Logger could not find a UOW for end_PHASE2.                                   |

| Reason Code | Explanation                                                                                                    |
|-------------|----------------------------------------------------------------------------------------------------|
| 00DEFF13    | Cannot locate record prefix while repositioning in log on restart (EDMLPLG1).                                                  |
| 00DFFF01    | The chainer module could not obtain a work area for the write to operator with reply (WTOR) parameter list.                    |
| 00DFFF02    | The chainer module could not release a work area for the write to operator with reply (WTOR) parameter list.                   |
| 00DFFF03    | The chainer module could not release a work area for the write to operator with reply (WTOR) message text.                     |
| 00DFFF04    | The chainer module could not release a work area for the write to operator with reply (WTOR) output data area.                 |
| 00DFFF05    | The chainer module could not release the OPQ control block.                                                                    |
| 00E0FF01    | The chainer module could not obtain a work area.                                                                               |
| 00E0FF02    | The chainer module could not release a work area.                                                                              |
| 00E1FF01    | The chainer module could not release a work area.                                                                              |
| 00E2FF01    | An incorrect post code was detected by the receiving module.                                                                   |
| 00E2FF02    | An attempt to find an element address failed.                                                                                  |
| 00E2FF03    | The PowerExchange Logger cannot free a latch that is not held.                                                                 |
| 00E2FF04    | A module is using a latch and it issued a request to use it again. A module cannot acquire a latch that it is currently using. |
| 00E2FF05    | The PowerExchange Logger latching processor could not find any latch queue control block (QCB) entries.                        |
| 00E3FF01    | A normal dump has been requested.                                                                                              |
| 00E4FF01    | The chainer module could not obtain a work area.                                                                               |
| 00E4FF02    | The chainer module could not release a work area.                                                                              |
| 00E5FF01    | The chainer module could not obtain a work area.                                                                               |
| 00E5FF02    | Error performing buffer Force_write operation.                                                                                 |
| 00E5FF03    | Error performing Trunc_Log operation.                                                                                          |
| 00E5FF04    | The chainer module could not release a work area.                                                                              |
| 00E5FF05    | Archive Log operation already in progress.                                                                                     |
| 00E5FF06    | Error performing Trunc_Buff operation.                                                                                         |
| 00E5FF07    | Error connecting to Common Services.                                                                                           |

| Reason Code | Explanation                                                                                  |
|-------------|----------------------------------------------------------------------------------------------|
| 00E6FF01    | An attempt by the chainer module to add a record to a queue failed.                          |
| 00E6FF02    | The chainer module is unable to obtain an area for a DATA COPY.                              |
| 00E7FF01    | The chainer module could not obtain a work area.                                             |
| 00E7FF02    | The chainer module could not release a work area.                                            |
| 00E7FF03    | An attempt to delete an old logger EDMUPARM module failed.                                   |
| 00E7FF04    | An attempt to open the EDMPARMS data set failed.                                             |
| 00E8FF03    | The pattern match processor found arguments with a length less than zero (0).                |
| 00E8FF04    | The pattern match processor found a pattern larger than 256 bytes.                           |
| 00E9FF01    | Latch obtain error in EDMLOF20.                                                              |
| 00E9FF02    | The active log archive processor could not find an active log present in the LOGQ log queue. |
| 00E9FF03    | Dynamic allocation for the archive COPY1 data set failed.                                    |
| 00E9FF04    | An attempt to perform an OPEN on the archive COPY1 data set failed.                          |
| 00E9FF05    | Dynamic allocation for the archive COPY2 data set failed.                                    |
| 00E9FF06    | An attempt to perform an OPEN on the archive COPY2 data set failed.                          |
| 00E9FF07    | The PowerExchange Logger latching processor could not obtain the LOGQ COPY1 log queue.       |
| 00E9FF08    | The PowerExchange Logger latching processor could not obtain the LOGQ COPY2 log queue.       |
| 00E9FF09    | EDMLOF20 could not find COMMSRV connect token.                                               |
| 00E9FF0A    | The DIV ACCESS macro was unable to access the active logs.                                   |
| 00E9FF0B    | Primary (and secondary if applicable) active log dataset(s) stopped                          |
| 00E9FF0C    | The DIV UNIDENTIFY macro was unable to unidentify the active log.                            |
| 00E9FF0D    | A CLOSE command failed on an archive COPY1 data set.                                         |
| 00E9FF0E    | The RDJFCB macro failed on an archive COPY1 data set.                                        |
| 00E9FF0F    | A CLOSE command failed on an archive COPY2 data set.                                         |
| 00E9FF10    | EDMLOF20 could not find secondary active log in LOGQ.                                        |
| 00E9FF11    | An UNALLOCATE command failed on an archive COPY1 data set.                                   |
| 00E9FF12    | An UNALLOCATE command failed on an archive COPY2 data set.                                   |
| 00E9FF13    | An UNALLOCATE command failed on active log.                                                  |

| Reason Code | Explanation                                                                                                    |
|-------------|----------------------------------------------------------------------------------------------------|
| 00E9FF14    | An internal DEFINE_LOG COPY1 command failed.                                                                                                    |
| 00E9FF15    | An internal DEFINE_LOG COPY2 command failed.                                                                                                    |
| 00E9FF16    | The chainer module could not release a work area.                                                                                                    |
| 00E9FF17    | The chainer module could not add a local area.                                                                                                    |
| 00E9FF18    | The chainer module could not initialize the OPQ control block.                                                                                       |
| 00E9FF19    | The chainer module could not find an entry in the GBLBLKQ11 queue.                                                                                   |
| 00E9FF20    | The chainer module could not find an entry in the GBLBLKQ12 queue.                                                                                   |
| 00E9FF21    | The chainer module could not find an entry in the GBLBLKQ21 queue.                                                                                   |
| 00E9FF22    | The chainer module could not find an entry in the GBLBLKQ22 queue.                                                                                   |
| 00E9FF23    | The chainer module was unable to find an entry for LOG2 in the LOGQ queue.                                                                           |
| 00E9FF24    | The active log archive processor is using the last active log.                                                                                       |
| 00E9FF25    | The log archive processor was unable to find a LOG2 data set name.                                                                                   |
| 00E9FF26    | SYNAD entered for archive log 1.                                                                                                    |
| 00E9FF27    | SYNAD entered for archive log 2.                                                                                                    |
| 00E9FF30    | Latch release error in EDMLOF20.                                                                                                    |
| 00E9FF34    | Update ERDS process failed.                                                                                                    |
| 00EAFF01    | The chainer module could not obtain a work area.                                                                                                    |
| 00EAFF02    | The chainer module could not release a work area.                                                                                                    |
| 00EBFF01    | The chainer module could not obtain a work area.                                                                                                    |
| 00EBFF02    | The chainer module could not release a work area.                                                                                                    |
| 00EC0040    | The module receives an unexpected return code from the DBCTL subsystem interface. Contact your Informatica technical support analyst for assistance. |
| 00ECFF01    | The chainer module could not obtain a work area.                                                                                                    |
| 00ECFF02    | The GETMAIN macro failed.                                                                                                    |
| 00ECFF03    | The FREEMAIN macro failed.                                                                                                    |
| 00EDFF01    | The chainer module could not obtain a work area.                                                                                                    |
| 00EDFF02    | The chainer module could not release a work area.                                                                                                    |
| 00EEFF01    | The chainer module could not obtain a work area.                                                                                                    |

| Reason Code | Explanation                                                                                             |
|-------------|----------------------------------------------------------------------------------------------------|
| 00EEFF02    | The chainer module could not release a work area.                                                       |
| 00EFFF01    | The chainer module could not obtain a work area.                                                        |
| 00EFFF02    | The chainer module could not release a work area.                                                       |
| 00F0FF01    | The chainer module could not obtain a work area.                                                        |
| 00F0FF02    | The chainer module could not release a work area.                                                       |
| 00F1FF01    | The chainer module could not obtain a work area.                                                        |
| 00F1FF02    | The chainer module could not release a work area.                                                       |
| 00F1FF03    | The chainer module could not initialize the GCO queue.                                                  |
| 00F1FF04    | The chainer module could not add an entry to the GCO queue.                                             |
| 00F1FF05    | The chainer module could not add or replace an entry on the GCO queue.                                  |
| 00F1FF06    | The chainer module could not initialize the IMO queue.                                                  |
| 00F1FF07    | The chainer module could not add an entry to the IMO queue.                                             |
| 00F1FF08    | The chainer module could not add or replace an entry on the IMO queue.                                  |
| 00F1FF09    | The chainer module could not delete the GCO queue.                                                      |
| 00F1FF0A    | The chainer module could not delete the IMO queue.                                                      |
| 00F1FF0B    | The chainer module could not find the GCO queue.                                                        |
| 00F1FF0C    | The EDMUPARM processor (EDMLDF20) could not load the modified options data set.                         |
| 00F1FF0D    | The chainer module could not terminate the ICO queue.                                                   |
| 00F1FF0E    | The chainer module could not terminate the GCO queue.                                                   |
| 00F1FF0F    | The EDMUPARM processor (EDMLDF20) encountered an error when it attempted to delete one or more options. |
| 00F1FF10    | The EDMUPARM processor (EDMLDF20) was unable to find the DEFAULT SERVER OPTIONS module.                 |
| 00F1FF11    | The EDMUPARM processor (EDMLDF20) could not open the options data set.                                  |
| 00F2FF01    | The chainer module could not obtain a work area.                                                        |
| 00F2FF04    | The chainer module could not return a work area.                                                        |
| 00F2FF05    | The define-logger processor (EDMLDF10) could not find the options data set.                             |
| 00F3FF01    | The PowerExchange Logger found an incorrect version of the EDMLC020 control module.                     |

| Reason Code | Explanation                                                                                                    |
|-------------|----------------------------------------------------------------------------------------------------|
| 00F3FF02    | The PowerExchange Logger found an incorrect version of the EDMLC030 control module.                                                         |
| 00F3FF03    | The chainer module could not initialize the CSA tracking queue.                                                                             |
| 00F3FF04    | The chainer module was unable to initialize an area for the GLOBAL control block.                                                           |
| 00F3FF05    | The chainer module was unable to create an area for the GLOBAL control block.                                                               |
| 00F3FF06    | The chainer module was unable to initialize a task control, TC, queue.                                                                      |
| 00F3FF07    | The chainer module was unable to initialize a LOC=31 storage unit.                                                                          |
| 00F3FF08    | The chainer module was unable to initialize a LOC=24 storage unit.                                                                          |
| 00F3FF09    | The chainer module was unable to initialize the INPUT queue.                                                                                |
| 00F3FF0A    | The initialization processor could not find the address of the chainer module while building a write to operator with reply (WTOR) command. |
| 00F3FF0B    | The chainer module could not add a local control block for a write to operator with reply (WTOR) command.                                   |
| 00F3FF0C    | The initialization processor could not find the address of the chainer module while building the PowerExchange physical logger.             |
| 00F3FF0D    | The chainer module could not add a local control block for the PowerExchange physical logger.                                               |
| 00F3FF0E    | The BLDL FIND macro was unable to locate the EDMLC030 module.                                                                               |
| 00F3FF0F    | An OPEN command failed for STEPLIB.                                                                                                    |
| 00F3FF10    | Subsystem initialization failed.                                                                                                    |
| 00F3FF11    | An attempt to LOAD the options module EDMUPARM failed.                                                                                      |
| 00F3FF12    | The message display routine FREEMAIN command failed.                                                                                        |
| 00F3FF13    | An EDMPARMS DD statement is missing.                                                                                                    |
| 00F3FF14    | An EDMZPARM module was not found.                                                                                                    |
| 00F3FF15    | The options module DD concatenation has an error.                                                                                           |
| 00F3FF16    | An attempt to LOAD the options module EDMUPARM failed.                                                                                      |
| 00F3FF17    | An error occurred while initializing the queue for 241 XCA GETMAINS.                                                                        |
| 00F3FF18    | Too many EDMLC030 modules exist in extended CSA (ECSA).                                                                                     |
| 00F3FF19    | An attempt by the chainer module to create a latch queue control block (QCB) failed.                                                        |
| 00F3FF1A    | The chainer was unable to create a latch area.                                                                                              |
| 00F3FF1B    | The chainer module had an error while creating LOGQ COPY1 block queue.                                                                      |

| Reason Code | Explanation                                                                                                    |
|-------------|----------------------------------------------------------------------------------------------------|
| 00F3FF1C    | The chainer module had an error while creating BLKQ COPY1 block queue.                                                         |
| 00F3FF1D    | The chainer module had an error while creating LOGQ COPY2 block queue.                                                         |
| 00F3FF1E    | The chainer module had an error while creating the BLKQ COPY2 block queue.                                                     |
| 00F3FF1F    | The chainer module had an error while creating LOGQ COPY1 block queue.                                                         |
| 00F3FF20    | The chainer module had an error while creating BLKQ COPY1 block queue.                                                         |
| 00F3FF21    | The chainer module had an error while creating LOGQ COPY2.                                                                     |
| 00F3FF22    | The chainer module had an error while creating BLKQ COPY2.                                                                     |
| 00F3FF23    | The chainer module had an error while adding a LOGF entry to the LATCH queue.                                                  |
| 00F3FF24    | The chainer module had an error while adding a CHKP entry to the LATCH queue.                                                  |
| 00F3FF25    | The chainer module had an error while initializing the unit-of-work (UOW) QCB queue control block.                             |
| 00F3FF26    | The chainer module was unable to initialize the CHK checkpoint queue control block (QCB).                                      |
| 00F3FF27    | The chainer module was unable to initialize the ECCR INQ input queue control block (QCB).                                      |
| 00F3FF28    | The chainer module was unable to initialize the LRP OUQ output queue control block (QCB).                                      |
| 00F3FF29    | The PowerExchange Logger initialization processor (EDMLC015) was unable to create a latch circular queue.                      |
| 00F3FF2A    | The PowerExchange Logger initialization processor (EDMLC015) was unable to initialize a phase 1 queue control block (QCB).     |
| 00F3FF2B    | The PowerExchange Logger initialization processor (EDMLC015) was unable to initialize a phase 2 queue control block (QCB).     |
| 00F3FF2C    | The PowerExchange Logger initialization processor (EDMLC015) was unable to initialize a termination queue control block (QCB). |
| 00F3FF2D    | The PowerExchange Logger initialization processor (EDMLC015) was unable to initialize a packet queue control block (QCB).      |
| 00F3FF2E    | The PowerExchange Logger initialization processor (EDMLC015) was unable to initialize a global queue control block (QCB).      |
| 00F3FF2F    | The PowerExchange Logger initialization processor (EDMLC015) was unable to initialize a command queue control block (QCB).     |
| 00F3FF30    | The PowerExchange Logger initialization processor (EDMLC015) was unable to initialize an XCF queue control block (QCB).        |
| 00F3FF31    | The PowerExchange Logger initialization processor (EDMLC015) was unable to initialize a trace queue control block (QCB).       |

| Reason Code | Explanation                                                                                              |
|-------------|----------------------------------------------------------------------------------------------------|
| 00F3FF32    | The PowerExchange Logger initialization processor (EDMLC015) encountered an incompatible EDMUPARM level. |
| 00F4FF01    | An attempt to load the initialization processor failed.                                                  |
| 00F4FF02    | The chainer module was unable to create the TC task control module.                                      |
| 00F4FF03    | The ATTACH command passed a nonzero return code.                                                         |
| 00F4FF04    | The chainer module could not delete the LOC=31 storage unit.                                             |
| 00F4FF05    | The chainer module was unable to obtain a work area for the ECB list.                                    |
| 00F4FF06    | The chainer module could not delete the task control.                                                    |
| 00F4FF07    | The PowerExchange Logger initial checkpoint failed.                                                      |
| 00F4FF08    | The PowerExchange Logger final checkpoint failed.                                                        |
| 00F4FF09    | An attempt to initialize the common services environment failed.                                         |
| 00F4FF0A    | An attempt to connect to common services failed.                                                         |
| 00F4FF0B    | The main subtask processor (EDMLC010) could not create the circular queue. A POST error occurred.        |
| 00F4FF0C    | The main subtask processor (EDMLC010) could not connect to the PowerExchange subsystem.                  |
| 00F4FF0C    | The main subtask processor (EDMLC010) could not post a write packet trailer.                             |
| 00F5FF01    | The chainer module could not obtain a work area.                                                         |
| 00F5FF02    | The EDMLPAR0 reason code is too large.                                                                   |
| 00F5FF03    | A previous chainer error occurred. A required work area does not exist.                                  |
| 00F5FF05    | The chainer module could not terminate the command queue.                                                |
| 00F5FF06    | The PARSER Error processor received an invalid return code from the PARSER analyzer.                     |
| 00F6FF01    | The chainer module could not obtain a work area.                                                         |
| 00F6FF02    | The chainer module could not release a work area.                                                        |
| 00F6FF03    | The chainer module could not obtain an area for a VSAM DELETE statement.                                 |
| 00F6FF04    | The chainer module could not obtain an area for a VSAM DEFINE statement.                                 |
| 00F6FF05    | The chainer module could not obtain an area for a VSAM JOURNAL HEADER statement.                         |
| 00F6FF08    | An attempt to delete a statement area failed.                                                            |
| 00F6FF09    | The data set name is missing from an input parameter.                                                    |

| Reason Code | Explanation                                                                                           |
|-------------|----------------------------------------------------------------------------------------------------|
| 00F6FF0D    | R0 contains an invalid entry code. It contains an entry other than DELETE, DEFINE, or JOURNAL HEADER. |
| 00F6FF0E    | Either the ALCACB. or ALCRPL. area is corrupt.                                                        |
| 00F6FF0F    | The ALCALCAD area is corrupt.                                                                         |
| 00F7FF01    | The chainer module could not obtain a work area.                                                      |
| 00F7FF02    | An attempt to initialize the common services environment failed.                                      |
| 00F7FF03    | An attempt to connect to common services failed.                                                      |
| 00F7FF04    | An attempt to initialize the XCF interface failed.                                                    |
| 00F7FF05    | An attempt to open the XCF interface failed.                                                          |
| 00F7FF06    | An attempt to create the XCF interface failed.                                                        |
| 00F7FF07    | \$XCF GET failed for message.                                                                         |
| 00F7FF08    | \$XCF GET failed for group event (Logger group).                                                      |
| 00F7FF09    | \$XCF GET failed for group event (Post-Log Merge group).                                              |
| 00F7FF17    | Failed adding log reader control block (OUQQ).                                                        |
| 00F7FF18    | Unable to start log reader subtask.                                                                   |
| 00F7FF19    | ECCR is already connected to Logger.                                                                  |
| 00F7FF1A    | Unable to add PKT queue entry.                                                                        |
| 00F7FF1B    | Failed to add ECCR control block (INQQ).                                                              |
| 00F7FF1C    | Invalid signon type (neither read nor write).                                                         |
| 00F7FF1D    | Attempt to perform resume operation failed.                                                           |
| 00F7FF1E    | Unable to locate log reader (OUQQ) control block.                                                     |
| 00F7FF1F    | Could not write to global circular queue.                                                             |
| 00F7FF20    | Logger name in restart request does not match logger ID.                                              |
| 00F7FF21    | End location in transfer request before start location.                                               |
| 00F7FF22    | Terminate request did not complete successfully.                                                      |
| 00F7FF23    | Delete of log reader (OUQQ) control block fail.                                                       |
| 00F8FF01    | The chainer module could not obtain a work area.                                                      |
| 00F8FF02    | The chainer module is unable to delete the old ECB list.                                              |

| Reason Code | Explanation                                                                                                    |
|-------------|----------------------------------------------------------------------------------------------------|
| 00F8FF03    | The chainer module is unable to obtain a new ECB list.                                                           |
| 00F8FF04    | The checkpoint processor received an unexpected termination of the QSAM I/O subtask.                             |
| 00F8FF05    | The checkpoint processor received an unexpected termination of the TIMER subtask.                                |
| 00F8FF06    | The checkpoint processor received an unexpected termination of the JOURNAL subtask.                              |
| 00F8FF07    | The checkpoint processor received an unexpected termination of the PROCESS subtask.                              |
| 00F8FF08    | The checkpoint processor received an unexpected termination of the RESTART subtask.                              |
| 00F8FF09    | The checkpoint processor received an unexpected termination of the LOGICAL subtask.                              |
| 00F8FF0A    | The checkpoint processor received an unexpected termination of the PHYSICAL subtask.                             |
| 00F8FF0B    | The checkpoint processor received an unexpected termination of the Checkpoint subtask.                           |
| 00F8FF0C    | The checkpoint processor received an unexpected termination of the XCF subtask.                                  |
| 00F8FF0D    | The checkpoint processor received an unexpected termination of the VTAM I/O subtask.                             |
| 00F8FF0E    | The checkpoint processor received an unexpected request for a checkpoint.                                        |
| 00F8FF0F    | The checkpoint processor received an unexpected request for a shutdown.                                          |
| 00F8FF10    | The checkpoint processor received an unexpected operator reply.                                                  |
| 00F8FF11    | The checkpoint processor received an unexpected reload of EDMZPARM.                                              |
| 00F8FF12    | The checkpoint processor received an unexpected termination of an MVS command.                                   |
| 00F8FF13    | The chainer module was unable to delete a work area.                                                             |
| 00F8FF14    | The PowerExchange Logger found an invalid code. A WRITE to a restart data set (ERDS) failed.                     |
| 00F9F701    | The routine that determines the number of blocks available in the active LOG2 was unable to obtain a LOGQ latch. |
| 00F9F702    | The routine that determines the number of blocks available in active LOG2 was unable to release the LOGQ latch.  |
| 00F9F801    | The routine that determines the number of blocks available in active LOG2 was unable to obtain the LOGQ latch.   |
| 00F9F802    | The routine that determines the number of blocks available in active LOG2 was unable to release the LOGQ latch.  |
| 00F9F803    | The chainer module could not obtain a read buffer.                                                               |
| 00F9F804    | The chainer module was unable to add an entry to the BLKQ COPY1 queue.                                           |
| 00F9F805    | The chainer module was unable to add an entry to the active LOGQ COPY1 queue.                                    |

| Reason Code | Explanation                                                                                                    |
|-------------|----------------------------------------------------------------------------------------------------|
| 00F9F806    | The chainer module was unable to add an entry to the archive BLKQ COPY1 queue.                                  |
| 00F9F807    | The chainer module was unable to add an entry to the archive LOGQ COPY1 queue.                                  |
| 00F9F808    | The chainer module was unable to find an entry in the GBLBLKQ11 queue.                                          |
| 00F9F809    | The chainer module was unable to find an entry in the GBLBLKQ12 queue.                                          |
| 00F9F80A    | The chainer module was unable to find an entry in the GBLBLKQ21 queue.                                          |
| 00F9F80B    | The chainer module was unable to find an entry in the GBLBLKQ22 queue.                                          |
| 00F9F901    | The routine that determines the number of blocks available in active LOG1 was unable to obtain the LOGQ latch.  |
| 00F9F902    | The routine that determines the number of blocks available in active LOG1 was unable to release the LOGQ latch. |
| 00F9F903    | The chainer module could not obtain a read buffer.                                                              |
| 00F9F904    | The chainer module was unable to add an entry to the BLKQ COPY1 queue.                                          |
| 00F9F905    | The chainer module was unable to add an entry to the active LOGQ COPY1 queue.                                   |
| 00F9F906    | The chainer module was unable to add an entry to the archive BLKQ COPY1 queue.                                  |
| 00F9F907    | The chainer module was unable to add an entry to the archive LOGQ COPY1 queue.                                  |
| 00F9F908    | The chainer module was unable to find an entry in the GBLBLKQ11 queue.                                          |
| 00F9F909    | The chainer module was unable to find an entry in the GBLBLKQ12 queue.                                          |
| 00F9F90A    | The chainer module was unable to find an entry in the GBLBLKQ21 queue.                                          |
| 00F9F90B    | The chainer module was unable to find an entry in the GBLBLKQ22 queue.                                          |
| 00F9FA01    | The chainer module was unable to find an entry in the GBLBLKQ11 queue.                                          |
| 00F9FA02    | The chainer module was unable to find an entry in the GBLBLKQ12 queue.                                          |
| 00F9FA03    | The chainer module was unable to find an entry in the GBLBLKQ21 queue.                                          |
| 00F9FA04    | The chainer module was unable to find an entry in the GBLBLKQ22 queue.                                          |
| 00F9FA05    | A save error occurred in the physical logger processor (EDMLPLG0). The other log was already stopped.           |
| 00F9FA06    | A save error occurred in the physical logger processor (EDMLPLG0). There is no secondary log.                   |
| 00F9FA07    | The secondary active log subtask (EDMLPLG2) has abended.                                                        |
| 00F9FB01    | The routine to terminate processing of active log could not obtain the LOGQ latch.                              |
| 00F9FB02    | The routine to terminate processing of active log could not release the LOGQ latch.                             |

| Reason Code | Explanation                                                                                 |
|-------------|---------------------------------------------------------------------------------------------|
| 00F9FB03    | The DIV UNACCESS macro could not stop accessing the LOG1 data set.                          |
| 00F9FB04    | The DIV UNIDENTIFY macro could not unidentify the LOG1 data set.                            |
| 00F9FB05    | The ALESERV DELETE macro could not delete the LOG1 data set.                                |
| 00F9FB06    | The DSPSERV DELETE macro could not delete the LOG1 data set.                                |
| 00F9FB07    | The DIV SAVE macro could not save the LOG2 data set.                                        |
| 00F9FB08    | The DIV UNMAP macro could not unmap the LOG2 data set.                                      |
| 00F9FB09    | The DIV UNACCESS macro could not stop accessing the LOG2 data set.                          |
| 00F9FB0A    | The DIV UNIDENTIFY macro could not unidentify the LOG2 data set.                            |
| 00F9FB0B    | The ALESERV DELETE macro could not delete the LOG2 data set.                                |
| 00F9FB0C    | The DSPSERV DELETE macro could not delete the LOG2 data set.                                |
| 00F9FB0D    | The chainer module was unable to find an entry in the GBLBLKQ11 queue.                      |
| 00F9FB0E    | The chainer module was unable to find an entry in the GBLBLKQ12 queue.                      |
| 00F9FB0F    | The chainer module was unable to find an entry in the GBLBLKQ21 queue.                      |
| 00F9FB10    | The chainer module was unable to find an entry in the GBLBLKQ22 queue.                      |
| 00F9FC01    | The routine to initialize processing of active log could not obtain the LOGQ latch.         |
| 00F9FC02    | The routine to initialize processing of the active log could not release the LOGQ latch.    |
| 00F9FC03    | Dynamic allocation for the active LOG1 data set failed.                                     |
| 00F9FC04    | The routine to initialize processing of the active log could not release the LOGQ latch.    |
| 00F9FC05    | Dynamic allocation for the active LOG2 data set failed.                                     |
| 00F9FC06    | The routine to initialize processing of the active log could not release the LOGQ latch.    |
| 00F9FC07    | The DSPSERV CREATE macro could not create a hyperspace for HSP LOG1 data set.               |
| 00F9FC08    | The ALESERV OBTAIN macro could not obtain the access-list entry token (ALET) LOG1 data set. |
| 00F9FC09    | The DSPSERV CREATE macro could not create a hyperspace for HSP LOG2 data set.               |
| 00F9FC0A    | The ALESERV OBTAIN macro could not obtain the access-list entry token (ALET) LOG2 data set. |
| 00F9FC0B    | The DIV IDENTIFY macro could not identify the LOG1 data set.                                |
| 00F9FC0C    | The DIV ACCESS macro could not access the LOG1 data set.                                    |
| 00F9FC0D    | The DIV MAP macro could not map the LOG1 data set.                                          |

| Reason Code | Explanation                                                                                                  |
|-------------|----------------------------------------------------------------------------------------------------|
| 00F9FC0E    | The DIV IDENTIFY macro could not identify the LOG2 data set.                                                 |
| 00F9FC0F    | The DIV ACCESS macro could not access the LOG2 data set.                                                     |
| 00F9FC10    | The DIV MAP macro could not map the LOG1 data set.                                                           |
| 00F9FC11    | The chainer module was unable to find an entry in the GBLBLKQ11 queue.                                       |
| 00F9FC12    | The chainer module was unable to find an entry in the GBLBLKQ12 queue.                                       |
| 00F9FC13    | The chainer module was unable to find an entry in the GBLBLKQ21 queue.                                       |
| 00F9FC14    | The chainer module was unable to find an entry in the GBLBLKQ22 queue.                                       |
| 00F9FC15    | The physical logger found that both the primary and secondary active logs are in a stopped state.            |
| 00F9FD01    | The routine to obtain new active log could not obtain the LOGQ latch.                                        |
| 00F9FD02    | The routine to obtain new active log could not release the LOGQ latch.                                       |
| 00F9FE01    | The chainer module could not obtain a command buffer.                                                        |
| 00F9FF01    | The chainer module could not obtain a work area.                                                             |
| 00F9FF02    | The GETSTOC routine was unable to determine the number of available blocks for logging to the LOG1 data set. |
| 00F9FF03    | The GETSTOC routine was unable to determine the number of available blocks for logging to the LOG2 data set. |
| 00F9FF04    | A GETNEWL error occurred while attempting to get a new log during initialization.                            |
| 00F9FF05    | The PowerExchange physical logger was unable to determine if a new active LOG2 exists.                       |
| 00F9FF06    | The PowerExchange physical logger was unable to determine if a new active LOG1 exists.                       |
| 00F9FF07    | The INIACTL routine could not initialize a new log.                                                          |
| 00F9FF08    | The chainer module was unable to find an entry in the GBLBLKQ11 queue.                                       |
| 00F9FF09    | The chainer module was unable to find an entry in the GBLBLKQ12 queue.                                       |
| 00F9FF0A    | The chainer module was unable to find an entry in the GBLBLKQ21 queue.                                       |
| 00F9FF0B    | The chainer module was unable to find an entry in the GBLBLKQ22 queue.                                       |
| 00F9FF0C    | The chainer module was unable to add a LOCAL control block.                                                  |
| 00F9FF0D    | The chainer module could not initialize the OPQ queue.                                                       |
| 00F9FF0E    | An attempt to obtain a LOGQ latch failed.                                                                    |
| 00F9FF0F    | An attempt to release the LOGQ latch failed.                                                                 |

| Reason Code | Explanation                                                                                      |
|-------------|--------------------------------------------------------------------------------------------------|
| 00F9FF10    | No space is available in the active log.                                                         |
| 00F9FF11    | The physical logger processor (EDMLPLG0) was unable to build a UOW queue.                        |
| 00F9FF12    | The physical logger processor (EDMLPLG0) could not obtain the LOGS log queue.                    |
| 00F9FF13    | The physical logger processor (EDMLPLG0) entered an ESTAE routine.                               |
| 00F9FF14    | The physical logger processor (EDMLPLG0) encountered an invalid log RBA.                         |
| 00F9FF15    | The physical logger processor (EDMLPLG0) could not obtain a log queue latch.                     |
| 00F9FF16    | The physical logger processor (EDMLPLG0) could not release a log queue latch.                    |
| 00F9FF17    | The physical logger processor (EDMLPLG0) was unable to connect to PowerExchange common services. |
| 00F9FF18    | A write error occurred. There is no secondary log.                                               |
| 00F9FF19    | A write error occurred. The other log was already stopped.                                       |
| 00F9FF1A    | Failure in attaching active log 2 subtask (EDMLPLG2).                                            |
| 00F9FF1B    | No available active log dataset.                                                                 |
| 00F9FF1C    | Number of secondary active log datasets does not match number of primary active log datasets.    |
| 00F9FF1D    | Archive log operation failed at initialization.                                                  |
| 00F9FF1E    | Attempt to log data while logger is quiesced                                                     |
| 00FAFF01    | The chainer module could not obtain a work area.                                                 |
| 00FAFF02    | The chainer module was unable to obtain a buffer prefix.                                         |
| 00FAFF03    | The chainer module was unable to obtain a buffer.                                                |
| 00FAFF04    | A GETBUFF macro error occurred. It was unable to get a buffer.                                   |
| 00FAFF05    | A MOVEREC macro error occurred, and it returned an unknown return code.                          |
| 00FAFF06    | The chainer module is unable to add a unit of work (UOW).                                        |
| 00FAFF07    | The chainer module is unable to delete a unit of work (UOW).                                     |
| 00FAFF08    | A WRITE to a restart data set (ERDS) failed.                                                     |
| 00FAFF09    | The MOVEREC macro could not write to a log begin_checkpoint record.                              |
| 00FAFF0A    | The MOVEREC macro could not write to a log UOW_summary record.                                   |
| 00FAFF0B    | The MOVEREC macro could not write to a log end_checkpoint record.                                |
| 00FAFF0C    | The chainer module was unable to add an entry to the CHK queue.                                  |

| Reason Code | Explanation                                                                                                    |
|-------------|----------------------------------------------------------------------------------------------------|
| 00FAFF0D    | The logical logger processor was unable to obtain a LOGQ latch.                                                                                      |
| 00FAFF0E    | An attempt to connect to common services failed.                                                                                                    |
| 00FAFF0F    | The chainer module was unable to delete an entry from the CHK queue.                                                                                 |
| 00FAFF10    | The \$DLICQPL macro could not open a circular queue.                                                                                                 |
| 00FAFF11    | The PowerExchange logical logger processor (EDMLLLG0) was unable to obtain a LOGS latch.                                                             |
| 00FAFF12    | The PowerExchange logical logger processor (EDMLLLG0) was unable to read the global queue.                                                           |
| 00FAFF13    | The PowerExchange logical logger processor (EDMLLLG0) received a STIMERM SET error.                                                                  |
| 00FAFF14    | The MOVEREC macro received a packet trailer error in the PowerExchange logical logger processor (EDMLLLG0) module.                                   |
| 00FAFF15    | The PowerExchange logical logger processor (EDMLLLG0) module entered an ESTAE routine.                                                               |
| 00FAFF16    | The PowerExchange logical logger processor (EDMLLLG0) received a physical logger error while attempting a checkpoint (CHKPT).                        |
| 00FAFF17    | The PowerExchange logical logger processor (EDMLLLG0) received a physical logger error while attempting a checkpoint (CHKPT).                        |
| 00FAFF18    | The PowerExchange logical logger processor (EDMLLLG0) received a physical logger error while attempting a HARDN command.                             |
| 00FAFF19    | The PowerExchange logical logger processor (EDMLLLG0) received a physical logger error while attempting a HARDN command.                             |
| 00FAFF1A    | The PowerExchange logical logger processor (EDMLLLG0) exceeded the maximum LOGRBA.                                                                   |
| 00FAFF1B    | The PowerExchange logical logger processor (EDMLLLG0) was unable to obtain a LOGQ latch.                                                             |
| 00FAFF1C    | The PowerExchange logical logger processor (EDMLLLG0) received a STIMERM CANCEL error.                                                               |
| 00FAFF1D    | The PowerExchange logical logger processor (EDMLLLG0) could not open the XCF message queue.                                                          |
| 00FAFF1E    | The PowerExchange logical logger processor (EDMLLLGO) encountered an error in COMMUOW and could not complete a PUT command on the XCF message queue. |
| 00FBFF01    | The chainer module could not obtain a work area.                                                                                                    |
| 00FBFF02    | The chainer module could not initialize the TC task control queue.                                                                                   |
| 00FBFF03    | The chainer module could not add an entry to the TCQ queue.                                                                                          |
| 00FBFF04    | The chainer module could not terminate the CMD queue.                                                                                                |
| 00FBFF05    | An error occurred while loading the dictionary.                                                                                                    |
| 00FBFF06    | The chainer module could not delete the ECBLIST area.                                                                                                |

| Reason Code | Explanation                                                                       |
|-------------|-----------------------------------------------------------------------------------|
| 00FBFF07    | The chainer module could not obtain the ECBLIST area.                             |
| 00FBFF08    | The chainer module could not terminate the TCQ queue.                             |
| 00FBFF0A    | The chainer module could not terminated the STR queue.                            |
| 00FBFF0B    | The chainer module could not delete a work area.                                  |
| 00FBFF0C    | The chainer module could not terminate the GBLLIFPQ queue.                        |
| 00FBFF0D    | The chainer module was unable to free an externalized CMD (EDMD) area.            |
| 00FBFF0E    | The chainer module could not delete the IPQ queue.                                |
| 00FBFF0F    | The chainer module was unable to delete an entry from the LIFCMSQ queue.          |
| 00FBFF10    | The chainer module could not add an entry to the TCQ queue.                       |
| 00FBFF11    | An ATTACH command returned a nonzero return code.                                 |
| 00FBFF13    | The chainer module was unable to flush entries from the input CMD queue.          |
| 00FBFF14    | The chainer module could not delete an entry from the TCQ queue.                  |
| 00FCFF01    | The chainer module could not obtain a work area.                                  |
| 00FCFF02    | The chainer module could not delete a work area.                                  |
| 00FCFF03    | The chainer module could not delete the JNL queue.                                |
| 00FCFF04    | The chainer module could not delete data.                                         |
| 00FCFF05    | The chainer module could not obtain a JNL record area.                            |
| 00FCFF06    | The chainer module could not release a JNL record area.                           |
| 00FCFF07    | An attempt to CLOSE or UNALLOCATE a JOURNAL data set failed.                      |
| 00FCFF09    | The journal processor (EDMLJNL0) encountered a SHOWCB error after a PUT function. |
| 00FCFF0A    | The journal processor (EDMLJNL0) encountered a SHOWCB error after a PUT function. |
| 00FCFF0B    | The journal processor (EDMLJNL0) encountered a SHOWCB error after a PUT function. |
| 00FCFF0C    | An attempt to obtain an area to build a JOURNAL HEADER statement failed.          |
| 00FDFF01    | An attempt to flush inactive LOCAL control blocks failed.                         |
| 00FDFF02    | An attempt by the chainer module to delete a local area failed.                   |
| 00FDFF03    | An attempt by the chainer module to obtain a work area failed.                    |
| 00FDFF04    | An attempt by the chainer module to release a work area failed.                   |

| Reason Code | Explanation                                                                               |
|-------------|-------------------------------------------------------------------------------------------|
| 00FDFF05    | The chainer module was unable to free unused areas from the GBLP24Q queue.                |
| 00FDFF06    | The chainer module was unable to free unused areas from the GBLP31Q queue.                |
| 00FDFF07    | The chainer module was unable to free unused areas from the GBLGBLQ queue.                |
| 00FDFF08    | Cannot determine which ECB posted.                                                        |
| 00FDFF09    | Error sending to global circular queue.                                                   |
| 00FEFF01    | The chainer module could not obtain a work area.                                          |
| 00FEFF02    | The PowerExchange Logger was unable to open SYSIN.                                        |
| 00FEFF03    | The chainer module was unable to add a local area control block.                          |
| 00FEFF04    | The PowerExchange Logger was unable to open SYSPRINT.                                     |
| 00FEFF05    | The chainer module was unable to obtain an area to build an input record.                 |
| 00FEFF07    | The chainer module was unable to delete an output data area.                              |
| 00FEFF08    | The chainer module was unable to delete an I/O queue.                                     |
| 00FEFF09    | The chainer module was unable to delete a local area.                                     |
| 00FEFF0A    | The chainer module was unable to delete a work area.                                      |
| 00FEFF0B    | The chainer module was unable to initialize an output queue.                              |
| 00FEFF0C    | The third parameter, which shows the number of lines on a printed page, is invalid.       |
| 00FFCF01    | The chainer module could not obtain a work area.                                          |
| 00FFCF02    | The chainer module could not obtain a buffer area.                                        |
| 00FFCF03    | The MODCB macro failed to modify the RPL control block.                                   |
| 00FFCF04    | An attempt by this module to GET the master log control record failed.                    |
| 00FFCF05    | An attempt by the chainer module to FIND the master log control record failed.            |
| 00FFCF06    | An attempt by this module to GET the primary active log control record failed.            |
| 00FFCF07    | An attempt by the chainer module to FIND the primary active log control record failed.    |
| 00FFCF08    | An attempt by this module to GET the secondary active log control record failed.          |
| 00FFCF09    | An attempt by the chainer module to FIND the primary archive log control record failed.   |
| 00FFCF0A    | An attempt by this module to GET the next archive log failed.                             |
| 00FFCF0B    | An attempt by the chainer module to FIND the secondary archive log control record failed. |

| Reason Code | Explanation                                                                               |
|-------------|-------------------------------------------------------------------------------------------|
| 00FFCF0C    | The MODCB macro failed to modify the RPL control block.                                   |
| 00FFCF0D    | An attempt by this module to GET the checkpoint control record failed.                    |
| 00FFCF0E    | An attempt by this module to PUT the checkpoint control record failed.                    |
| 00FFDF01    | The chainer module could not obtain a work area.                                          |
| 00FFDF02    | The chainer module could not obtain a buffer area.                                        |
| 00FFDF03    | The MODCB macro failed to modify the RPL control block.                                   |
| 00FFDF04    | An attempt by this module to GET the master log control record failed.                    |
| 00FFDF05    | An attempt by the chainer module to FIND the master log control record failed.            |
| 00FFDF06    | An attempt by this module to GET the primary active log control record failed.            |
| 00FFDF07    | An attempt by the chainer module to FIND the primary active log control record failed.    |
| 00FFDF08    | An attempt by this module to GET the secondary active log control record failed.          |
| 00FFDF09    | An attempt by the chainer module to FIND the primary archive log control record.          |
| 00FFDF0A    | An attempt by this module to GET the next archive log failed.                             |
| 00FFDF0B    | An attempt by the chainer module to FIND the secondary archive log control record failed. |
| 00FFDF0C    | The MODCB macro failed to modify the RPL control block.                                   |
| 00FFDF0D    | An attempt by this module to GET the checkpoint control record failed.                    |
| 00FFDF0E    | An attempt by this module to PUT the checkpoint control record failed.                    |
| 00FFEF01    | An attempt to obtain a buffer for the master log failed.                                  |
| 00FFEF02    | An attempt to perform an OPEN of the ERDS01 restart data set failed.                      |
| 00FFEF03    | An attempt to perform an OPEN of the ERDS02 restart data set failed.                      |
| 00FFF001    | An attempt to obtain a read buffer failed.                                                |
| 00FFF002    | An attempt to add a checkpoint to the internal checkpoint queue failed.                   |
| 00FFF101    | The chainer module was unable to initialize the LOGQ COPY1 queue.                         |
| 00FFF102    | The chainer module was unable to initialize the BLKQ COPY1 queue.                         |
| 00FFF103    | The chainer module was unable to obtain a read buffer.                                    |
| 00FFF104    | The chainer module was unable to add an entry to the BLKQ COPY2 queue.                    |
| 00FFF105    | The chainer module was unable to add an entry to the active LOGQ COPY2 queue.             |

| Reason Code | Explanation                                                                                                    |
|-------------|----------------------------------------------------------------------------------------------------|
| 00FFF106    | The chainer module was unable to add an entry to the archive BLKQ COPY2 queue.                                         |
| 00FFF107    | The chainer module was unable to add an entry to the archive LOGQ COPY2 queue.                                         |
| 00FFF201    | The chainer module was unable to initialize the LOGQ COPY1 queue.                                                      |
| 00FFF202    | The chainer module was unable to initialize the BLKQ COPY1 queue.                                                      |
| 00FFF203    | The chainer module was unable to obtain a read buffer.                                                                 |
| 00FFF204    | The chainer module was unable to add an entry to the BLKQ COPY1 queue.                                                 |
| 00FFF205    | The chainer module was unable to add an entry to the active LOGQ COPY1 queue.                                          |
| 00FFF206    | The chainer module was unable to add an entry to the archive BLKQ COPY1queue.                                          |
| 00FFF207    | The chainer module was unable to add an entry to the archive LOGQ COPY1 queue.                                         |
| 00FFF301    | The chainer module was unable to initialize the LOGQ COPY1 queue.                                                      |
| 00FFF302    | The chainer module was unable to initialize the BLKQ COPY1 queue.                                                      |
| 00FFF303    | The chainer module was unable to obtain a read buffer.                                                                 |
| 00FFF304    | The chainer module was unable to add an entry to the BLKQ COPY2 queue.                                                 |
| 00FFF305    | The chainer module was unable to add an entry to the active LOGQ COPY2 queue.                                          |
| 00FFF306    | The chainer module was unable to add an entry to the archive BLKQ COPY2 queue.                                         |
| 00FFF307    | The chainer module was unable to add an entry to the archive LOGQ COPY2 queue.                                         |
| 00FFF401    | The chainer module was unable to initialize the LOGQ COPY1 queue.                                                      |
| 00FFF402    | The chainer module was unable to initialize the BLKQ COPY1 queue.                                                      |
| 00FFF403    | The chainer module was unable to obtain a read buffer.                                                                 |
| 00FFF404    | The chainer module was unable to add an entry to the BLKQ COPY1 queue.                                                 |
| 00FFF405    | The chainer module was unable to add an entry to the active LOGQ COPY1 queue.                                          |
| 00FFF406    | The chainer module was unable to add an entry to the archive BLKQ COPY1 queue.                                         |
| 00FFF407    | The chainer module was unable to add an entry to the archive LOGQ COPY1 queue.                                         |
| 00FFF501    | When the logger attempted to add an active log to the ERDS01 restart data set, it found an active log already present. |
| 00FFF502    | The chainer was unable to add a log to the internal log queue, LOGQ2.                                                  |
| 00FFF601    | When the logger attempted to add an active log to the ERDS01 restart data set, it found an active log already present. |

| Reason Code | Explanation                                                                                                    |
|-------------|----------------------------------------------------------------------------------------------------|
| 00FFF602    | The chainer was unable to add a log to the internal log queue, LOGQ1.                                                  |
| 00FFF701    | When the logger attempted to add an active log to the ERDS01 restart data set, it found an active log already present. |
| 00FFF702    | The chainer was unable to add a log to the internal log queue, LOGQ2.                                                  |
| 00FFF801    | When the logger attempted to add an active log to the ERDS01 restart data set, it found an active log already present. |
| 00FFF802    | The chainer was unable to add a log to the internal log queue, LOGQ1.                                                  |
| 00FFFB01    | The chainer module could not find an archive log to delete.                                                            |
| 00FFFB02    | The chainer module was unable to perform a DELETE on the archive log queue, LOGQ2                                      |
| 00FFFC01    | The chainer module could not find an archive log to delete.                                                            |
| 00FFFC02    | The chainer module was unable to perform a DELETE on the archive log queue LOGQ1.                                      |
| 00FFFD01    | The chainer module could not find an active log to delete.                                                             |
| 00FFFE01    | The chainer module could not find an active log to delete.                                                             |
| 00FFFF01    | The chainer module could not obtain a work area.                                                                       |
| 00FFFF02    | The chainer module could not obtain an ERDS01 restart data set buffer.                                                 |
| 00FFFF03    | The chainer module could not obtain a ERDS02 restart data set buffer.                                                  |
| 00FFFF04    | The PowerExchange Logger is unable to build the LOGQ11 log queue.                                                      |
| 00FFFF05    | The PowerExchange Logger is unable to build the LOGQ12 log queue.                                                      |
| 00FFFF06    | The PowerExchange Logger is unable to build the LOGQ21 log queue.                                                      |
| 00FFFF07    | The PowerExchange Logger is unable to build the LOGQ22 log queue.                                                      |
| 00FFFF08    | The PowerExchange Logger is unable to determine which log is the current active log.                                   |
| 00FFFF09    | The ERDS01 restart data set DD statement is missing.                                                                   |
| 00FFFF0A    | The PowerExchange Logger found an invalid restart data set (ERDS).                                                     |
| 00FFFF0B    | An attempt by the GENCB module to obtain the ACB for ERDS01 restart data set failed.                                   |
| 00FFFF0C    | An attempt to OPEN the ERDS01 restart data set failed.                                                                 |
| 00FFFF0D    | An attempt by GENCB to obtain the ACB for ERDS02 restart data set failed.                                              |
| 00FFFF0E    | An attempt to OPEN the ERDS02 restart data set failed.                                                                 |
| 00FFFF0F    | The online and ERDS01 restart data set is empty.                                                                       |

| Reason Code | Explanation                                                                                             |
|-------------|----------------------------------------------------------------------------------------------------|
| 00FFFF10    | An attempt by the GENCB macro to generate the RPL control block for the ERDS01 restart data set failed. |
| 00FFFF11    | An attempt by the GENCB macro to generate the RPL control block for the ERDS02 restart data set failed. |
| 00FFFF12    | An attempt to format the ERDS01 restart data set failed.                                                |
| 00FFFF13    | An attempt to format the ERDS02 restart data set failed.                                                |
| 00FFFF14    | An attempt to read the ERDS01 restart data set master log record failed.                                |
| 00FFFF15    | An attempt to read the ERDS02 restart data set master log record failed.                                |
| 00FFFF16    | An attempt by the MODCB macro to modify the ERDS01 restart data set RPL control block failed.           |
| 00FFFF17    | An attempt by the MODCB macro to modify the ERDS02 restart data set RPL control block failed.           |
| 00FFFF18    | The logger was unable to obtain the LOGQ latch.                                                         |
| 00FFFF19    | The logger was unable to build the checkpoint queue, CHKPT.                                             |

### Reason Codes 01440600 to 060906FF - PowerExchange Utilities

The PowerExchange utilities issues reason codes from 01440600 through 060906FF.

The following table lists the reason codes issued by the PowerExchange utilities:

| Reason Code | Explanation                                                                               |
|-------------|-------------------------------------------------------------------------------------------|
| 01440600    | The DCB failed to open properly.                                                          |
| 01440601    | The PowerExchange Logger interface utility (EDMXLUTL) could not generate a required DCB.  |
| 01440602    | The PowerExchange Logger interface utility (EDMXLUTL) could not open a data set.          |
| 01440603    | The PowerExchange Logger interface utility (EDMXLUTL) could not close a data set.         |
| 01440604    | The PowerExchange Logger interface utility (EDMXLUTL) could not free a data set.          |
| 01440609    | A control card error was detected.                                                        |
| 01450605    | The event command processor was (EDMXLEVT) unable to obtain working storage.              |
| 01450606    | The event command processor (EDMXLEVT) was unable to load the log utility process module. |
| 01450607    | A bad PowerExchange standard record was detected.                                         |
| 01450608    | A bad PowerExchange canonical record was detected.                                        |
| 01450618    | A PUT function for the output queue failed.                                               |

| Reason Code | Explanation                                                                                                    |
|-------------|----------------------------------------------------------------------------------------------------|
| 0145061B    | The conversion buffer is too small.                                                                              |
| 01450624    | A LOAD function failed for the event command processor (EDMXLEVT).                                               |
| 01450625    | The build command service did not return an PowerExchange record.                                                |
| 01450626    | The event command processor (EDMXLEVT) could not find any active EDMNAMEs for data capture.                      |
| 01450627    | Excessive number of descriptions (more than 5) to be added to event marker (from EDMXLEVT)                       |
| 0145062E    | The event command processor (EDMXLEVT) could not initialize the log utility because a previous failure occurred. |
| 01450651    | A RETURN EDMNAME call failed.                                                                                    |
| 01450652    | A DB2 request for a list of table names failed.                                                                  |
| 01460605    | The build command utility (EDMXIBCM) was unable to obtain working storage.                                       |
| 01460619    | A bad encoded command was passed to the build command utility (EDMXIBCM).                                        |
| 0146061A    | No conversion buffer was passed to the build command utility (EDMXIBCM).                                         |
| 0146061B    | The conversion buffer is too small.                                                                              |
| 0146061C    | The conversion buffer length is zero.                                                                            |
| 0146061D    | The conversion buffer has a bad header record.                                                                   |
| 0146061E    | No worklist buffer was passed to the build command utility (EDMXIBCM).                                           |
| 0146061F    | The worklist buffer is too small.                                                                                |
| 01460620    | The worklist buffer length is zero.                                                                              |
| 01460621    | The worklist buffer has a bad header record.                                                                     |
| 01460622    | A BUILD function failed for a pipe cleaner.                                                                      |
| 01460623    | A BUILD function failed for process termination.                                                                 |
| 01460625    | The build command utility (EDMXIBCM) did not return an PowerExchange record.                                     |
| 01460626    | A BUILD function fail for a registration list.                                                                   |
| 01460627    | The data set name is missing for a registration list request.                                                    |
| 01460629    | The build command utility could not locate a database descriptor.                                                |
| 0146062C    | A bad return code was received from a registration list request.                                                 |
| 0146062D    | The request type entered is not supported by the command module.                                                 |

| Reason Code | Explanation                               |
|-------------|-------------------------------------------|
| 0146062F    | The requested object category is invalid. |
| 06030646    | A TESTCB function failed for the ACB.     |

## Reason Codes 01800101 to 01FFFFFF - Change Interface Component

The Change Interface Component (CIC) issues reason codes from 01800101 through 01FFFFFF.

The following table lists the reason codes the Change Interface Component (CIC) issues:

| Reason Code | Explanation                                                                                                    |
|-------------|----------------------------------------------------------------------------------------------------|
| 01800101    | An invalid data type was found during an OPEN call.                                                                                                    |
| 01800102    | The GET and PUT functions require an open token.                                                                                                    |
| 01800103    | An invalid IPC header was found.                                                                                                    |
| 01800104    | A prior error requires CIC to stop. For more information, see the previous error.                                                                                   |
| 01800105    | No create token was provided.                                                                                                    |
| 01800106    | A global queue error occurred.                                                                                                    |
| 01800107    | The PowerExchange Agent is not active                                                                                                    |
| 01800108    | The mailman task ended prematurely.                                                                                                    |
| 01800109    | An error occurred in the mailman.                                                                                                    |
| 0180010A    | The 'mailman ended' flag is on.                                                                                                    |
| 0180010C    | The BUILD CDE function failed.                                                                                                    |
| 0180010D    | The DELETE CDE function failed.                                                                                                    |
| 01810101    | CIC is being forced to terminate.                                                                                                    |
| 01810102    | A global queue error occurred.                                                                                                    |
| 01810103    | An error occurred during resync processing.                                                                                                    |
| 01810104    | A cross-memory post failed.                                                                                                    |
| 01810105    | The PowerExchange Logger quit during the termination process.                                                                                                    |
| 01810106    | The PowerExchange Logger is inactive, and the global directory (EDMSDIR) requested an abend. This code is returned during initialization in an offline environment. |
| 01810107    | The caller requested that CIC post all units of work.                                                                                                    |

| Reason Code | Explanation                                                                                                    |
|-------------|----------------------------------------------------------------------------------------------------|
| 01810108    | The PowerExchange Logger has ended.                                                                                                    |
| 01810109    | The PowerExchange Logger is inactive, and the global directory (EDMSDIR) requested an abend. This code is returned during sync point processing in online IMS and CICS environments. |
| 0181010A    | The PowerExchange Logger terminated before the ECCR could connect to the logger.                                                                                                    |
| 0181010B    | An XCF JOIN function failed.                                                                                                    |
| 0181010C    | An XCF LEAVE function failed.                                                                                                    |
| 0181010D    | An XCF PUT function failed.                                                                                                    |
| 0181010E    | An XCF GET function failed.                                                                                                    |
| 0181010F    | An XCF FREE BUFFER failed.                                                                                                    |
| 01810110    | An error occurred when CIC attempted to open a logger queue.                                                                                                    |
| 01810111    | The logger terminated during CIC initialization.                                                                                                    |
| 01820101    | The module was unable to get into a supervisory state.                                                                                                    |
| 01820102    | A name/token CREATE failed.                                                                                                    |
| 01820103    | A name/token RETRIEVE failed.                                                                                                    |
| 01820104    | A name/token DELETE failed.                                                                                                    |
| 01820105    | The BUILD CDE function failed.                                                                                                    |
| 01820106    | The DELETE CDE function failed.                                                                                                    |
| 01820107    | An error occurred when connecting to common services.                                                                                                    |
| 01820108    | A disconnect error from common services occurred.                                                                                                    |
| 01820109    | CIC is loading the program to CSA.                                                                                                    |
| 0182010A    | Initialization for the module EDMCICLG failed.                                                                                                    |
| 0182010B    | The PUT function for the module EDMCICLG failed.                                                                                                    |
| 0182010C    | Termination for the module EDMCICLG failed.                                                                                                    |
| 0182010D    | A cross-memory post failed.                                                                                                    |
| 01830101    | An error was returned from the mailman.                                                                                                    |
| 01830102    | A name/token RETRIEVE failed.                                                                                                    |
| 01830103    | An invalid length was passed.                                                                                                    |
| 01830104    | The object's profile was not found.                                                                                                    |

| Reason Code | Explanation                                                                              |
|-------------|------------------------------------------------------------------------------------------|
| 01830105    | The mailman has ended.                                                                   |
| 01830106    | The PowerExchange Agent was unavailable during initialization.                           |
| 01830107    | The PowerExchange Agent was unavailable during a registration call.                      |
| 01840101    | An error occurred when connecting to common services.                                    |
| 01840102    | The SET STIMERM function failed.                                                         |
| 01840103    | The STIMERM CANCEL function failed.                                                      |
| 01840104    | An error occurred opening the mailman's queue.                                           |
| 01840105    | An error occurred closing the mailman's queue.                                           |
| 01850101    | An error was returned from the mailman.                                                  |
| 01850102    | An error was returned from the mailman.                                                  |
| 01850103    | The mailman abended.                                                                     |
| 01850104    | The mailman abended.                                                                     |
| 01850105    | The monitor subtask failed.                                                              |
| 01850106    | The PowerExchange Agent is not active.                                                   |
| 01850107    | An error occurred during a name/token RETRIEVE.                                          |
| 01850108    | Initialization for PowerExchange common services failed.                                 |
| 01900101    | Initialization for the module EDMCICIN failed.                                           |
| 01900102    | Termination for the module EDMCICIN failed.                                              |
| 01900103    | The mailman returned an error.                                                           |
| 01900104    | A previous error occurred. For more information, see the previous error.                 |
| 01900105    | The sync point 'begin phase 1' function failed.                                          |
| 01900106    | The sync point 'end phase 2' function failed.                                            |
| 01900107    | The logger stopped with abend U4094. The global directory (EDMSDIR) requested the abend. |
| 01900108    | The PowerExchange Agent was not active during initialization.                            |
| 01900109    | The PowerExchange Agent was not active during an OPEN call.                              |
| 01910101    | An invalid function was received from the DB2 ECCR.                                      |
| 01910102    | No registration list was found for the table name.                                       |

| Reason Code | Explanation                                                              |
|-------------|--------------------------------------------------------------------------|
| 01910103    | The registration routine returned an error.                              |
| 01910104    | The module could not find a UOW entry, FREEUOW.                          |
| 01910105    | The module could not find UOW entry, RECORD                              |
| 01910106    | Sync point phase 1 failed.                                               |
| 01910107    | Sync point phase 2 failed.                                               |
| 01910108    | Initialization for the module EDMCICIN failed.                           |
| 01910109    | Termination for the module EDMCICIN failed.                              |
| 0191010A    | The PowerExchange Agent is not active.                                   |
| 0191010B    | The PowerExchange Logger is not available.                               |
| 0191010C    | Error in resync processing (receiving outstanding UOWs from Logger)      |
| 0191010D    | Error in count of outstanding UOWs received from Logger                  |
| 01920101    | A previous error occurred. For more information, see the previous error. |
| 01920102    | An invalid function code was encountered.                                |
| 01920103    | The INIT function was called twice.                                      |
| 01920104    | CIC was not called for initialization.                                   |
| 01920105    | The module could not find its entry in the UOW table.                    |
| 01920106    | The module is not capturing the specified file.                          |
| 01920107    | An invalid sync parameter was encountered.                               |
| 01920109    | Initialization for the module EDMCICIN failed.                           |
| 0192010A    | Termination for the module EDMCICIN failed.                              |
| 0192010B    | The registration routine returned an error.                              |
| 0192010C    | The mailman returned an error.                                           |
| 0192010D    | The PowerExchange Agent is not active.                                   |
| 01930101    | Initialization for the module EDMCICIN failed.                           |
| 01930102    | Termination for the module EDMCICIN failed.                              |
| 01930103    | The IMODULE GETMAIN function failed.                                     |
| 01930104    | The IMODULE LOAD function failed.                                        |

| Reason Code | Explanation                                                                                              |
|-------------|----------------------------------------------------------------------------------------------------|
| 01930105    | The module was unable to get into a supervisory state.                                                   |
| 01930106    | The module could not find the PowerExchange Agent SSCT.                                                  |
| 01930107    | The module encountered an invalid agent control block.                                                   |
| 01930108    | The module could not find the IMS SSCT.                                                                  |
| 01930109    | There are no DBDs to capture.                                                                            |
| 0193010A    | Initialization for the module \$MSGX failed.                                                             |
| 0193010B    | Termination for the module \$MSGX failed.                                                                |
| 0193010C    | The PowerExchange Agent is not active.                                                                   |
| 01940101    | The input vector for the calling program is too high.                                                    |
| 01940102    | The module encountered an invalid UOW address.                                                           |
| 01940103    | The PowerExchange Logger stopped, and the global options module (EDMSDIR) requested that the ECCR abend. |
| 01960101    | An IMS ESS definition is required.                                                                       |
| 01970101    | The database is not registered for capture.                                                              |
| 01970102    | The module was not passed the working storage address.                                                   |
| 01970103    | A name/token RETRIEVE failed.                                                                            |
| 01970104    | Not an online region.                                                                                    |
| 01990101    | No databases to capture.                                                                                 |
| 01990102    | The module could not locate the DD name for the DBD in TIOT.                                             |
| 01990103    | An error occurred in locating JFCB.                                                                      |
| 01990104    | An error occurred when initializing the registration routine.                                            |
| 01990105    | An error occurred during in a GET function from the registration routine                                 |
| 019B0101    | The input vector for the calling program is too high.                                                    |
| 019B0102    | The module encountered an invalid UOW address.                                                           |
| 019B0103    | The PowerExchange Logger stopped, and the global options module (EDMSDIR) requested that the ECCR abend. |
| 019D0101    | An IMS ESS definition is required.                                                                       |
| 01A00101    | A subsystem is required.                                                                                 |

| Reason Code | Explanation                                                                         |
|-------------|-------------------------------------------------------------------------------------|
| 01A00102    | A global queue error occurred.                                                      |
| 01A00103    | The \$GENDCB module failed.                                                         |
| 01A00104    | An OPEN function from the \$GENDCB module failed.                                   |
| 01A00105    | A CLOSE function from the \$GENDCB module failed.                                   |
| 01A00106    | An FREE function from the \$GENDCB module failed.                                   |
| 01A00107    | The DD statement PWXEDMCC is missing.                                               |
| 01A00108    | The OPEN function failed.                                                           |
| 01A00109    | SET STIMERM failed.                                                                 |
| 01A0010A    | STIMERM CANCEL failed.                                                              |
| 01A0010B    | An error occurred while the module was connecting to PowerExchange common services. |
| 01A0010C    | An XCF JOIN function failed.                                                        |
| 01A0010D    | An XCF LEAVE function failed.                                                       |
| 01A0010E    | An XCF DESTDEL function failed.                                                     |
| 01A0010F    | An XCF GET function failed.                                                         |
| 01A00110    | An XCF PUT function failed.                                                         |
| 01A00111    | An XCF FREEBUFF function failed.                                                    |
| 01A20102    | A global queue error occurred.                                                      |
| 01A30101    | A CIC initialization error occurred.                                                |
| 01A30102    | A CIC termination error occurred.                                                   |
| 01B70101    | The agent from the SSM member is not active.                                        |
| 01B70102    | The EDMSCTRL control block is invalid.                                              |
| 01B70103    | The program must run in an IMS control region.                                      |
| 01B70104    | There is a loop in the "ESAF add" routine.                                          |
| 01A30103    | An invalid IPC header was found in the record.                                      |
| 01C40101    | The input vector for the calling program is too high.                               |
| 01C40102    | The module encountered an invalid UOW address.                                      |

| Reason Code | Explanation                                                                                              |
|-------------|----------------------------------------------------------------------------------------------------|
| 01C40103    | The PowerExchange Logger stopped, and the global options module (EDMSDIR) requested that the ECCR abend. |
| 01C70101    | An IMS ESS definition is required.                                                                       |

#### Function Codes 01 to 0A - Circular Queue

The circular queue issues reason codes that include several parts.

The circular queue reason codes, displayed in the format xxyyzzzz, include the following parts:

- xx is the hexadecimal return code.
- yy is the function code.
- zzzz is the reason code.

<u>"Reason Codes 04050000 to 0812000C0 - Circular Queue" on page 536</u> lists the circular queue reason codes.

The following table describes the circular queue function codes:

| Function Code | Description                                |
|---------------|--------------------------------------------|
| 01            | circular queue initialization (INIT)       |
| 02            | circular queue termination (TERM)          |
| 03            | circular queue open (OPEN)                 |
| 04            | circular queue close (CLOSE)               |
| 05            | circular queue get (GET)                   |
| 06            | circular queue put (PUT)                   |
| 08            | circular queue delete (DELETE)             |
| 0A            | circular queue create (CREATE)             |
| 11            | set end-of-file (SETEOF) on circular queue |
| 12            | circular queue find-token (FNDTKN)         |

#### Reason Codes 04050000 to 0812000C0 - Circular Queue

The circular queue issues reason codes from 04050000 through 0812000C0.

The following table describes the circular queue reason codes:

| Reason Code | Explanation                                                                                                    |
|-------------|----------------------------------------------------------------------------------------------------|
| 04050000    | The circular queue module (EDMXCIRQ) GET function found no records available and encountered the end-of-file.                                     |
| 04050004    | The circular queue module (EDMXCIRQ) GET function found no records available from a conditional GET function.                                     |
| 04120004    | The circular queue module (EDMXCIRQ) FNDTKN function could not find the \$DLICQTS opened-input control blocks.                                    |
| 08010004    | The circular queue module (EDMXCIRQ) INIT function could not find the address for the \$DLIGPPL parameter list.                                   |
| 08010040    | The circular queue module (EDMXCIRQ) INIT function's virtual-storage request for a circular queue initialization-token area failed.               |
| 08020004    | The circular queue module (EDMXCIRQ) TERM function could not find the address for the \$DLIGPPL parameter list.                                   |
| 08020044    | The circular queue module (EDMXCIRQ) TERM could not find the token value for the circular queue initialization control block.                     |
| 08020048    | The circular queue module (EDMXCIRQ) TERM function encountered an invalid circular queue initialization control-block identifier.                 |
| 08030004    | The circular queue module (EDMXCIRQ) OPEN function could not find the address for the \$DLIGPPL parameter list.                                   |
| 08030008    | The circular queue module (EDMXCIRQ) OPEN function could not find the \$DLICQMN control block.                                                    |
| 08030010    | The circular queue module (EDMXCIRQ) OPEN function encountered an invalid open-request type.                                                      |
| 08030020    | The circular queue module (EDMXCIRQ) OPEN function encountered an unavailable GET TASK block because of too many open requests for input.         |
| 08030024    | The circular queue module (EDMXCIRQ) OPEN function encountered an unavailable dynamic PUT TASK block because the virtual storage request failed.  |
| 08030028    | The circular queue module (EDMXCIRQ) OPEN function encountered an unavailable static PUT TASK block because of too many open requests for output. |
| 08030030    | The circular queue module (EDMXCIRQ) OPEN function encountered a fixed-length logical record length (LRECL) less than 8 bytes.                    |
| 08030034    | The circular queue module (EDMXCIRQ) OPEN function encountered a fixed-length LRECL greater than the maximum value allowed for the queue.         |
| 08030036    | The circular queue module (EDMXCIRQ) OPEN function does not allow the use of the WAIT=NO setting without also using the GET in LOCATE mode.       |

| Reason Code | Explanation                                                                                                    |
|-------------|----------------------------------------------------------------------------------------------------|
| 08030038    | The circular queue module (EDMXCIRQ) OPEN function does not allow the use of the WAIT=NO setting with a global queue.                       |
| 08040004    | The circular queue module (EDMXCIRQ) CLOSE function could not find the address for the \$DLIGPPL parameter list.                            |
| 08040008    | The circular queue module (EDMXCIRQ) CLOSE function could not find the \$DLICQTS control block.                                             |
| 08040010    | The circular queue module (EDMXCIRQ) CLOSE function encountered an unopened \$DLICQTS control block.                                        |
| 08040014    | The circular queue module (EDMXCIRQ) CLOSE function found that another task opened the \$DLICQTS control block.                             |
| 08040018    | The circular queue module (EDMXCIRQ) CLOSE function encountered an unknown \$DLICQTS control-block task type.                               |
| 08050004    | The circular queue module (EDMXCIRQ) GET function could not find the address for the \$DLIGPPL parameter list.                              |
| 08050008    | The circular queue module (EDMXCIRQ) GET function could not find the token value for the \$DLICQTS control block.                           |
| 08050010    | The circular queue module (EDMXCIRQ) GET function found that the current task control block (TCB) does not own the \$DLICQTS control block. |
| 08050014    | The circular queue module (EDMXCIRQ) GET function found a \$DLICQTS control block not opened for input.                                     |
| 08050018    | The circular queue module (EDMXCIRQ) GET function found a \$DLICQTS control block at the end-of-file.                                       |
| 08050020    | The circular queue module (EDMXCIRQ) GET function encountered an invalid \$DLICQEB control block.                                           |
| 08060004    | The circular queue module (EDMXCIRQ) PUT function could not find the address for the \$DLIGPPL parameter list.                              |
| 08060008    | The circular queue module (EDMXCIRQ) PUT function could not find the token value for the \$DLICQTS control block.                           |
| 08060010    | The circular queue module (EDMXCIRQ) PUT function found that the current task control block (TCB) does not own the \$DLICQTS control block. |
| 08060014    | The circular queue module (EDMXCIRQ) PUT function found a \$DLICQTS control block not opened for output.                                    |
| 08060018    | The circular queue module (EDMXCIRQ) PUT function encountered an invalid record size.                                                       |
| 08060020    | The circular queue module (EDMXCIRQ) PUT function encountered a non-zero return code from a STATUS SET,MC,PROCESS macro call                |
| 08060024    | The circular queue module (EDMXCIRQ) PUT function encountered a non-zero return code from a STATUS RESET,MC,PROCESS macro call              |

| Reason Code | Explanation                                                                                                    |
|-------------|----------------------------------------------------------------------------------------------------|
| 08080004    | The circular queue module (EDMXCIRQ) DELETE function could not find the address for the \$DLICQPL parameter list.                                    |
| 08080008    | The circular queue module (EDMXCIRQ) DELETE function could not find the address for the \$DLICQMN control block.                                     |
| 08110004    | The circular queue module (EDMXCIRQ) SETEOF function could not find the address for the \$DLICQPL macro.                                             |
| 08110010    | The circular queue module (EDMXCIRQ) SETEOF function encountered an invalid control-block identifier for the \$DLICQMN control block.                |
| 08110014    | The circular queue module (EDMXCIRQ) SETEOF function found unclosed PUT tasks.                                                                       |
| 08110018    | The circular queue module (EDMXCIRQ) SETEOF function found no available buffer space for the end-of-file indication.                                 |
| 08120004    | The circular queue module (EDMXCIRQ) FNDTKN function could not find the address for the \$DLIGPPL parameter list.                                    |
| 08120008    | The circular queue module (EDMXCIRQ) FNDTKN function could not find the token value for the \$DLICQMN control block.                                 |
| 08120010    | The circular queue module (EDMXCIRQ) FNDTKN function encountered a missing TCB owner value.                                                          |
| 08120014    | The circular queue module (EDMXCIRQ) FNDTKN function found that the current address space did not create this queue.                                 |
| 08120018    | The circular queue module (EDMXCIRQ) FNDTKN function could not find any input \$DLICQTS control blocks for this queue.                               |
| 0803000C    | The circular queue module (EDMXCIRQ) OPEN function encountered an invalid control-block identifier for the \$DLICQMN control block.                  |
| 0803003C    | The circular queue module (EDMXCIRQ) OPEN function does not allow the use of the find-token (FNDTKN=Y) parameter with a global queue.                |
| 0804000C    | The circular queue module (EDMXCIRQ) CLOSE function encountered an invalid control-block identifier for the \$DLICQTS control block.                 |
| 0804001C    | The circular queue module (EDMXCIRQ) CLOSE function found that an incorrect task attempted to close the \$DLICQTS control block (FNDTKN processing). |
| 0805000C    | The circular queue module (EDMXCIRQ) GET function encountered an invalid control-block identifier for the \$DLICQTS control block.                   |
| 0805001C    | The circular queue module (EDMXCIRQ) GET function encountered a COND=YES setting along with an incompatible WAIT=NO setting.                         |
| 080500FF    | The circular queue module (EDMXCIRQ) GET function encountered a termination request from the CQTECB post code.                                       |
| 0806000C    | The circular queue module (EDMXCIRQ) PUT function encountered an invalid control-block identifier for the \$DLICQTS control block.                   |

| Reason Code | Explanation                                                                                                    |
|-------------|----------------------------------------------------------------------------------------------------|
| 0806001C    | The circular queue module (EDMXCIRQ) PUT function encountered an invalid \$DLICQEB control block.                                          |
| 080600FF    | The circular queue module (EDMXCIRQ) PUT function encountered a termination request from the CQTECB post code.                             |
| 0808000C    | The circular queue module (EDMXCIRQ) DELETE function encountered an invalid identifier for the \$DLICQMN control block.                    |
| 080A0004    | The circular queue module (EDMXCIRQ) CREATE function could not find the address for the \$DLIGPPL parameter list.                          |
| 080A0010    | The circular queue module (EDMXCIRQ) CREATE function encountered a subpool value outside 0 and 255 (inclusive).                            |
| 080A0014    | The circular queue module (EDMXCIRQ) CREATE function encountered a GET task-count value outside 1 and 15 (inclusive).                      |
| 080A0018    | The circular queue module (EDMXCIRQ) CREATE function encountered a PUT task-count value outside 0 and 255 (inclusive).                     |
| 080A001C    | The circular queue module (EDMXCIRQ) CREATE function encountered a buffer count value outside 1 and 255 (inclusive).                       |
| 080A0020    | The circular queue module (EDMXCIRQ) CREATE function encountered a buffer size value outside 4096 and 32760 (inclusive).                   |
| 080A0030    | The circular queue module (EDMXCIRQ) CREATE function's virtual-storage request for the \$DLICQMN control block failed.                     |
| 080A0034    | The circular queue module (EDMXCIRQ) CREATE function's virtual-storage request failed for the \$DLICQTS control block (GET TASK function). |
| 080A0038    | The circular queue module (EDMXCIRQ) CREATE function's virtual-storage request failed for the \$DLICQTS control block (PUT TASK function). |
| 080A003C    | The circular queue module (EDMXCIRQ) CREATE function's virtual-storage request for circular queue buffers failed.                          |
| 0811000C    | The circular queue module (EDMXCIRQ) SETEOF function could not find the token value for the \$DLICQMN control block.                       |
| 0812000C    | The circular queue module (EDMXCIRQ) FNDTKN function encountered an invalid control-block identifier for the \$DLICQMN control block.      |

## Reason Codes 0A0A000E to 0A0B00D8 - Log Write API

The Log Write API issues function reason codes from 0A0A000E through 0A0B00D8.

The following table lists the Log Write API function reason codes:

| Reason Code | Explanation                          |
|-------------|--------------------------------------|
| 0A0A000E    | FirstThreeParmsIncomplete            |
| 0A0A0010    | EdmcstubGetmainFailed                |
| 0A0A0011    | LoadForEdmciapiFailed                |
| 0A0A0012    | TokenFunctionMismatch                |
| 0A0A0013    | InvalidToken                         |
| 0A0B0001    | TooManyParms                         |
| 0A0B0002    | RegTypeConflictWithAgent             |
| 0A0B0003    | FunctionUnknownOrInvalidPerInitParms |
| 0A0B0004    | NotEnoughParmsForFunction            |
| 0A0B0005    | FunctionProhibitedType0              |
| 0A0B0006    | FunctionProhibitedMultiTasked        |
| 0A0B0007    | UOWNamelsNotLoggerConnectName        |
| 0A0B0008    | DataParmInvalid                      |
| 0A0B0009    | 2ndDataParmInvalid                   |
| 0A0B000A    | FunctionInvalidPerInitOptions        |
| 0A0B000B    | InvalidInitParm                      |
| 0A0B000C    | InternalErrorHandlingRegistrations   |
| 0A0B000D    | InvalidAPIInitToken                  |
| 0A0B000F    | NullParameterPassed                  |
| 0A0B0014    | NoAPIInitToken                       |
| 0A0B0015    | APIInitTokenFunctionMismatch         |
| 0A0B0016    | TokenGetmainFailed                   |
| 0A0B0017    | LoggerDisconnectFailed               |
| 0A0B0018    | TERM_indoubt_UOW                     |
| 0A0B0019    | RegistrationCheckFailed              |

| Reason Code | Explanation                                    |
|-------------|------------------------------------------------|
| 0A0B001A    | LoggerConnectionFailed                         |
| 0A0B001B    | LoggerQueueOpenFailed                          |
| 0A0B001C    | LoggerInterfaceWriteFailed                     |
| 0A0B001D    | UOWAlreadyExists                               |
| 0A0B001F    | SendingChangeAfterCHK1                         |
| 0A0B0020    | InternalErrorProcessingUOWs                    |
| 0A0B0021    | CommonSvcsInitFailed                           |
| 0A0B0022    | CommonSvcsConnectFailed                        |
| 0A0B0023    | ErrorObtainingLoggerResyncInfo                 |
| 0A0B0024    | ErrorTerminatingCommonSvcs                     |
| 0A0B0025    | HighSeqNotAscending                            |
| 0A0B0026    | LowSeqNotAscendingOrZero                       |
| 0A0B0027    | NameTokenFunctionFailed                        |
| 0A0B0028    | MissingAPIInitToken                            |
| 0A0B0029    | InconsistentMultiTaskInits                     |
| 0A0B002A    | UOWNotFound                                    |
| 0A0B002B    | MustIssueCHK1First                             |
| 0A0B002C    | TooMuchExtendedInfoInPkt                       |
| 0A0B002D    | TooMuchExtendedInfoInChng                      |
| 0A0B002E    | InvalidLCIReturnArea                           |
| 0A0B002F    | MissingMSGDescTag                              |
| 0A0B0030    | InvalidDescTag                                 |
| 0A0B0031    | EventMarkBuildFailed                           |
| 0A0B0032    | EvntMaxEdmnamesExceeded                        |
| 0A0B0033    | EvntMaxDescExceeded                            |
| 0A0B0034    | RegistrationInitializationFailed (this is new) |
| 0A0B0035    | AgentServicesUnavailable (this is new)         |

| Reason Code | Explanation                              |
|-------------|------------------------------------------|
| 0A0B0036    | RegistrationConnectionFailed             |
| 0A0B0037    | RegistrationDisconnectionFailed          |
| 0A0B0038    | InitType1MultiTaskedProhibited           |
| 0A0B0039    | ConnTokenLogicErrorOnInit                |
| 0A0B003A    | APIConnTokenNotFoundInChain              |
| 0A0B003B    | APIConnTokenLogicErrorAtTerm             |
| 0A0B003C    | FunctionProhibitedSingleTaskTerm         |
| 0A0B003D    | LoggerMultitaskDisconnectFailed          |
| 0A0B003E    | RegistrationMultitaskDisconnectionFailed |
| 0A0B0080    | RegistrationNameTooLong                  |
| 0A0B0081    | EccrNameTooLong                          |
| 0A0B0082    | Wrapper_InternalError                    |
| 0A0B0083    | Wrapper_TokenFunctionMismatch            |
| 0A0B0084    | Wrapper_MemoryAllocationFailed           |
| 0A0B0085    | Wrapper_InvalidToken                     |
| 0A0B0086    | Wrapper_UserIdTooLong                    |
| 0A0B0087    | Wrapper_MessageTooLong                   |
| 0A0B00C0    | XData_GNRS_Error                         |
| 0A0B00C1    | XData_RSTR_Error                         |
| 0A0B00C2    | XData_GHSQ_Error                         |
| 0A0B00C3    | XData_GLCI_Error                         |
| 0A0B00D0    | XData_LR_INIT_Error                      |
| 0A0B00D1    | XData_LR_CONN_Error                      |
| 0A0B00D2    | XData_LR_OPEN_Error                      |
| 0A0B00D3    | XData_LR_GETL_Error                      |
| 0A0B00D4    | XData_LR_BUOW_Missing                    |
| 0A0B00D5    | XData_LR_NoRecords                       |

| Reason Code | Explanation             |
|-------------|-------------------------|
| 0A0B00D6    | XData_LR_BUOWsNotFound  |
| 0A0B00D7    | XData_LR_PrematureEOF   |
| 0A0B00D8    | XData_LR_SIGNON_Missing |

## Reason Codes 0A0D0300 to 0A0E0320 - Log Read API

The Log Read API issues function reason codes from 0A0D0300 to 0A0E0320.

The following table lists the Log Read API function reason codes:

| Reason Code | Explanation               |
|-------------|---------------------------|
| 0A0D0300    | EdmlrstbGetmainFailed     |
| 0A0D0301    | LoadForEdmlrapiFailed     |
| 0A0D0302    | TokenFunctionMismatch     |
| 0A0D0303    | InvalidToken              |
| 0A0D02FE    | FirstThreeParmsIncomplete |
| 0A0E0001    | GETL_PROGRESS             |
| 0A0E0002    | GETL_TIMEOUT              |
| 0A0E0003    | GETL_EOF                  |
| 0A0E0050    | TooManyConnects           |
| 0A0E0051    | InvalidSTDChgRec          |
| 0A0E0052    | InvalidChgRecPFormat      |
| 0A0E0053    | InvalidCRFChgRec          |
| 0A0E0054    | InvalidSBCChgRec          |
| 0A0E0055    | ConnectionIsOpen          |
| 0A0E0056    | ConnectionNotOpen         |
| 0A0E0057    | InvalidCONNParm           |
| 0A0E0058    | LoggerConnectionFailed    |
| 0A0E0059    | IncorrectHeaderVersion    |
| 0A0E005A    | ESTAEFailedInHelper       |

| Reason Code | Explanation                      |
|-------------|----------------------------------|
| 0A0E005B    | HelperAttachFailed               |
| 0A0E005C    | MissingOrDupSegs                 |
| 0A0E005D    | SegBufferSizeError               |
| 0A0E005E    | InvalidOpenRBASeg                |
| 0A0E005F    | ErrorManagingSegments            |
| 0A0E0060    | ConnectionAlreadyOpen            |
| 0A0E0061    | HelperTaskFailed                 |
| 0A0E0062    | LoggerDidNotRespondToCommand     |
| 0A0E0063    | LoggerTerminatedConnection       |
| 0A0E0064    | InvalidEventRec                  |
| 0A0E0065    | StorageObtainFailedInHelper      |
| 0A0E0066    | OPENEndSEQItBeginSEQ             |
| 0A0E0067    | InternalPlistError               |
| 0A0E0070    | TimerSvcsActiveTimerInTransition |
| 0A0E0071    | TimerSvcsNoCONNToken             |
| 0A0E0072    | TimerSvcsSTIMERMError            |
| 0A0E0073    | TimerSvcsTimerAlreadyExists      |
| 0A0E0074    | TimerSvcsTimerIDMismatch         |
| 0A0E0075    | TimerSvcsNoActiveTimerInToken    |
| 0A0E0076    | TimerSvcsTooManyTimers           |
| 0A0E0100    | InvalidTokenType                 |
| 0A0E0101    | InvalidINITToken                 |
| 0A0E0102    | InvalidCONNToken                 |
| 0A0E0103    | ErrorCreatingLRAPILocalQueue     |
| 0A0E0104    | ErrorOpeningLRAPILocalQueue      |
| 0A0E0105    | ErrorLRAPILocalQueueNotOpen      |
| 0A0E0106    | ErrorReadingLRAPILocalQueue      |

| Reason Code | Explanation                    |
|-------------|--------------------------------|
| 0A0E0107    | ErrorLRAPILocalQueueEOF        |
| 0A0E0108    | MoreThanOneAPIPerTCB           |
| 0A0E0109    | ModuleLoadFailed               |
| 0A0E010A    | ErrorWritingLRAPILocalQueue    |
| 0A0E010B    | ErrorCreatingINTLSTCommand     |
| 0A0E010C    | InterestListFailed             |
| 0A0E0110    | ErrorDuringXCFJoin             |
| 0A0E0111    | ErrorCreatingLoggerGlobalQueue |
| 0A0E0112    | ErrorOpeningLoggerGlobalQueue  |
| 0A0E0113    | ErrorClosingLoggerGlobalQueue  |
| 0A0E0114    | ErrorSendingCmdToLogger        |
| 0A0E0115    | ErrorReadingLoggerGlobalQueue  |
| 0A0E0116    | ErrorTerminatingCommonSvcs     |
| 0A0E0117    | ErrorInXCFGetMsg               |
| 0A0E0118    | ErrorInXCFGetGroup             |
| 0A0E0119    | ErrorInXCFFreeBuff             |
| 0A0E011A    | RequestDataXferFailed          |
| 0A0E011B    | InvalidRecordFromLogger        |
| 0A0E011C    | StopDataXferFailed             |
| 0A0E011D    | InvalidLCIReturnArea           |
| 0A0E011E    | InvalidOpenParm                |
| 0A0E011F    | BeginSeqRequired               |
| 0A0E0120    | SEDMInitError                  |
| 0A0E0121    | SEDMAddError                   |
| 0A0E0122    | SEDMAddDuplicateEdmname        |
| 0A0E0123    | SEDMTermError                  |
| 0A0E0124    | SEDMInternalError              |

| Reason Code | Explanation                          |
|-------------|--------------------------------------|
| 0A0E02F5    | TooManyParms                         |
| 0A0E02F6    | FunctionUnknownOrInvalidPerInitParms |
| 0A0E02F7    | NotEnoughParmsForFunction            |
| 0A0E02FF    | NullParameterPassed                  |
| 0A0E0304    | TokenGetmainFailed                   |
| 0A0E0317    | CommonSvcsInitFailed                 |
| 0A0E0318    | CommonSvcsConnectFailed              |
| 0A0E0319    | AgentServicesUnavailable             |
| 0A0E0320    | ErrorProcessingExternalParameters    |

#### Reason Codes 10000001 to 1007FFFF - DB2 ECCR

The DB2 ECCR issues reason codes from 10000001 to 1007FFFF.

The following table lists the DB2 ECCR reason codes:

| Reason Code | Explanation                                                                                                    |
|-------------|----------------------------------------------------------------------------------------------------|
| 10000001    | The PowerExchange initialization module (CCDINIO) encountered an error when it attempted to initialize PowerExchange common services. |
| 10000002    | The PowerExchange initialization module (CCDINIO) encountered an error when it attempted to connect to PowerExchange common services. |
| 10000003    | The PowerExchange initialization module (CCDINIO) encountered an error when it attempted to initialize the schema checker (CCDSCHE).  |
| 10030001    | An attempt to get an EDMNAME failed.                                                                                                  |
| 10030002    | An attempt to get a schema failed.                                                                                                    |
| 10030003    | An attempt to change a schema failed.                                                                                                 |
| 10030004    | An error occurred when the PDX interface (CCDRIOM) tried to acquire a command buffer.                                                 |
| 10030005    | An error occurred when the PDX interface (CCDRIOM) tried to acquire a reply buffer.                                                   |
| 10030006    | An error occurred when the PDX interface (CCDRIOM) received a call from the \$RIOM macro.                                             |
| 10030007    | The PDX interface (CCDRIOM) could not find the EDMNAME in the registration list.                                                      |
| 10040001    | The DB2 schema does not match the registration in the PowerExchange repository.                                                       |
| 10040002    | An attempt to build an RCD record failed.                                                                                             |

| Reason Code | Explanation                                                                                                    |
|-------------|----------------------------------------------------------------------------------------------------|
| 10040003    | A GETSCHEM call to the PDX interface (CCDRIOM) failed.                                                                                 |
| 10040005    | During initialization, the DB2 ECCR schema checker (CCDSCHE) could not find a schema that matched the schema specified in the message. |
| 10060001    | Schema verification failed.                                                                                                    |
| 10070001    | The DB2 ECCR found and invalid log record type.                                                                                        |
| 10070002    | The DB2 ECCR could not locate the CREATE TIME field for the change record.                                                             |
| 10070003    | The DB2 ECCR could not locate the ALTER TIME field for the change record.                                                              |
| 10070004    | The DB2 ECCR (X029261) was unable to determine the DB2 version.                                                                        |
| 10070005    | The DB2 ECCR could not locate the data definition language (DDL) record end.                                                           |
| 10070006    | The DB2 ECCR could not determine the data type for the column.                                                                         |
| 10070007    | The DB2 ECCR could not locate the source type identification (SOURCETYPEID) in the SYSCOLUMNS row.                                     |

# Reason Codes 00000004 to 00000054 - Chainer Module (EDMQMGR0)

The Chainer Module issues reason codes from 00000004 to 00000054.

The following table lists the Chainer Module reason codes:

| Reason Code | Explanation                      |
|-------------|----------------------------------|
| 00000004    | Record Not Found                 |
| 8000000     | Insufficient Storage             |
| 000000C     | Invalid Record Prefix (Bad Addr) |
| 00000010    | Invalid Flags or Key Addr        |
| 00000014    | Invalid Function Code            |
| 00000018    | Invalid Blksize/datal/Irecl      |
| 0000001C    | TOQ Is Invalid                   |
| 00000020    | Invalid Freespace Id             |
| 00000024    | Broken Synonym Chain             |
| 00000028    | KEYL Is Zero                     |
| 0000002C    | Ver Failed - BLKSIZE             |

| Reason Code | Explanation                      |
|-------------|----------------------------------|
| 00000030    | Ver Failed - Record Prefix       |
| 00000034    | Ver Failed - Ff000000 Not Last   |
| 00000038    | Exit Returned Non-zero           |
| 0000003C    | Chain In Use                     |
| 00000040    | Chain Already Locked, Lock Fails |
| 00000040    | Chain Not Locked, Unlock Fails   |
| 00000048    | Invalid Owner of Locked Chain    |
| 0000004C    | Serial Option Required Lock/unlk |
| 00000050    | Invalid Register Form Parms      |
| 00000054    | Pagefix Unknown Return Code      |